**COMMITTENTE** 

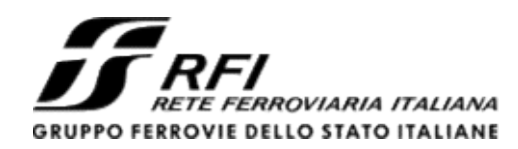

PROGETTAZIONE

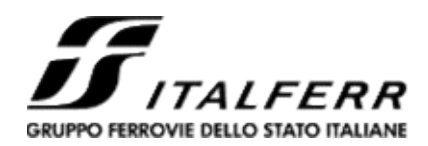

# U.O. GEOLOGIA, GESTIONE TERRE E BONIFICHE

PROGETTO DEFINITIVO

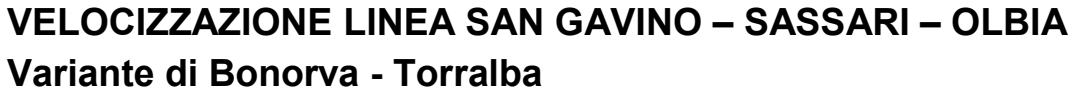

# PROGETTO AMBIENTALE DELLA CANTIERIZZAZIONE

Relazione generale

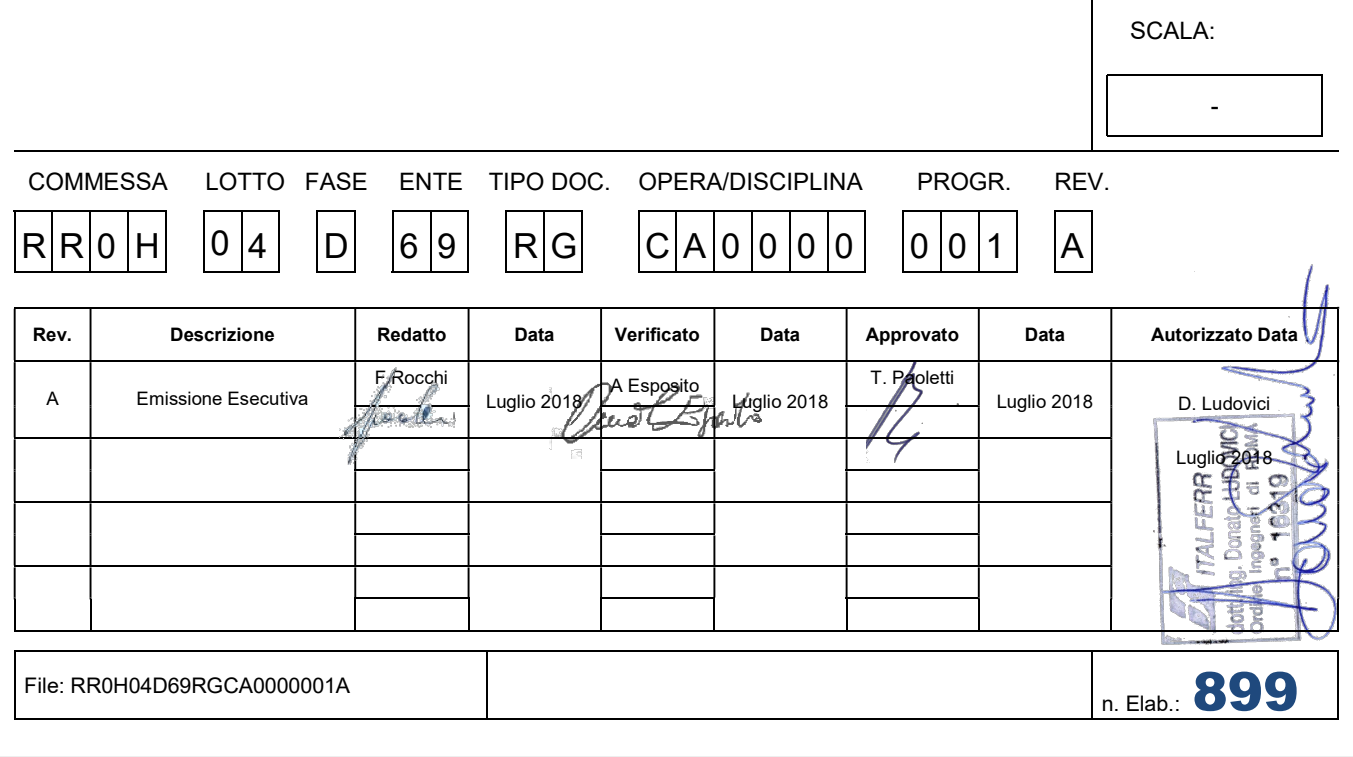

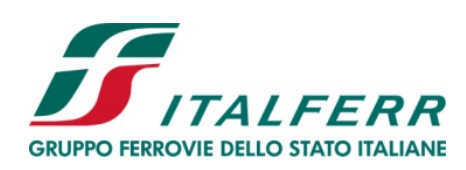

**PROGETTO DEFINITIVO** 

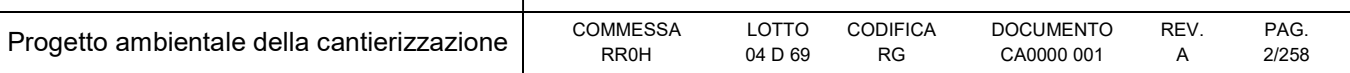

## **INDICE**

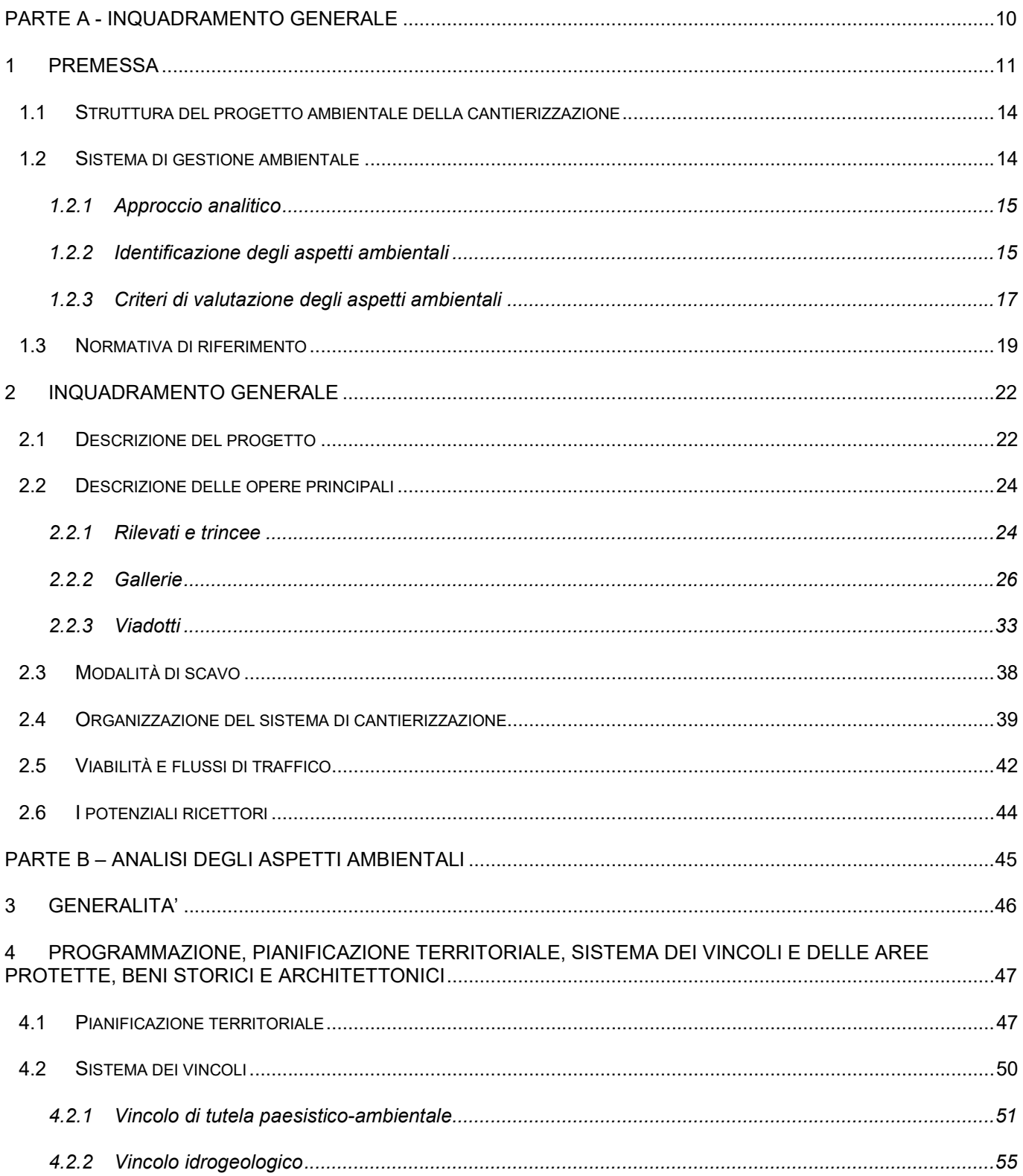

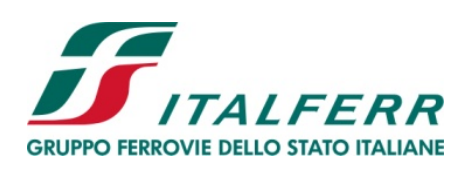

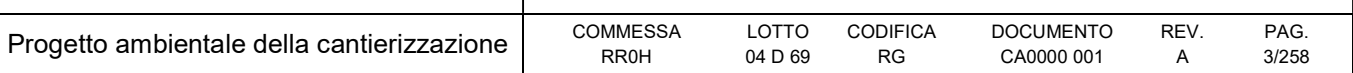

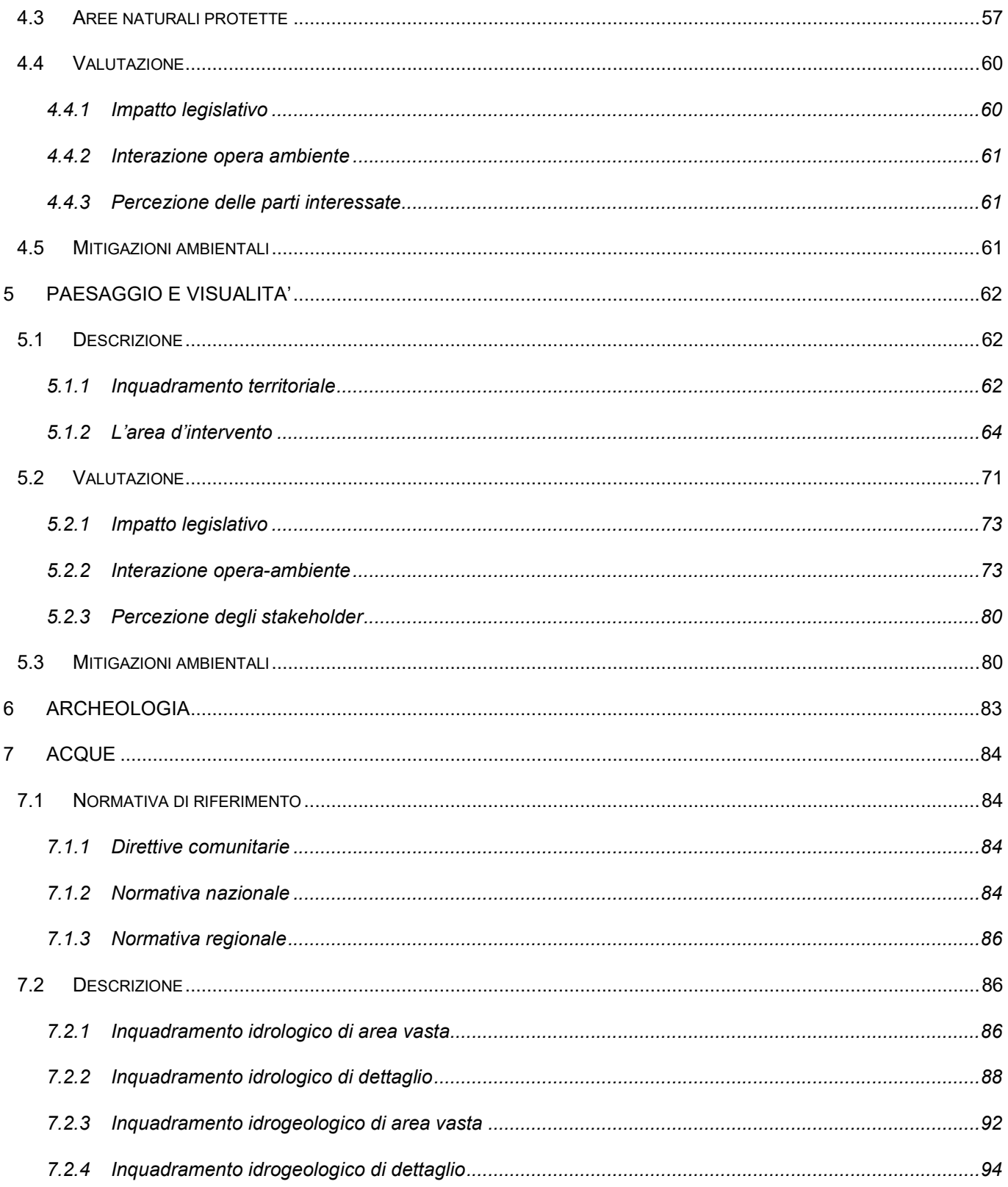

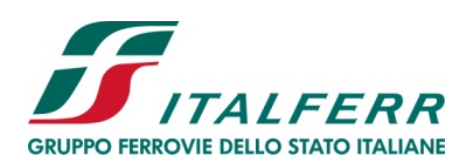

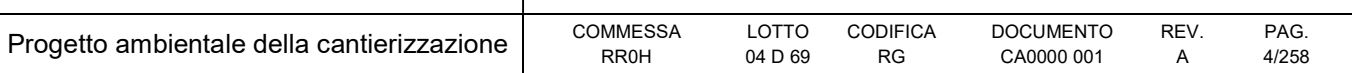

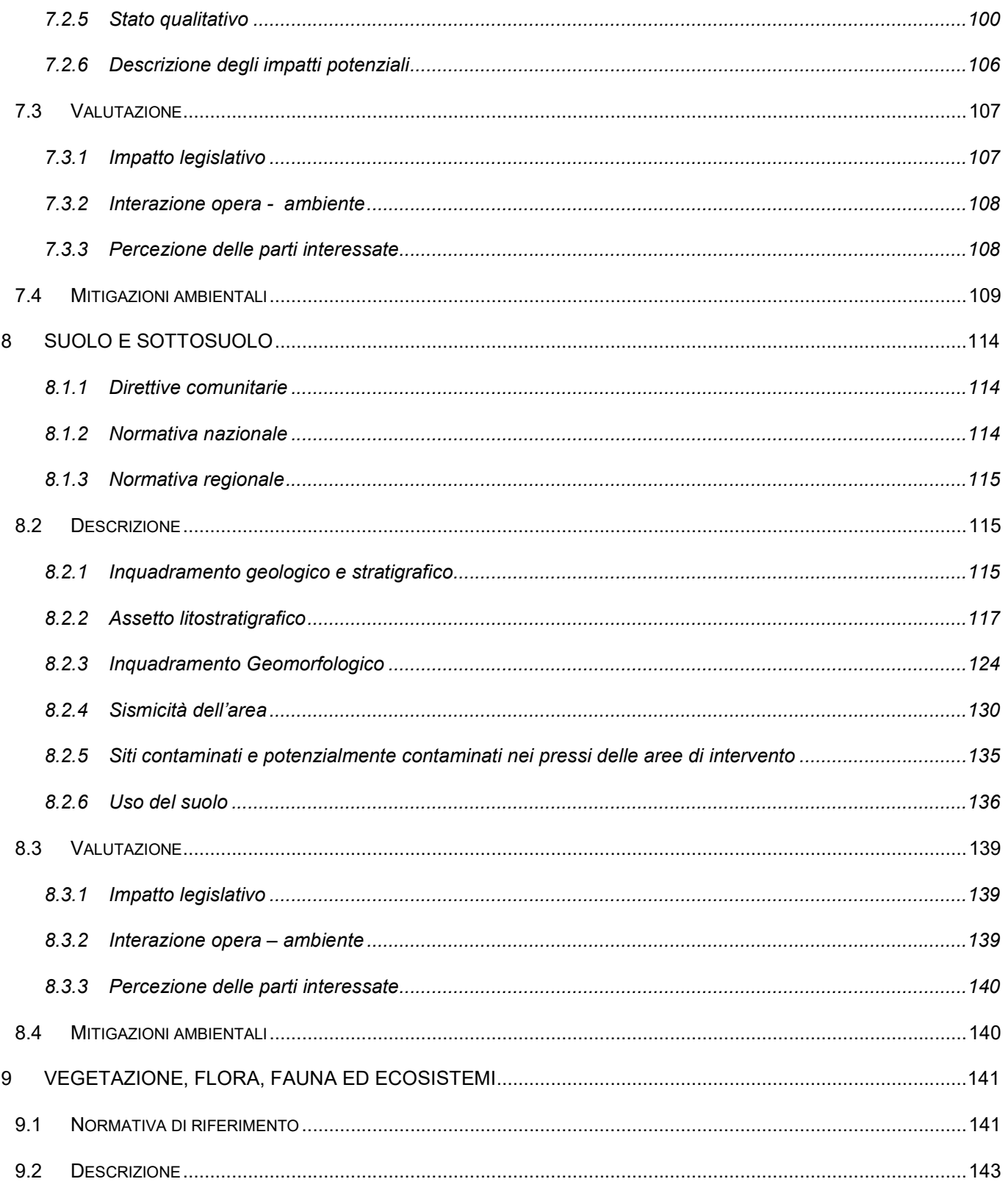

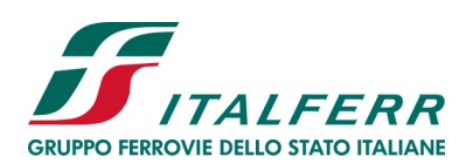

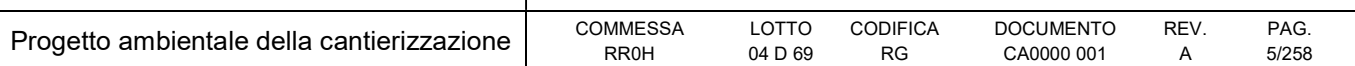

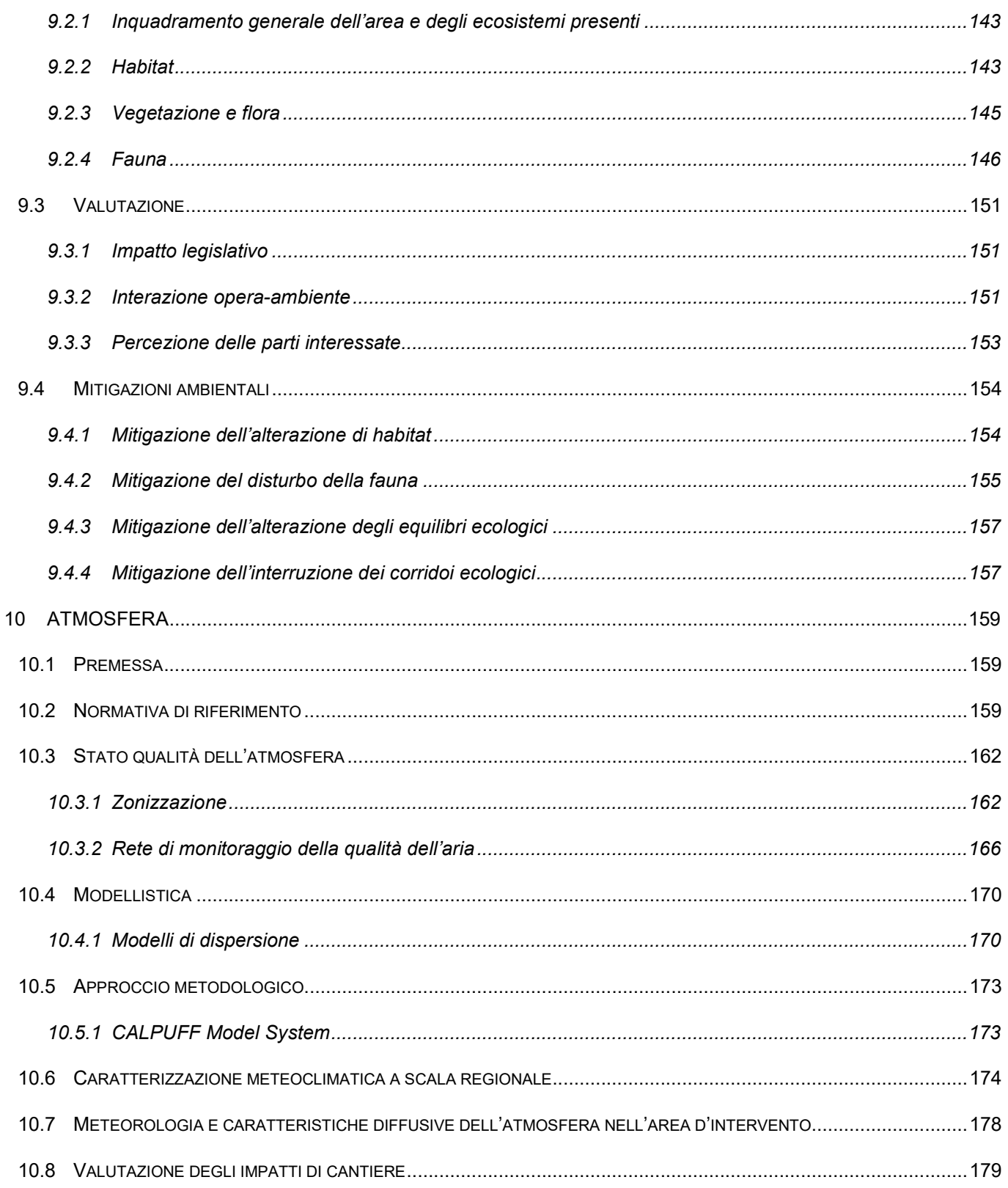

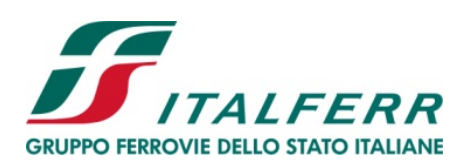

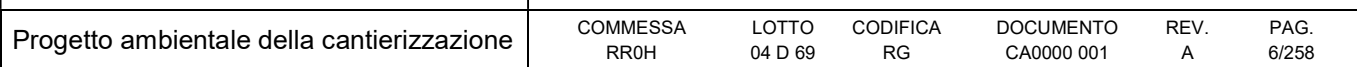

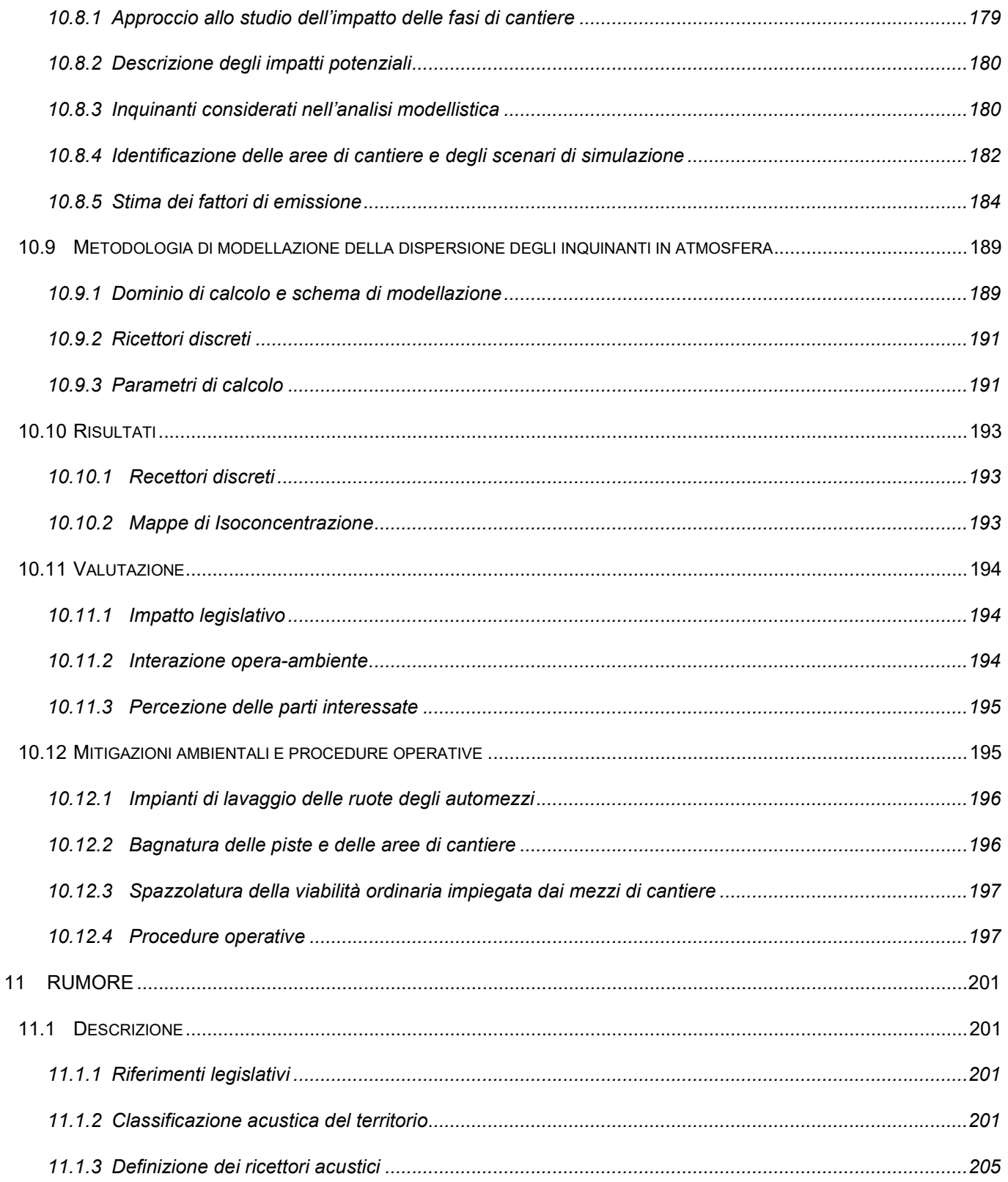

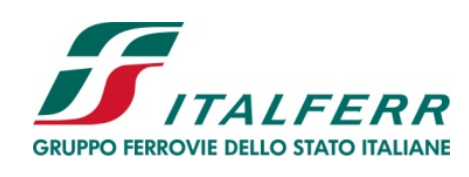

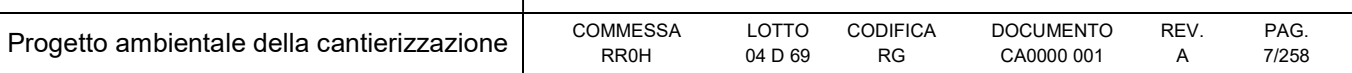

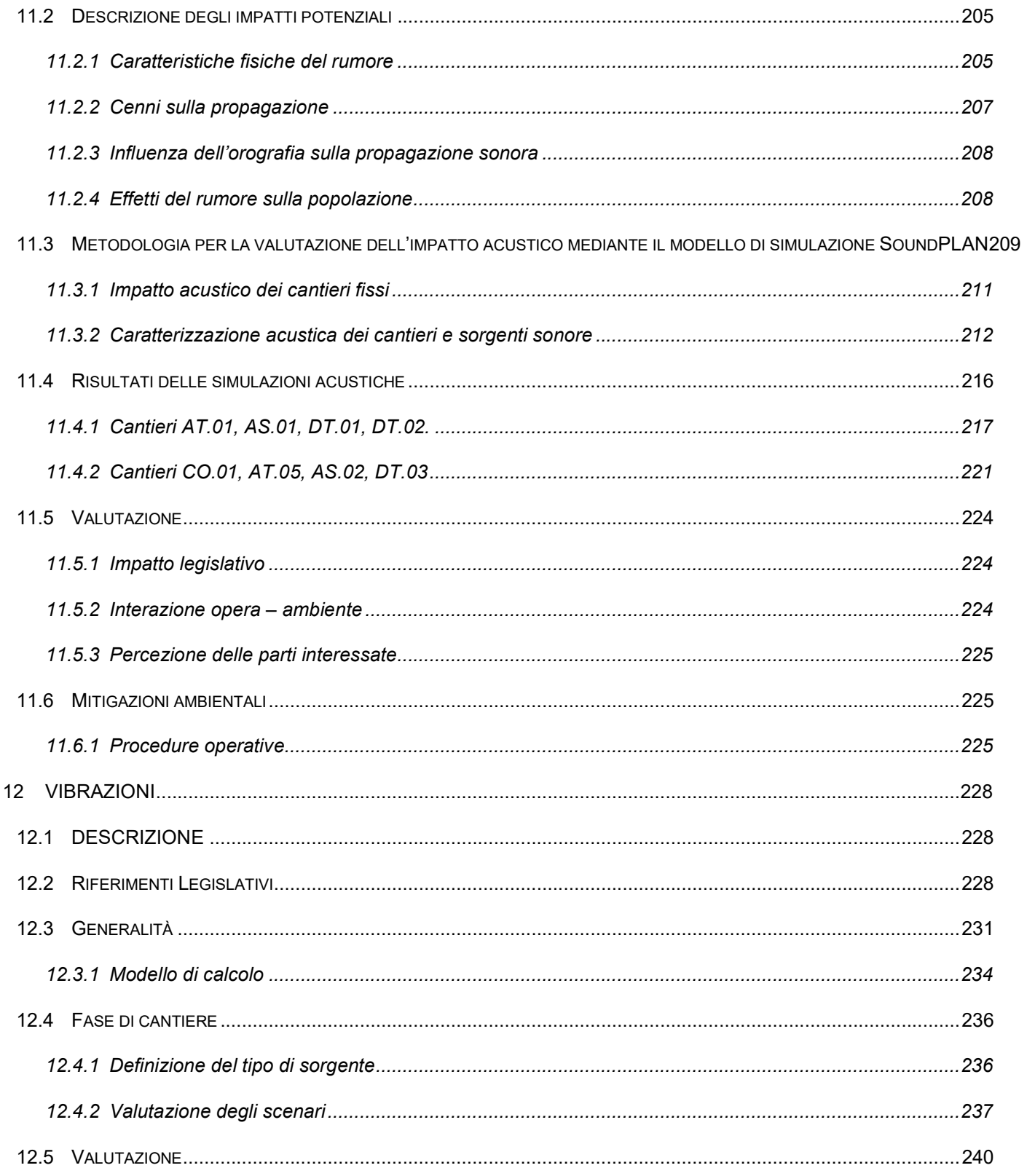

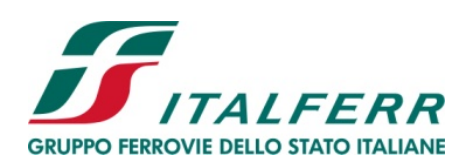

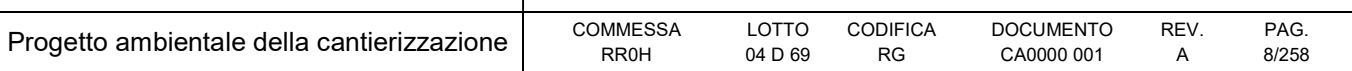

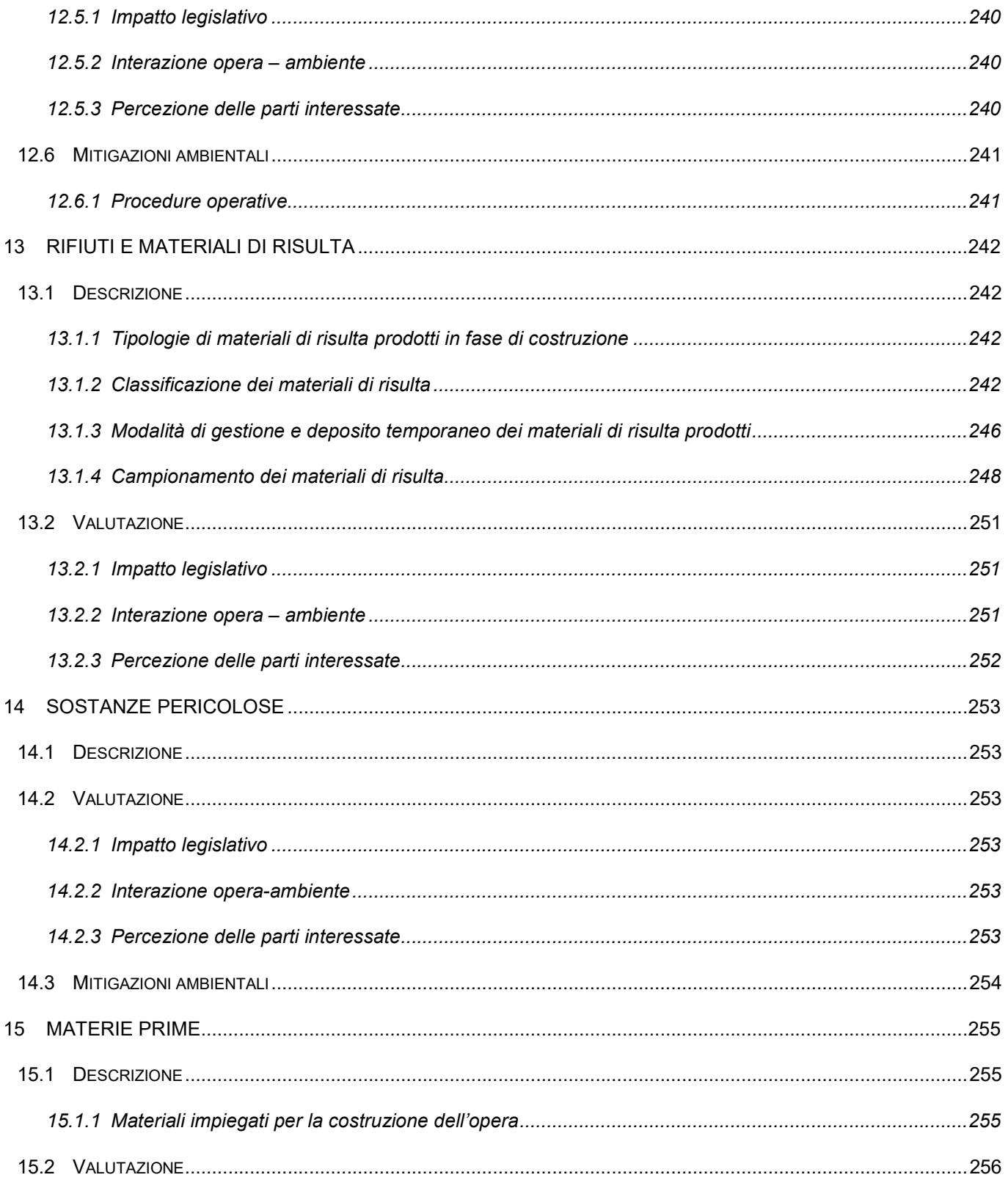

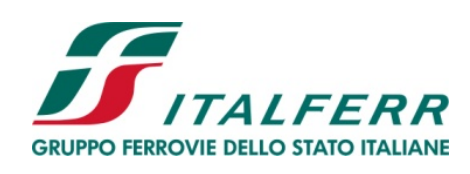

#### PROGETTO DEFINITIVO

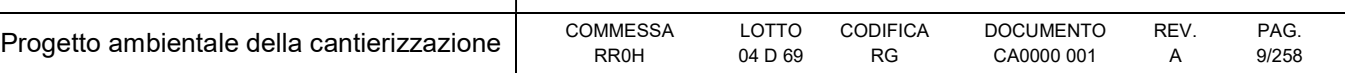

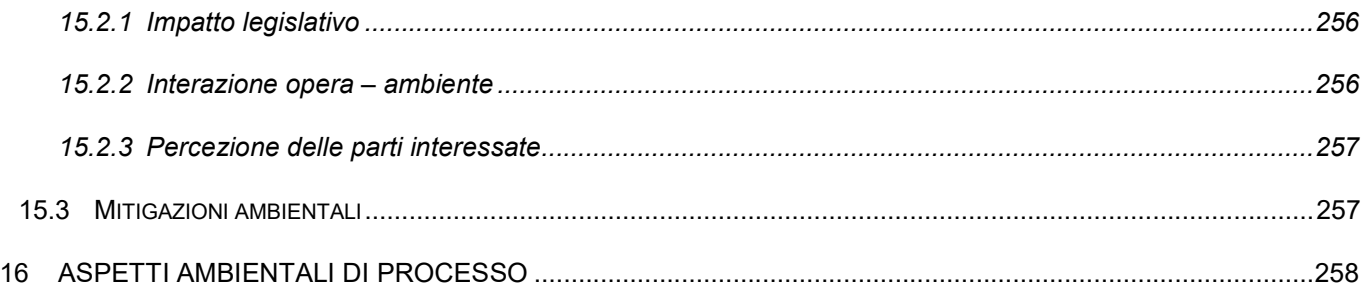

## ALLEGATI

- Allegato 1 Quadro normativo
- Allegato 2 Calcolo Produzione Polveri
- Allegato 3 Mappe Diffusionali
- Allegato 4 Grid calcolo

## DOCUMENTI CORRELATI

RR0H04D69P6CA0000001-4: Planimetrie localizzazione interventi di mitigazione

RR0H04D69STCA0000001: Computo Metrico Estimativo

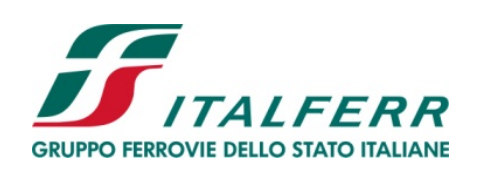

# VELOCIZZAZIONE LINEA SAN GAVINO – SASSARI – OLBIA

Varianti di Bonorva-Torralba

#### PROGETTO DEFINITIVO

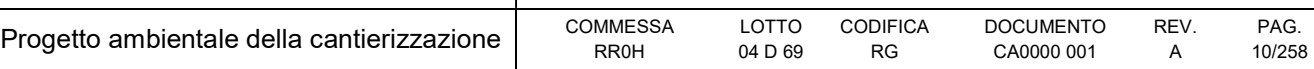

## PARTE A - INQUADRAMENTO GENERALE

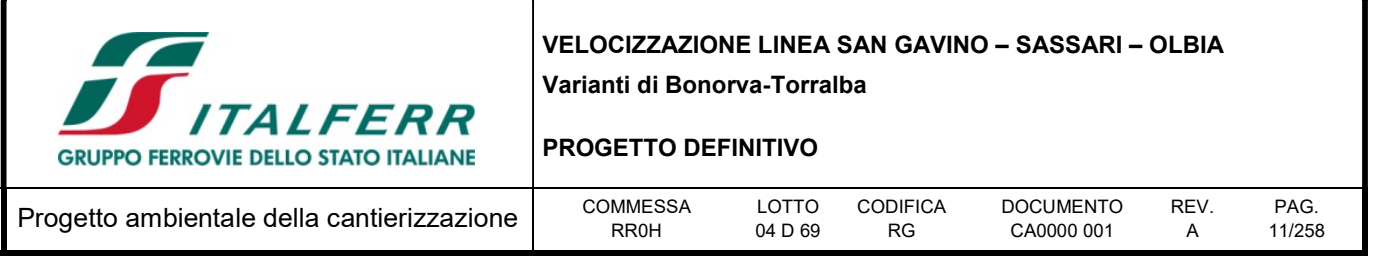

## 1 PREMESSA

Il presente documento ha per oggetto l'individuazione degli aspetti ambientali significativi, la definizione delle misure di mitigazione e delle procedure operative per contenere gli impatti ambientali relativi al Progetto Definitivo della Linea "San Gavino – Sassari – Olbia. Variante di Bonorva - Torralba".

Nel 2002 il CIPE ha chiesto lo studio di fattibilità di n.7 investimenti per il rilancio del Sud, tra questi la velocizzazione della rete sarda.

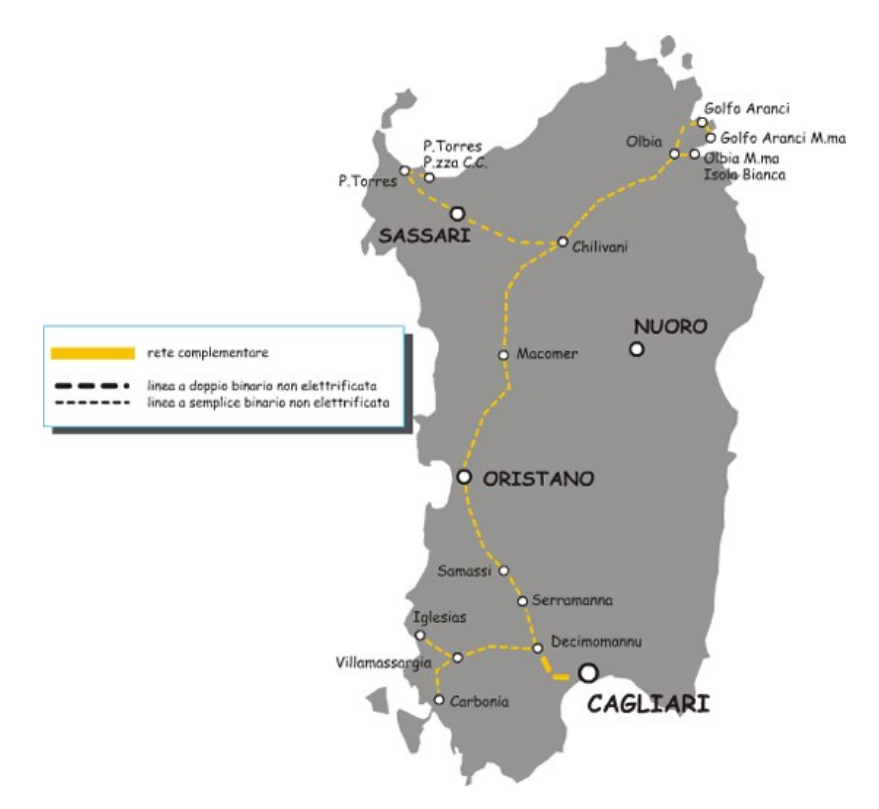

Nel 2004 lo stesso CIPE ha approvato n. 7 studi di fattibilità effettuati ai sensi della delibera n.85\2002, impegnando RFI a sviluppare le relative progettazioni preliminari.

I medesimi studi di fattibilità, relativi alle varianti di tracciato ritenute fondamentali (Bauladu, Abbasanta, Macomér-Campeda, Bonorva-Torralba, Ardara-Ploaghe, Campomela - Sassari, Monti-Olbia) per velocizzare i tempi di percorrenza della linea Oristano-Sassari-Olbia, sono richiamati nel Piano Regionale dei Trasporti (PRT), approvato dalla Giunta Regionale con deliberazione della n. 66/23 del 27.11.2008.

Più in generale, nel PRT sono previsti interventi per l'ammodernamento e la velocizzazione della tratta Oristano-Sassari-Olbia con l'obiettivo dichiarato di pervenire all'accorciamento dei tempi di percorrenza delle relazioni sud-nord della Regione.

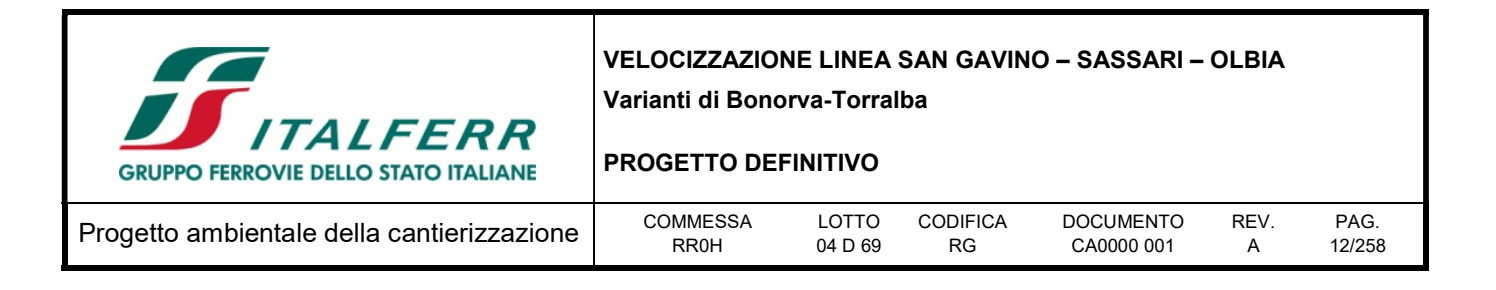

Il PRT rappresenta lo strumento di pianificazione di medio e lungo termine della politica regionale nei settori della mobilità aerea, marittima, viaria e ferroviaria e costituisce uno dei presupposti essenziali per la programmazione ed organizzazione unitaria del sistema dei trasporti della Regione.

Nel 2006 Italferr, su richiesta di RFI, ha sviluppato una progettazione preliminare di n.8 varianti per la velocizzazione della linea nei seguenti tratti:

Tratta Oristano-Chilivani

- Variante di Bauladu (sviluppo totale km 7,219)
- Variante di Abbasanta (sviluppo totale km 4,802)
- Variante di Macomer I (sviluppo totale km 13,544)
- Variante di Macomer II (sviluppo totale km 5,914)

Tratta Bonorva-Chilivani-Torralba

- Variante di Bonorva Torralba (sviluppo totale km 5,564)
- Variante di Ardara Ploaghe (sviluppo totale km 6,178)
- Variante di Campomela Sassari (sviluppo totale km 12,432)

#### Tratta Chilivani-Olbia

Variante di Monti – Olbia (sviluppo totale km 22,014)

In considerazione del notevole costo degli interventi, a seguito di un processo di ottimizzazione tecnicoeconomica, sono state selezionate le sottostanti cinque varianti con riduzione dell'itinerario Cagliari-Sassari di circa 15 km e riduzione del tempo di percorrenza di circa 18'.

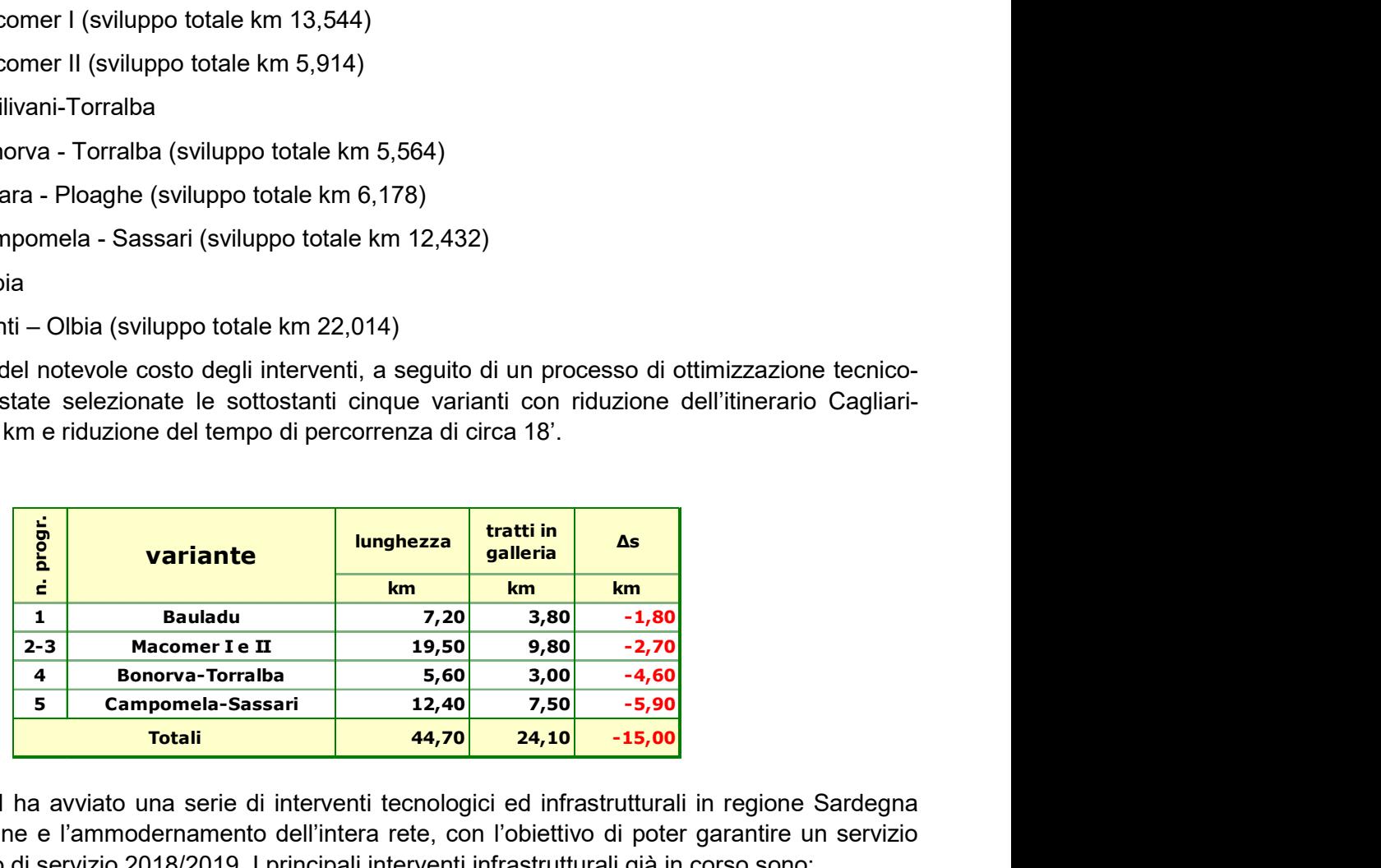

Recentemente RFI ha avviato una serie di interventi tecnologici ed infrastrutturali in regione Sardegna per la velocizzazione e l'ammodernamento dell'intera rete, con l'obiettivo di poter garantire un servizio migliore per l'orario di servizio 2018/2019. I principali interventi infrastrutturali già in corso sono:

- Velocizzazione del tracciato
- Velocizzazione degli itinerari in deviata negli impianti sede di incrocio sul semplice binario

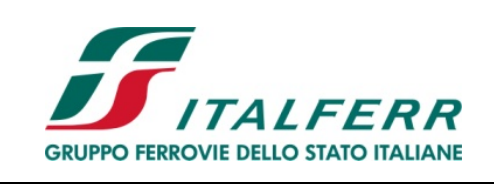

PROGETTO DEFINITIVO

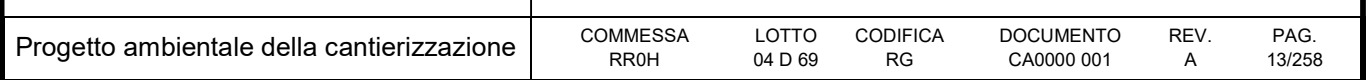

I principali interventi tecnologici già in corso sono:

- Sostituzione dell'attuale SSC con il sistema SCMT sull'intera rete regionale
- Attivazione del Rango P
- Upgrading tecnologico della tratta a doppio binario Cagliari San Gavino (sistema di distanziamento e di gestione della circolazione).

In questo contesto si inserisce il progetto delle due varianti di tracciato:

- Tratta Oristano-Chilivani
	- o Variante di Bauladu (sviluppo totale km 7+219)
- Tratta Bonorva-Chilivani-Torralba
	- o Variante di Bonorva Terralba (sviluppo totale km 5+564)

Come ulteriore intervento necessario per velocizzare i collegamenti diretti da Cagliari verso Sassari e Olbia.

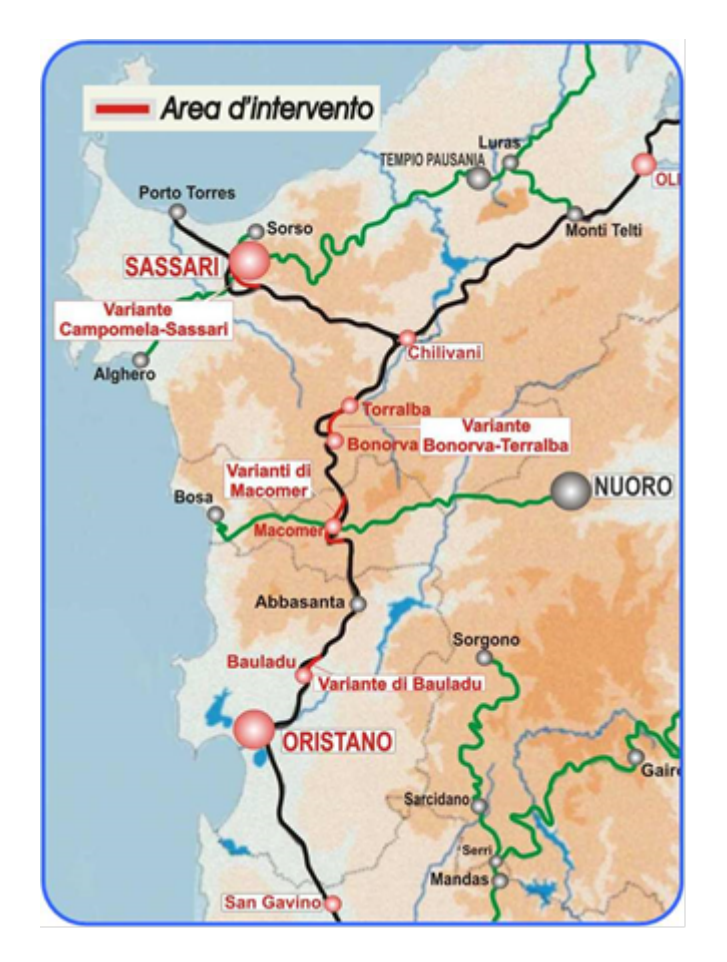

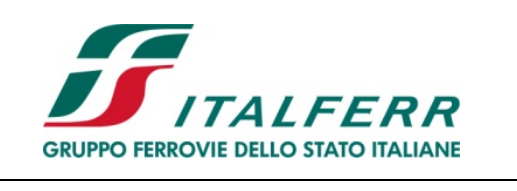

PROGETTO DEFINITIVO

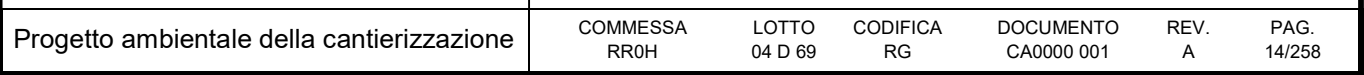

## 1.1 Struttura del progetto ambientale della cantierizzazione

Il presente elaborato denominato "Relazione Generale" si compone delle seguenti parti:

- Parte A, la presente, con un inquadramento generale dell'opera e del sistema di cantierizzazione;
- Parte B, contenente l'identificazione, la descrizione e la valutazione di significatività delle problematiche ambientali dirette ed indirette che si possono generare in fase di costruzione delle opere, nonché l'illustrazione degli interventi di mitigazione e delle procedure operative per il contenimento degli impatti.

## 1.2 Sistema di gestione ambientale

Per le opere in progetto rientra tra gli oneri dell'Appaltatore l'implementazione di un Sistema di Gestione Ambientale delle attività di cantiere esteso a tutti i siti in cui si svolgono attività produttive, dirette ed indirette, di realizzazione, di approvvigionamento e di smaltimento, strutturato secondo i requisiti della norma UNI EN ISO 14001 (o Regolamento CE 1221/2009).

Il Sistema di Gestione Ambientale prevede in particolare la redazione di un documento di Analisi Ambientale Iniziale, contenente l'analisi dei dati qualitativi e quantitativi dell'impianto di cantiere, dei siti e delle attività di cantiere, allo scopo di stabilire le correlazioni tra attività, aspetti ambientali ed impatti. Tale analisi dovrà esplicitare il processo:

Opera/Parte d'Opera → Lavorazioni → Strumenti ed Attrezzature utilizzati – Materiali impiegati → Aspetti Ambientali → Impatti → Mitigazioni/Prescrizioni/Adempimenti legislativi.

Il predetto documento costituisce quindi un approfondimento del presente, redatto direttamente dall'Appaltatore.

Relativamente al controllo operativo dei cantieri il Sistema di Gestione Ambientale prevede la messa a punto di apposite procedure per:

- caratterizzazione e gestione dei rifiuti e dei materiali di risulta
- contenimento delle emissioni di polveri e sostanze chimiche nell'atmosfera
- contenimento delle emissioni acustiche
- gestione delle sostanze pericolose
- gestione scarichi idrici
- protezione del suolo da contaminazioni e bonifica dei siti contaminati
- gestione dei flussi dei mezzi di cantiere sulla rete stradale pubblica
- individuazione e risposta a potenziali incidenti e situazioni di emergenza per prevenire ed attenuare l'impatto ambientale che ne può conseguire.

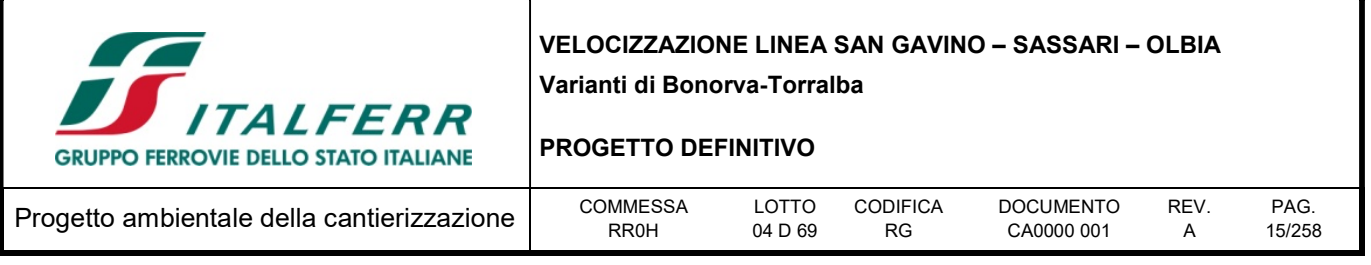

Tali procedure dovranno essere redatte recependo tutte le indicazioni contenute nel presente elaborato, eventuali prescrizioni degli enti competenti in materia di tutela ambientale nonché le eventuali sopraggiunte normative.

Un ulteriore elemento che è qui utile richiamare del Sistema di Gestione Ambientale è il Piano di Controllo e di Misurazione Ambientale: si tratta del documento che pianifica i controlli ambientali da effettuarsi nel corso delle attività di cantiere, dirette ed indirette, di realizzazione, di approvvigionamento e di smaltimento.

Tale piano implementerà le attività di controllo previste nel presente Progetto Ambientale della Cantierizzazione e da eventuali altre prescrizioni contrattuali.

## 1.2.1 Approccio analitico

La metodologia generale applicata all'interno del presente documento per l'analisi degli aspetti ambientali di progetto (AAPG) e per lo svolgimento del processo di valutazione fa riferimento agli indirizzi dettati dal sistema di gestione ambientale adottato da Italferr S.p.A. in applicazione alla norma UNI-EN ISO 14001:2015.

Gli Aspetti Ambientali di Progetto, identificati secondo le modalità riportate nei paragrafi seguenti, vengono descritti al fine di fornire informazioni relative alle caratteristiche e specificità che essi assumono nel progetto analizzato.

Nella descrizione, che avviene in termini qualitativi e, ove possibile, quantitativi, sono inserite tutte le informazioni necessarie ai fini della successiva identificazione degli Aspetti Ambientali di Processo ed in particolare:

- Adempimenti legislativi;
- Descrizione dello stato iniziale ante operam dell'aspetto ambientale in termini di consistenza, stato di conservazione, tendenza evolutiva, ecc.
- Analisi delle possibili interferenze allo stato iniziale dell'aspetto ambientale ipotizzabili per effetto della costruzione e dell'esercizio dell'opera (corso d'opera – post operam).

#### 1.2.2 Identificazione degli aspetti ambientali

Il Sistema di Gestione Ambientale adottato da Italferr S.p.A. ai sensi della norma UNI-EN ISO 14001:2015 ha identificato, relativamente al processo di progettazione, 17 aspetti ambientali (Aspetti Ambientali Iniziali) comuni a tutti i livelli di progettazione.

Gli Aspetti Ambientali in questione sono:

- Programmazione e pianificazione territoriale
- Sistema dei vincoli e delle aree protette
- Beni storici e architettonici
- Paesaggio e visualità

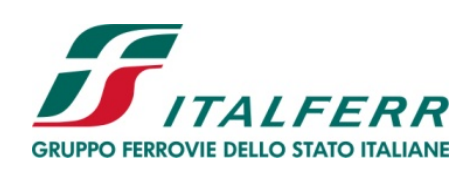

#### PROGETTO DEFINITIVO

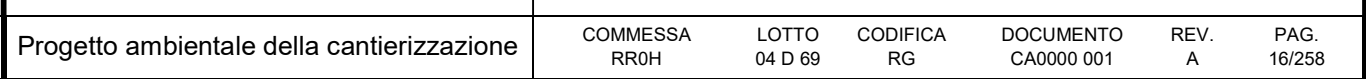

- Archeologia
- Acque
- Suolo e sottosuolo
- Vegetazione, flora, fauna ed ecosistemi
- Emissioni in atmosfera
- Rumore
- Vibrazioni
- Rifiuti e materiale di risulta
- Sostanze pericolose
- Materie prime
- Emissioni ionizzanti e non ionizzanti
- Consumi energetici
- Ambiente sociale

Tenendo conto degli aspetti ambientali sopra riportati, nella parte B del presente elaborato sarà effettuata una disamina di quelle tematiche ambientali che, in base a considerazioni sulle caratteristiche del territorio, sulla tipologia dell'opera e delle attività da svolgere ed in funzione del sistema di cantierizzazione previsto, sono considerate di rilievo per la fase di cantiere degli interventi previsti dal presente progetto.

Il metodo utilizzato per l'identificazione degli Aspetti Ambientali di Progetto si basa, quindi, sulla correlazione fra gli elementi tipologici di un'opera (tipologie di opera prevalenti) e gli aspetti ambientali tipologici, individuati in base alla scomposizione della "matrice ambiente", riportata nella Tabella 1-1 "Matrice Correlazione Tipologia Opera – Aspetto Ambientale Processo Progettazione Opera".

Sempre nella stessa tabella, sono state evidenziate le tipologie di opera relative al Progetto a cui si riferisce il presente studio in modo da individuare gli AA interessati.

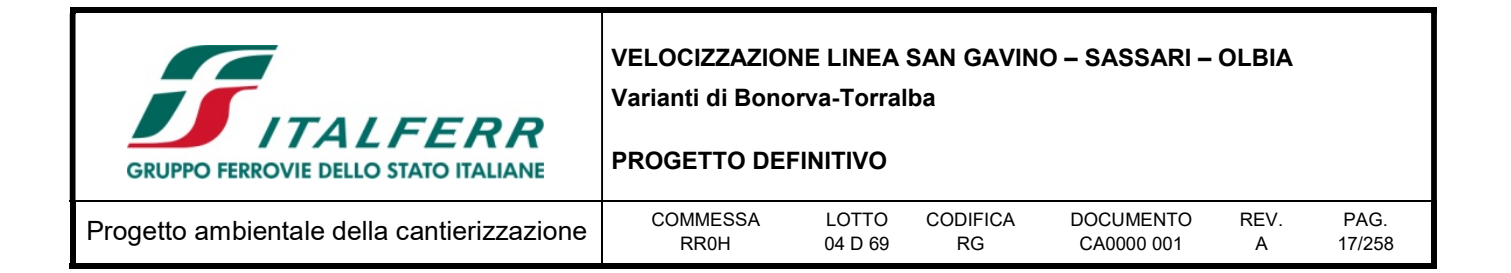

Tabella 1-1 - Identificazione AAPG: matrice di correlazione tipologia di opera – aspetto ambientale

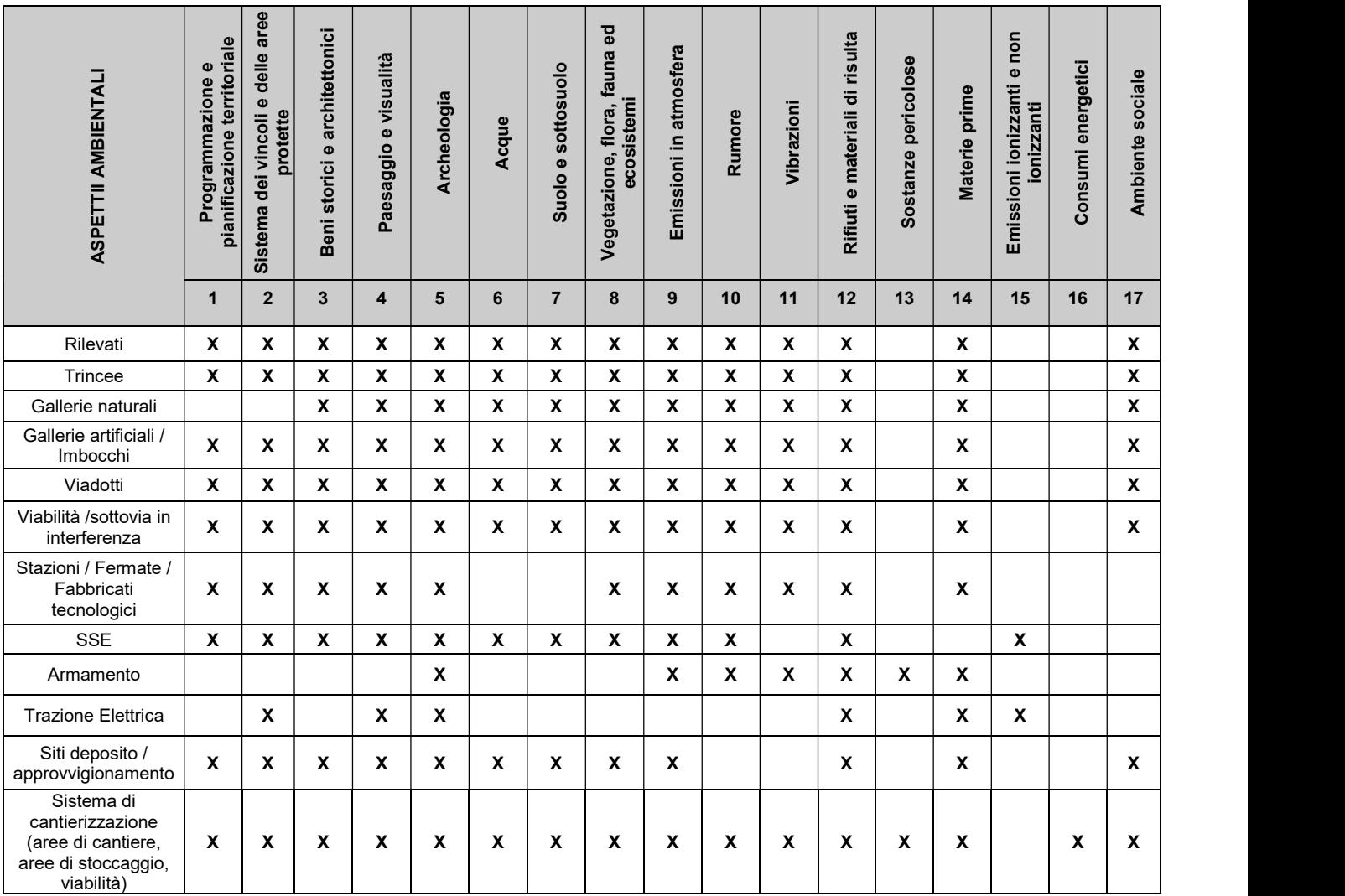

#### 1.2.3 Criteri di valutazione degli aspetti ambientali

Per l'identificazione degli AAPC, consistenti in quegli AAPG precedentemente selezionati per i quali andrà mantenuto un alto livello di attenzione anche nella successiva fase progettuale, vengono utilizzati i seguenti criteri di valutazione:

- Impatto legislativo;
- Interazione Opera Ambiente;
- Percezione degli Stakeholder (parti interessate).

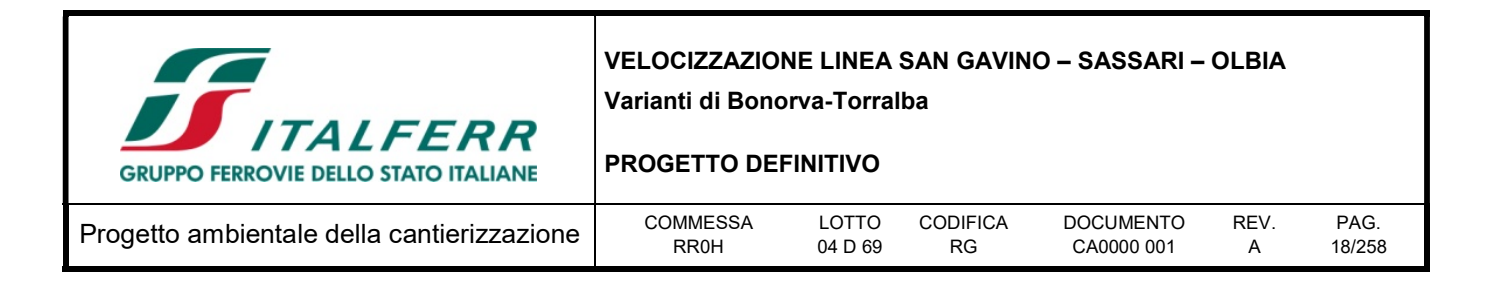

Di seguito si riporta la descrizione di tali criteri:

#### Impatto legislativo

L'esistenza di adempimenti normativi che regolamentano lo specifico aspetto ambientale, determinando l'individuazione di soglie o limiti di riferimento ovvero l'obbligo di specifiche procedure autorizzative rende l'AAPG in questione un AAPC.

#### Interazione opera – ambiente

Con tale criterio vengono analizzate le modifiche che l'AAPG può subire in relazione alle fasi di costruzione e/o di esercizio dell'opera. La valutazione viene condotta tenendo presenti tre criteri differenti: la quantità, la severità e la sensibilità.

- Quantità dell'aspetto: viene valutato un eventuale impatto attraverso l'analisi delle sue caratteristiche di livello fondamentali (es. volumi, concentrazioni, ecc.). Ove necessario vengono utilizzati i risultati di simulazioni previsionali;
- Severità dell'aspetto: viene valutato il perdurare nel tempo di un eventuale impatto, la sua reversibilità e criticità (es. pericolosità di una sostanza);
- Sensibilità dell'ambiente ricettore: viene considerata la presenza o meno di ricettori nell'intorno dell'area di interesse, intesi questi sia come ricettori legati alla presenza umana (residenze, scuole, ospedali, etc.), sia come elementi naturali sensibili (corsi d'acqua, pozzi e sorgenti idriche, aree protette, elementi vegetali di pregio, specie animali sensibili, etc.).

Ove, dall'applicazione di tali criteri valutativi, emergesse una modifica non trascurabile dell'AAPG in questione, esso si configurerebbe come un AAPC rispetto all'opera in progetto.

#### Percezione degli Stakeholder

La maggior parte dei progetti ferroviari desta solitamente attenzione da parte dei soggetti pubblici o privati coinvolti, indipendentemente dal reale impatto ambientale generato sullo specifico aspetto ambientale.

La valutazione di significatività è resa in base all'esperienza aziendale o a seguito di indagini appositamente condotte. La valutazione viene condotta tenendo presenti i seguenti criteri:

- presenza di osservazioni del pubblico sullo specifico aspetto ambientale durante le fasi approvative di progetti analoghi;
- richieste di integrazioni o approfondimenti da parte degli enti competenti sullo specifico aspetto ambientale durante le fasi approvative di progetti analoghi.

Un AAPG è pertanto da considerarsi un AAPC per l'opera in progetto quando si ritiene che lo stesso sia percepito come problematico da parte di soggetti pubblici o privati.

Ogni AAPG deve quindi essere valutato per tutti e tre i criteri sopra descritti, e viene considerato un AAPC anche se risulta tale per un solo criterio.

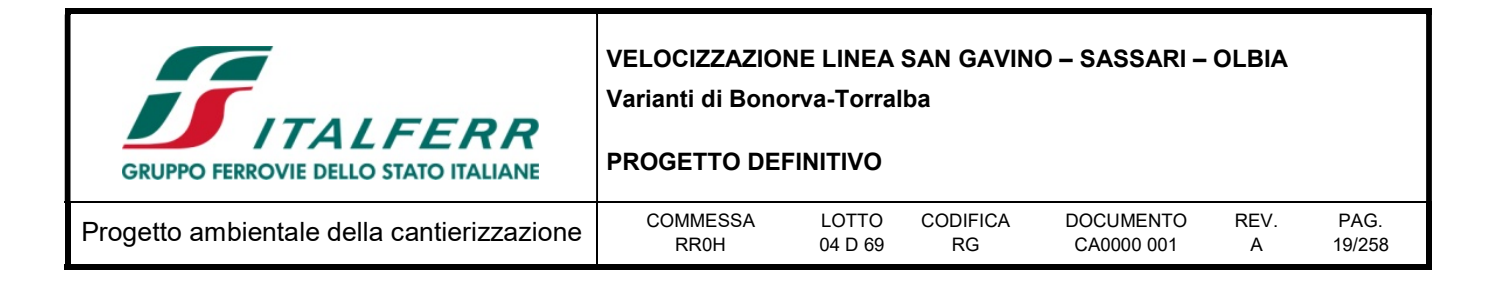

Come anticipato sopra, in riferimento alle specifiche tipologie di lavorazioni previste, ai fini dell'analisi e della valutazione degli impatti ambientali in fase di realizzazione dell'opera, nel presente progetto definitivo è stata ritenuta non pertinente la trattazione dei seguenti aspetti:

- Sostanze pericolose,
- Emissioni ionizzanti e non ionizzanti,
- Consumi energetici,
- Ambiente sociale.

Con particolare riferimento alla componente "ambiente sociale", in relazione al contesto territoriale in cui l'opera si inserisce è stato comunque previsto il monitoraggio ambientale nelle fasi ante operam, corso d'opera, post operam; per i dettagli specifici di quest'ultimo si rimanda agli elaborati specialistici di riferimento.

#### 1.3 Normativa di riferimento

Il Progetto Ambientale della Cantierizzazione è stato redatto in conformità alle principali normative nazionali applicabili alle finalità del presente studio, sulla base di quanto riportato nel documento redatto da Italferr in data 20/10/2010 "Quadro Normativo per la progettazione ambientale e archeologica delle infrastrutture ferroviarie" e revisionato in data 19/03/2015, che raccoglie le principali norme ambientali applicabili alle attività di progettazione, monitoraggio ambientale, realizzazione e collaudo delle opere infrastrutturali (cfr. Allegato 1 alla presente relazione).

Ad integrazione del suddetto documento, si riporta comunque di seguito l'elenco delle ultime disposizioni normative sopraggiunte negli ultimi anni ed attinenti le tematiche oggetto del presente documento.

- Legge del 11 novembre 2014, n. 164 "Conversione in legge, con modificazioni, del Decreto Legge 12 settembre 2014, n. 133 (c.d. Decreto Sblocca Italia) - "Misure urgenti per l'apertura dei cantieri, la realizzazione delle opere pubbliche, la digitalizzazione del Paese, la semplificazione burocratica, l'emergenza del dissesto idrogeologico e per la ripresa delle attività produttive";
- Legge del 11 agosto 2014, n. 116 "Conversione in legge, con modificazioni, del Decreto Legge 24 giugno 2014, n. 91, recante disposizioni urgenti per il settore agricolo, la tutela ambientale e l'efficientamento energetico dell'edilizia scolastica e universitaria, il rilancio e lo sviluppo delle imprese, il contenimento dei costi gravanti sulle tariffe elettriche, nonché' per la definizione immediata di adempimenti derivanti dalla normativa europea";
- Decreto del Ministero dell'Ambiente del 3 giugno 2014, n. 120 "Competenze e funzionamento dell'Albo Gestori Ambientali";
- Decreto Legge 31 maggio 2014, n. 83 (c.d. Decreto Cultura) recante "Disposizioni urgenti per la tutela del patrimonio culturale, lo sviluppo della cultura e il rilancio del turismo";
- Legge 30 ottobre 2013, n. 125 "Conversione in legge, con modificazioni, del D.L. 101/2013 Nuova disciplina di operatività del Sistri - Imprese di interesse strategico nazionale";

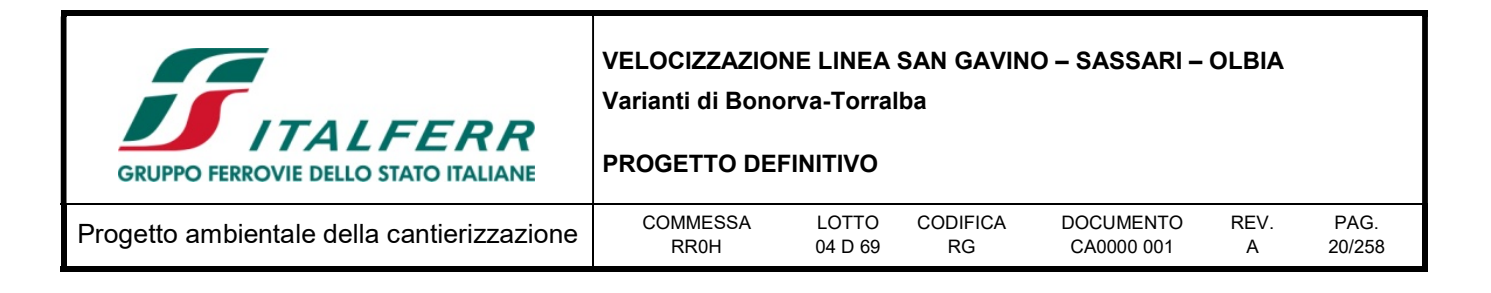

- Legge 9 agosto 2013, n. 98 "Conversione, con modificazioni, del Decreto Legge 21 giugno 2013, n. 69. Disposizioni urgenti per il rilancio dell'economia";
- Decreto del Ministero dell'Ambiente e della Tutela del Territorio e del Mare prot. 0000096 del 20 marzo 2013 "Definizione termini iniziali di operatività del sistema di controllo della tracciabilità dei rifiuti (SISTRI)";
- Decreto 14 febbraio 2013, n. 22 "Regolamento recante disciplina della cessazione della qualifica di rifiuto di determinate tipologie di combustibili solidi secondari (CSS), ai sensi dell'articolo 184 -ter, comma 2, del decreto legislativo 3 aprile 2006, n. 152, e successive modificazioni";
- Decreto Ministeriale 10 agosto 2012, n. 161 "Regolamento recante la disciplina dell'utilizzazione delle terre e rocce da scavo";
- Legge 4 aprile 2012, n. 35 recante "Conversione in legge, con modificazioni, del decreto-legge 9 febbraio 2012, n. 5, recante disposizioni urgenti in materia di semplificazione e di sviluppo" (cd. "Semplificazioni");
- Legge 24 marzo 2012, n. 28 "Conversione, con modificazioni, del D.L. 25 gennaio 2012, n. 2, recante Misure straordinarie e urgenti in materia di ambiente";
- D.L. 25 gennaio 2012, n. 2 "Misure straordinarie e urgenti in materia ambientale";
- D.L. 24 gennaio 2012, n. 1 "Disposizioni urgenti per la concorrenza, lo sviluppo delle infrastrutture e la competitività";
- Legge 22 dicembre 2011, n. 214 "Conversione in legge, con modificazioni, del decreto-legge 6 dicembre 2011, n. 201, recante disposizioni urgenti per la crescita, l'equità e il consolidamento dei conti pubblici (cd. "Salva Italia");
- Legge 14 settembre 2011 n. 148 "Ulteriori misure urgenti per la stabilizzazione finanziaria e per lo sviluppo";
- Decreto Legislativo n. 121 del 07 luglio 2011 "Attuazione della direttiva 2008/99/CE sulla tutela penale dell'ambiente, nonché della direttiva 2009/123/CE che modifica la direttiva 2005/35/CE relativa all'inquinamento provocato dalle navi e all'introduzione di sanzioni per violazioni";
- Decreti Ministeriali 14 marzo 2011 Quarto elenco aggiornato dei siti di importanza comunitaria per la regione biogeografica alpina/mediterranea/continentale in Italia ai sensi della direttiva 92/43/CEE;
- DM 18 febbraio 2011 n. 52 "Regolamento recante istituzione del sistema di controllo della tracciabilità dei rifiuti";
- Decreto Ministeriale 22 dicembre 2010 "Modifiche ed integrazioni al decreto 17 dicembre 2009, recante l'istituzione del sistema di controllo della tracciabilità dei rifiuti";
- Decreto Legislativo 10 dicembre 2010, n.219 "Attuazione della direttiva 2008/105/CE relativa a standard di qualità ambientale nel settore della politica delle acque, recante modifica e successiva abrogazione delle direttive 82/176/CEE, 83/513/CEE, 84/156/CEE, 84/491/CEE, 86/280/CEE, nonché modifica della direttiva 2000/60/CE e recepimento della direttiva 2009/90/CE che stabilisce,

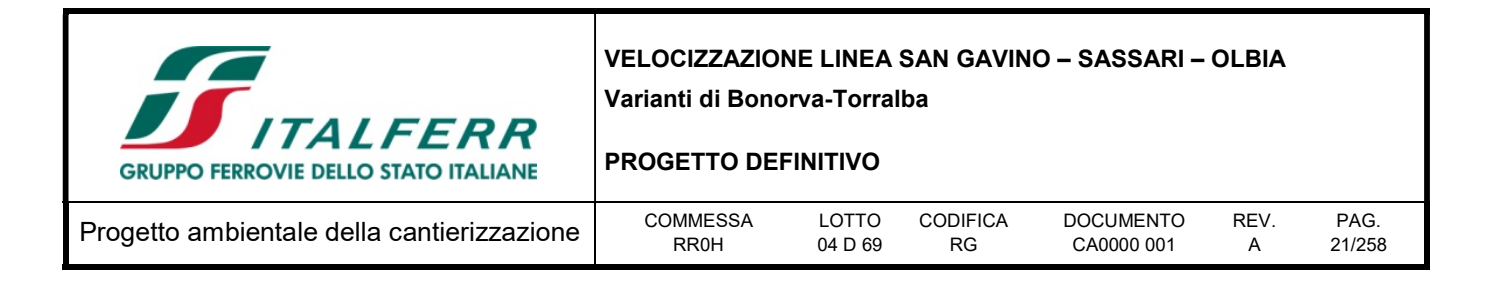

conformemente alla direttiva 2000/60/CE, specifiche tecniche per l'analisi chimica e il monitoraggio dello stato delle acque";

- Decreto legislativo 3 dicembre 2010, n. 205 "Disposizioni di attuazione della direttiva 2008/98/Ce del Parlamento europeo e del Consiglio del 19 novembre 2008 relativa ai rifiuti e che abroga alcune direttive";
- Decreto del Presidente della Repubblica 5 ottobre 2010, n. 207 "Regolamento di esecuzione ed attuazione del decreto legislativo 12 aprile 2006, n. 163, recante Codice dei contratti pubblici relativi a lavori, servizi e forniture in attuazione delle direttive 2004/17/CE e 2004/18/CE";
- Decreto Ministeriale 27 settembre 2010 "Definizione dei criteri di ammissibilità dei rifiuti in discarica, in sostituzione di quelli contenuti nel decreto del Ministro dell'ambiente e della tutela del territorio 3 agosto 2005";
- Decreto Legislativo 155/2010 e smi: recepisce ed attua la Direttiva 2008/50/CE relativa alla qualità dell'aria ambiente e per un'aria più pulita in Europa, ed abroga integralmente il D.M. 60/2002 che definiva per gli inquinanti normati (biossido di zolfo, biossido di azoto, ossidi di azoto, le polveri, il piombo, il benzene ed il monossido di carbonio) i valori limite ed i margini di tolleranza;
- Decreto Legislativo 29 giugno 2010, n.128 "Modifiche ed integrazioni al decreto legislativo 3 aprile 2006, n. 152, recante norme in materia ambientale, a norma dell'articolo 12 della legge 18 giugno 2009, n. 69";
- Legge 106/2010 "Conversione in legge, con modificazioni, del decreto legge 13 maggio 2011, n. 70 Semestre Europeo - Prime disposizioni urgenti per l'economia".

Per far fronte alla continua evoluzione della normativa relativa a ciascuna delle matrici ambientali significative sotto descritte, il Gruppo Ferrovie dello Stato, nel rispetto dei requisiti generali previsti dalla norma UNI EN ISO 14001, si è dotato di un presidio normativo, contenente i principali riferimenti a carattere nazionale e regionale, disponibile online all'indirizzo http://presidionormativo.italferr.it/.

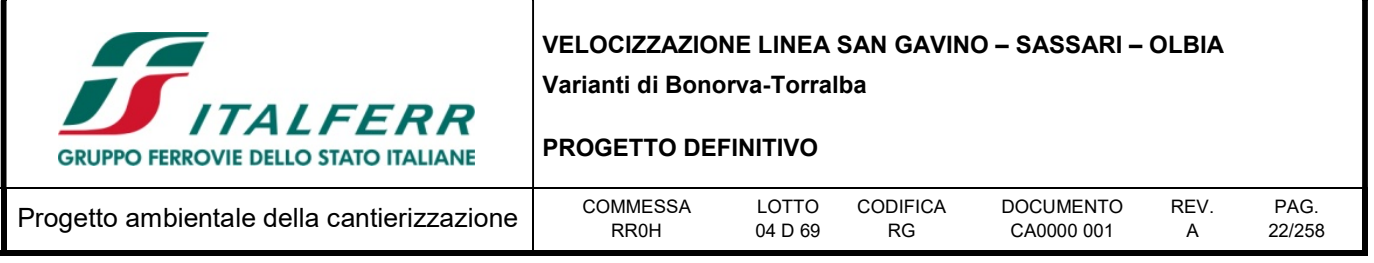

## 2 INQUADRAMENTO GENERALE

L'area oggetto di intervento si colloca nella parte centro-occidentale della Regione Autonoma Sardegna, interessando i comuni di Bonorva e Giave, afferenti alla provincia di Sassari (SS), costituendo di fatto una variante alla linea storica "San Gavino – Sassari – Olbia".

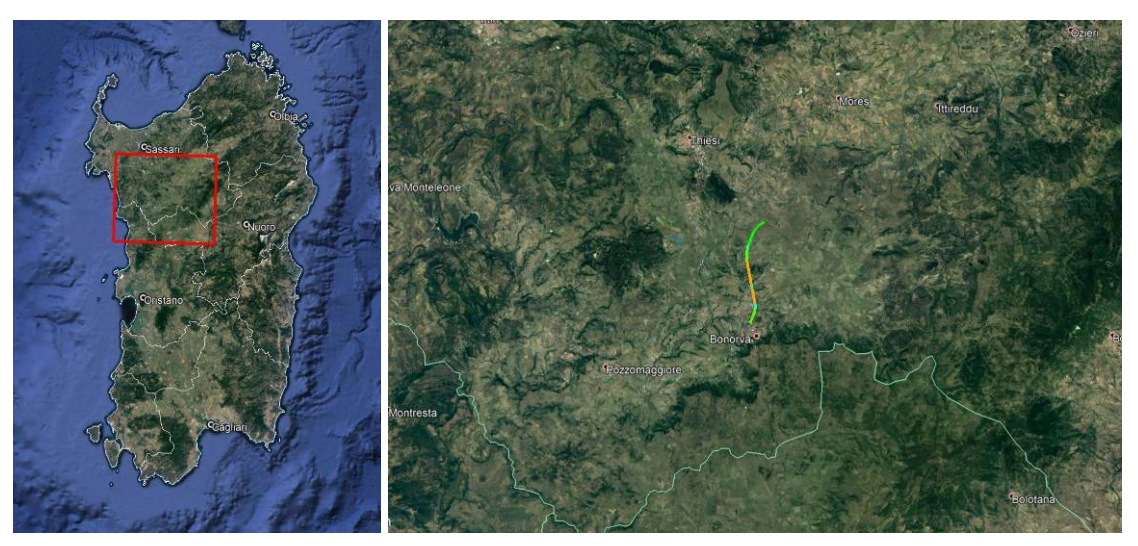

Figura 2-1 - Ubicazione dell'intervento variante Bonorva-Torralba

In tabella si elencano i comuni interessati dalla variante in progetto, con la descrizione della tipologia di intervento.

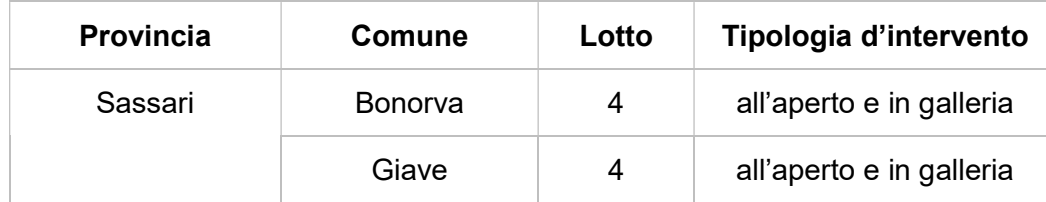

## 2.1 Descrizione del progetto

Obiettivo del progetto è il miglioramento delle prestazioni del collegamento ferroviario mediante la riduzione dello sviluppo del tratto di ferroviario tra Bonorva e Torralba (attualmente 12,8 Km); l'eliminazione di tratti con pendenza massima del 23 ‰.

Il progetto di variante non prevede il ripristino della stazione di Giave.

La progressiva di inizio intervento è fissata alla Prog. Km 180+081, in corrispondenza del rettifilo subito a monte del cavalcaferrovia esistente. Dopo un primo tratto di circa 200 m dove il nuovo asse inizia a discostarsi dall'esistente e dove si prevede il mantenimento della sede, il tracciato si sviluppa in trincea

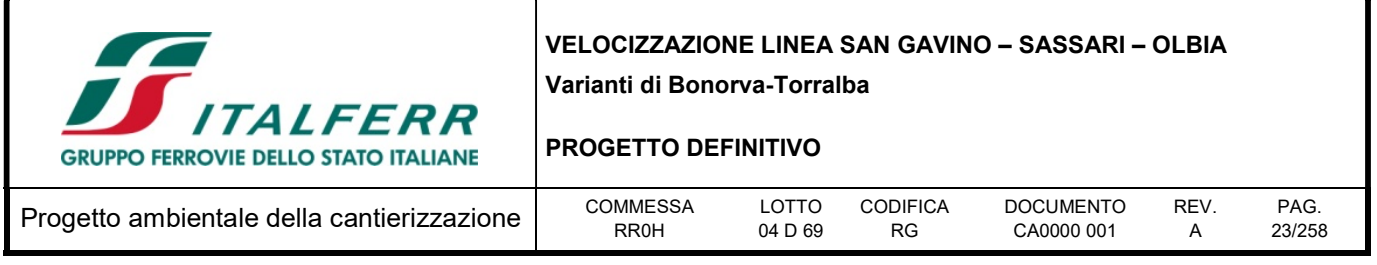

fino al Km 0+969 dove è localizzato il VI01 (L = 274 m), in cui è stata introdotta una campata di 45 m per evitare l'interferenza con l'acquedotto Abanoa. Da inizio tracciato fino al Km 0+442 (Valt2) la pendenza longitudinale ricalca quella della linea esistente pari a 6.12 ‰, da qui inizia la livelletta al 15.88 ‰ che prosegue fino al Km 2+225 (Valt3). Poiché il viadotto termina pochi metri prima dell'imbocco della galleria Monte Martis (GN01) esso ospita l'FFP presentando quindi una sezione con marciapiede di larghezza 2 m per un'estensione di 180 m.

Al Km 1+268 inizia la galleria Monte Martis, che si sviluppa per 935 m alla pendenza di – 15.88 ‰ con copertura massima di circa 70 m. All'imbocco della galleria GN01 è localizzata l'Area di Sicurezza servita da idonea viabilità. Al Km 2+203 la galleria termina in corrispondenza di un'incisione dove è localizzato il viadotto VI02 (L=100 m), che termina a ridosso dell'imbocco della galleria Giave (GN02) localizzato al Km 2+378. La seconda galleria (GN02) attraversa il promontorio di Giave per una lunghezza di 1591 m con pendenza al – 14.63 ‰ e una copertura massima di circa 200 m. I 175 m che separano le due galleria fanno si che ai sensi STI-SRT esse costituiscano un'unica galleria equivalente di lunghezza pari a 2702 m, pertanto, in continuità con le gallerie, dove è presente un marciapiede di larghezza 120 cm , anche sul viadotto VI02 è presente un marciapiede che però mantiene la larghezza di 2 m, come il VI01. La galleria GN02 termina al Km 3+970, dove il tracciato prosegue sostanzialmente in rilevato con pendenza – 14.63 ‰ fino al VI03 al Km 4+726. Dal Km 3+970 al Km 4+150 è stato inserito l'FFP02 e la relativa Area di Sicurezza con viabilità di accesso dedicata.

Al Km 3+070 è stata inserita la finestra pedonale GA04 servita da un piazzale di 200 mq e una viabilità di accesso dedicata.

Le Aree di Sicurezza e la finestra pedonale sono state dislocate su un unico lato, ciò ha consentito di individuare il percorso sicuro sul marciapiede ubicato in destra rispetto alla galleria e non sono stati necessari attraversamenti a raso.

Al Km 5+000, dove la ferrovia è a 4,5 m dal piano campagna, il tracciato interseca la strada vicinale Sa Matta, pertanto, al fine di risolvere l'interferenza di minimizzare l'impatto con le presenze di interesse archeologico rilevate, è stato introdotto nel 2017 un viadotto e prevista la deviazione della viabilità esistente in corrispondenza di una campata dell'opera. A valle delle risultanze delle attività di archeologia svolte nel 2017, si è ritenuto possibile ridurre l'estensione del viadotto, che era di 325 m ed ora risulta pari a 148 m, pur mantenendo la risoluzione dell'interferenza (NV04) così come previsto nell'adeguamento del PP2006. Dopo il viadotto il tracciato prosegue in rilevato mantenendo la pendenza 14.63 ‰ fino al Km 6+251 dove assume la pendenza prima del 11.99 ‰ e poi del 7.12 ‰ per raccordarsi alla linea esistente (fine variante Km 6+703 = Km 191+566,07 LS).

Complessivamente il tracciato in variante si sviluppa per 6703 m, di cui 2527 m in galleria e 522 m in viadotto (VI01+VI02).

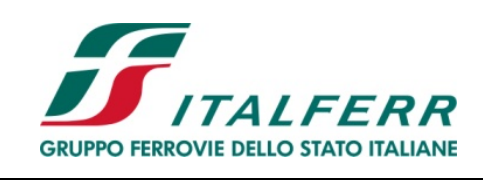

## PROGETTO DEFINITIVO

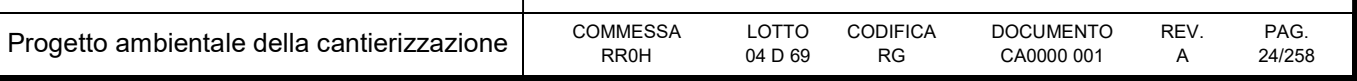

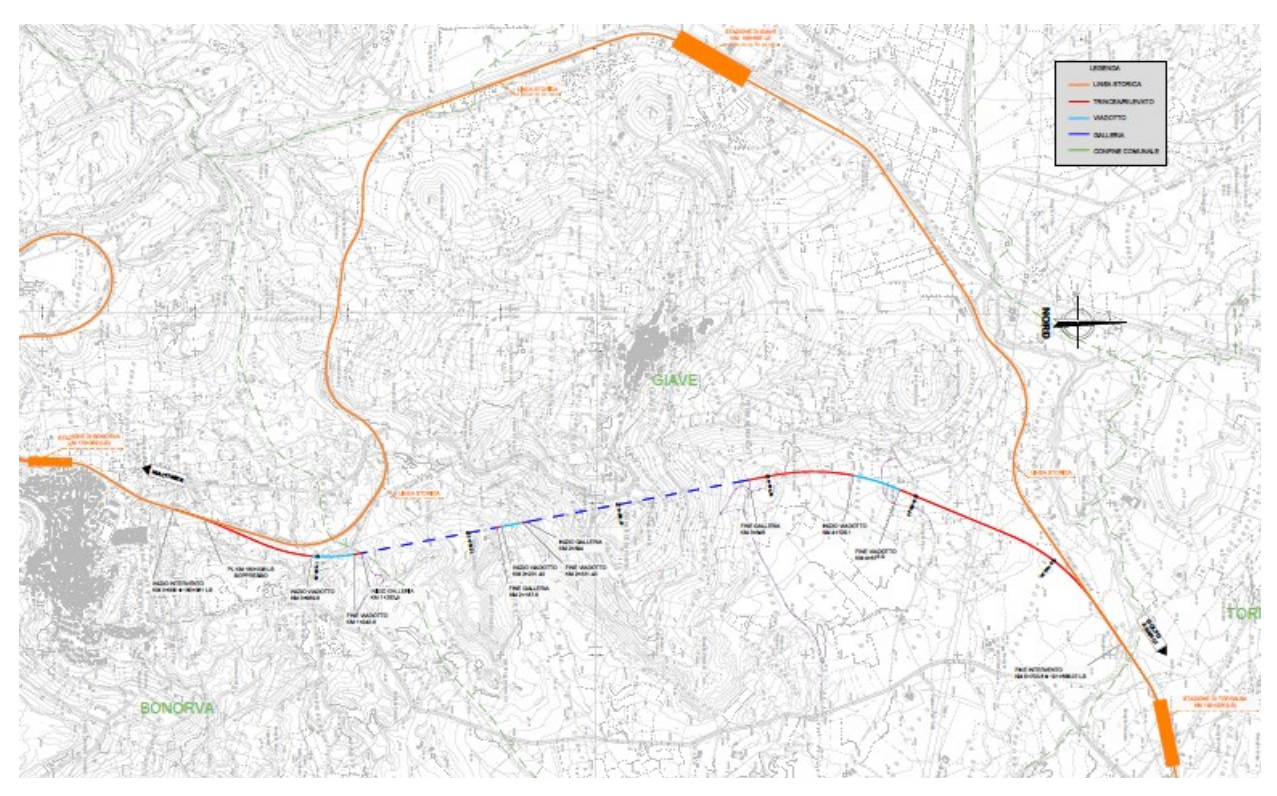

Figura 2-2 – Planimetria di progetto

## 2.2 Descrizione delle opere principali

## 2.2.1 Rilevati e trincee

Per la progettazione dei rilevati e delle trincee verranno utilizzate le sezioni trasversali tipo indicate nel Manuale di Progettazione RFI per i tratti in cui non intervengono variazioni delle sezioni per esigenze legate alla sicurezza in galleria e/o alla presenza di banchine di fermata/stazione.

Nei tratti caratterizzati da modifiche legate alla sicurezza in galleria (presenza di marciapiedi per Fire Fighting Point o marciapiedi di Galleria Equivalente) sono state utilizzate le sezioni di seguito riportate.

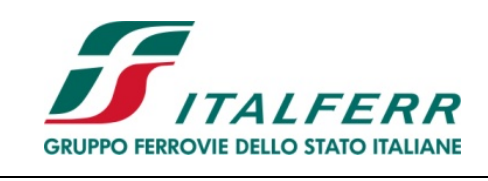

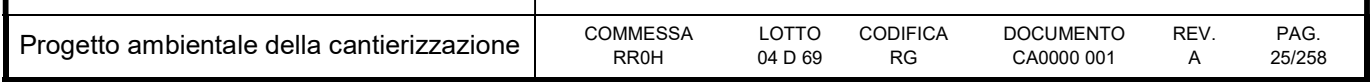

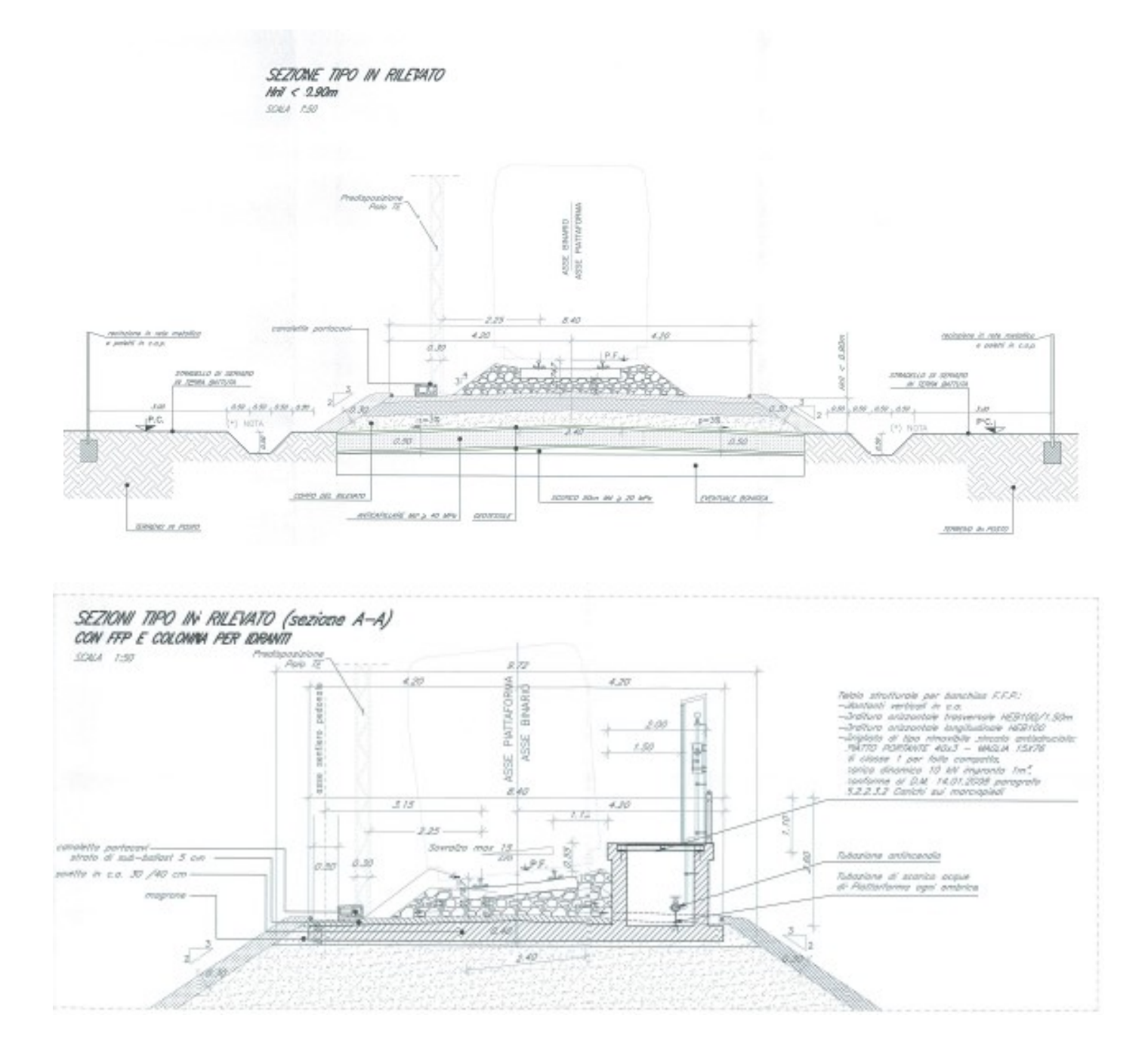

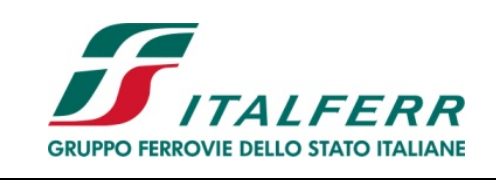

#### PROGETTO DEFINITIVO

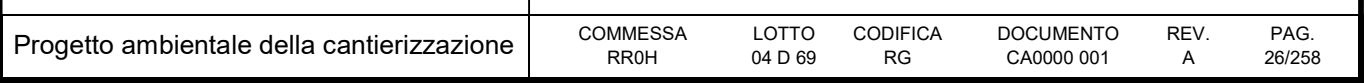

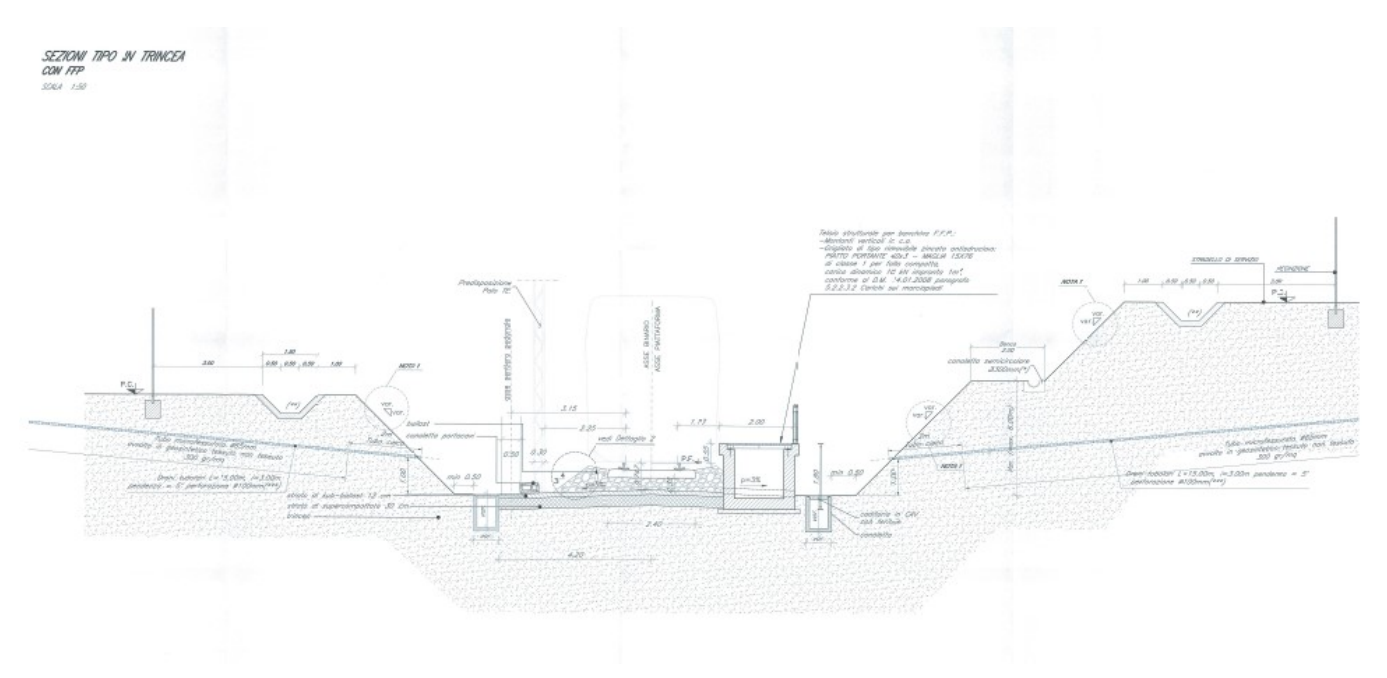

Per maggiori dettagli si rimanda agli elaborati di dettaglio

## 2.2.2 Gallerie

Nell'ambito dello progetto di velocizzazione della linea San Gavino Sassari Olbia è prevista la realizzazione di una variante di tracciato denominata "Variante Bonorva Terralba": tale variante si sviluppa per circa 6.7 km di cui 2,5 km in sotterraneo, mediante 2 galleria naturale a singolo binario denominate rispettivamente Monte Martis e Giave.

La velocità di tracciato è di 140 km/h, la pendenza massima longitudinale in linea è del 16 ‰, la massima sopraelevazione in curva è pari a 13 mm e il raggio di curvatura minimo è di 1100 m.

In tabella sono riportate le progressive delle opere in sotterraneo di linea previste nella Variante Bonorva Torralba e delle opere di imbocco ad esse connesse.

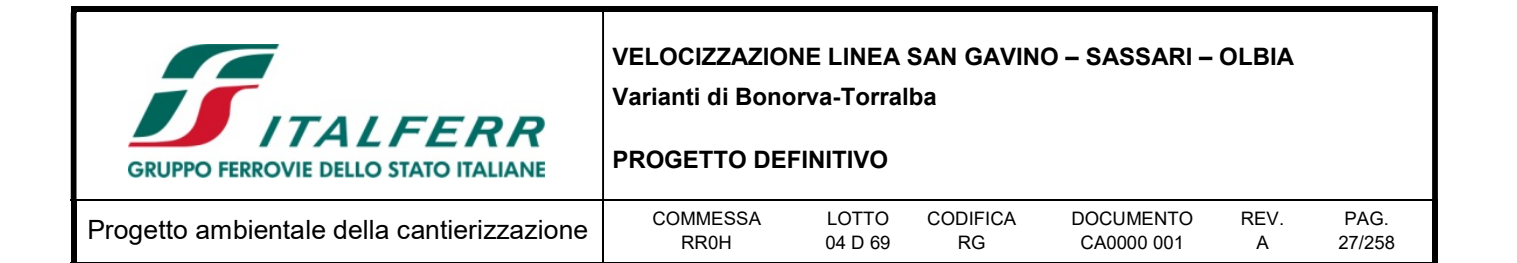

Tabella 2-1 - Progressive delle gallerie della Linea variante Bonorva - Torralba

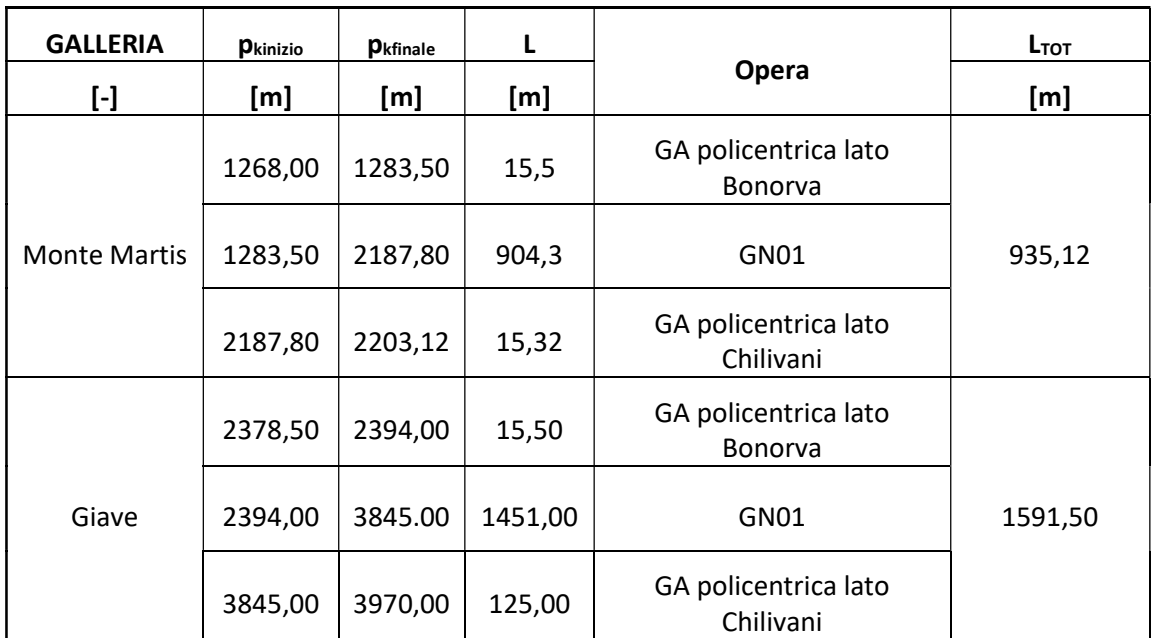

Le sezioni di intradosso utilizzate per gallerie di linea a singolo binario in scavo tradizionale sono in accordo con le sezioni tipo del Manuale di Progettazione RFI, idonee al transito del gabarit B+ (P.M.O. n°3) e velocità di progetto sino a 160 km/h. La linea ferroviaria è prevista a trazione. La galleria al suo interno prevede l'alloggiamento dell'armamento tradizionale con traverse tipo "RFI-240" poggiate su ballast ed è predisposta per l'eventuale elettrificazione in c.c. a 3 kV.

Dette sezioni hanno un raggio di calotta pari a 3.00 metri, il raggio alle reni pari a 5.00 metri e il raggio di piedritto pari a 6.70 metri sviluppando complessivamente un'area libera di 32.3 m2 ed un perimetro di 21.7 metri. Lo stradello di servizio è a geometria variabile, secondo quanto prescritto dal Manuale di Progettazione RFI, e, adattandosi alla configurazione trasversale del binario, è caratterizzato dal ciglio posto ad altezza fissa, misurata perpendicolarmente al piano di rotolamento del piano attiguo, pari a +55 cm e a distanza dal bordo interno della più vicina rotaia, misurata parallelamente al piano di rotolamento, pari a 113 cm. Pertanto la larghezza del camminamento in rettilineo è pari a 127 centimetri al netto della tolleranza costruttiva.

Galleria Monte Martis: la massima sopraelevazione è pari a 60 mm per il tratto di marciapiede in esterno curva pertanto quest'ultimo varierà da una larghezza massima di 132 cm con un'altezza massima di 65 cm alle condizioni in retta.

Galleria Giave: la massima sopraelevazione è di 75 mm millimetri per il tratto di marciapiede in interno curva pertanto quest'ultimo varierà da una larghezza minima di 124 cm con un'altezza minima di 49 cm alle condizioni in retta.

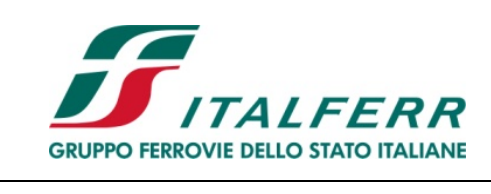

## PROGETTO DEFINITIVO

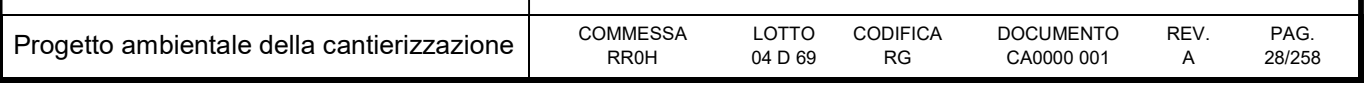

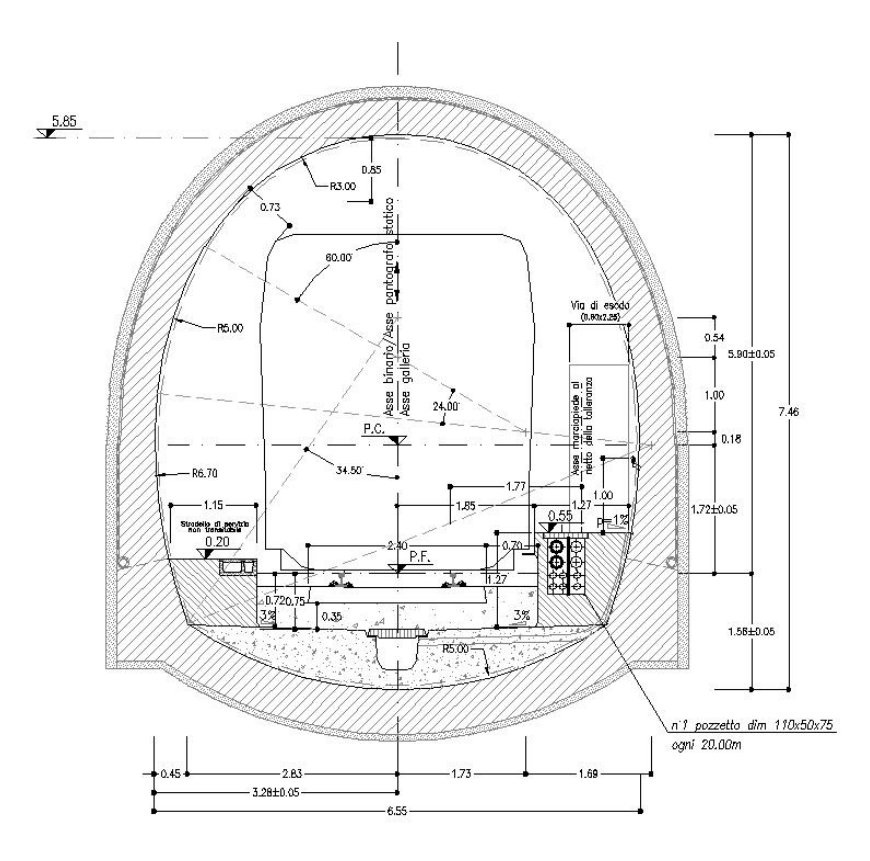

Figura 2-3 – Sezione di intradosso gallerie di linea e gallerie artificiali policentriche (sezione corrente in retta)

Con riferimento al Manuale di Progettazione RFI, le gallerie non sono dotate di nicchie di ricovero personale ma esclusivamente di nicchie LFM previste circa ogni 250 m, di dimensioni utili interne pari a circa 1,75x2,00m. Le nicchie tecnologiche, previste alle pk 2+120.00 e 2+420.00, sono caratterizzate da dimensioni interne pari a 3,4 m x 2,80 m.

Di seguito si riporta una breve descrizione delle opere in sotterraneo di linea e delle opere di imbocco ad esse connesse. Per maggiori dettagli descrittivi si rimanda agli elaborati grafici specialistici allegati al progetto.

## Galleria Monte Martis

La quota di imbocco lato Bonorva è pari a circa 440 m s.l.m. mentre quella lato Chilivani è pari a circa 420 m s.l.m. La galleria è monopendente con pendenza del 16‰ in discesa verso Chilivani. Procedendo dall'imbocco lato Bonorva le coperture dopo un primo tratto con valori fino a 20 m crescono fino a raggiungere il massimo di 70. Dalla copertura massima a pk 1+900 km, le coperture degradano fino all'imbocco lato Chilivani.

La realizzazione degli imbocchi è prevista senza l'ausilio di opere provvisionali con "attacco diretto". Le trincee di approccio alle pareti di attacco dello scavo in naturale sono previste mediante scavi aventi

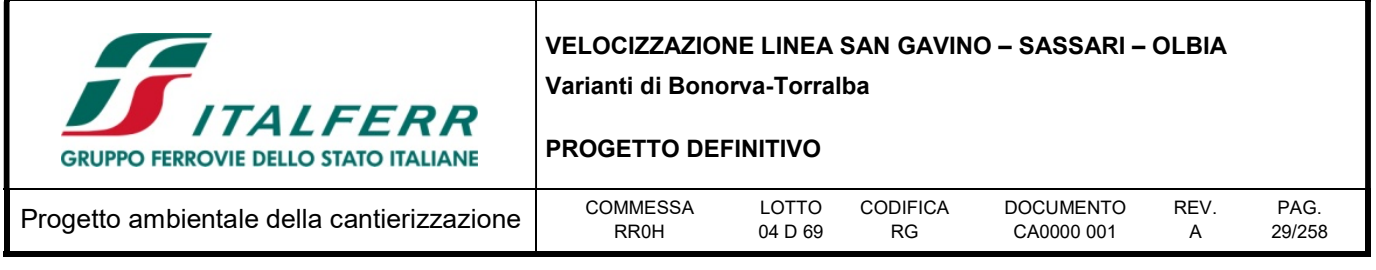

pendenza 4/1 (H/L) nelle Ignimbriti mentre nelle coltri eluvio-colluviali avranno pendenza 2/3 (H/L). Le superfici delle trincee nelle Ignimbriti saranno protette nelle fasi provvisorie da uno strato di calcestruzzo proiettato e da una maglia di bullonature passive. In fase definitiva si provvederà alla realizzazione in tali tratti di 2 gallerie artificiali policentriche che saranno ritombate e di portali a becco di flauto inverso.

#### Galleria Giave

La quota di imbocco lato Bonorva è pari a circa 415 m s.l.m mentre quella lato Chilivani è pari a circa 400 m s.l.m. La galleria è monopendente con pendenza del 16‰ in discesa verso Chilivani. Procedendo dall'imbocco lato Bonorva le coperture crescono rapidamente fino a raggiungere i valori max. di 200 m. Dalla copertura massima a pk 3+100 km, le coperture degradano fino all'imbocco lato Chilivani.

Le trincee di approccio alle pareti di attacco dello scavo in naturale sono previste mediante scavi aventi pendenza 4/1 (H/L) nelle Ignimbriti mentre nelle coltri eluvio-colluviali avranno pendenza 2/3 (H/L). Le superfici delle trincee nelle Ignimbriti saranno protette nelle fasi provvisorie da uno strato di calcestruzzo proiettato e da una maglia di bullonature passive. In fase definitiva si provvederà alla realizzazione in tali tratti di 2 gallerie artificiali policentriche che saranno ritombate e lato Bonorva sarà disposto un portale a becco di flauto inverso mentre lato Chilivani un portale a becco di flauto.

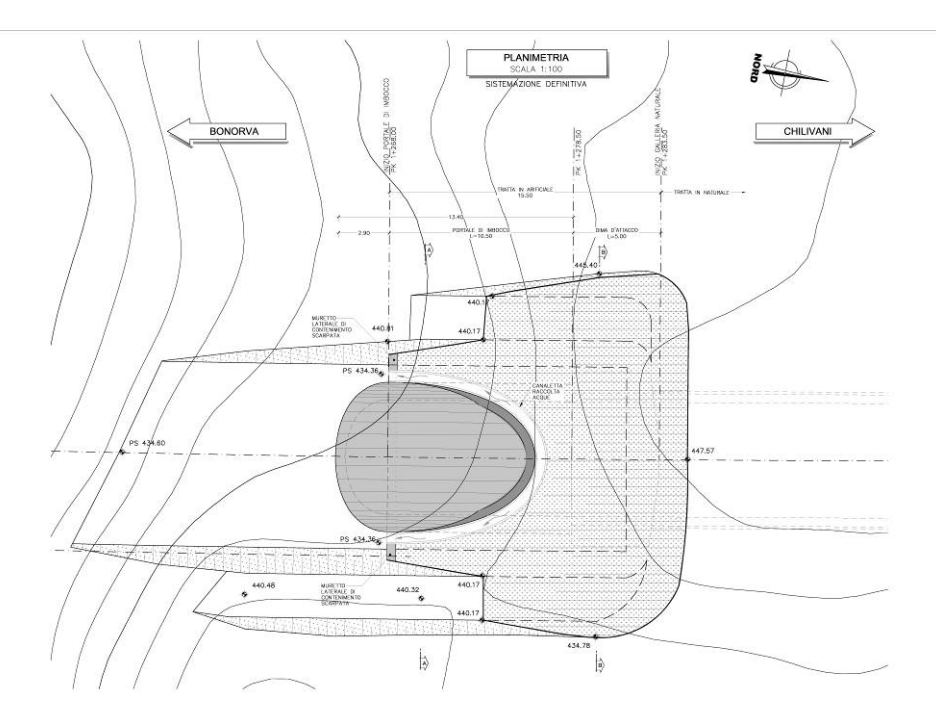

Figura 2-4 – Planimetria Definitiva Imbocco lato Bonorva Galleria Monte Martis

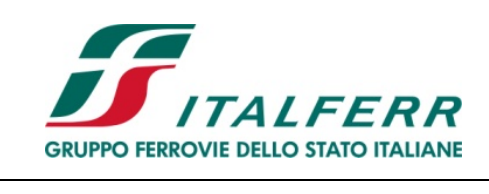

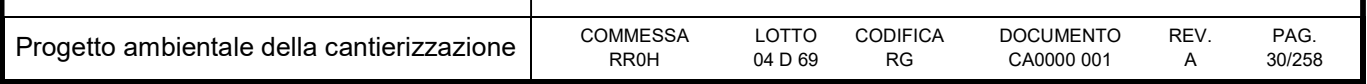

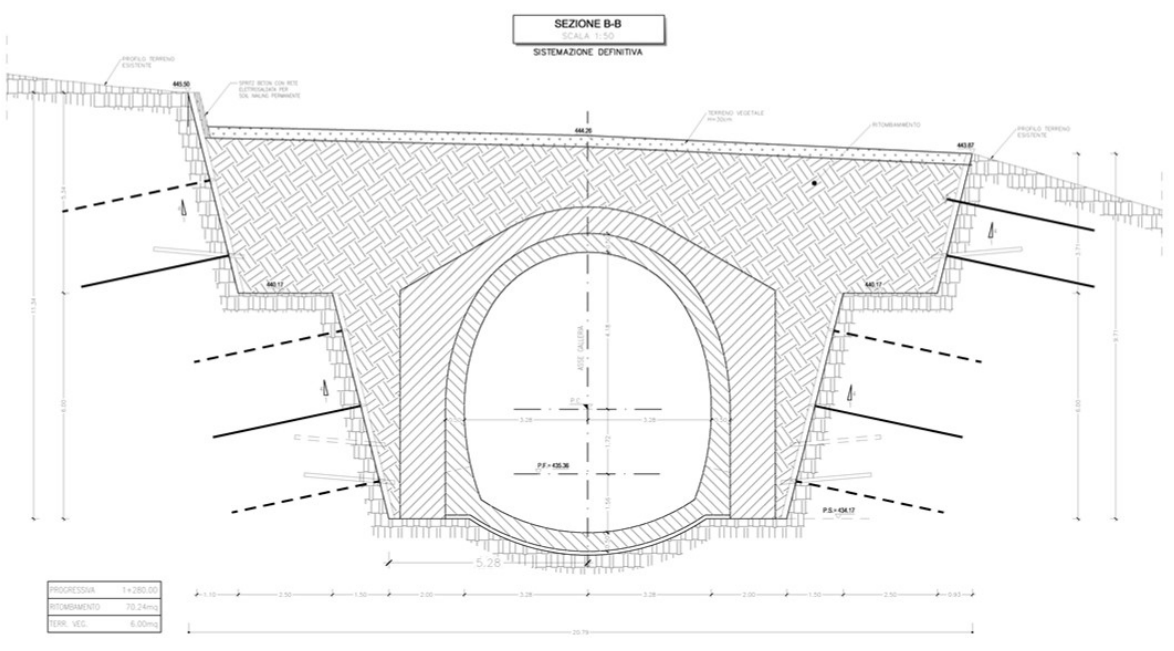

Figura 2-5 – Sezione sistemazione definitiva Galleria Monte Martis lato Bonorva

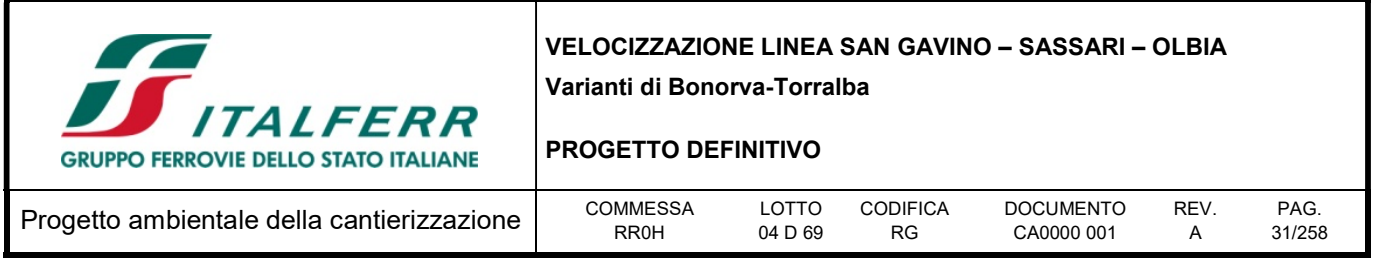

## Uscite di emergenza

In accordo a quanto richiesto dalle Specifiche Tecniche di Interoperabilità concernenti la sicurezza nelle gallerie ferroviarie nel sistema ferroviario transeuropeo convenzionale e ad alta velocità, che prevedono uscite di emergenza laterali e/o verticali ogni 1000 m, considerato lo sviluppo della galleria di linea, è stata progettata 1 uscita/accesso di emergenza pedonale intermedia solo per la galleria Giave che ha un estesa superiore ai 1000m. La sezione dell'uscita/accesso ha un'altezza di 3.15 m ed una larghezza utile sul piano di calpestio pari a 3.00 m. All'innesto con la galleria di linea l'uscita di emergenza è dotata di una sezione allargata avente un raggio di 2,35 m in calotta e larghezza utile al piano di calpestio pari a 3,80 m.

L'uscita/accesso è collegata alla galleria di linea attraverso zone filtro, con accesso mediante 2 porte di larghezza utile pari a 90 cm e altezza utile pari a 200 cm. Nel tratto allargato è prevista anche la realizzazione di un locale tecnologico avente lunghezza utile pari a 11 m.

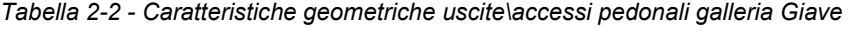

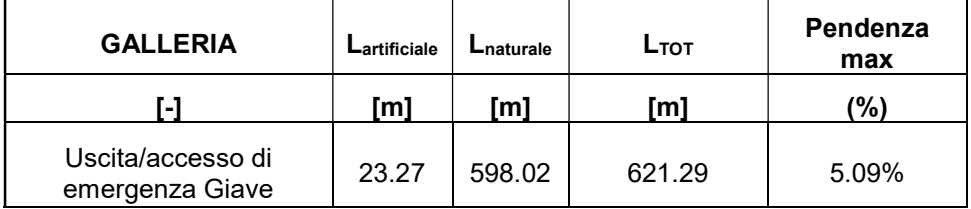

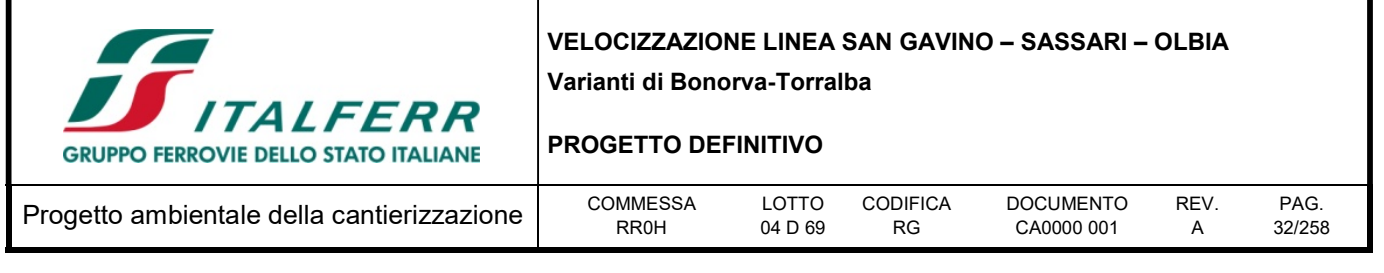

Figura 2-8 – Sezione tipo di intradosso uscita di emergenza pedonale zona d'innesto

L'imbocco è realizzato con micropali tirantati aventi interasse 0.40 m . In fase definitiva si provvederà alla realizzazione di un tratto di galleria artificiale policentrica che sarà ritombata, l'uscita all'aperto è prevista mediante un portale a becco di flauto.

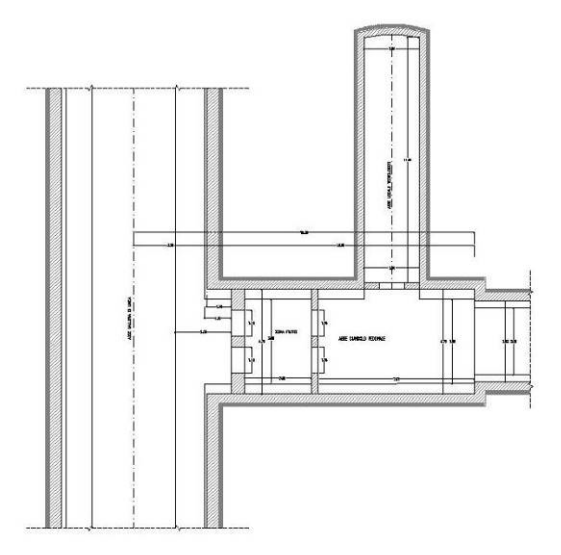

Figura 2-9 – Innesto galleria di linea – cunicolo pedonale

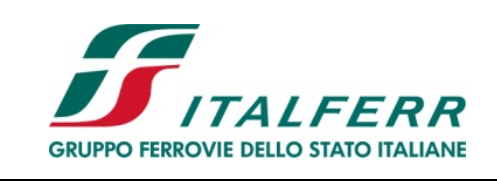

## PROGETTO DEFINITIVO

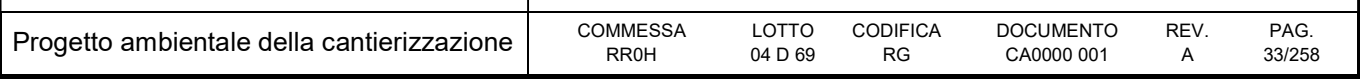

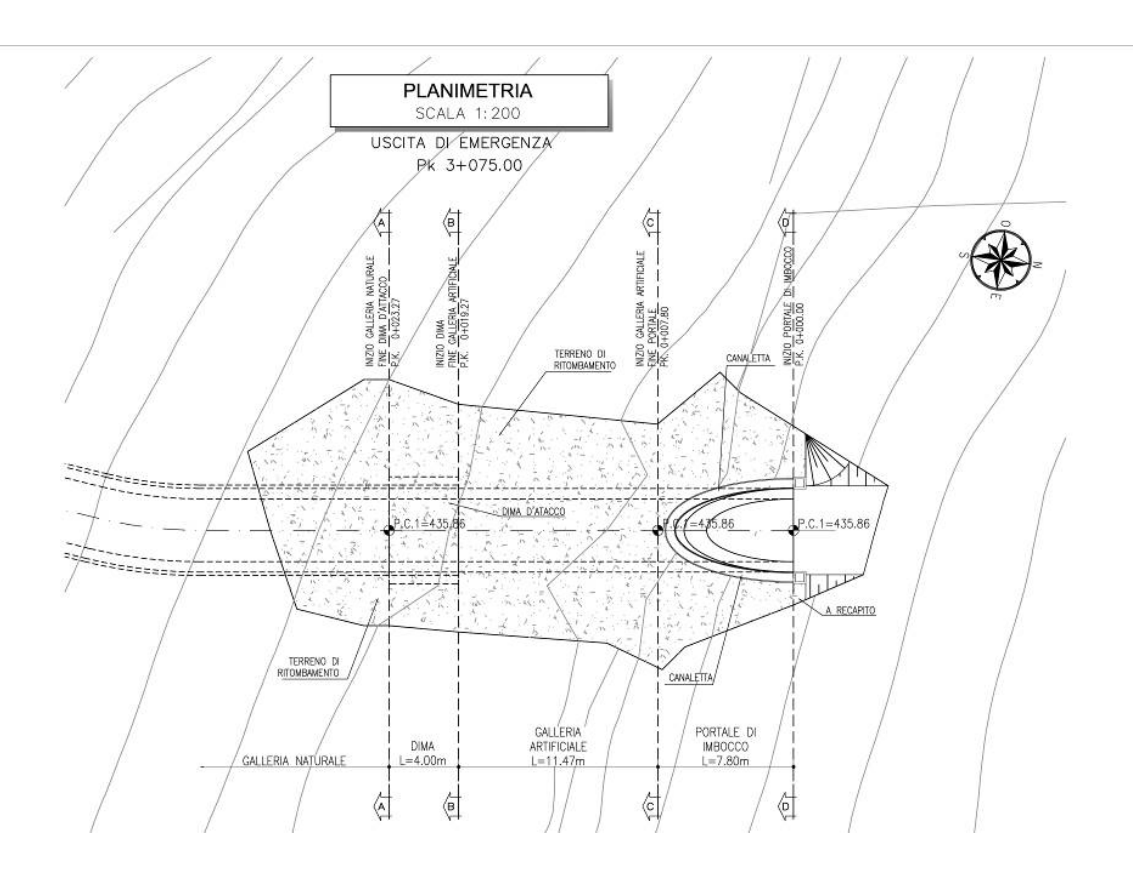

Figura 2-10 – Planimetria Definitiva Uscita\Accesso Giave

## 2.2.3 Viadotti

Lungo la variante di Bonorva sono presenti tre viadotti, di cui due sono caratterizzati da impalcati poggiati a struttura mista acciaio-calcestruzzo, mentre il terzo viadotto è realizzato con impalcati a travi poggiate in c.a.p.

Gli impalcati a struttura mista hanno campate variabili di 30m, 40m e 45m, quelli in c.a.p. hanno luci da 25 m.

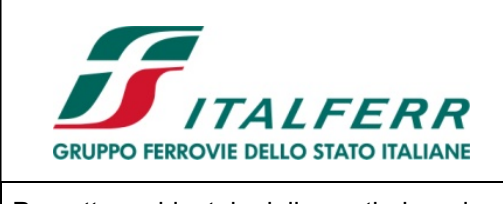

#### PROGETTO DEFINITIVO

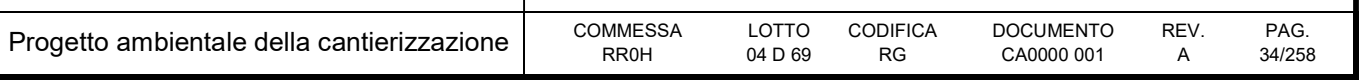

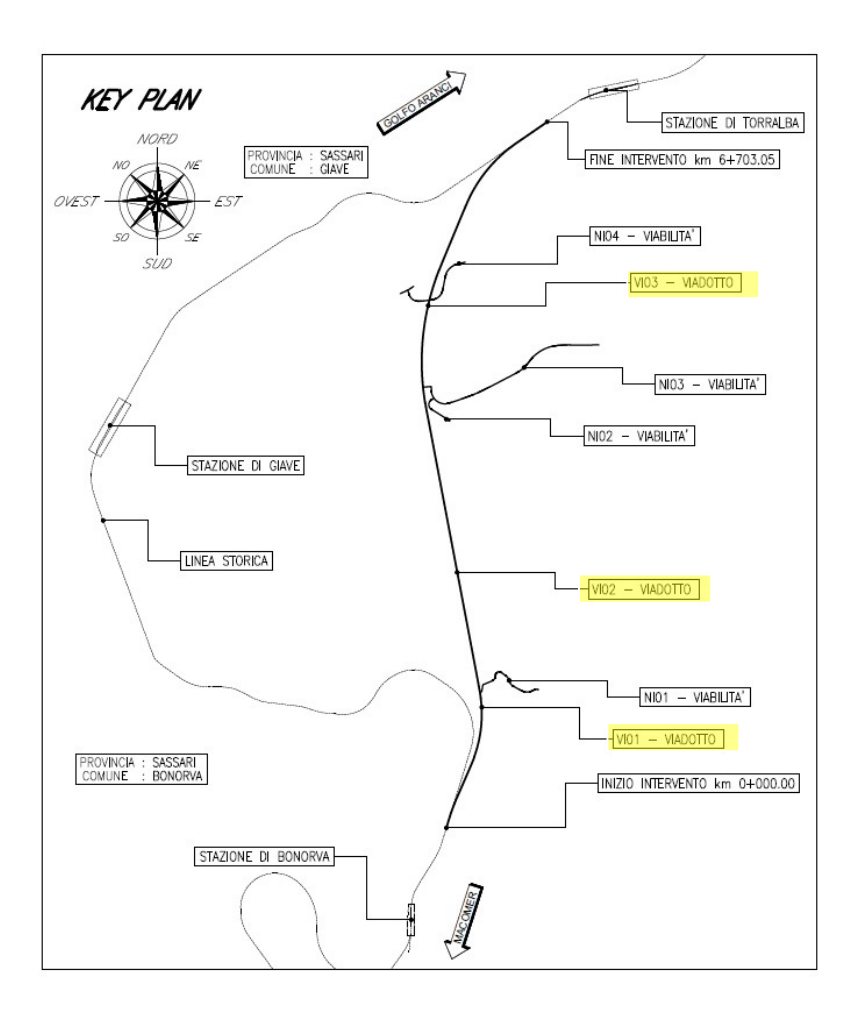

Figura 2-11 – Key-plan Bonorva

Il viadotto VI01 è individuato dalla progressiva 0+969.80 alla progressiva 1+243.80 e risulta compreso tra la WBS RI0 e la WBS TR03.

L'opera sviluppa 247.0m di lunghezza complessiva (misurata in asse appoggi) e si compone di 7 campate: due campate laterali da 30 metri, una da 45 e le altre da 40 metri.

Il viadotto, che supporta un binario singolo, presenta un raggio di curvatura planimetrico pari a R=1100m ed un andamento altimetrico con pendenza -1.6%, nel verso delle progressive crescenti.

L'opera ricade in una zona di bassa pericolosità sismica (PGATR=712 =0.057 g), con sottosuoli classificabili di tipo A (secondo DM 14.01.2008).

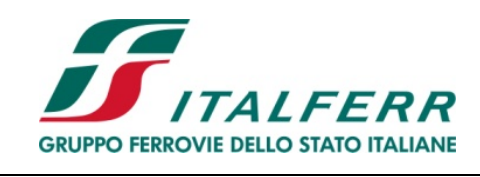

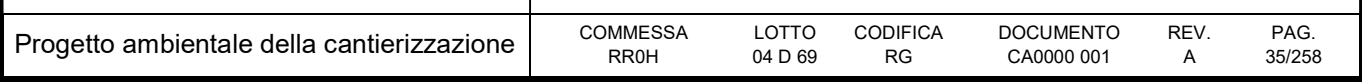

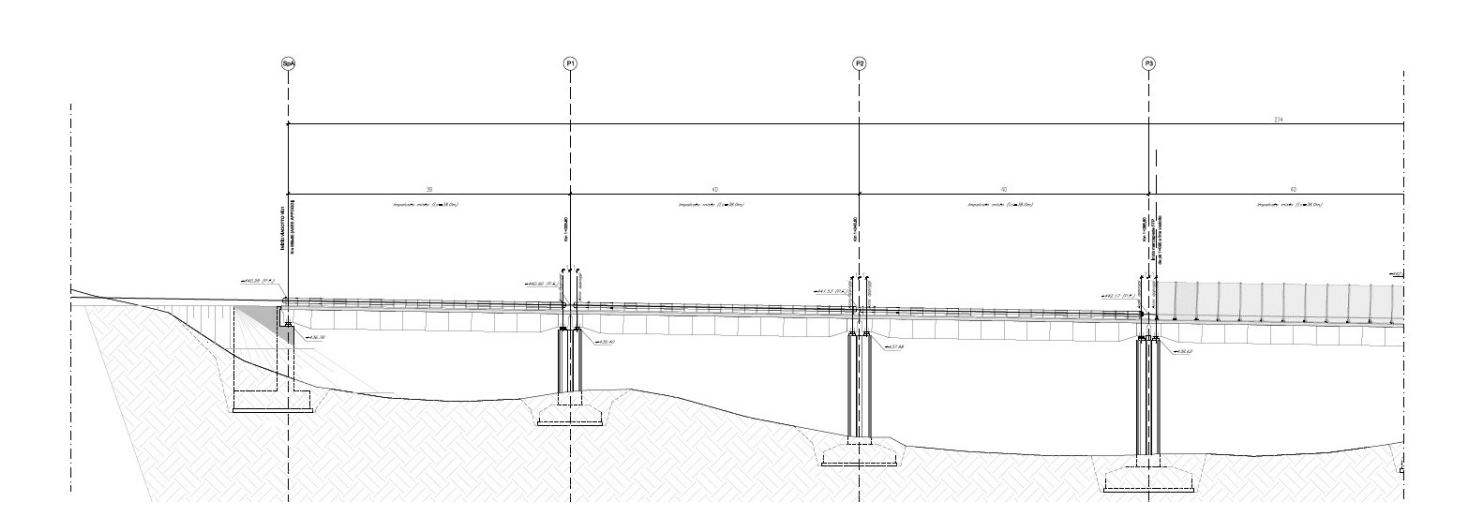

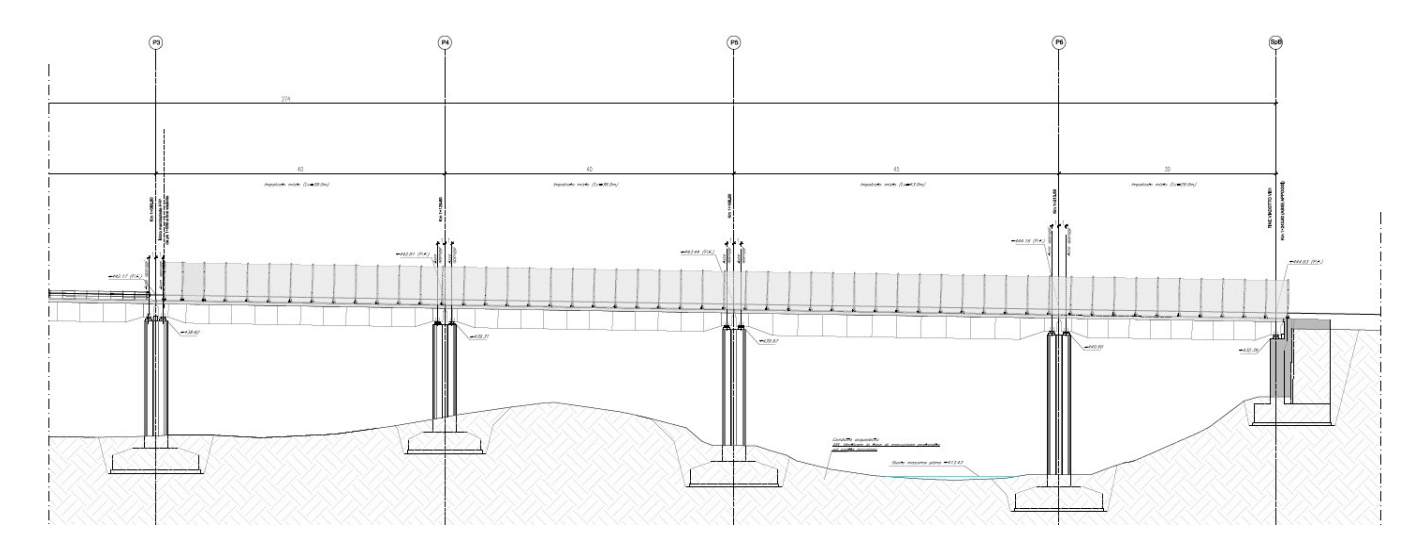

Figura 2-12 – Prospetto VI01 Bonorva

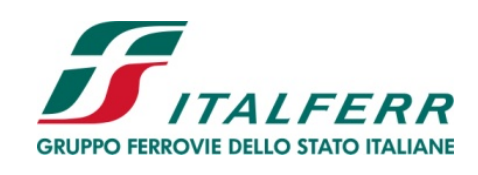

## PROGETTO DEFINITIVO

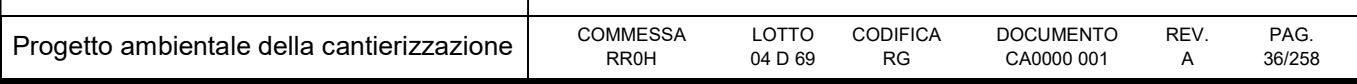

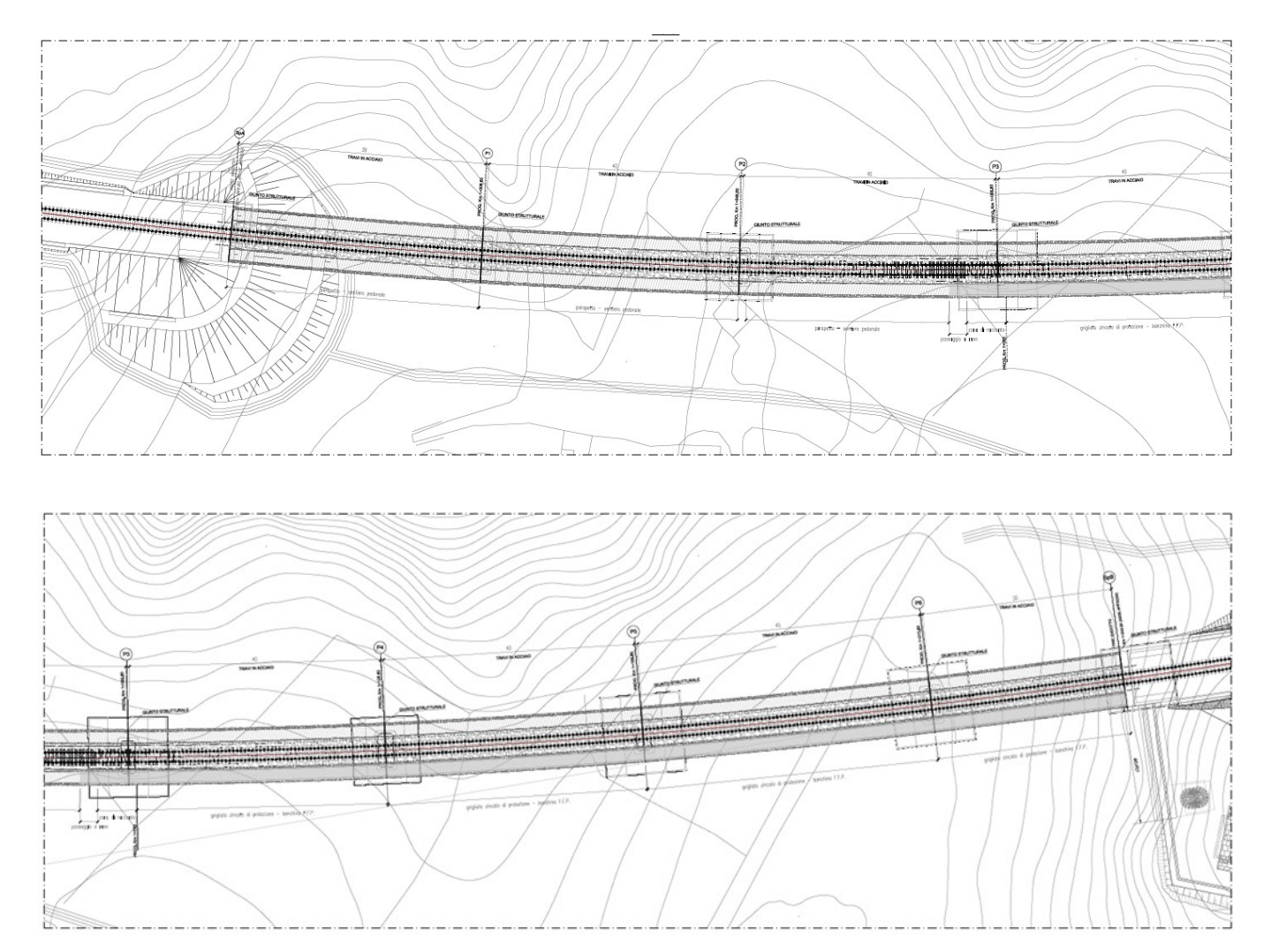

Figura 2-13 – Pianta VI01 Bonorva

Il viadotto VI02 è individuato dalla progressiva 2+231.43 alla progressiva 2+331.43 e risulta compreso tra la WBS RI03 e la WBS TR04.

L'opera sviluppa 100m di lunghezza complessiva (misurata in asse appoggi) e si compone di 3 campate: due da campate laterali 30 metri e una centrale da 40 metri.

Il viadotto, che supporta un binario singolo, presenta un andamento planimetrico rettilineo ed un andamento altimetrico con pendenza -1.5% nel verso delle progressive crescenti.

L'opera ricade in una zona di bassa pericolosità sismica (PGATR=712=0.057 g), con sottosuoli classificabili di tipo A (secondo DM14.01.2008).
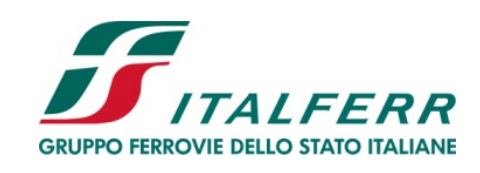

### PROGETTO DEFINITIVO

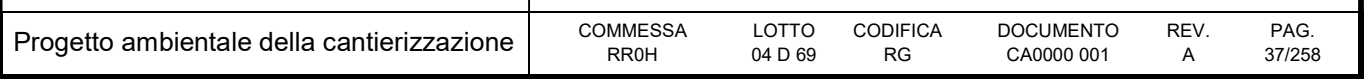

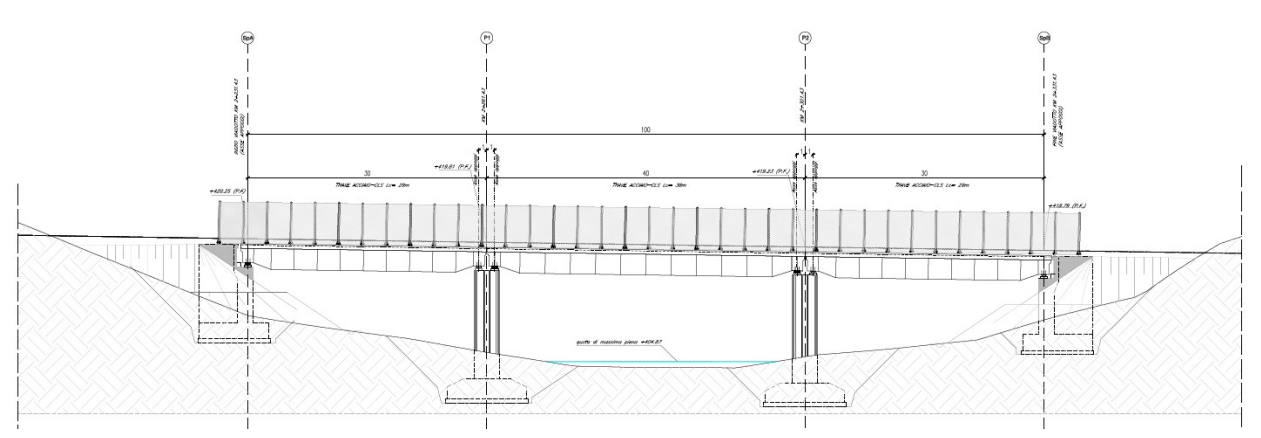

Figura 2-14 – Prospetto VI02 Bonorva

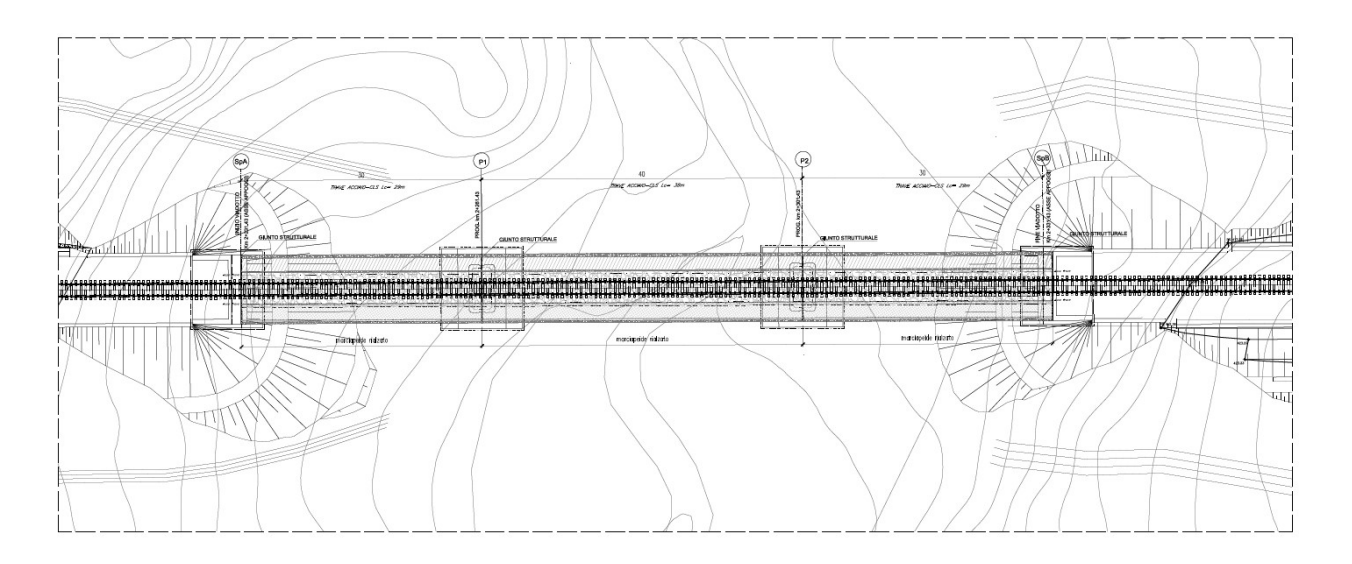

Figura 2-15 – Pianta VI02 Bonorva

Il viadotto VI03 è individuato dalla progressiva 4+726.10 alla progressiva 4+873.90 e risulta compreso tra la WBS RI04 e la WBS RI05.

L'opera sviluppa 147.8m di lunghezza complessiva (misurata in asse appoggi) e si compone di 6 campate da 25 metri.

Il viadotto, che supporta un binario singolo, presenta un raggio di curvatura planimetrico pari a R=2200m ed un andamento altimetrico con pendenza -1.5% nel verso delle progressive crescenti.

L'opera ricade in una zona di bassa pericolosità sismica (PGATR=712 =0.057 g), con sottosuoli classificabili di tipo A (secondo DM14.01.2008).

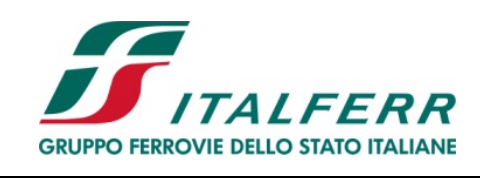

### PROGETTO DEFINITIVO

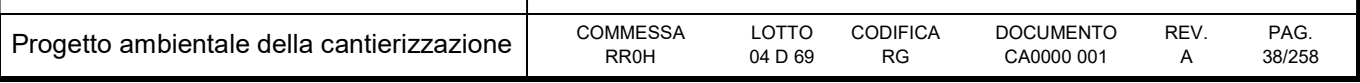

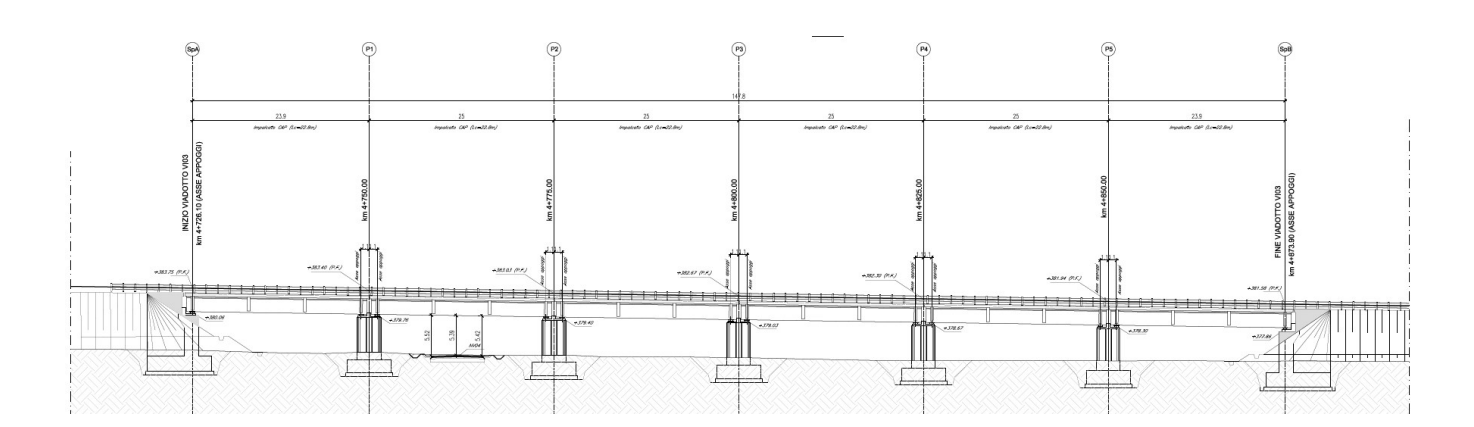

Figura 2-16 – Prospetto VI03 Bonorva

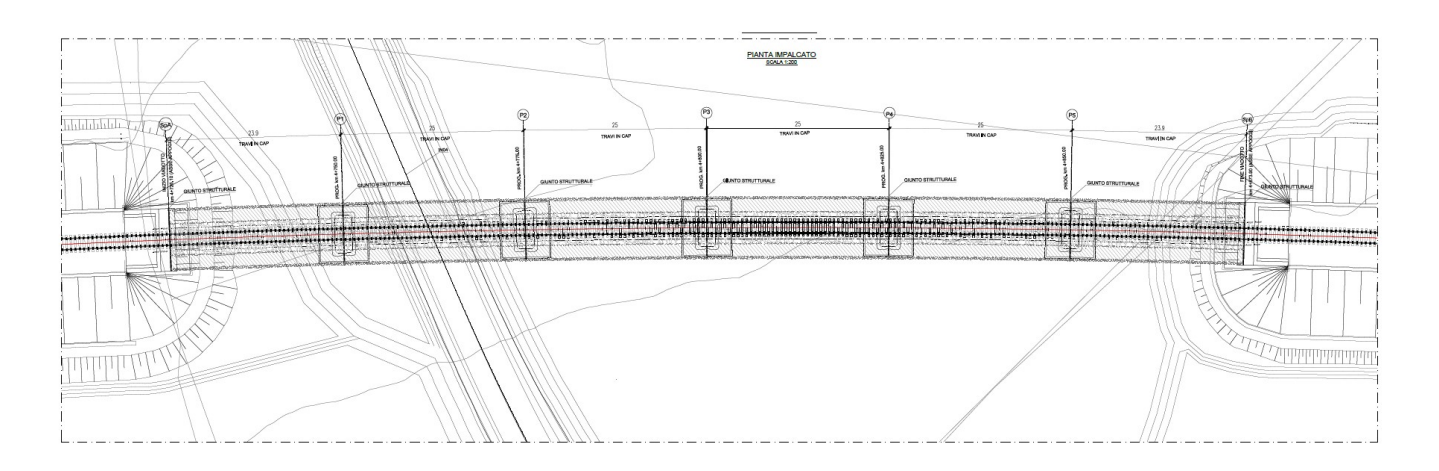

Figura 2-17 – Pianta VI03 Bonorva

Per maggiori dettagli si rimanda agli elaborati di dettaglio (vedi elenco elaborati).

# 2.3 Modalità di scavo

Per la realizzazione della maggior parte delle opere in terra si prevedono tecniche di scavo eseguite attraverso tradizionali mezzi meccanici con benna (principalmente escavatori a braccio rovescio) e con l'utilizzo parziale di materiali di consolidamento quali vtr, pvc e malta in quantità minime pari circa all'1% in volume, che pertanto non comporteranno alcuna modificazione delle caratteristiche di base dei materiali scavati. Nell'ambito della metodologia tradizionale, infatti, lo scavo verrà condotto mediante demolitore meccanico. In linea di principio, in ammassi di caratteristiche geomeccaniche scadenti, si procederà alla realizzazione di consolidamenti in avanzamento, mediante elementi strutturali in

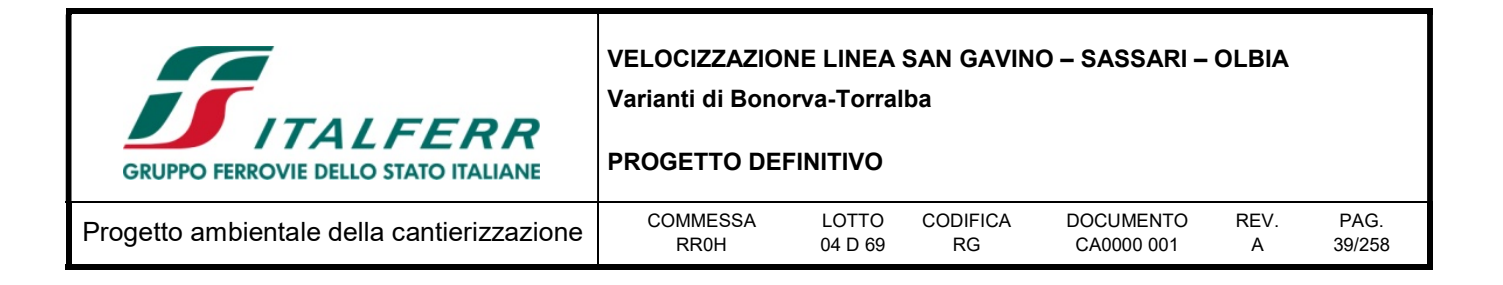

vetroresina (VTR). Effettuato lo scavo e lo smarino, si procederà alla posa in opera dei rivestimenti di prima fase, mediante spritz-beton, bulloni e centine metalliche in calotta e in arco rovescio quando previsto.

## 2.4 Organizzazione del sistema di cantierizzazione

Al fine di realizzare le opere in progetto, è prevista l'installazione di un sistema di cantierizzazione che risponda alle seguenti esigenze principali:

- disponibilità di aree libere in prossimità delle opere da realizzare;
- lontananza da ricettori critici e da aree densamente abitate;
- facile collegamento con la viabilità esistente, in particolare con quella principale (strada statale SS131 Carlo Felice);
- minimizzazione del consumo di territorio;
- minimizzazione dell'impatto sull'ambiente naturale ed antropico;
- Interferire il meno possibile con il patrimonio culturale esistente.

In particolare è prevista la realizzazione delle seguenti tipologie di cantieri:

- Cantieri Base: fungono da supporto logistico per tutte le attività relative alla realizzazione degli interventi in oggetto e sono destinati ad ospitare tutte le strutture logistiche indispensabili per il funzionamento delle aree di lavoro e per l'alloggiamento delle maestranze. In dettaglio è previsto un cantiere base denominato CB.01, ubicato circa 1 Km a nord del centro abitato di Bonorva. All'interno di tale cantiere base si prevede l'installazione delle seguenti strutture:
	- o parcheggi per automezzi;
	- o infermeria;
	- o alloggi;
	- o mensa e aree comuni;
	- o uffici per direzione di cantiere;
	- o uffici per direzione lavori;
	- o impianti antincendio.
- Cantieri di Armamento: tali aree sono finalizzate alla esecuzione dei lavori di armamento ed attrezzaggio tecnologico della linea. È previsto un cantiere di armamento denominato AR.01, ubicato nel comune di Torralba, in corrispondenza di un'area quasi interamente di proprietà di RFI. Le aree verranno impiegate per lo stoccaggio dei materiali relativi all'armamento ed alle tecnologie di linea. Al loro interno non verranno posti impianti particolari né baraccamenti, salvo eventualmente un prefabbricato ad uso magazzino.
- Cantieri Operativi: sono aree caratterizzate dalla presenza delle attrezzature/impianti necessarie allo

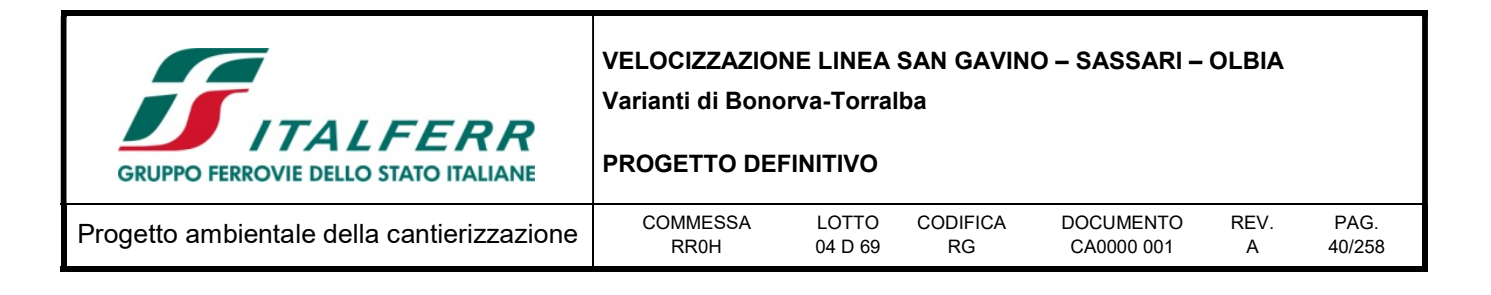

svolgersi del lavoro. È previsto un cantiere operativo, denominato CO.01, ubicato nel comune di Giave, all'altezza della chilometrica 4+900.

- Cantieri Armamento e Tecnologie: contengono essenzialmente gli impianti ed i depositi di materiali necessari per assicurare lo svolgimento delle attività di costruzione delle opere. Sono previsti 10 cantieri armamento e tecnologie, nei quali si prevede l'installazione delle seguenti strutture:
	- Aree Tecniche: risultano essere quei cantieri funzionali in particolare alla realizzazione di specifiche opere d'arte. Al loro interno sono contenuti gli impianti ed i depositi di materiali necessari per assicurare lo svolgimento delle attività di costruzione delle opere. All'interno delle 5 aree tecniche si previste l'istallazione delle seguenti strutture:
		- o Spogliatoi e servizi igienici;
		- o Aree stoccaggio materiali da costruzione;
		- o Parcheggio mezzi d'opera;
		- o Area assemblaggio armature e casseri;
		- o Area per eventuale stoccaggio terre di scavo.
	- Aree di Deposito Temporaneo Terre e Aree di Stoccaggio: sono quelle aree di cantiere destinate allo stoccaggio del materiale proveniente da scotico, scavi, demolizioni, ecc., in attesa di eventuale caratterizzazione chimica e successivo allontanamento per riutilizzo in cantiere, conferimento a siti esterni per attività di rimodellamento o recupero/smaltimento presso impianti esterni autorizzati. All'interno delle aree in generale non si prevede l'installazione di strutture od impianti, ma unicamente la predisposizione di aree per lo stoccaggio dei materiali di scavo e deposito di materiali. Sono previste 2 aree di stoccaggio e 3 aree di deposito temporaneo.

Per maggiori dettagli sulla cantierizzazione si rimanda al progetto della cantierizzazione, dove sono riportate, per ciascuna area di cantiere, le seguenti informazioni:

- l'utilizzo dell'area;
- l'ubicazione e la viabilità di accesso;
- lo stato attuale dell'area, con documentazione fotografica;
- la descrizione delle attività necessarie nella preparazione del cantiere;
- gli impianti e le installazioni previste in corso d'opera;
- le attività di ripristino dell'area a fine lavori.

In generale, preventivamente all'installazione dei cantieri si dovrà provvedere alle seguenti operazioni:

- rimozione degli eventuali materiali di rifiuto presenti;
- rimozione della vegetazione spontanea;
- scotico e livellamento, il terreno vegetale verrà accantonato all'interno di un'apposita area per il ripristino a fine lavori;

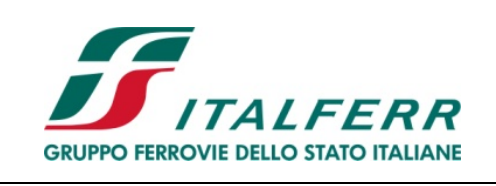

#### PROGETTO DEFINITIVO

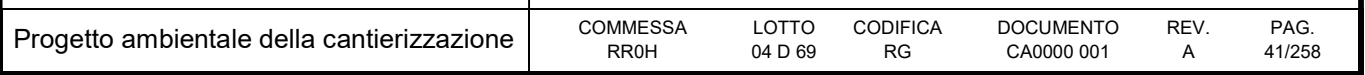

- compattazione del terreno di fondo e realizzazione di un sottofondo in misto cementato, ove previsto in relazione alla specifica area di cantiere;
- installazione di una recinzione ed installazione dei sotto-servizi necessari;
- preparazione delle platee su cui verranno installati gli impianti di cantiere (per i cantieri base e operativi).

In generale, al termine dei lavori le aree verranno ripristinate allo stato attuale prevedendo il ripristino del terreno vegetale.

Nei casi in cui le aree siano destinate a viabilità e strutture di servizio, le strutture di cantiere verranno dismesse prima del completamento dei lavori. Le rimanenti parti dell'area, al di fuori del sedime interessato dalle opere di progetto, verranno ripristinate ad uso agricolo.

Nella seguente tabella si sintetizzano le caratteristiche principali del sistema di cantierizzazione previsto.

Oltre alle aree indicate, completano il quadro dei cantieri le aree di lavoro che corrispondono in linea di principio con l'ingombro delle lavorazioni sulla linea da realizzare o adeguare e con il fronte di avanzamento dei lavori.

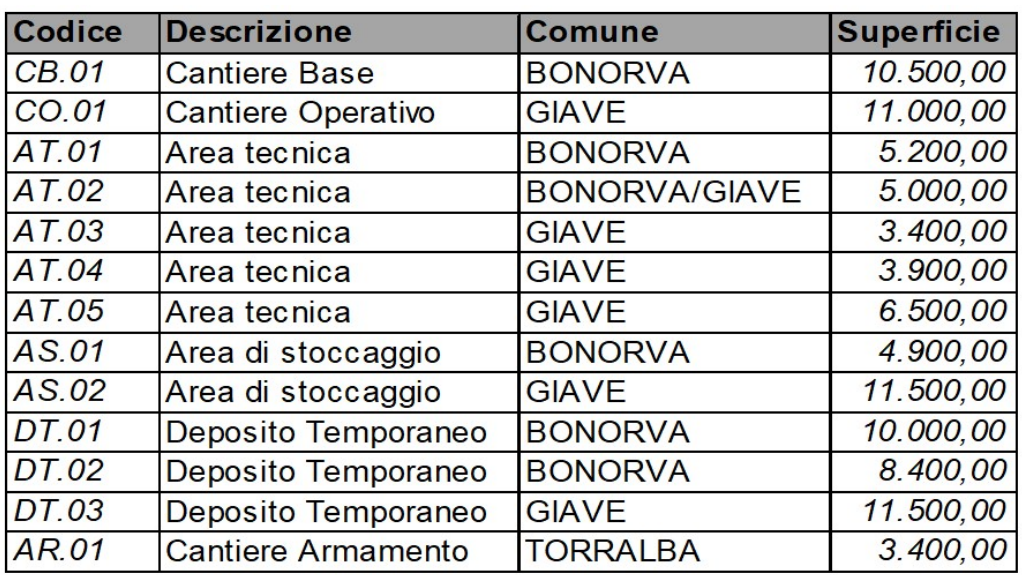

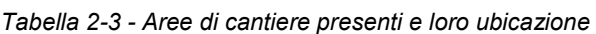

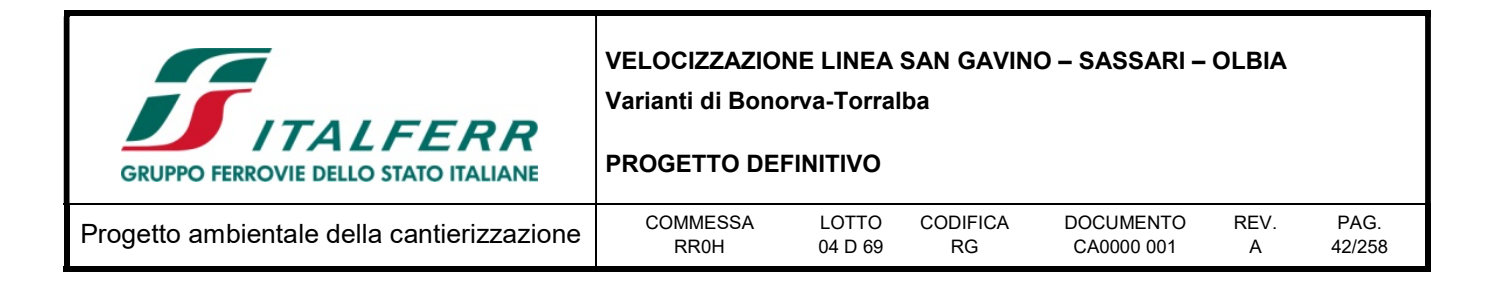

## 2.5 Viabilità e flussi di traffico

Un aspetto importante del progetto di cantierizzazione dell'opera in esame, consiste nello studio della viabilità che verrà utilizzata dai mezzi coinvolti nei lavori. Tale viabilità è costituita da tre tipi fondamentali di strade: le piste di cantiere, realizzate specificatamente per l'accesso o la circolazione dei mezzi impiegati nei lavori, la viabilità ordinaria di interesse locale e la viabilità extraurbana.

La scelta delle strade da utilizzare per la movimentazione dei materiali, dei mezzi e del personale è stata effettuata sulla base delle seguenti necessità:

- minimizzazione della lunghezza dei percorsi lungo viabilità principali;
- minimizzazione delle interferenze con aree a destinazione d'uso residenziale;
- scelta delle strade a maggior capacità di traffico;
- scelta dei percorsi più rapidi per il collegamento tra cantieri, aree di lavoro e siti di approvvigionamento dei materiali da costruzione e di conferimento dei materiali di risulta.

I percorsi sono stati studiati in funzione della collocazione dei principali siti di approvvigionamento dei materiali e di conferimento delle terre da scavo. Si evidenzia che in questa fase non è possibile identificare in maniera definita i siti cui l'appaltatore si rivolgerà sia per l'approvvigionamento che per lo smaltimento (in base alle regole vigenti sugli appalti pubblici tale scelta non può che spettare all'appaltatore stesso). Tuttavia si evidenzia che i tratti di intervento, e pertanto i cantieri che eseguiranno i lavori in oggetto, sono localizzati sostanzialmente a nord di Bonorva lungo la SP43 (che fiancheggia, in dx tutto l'intervento). Pertanto i flussi generati da e per i cantieri si immetteranno sulla predetta provinciale e da questa in direzione della strada statale SS131 Carlo Felice, percorrendo la SP21 e la SS131bis (in direzione di Torralba) fino alla strada statale SS131 Carlo Felice. Il predetto itinerario evita l'attraversamento di centri abitati e consente di servire tutti i cantieri riducendo al minimo i disagi e l'interferenza con la viabilità locale.

L'accesso ai cantieri avverrà attraverso la viabilità ordinaria esistente, localmente potranno essere realizzati dei brevi tratti di viabilità (piste) o saranno adeguati tratti di viabilità locale esistente (eventualmente con piazzole di incrocio mezzi), per consentire l'accesso al cantiere dalla viabilità ordinaria.

All'area di cantiere avranno accesso solo ed esclusivamente i mezzi autorizzati per le lavorazioni, movimenti terre, calcestruzzi, demolizioni, per il trasporto di persone, per l'approvvigionamento di materiali.

L'accesso ai cantieri dovrà essere facilmente individuabile mediante l'utilizzo di cartelli e segnalazioni stradali, nell'intento di ridurre al minimo l'impatto legato alla circolazione dei mezzi sulla viabilità.

Occorre intensificare e predisporre una accurata segnaletica stradale in modo da rendere il percorso facilmente individuabile dagli autisti dei mezzi di cantiere evitando indecisioni e favorendo, in tal modo, la sicurezza e la scorrevolezza del traffico veicolare.

Le stime sono state eseguite sulla base delle produzioni riferite ai materiali maggiormente significativi in termini di volume, in particolare:

 in uscita dai cantieri delle terre di risulta dagli scavi (per le quali si è ipotizzato il trasporto mediante dumper da 15 mc);

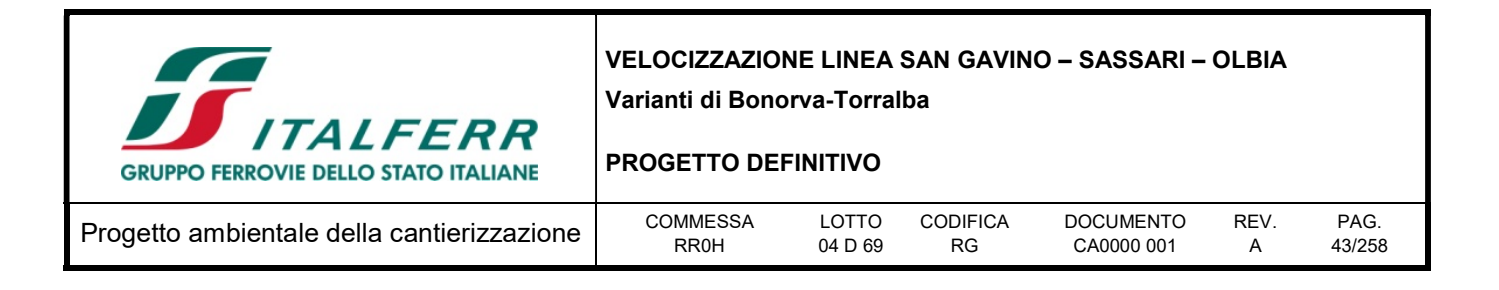

- in ingresso ai cantieri degli inerti per la realizzazione dei rilevati ed il calcestruzzo (anche per questi è stato ipotizzato il trasporto mediante dumper da 15 mc, mentre mediante autobetoniera da 8 mc per il cls).
- i volumi delle terre/pietrisco sono stati maggiorati di un coefficiente pari a 1,35 (coefficiente moltiplicativo per il passaggio da banco a mucchio).

Nella tabella seguente sono indicati i flussi di traffico, in termini di viaggi medi giornalieri, che si creano durante le varie lavorazioni ottenuti sulla base del cronoprogramma dei lavori.

#### Tabella 2-4 - Flussi di traffico stimati in ingresso e in uscita dalle aree di cantiere

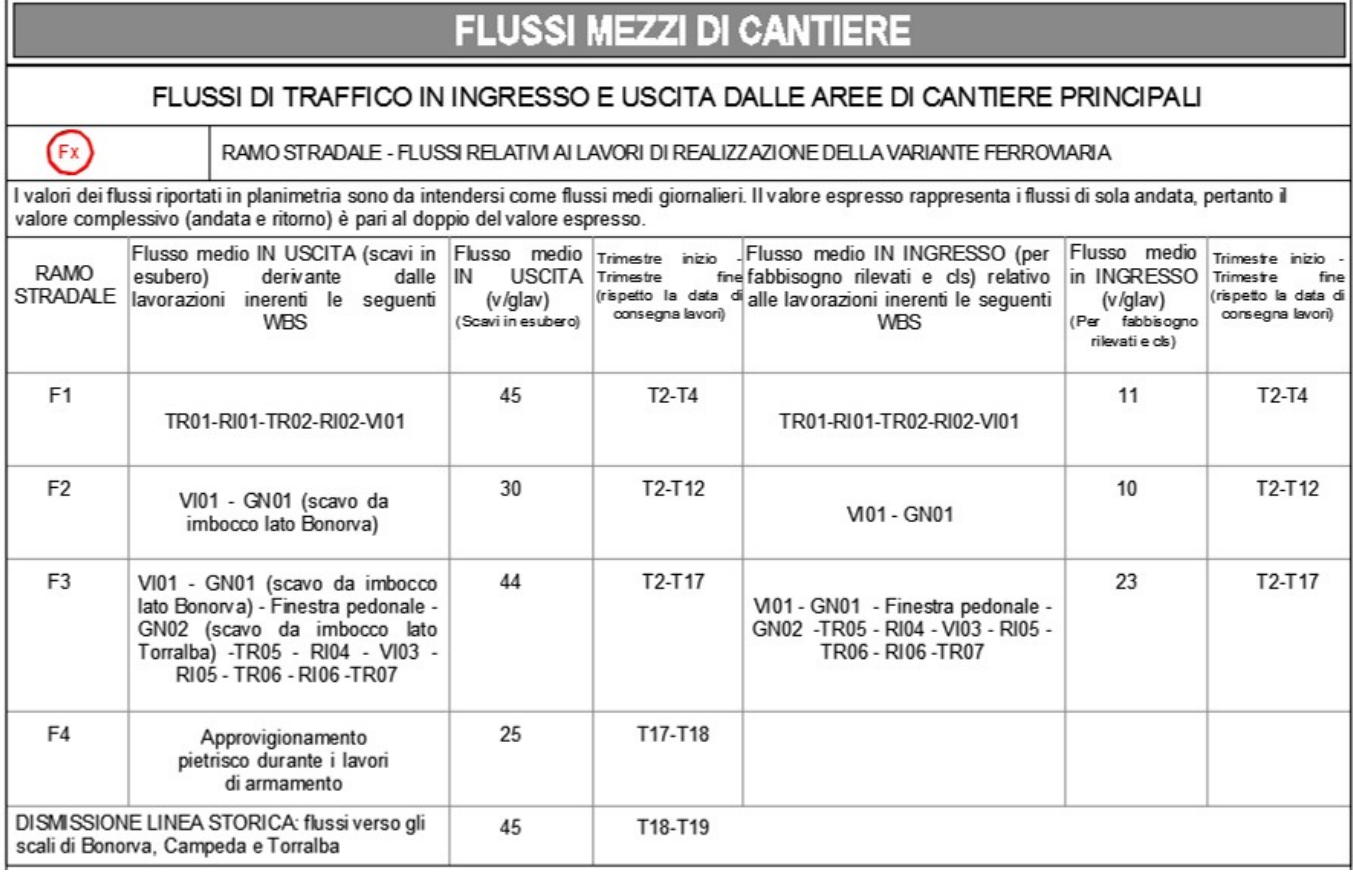

I flussi per la movimentazione dei principali materiali di cui sopra sono stati stimati sulla base del programma lavori e distribuiti sulla rete viaria esistente di collegamento tra le aree di cantiere e i siti di approvvigionamento e conferimento dei materiali in esubero.

Si rimanda anche alle tavole grafiche del progetto di cantierizzazione per un dettaglio sulla distribuzione dei flussi sulla rete viaria esistente (RR0H04D53P4CA0000001A Planimetria di inquadramento della cantierizzazione e viabilità di accesso scala 1:10.000).

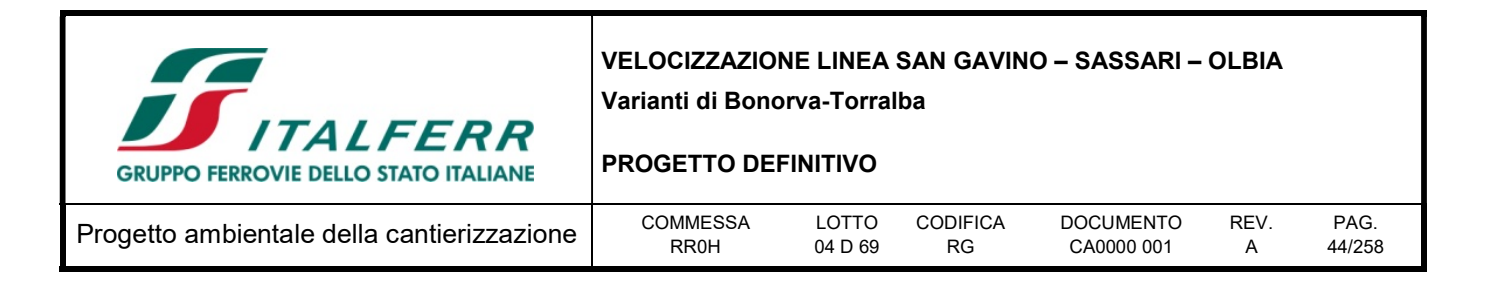

## 2.6 I potenziali ricettori

I ricettori sono stati individuati sulla base di un'analisi del territorio e degli studi ambientali svolti per il progetto in esame.

Il territorio interessato dal progetto è prevalentemente di tipo rurale e seminaturale, caratterizzato da un'alternanza di aree agricole a vaste porzioni di incolti (prati, cespuglieti, ecc.). I ricettori presenti sul territorio attraversato dalle opere in progetto, nonché dal sistema di cantierizzazione, sono stati individuati all'interno di una fascia di 250 metri dall'asse del tracciato.

I pochi ricettori presenti e censiti all'interno della suddetta fascia, si riferiscono principalmente a edifici industriali/artigianali, ruderi, capannoni agricoli e, in minor misura, a edifici residenziali.

I centri abitati di Bonorva e di Giave, sono distanti poco meno di un chilometro dall'asse di progetto, rispettivamente a Sud (inizio della tratta) e a Ovest (in corrispondenza della chilometrica 4+300).

Per quanto riguarda invece la presenza di ricettori ad elevata sensibilità, la ricerca è stata estesa ad una fascia di 500 metri dall'asse del tracciato, dando esito negativo.

Per l'ubicazione dei principali ricettori che potrebbero essere interessati dalle lavorazioni di cantiere si rimanda alla consultazione degli elaborati grafici RR0H04D69P60000001-4.

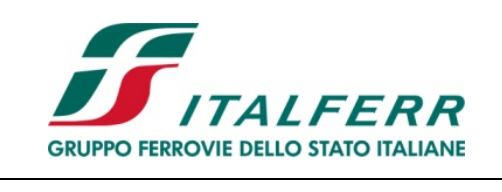

PROGETTO DEFINITIVO

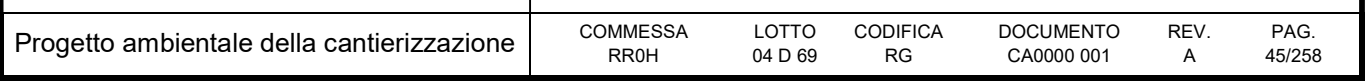

PARTE B – ANALISI DEGLI ASPETTI AMBIENTALI

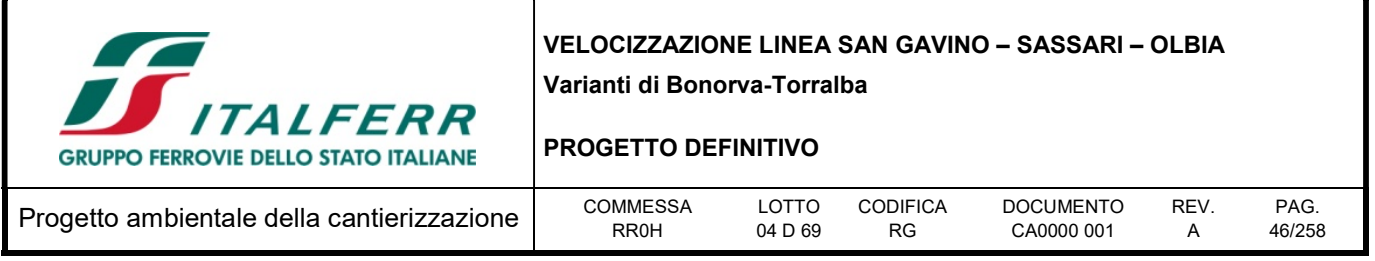

# 3 GENERALITA'

Nel presente capitolo si descrivono le componenti ambientali principalmente impattate dalla fase di cantierizzazione e realizzazione delle opere, si evidenziano le potenziali interferenze che le attività di cantiere possono causare su tali componenti nelle aree limitrofe alle aree interessate direttamente dalle lavorazioni. Vengono inoltre illustrate, a titolo indicativo ma non esaustivo, le principali procedure operative e gli interventi diretti di mitigazione da adottare per ciascun aspetto ambientale ritenuto significativo.

Si precisa che, in base a quanto disciplinato da RFI nei Contratti d'Appalto e come anticipato sopra, sarà cura dell'Appaltatore implementare un Sistema di Gestione Ambientale (SGA) per una corretta conduzione operativa delle pratiche di cantiere e delle lavorazioni in progetto.

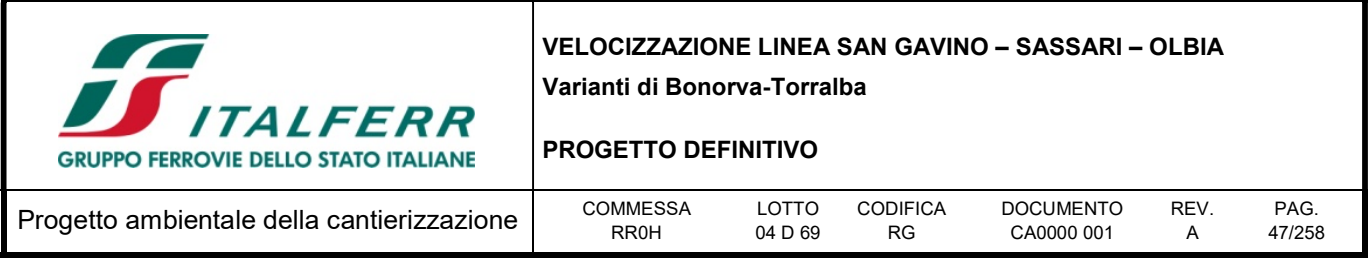

# 4 PROGRAMMAZIONE, PIANIFICAZIONE TERRITORIALE, SISTEMA DEI VINCOLI E DELLE AREE PROTETTE, BENI STORICI E ARCHITETTONICI

## 4.1 Pianificazione territoriale

L'analisi è stata condotta attraverso la consultazione degli strumenti di pianificazione territoriale vigenti in corrispondenza dell'area di studio.

L'analisi del territorio dei singoli Comuni è stata eseguita a partire dal relativo strumento di pianificazione consultato.

Come si rileva dall'analisi degli strumenti di pianificazione, la variante in progetto, attraversa con opere all'aperto o con opere accessorie (finestre gallerie) i comuni di Bonorva e Giave, ricadenti nella Provincia di Sassari, e ne interessa in modo indiretto (aree di cantiere) altri due, rispettivamente: Torralba (SS ), in cui è presente un'area di cantiere (AR.01), e Macomer (NU), in cui è presente un'area di cantiere (AR.03).

La situazione programmatica, all'interno delle diverse realtà amministrative, è riassunta sinteticamente nella tabella seguente.

| <b>Provincia</b> | Comune         | <b>Documento</b>           | <b>Stato</b>                                                                                          |  |
|------------------|----------------|----------------------------|----------------------------------------------------------------------------------------------------|--|
| Sassari          | <b>Bonorva</b> | Piano Urbanistico Comunale | Approvato con Delibera C.C. n° 09 del 05/03/2001                                                      |  |
|                  | Giave          | Piano Urbanistico Comunale | Approvato con Delibera C.C. n. 52 del 10/12/2003                                                      |  |
|                  | Torralba       | Piano Urbanistico Comunale | Approvato con Delibera C.C. n.23 del 29/06/2001                                                       |  |
| <b>Nuoro</b>     | Macomer        | Piano Urbanistico Comunale | Approvato con Delibere C.C. n. 76 del 25 e 26/07/2000,<br>n. 96 del 16/11/2000, n. 112 del 28/12/2000 |  |

Tabella 4-1 - Situazione programmatica dei comuni afferenti all'area di studio

Il tracciato allo scoperto percorre essenzialmente aree a destinazione agricola, che non alterano le condizioni di attuabilità delle previsioni dei piani.

Gli attraversamenti dei fiumi in viadotto intersecano fasce di rispetto di fiumi e torrenti con vincolo paesaggistico (art. 142 D. Lgs. 42/2004).

Nella tabella seguente si evidenziano le relazioni tra la pianificazione comunale e l'opera relativamente alle interferenze riscontrate nei tratti all'aperto.

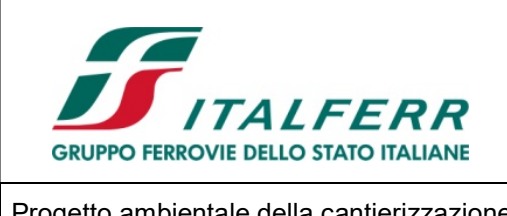

#### PROGETTO DEFINITIVO

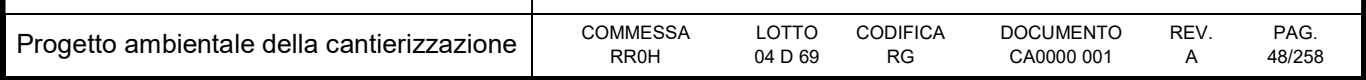

#### Tabella 4-2 - Relazione tra pianificazione comunale e tratti all'aperto

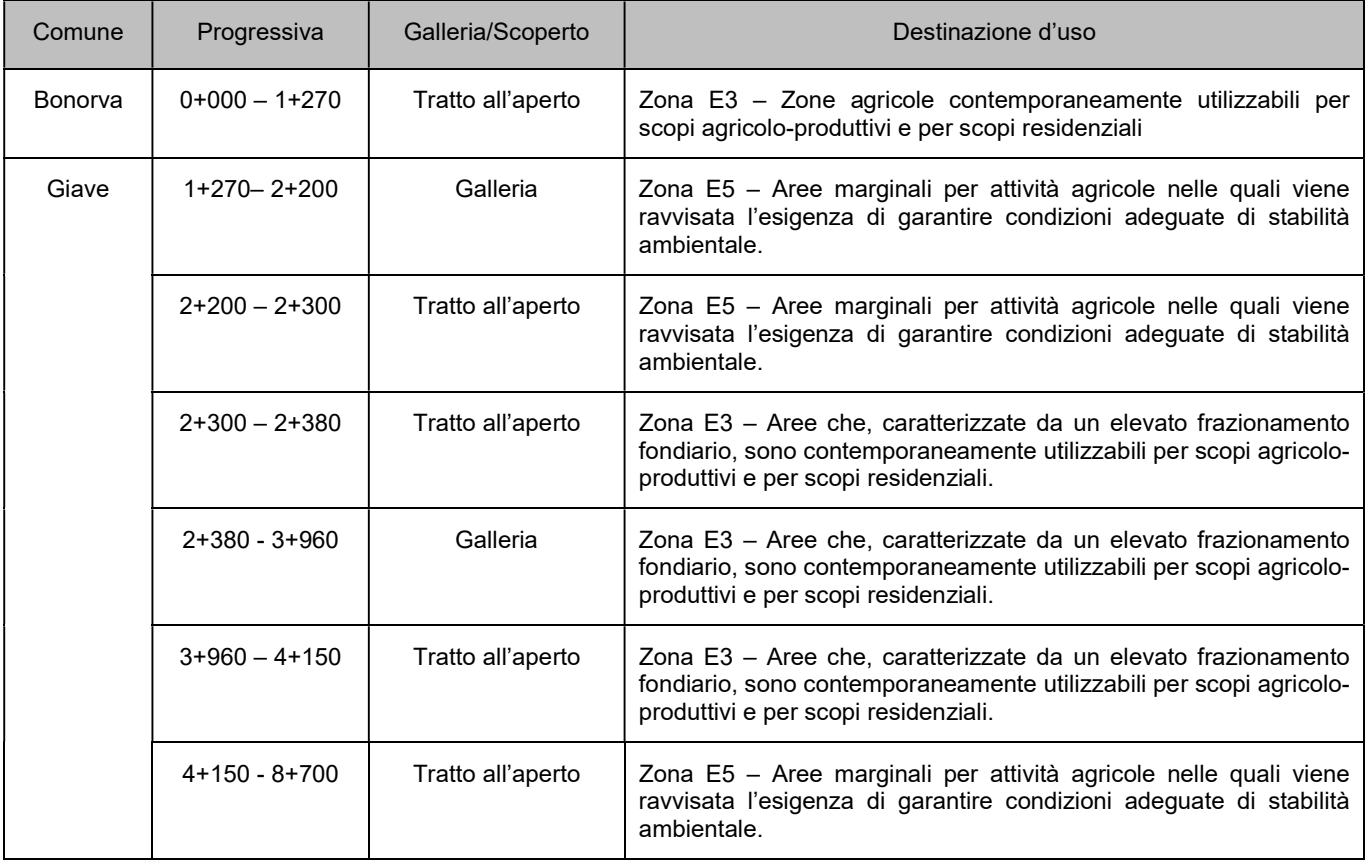

Nella tabella seguente si riportano le tipologie di destinazioni urbanistiche in cui ricadono i singoli cantieri afferenti alla variante in esame.

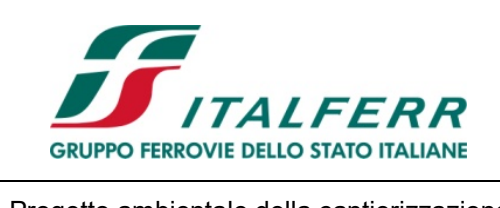

### PROGETTO DEFINITIVO

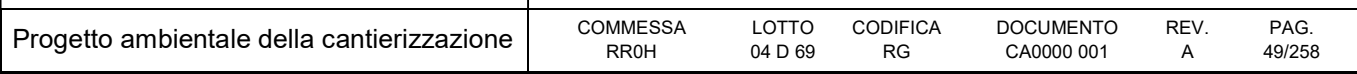

#### Tabella 4-3 - Relazione tra pianificazione comunale e aree di cantiere

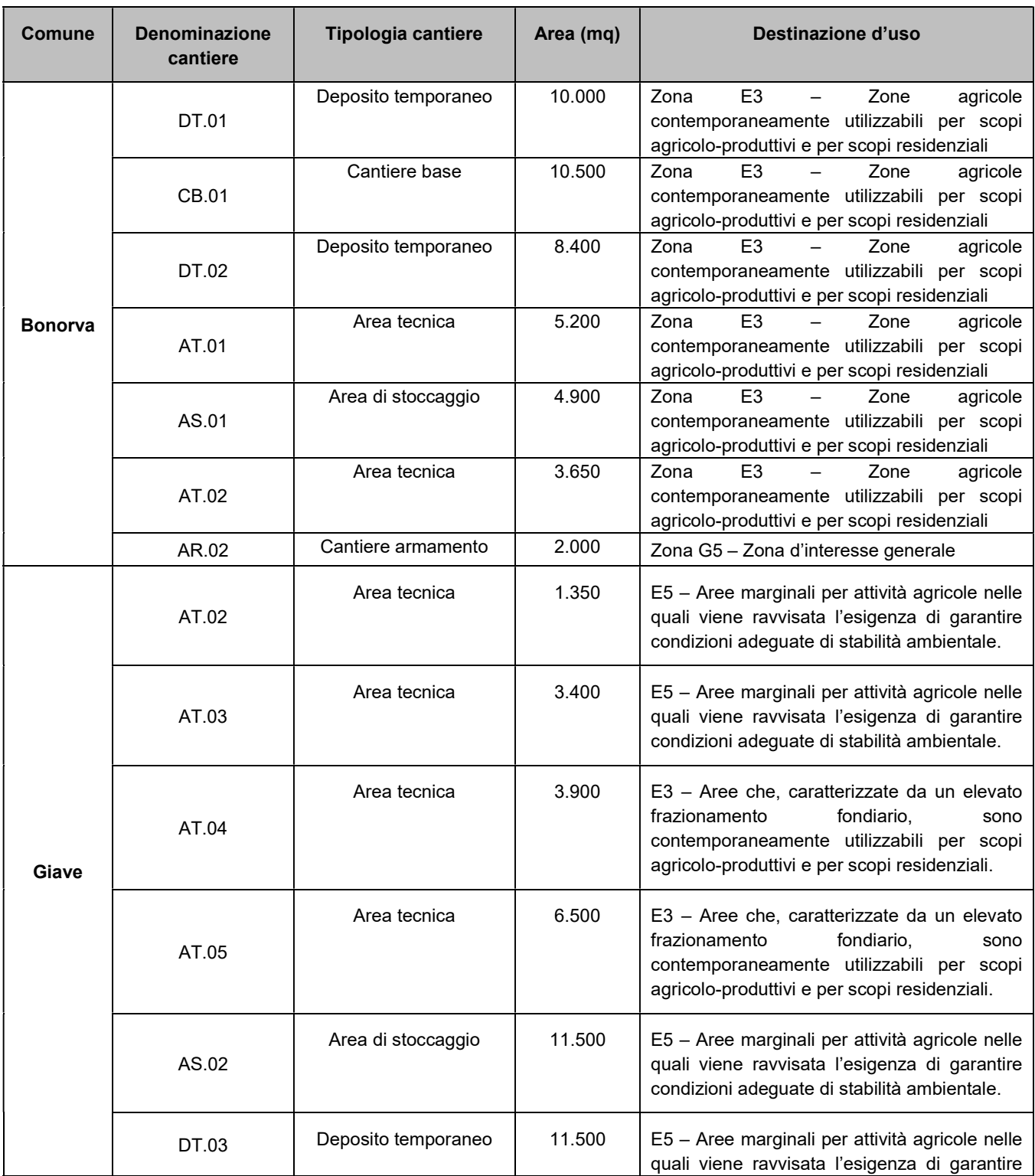

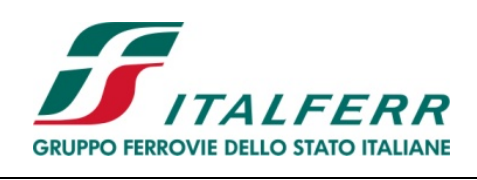

#### PROGETTO DEFINITIVO

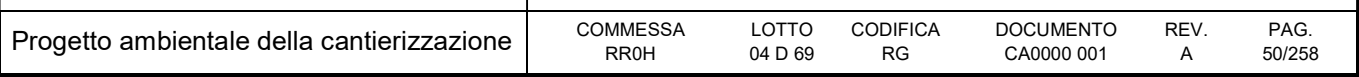

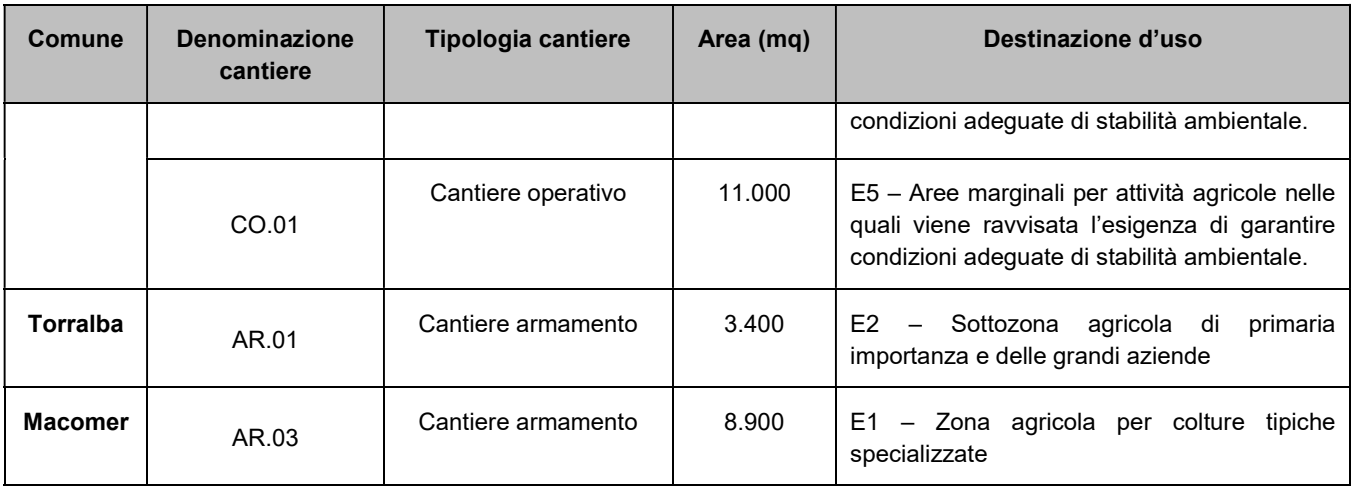

## 4.2 Sistema dei vincoli

Nel presente paragrafo si riporta un'analisi di dettaglio della vincolistica che agisce nell'area in esame. L'analisi è stata condotta attraverso la consultazione dei principali strumenti di pianificazione territoriale e ambientale, nonché del sistema vincolistico attualmente vigente in corrispondenza dell'area di studio.

Le fonti analizzate si riferiscono a:

- Sistema Informativo Territoriale Ambientale Paesaggistico (SITAP) del Ministero per i Beni e le Attività Culturali: è una banca dati a riferimento geografico su scala nazionale per la tutela dei beni paesaggistici, nella quale sono catalogate le aree sottoposte a vincolo paesaggistico dichiarate di notevole interesse pubblico dalla Legge n. 1497 del 1939 e tutelate dalla Legge n. 431 del 1985, oggi ricomprese nel Decreto Legislativo n. 42 del 22 gennaio 2004 "Codice dei beni culturali e del paesaggio" rispettivamente agli articoli 136 e 142;
- Portale Cartografico Nazionale del Ministero dell'Ambiente e della Tutela del Territorio e del Mare: attraverso tale strumento è stato possibile verificare la possibile interferenza delle zone di indagine con i seguenti ambiti territoriali: Aree Naturali Protette, Siti di Importanza Comunitaria (SIC), Zone di Protezione Speciale (ZPS);
- Piano Paesaggistico Regionale e geoportale della Regione Sardegna aree tutelate (http://www.sardegnageoportale.it/webgis2/sardegnamappe/?map=aree\_tutelate)
- Catalogo Generale dei Beni Culturali elaborato del Ministero dei Beni e delle Attività Culturali e del Turismo e dall'istituto Centrale per il Catalogo e la Documentazione (http://www.catalogo.beniculturali.it/sigecSSU\_FE/mappaRegione.action?regione=20&r=sardegna&T =1519905300729);
- Piano Urbanistici Comunali alcuni dei quali disponibili in rete.

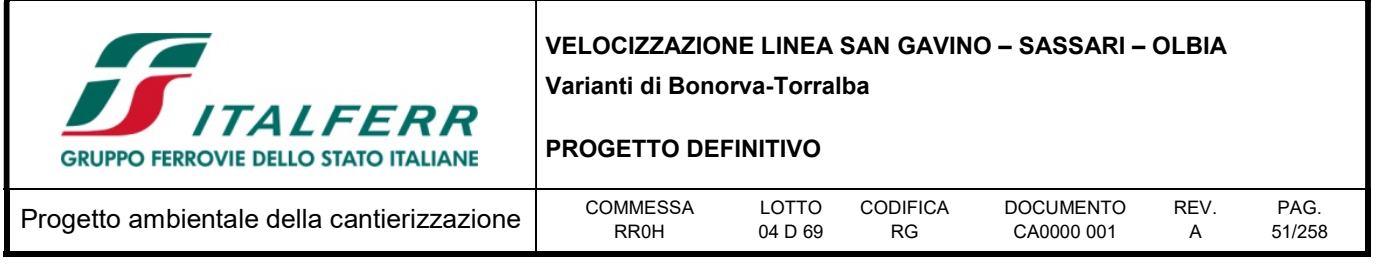

## 4.2.1 Vincolo di tutela paesistico-ambientale

Il tracciato si sviluppa in un'area pedecollinare, scarsamente abitata, gli unici centri abitati che si individuano nelle vicinanze dell'intervento sono costituiti dagli abitati di Giave e Bonorva. Il suolo ha essenzialmente uso seminativo e pascolo con presenza di boschi sparsi.

Il tracciato si sviluppa in un'area dove sono presenti numerosi beni paesaggistici tutelati per il loro valore storico-archeologico. Nella sua parte finale, il tracciato interferisce con la fascia di rispetto del fiume Riu Mannu.

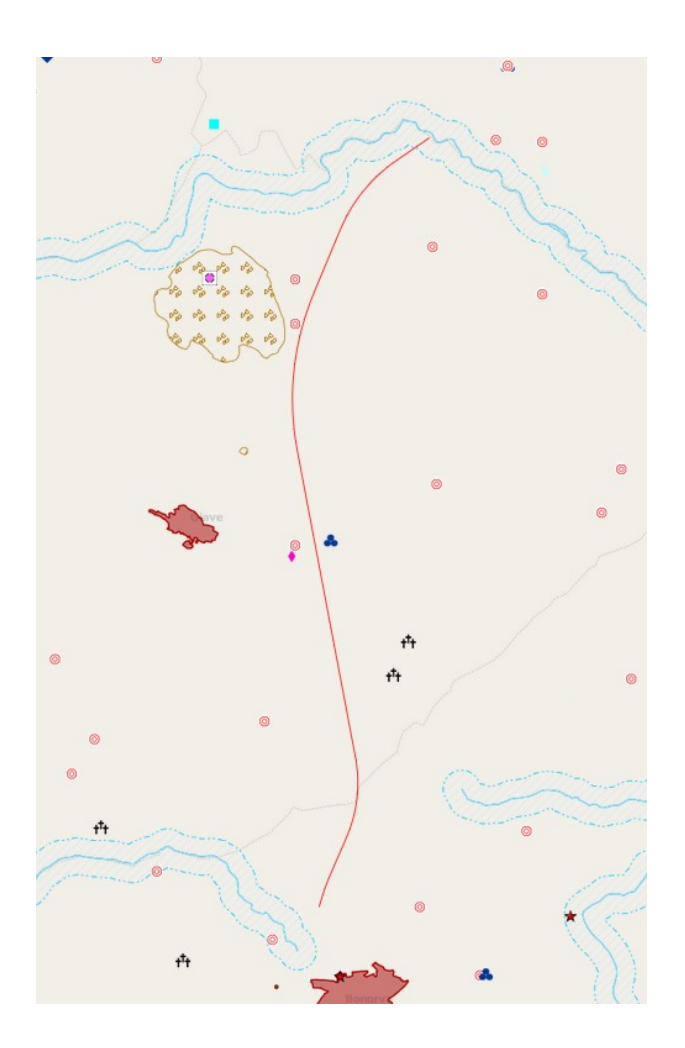

Figura 4-1 - Beni paesaggistici presenti in prossimità dell'intervento Variante Bonorva – Torralba (Fonte Sardegna geoportale)

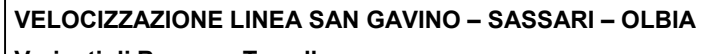

Varianti di Bonorva-Torralba

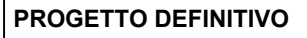

**ALFERR** 

**GRUPPO FERROVIE DELLO STATO ITALIANE** 

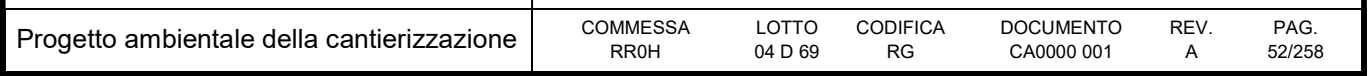

Le ricerche effettuate consentono di poter concludere che la realizzazione degli interventi di progetto, presenta delle interferenze con il sistema dei vincoli paesaggistici ed ambientali e pertanto sarà necessario acquisire il nulla osta paesaggistico per le nuove realizzazioni.

In ragione di quanto detto, nell'ambito del progetto definitivo oggetto del presente documento, è stata predisposta un'apposita relazione paesaggistica ai sensi del D.P.C.M. 12/2005.

Per quanto le aree di cantiere, di seguito si riporta in forma tabellare le interferenze con il sistema dei vincoli e delle tutele presenti nell'area di studio.

| <b>Comune</b>   | <b>Denominazione</b><br>cantiere | Tipologia cantiere  | Area (mq) | Vincoli e tutele                                                       |
|-----------------|----------------------------------|---------------------|-----------|------------------------------------------------------------------------|
| <b>Bonorva</b>  | DT.01                            | Deposito temporaneo | 10.000    | Adiacente a una fascia di rispetto<br>archeologico (Nuraghe)           |
|                 | CB.01                            | Cantiere base       | 10.500    |                                                                        |
|                 | DT.02                            | Deposito temporaneo | 8.400     |                                                                        |
|                 | AT.01                            | Area tecnica        | 5.200     |                                                                        |
|                 | AS.01                            | Area di stoccaggio  | 4.900     |                                                                        |
|                 | AT.02                            | Area tecnica        | 3.650     |                                                                        |
|                 | AR.02                            | Cantiere armamento  | 2.000     | $\overline{\phantom{0}}$                                               |
| Giave           | AT.02                            | Area tecnica        | 1.350     |                                                                        |
|                 | AT.03                            | Area tecnica        | 3.400     | "Fascia di 150 m dai fiumi" Art. 142 del D.<br>Lgs. 42/04              |
|                 | AT.04                            | Area tecnica        | 3.900     |                                                                        |
|                 | AT.05                            | Area tecnica        | 6.500     | "Fascia di 150 m dai fiumi" Art. 142 del D.<br>Lgs. 42/04              |
|                 | AS.02                            | Area di stoccaggio  | 11.500    | "Fascia di 150 m dai fiumi" Art. 142 del D.<br>Lgs. 42/04              |
|                 | DT.03                            | Deposito temporaneo | 11.500    | "Fascia di 150 m dai fiumi" Art. 142 del D.<br>Lgs. 42/04              |
|                 | CO.01                            | Cantiere operativo  | 11.000    | Ricade all'interno di una fascia di rispetto<br>archeologico (Nuraghe) |
| <b>Torralba</b> | AR.01                            | Cantiere armamento  | 3.400     |                                                                        |

Tabella 4-4 - Relazione tra aree di cantiere e aree vincolate

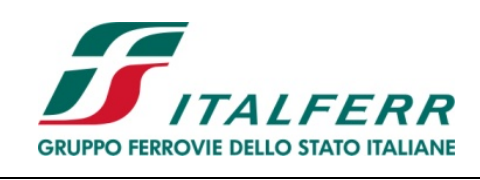

#### PROGETTO DEFINITIVO

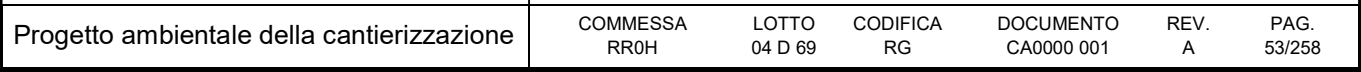

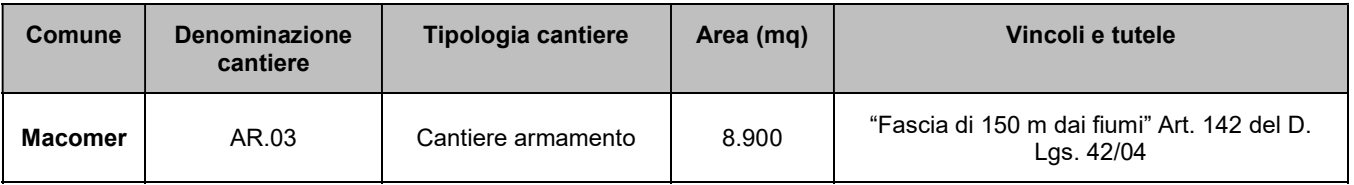

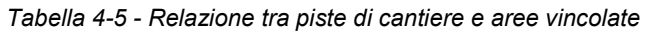

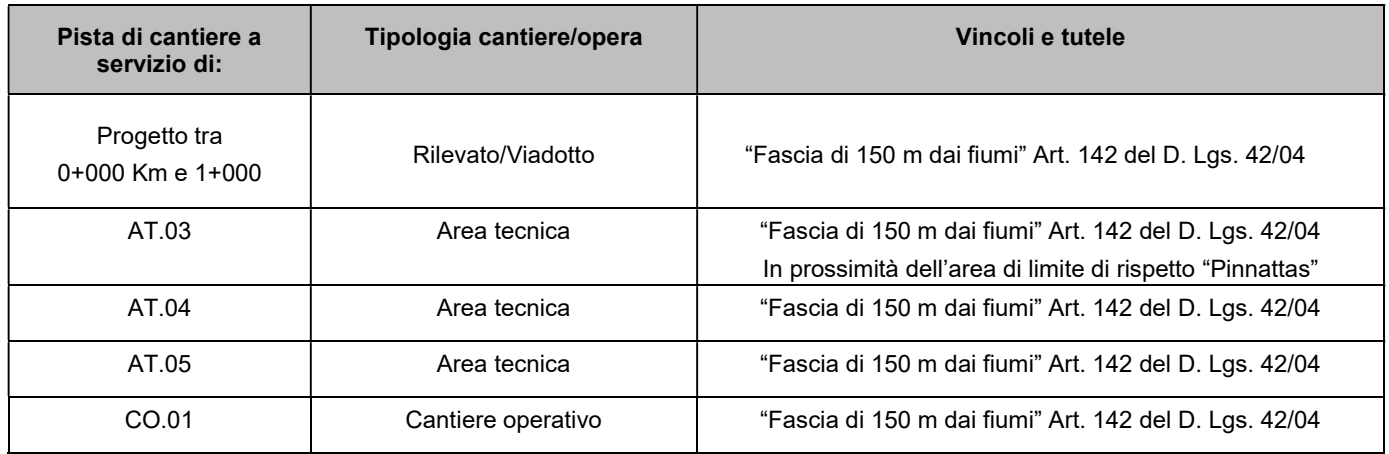

Dalla figura riportata di seguito e dalla tabella soprastante, si desume che le uniche sovrapposizioni dei cantieri con il sistema dei vincoli si riferiscono alle fasce di rispetto dei corsi d'acqua e solo marginalmente alle "aree archeologiche".

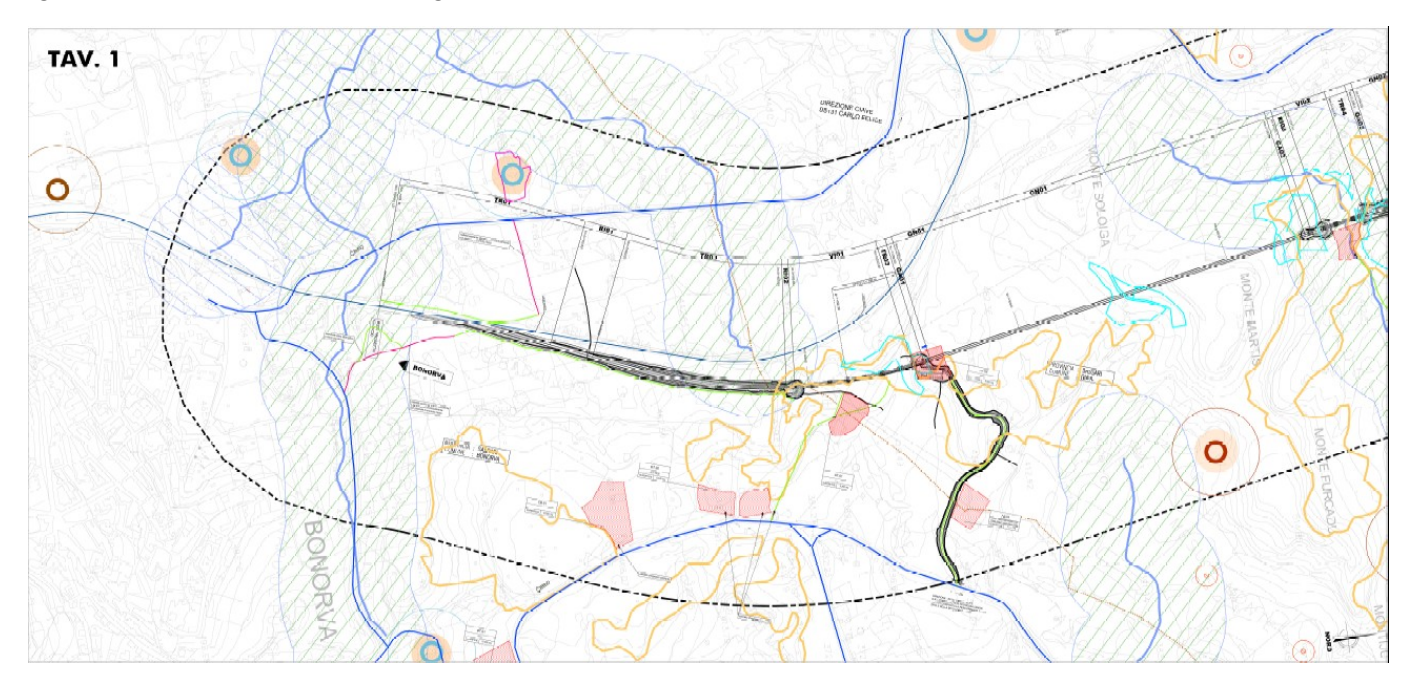

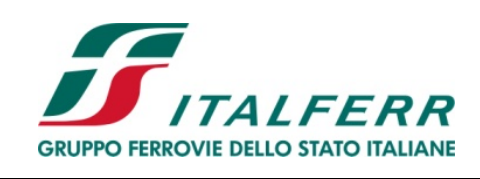

### PROGETTO DEFINITIVO

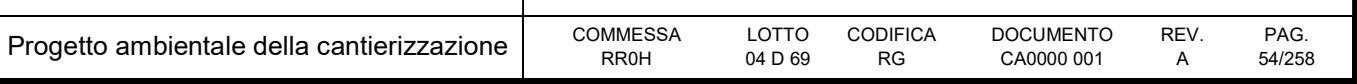

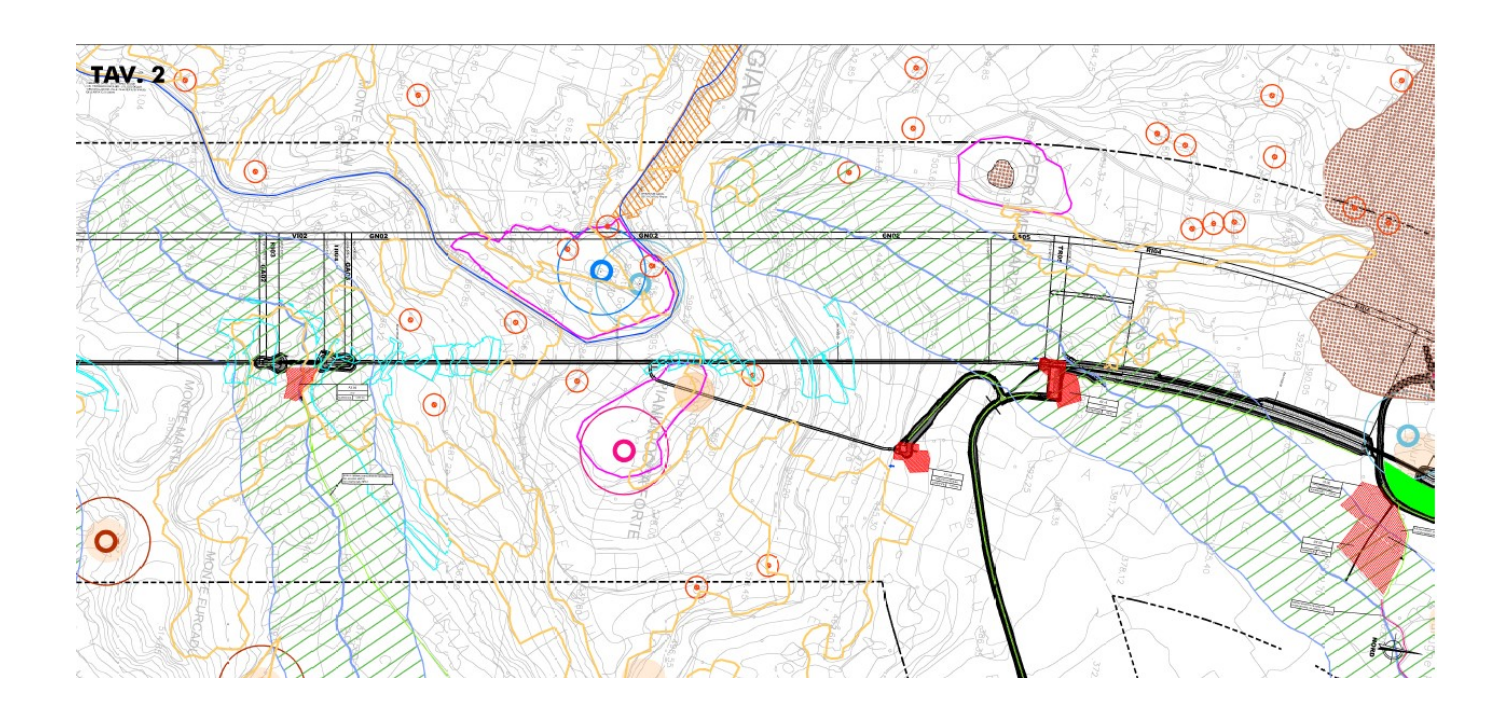

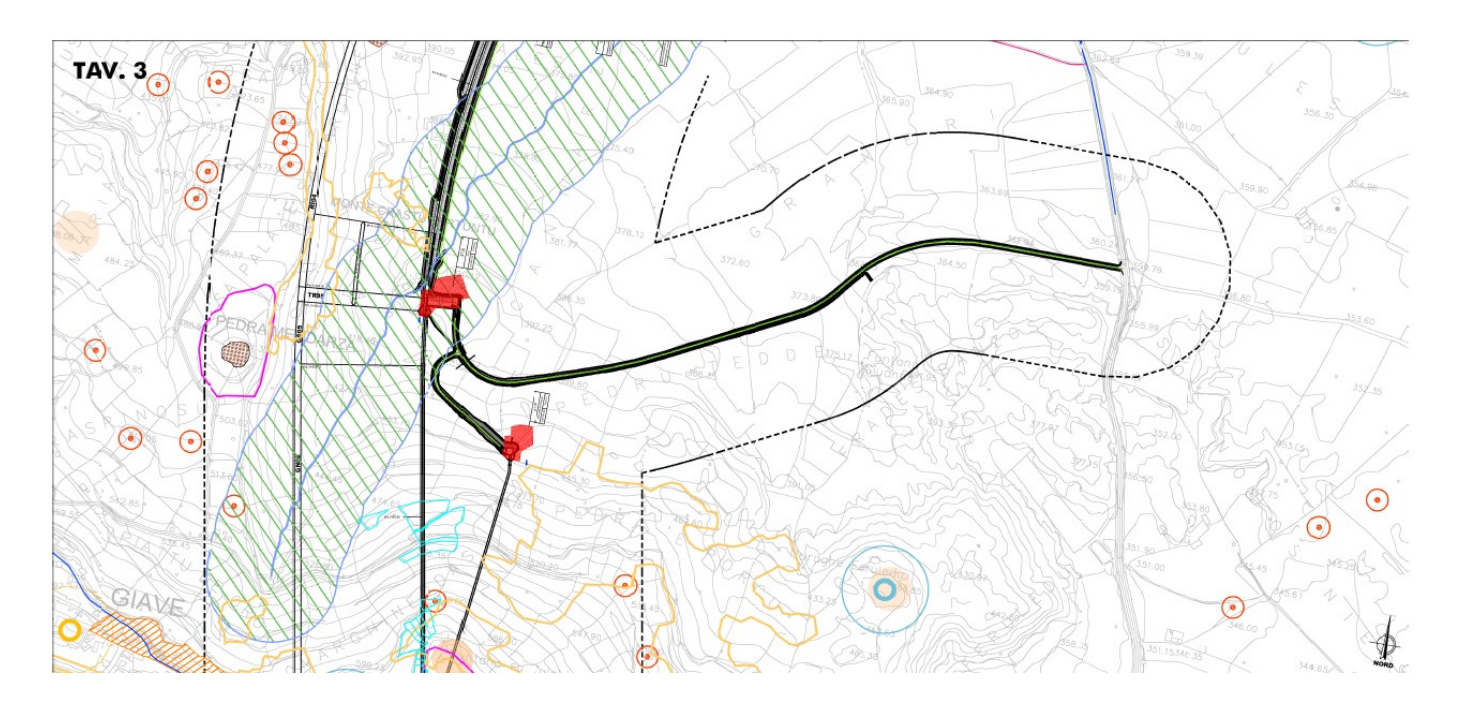

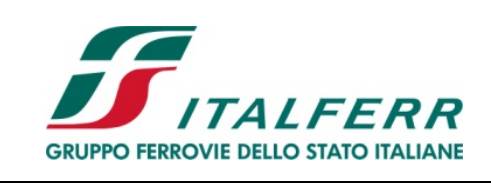

## PROGETTO DEFINITIVO

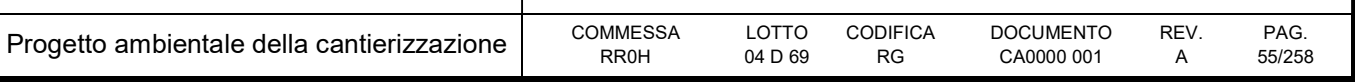

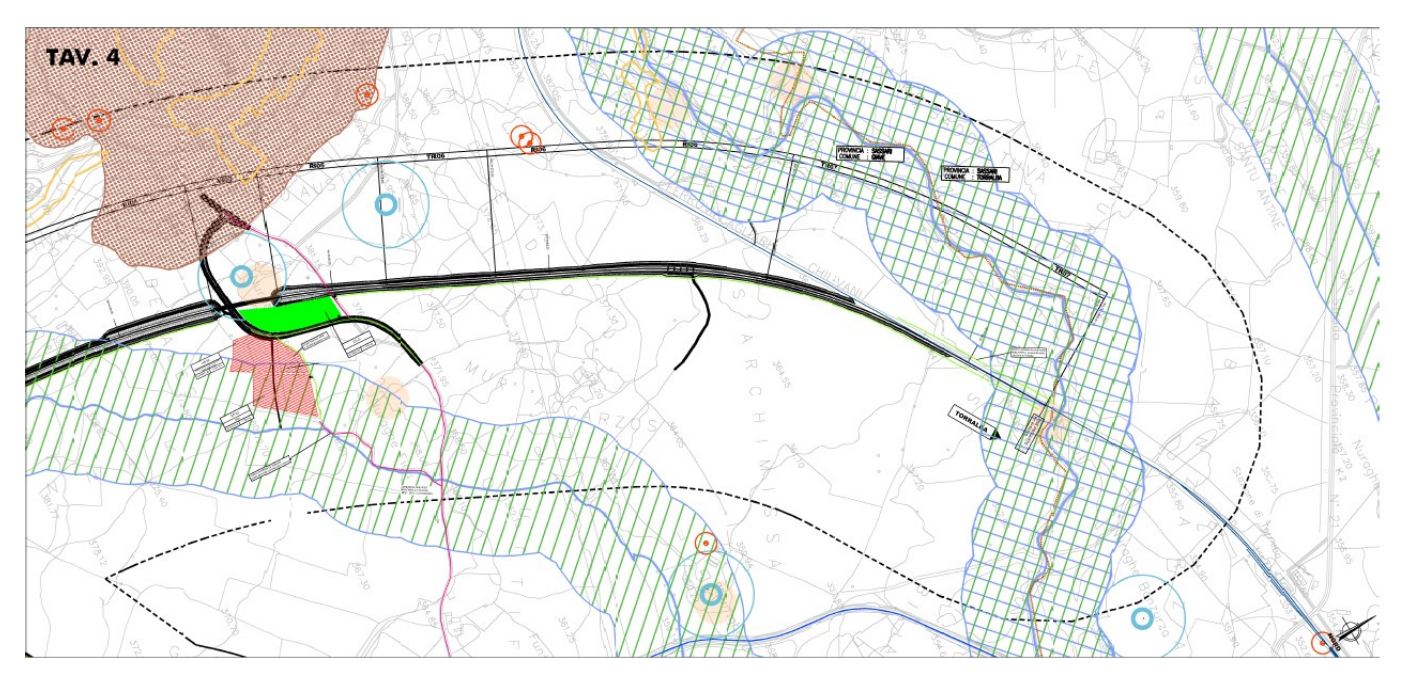

Figura 4-2 – Sovrapposizione delle aree di cantiere (aree in rosso) con vincoli e tutele ricavate dallo Studio Impatto Ambientale

# 4.2.2 Vincolo idrogeologico

Il vincolo idrogeologico è stato istituito con il Regio Decreto Legge del 30 dicembre 1923, n. 3267 ha lo scopo di impedire forme di utilizzazione dei terreni che possono determinare l'innesco di fenomeni erosivi, perdita di stabilità, turbamento del regime delle acque, con possibilità di danno pubblico.

Il vincolo idrogeologico è stato esteso sul territorio regionale anche per effetto di altre norme:

- il Regio decreto 13 febbraio 1933, n. 215, "Nuove norme per la bonifica integrale";
- la legge 25 luglio 1952, n. 991, "Provvedimenti in favore dei territori montani";
- le "Norme di attuazione" del "Piano stralcio per l'assetto idrogeologico" del bacino unico regionale (PAI), redatte e approvate ai sensi della legge 18 maggio 1989, "Norme per il riassetto organizzativo e funzionale della difesa del suolo" e del decreto legge 11 giugno 1998, n.180.

Sono sottoposte a vincolo idrogeologico:

- le aree boscate appartenenti ad enti pubblici;
- le aree di "pericolosità frana" individuate dal Piano di Assetto Idrogeologico (vedi art. 9 delle Norme del Piano);
- gli areali in stato di frana mappati dall'Inventario dei Fenomeni Franosi.

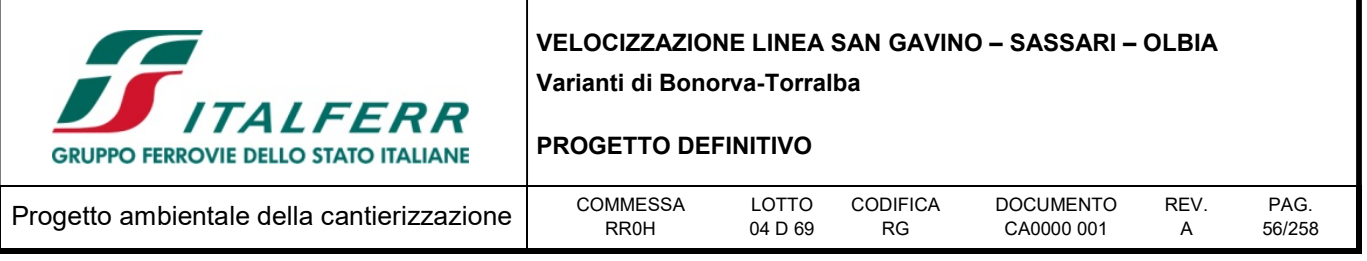

L'applicazione pratica del vincolo idrogeologico è regolata dalle "Prescrizioni di massima e di polizia forestale (Pmpf) per i boschi e terreni sottoposti a vincolo idrogeologico", approvate con decreto dell'assessore della difesa dell'ambiente, n. 24/CFVA del 23 agosto 2006.

Con il vincolo idrogeologico si tutelano quindi anche i boschi, in virtù della funzione protettiva assicurata dagli alberi, sia mediante la chioma che per mezzo dell'apparato radicale. Il vincolo idrogeologico, tuttavia, non preclude la possibilità di intervenire sul territorio, ma consente un uso sostenibile dello stesso.

Nelle aree sottoposte a vincolo idrogeologico, per la trasformazione dei boschi in altre qualità di coltura e la trasformazione dei suoli saldi in suoli soggetti a periodica lavorazione è necessaria una specifica autorizzazione. Il taglio dei boschi, la gestione dei pascoli e dei seminativi e altre attività sono subordinati all'osservanza delle Prescrizioni di massima e di polizia forestale.

L'organo tecnico competente in materia di gestione e revisione del vincolo idrogeologico è il Corpo forestale di vigilanza ambientale.

Nel Piano Ambientale Forestale Regionale sono riportate per ogni "Scheda descrittiva di distretto" le aree sottoposte a tutela idrogeologica in stralci della carta regionale (fuori scala).

Dal 2016 risulta disponibile in formato digitale la carta del "Vincolo idrogeologico" reperibile nel "Sistema informativo regionale" SIRAnet e nel Geoportale della Regione Sardegna.

La consultazione della carta sul Geoportale della Sardegna ha permesso di evidenziare come il tracciato in progetto, le aree di cantiere e le piste di cantiere non risultano sottoposte ai vincoli di cui:

- all'art. 1 del R.D.L. 3267/1923;
- all'art. 18 della Legge 991/1952;
- dell'art. 9 delle NTA del PAI.

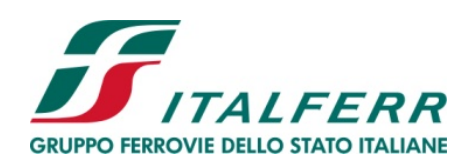

### PROGETTO DEFINITIVO

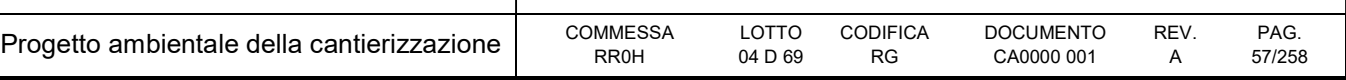

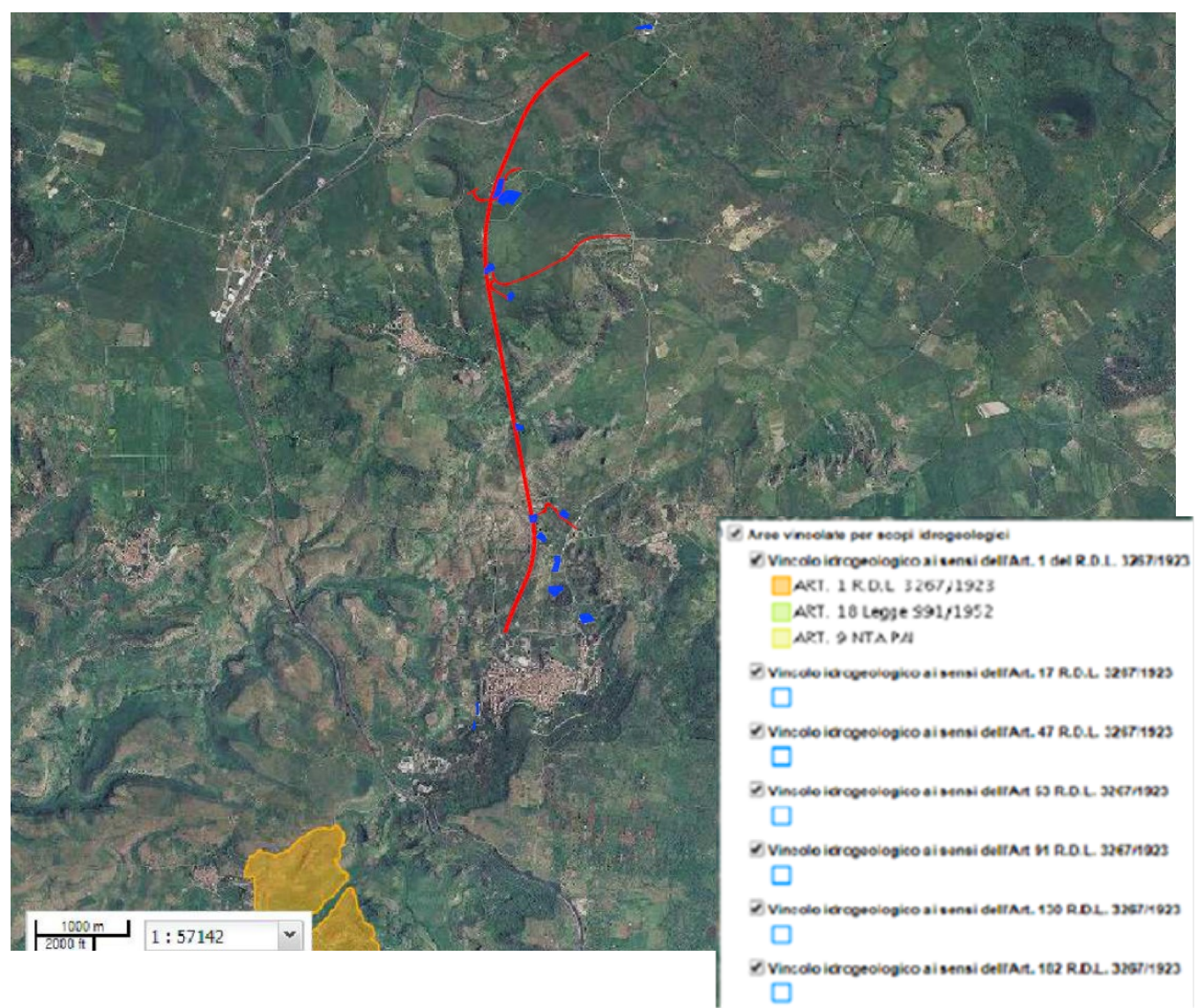

Figura 4-3 - Aree sottoposte a vincolo idrogeologico (in rosso: tracciato di progetto; in blu: aree di cantiere)

## 4.3 Aree naturali protette

Il tracciato in esame e le aree di cantiere/lavorazione risultano interferire con elementi appartenente alla rete natura 2000 ad altre aree protette (Figura 4-4).

In dettaglio il tracciato risulta parzialmente interferente con la ZPS ITB013049 – Campo Giavesu e con un'area tutelata per presenza della Tetrax Tetrax (Gallina Prataiola).

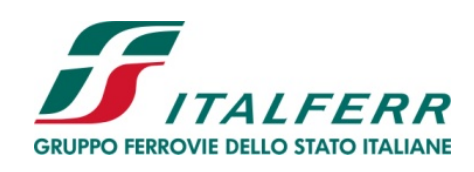

### PROGETTO DEFINITIVO

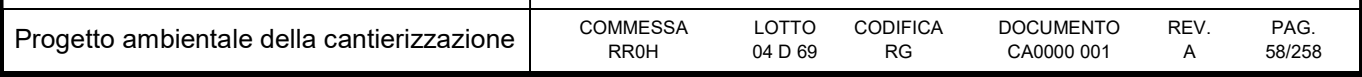

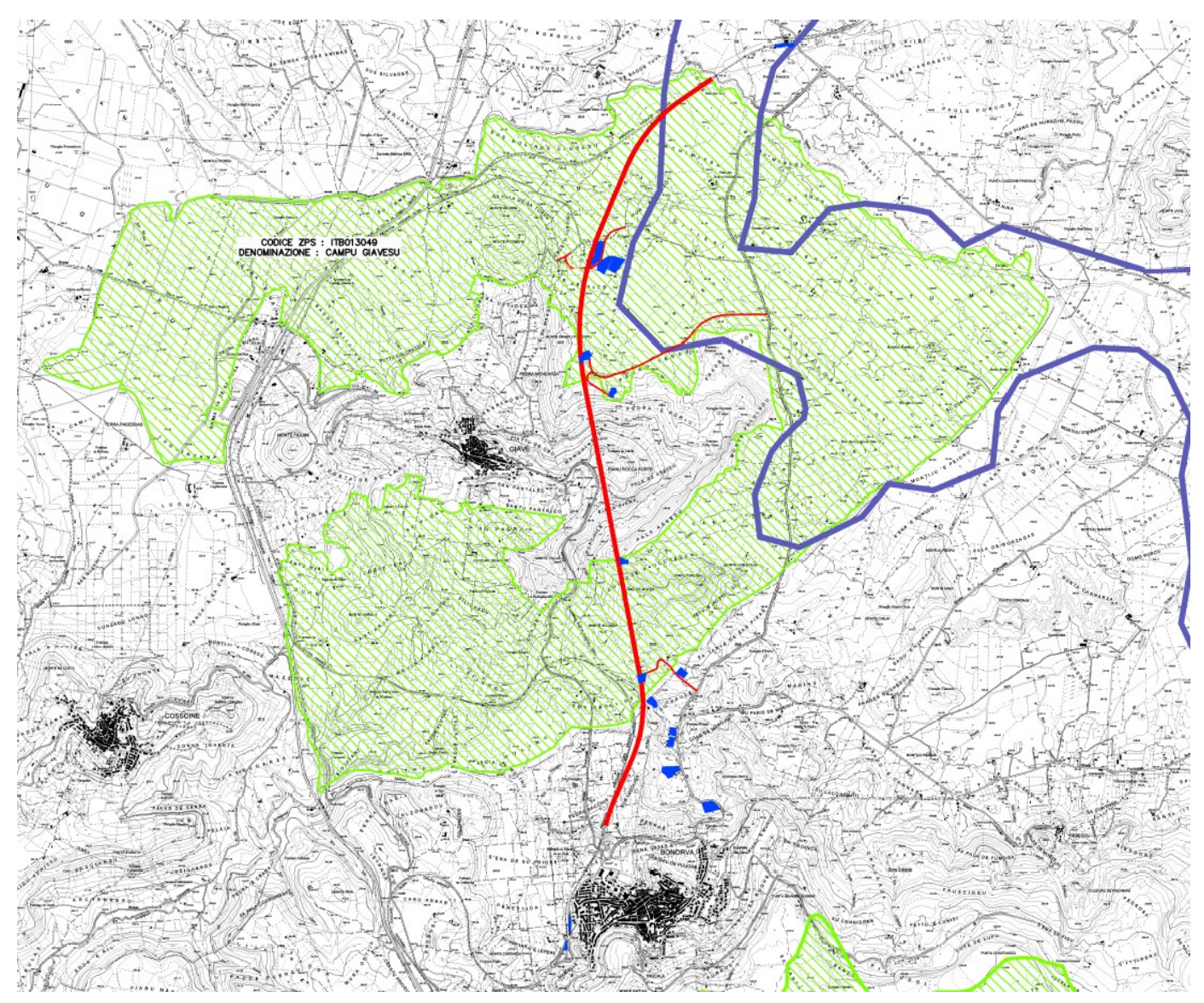

Figura 4-4 – Relazione tra progetto (in rosso), aree di cantiere (in blu) e aree tutelate

Una sintesi delle interferenze riscontrate tra il tracciato in progetto e le aree tutelate è riportata nella tabella a seguire.

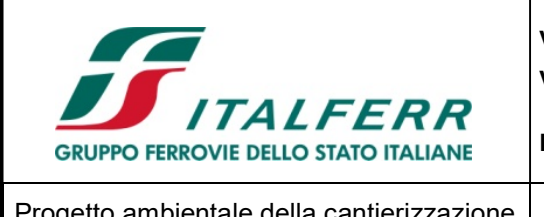

#### PROGETTO DEFINITIVO

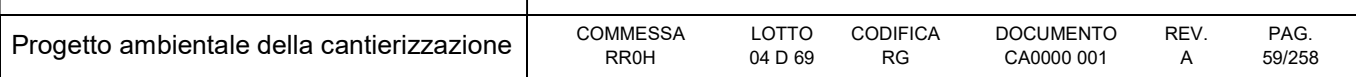

#### Tabella 4-6 - Relazione tra progetto e aree protette

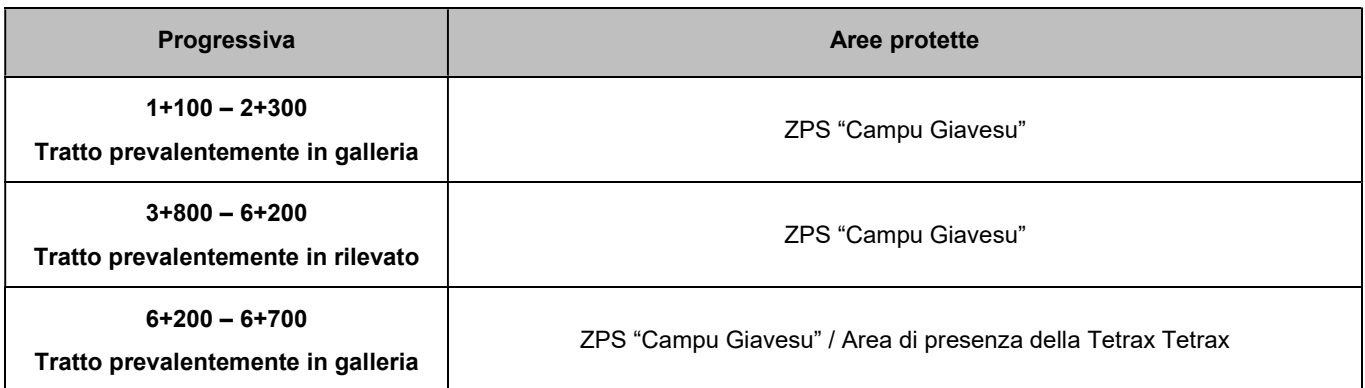

Come accennato in precedenza, sono state riscontrate delle interferenze anche tra le aree di cantiere/lavorazione e le aree tutelate. Nella tabella a seguire sono riportate le relazioni tra le varie aree di cantiere e le aree protette.

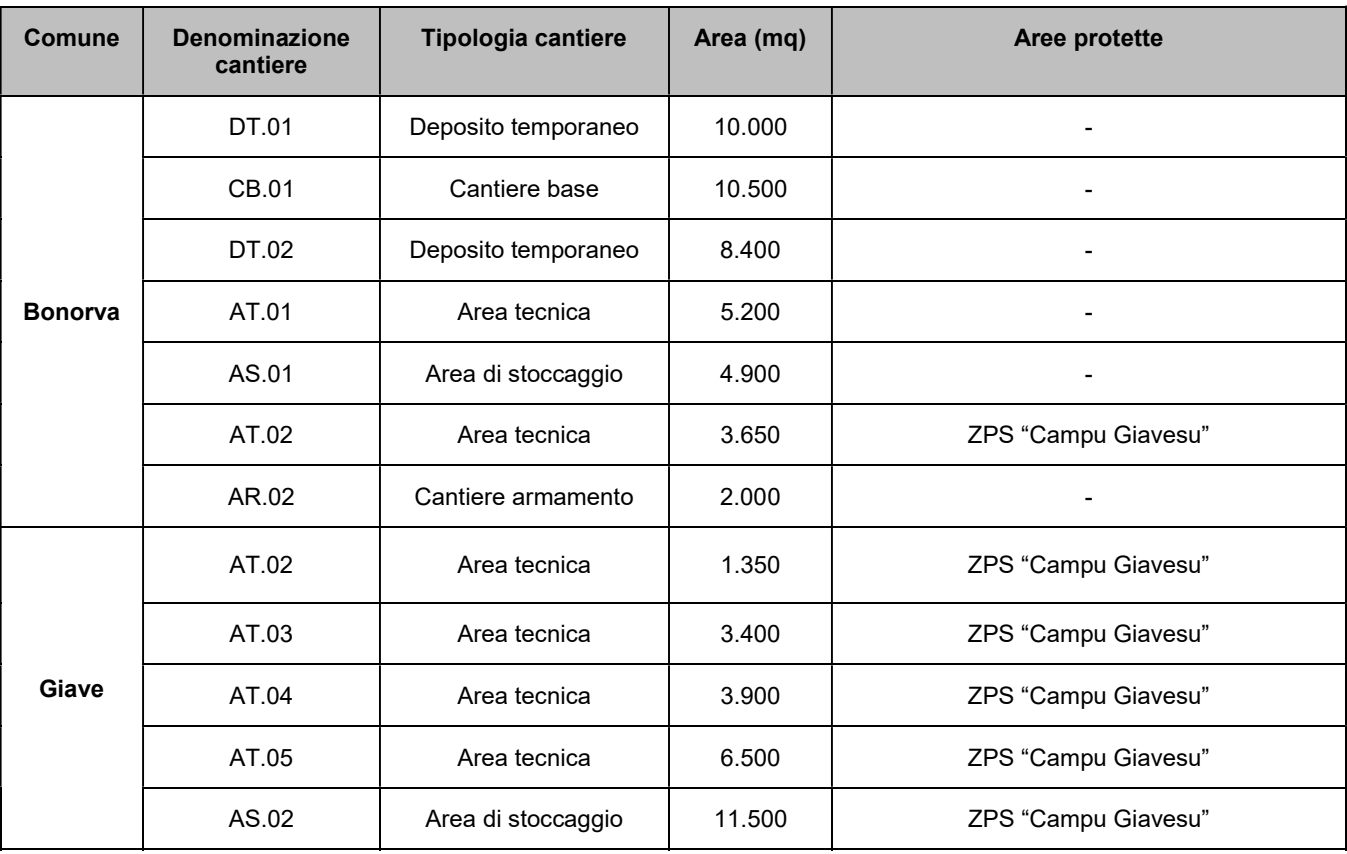

#### Tabella 4-7 - Relazione tra aree di cantiere e aree protette

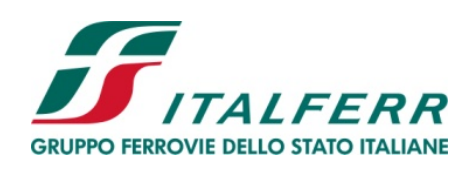

#### PROGETTO DEFINITIVO

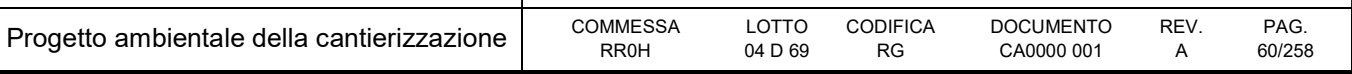

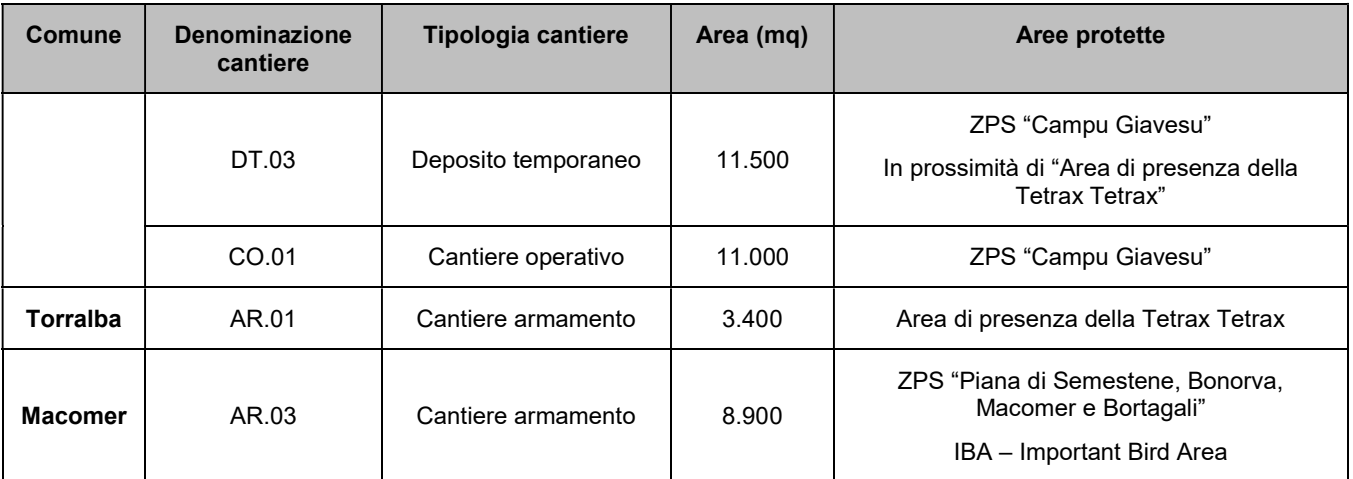

Nella tabella seguente si riportano le piste di cantiere ricadenti, anche parzialmente, in aree protette.

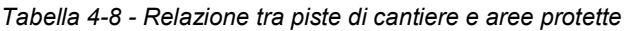

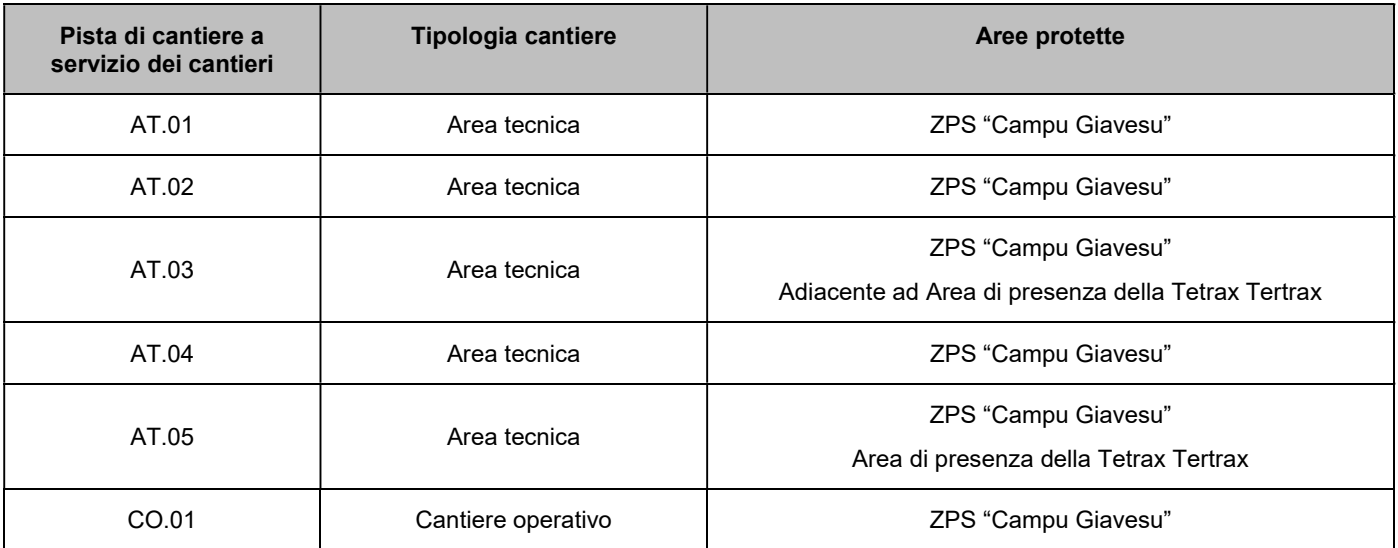

#### 4.4 Valutazione

## 4.4.1 Impatto legislativo

Dall'analisi del sistema vincolistico emerge che tratti del tracciato ferroviario e alcune delle aree di cantiere ricadono in aree sottoposte a vincolo paesaggistico. Dunque, l'impatto legislativo connesso al sistema di pianificazione territoriale e vincolistico è comunque da considerarsi significativo.

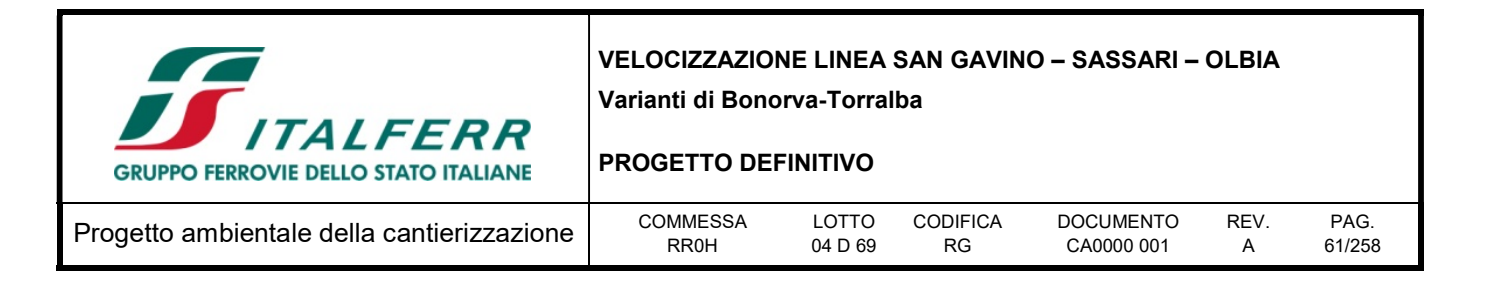

## 4.4.2 Interazione opera ambiente

L'analisi dell'impatto ambientale viene condotta analizzando la coerenza tra l'opera ed il sistema dei vincoli e delle aree protette in termini di quantità, di severità (la frequenza e la durata degli eventuali impatti e la loro possibile irreversibilità) e di sensibilità del territorio.

Il carattere temporaneo dei cantieri e il previsto ripristino delle condizioni ante operam delle aree di lavorazione, comporta una severità dell'impatto di media entità.

Gli aspetti prettamente legati all'interferenze delle opere con il regime vincolistico e di tutela del paesaggio sono stati ampiamente esplorati nell'ambito della Relazione Paesaggistica (ai sensi del D.P.C.M. 12/2005) a corredo del Progetto Definitivo.

Per ulteriori dettagli si rimanda alla lettura degli elaborati menzionati.

#### 4.4.3 Percezione delle parti interessate

Le parti interessate sono costituite dalle competenti Soprintendenze per i beni paesaggistici ed archeologici e dagli Enti Locali.

Date le caratteristiche del progetto ed il suo rapporto con gli strumenti di programmazione / pianificazione, i principali soggetti interessati alla valutazione delle opere in relazione alla presenza dei vincoli paesaggistici sono rappresentati dai Comuni interessati dagli interventi e dai vincoli in oggetto, dalla Soprintendenza competente per territorio e da tutti gli Enti preposti alla valutazione degli aspetti vincolistici.

#### 4.5 Mitigazioni ambientali

Per l'aspetto ambientale in esame non sono previsti interventi di mitigazione propriamente detti, ma come ampiamente esposto nel par.5.3, il progetto prevede numerose misure di mitigazione ambientale e riqualificazione paesaggistica frutto anche dei numerosi scambi con gli Enti di riferimento durante il procedimento autorizzativo del progetto.

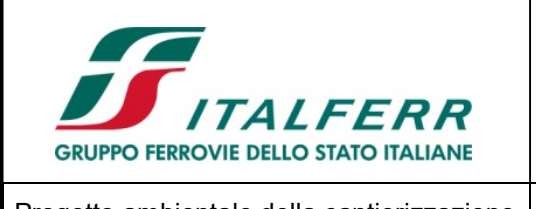

PROGETTO DEFINITIVO

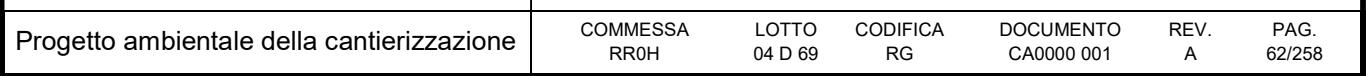

# 5 PAESAGGIO E VISUALITA'

### 5.1 Descrizione

### 5.1.1 Inquadramento territoriale

La linea ferroviaria oggetto delle varianti in studio, interessa la parte nord occidentale della Sardegna e attraversa parte dei territori compresi nelle Province di Nuoro e Oristano.

In generale, il territorio è caratterizzato da un paesaggio variegato dal punto di vista orografico, comprendendo porzioni di pianura, alternate a sistemi montuosi e collinari. La morfologia del territorio e spesso caratterizzata da forte accidentalità, dislivelli accentuati, versanti ripidi e con la presenza di forre e gole.

Facendo riferimento al Corine Land Cover, emerge che nell'ambito del contesto territoriale oggetto di analisi sono chiaramente distinguibili due porzioni prevalenti, dai caratteri nettamente distinti e contrapposti.

Appare difatti evidente la netta distinzione tra gli ambiti agricoli sviluppati prevalentemente all'interno delle principali pianure e le aree di valore naturale e semi-naturale presenti sui rilievi montuosi e collinari.

I territori caratterizzati da boschi e ambienti seminaturali presenti nell'ambito del contesto paesaggistico di riferimento sono caratterizzati dalla prevalente presenza di cenosi forestali a sclerofille, dove le specie arboree principali sono rappresentate dal leccio e dalla sughera.

I boschi di leccio dominano il paesaggio vegetale della Sardegna in quanto nell'Isola il leccio (Quercus ilex) presenta un'ampia valenza ecologica, grazie alla quale si rinviene dal livello del mare fino a 1400 m, colonizzando paesaggi geomorfologici e tipologie di suoli assai differenti.

Altra formazione vegetale tipica della Sardegna e quella della sughera (Qurcus suber), che vegeta in climi temperati, su terreni freschi, profondi e sciolti, derivati dal disfacimento di substrati acidi. In Sardegna è presente nelle zone più piovose, con temperature medie tra i 13 e i 18 gradi, fino ad un'altezza massima di 800-900 metri. La quercia da sughero costituisce formazioni forestali sia come principale elemento dominante, sia in consorzio con altre specie arboree quali il leccio, la roverella e altre specie legnose.

I boschi di roverella (Quercus pubescens) e i fitti popolamenti dei tassi ed agrifogli sono le tipologie vegetazionali che meglio delle altre caratterizzano la vegetazione che ricopre la catena del Marghine e del Goceano, riunendosi in suggestive ed imponenti formazioni o in isolate cenosi.

Infine, una particolare vegetazione che caratterizza i tipici paesaggi dell'isola è quella degli arbusteti rupestri, di varie formazioni riparie e a gariga, le quali, pur non avendo una rilevante importanza economico-produttiva, hanno un grande valore estetico-paesaggistico e spesso concorrono alla difesa idrogeologica.

I territori più propriamente naturali, in quanto caratterizzati da boschi e ambienti seminaturali, e gli ambiti agricoli ad essi contermini, sono ricompresi nell'ambito del sistema di aree di interesse naturalistico che

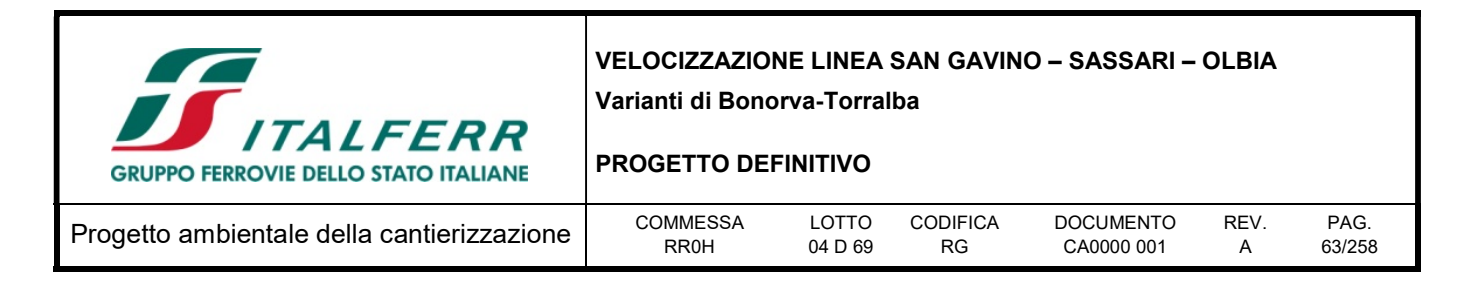

caratterizza il contesto territoriale all'interno del quale si inserisce il tratto della linea ferroviaria oggetto di adeguamento.

La storia e la struttura degli insediamenti umani sono state profondamente condizionate dai caratteri geografici e morfologici del territorio, in cui lo strettissimo rapporto tra uomo ed intorno naturale ha costituito fin dal principio l'elemento cardine per l'evoluzione delle forme insediative.

La natura selvaggia e difficilmente modificabile ha attirato a se una comunità umana che ha stabilito, nel tempo, profondi legami con essa, organizzando una socialità potentemente aderente al contesto ambientale. Le comunità locali hanno, nel corso dei secoli, risposto agli stimoli offerti dall'ambiente circostante elaborando un modello autoctono di organizzazione delle strutture territoriali estremamente coerente.

La capillare diffusione di agglomerati di piccole dimensioni, quali i nuraghi, testimonia infatti come il territorio fosse utilizzato in maniera uniforme. Tale processo subisce una inversione però a partire dall'alto medioevo quando la popolazione inizia a concentrarsi in nuclei compatti autonomamente organizzati, ciascuno con proprie peculiarità. Il sistema territoriale appare così articolato secondo un insieme di subregioni fortemente individualizzate che costituiscono quelli che oggi sono i principali referenti dell'organizzazione territoriale: il Sassarese, il Meilogu, il Marghine, la Media Valle del Tirso ed il Campidano di Oristano.

All'interno di ognuna di queste macroregioni, ciascun nucleo abitato sorgeva al centro di un'entità territoriale dimensionata rispetto all'insediamento e i terreni limitrofi venivano ripartiti in fasce concentriche dove trovavano sede superfici arative, boschive e pascolative.

Il villaggio era quindi una realtà a se stante, chiusa verso l'esterno e caratterizzata da un proprio specifico patrimonio di credenze, risorse materiali e capacita tecnologiche. La struttura urbanistica risulta compatta, variamente articolata in diverse unità di vicinato, all'interno delle quali le chiese e le fontane rappresentavano gli unici elementi di aggregazione e di riconoscimento simbolico.

In posizione lontana sorgevano i santuari, capaci per il loro essere, di connettere le singole realtà dei villaggi nei momenti delle feste rappresentative.

Negli ultimi decenni, grazie alla ristrutturazione del sistema della viabilità, si e assistito ad un cambiamento strutturale dell'organizzazione territoriale che ha canalizzato secondo precise direttrici i flussi di relazione e di scambio contribuendo ad accentuare il ruolo polarizzante di alcuni nodi.

Il territorio del Meilogu, entro il quale ricade la variante in studio, è prevalentemente vulcanico e i colli conici ne rendono l'aspetto singolare nel contesto di terra geologicamente antica, i suoi suoli sono per questo tra i più fertili dell'isola.

Il Meilogu consiste in una specie di conca irregolare, ma tutt'altro che monotona, per la varia natura geologica del territorio che da luogo a straordinari paesaggi sempre differenti: di pianura intensamente coltivata nel Campu Giavesu, vulcanico nella cosiddetta Alvernia sarda fra Siligo, Cheremule, Giave e Bonorva, d'altopiano a pascoli quando, da Pozzomaggiore a Bonorva, si sfiora la basaltica Campeda.

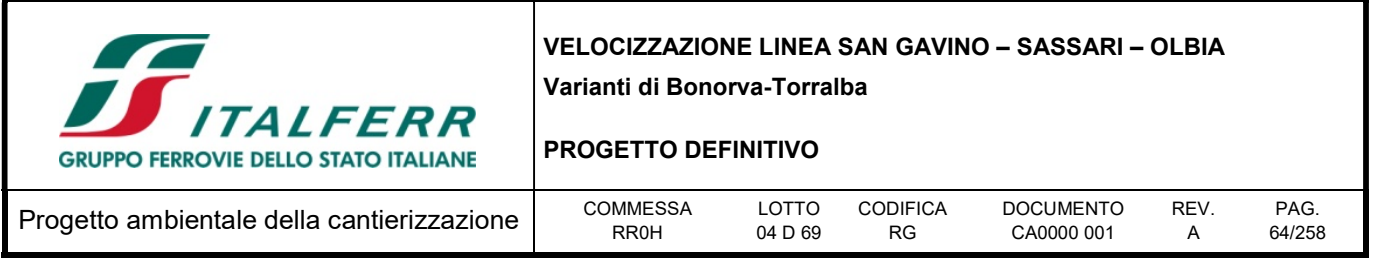

Situata nella provincia sarda di Sassari, il Meilogu contempla quindici comuni con sedici centri abitati o paesi, ravvisando in Bonnanaro, Torralba e Borutta i suoi principali punti di riferimento. Ciascuno di questi centri abitati ha scelto una sistemazione geografica originale, disponendosi ai bordi o sulla sommità dei pianori, lungo le incisioni o sopra emergenti terrazze basaltiche, più raramente nelle valli.

## 5.1.2 L'area d'intervento

La variante di "Bonorva-Torralba" ricade interamente nella provincia di Sassari, nella porzione compresa fra il Riu Enas, che rappresenta il confine naturale con la provincia di Nuoro e la vasta piana coltivata delimitata dagli abitati di Giave a Sud e Torralba a Nord.

Adottando la stessa schematizzazione utilizzata nella Relazione Paesaggistica, l'area di studio si può dividere in 3 ambiti, descritti nel seguito.

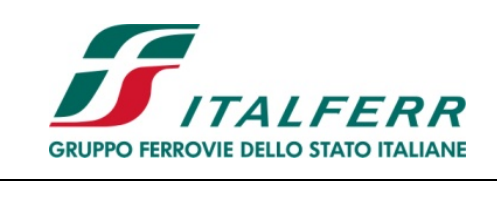

#### PROGETTO DEFINITIVO

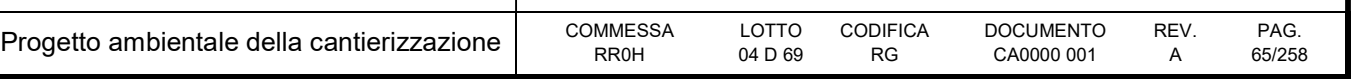

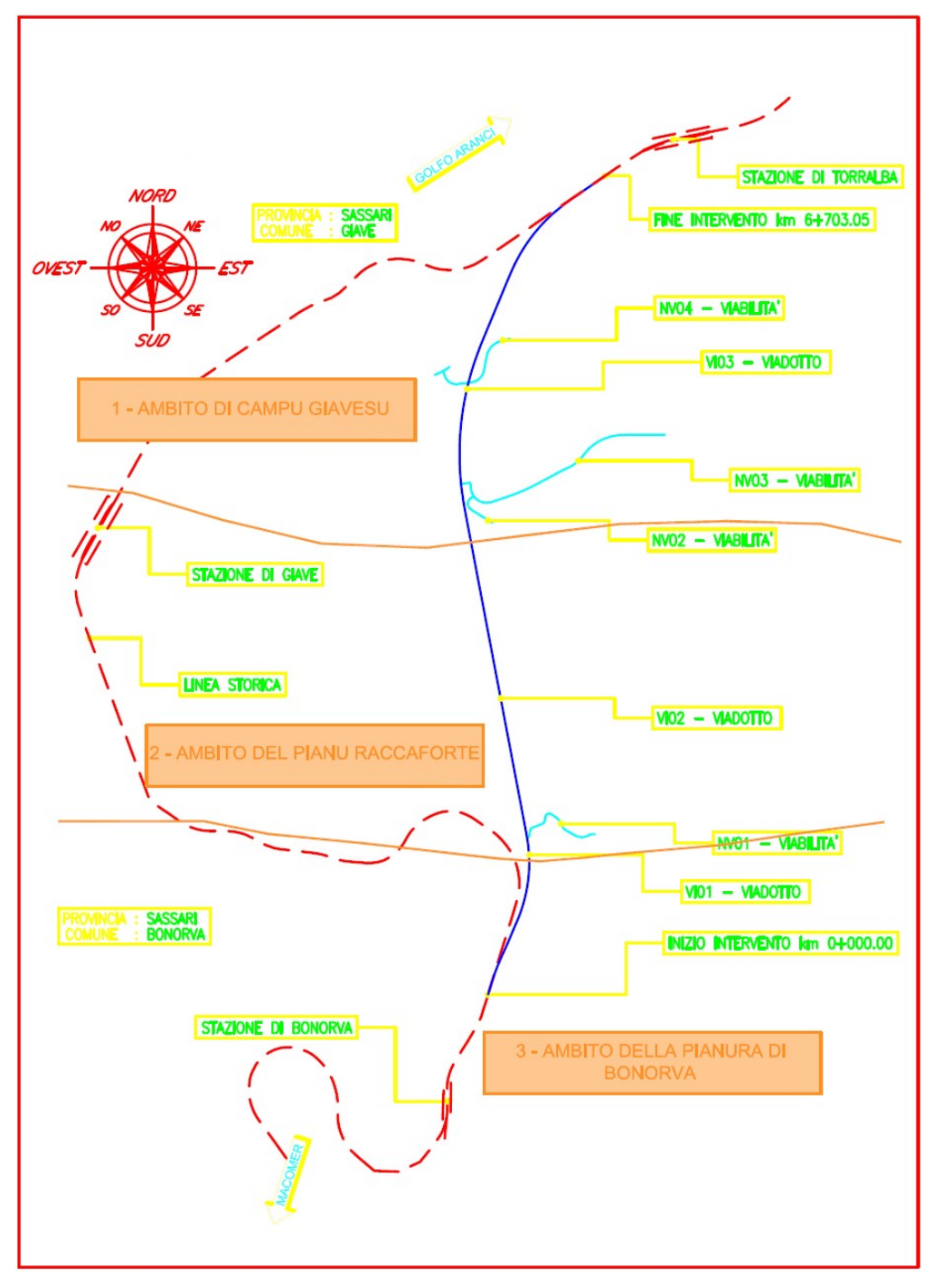

Figura 5-1 – Suddivisione in ambiti

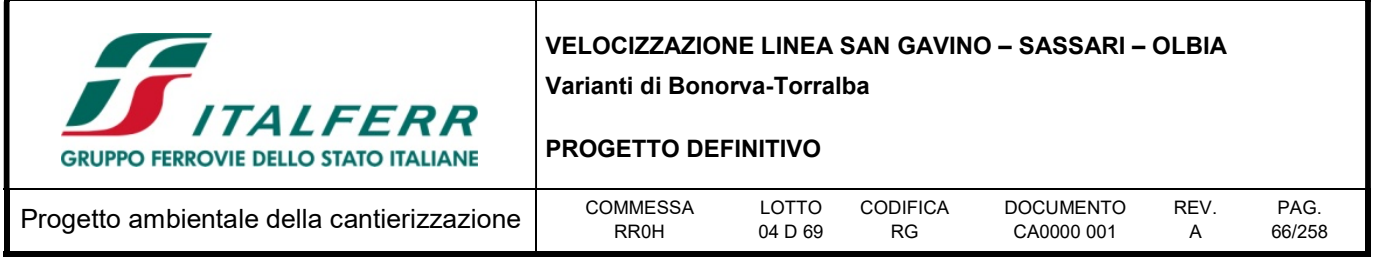

## Ambito 1 della pianura di Campu Giavesu

La morfologia del tratto settentrionale dell'intervento si presenta debolmente ondulato, ma contraddistinto da rilievi pronunciati, come la famosa "Pedra Mendalza", che si innalza isolata sulla pianura, suggestivamente denominata valle dei Nuraghi a nord-est e Campu Giavesu a sud-ovest.

La Pedra Mendalza rappresenta un esempio spettacolare di un antico condotto vulcanico riemerso grazie all'azione dell'erosione, nel gergo dei geologi è chiamato "neck", originatosi dalla precedente presenza di un vulcano ostruito e poi spentosi, una struttura osservabile anche in località Santa Giusta fra Semestene e Bonorva.

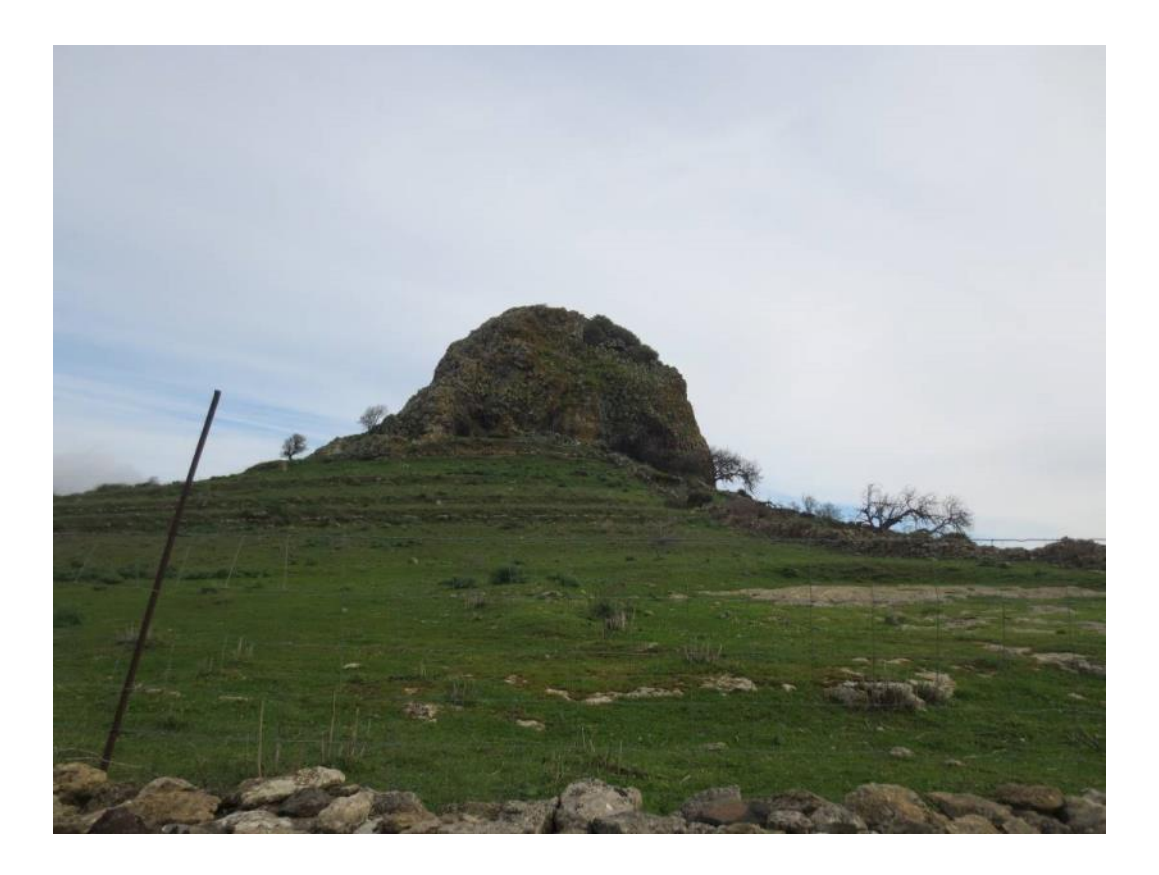

Figura 5-2 – Pedra Mendalza.

Il territorio è caratterizzato da aree agricole e pascoli, dove ogni fondo è individuato da muretti a pietra viva che ne segnano il confine. I terreni coltivati e le aree a pascolo sono di tanto in tanto interrotti da fossi e dalle infrastrutture viarie secondarie.

La tipologia di paesaggio presente in questa area permette vedute generalmente profonde fino a notevoli distanze; in tale contesto, gli elementi che possono costituire delle barriere visive, limitando quindi la vista verso il paesaggio circostante, sono rappresentate unicamente dagli elementi verticali che

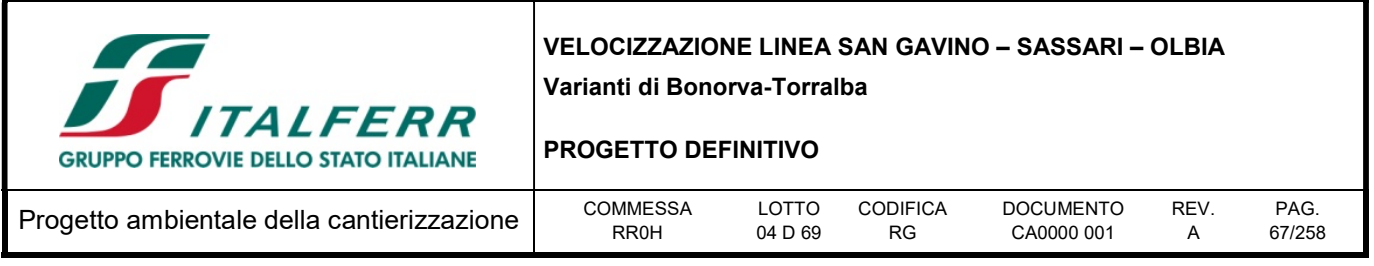

spiccano sul paesaggio pianeggiante agricolo circostante, costituiti in prevalenza dai manufatti agricoli e dai brevi filari di alberi presenti lungo le strade.

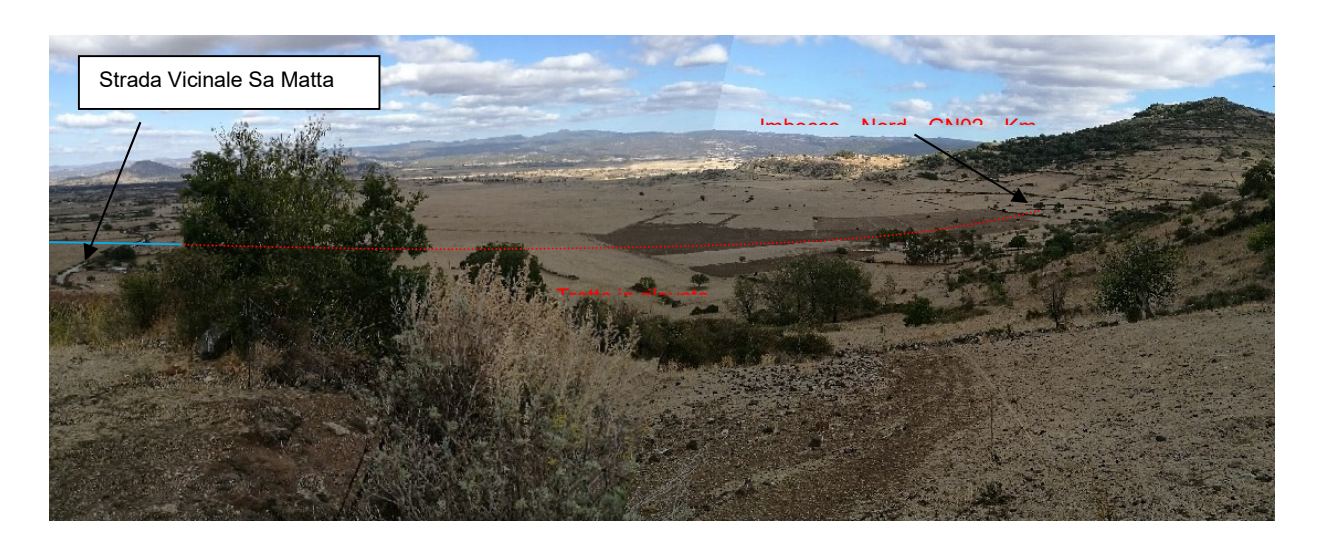

Figura 5-3 – Vista verso Est dalla strada vicinale Sa Matta (in rosso: traiettoria nuova sede ferroviaria)

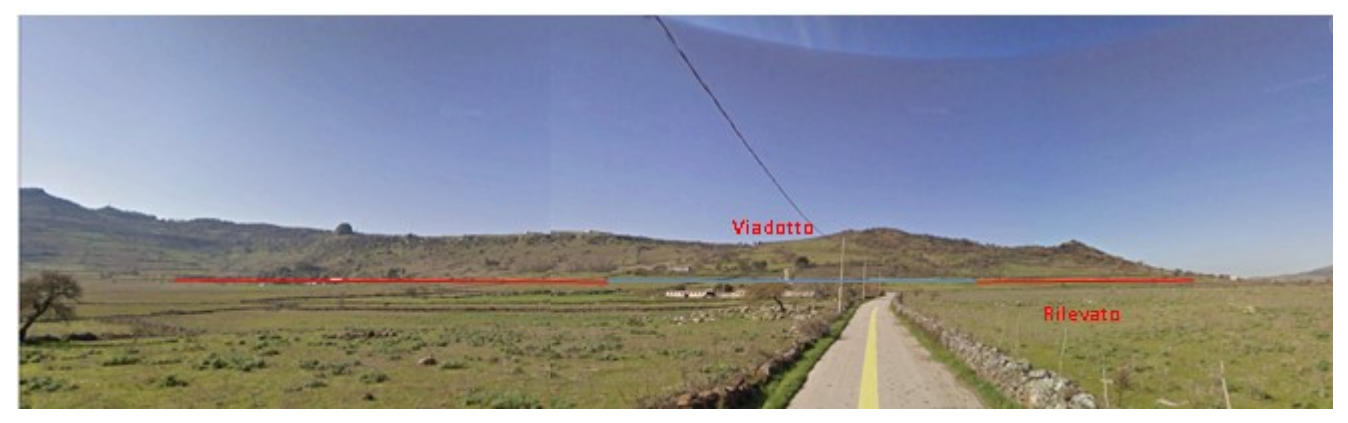

Figura 5-4 – Vista verso Ovest dalla strada vicinale Sa Matta (in rosso: traiettoria nuova sede ferroviaria)

#### Ambito 2 - Ambito del Pianu Roccaforte

In corrispondenza del tratto centrale, che si presenta più acclive, il tracciato si sviluppa quasi interamente in galleria. Fanno eccezione i tratti in cui fuoriesce in viadotto per attraversare valli e/o corsi d'acqua.

La comparsa dello strato arboreo-arbustivo si deve alla presenza isolata di specie come roverella, biancospino e pero mandorlino, a loro volta tipiche del fitoclima e non soggette a priorità di conservazione.

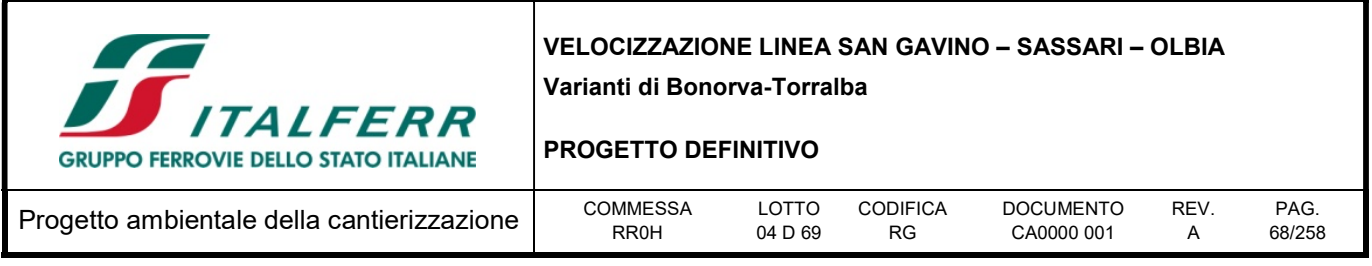

In questo territorio le uniche visuali dell'opera in progetto sono attingibili dalla SS 131 e sul lato opposto dalla strada provinciale, in coincidenza dei viadotti di progetto.

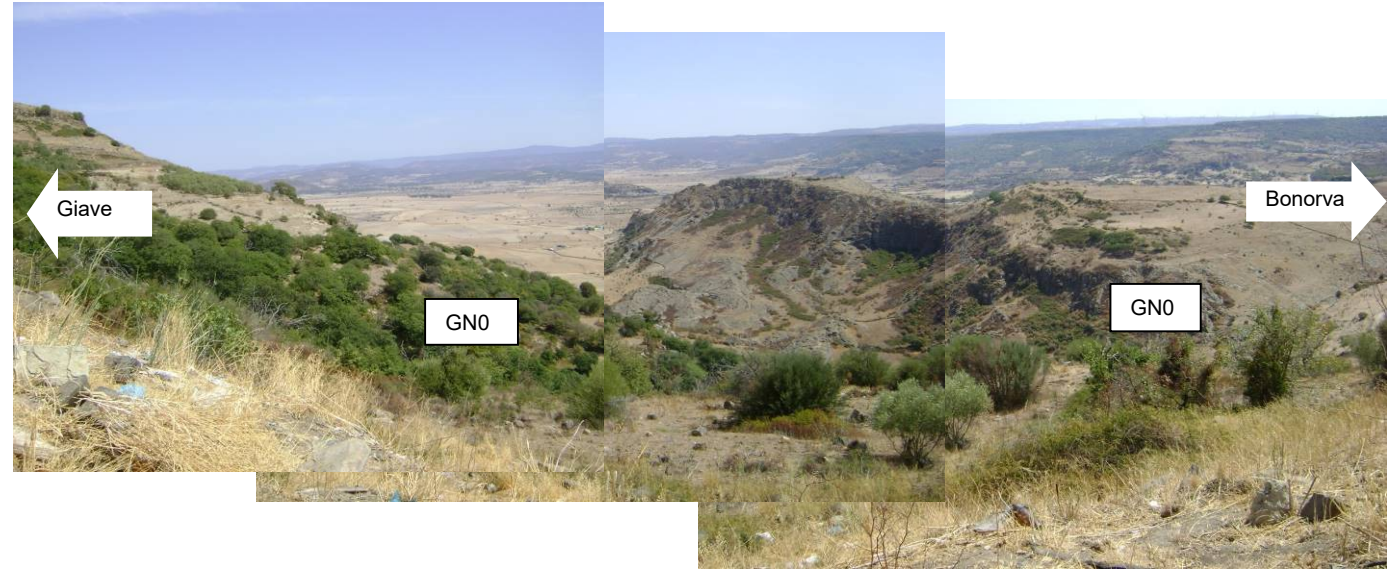

Figura 5-5 – Tratto intermedio della Variante di Bonorva-Torralba. Vista verso Est dalla SS 131

## Ambito 3 -Ambito della pianura di Bonorva

Il paesaggio assume un andamento morfologico articolato, caratterizzato a volte da rilievi ondulati, altre volte da terrazzi naturali con le loro fasce arboree di vegetazione mediterranea. Tale territorio, con la sua morfologia, rappresenta oggi una delle aree che meglio testimoniano l'importante attività vulcanica che ha interessato la Sardegna nel corso delle ere geologiche. Il territorio di questo ambito sardo e completamente costituito da coperture vulcano-sedimentarie interessate da un processo di smantellamento piuttosto intenso che ha portato all'affioramento del basamento cristallino sottostante, generando così un paesaggio dai tratti particolari.

In questa porzione di territorio, il centro abitato più importante è rappresentato da Bonorva, ubicata tra la piana agricola antistante ed i rilievi collinari dell'altopiano di Campeda.

Il suo territorio fu abitato sin da età prenuragica, popolamento proseguito in epoca nuragica e in tutte le età successive. La testimonianza preistorica più rilevante è la necropoli di sant'Andrea Priu, un complesso funerario composto da venti domus de Janas risalenti al neo-eneolitico (IV-III millennio a.C.), scavate sulla parete e sul pianoro di un pianoro trachitico, a 500 metri dalla chiesa campestre di santa Lucia (del XIV secolo) e a dieci chilometri dal paese. Al loro interno sono riprodotti particolari architettonici per ricreare ambienti simili alla casa del defunto. Spiccano per grandezza e stato di conservazione tre tombe, una di esse (la tomba del Capo), con ben 18 camere, è una delle sepolture ipogeiche più vaste del Mediterraneo. Nelle vicinanze ci sono anche la fonte preistorica di Lumarzu e i

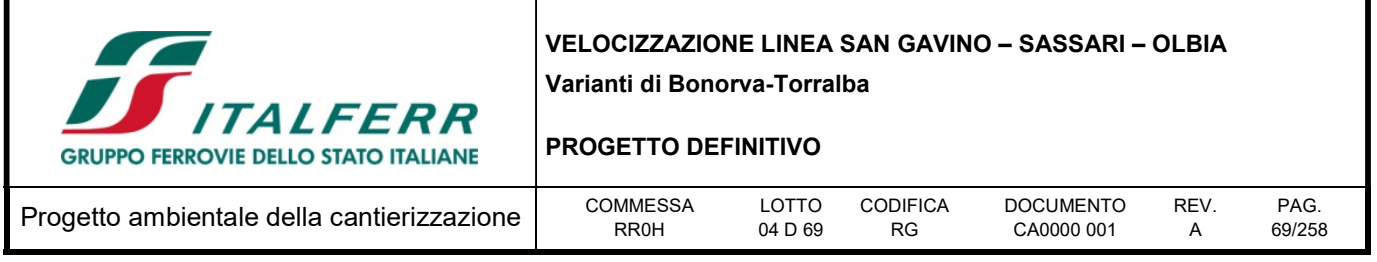

nuraghi Puttu de Inza e monte Donna. La necropoli fu riusata per lungo tempo: in età romana e poi bizantina la tomba del Capo fu trasformata in chiesa rupestre, una delle prime nel tempo delle persecuzioni. Più volte intonacata e affrescata con scene del Nuovo Testamento, fu intitolata a sant'Andrea.

L'architettura dell'abitato di Bonorva è tipica dei borghi agro-pastorali, con viuzze strette e case con ampi cortili. All'interno del centro e nelle sue campagne ci sono tantissimi luoghi di culto, da visitare in particolare la chiesa di san Giovanni Battista, consacrata nel 1174, la chiesa di san Simeone con l'omonimo sito archeologico nell'altipiano di Campeda, le due chiese (san Lorenzo e santa Giulia) in Rebeccu, entrambe del XII secolo, e soprattutto la parrocchiale della Natività di Maria, costruzione tardogotica realizzata fra 1582 e 1610.

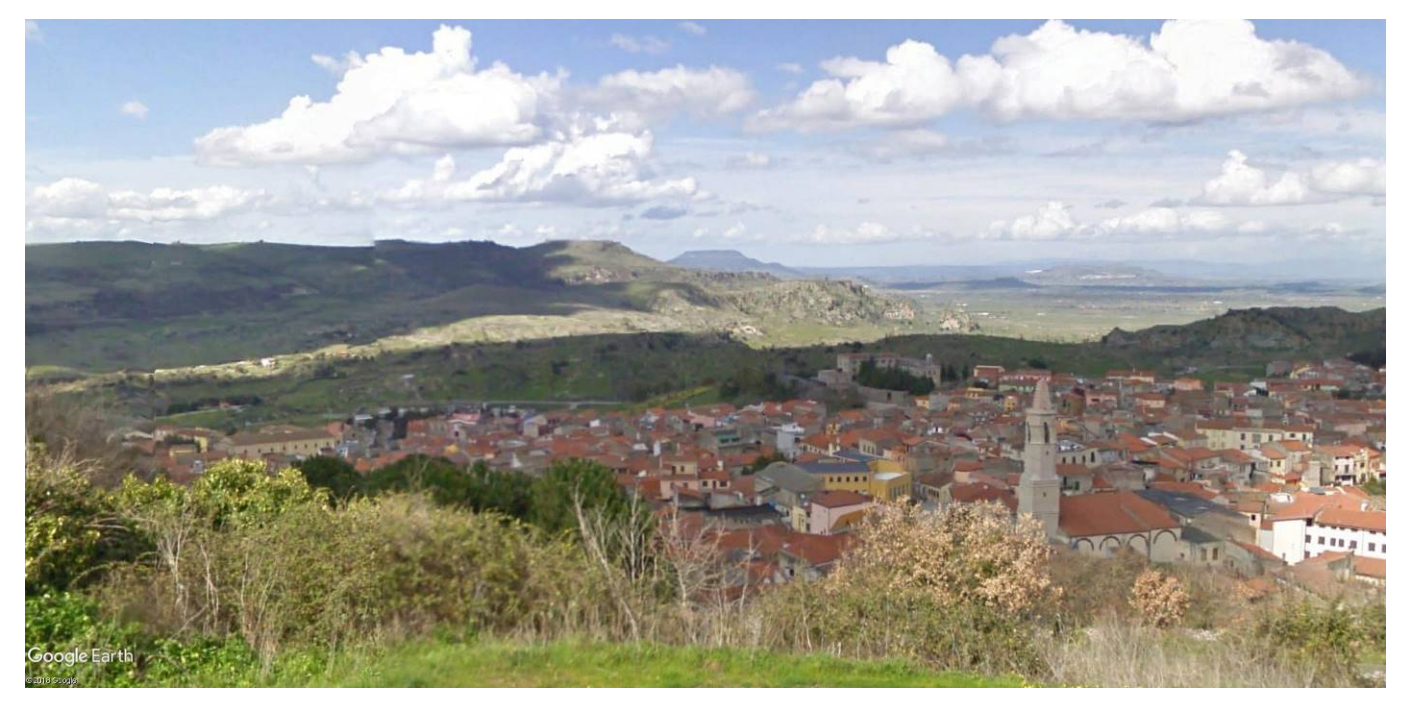

Figura 5-6 – Vista dell'area di progetto da Bonorva (in primo piano).

Proseguendo oltre Bonorva, verso Nord, il tracciato di progetto si sviluppa all'interno di un altopiano caratterizzato prevalentemente da campi coltivati e pascoli circondati da rilievi collinari con un andamento articolato; alcuni di questi sono ricoperti da ampie fasce boscate, altri risultano perlopiù spogli e sopra i quali vi sono ubicate le cittadine di Cossoine, Giave e Torralba.

Le principali infrastrutture esistenti sono rappresentate dalla SS 131 "Carlo Felice" e SP 43 che seguono più o meno parallele, ma a distanza non inferiore al chilometro, il percorso del tracciato ferroviario in progetto.

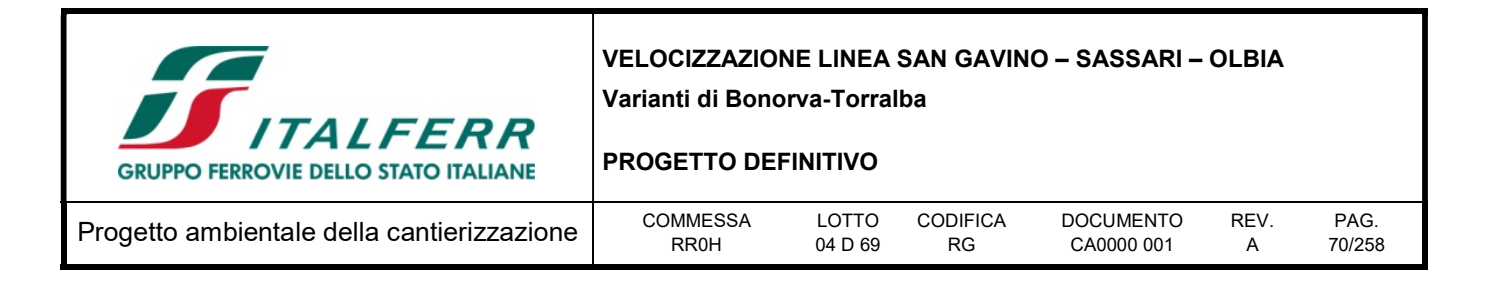

Rispetto all'attuale linea ferroviaria, che si accosta alla SS 131, la variante in progetto rappresenta un netto "taglio" in un territorio attualmente interessato unicamente da strade secondarie e d'importanza locale.

Più in dettaglio, nel tratto iniziale della variante in progetto, il paesaggio presenta un andamento morfologico articolato, con rilievi ondulati o aventi versanti più ripidi e sommità pianeggianti, di tanto in tanto alternati da incisioni fluviali più o meno ampie e da ampi altopiani.

Quest'ambito territoriale presenta una grande varietà dal punto di vista vegetazionale, in quanto si possono incontrare rilievi del tutto spogli e adibiti al pascolo o caratterizzati da un paesaggio olivato e agricolo di collina, di tanto in tanto interrotto dalle infrastrutture viarie e dai boschi più o meno ampi.

Nell'ambito delle forme morfologiche più particolari costituite dai rilievi a cuestas, i versanti rocciosi sono sormontati da una fitta vegetazione arborea e, dove l'acclività del suolo lo permette, la coltivazione degli ulivi prende posto alla macchia mediterranea.

In questo territorio morfologicamente movimentato, è possibile scorgere visuali più aperte verso il paesaggio circostante, solo in coincidenza delle incisioni vallive o risalendo le colline attraverso le strade; le visuali sono disturbate a ridosso delle masse arboree o dall'andamento stesso dei versanti, i quali in alcuni casi possono agevolare le visuali, o costituirne un vero e proprio ostacolo percettivo in altri.

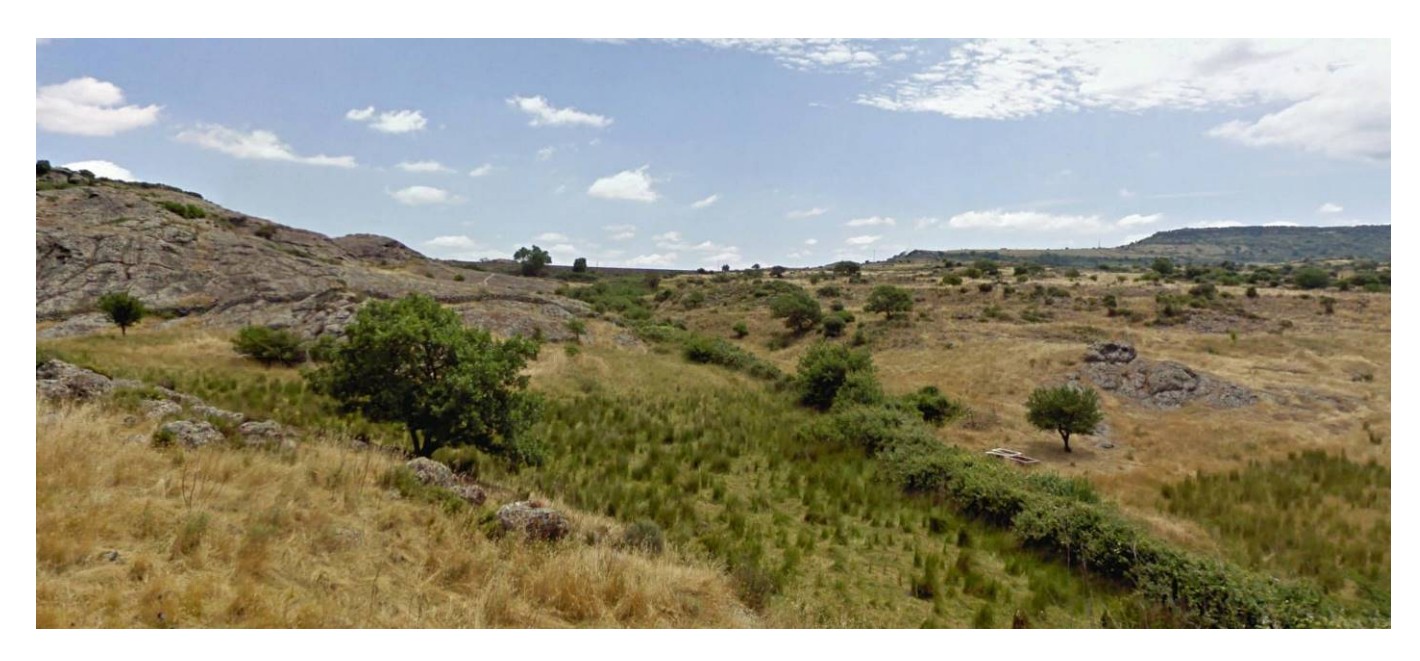

Figura 5-7 – Tratto iniziale della Variante di Bonorva-Torralba. Vista verso Est dalla SS 131

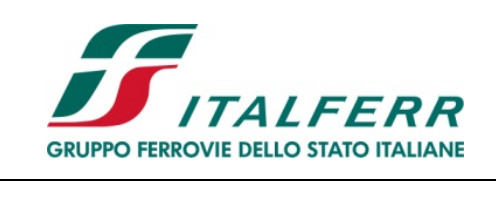

### PROGETTO DEFINITIVO

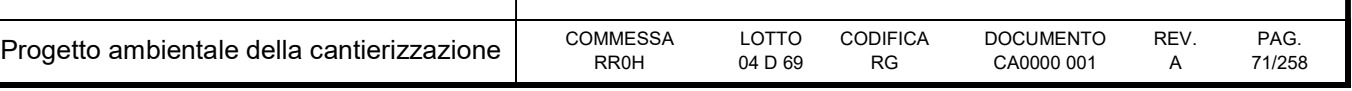

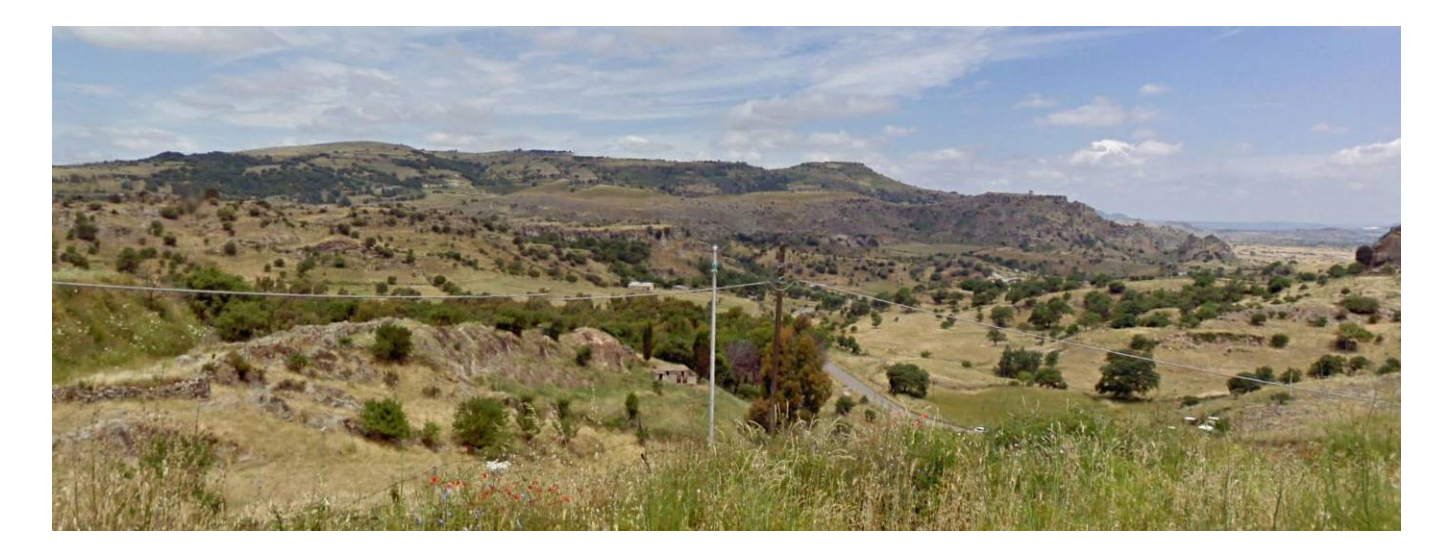

Figura 5-8 – Tratto iniziale della Variante di Bonorva-Torralba. Vista verso Nord-Ovest dalla SP 43 alla periferia di Bonorva

## 5.2 Valutazione

Di seguito si riportano le conclusioni relative agli effetti sul paesaggio legati alle fasi di cantierizzazione dell'opera, applicando la medesima metodologia utilizzata per la valutazione degli impatti nell'ambito della Relazione Paesaggistica, redatta a corredo del presente Progetto Definitivo.

Per la valutazione delle interferenze del progetto sul paesaggio si prendono in considerazione quattro criteri:

- cambiamento della conformazione del paesaggio,
- disturbi alla particolarità e alla naturalità,
- modifiche alla percezione del paesaggio,
- coinvolgimento di superficie soggetta a vincolo paesaggistico.

Per ciascuno dei suddetti criteri, l'impatto del progetto sull'ambiente viene classificato in base a tre livelli (cfr. Tabella 5-1):

- assente o basso:
- medio;
- elevato.

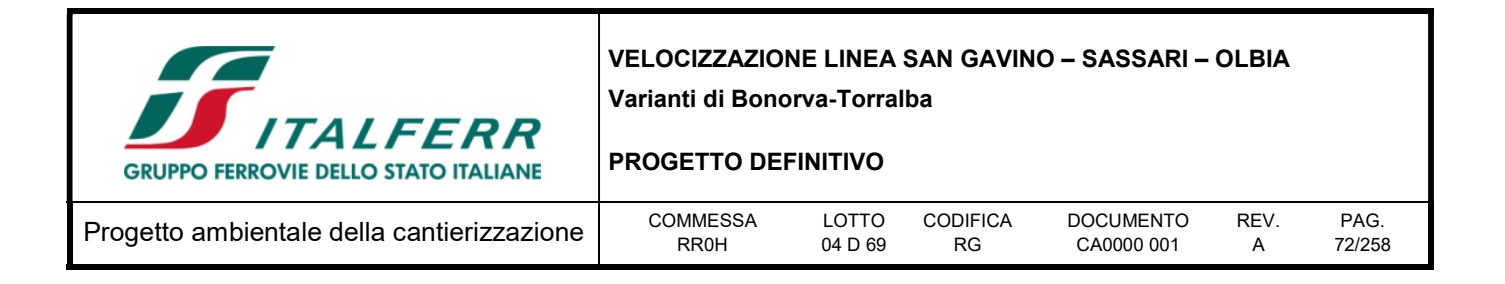

L'incidenza reale del progetto sull'ambiente non dipende però esclusivamente dal suo effetto, bensì anche dal grado di sensibilità del territorio. L'impatto è la risultante dell'intersezione tra la sensibilità del territorio e l'impatto del progetto.

Da un punto di vista metodologico, l'impatto viene classificato in cinque categorie secondo una matrice elaborata incrociando i tre livelli della sensibilità ai tre livelli d'intensità degli effetti (cfr. Tabella 5-2).

La categoria I rappresenta l'impatto più contenuto mentre la categoria V indica l'impatto più elevato:

- Categoria I: impatto trascurabile
- Categoria II: impatto basso
- Categoria III: impatto medio
- Categoria IV: impatto elevato
- Categoria V: impatto molto elevato

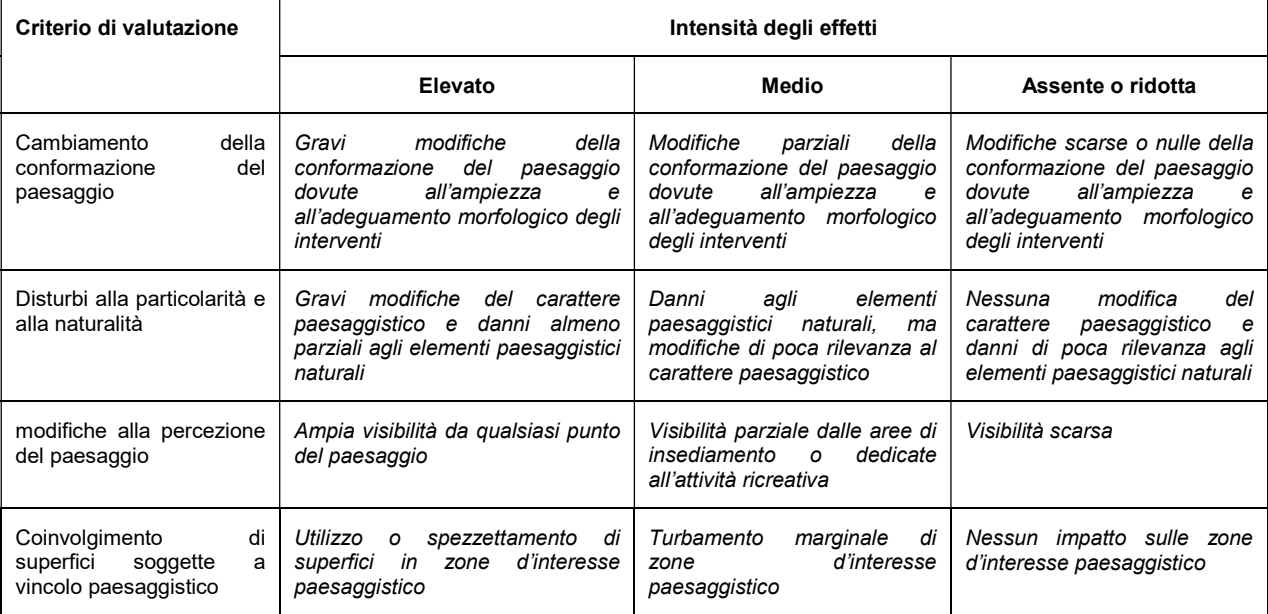

#### Tabella 5-1 - Livelli di intensità degli effetti per l'impatto del progetto.
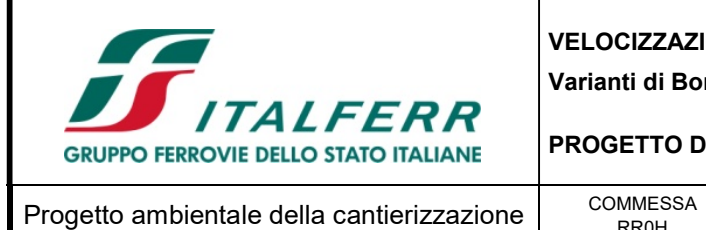

PROGETTO DEFINITIVO

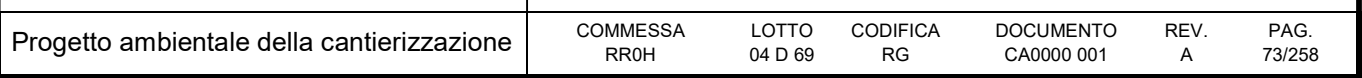

Tabella 5-2 - Matrice ad intersezione per la determinazione dell'incidenza reale del progetto sull'ambiente.

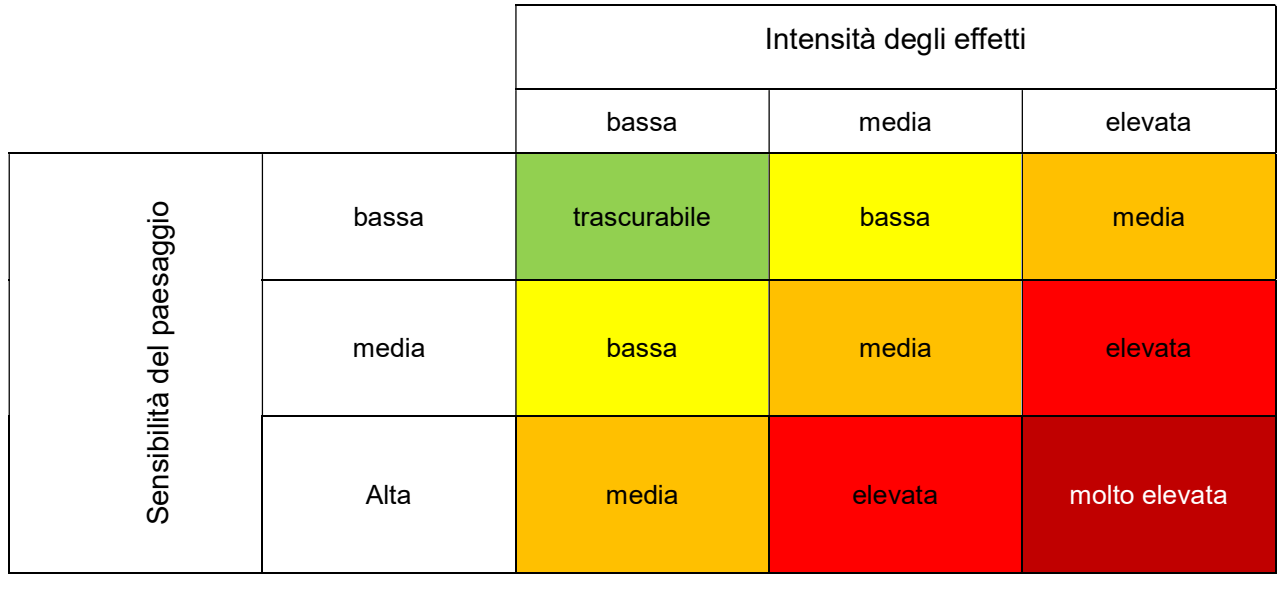

# 5.2.1 Impatto legislativo

Dal punto di vista paesaggistico, l'impatto legislativo è da considerarsi significativo, vista l'interferenza di alcuni vincoli paesaggistici con le aree interessate dagli interventi e dai siti di depositi finale.

Per tale motivo è stata redatta apposita Relazione Paesaggistica dell'intervento ai sensi del D.P.C.M. 12 dicembre 2005.

# 5.2.2 Interazione opera-ambiente

L'analisi si sviluppa considerando gli ambiti paesaggistici interessati dalle attività di lavorazione, tenendo presente che per che le aree di cantiere propriamente dette si tratta di impatti reversibili. Infatti, relativamente alla valutazione della compatibilità, della coerenza e della congruità del progetto rispetto al valore paesaggistico degli ambiti interessati dalle lavorazioni, si fa presente che quasi tutte le aree di cantiere verranno restituite alla loro destinazione originaria e che il ripristino avverrà utilizzando specie autoctone in coerenza fitosociologica con le attuali condizioni.

I cantieri riportati di seguito ricadono anche solo parzialmente all'interno di vincoli paesaggistici:

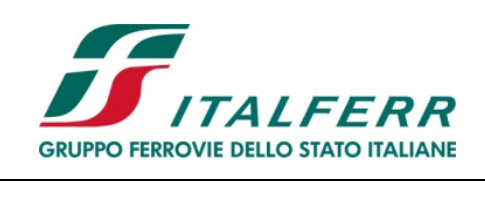

## PROGETTO DEFINITIVO

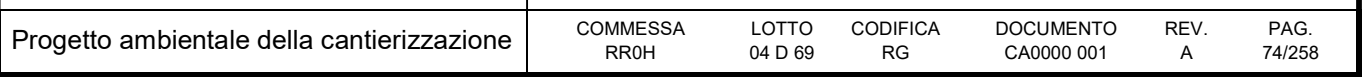

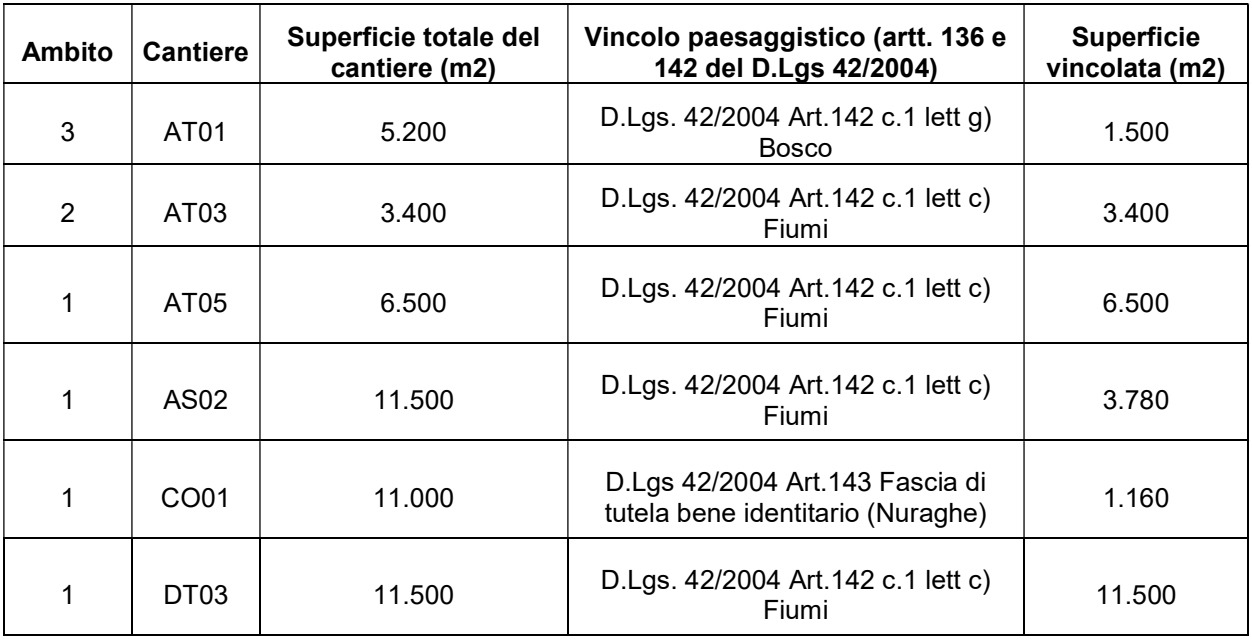

L'area tecnica AT01 si trova nel comune di Bonorva, all'altezza del Km 1+100, su un terreno in leggera pendenza che presenta diffusa vegetazione spontanea e arbusti di macchia mediterranea. Essa funge da supporto per le attività relative alla costruzione del viadotto VI01 e del tratto iniziale del tracciato. La superficie che interferisce con il vincolo dell'area boscata è limitata alla porzione settentrionale dell'area totale (5.200 mq). La limitata superficie interessata dal vincolo ed il fatto che terminati i lavori di realizzazione dell'opera l'area verrà restituita agli usi agricoli attuali, fanno ritenere basso il livello di disturbo arrecato dalla presenza del cantiere in relazione al vincolo stesso.

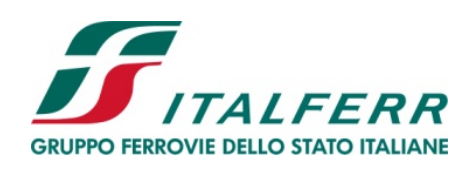

## PROGETTO DEFINITIVO

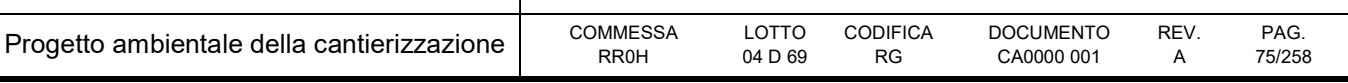

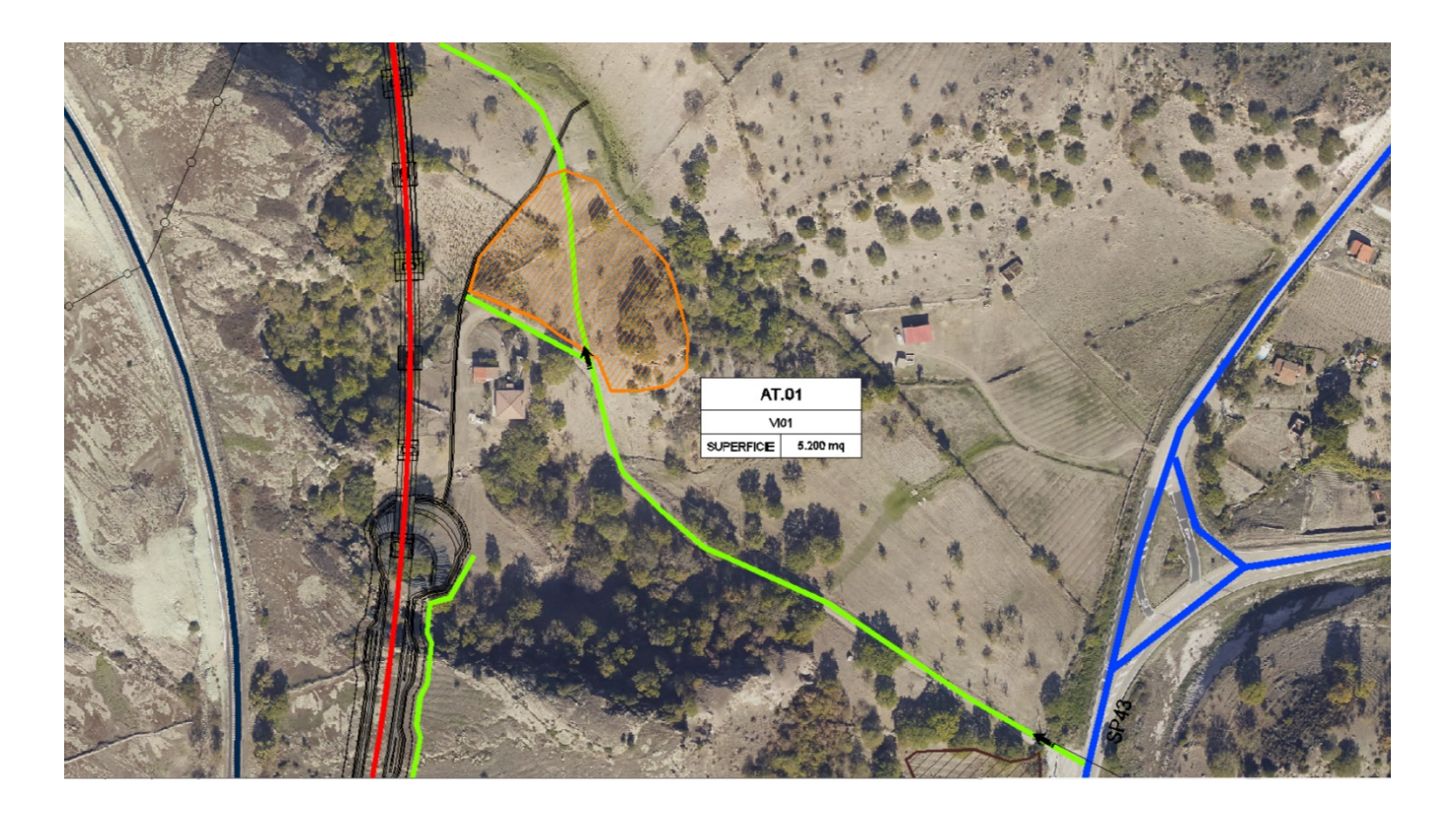

Figura 5-9 – Ortofoto con la localizzazione dell'area tecnica AT.01

L'area tecnica AT03 si trova nel comune di Giave, all'altezza della Km 2+275 circa su un terreno ubicato fra i due rilievi che presenta diffusa vegetazione spontanea ed arbusti di macchia mediterranea. Essa funge da supporto per le attività relative alla costruzione del viadotto VI02 e degli imbocchi della GN01 (lato Torralba) e GN02 (lato Bonorva) non interessati dal fronte di scavo.

Essa si trova, in corrispondenza della fascia di rispetto del Riu Borta ed all'interno della ZPS "ITB013049 Campu Giavesu", pertanto gli impatti sono ascrivibili soprattutto alla componente naturale e più precisamente alla sottrazione di suolo di pregio ed al disturbo della fauna, oltre che al disturbo legato all'interruzione delle connessioni ecologiche.

Relativamente al primo aspetto, si ritiene che all'interno dell'area tecnica non sia stata riscontrata la presenza di particelle ascrivibili all'habitat prioritario 6220\*. In relazione quindi al fatto che al termine dei lavori l'area verrà ripristinata alle condizioni originarie, si ritiene che disturbo presenti una valenza bassa.

Diversamente si deve considerare il disturbo riconducibile alla temporanea compromissione di nicchie ecologiche utilizzabili dalla fauna in funzione trofica e, soprattutto, riproduttiva. Se il disturbo dovuto alla mera presenza di mezzi e personale di cantiere si possono valutare trascurabile, quelli derivanti dall'impatto acustico e dalla temporanea occupazione di suolo (che rende indisponibili anche le aree circostanti il sito di lavorazione) hanno una valenza significativa. L'acclimatamento della fauna locale ad

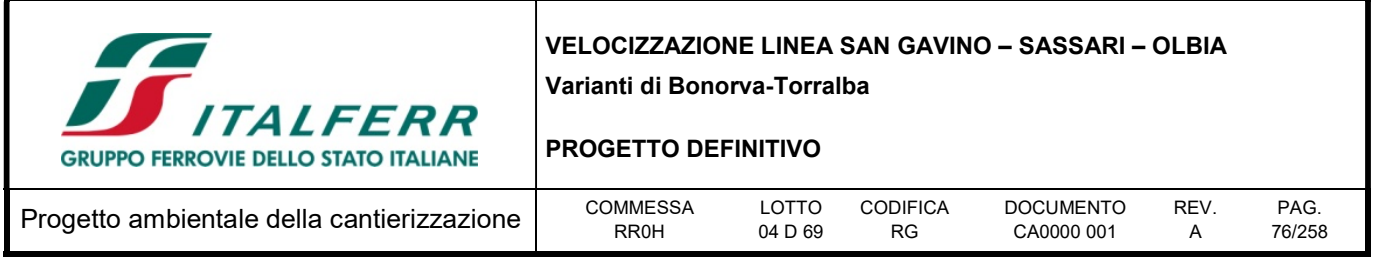

un disturbo di questo tipo è possibile, tuttavia, qualora questo venisse applicato durante periodi particolarmente critici per le specie sensibili, l'allontanamento delle stesse potrebbe determinare conseguenze dirette (stress e morte degli esemplari) od indirette (abbandono delle covate e conseguente abbassamento del successo riproduttivo per la stagione di cantierizzazione). Viceversa, il temporaneo allontanamento della fauna dai cantieri in fasi non critiche per il ciclo vitale delle specie sono considerati non significativi, in quanto il cantiere stesso occupa una parte trascurabile dell'area protetta, all'interno della quale la fauna potrà ridistribuirsi una volta cessata l'interferenza.

Relativamente al disturbo sulle connessioni ecologiche, il rischio è soprattutto legato alla presenza di popolazioni avifaunistiche ad abitudini prettamente terricole e poco volatrici (in particolare la gallina prataiola), per le quali l'interruzione di potenziali linee di passaggio tra aree protette potrebbe comportare pesanti ricadute sulla popolazione. La fase di realizzazione dell'opera comporta una forte pressione per i tratti in cui il tracciato si sviluppa in galleria ed in viadotto: che se per la fase di esercizio, risultano punti in cui la permeabilità ecologica può non avere ripercussioni, in fase di cantiere queste aree rappresentano barriere poco permeabili. Si precisa tuttavia che la fase di cantiere, avente comunque durata limitata, non avviene contemporaneamente per l'intero tratto in progetto, bensì procede per completamento progressivo: pertanto, in ogni momento, vi saranno tratti naturali non interferiti che garantiranno la permeabilità dell'area. Tuttavia, anche in questo caso, il disturbo può variare di valenza in ragione del periodo in cui questo è applicato sull'ambiente: qualora questo coincidesse con gli spostamenti migratori di una delle specie tutelate (es. la cicogna bianca, specie presente nell'area), potrebbe risultare sensibile.

In conclusione, l'interferenza risulta di media entità, benché la valenza possa variare in base alla stagionalità in cui essa si applica all'ambiente. In virtù del principio di massima precauzione, tuttavia, l'interferenza deve essere considerata al suo massimo livello di rischio, in quanto virtualmente in grado di danneggiare seriamente le popolazioni di pregio della fauna locale.

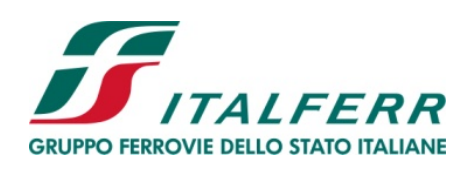

### PROGETTO DEFINITIVO

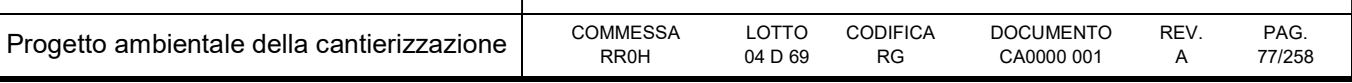

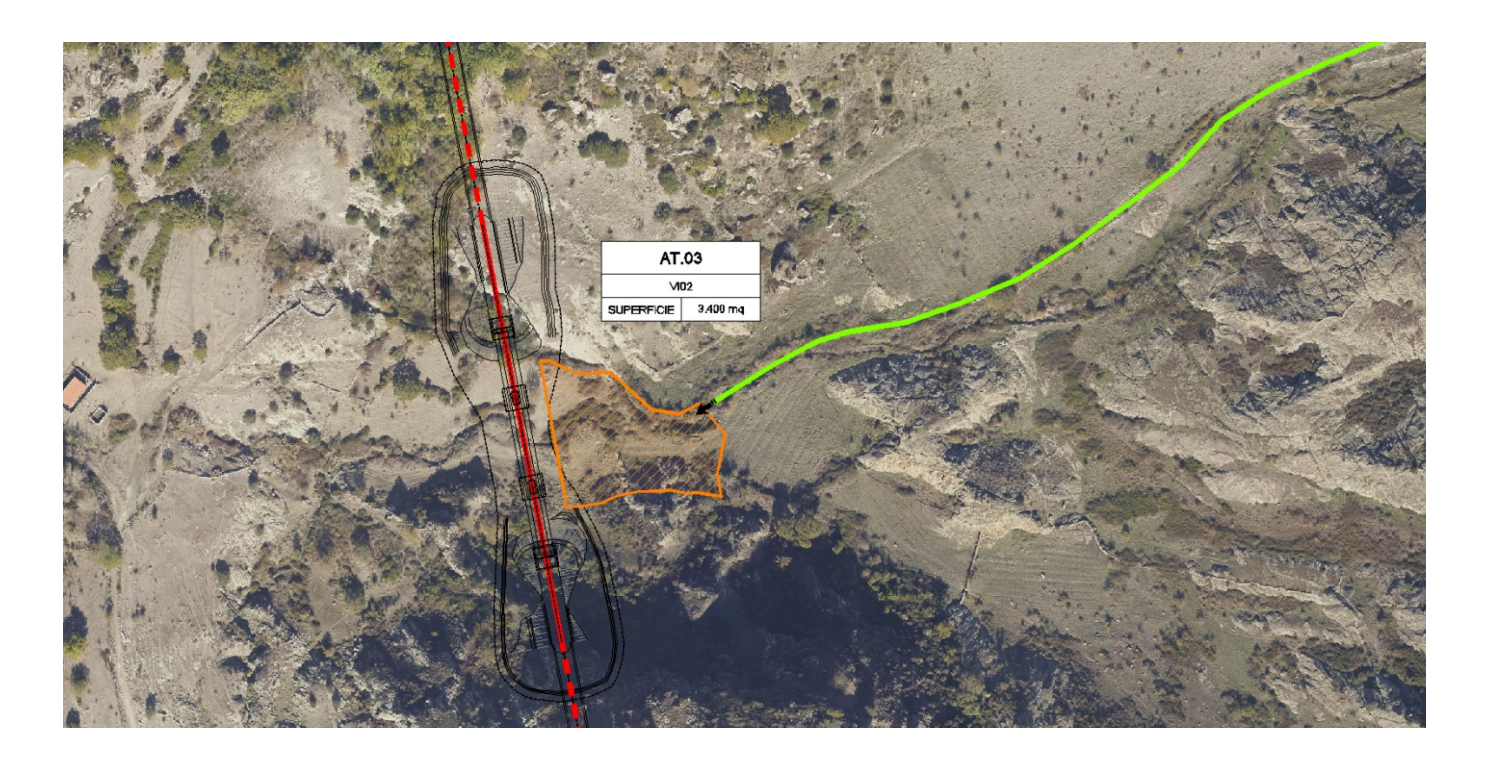

Figura 5-10 – Ortofoto con la localizzazione dell'area tecnica AT.03.

L'area tecnica AT05 si trova nel comune di Giave, all'altezza della Km 4+000, su un terreno in lieve pendenza che presenta rada vegetazione spontanea e radi arbusti di macchia mediterranea. Essa funge da supporto per le attività relative allo scavo della galleria naturale GN02 e presenta una superficie di circa 6.500mq. Al termine dei lavori l'area ospiterà il fabbricato tecnologico (FA02) previsto all'imbocco nord della Galleria GN02.

Anche in questo caso l'area tecnica AT05 interferisce sia con la fascia di rispetto dei fiumi (Riu Uttieri) che con la ZPS "ITB013049 Campu Giavesu". Valgono pertanto le stesse considerazione effettuate per l'area tecnica AT03, con la differenza però che l'impatto non è limitato alla fase di realizzazione dell'opera ma è definitivo, dal momento che l'area ospiterà il fabbricato tecnologico FA02. In questo caso, tuttavia si vuole segnalare che nel terreno destinato ad ospitare l'area tecnica prima ed il fabbricato in fase di esercizio dell'opera è caratterizzato da coltivi non rinaturalizzati, che non presentano un alto grado di naturalità.

In definitiva quindi, anche in questo caso, si ritiene che l'interferenza possa essere valutata di media entità.

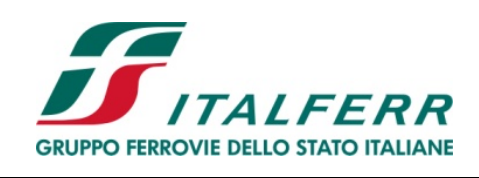

### PROGETTO DEFINITIVO

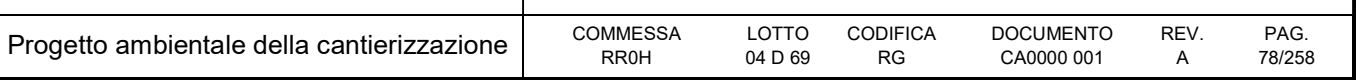

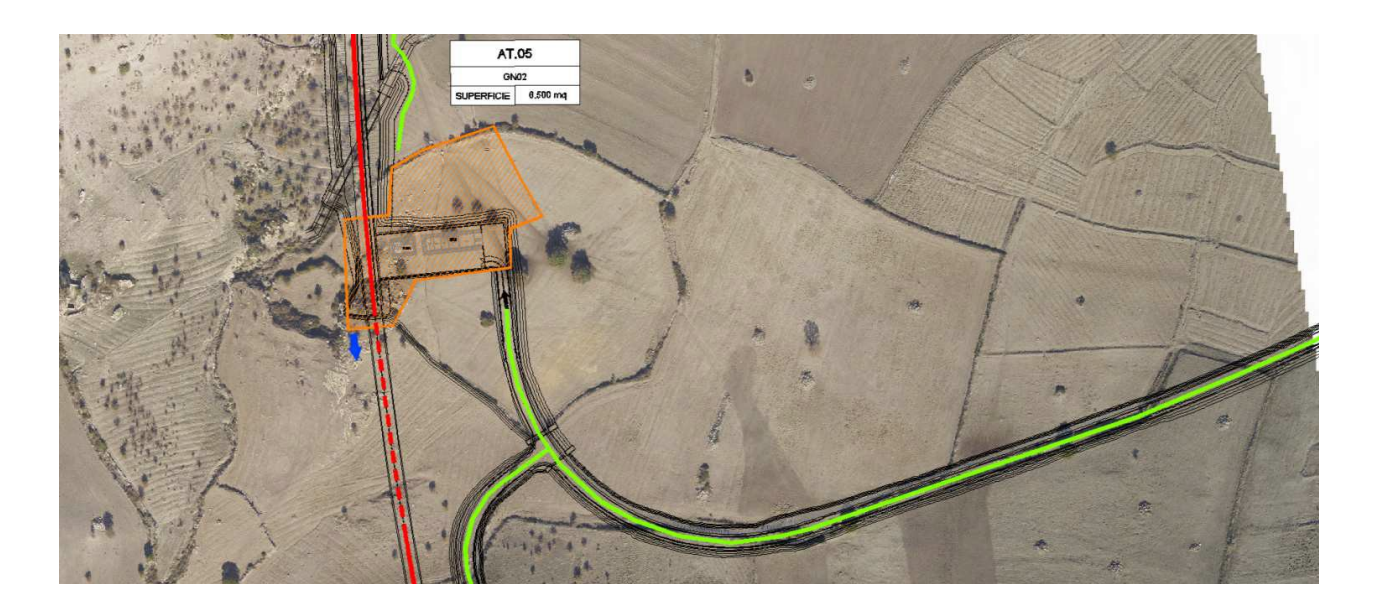

Figura 5-11 – Ortofoto con la localizzazione dell'area tecnica AT.05.

Riguardo al gruppo di cantieri presenti in corrispondenza del viadotto VI03 (AS.02, CO.01 e DT.03), si segnala che solo per quanto riguarda il sito di deposito temporaneo DT.03 si osserva una sovrapposizione totale dell'area vincolata per la presenza della fascia di rispetto del corso d'acqua (Riu Uttieri); per le altre due aree di cantiere la sovrapposizione con l'area vincolata è trascurabile.

Occorre, inoltre, segnalare che l'area non è connotata dai caratteri distintivi del vincolo, in quanto ricoperta da vegetazione spontanea, destinata a pascolo, e non vi sono segni di vegetazione igrofila tipica del paesaggio fluviale. I disturbi quindi in questo caso, si possono ascrivere al disturbo a livello percettivo derivante dallo stoccaggio dei materiali e dalle strutture del cantiere operativo. In questo caso quindi si ritiene che le misure operative per il contenimento degli impatti possano essere sufficienti per contenere il disturbo generato dai cantieri che di per sé comunque si valuta di bassa entità.

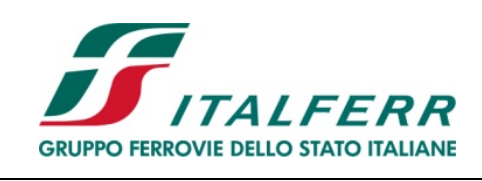

## PROGETTO DEFINITIVO

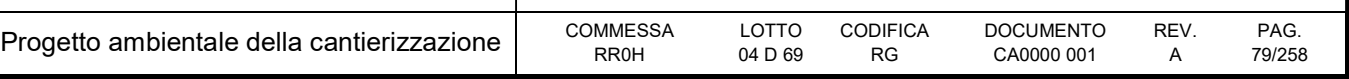

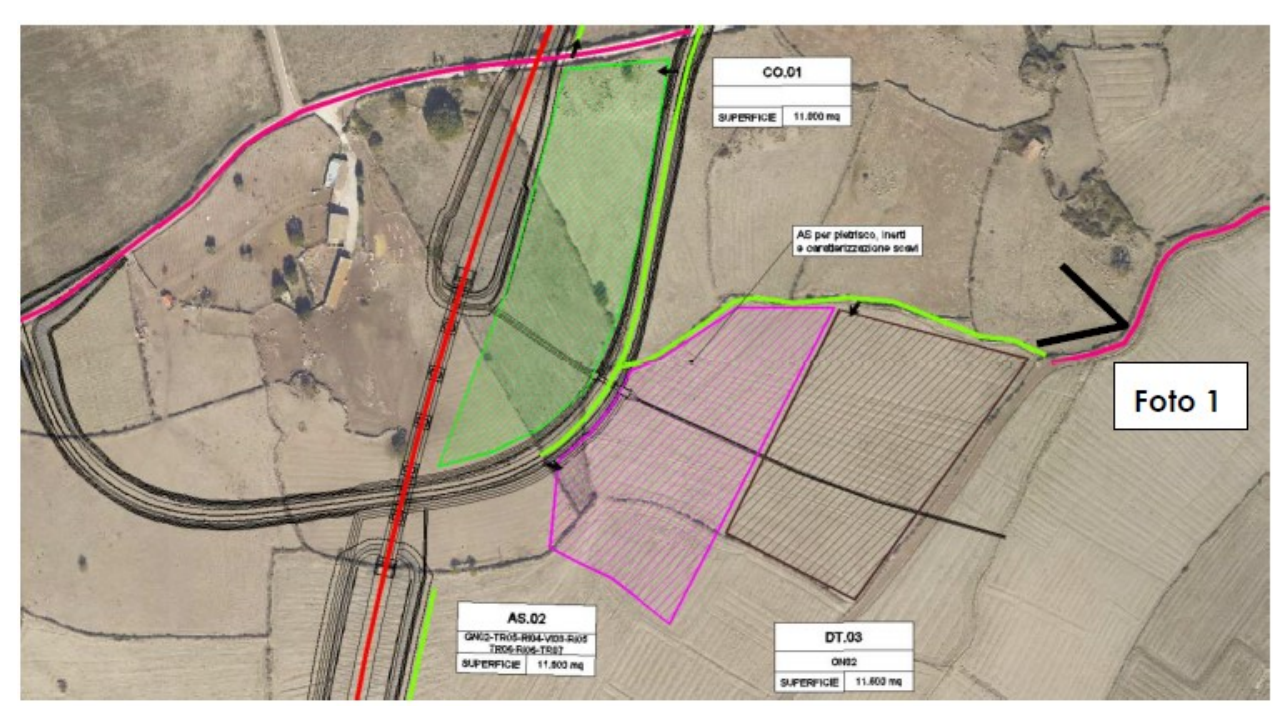

Figura 5-12 – Ortofoto con la localizzazione dell'area di stoccaggio AS.02, del deposito temporaneo DT.03 e l'area del cantiere operativo CO.01.

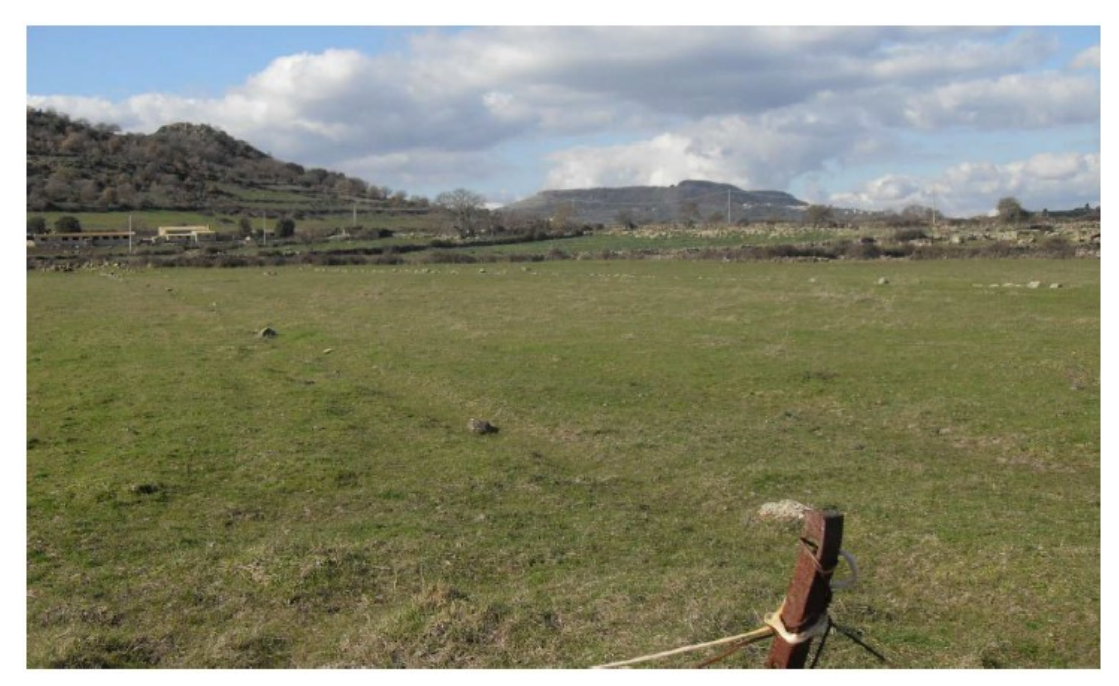

Figura 5-13 – Vista aerea del cantiere operativo CO.01.

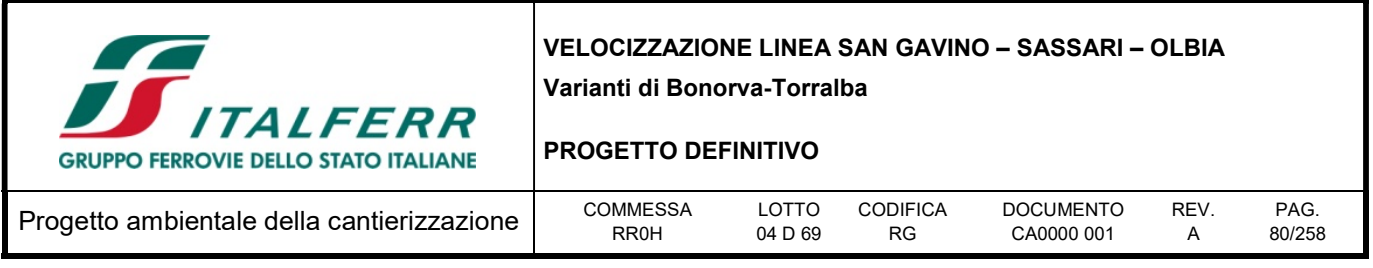

Rimandando alla lettura della Relazione Paesaggistica per gli approfondimenti di seguito si riportano le conclusioni relative alla valutazione dell'inserimento dell'opera nel paesaggio.

Dall'analisi effettuata nei paragrafi precedenti è stato possibile riportare nella tabella successiva una sintesi dei livelli di intensità degli effetti, in relazione ai quattro criteri analizzati, per ciascun ambito.

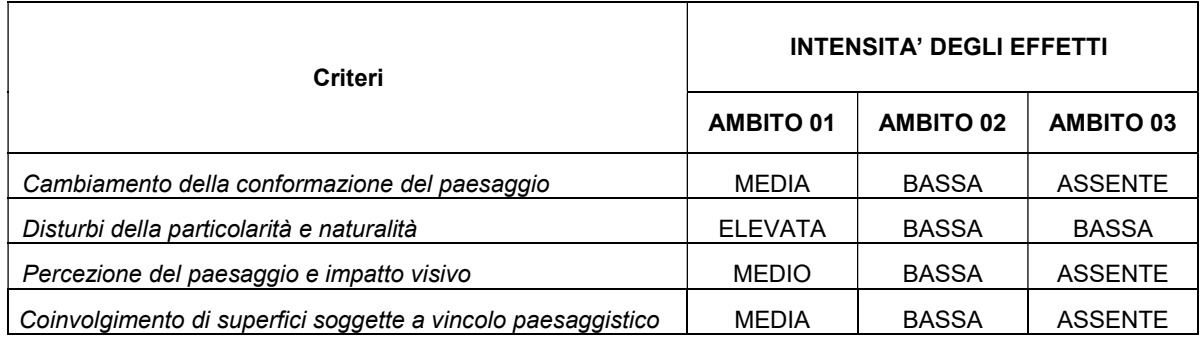

# 5.2.3 Percezione degli stakeholder

I soggetti direttamente interessati sono rappresentati dalle Soprintendenze ai Beni storici e culturali competenti alla tutela ed alla gestione dei beni paesaggistici presenti sul territorio interessato dagli interventi.

# 5.3 Mitigazioni ambientali

Le interferenze e criticità inerenti la fase di costruzione delle opere (sia quella ferroviaria che quelle stradali ad essa connesse) sono legate a due ordini di problemi:

- il primo, dipendente dalle condizioni del territorio direttamente coinvolto dalla realizzazione dell'infrastruttura, per risolvere il quale si è agito in sede di scelta dei siti di cantiere, localizzandoli in aree maggiormente compatibili ad accogliere gli impianti e gli spazi di lavorazione, seguendo i criteri localizzativi indicati al precedente paragrafo 2.4 che tengono conto di parametri di ordine sia tecnico che ambientale;
- il secondo, dovuto agli aspetti propri della gestione tecnico-operativa dei cantieri stessi, ossia l'insieme delle attività e strutture logistiche previste nei singoli siti, che possono generare problemi di inserimento risolvibili solo con l'attuazione di opportune opere di mitigazione, localizzate, sia puntualmente in corrispondenza dei siti di lavorazione e deposito, sia lungo i percorsi veicolari e i binari.

In riferimento alla componente "paesaggio", come visto precedentemente, le principali problematiche indotte dalla fase di cantierizzazione, si riferiscono a:

 alterazione del contesto paesaggistico nelle sue caratteristiche fisiche (modifica della morfologia, perdita di essenze vegetazionali, ecc.),

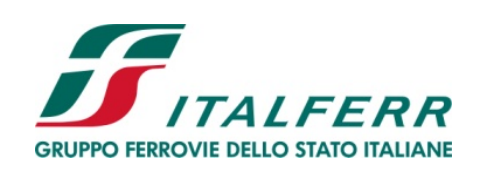

#### PROGETTO DEFINITIVO

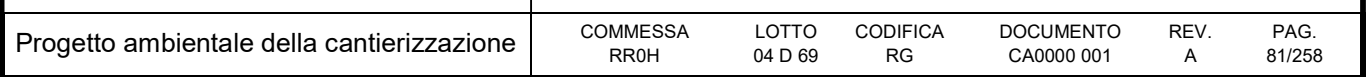

- alterazione delle visuali del paesaggio,
- interferenza con vincoli esistenti,
- alterazione/danno a contesti consolidati di pregio,

tenendo conto che l'alterazione di un singolo parametro conseguente al concatenarsi delle attività lavorative può avere ricadute anche sulle altre componenti:

- Atmosfera:
	- o alterazioni delle condizioni di qualità dell'aria
	- o produzione di polveri
- Rumore:
	- o Disturbo derivante dalla movimentazione dei mezzi e da lavorazioni
- Ambiente idrico
	- o modifica del regime idrico
	- o alterazione della qualità delle acque
- Suolo e sottosuolo
	- o modifica assetto morfologico
	- o alterazioni delle proprietà chimico-fisiche e biologiche dei suoli
- Vegetazione, flora e fauna
	- o sottrazione di aree vegetate
	- o alterazione delle composizioni vegetali
	- o danno alla vegetazione per produzione di polveri
	- o allontanamento/danno alla fauna

Rimandando al capitolo inerenti le altre componenti ambientali, di seguito si riportano gli interventi previsti per la mitigazione degli effetti sul paesaggio per le aree di lavorazione.

Per ciò che riguarda gli aspetti prettamente paesaggistici delle aree allo scoperto (imbocchi gallerie, viadotto, ecc.), gli interventi previsti mirano ai seguenti obiettivi:

- migliorare la qualità del paesaggio attraverso la valorizzazione di aree a scarsa vegetazione;
- incrementare le potenzialità ecologiche attraverso l'interconnessione di corridoi ecologici tra le aree ad elevata naturalità, siti di rifugio e alimentazione per la fauna.
- mitigazione degli effetti negativi per le visuali percepite: attraverso opere a verde per frazionare la continuità degli elementi percepiti;
- rinaturazione delle aree facendo ricorso a formazioni vegetazionali composte in coerenza con

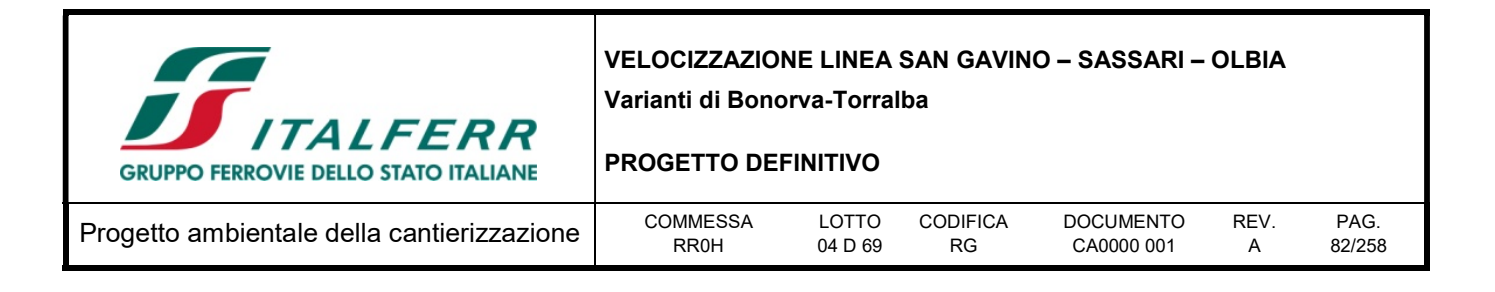

l'orizzonte fitoclimatico.

Le mitigazioni si fondano prevalentemente su interventi di recupero delle aree direttamente interessate dal progetto. L'utilizzo di impianti a verde ha sia il fine di offrire riqualificazione estetico-percettiva, sia il fine di ricostruire elementi a valenza naturale in un contesto maggiormente rappresentato proprio dalla copertura vegetale naturale ed agricola.

Dalla disamina del territorio, non sono emerse situazioni di particolare criticità, ad esclusione di alcuni aspetti che, per sensibilità intrinseca, meritano maggiore attenzione: si fa riferimento, in particolare, agli ambienti di macchia mediterranea ed al tessuto naturale attraversato dall'opera in progetto, che ha portato all'individuazione di misure di mitigazione mirate a stabilire delle relazioni di contesto tra l'opera in progetto ed il paesaggio in cui si inserisce, minimizzandone l'effetto di sovrapposizione ed agli impatti sulla componente naturale per la sovrapposizione con la ZPS ITB013049 "Campu Giavesu".

Gli interventi progettati prevedono vegetazione di nuovo impianto realizzata nei seguenti areali:

- ai margini della linea ferroviaria e dei piazzali
- all'interno delle aree intercluse o reliquati;
- sulle superfici di ritombamento degli scavi per la realizzazione delle gallerie artificiali di imbocco e non
- eventualmente ai margini dei corsi d'acqua attraversati dal tracciato;
- in corrispondenza della linea dismessa.

E' comunque previsto l'inerbimento di tutte le superfici di nuova costituzione (scarpate, rilevati, ritombamenti).

Per quanto riguarda nello specifico le aree di lavorazione, al termine dei lavori, i cantieri saranno tempestivamente smantellati; sarà quindi effettuato lo sgombero e lo smaltimento del materiale di risulta derivante dalle opere di realizzazione della nuova linea ferroviaria, evitando la creazione di accumuli permanenti in loco. Le aree di cantiere e quelle utilizzate per lo stoccaggio dei materiali saranno ripristinate in modo da ricreare quanto prima le condizioni originarie.

Sarà cura dell'appaltatore nella fase di preparazione del cantiere, salvaguardare tutte le specie arboree/arbustive presenti in prossimità del perimetro che possano essere utilizzate ai fini del mascheramento delle aree stesse.

Per ulteriori dettagli si rimanda alla lettura del "Opere a verde di mitigazione e compensazione ambientale (RR0H04D22RGIA0000001A)".

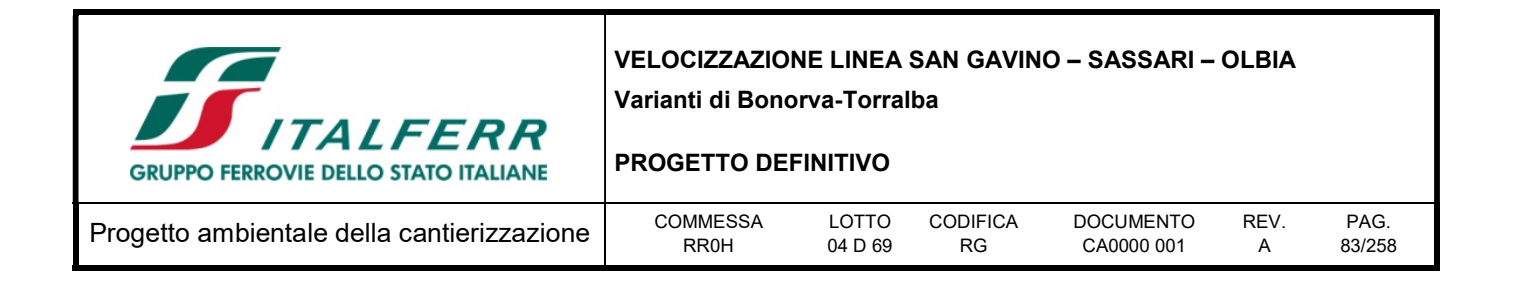

# 6 ARCHEOLOGIA

In relazione alla riduzione degli impatti sul territorio dal punto di vista archeologico, con lo scopo di adeguare il progetto archeologico (ai sensi dell'art. 25 del D.Lgs. 50/2016) sono state avviate le prime interlocuzioni con le Soprintendenze di Sassari e di Cagliari, rispettivamente negli incontri presso le loro sedi del 7 e 22 giugno 2017.

A seguito di interlocuzioni intercorse con i funzionari della Soprintendenza Archeologia, Belle Arti e Paesaggio per le Province di Sassari, Olbia, Tempio e Nuoro, è stato trasmesso con nota prot. AGCS.RMFB.0050727.17U del 28.07.2017 lo Studio Archeologico relativo al Progetto Preliminare della variante ferroviaria Bonorva-Torralba, ricadente nei territori dei comuni di Bonorva e di Giave. La Soprintendenza con nota prot. 15323 del 17.10.2017 ha prescritto l'esecuzione di indagini archeologiche preventive in corrispondenza delle aree risultate a potenziale rischio archeologico.

A seguire Italferr con nota prot. AGCS.RMFB.0079234.17.U del 01.12.2017.ha trasmesso alla Soprintendenza il progetto di indagini archeologiche preventive, approvato da quest'ultima con nota prot. 2625 del 26.02.2018.

Le indagini archeologiche sono in corso di esecuzione.

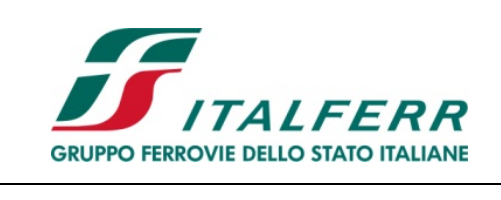

PROGETTO DEFINITIVO

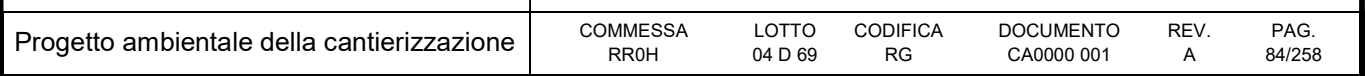

# 7 ACQUE

# 7.1 Normativa di riferimento

## 7.1.1 Direttive comunitarie

- Direttiva della Commissione 20 giugno 2014, n. 2014/80/UE Direttiva che modifica l'allegato II della direttiva 2006/118/CE del Parlamento europeo e del Consiglio sulla protezione delle acque sotterranee dall'inquinamento e dal deterioramento;
- Direttiva del Parlamento europeo e del Consiglio 12 agosto 2013, n. 2013/39/UE Direttiva che modifica le direttive 2000/60/CE e 2008/105/CE per quanto riguarda le sostanze prioritarie nel settore della politica delle acque;
- Direttiva della Commissione delle Comunità europee 31 luglio 2009, n. 2009/90/Ce Direttiva che stabilisce, conformemente alla direttiva 2000/60/CE del Parlamento europeo e del Consiglio, specifiche tecniche per l'analisi chimica e il monitoraggio dello stato delle acque;
- Direttiva del Parlamento europeo e del Consiglio 16 dicembre 2008, n. 2008/105/CE Direttiva sugli standard di qualità ambientale nel settore della politica delle acque (modifica e abrogazione delle Dir. 82/176/CEE, 83/513/CEE, 84/156/CEE, 84/491/CEE e 86/280/CEE e modifica della Dir. 2000/60/CE);
- Direttiva del Parlamento europeo, 12 dicembre 2006, n. 2006/118/CE Direttiva 2006/118/CE del Parlamento europeo e del Consiglio del 12 dicembre 2006 sulla protezione delle acque sotterranee dall'inquinamento e dal deterioramento.
- Direttiva del Parlamento europeo, 15 febbraio 2006, n. 2006/11/CE Direttiva 2006/11/Ce del Parlamento europeo e del Consiglio del 15 febbraio 2006 concernente l'inquinamento provocato da certe sostanze pericolose scaricate nell'ambiente idrico della Comunità;
- Direttiva 2000/60/CE del 23 ottobre 2000 che istituisce un quadro per l'azione comunitaria in materia di acque;
- Direttiva 1991/271/CE del 21 maggio 1991 concernente il trattamento delle acque reflue urbane, ovvero la tipologia di trattamento che devono subire le acque reflue che confluiscono in reti fognarie prima dello scarico;
- Direttiva del Consiglio del 4 maggio 1976, n. 76/464/CEE Direttiva concernente l'inquinamento provocato da certe sostanze pericolose scaricate nell'ambiente idrico della Comunità.

# 7.1.2 Normativa nazionale

- Legge 28 dicembre 2015, n. 221 Disposizioni in materia ambientale per promuovere misure di green economy e per il contenimento dell'uso eccessivo di risorse naturali;
- D.Lgs. 13 ottobre 2015, n. 172 Attuazione della direttiva 2013/39/UE, che modifica le direttive 2000/60/CE per quanto riguarda le sostanze prioritarie nel settore della politica delle acque. Entrata

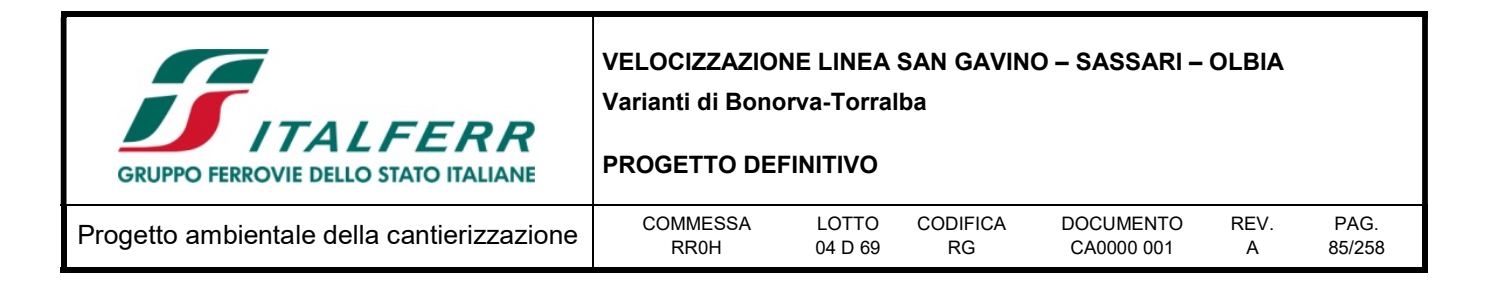

in vigore del provvedimento: 11/11/2015;

- Legge 22 maggio 2015, n. 68 Disposizioni in materia di delitti contro l'ambiente;
- Decreto del Ministero dell'Ambiente 27 novembre 2013, n. 156 Regolamento recante i criteri tecnici per l'identificazione dei corpi idrici artificiali e fortemente modificati per le acque fluviali e lacustri, per la modifica delle norme tecniche del D.Lgs. 3 aprile 2006, n. 152, recante Norme in materia ambientale, predisposto ai sensi dell'articolo 75, comma 3, del medesimo decreto legislativo;
- D.Lgs. 10 dicembre 2010, n. 219 Attuazione della direttiva 2008/105/Ce relativa a standard di qualità ambientale nel settore della politica delle acque, recante modifica e successiva abrogazione delle direttive 82/176/Cee, 83/513/Cee, 84/156/Cee, 84/491/Cee, 86/280/Cee, nonché modifica della direttiva 2000/60/Ce e recepimento della direttiva 2009/90/Ce che stabilisce, conformemente alla direttiva 2000/60/Ce, specifiche tecniche per l'analisi chimica e il monitoraggio dello stato delle acque;
- D.M. 8 novembre 2010, n. 260 Regolamento recante i criteri tecnici per la classificazione dello stato dei corpi idrici superficiali, per la modifica delle norme tecniche del decreto legislativo 3 aprile 2006, n. 152, recante norme in materia ambientale, predisposto ai sensi dell'articolo 75, comma 3, del medesimo decreto legislativo;
- Legge 25 febbraio 2010, n. 36 Disciplina sanzionatoria dello scarico di acque reflue.
- D.M. 14 aprile 2009, n. 56 Regolamento recante "Criteri tecnici per il monitoraggio dei corpi idrici e l'identificazione delle condizioni di riferimento per la modifica delle norme tecniche del decreto legislativo 3 aprile 2006, n. 152, recante Norme in materia ambientale, predisposto ai sensi dell'articolo 75, comma 3, del decreto legislativo medesimo";
- Legge 27 febbraio 2009, n. 13 Conversione in legge, con modificazioni, del decreto-legge 30 dicembre 2008, n. 208, recante misure straordinarie in materia di risorse idriche e di protezione dell'ambiente;
- D.Lgs. 16 marzo 2009, n. 30 Attuazione della direttiva 2006/118/CE, relativa alla protezione delle acque sotterranee dall'inquinamento e dal deterioramento;
- D.L. 30 dicembre 2008, n. 208 e ss.mm.ii. Misure straordinarie in materia di risorse idriche e di protezione dell'ambiente;
- D.M. 16 giugno 2008, n. 131 Regolamento recante i criteri tecnici per la caratterizzazione dei corpi idrici (tipizzazione, individuazione dei corpi idrici, analisi delle pressioni) per la modifica delle norme tecniche del decreto legislativo 3 aprile 2006, n. 152, recante: "Norme in materia ambientale", predisposto ai sensi dell'articolo 75, comma 4, dello stesso decreto;
- D.Lgs. 16 gennaio 2008, n. 4 Ulteriori disposizioni correttive ed integrative del D.Lgs 3 aprile 2006, n. 152, recante norme in materia ambientale;
- D.Lgs. 8 novembre 2006, n. 284 Disposizioni correttive e integrative del decreto legislativo 3 aprile 2006, n. 152, recante norme in materia ambientale;

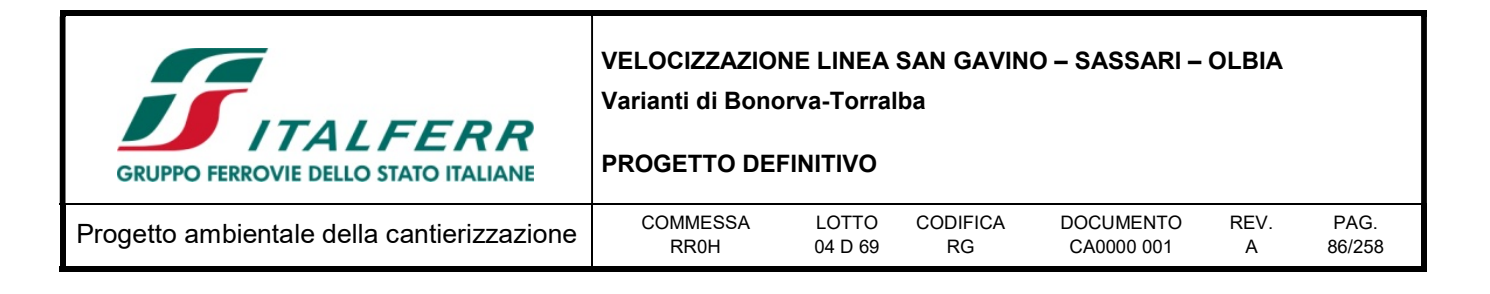

- D.M. 2 maggio 2006 Norme tecniche per il riutilizzo delle acque reflue, ai sensi dell'articolo 99, comma 1, del decreto legislativo 3 aprile 2006, n. 152;
- D.Lgs. 3 aprile 2006, n. 152 e ss.mm.ii. Norme in materia Ambientale (TU ambientale). In particolare, la Parte Terza del suddetto decreto, concernente: "Norme in materia di difesa del suolo e lotta alla desertificazione, di tutela delle acque dall'inquinamento e di gestione delle risorse idriche" e successivi Decreti legislativi correttivi (D.Lgs. n. 284 del 8 novembre 2006, D.Lgs. n. 4 del 16 gennaio 2008);
- Direttiva del Ministero dell'Ambiente e della tutela del territorio e del mare 27 maggio 2004 Disposizioni interpretative delle norme relative agli standard di qualità nell'ambiente acquatico per le sostanze pericolose;
- D.M. 6 aprile 2004, n.174 Regolamento concernente i materiali e gli oggetti che possono essere utilizzati negli impianti fissi di captazione, trattamento, adduzione e distribuzione delle acque destinate al consumo umano;
- D.M. 12 giugno 2003, n. 185 Regolamento recante norme tecniche per il riutilizzo delle acque reflue in attuazione dell'articolo 26, comma 2, del decreto legislativo 11 maggio 1999, n.152;
- D. M. 18 settembre 2002 e s.m.i. Modalità di informazione sullo stato di qualità delle acque, ai sensi dell'art. 3, comma 7, del decreto legislativo 11 maggio 1999, n. 52;
- D.Lgs. 2 febbraio 2001, n. 31 e ss.mm.ii. Attuazione della direttiva 98/83/Ce Qualità delle acque destinate al consumo umano.

# 7.1.3 Normativa regionale

- L.R. 6 dicembre 2006, n.19 Disposizioni in materia di risorse idriche e bacini idrografici
- L.R. 12 giugno 2006 Conferimento di funzioni e compiti agli enti locali
- L.R. 17 ottobre 1997, n.29 Istituzione del servizio idrico integrato, individuazione e organizzazione degli ambiti territoriali ottimali in attuazione della legge 5 gennaio 1994, n.36.
- Delibera n° 1/16 del 14/01/2011 "Direttiva Quadro sulle Acque (Direttiva 2000/60/CE Direttiva Quadro sulle Acque (Direttiva 2000/60/CE). Caratterizzazione corpi idrici. Caratterizzazione corpi idrici sotterranei della Sardegna e programma di monitoraggio".

# 7.2 Descrizione

### 7.2.1 Inquadramento idrologico di area vasta

L'idrografia della Regione Sardegna si presenta con caratteri tipici delle regioni mediterranee. La gran parte degli elementi idrici superficiali sono caratterizzati da un regime torrentizio, dovuto, fondamentalmente, alla vicinanza tra i rilievi e la costa. I corsi d'acqua hanno prevalentemente pendenze elevate, nella gran parte del loro percorso, e sono soggetti ad importanti fenomeni di piena nei mesi tardo autunnali ed a periodi di magra rilevanti durante l'estate, periodo in cui i corsi d'acqua possono

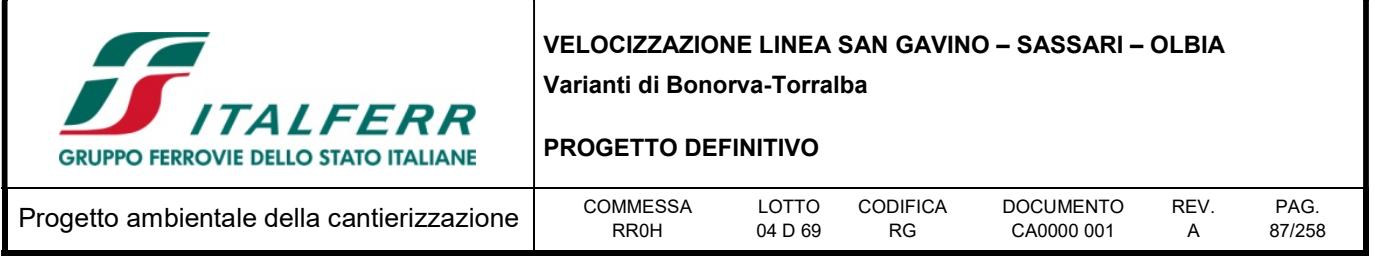

essere in secca per più mesi consecutivi. Gli unici corsi d'acqua che presentano carattere perenne sono il Flumedosa, il Coghinas, il Cedrino, il Liscia, il Temo ed il fiume Tirso, il più importante dei fiumi sardi. Tuttavia, nel corso degli ultimi decenni, sono stati realizzati numerosi sbarramenti lungo queste aste, che hanno provocato una consistente diminuzione dei deflussi nei mesi estivi, arrivando, talvolta, ad azzerarli.

Il territorio regionale è stato ripartito in sette zone idrografiche denominate "Sistemi":

- zona Sulcis (1'646 kmq);
- zona Tirso (5'327 kmq);
- zona Temo, Mannu di Porto Torres, Coghinas (5'402 kmq);
- zona Liscia (2'253 kmq);
- zona Posada, Cedrino (2'423 kmq);
- zona Sud Orientale (1'035 kmq);
- zona Flumendosa, Campidano, Cixerri (5'960 kmq).

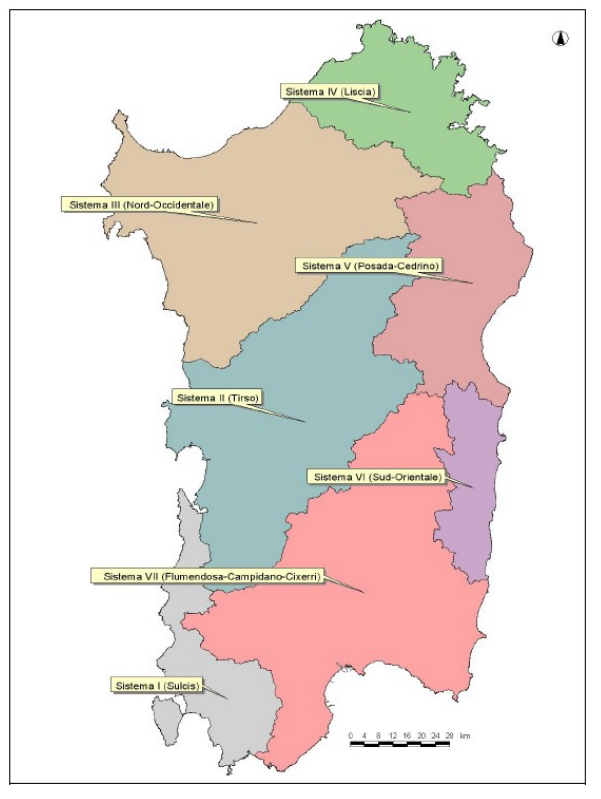

Figura 7-1 – Carta delle Unità idrografiche omogenee

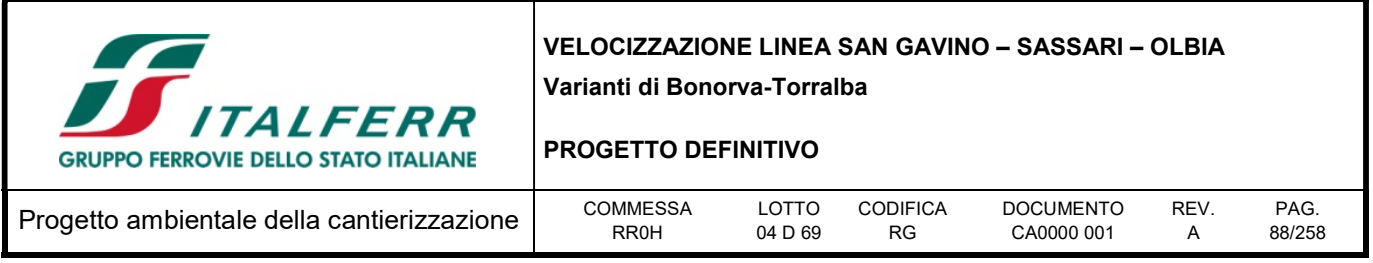

La tratta in oggetto ricade all'interno dell'Unità idrografica omogenea denominata "Sistema 3 – Temo, Mannu di Porto Torres, Coghinas".

# 7.2.2 Inquadramento idrologico di dettaglio

La tratta ferroviaria in progetto ricade all'interno dell'Unità Idrografica Coghinas (0176) e in minima parte nella U.I.O. Temo (0211).

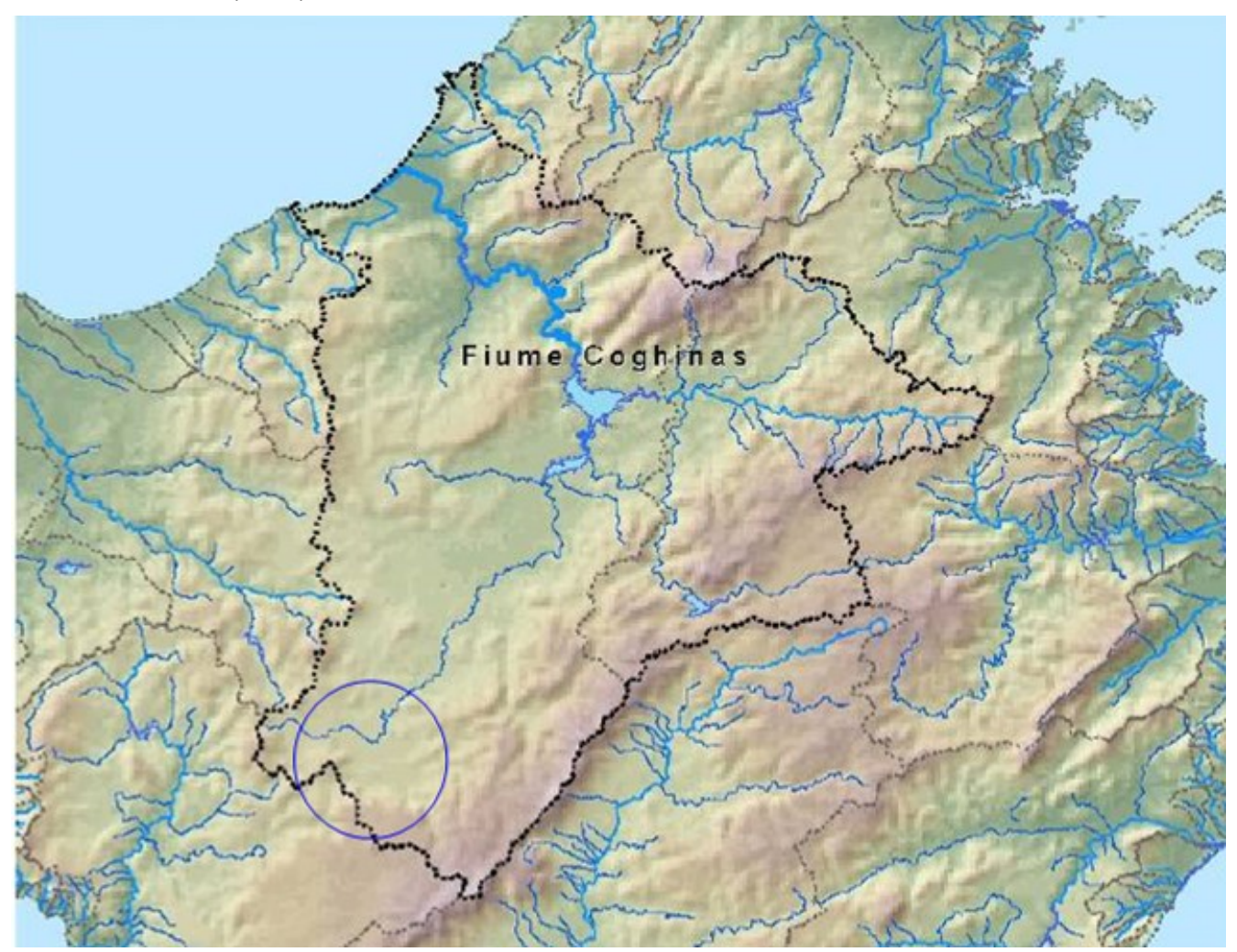

Figura 7-2 - U.I.O. Fiume Coghinas

La U.I.O. del fiume Coghinas ha un'estensione di circa 2551 Kmq ed è delimitata a Sud dalle catene del Marghine e del Goceano, ad Est dai Monti di Alà e dal M. Limbara, ad Ovest dal gruppo montuoso dell'Anglona e a Nord dal Golfo dell'Asinara, l'unità idrografica consta di 11 corsi d'acqua di II ordine tra i quali ve ne sono alcuni di notevole importanza.

I laghi della U.I.O., tutti artificiali, hanno una notevole importanza per quanto riguarda l'approvvigionamento idrico, in particolare per la sua capacità d'invaso si segnala il lago del Coghinas a

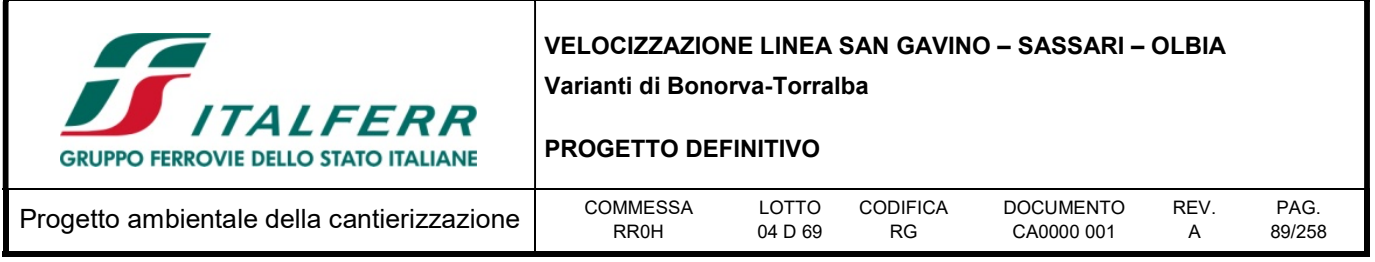

Muzzone. Sul corso del Mannu di Pattada, nome che prende il Mannu di Oschiri nel suo tratto più a monte, è stato invece realizzato l'invaso del Mannu di Pattada a Monte Lerno, mentre sul Mannu di Mores, nome che prende il Riu Mannu di Oschiri nel suo tratto di monte, è stato realizzato l'invaso del Mannu di Mores a Ponti Valenti.

Il bacino idrografico più importante è quello del Coghinas, che prende il nome dal fiume principale, ed è caratterizzato da un'intensa idrografia con sviluppo molto articolato dovuto alle varie tipologie rocciose attraversate. I sottobacini drenanti i versanti occidentali hanno una rete idrografica piuttosto lineare, mantenendosi inizialmente paralleli alla linea di costa per poi richiudersi nel Rio Giabbaduras che corre parallelo alla linea di costa. I corsi d'acqua drenanti le pendici montuose ad est si mantengono paralleli alla linea di costa andando a gettarsi direttamente nel fiume Coghinas. Gli affluenti intestati sulle pendici meridionali sono caratterizzati dapprima da aste fluviali ad andamento lineare ortogonale alla linea di costa per poi ripiegare quasi bruscamente nella piana ad angolo retto.

Il bacino si estende dal mare alle zone interne dell'isola con quote che variano tra 0 e 1323 m s. l. m., con una quota media di 439 m. Il regime pluviometrico è marittimo con un minimo tra luglio e agosto e un massimo tra dicembre e gennaio.

Il tracciato ricade nella parte Sud del bacino idrografico,la parte finale del tracciato interferisce con il fiume Mannu Riu Mannu, Denominazione del Fiume Coghinas secondo la classificazione D.Lgs n. 152/99.

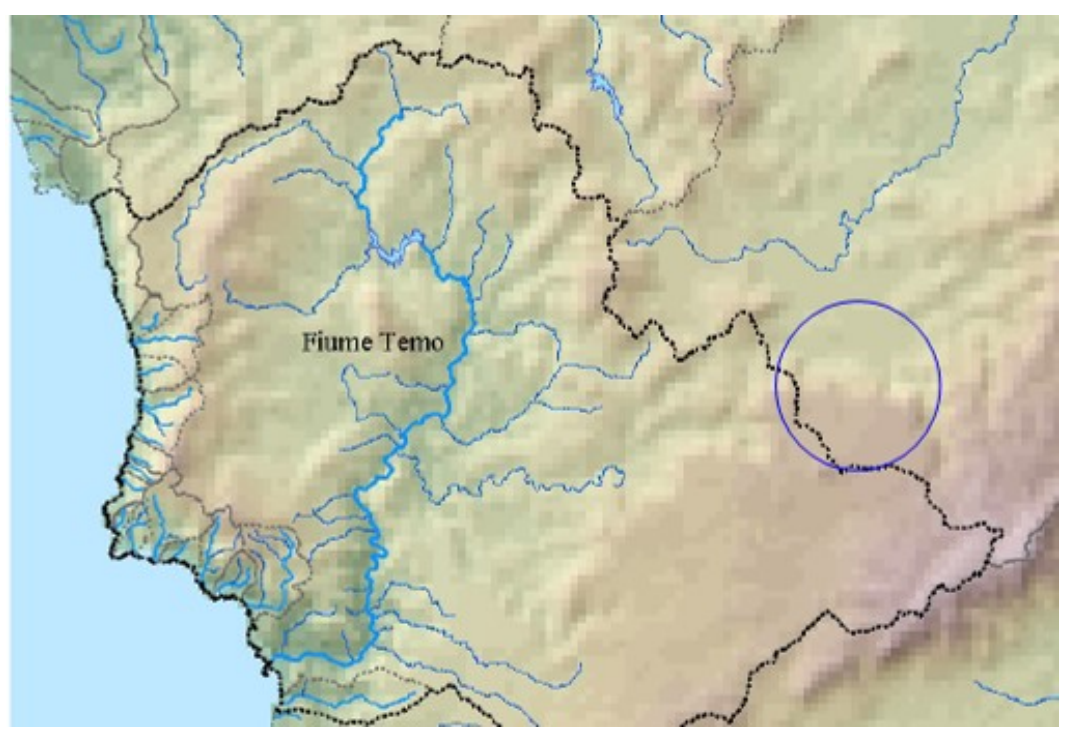

Figura 7-3 - U.I.O. Fiume Temo

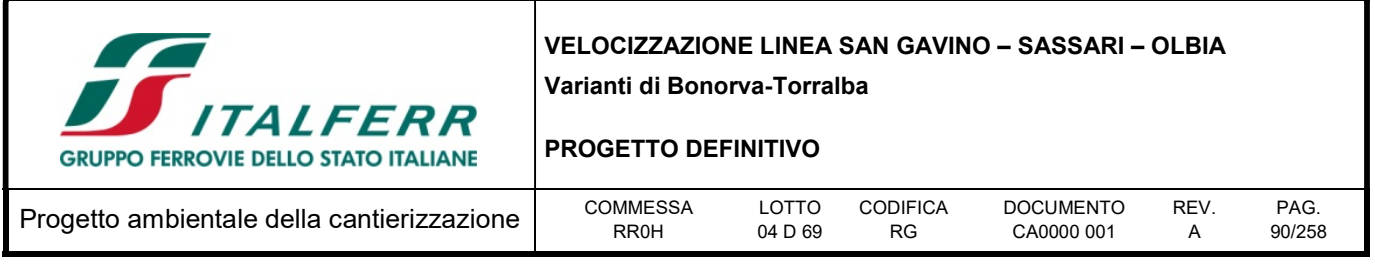

L'U.I.O. del Temo ha un'estensione di circa 924,01 Kmq. È costituita, oltre che dal bacino principale omonimo, da una serie di bacini minori costieri situati nella parte occidentale della Sardegna. La U.I.O. è delimitata a Est e Sud-Est dall'Altopiano di Campeda e dalla catena del Marghine, mentre a ovest l'elemento geomorfologico che individua la U.I.O. è il sistema dei coni vulcanici spenti del Meilogu (Monte Traessu). L'altimetria varia con quote che vanno da 0 m (s.l.m.) alla foce nei pressi di Bosa Marina ai 1200 m (s.l.m.) in corrispondenza dei Monti della catena del Marghine.

Il fiume Temo ha origine dai rilievi montuosi della zona a Nord di Villanova Monteleone e dopo aver percorso un ampio arco verso Sud, devia in direzione Est-Ovest fino a sfociare in mare nei pressi di Bosa Marina. I più importanti affluenti sono: in destra il Rio S'Abbaidorzu, che drena una superficie di 86 Kmq, e in sinistra il Rio Badu Crabolu, che drena una superficie di 203 Kmq. Il tracciato, nella sua parte finale ricade nella parte orientale della U.I.O. nelle vicinanze di Riu de Serras.

Nella figura di seguito si riportano la sovrapposizione tra la variante Bonorva-Torralba e la rete idrografica (costituita da dal reticolo permanente e quello effimero).

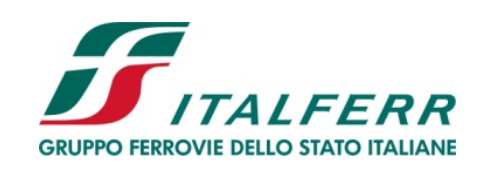

## PROGETTO DEFINITIVO

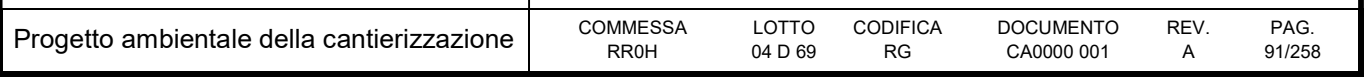

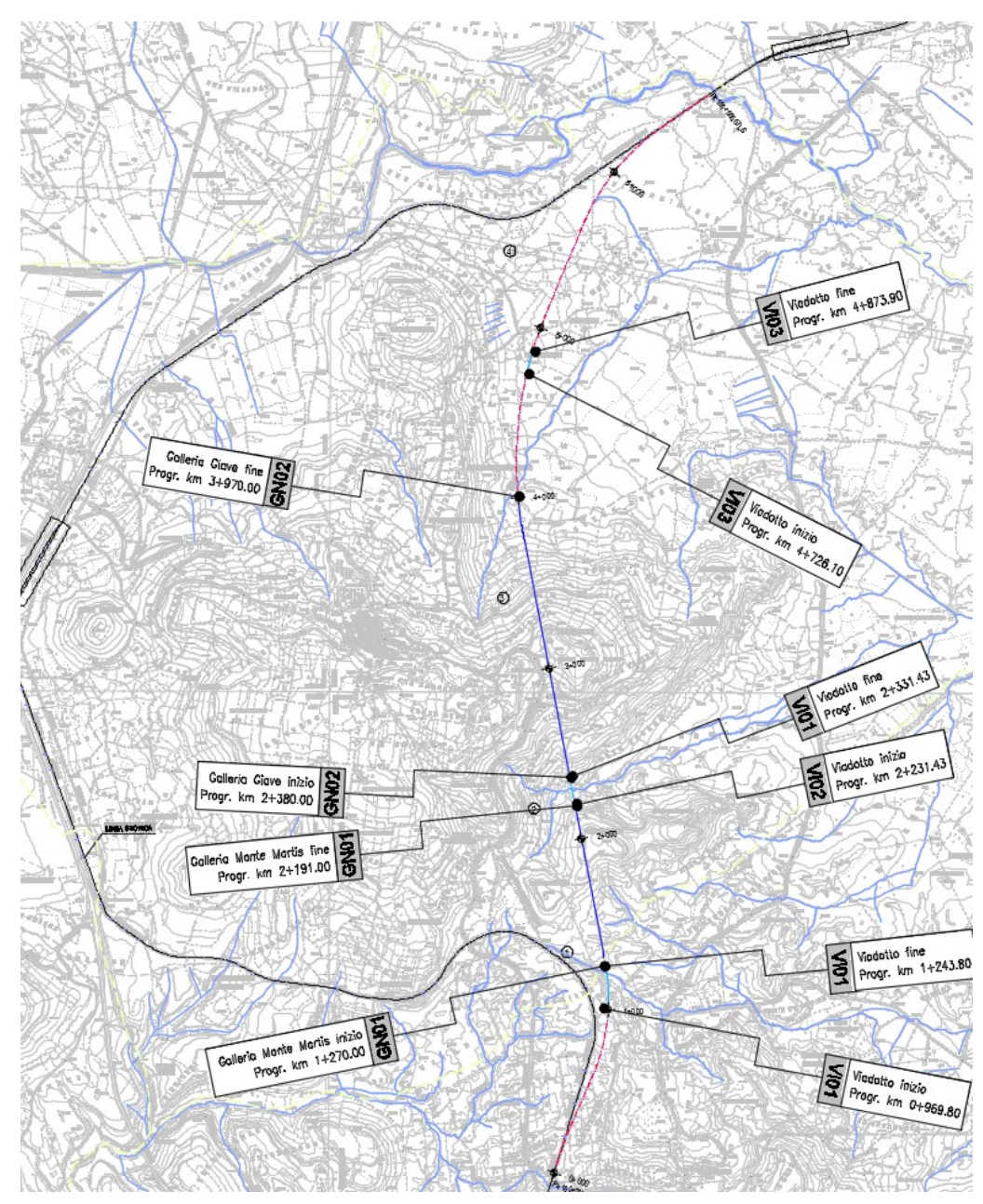

Figura 7-4 - Sovrapposizione della variante in progetto con la rete idrografica definita dall'ADB Sardegna

Di seguito una tabella di sintesi delle interferenze riscontrate con la linea ferroviaria in progetto e delle relative opere idrauliche in progetto.

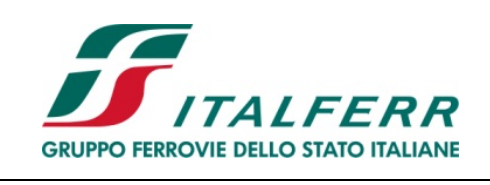

PROGETTO DEFINITIVO

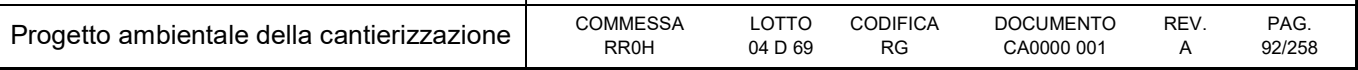

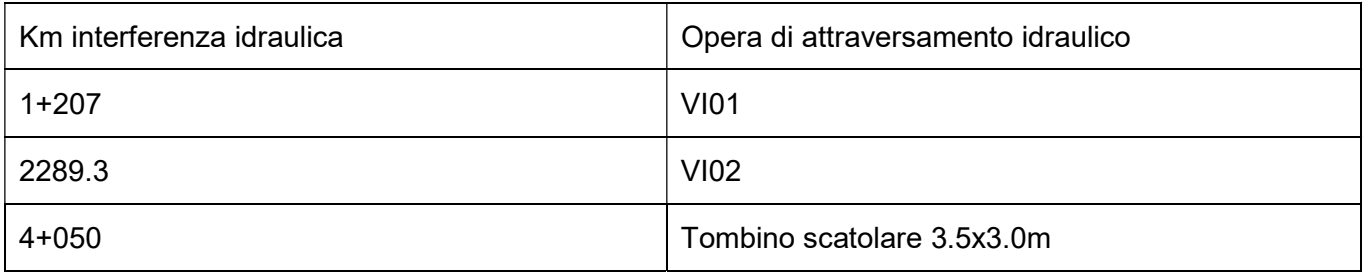

Al km 5+780 circa, la variante in progetto è posta immediatamente a monte del 'fosso 82079' che confluisce circa 600 m più a valle nel Riu Uttieri: in tale caso non si configura pertanto una interferenza diretta con la rete idrografica. Il fosso non è rappresentato come corso d'acqua su cartografia IGM 1:25.0000 ed è alimentato dalle acque scolanti sul compluvio 4, perimetrato nella corografia dei bacini. Al fine di garantire la continuità idraulica per le acque scolanti sul compluvio 4 è previsto in progetto l'inserimento di 5 tombini circolari D1500 che garantiscono una trasparenza diffusa del rilevato ferroviario.

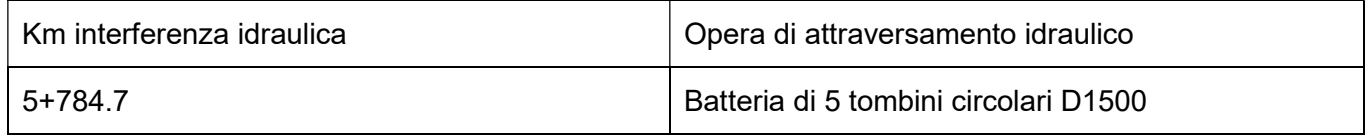

# 7.2.3 Inquadramento idrogeologico di area vasta

A causa delle particolari condizioni morfologiche e stratigrafico-strutturali, l'assetto idrogeologico dell'area di studio si presenta alquanto articolato e complesso. Infatti i diversi acquiferi presenti, pur essendo dotati in qualche caso di buona potenzialità, non presentano in genere una grande continuità aerale, in quanto frazionati da limiti tettonici e morfologici.

I complessi idrogeologici a scala regionale sono stati individuati sulla base della classificazione del Piano di Gestione Acque approvata nel 2011 e modificata nel 2015, la classificazione operata ha permesso di individuare a grande scala le seguenti informazioni sintetiche:

- Unità Idrogeologiche componenti;
- Litologie;
- Tipo di permeabilità (per porosità, per fessurazione o per carsismo);
- Grado di permeabilità (basso, medio basso, medio, medio alto, alto).

Per il distretto idrografico della Regione Sardegna sono stati individuati 114 corpi idrici sotterranei (CIS)

L'individuazione dei complessi idrogeologici/acquiferi/corpi idrici su larga scala è stata effettuata sulla base della carta Geologica della Sardegna. Sulla base del quadro conoscitivo attuale, sono stati

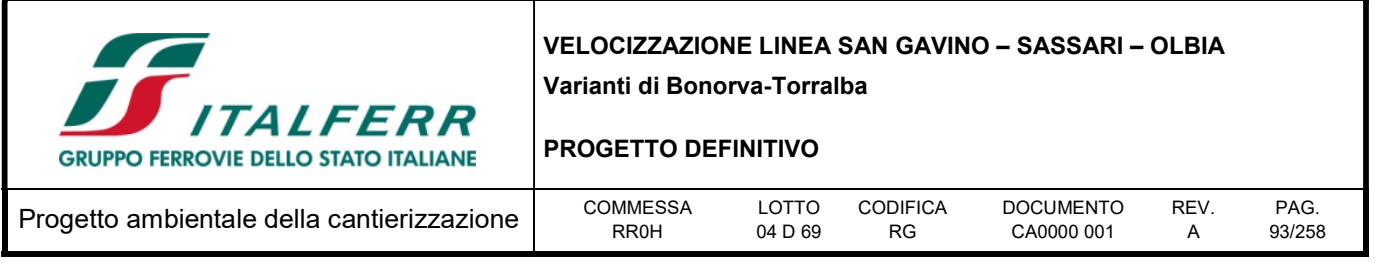

individuati per tutta la Sardegna 37 complessi acquiferi principali, costituiti da una o più Unità idrogeologiche con caratteristiche idrogeologiche sostanzialmente omogenee.

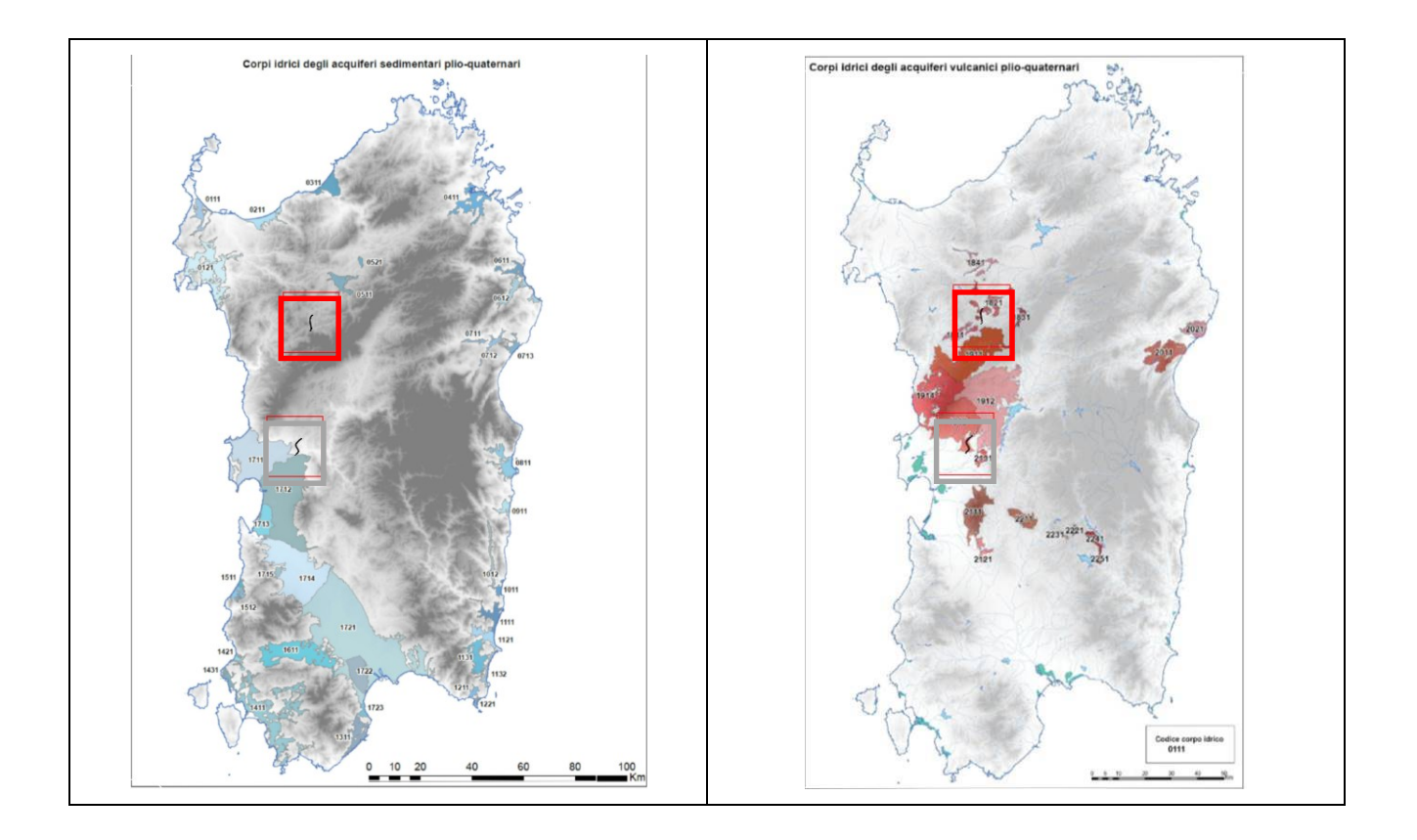

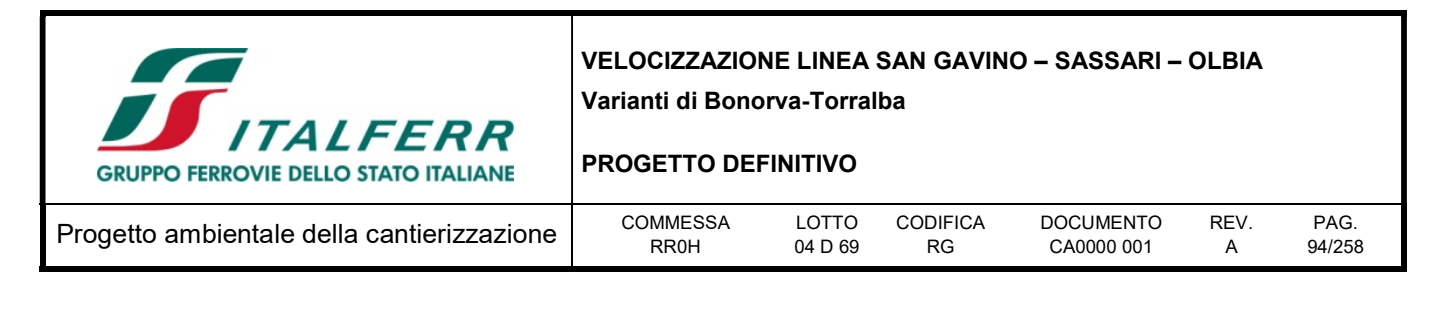

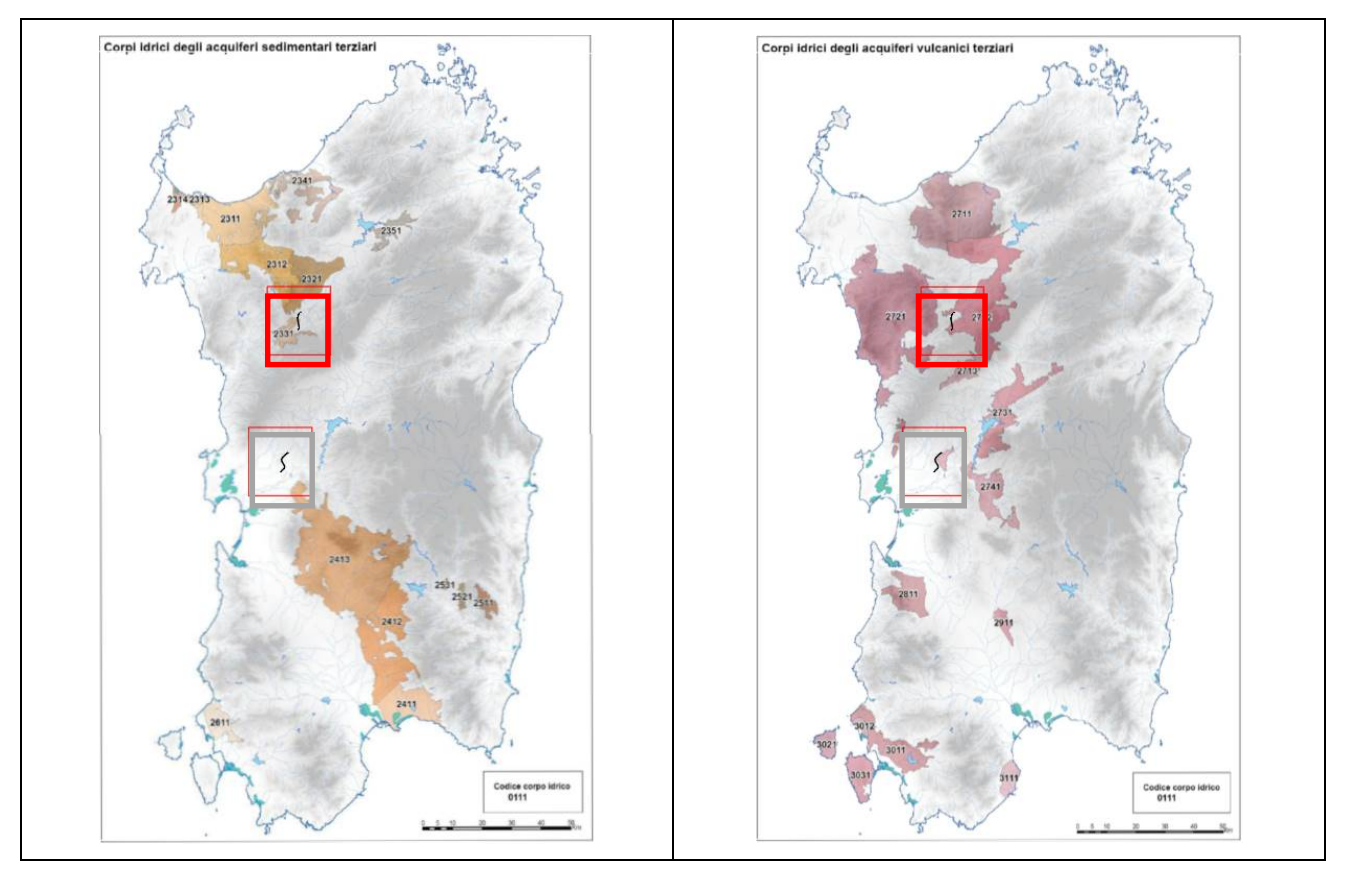

Figura 7-5 - Corpi idrici sotterranei, nei reticoli in rosso la tratta oggetto di studio, nei reticoli in grigio la tratta Bonorva

Come si osserva dagli stralci la variante Bonorva – Torralba va ad interessare il CIS Vulcaniti Plio-Pleistoceniche di Torralba (1821) appartenente agli aquiferi vulcanici plio quaternari, il CIS 2331 Detritico-Carbonatico Oligo-Miocenico di Giave-Semestene appartenente agli aquiferi sedimentari terziari e le vulcaniti Oligo-Mioceniche di Oziari-Bonorva (2712) appartenente agli acquiferi vulcanici terziari

# 7.2.4 Inquadramento idrogeologico di dettaglio

In dettaglio il CIS 1821 fa parte del complesso idrogeologico del Logudoro ed è costituito da vulcaniti Plio-pleistoceniche, le litologie presenti nel complesso sono le seguenti: Basalti, basaniti, trachibasalti, hawaiiti, andesiti basaltiche, trachiti, fonoliti e tefriti in cupole e colate con intercalazioni e coni di scorie; livelli sedimentari fluviolacustri intercalati, rioliti, riodaciti e daciti in cupole e colate, con sporadici depositi piroclastici associati; filoni associati. La permeabilità complessiva per fessurazione varia da medio-bassa a bassa; localmente, in corrispondenza di facies fessurate, vescicolari e cavernose, la circolazione per fessurazione e subordinatamente per porosità medio-alta.

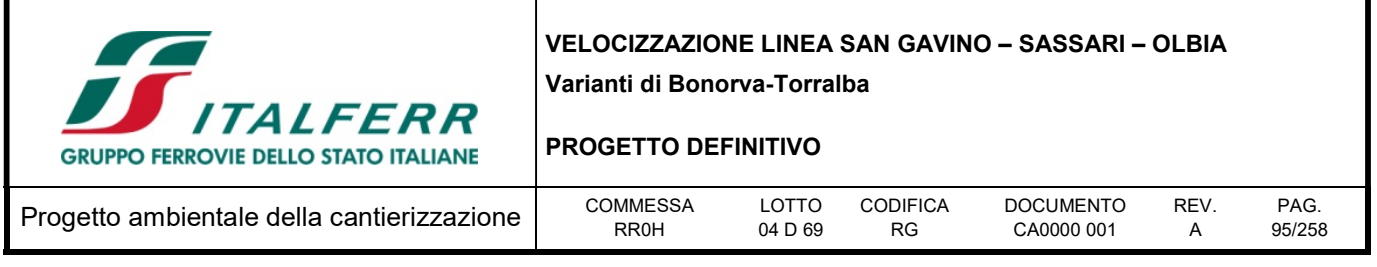

Il CIS 2331 fa parte del complesso idrogeologico del Sassarese ed è costituito da Unità detritico carbonatiche oligo-miocenica inferiore, le litologie presenti nel complesso sono le seguenti: Conglomerati e arenarie con matrice generalmente argillosa, siltiti e argille, con locali intercalazioni di tufi e di calcari selciosi, di ambiente continentale. La permeabilità per porosità è bassa.

Il CIS 2712 fa parte del complesso idrogeologico della Sardegna nord-occidentale ed è costituito dalle Unità delle Vulcaniti oligo-Mioceniche, le litologie presenti nel complesso sono le seguenti: Rioliti, riodaciti, daciti e subordinate comenditi in espandimenti ignimbritici, cupole di ristagno e rare colate, con associati prodotti piroclastici e talora livelli epiclastici; andesiti, andesiti basaltiche, basalti andesitici e rari basalti, talora brecciati, in cupole di ristagno e colate; gabbri, gabbronoriti in corpi ipoabissali e quarzodioriti porfiriche; filoni associati.

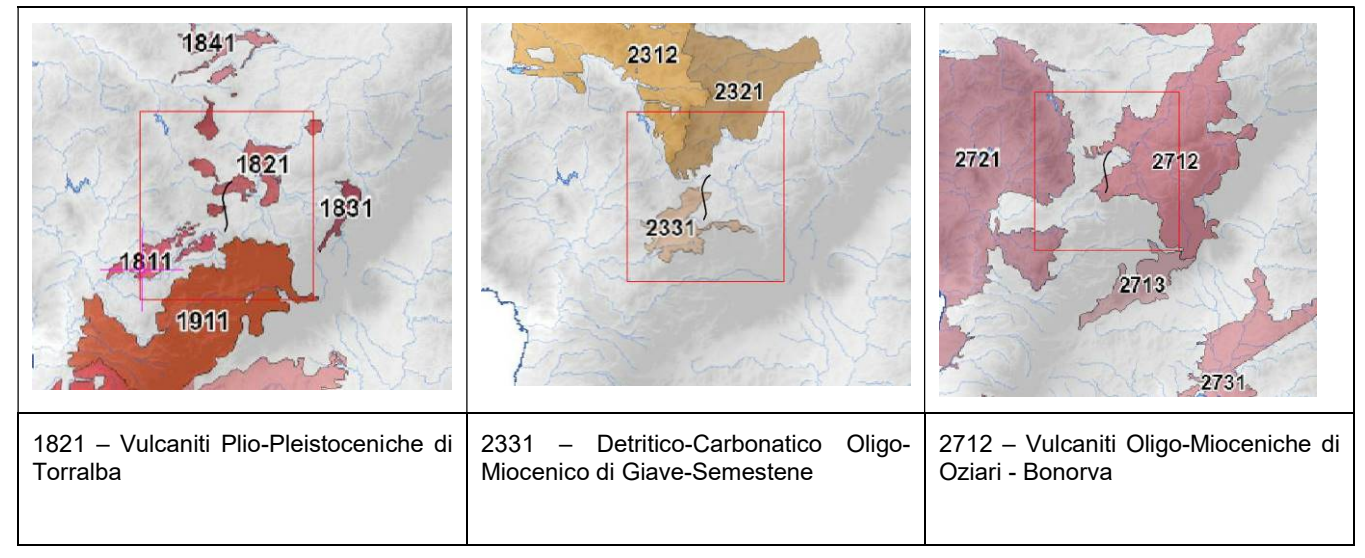

Figura 7-6 - C.I.S. area di studio Variante Bonorva - Torralba

La permeabilità per fessurazione complessiva da medio-bassa risulta più alta nei termini con sistemi di fratturazione marcati (espandimenti ignimbritici e lavici) e più bassa in quelli meno fratturati (cupole di ristagno) e nei livelli piroclastici ed epiclastici.

Per i CIS individuati è stata valutata la vulnerabilità intrinseca agli inquinanti, permettendo di individuare le seguenti classi di vulnerabilità.

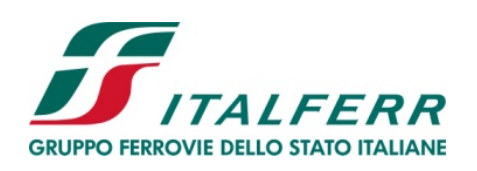

#### PROGETTO DEFINITIVO

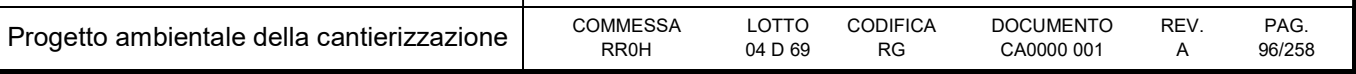

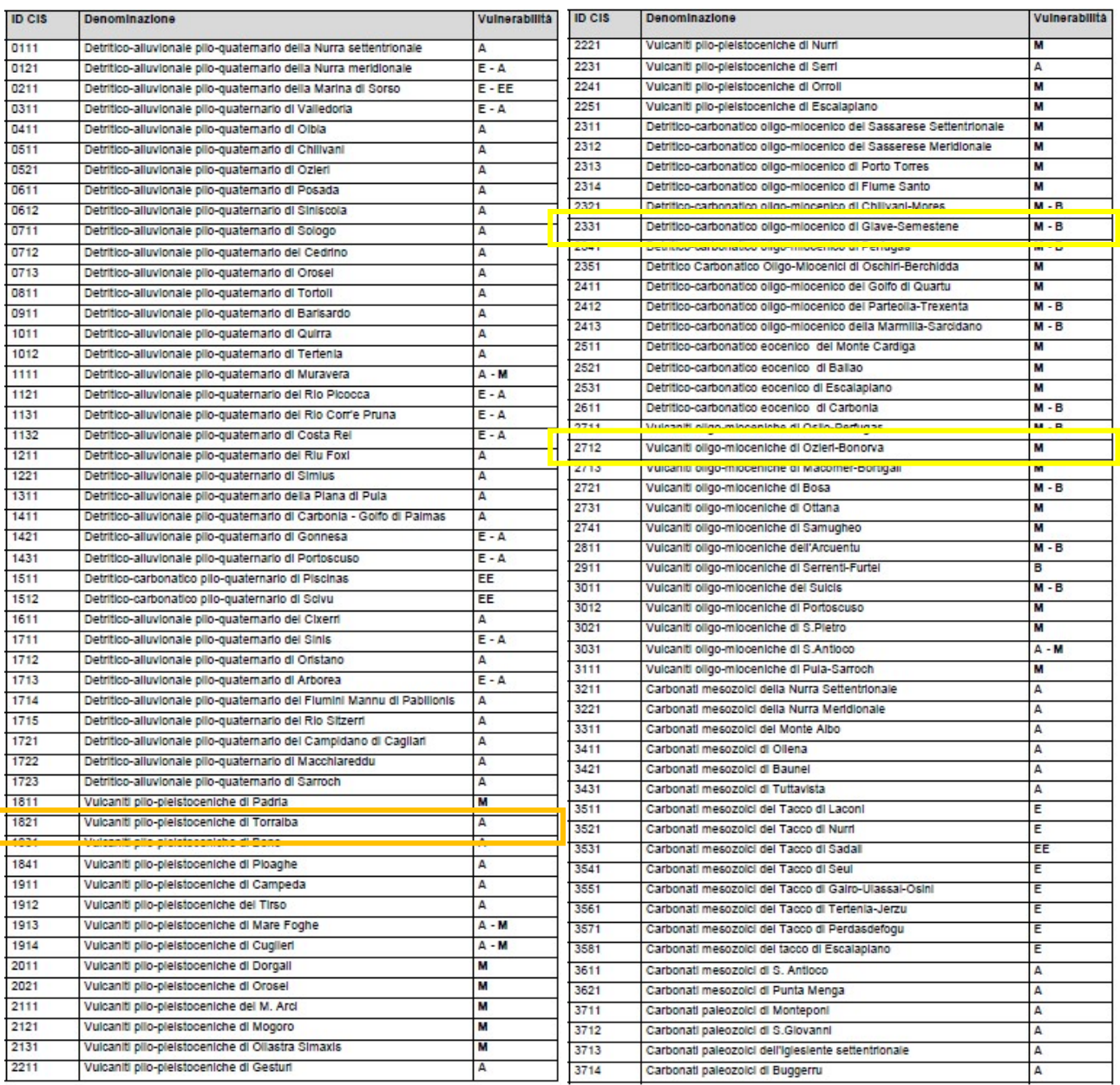

L'approfondimento eseguito a supporto del progetto definitivo, contenuto nell'elaborato "Relazione geologica, geomorfologica ed idrogeologica" – RR0H04D69RGGE0001001A al quale si rimanda per ulteriori dettagli, individua due macro-complessi differenziati in base alla profondità:

 Complessi delle unità del substrato: rappresentato da cinque distinti complessi idrogeologici costituiti da sequenze sedimentarie infra-mioceniche, di natura calcarenitico-arenacea e arenaceo-sabbiosa e da successioni vulcaniche oligo-mioceniche e plio-pleistoceniche, di natura sia lavica che piroclastica, a cui sono associati i seguenti complessi:

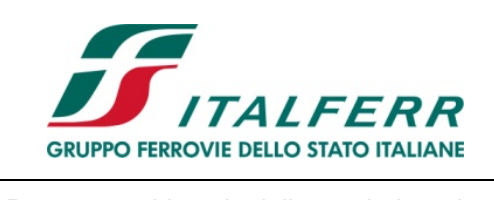

#### PROGETTO DEFINITIVO

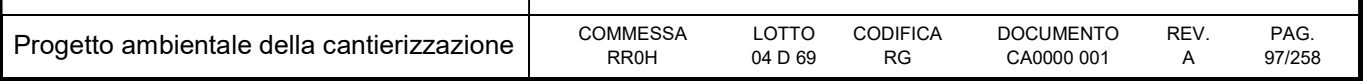

- o Complesso tufaceo ignimbritico
- o Complesso piroclastico cineritico
- o Complesso calcarenitico-arenaceo
- o Complesso arenaceo-sabbioso
- o Complesso Vulcanico-lavico

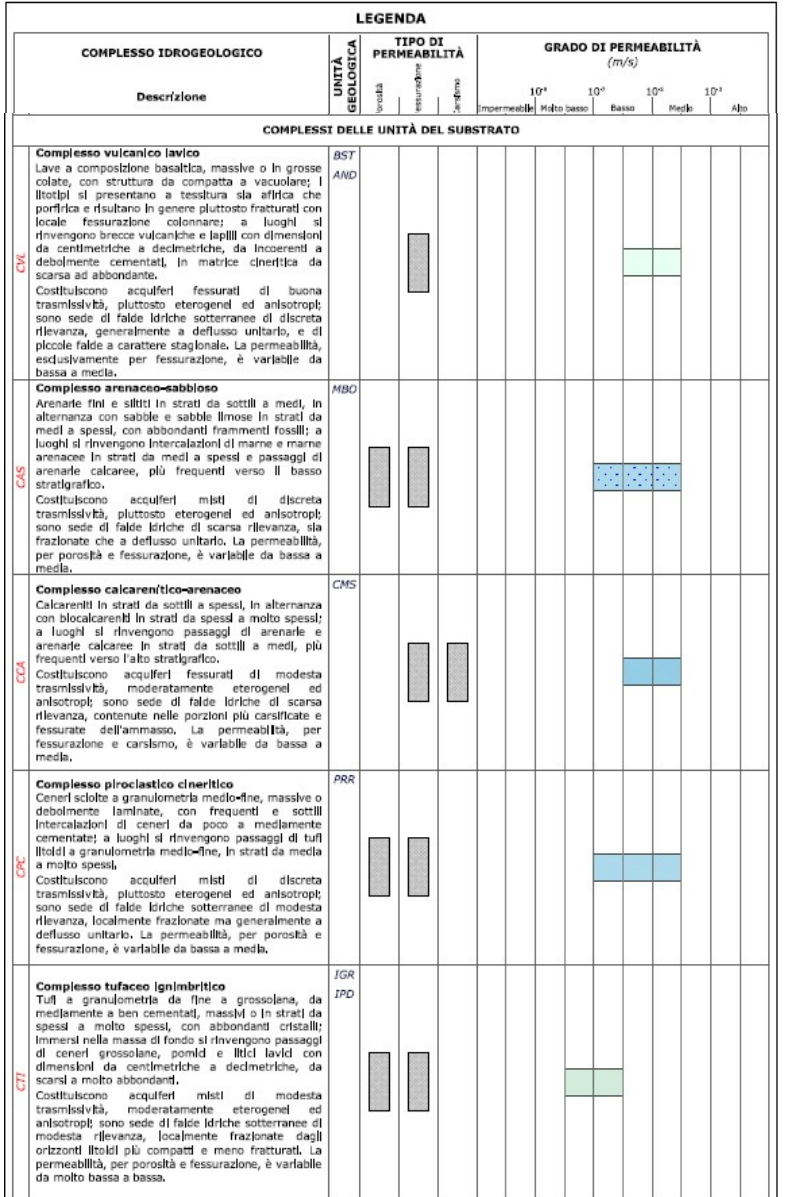

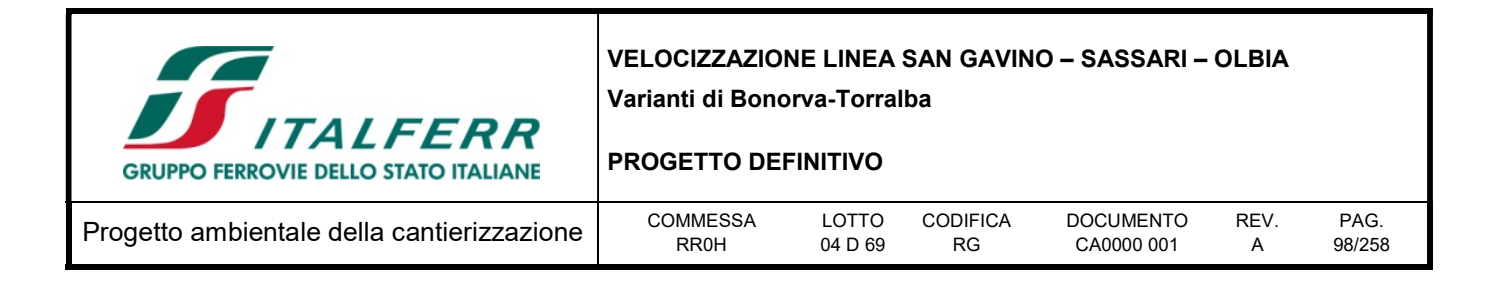

- Complessi dei depositi di copertura: costituito da due complessi idrogeologici, composti essenzialmente da depositi clastici quaternari di natura alluvionale e detritico-colluviale, a cui sono associati i seguenti complessi:
	- o Complesso alluvionale grossolano
	- o Complesso detritico colluviale

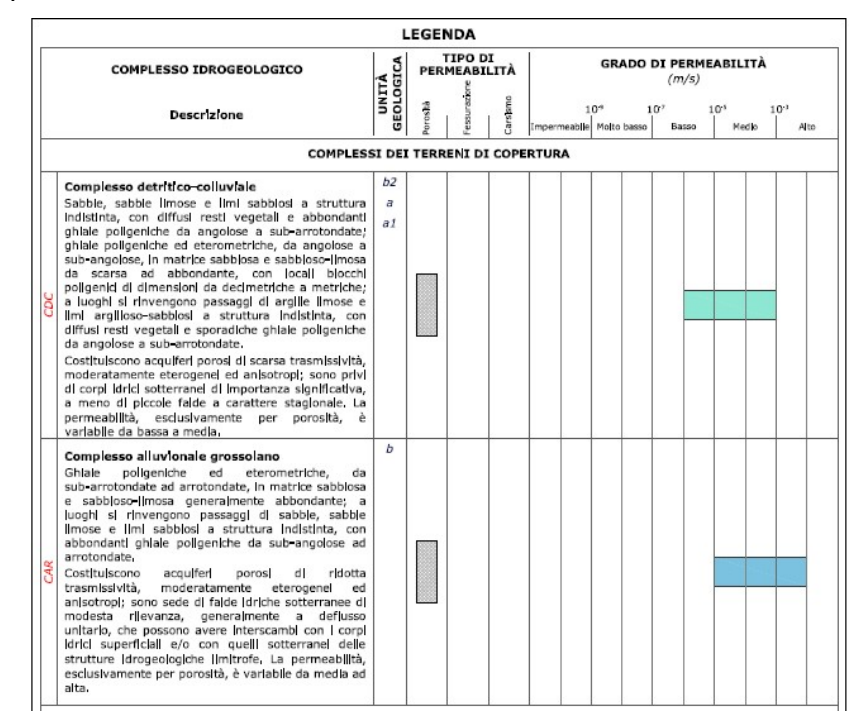

Si riportano di seguito alcuni stralci dell'elaborato Carta idrogeologica – RR0H04D69N5GE0002001A.

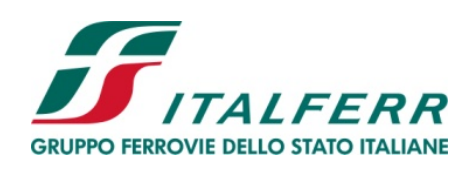

## PROGETTO DEFINITIVO

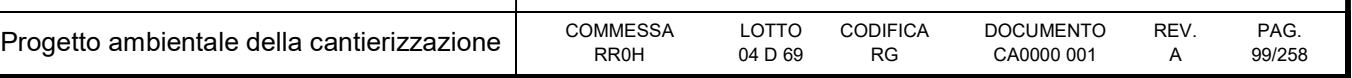

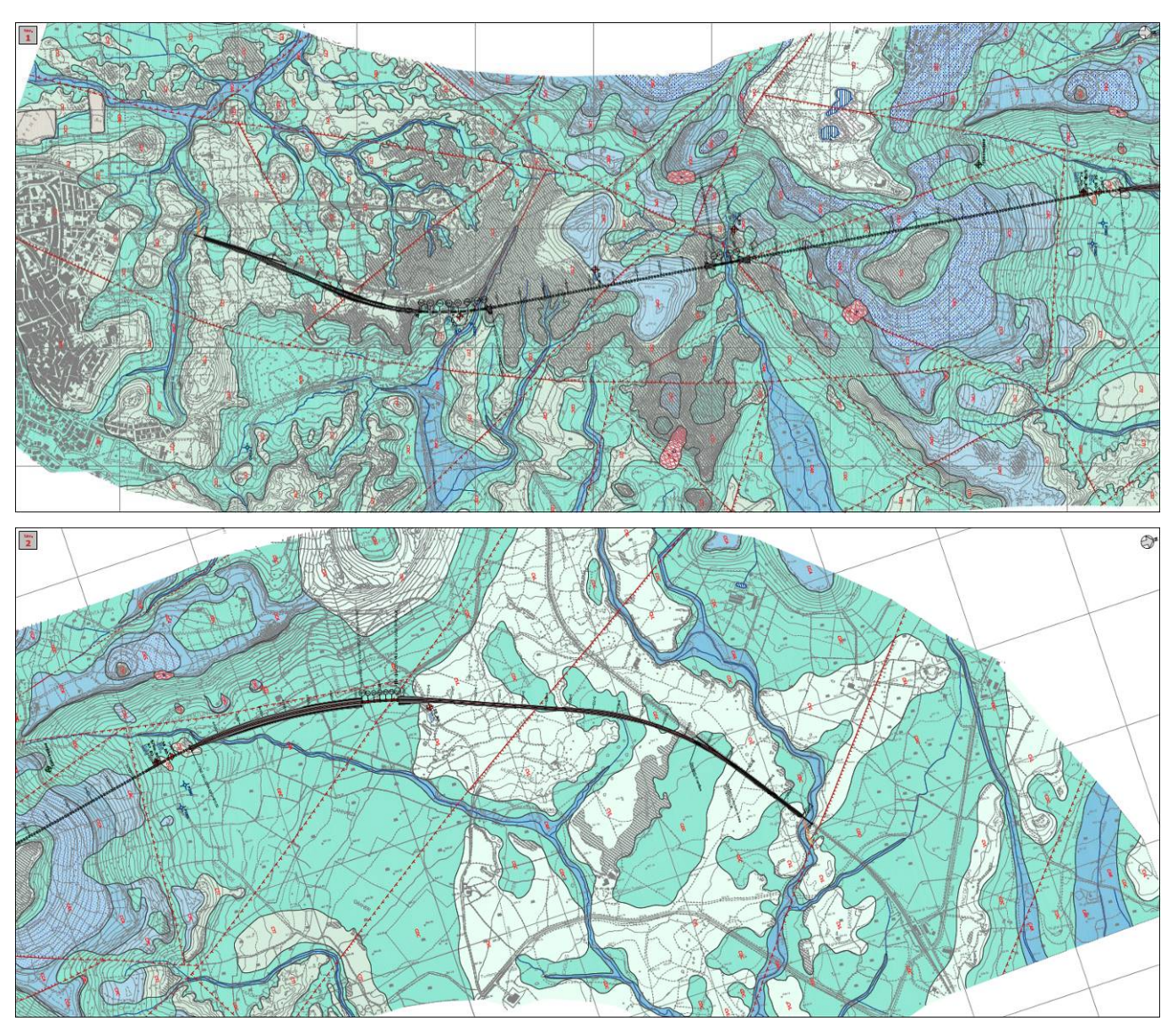

Figura 7-7 - Stralci dall'elaborato Carta idrogeologica Variante Bonorva – Torralba - stralci dall'elaborato Carta idrogeologica RR0H04D69N5GE0002001A

Dalle risultanze dello studio effettuato si rileva che l'assetto idrogeologico locale è influenzato dalla presenza di diverse falde idriche sotterranee contenute all'interno delle successioni vulcaniche e sedimentarie del substrato. Tali falde si estendono sia all'interno delle dorsali morfologiche interessate dalle opere in sotterraneo che all'interno delle depressioni alluvionali e tettoniche.

Le falde più profonde presentano un carattere chiaramente perenne e risultano alimentate sia dalle precipitazioni meteoriche che dal deflusso idrico sotterraneo delle strutture idrogeologiche limitrofe.

La campagna di indagine che è stata eseguita ha permesso di rilevare un andamento della falda variabile tra i 390 m.s.l.m. e i 460 m.s.l.m..

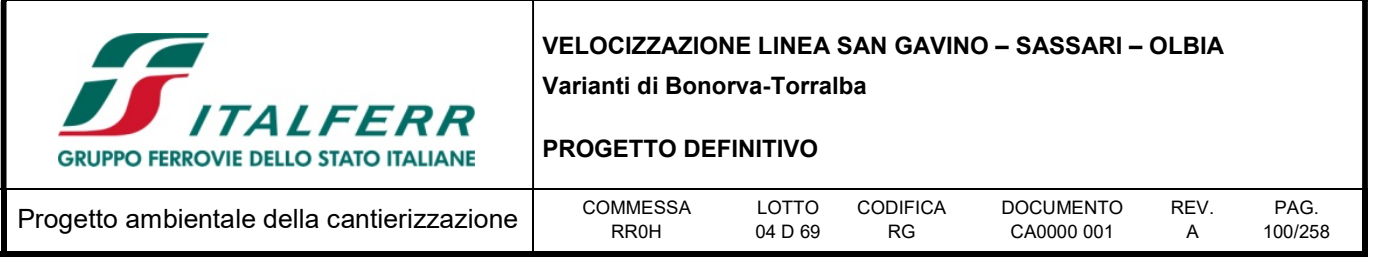

In relazione ai dati idrogeologici disponibili, le ricostruzioni della superficie piezometrica sono state effettuate unicamente per i settori di imbocco delle opere in sotterraneo e in corrispondenza delle aree impluviali più meridionali.

In tali zone la falda è posta a profondità mediamente comprese tra i 1 e 6 m circa dal p.c., a meno dei settori di imbocco meridionale della Galleria Martis, dove si approfondisce fino a 15 m circa dal p.c. Il deflusso segue generalmente l'andamento della superficie topografica, anche se risulta talora influenzato dalla presenza di elementi strutturali e zone di deformazione tettonica.

I dati piezometrici a disposizione evidenziano la presenza di diverse falde idriche sotterranee all'interno dei differenti acquiferi individuati lungo il tracciato ferroviario in esame. Tali falde infatti potrebbero rappresentare dei potenziali elementi di criticità per le opere in progetto, sia per le possibili venute d'acqua lungo i fronti di scavo che per la notevole influenza esercitata sul comportamento meccanico dei termini litologi ci attraversati; inoltre sono possibili interferenze dirette o indirette tra le opere in progetto e gli acquiferi locali.

Buona parte dei corpi idrogeologici individuati rappresentano, nello schema di circolazione idrica dell'area, degli acquiferi di importanza più o meno significativa, a seconda delle locali caratteristiche di permeabilità dei litotipi e della estensione latero-verticale dei depositi.

Gli acquiferi presenti nel settore di studio non sono oggetto di sfruttamento intensivo o di rilevanza strategica, ma va comunque segnalata la presenza di sporadici pozzi ad uso irriguo/allevamento. In relazione a tale contesto di riferimento la progettazione degli interventi dovrà consentire di minimizzare l'impatto sugli acquiferi, sia in fase di cantierizzazione sia in fase di esercizio, e in particolare nei settori di fondovalle dove la vulnerabilità degli acquiferi risulta più elevata in relazione alla ridotta soggiacenza.

# 7.2.5 Stato qualitativo

Il Piano di Gestione del Distretto idrografico della Sardegna, approvato con decreto del Presidente del Consiglio dei Ministri del 27 ottobre 2016 e pubblicato sulla Gazzetta Ufficiale n.25 del 31 gennaio 2017 individua una rete di monitoraggio dei corpi idrici significativi, superficiali e sotterranei.

La prima attività di caratterizzazione dei corpi idrici fluviali, effettuata ai sensi del D.M. 131 del 2008 "Caratterizzazione dei Corpi idrici della Sardegna –Relazione generale", 6.1.a è stata approvata con Delibera del Comitato Istituzionale dell'Autorità del Bacino della Sardegna n. 4 del 13/10/2009 e successivamente dalla Regione Sardegna con Delibera della Giunta Regionale n. 53/24 del 04/12/2009).

Nell'ambito del Piano di gestione e del successivo aggiornamento, sono stati individuati un totale di 726 corpi idrici fluviali. Per le attività di monitoraggio è stata definita una "tipizzazione" dei corpi idrici in base alla persistenza di acqua in alveo, così da poter discernere i corpi idrici "Perenni" o "Temporanei", questi ultimi sono stati ulteriormente caratterizzati in "Intermittenti", "Effimeri", ed "Episodici".

La Regione Sardegna, in conformità a quanto previsto dal decreto n. 56 del 2009 del Ministero dell'Ambiente e della Tutela del Territorio e del Mare, ha provveduto ad adeguare i programmi di monitoraggio per la valutazione dello stato delle acque superficiali, secondo i criteri tecnici riportati nell'Allegato 1 del succitato decreto, Il programma di monitoraggio delle acque Superficiali della Regione

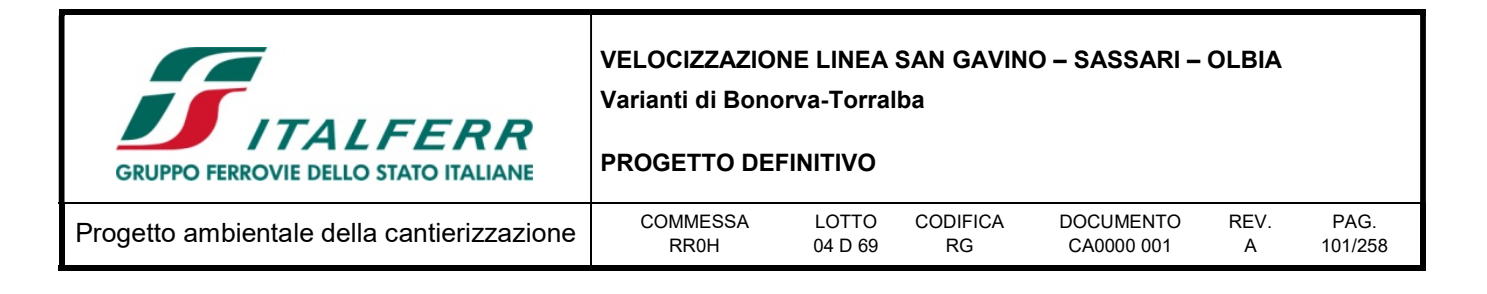

Sardegna si distingue in "Programma di monitoraggio di Sorveglianza", per i corpi idrici " non a rischio" e "probabilmente a rischio" e in "programma di monitoraggio operativo" per i corpi idrici" a rischio".

Nello schema di seguito si descrivono i passaggi necessari per giungere alla classificazione dello Stato Ecologico a livello di Corpi Idrici partendo da ognuno degli Elementi di Qualità.

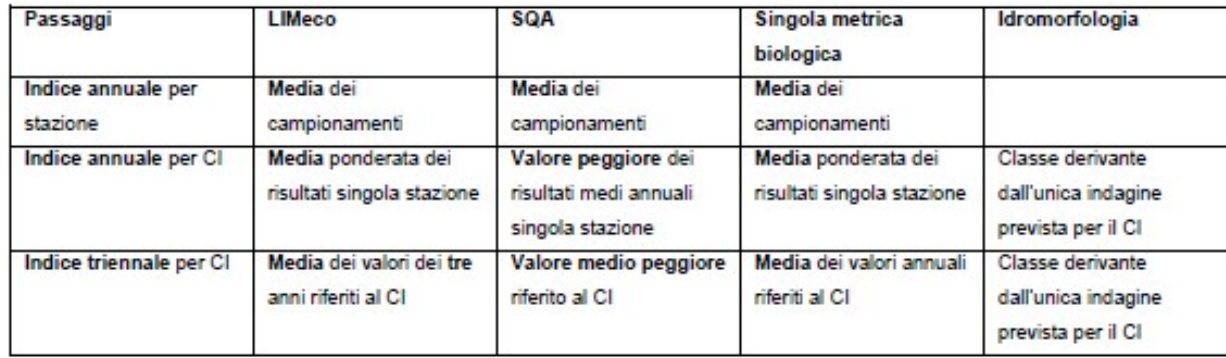

# 7.2.5.1 Acque superficiali

Le stazioni di monitoraggio delle acque superficiali rappresentative per l'area di studio sono 2, entrambe collocate lungo il corso del fiume Coghinas, cosi come riportato nello stralcio di seguito.

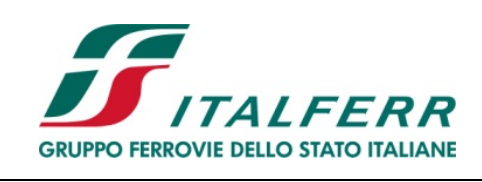

## PROGETTO DEFINITIVO

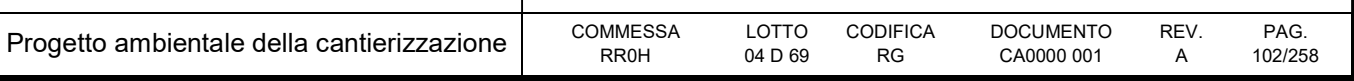

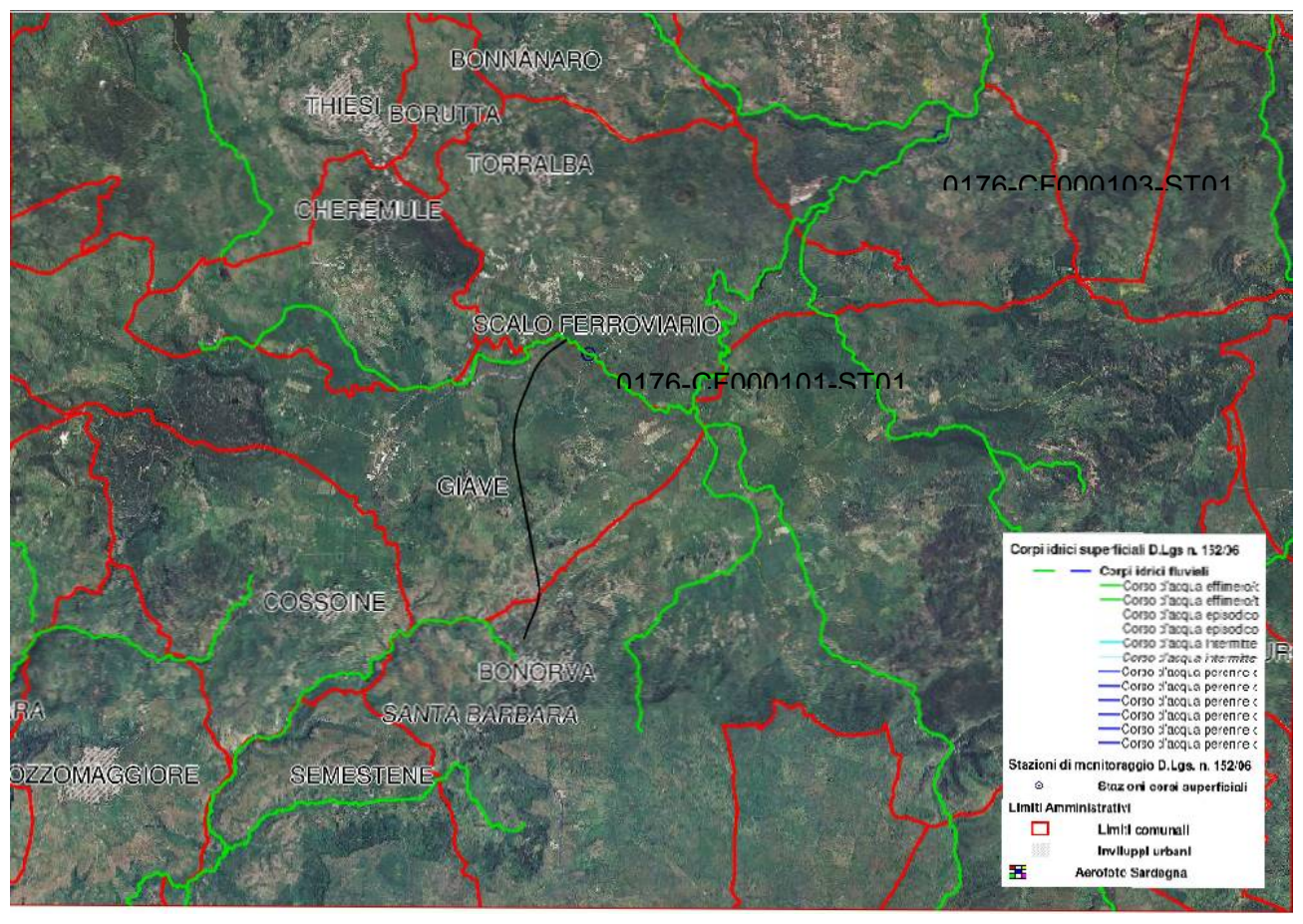

Figura 7-8 - Cedoc Sardegna Reticolo Idrografico D.Lgs 152/06 e Stazioni di monitoraggio presenti

La classificazione dello stato ecologico è stata effettuata tenendo conto di quanto previsto dal DM 260/10, nelle tabelle di seguito si riportano i giudizi di qualità dei corpi idrici, rappresentati da un colore specifico di qualità rappresentato da un colore specifico per classe di qualità secondo i criteri previsti dal DM 260/10.

| <b>Alta Strategic</b><br><b>ITALFERR</b>   | <b>VELOCIZZAZIONE LINEA SAN GAVINO - SASSARI - OLBIA</b><br>Varianti di Bonorva-Torralba<br><b>PROGETTO DEFINITIVO</b> |                |                              |                                |                 |                 |  |  |
|--------------------------------------------|----------------------------------------------------------------------------------------------------|----------------|------------------------------|--------------------------------|-----------------|-----------------|--|--|
| Progetto ambientale della cantierizzazione | COMMESSA<br>RR <sub>0</sub> H                                                                                          | LOTTO<br>04D69 | <b>CODIFICA</b><br><b>RG</b> | <b>DOCUMENTO</b><br>CA0000 001 | <b>REV</b><br>А | PAG.<br>103/258 |  |  |

Tabella 7-1 - Classificazione Stato ecologico Fonte: Riesame e aggiornamento del Piano di gestione del Distretto idrografico della Sardegna 2° Ciclo di Pianificazione 2016-2021

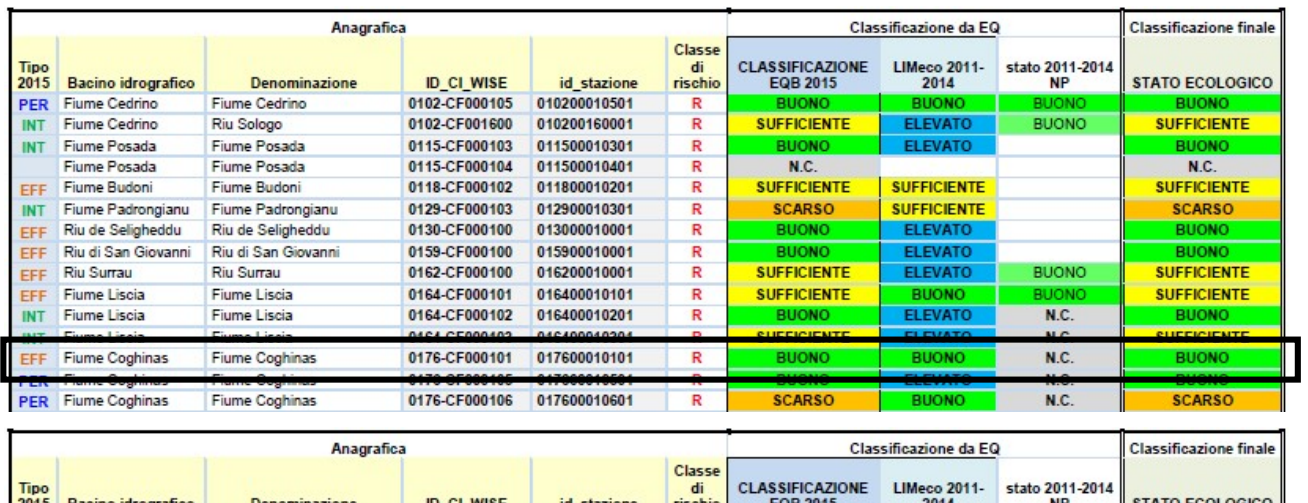

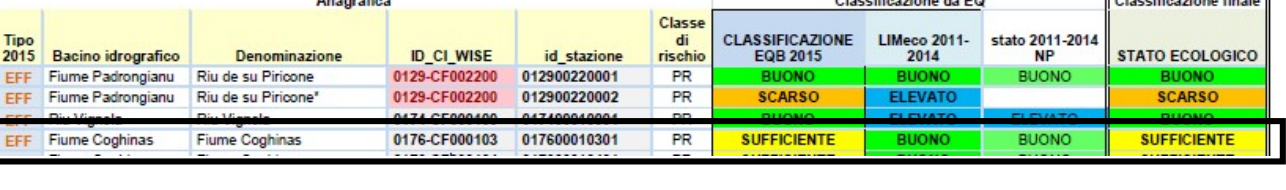

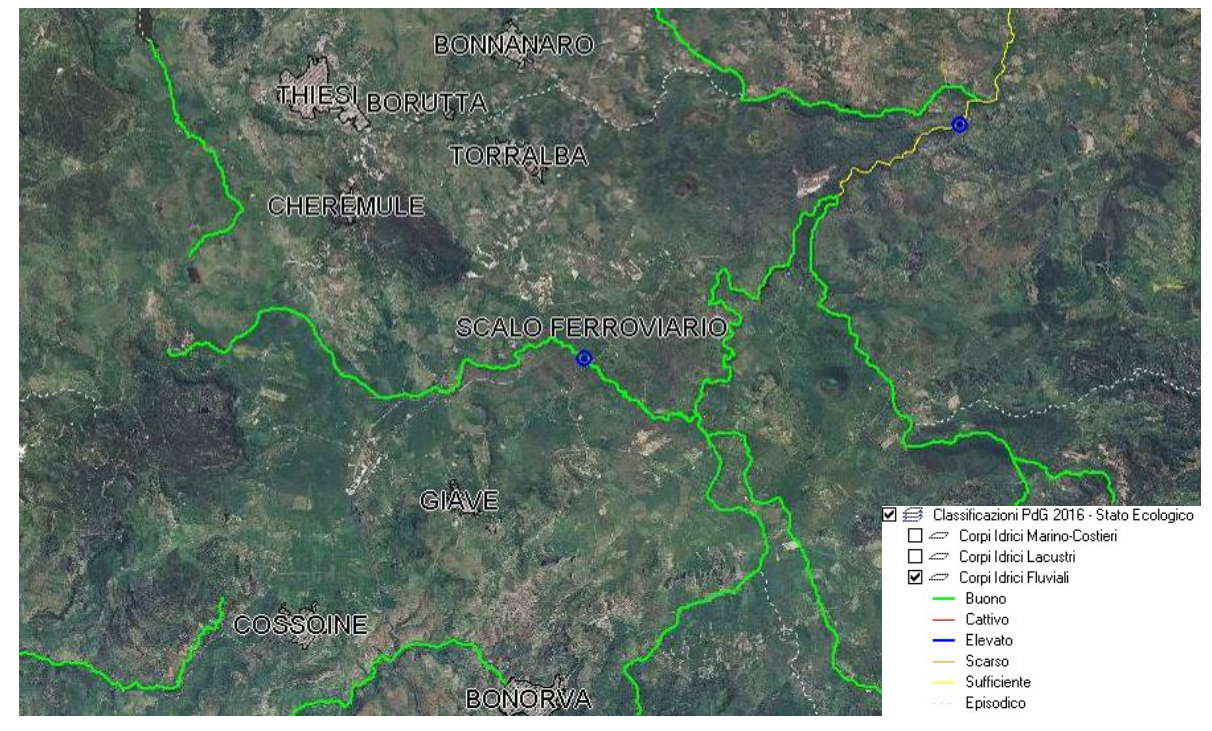

Figura 7-9 - Cedoc Sardegna Classificazione Stato Ecologico 2016

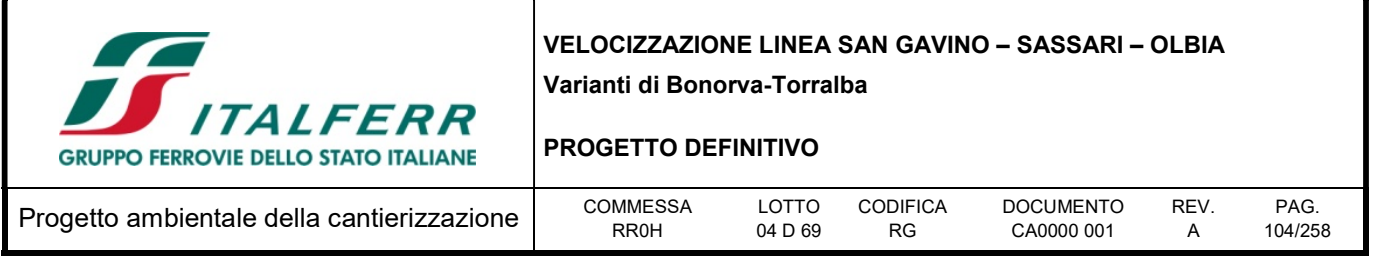

Come è possibile osservare dallo stralcio e dalle tabelle precedenti, lo stato ecologico del fiume Coghinas a monte della stazione 0176-CF000101-ST01, risulta Buono, mentre risulta sufficiente, nel suo tratto superiore, a valle dell'invaso di Ponte Valenti.

In riferimento allo stato Chimico del fiume Coghinas, si riscontra per entrambi le stazioni monitorate lo stato "Buono".

Tabella 7-2 - Classificazione Stato Chimico Fonte: Riesame e aggiornamento del Piano di gestione del Distretto idrografico della Sardegna 2° Ciclo di Pianificazione 2016-2021

| <b>ID CI WISE</b>     | id stazione         | <b>Bacino idrografico</b>        | Denominazione         | ᇹ<br>rischio   | oiße                     | Sostanze che<br>superano lo<br>SQA-MA | stato per<br><b>SQA-CMA</b><br>75° percentile | <b>STATO CHIMICO</b> |
|-----------------------|---------------------|----------------------------------|-----------------------|----------------|--------------------------|---------------------------------------|-----------------------------------------------|----------------------|
| 0102-CF000105         | 010200010501        | Fiume Cedrino                    | Fiume Cedrino         | R              | $\circ$                  | <b>BUONO</b>                          | <b>BUONO</b>                                  | <b>BUONO</b>         |
| 0102-CF001600         | 010200160001        | Fiume Cedrino                    | Riu Sologo            | R              | $\circ$                  | <b>BUONO</b>                          | <b>BUONO</b>                                  | <b>BUONO</b>         |
| 0102-CF005500         | 010200550001        | Fiume Cedrino                    | <b>Riu Flumineddu</b> | <b>NR</b>      | s                        | $\mathbf{u}$                          | $\mathbf{u}$                                  | $\overline{U}$       |
| 0110-CF000100         | 011000010001        | Riu Berchida                     | Riu Berchida          | <b>NR</b>      | s                        | N.C                                   | N C                                           | N.C.                 |
| 0114-CF000100         | 011400010001        | Riu di Siniscola                 | Riu di Siniscola      | <b>PR</b>      | s                        | <b>BUONO</b>                          | <b>BUONO</b>                                  | <b>BUONO</b>         |
| 0115-CF000101         | 011500010101        | Fiume Posada                     | <b>Fiume Posada</b>   | <b>NR</b>      | s                        | <b>BUONO</b>                          | <b>BUONO</b>                                  | <b>BUONO</b>         |
| 0115-CF000103         | 011500010301        | Fiume Posada                     | Fiume Posada          | R              | $\circ$                  | N <sub>C</sub>                        | N.C.                                          | N.C.                 |
| 0115-CF000104         | 011500010401        | Fiume Posada                     | <b>Fiume Posada</b>   | R              | $\Omega$                 | $\overline{U}$                        | $\overline{U}$                                | $\overline{U}$       |
| 0115-CF002800         | 011500280001        | Fiume Posada                     | Riu Mannu             | <b>NR</b>      | s                        | $\overline{U}$                        | U                                             | $\overline{U}$       |
| 0118-CF000102         | 011800010201        | <b>Fiume Budoni</b>              | Fiume Budoni          | R              | $\circ$                  | $\overline{U}$                        | $\overline{U}$                                | $\mathbf{U}$         |
| 0122-CF000100         | 012200010001        | Riu di san Teodoro               | Riu di san Teodoro    | <b>NR</b>      | s                        | $\overline{U}$                        | $\overline{U}$                                | $\overline{U}$       |
| 0129-CF000103         | 012900010301        | Fiume Padrongianu                | Fiume Padrongianu     | R              | $\circ$                  | <b>BUONO</b>                          | <b>BUONO</b>                                  | <b>BUONO</b>         |
| 0129-CF000300         | 012900030001        | Fiume Padrongianu                | Riu Santo Simone      | <b>NR</b>      | s                        | <b>BUONO</b>                          | <b>BUONO</b>                                  | <b>BUONO</b>         |
| 0129-CF002200         | 012900220001        | Fiume Padrongianu                | Riu de su Piricone    | <b>PR</b>      | S/pot                    | <b>BUONO</b>                          | <b>BUONO</b>                                  | <b>BUONO</b>         |
| 0129-CF002200         | 012900220002        | Fiume Padrongianu                | Riu de su Piricone*   | <b>PR</b>      | s                        | U                                     | $\mathbf{U}$                                  | U                    |
| 0130-CF000100         | 013000010001        | Riu de Seligheddu                | Riu de Seligheddu     | R              | $\circ$                  | N C                                   | N.C.                                          | N.C.                 |
| 0158-CF000100         | 015800010001        | Riu di Pedralonga                | Riu di Pedralonga     | <b>NR</b>      | s                        | U                                     | $\mathbf{U}$                                  | $\overline{U}$       |
| 0159-CF000100         | 015900010001        | Riu di San Giovanni              | Riu di San Giovanni   | R              | $\circ$                  | N C                                   | N C                                           | N <sub>C</sub>       |
| 0162-CF000100         | 016200010001        | <b>Riu Surrau</b>                | Riu Surrau            | R              | $\circ$                  | <b>BUONO</b>                          | <b>BUONO</b>                                  | <b>BUONO</b>         |
| 0164-CF000101         | 016400010101        | <b>Fiume Liscia</b>              | Fiume Liscia          | R              | $\circ$                  | <b>BUONO</b>                          | <b>BUONO</b>                                  | <b>BUONO</b>         |
| 0164-CF000102         | 016400010201        | <b>Fiume Liscia</b>              | Fiume Liscia          | R              | $\circ$                  | <b>BUONO</b>                          | <b>BUONO</b>                                  | <b>BUONO</b>         |
| 0164-CF000103         | 016400010301        | <b>Fiume Liscia</b>              | <b>Fiume Liscia</b>   | R              | $\circ$                  | <b>BUONO</b>                          | <b>BUONO</b>                                  | <b>BUONO</b>         |
| 0164-CF000500         | 016400050001        | <b>Fiume Liscia</b>              | Rio Bassacutena       | <b>NR</b>      | s                        | <b>BUONO</b>                          | <b>BUONO</b>                                  | <b>BUONO</b>         |
| 0171-CF000100         | 017100010001        | Riu Sperandeu                    | Riu Sperandeu         | <b>NR</b>      | s                        | U                                     | $\cup$                                        | U                    |
| <b>ALTI CESSAISS</b>  | 04740040004         | $B = \frac{1}{2} E_{\text{max}}$ | <b>CONTRACTOR</b>     | $\overline{p}$ | $\overline{\phantom{a}}$ | <b>START COMPANY</b>                  | <b>BLUE LANGER</b>                            | <b>DI LONELO</b>     |
| 0176-CF000101         | 017600010101        | <b>Fiume Coghinas</b>            | <b>Fiume Coghinas</b> | R              | $\circ$                  | <b>BUONO</b>                          | <b>BUONO</b>                                  | <b>BUONO</b>         |
| 0176-CF000103         | 017600010301        | Fiume Coghinas                   | Fiume Coghinas        | PR             | s                        | <b>BUONO</b>                          | <b>BUONO</b>                                  | <b>BUONO</b>         |
| <b>BATA OF SAAILY</b> | <b>AITAAAAIAIAI</b> | $\overline{a}$<br>Ē              | <b>A</b> 15<br>ļ      | $\overline{a}$ | ×                        |                                       | <b>BUILDING</b>                               | <b>DELANTA</b>       |

Osservando lo stralcio di seguito viene confermato lo stato Chimico buono nelle due stazioni considerate, tuttavia si nota un peggioramento in corrispondenza dell'invaso di Ponte Valenti.

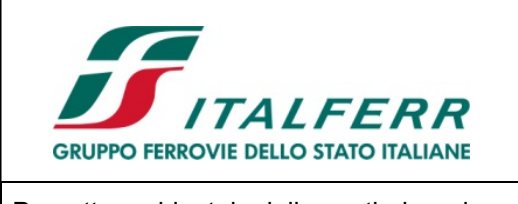

## PROGETTO DEFINITIVO

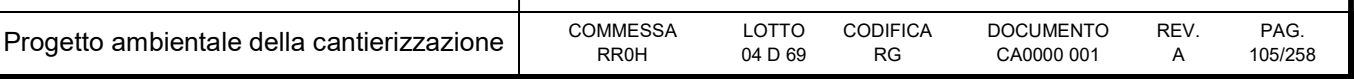

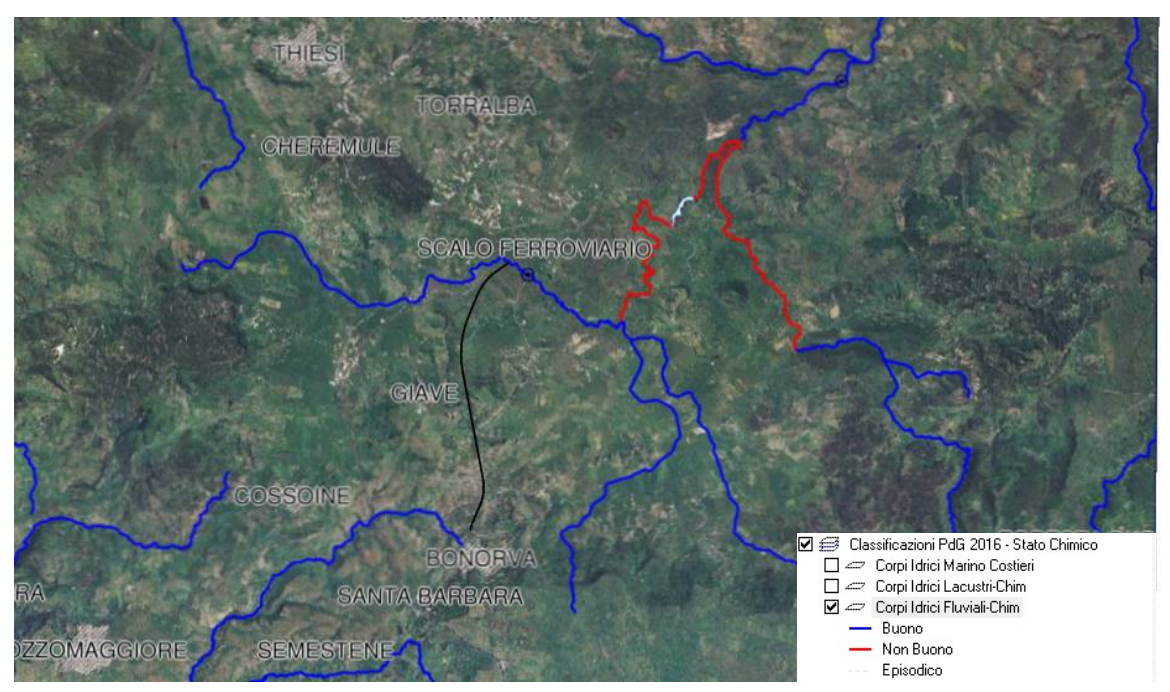

Figura 7-10 – Classificazione chimica dei corpi idrici fluviali (PdG 2016)

In ogni caso la possibile interferenza tra il tracciato e il corpo idrico avviene in un'area dove sia lo stato ecologico che quello chimico è buono.

# 7.2.5.2 Acque sotterranee

L'attività di individuazione dei corpi idrici sotterranei approvata nel 2011, ha permesso di selezionare 114 corpi idrici sui quali è stata eseguita la classificazione dello stato chimico, quantitativo e complessivo.

In seguito all'analisi di rischio del non raggiungimento del buono stato al 2015 del precedente ciclo di pianificazione, 66 corpi idrici erano stati definiti come "non a rischio", 46 "a rischio" e 2 "probabilmente a rischio". Sono stati quindi individuati (per quanto riguarda lo stato chimico) i corpi idrici su cui effettuare il solo monitoraggio di Sorveglianza e quelli su cui effettuare il monitoraggio Operativo. La scelta dei parametri da monitorare su ciascun sito di monitoraggio è stata effettuata sulla base delle pressioni insistenti sul corpo idrico monitorato, sui risultati ottenuti da monitoraggi pregressi, sulla posizione e le caratteristiche del punto di monitoraggio.

Come si rileva dalla tabella di seguito, per gli acquiferi significativi per la tratta in progetto si rileva uno stato chimico tendenzialmente buono, ad eccezione del CIS 1821 Vulcaniti Plio-Pleistoceniche di Torralba, per il quale confrontando la situazione relativa al quadriennio 2011-2014 e la situazione al I semestre 2015, si evidenzia un decadimento di qualità delle acque.

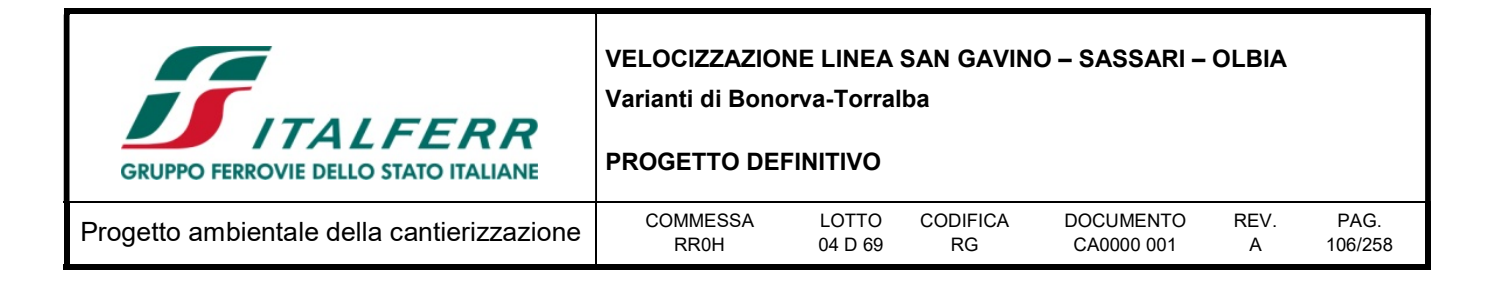

Tabella 7-3 - Classificazione dei corpi idrici 2015 e comparazione con la classificazione 2011

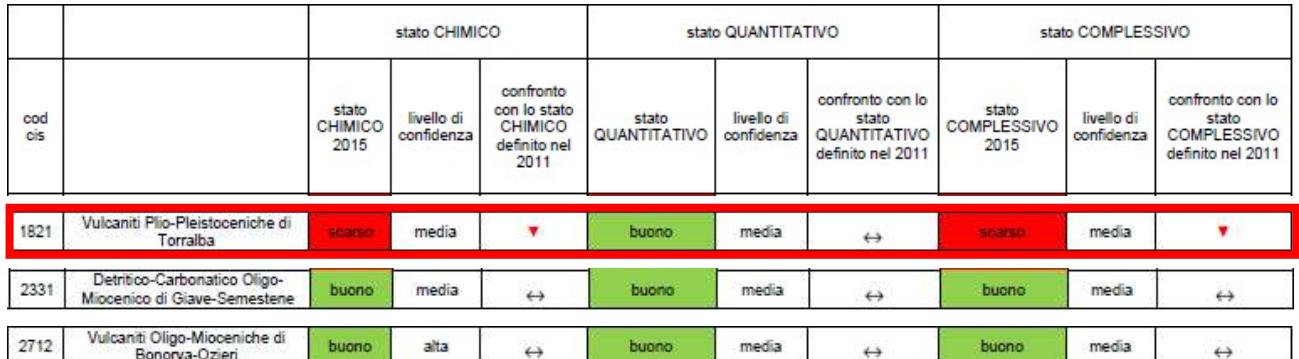

Dei CIS individuati il 1821 risulta essere l'unico Corpo idrico sotterraneo per il quale si prevede un rischio di non raggiungimento degli obbiettivi di qualità fissati dal D. Lgs 30/2009, tale evenienza come si evidenzia dalla tabella di seguito è dovuta allo stato chimico generale e nello specifico al parametro NO3.

## 7.2.6 Descrizione degli impatti potenziali

Come anticipato, le opere da realizzare interferiscono direttamente con alcuni corpi superficiali e potrebbero interferire con la falda idrica sotterranea, in ragione di ciò non è possibile escludere a priori delle modifiche sullo stato dei luoghi ed un peggioramento dello stato qualitativo e quantitativo dei corpi idrici, a seguito delle operazioni di scavo e in seguito agli sversamenti accidentali durante le attività di cantiere. In particolare, data la particolarità della tratta in progetto, che prevede la maggior parte dello sviluppo in galleria, il rischio principale di impatto sull'ambiente idrico in fase di esecuzione dell'opera deriva proprio dalla possibile interferenza con le risorse idriche (pozzi e sorgenti).

Si prevede una possibile interferenza, nei confronti dello scavo in galleria, per i punti d'acqua che si trovano lungo il tracciato; in questo caso i punti più a rischio sono quelli maggiormente prossimi al tracciato mentre allontanandosi dal tracciato stesso il rischio di interferenza decresce.

In generale i punti d'acqua, prossimi all'asse di progetto, per i quali si prevede un'interferenza non trascurabile sono: S1\_BO in corrispondenza di un viadotto e S6\_BO, S7\_BO e S8\_BO, in corrispondenza dei tratti in galleria.

Per poter ricostruire con maggior dettaglio l'andamento e le caratteristiche delle falde idriche presenti nell'area, nel corso dello studio geologico e idrogeologico (RR0H 04 D69 RG GE0001 001 0) sono stati individuati n. 3 pozzi realizzati (P1BO, P2BO, P3BO) per il prelievo delle acque dal sottosuolo, ad uso prevalentemente irriguo/allevamento.

Sono state censite anche due emergenze sorgentizie captate (S1BO e S2BO). I punti di rilievo, sono riportati nella Carta idrogeologica in scala 1:5000 in allegato alle note di sintesi (RR0H04D69N5GE0002 001).

Inoltre sono possibili interferenze dirette tra le opere idrauliche di attraversamento e le acque superficiali, specialmente in corrispondenza dei viadotti VI01, VI02 e del tombino scatolare (Km 4+050). In più al km 5+780 circa, la variante in progetto è posta immediatamente a monte del 'fosso 82079' che confluisce

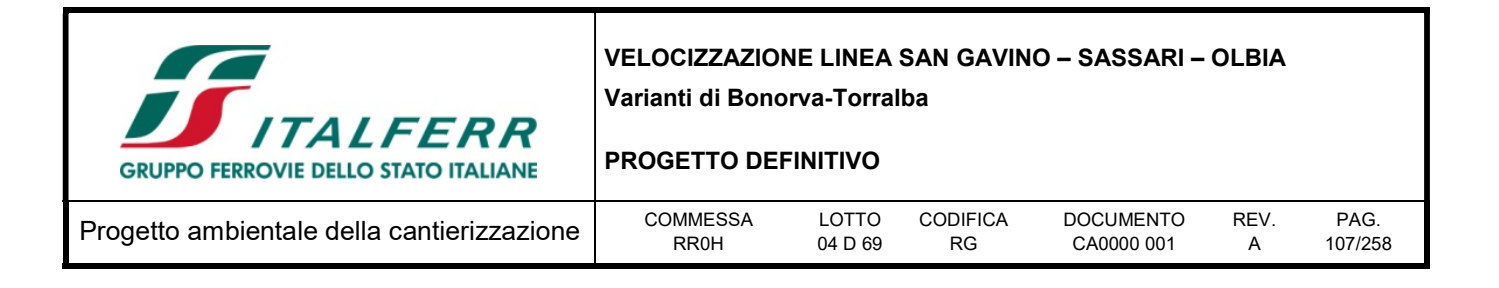

circa 600 m più a valle nel Riu Uttieri: in tale caso non si configura pertanto una interferenza diretta. Tuttavia al fine di garantire la continuità idraulica per le acque scolanti è previsto in progetto l'inserimento di 5 tombini circolari, adeguatamente dimensionati, atti a garantire una trasparenza diffusa del rilevato ferroviario.

I possibili impatti durante la fase di cantiere sono legati essenzialmente a fenomeni accidentali, e, quindi, difficilmente prevedibili.

Per verificare il rischio di impatto sulle risorse idriche, sarà previsto il monitoraggio piezometrico dei pozzi presenti lungo la tratta. Tale monitoraggio dovrà essere condotto prima, durante e dopo dello scavo delle gallerie, per ulteriori informazioni riguardo al monitoraggio, si rimanda al PMA.

Oltre alle potenziali interferenze con le risorse idriche sotterranee, altri possibili impatti sulla componente ambientale in esame possono essere dovuti alle seguenti motivazioni:

- sversamento accidentale di fluidi inquinanti sul suolo o direttamente in un corpo idrico;
- inquinamento da particolato solido in sospensione causato dai lavori di sterro e scavo, dal lavaggio delle superfici di cantiere e degli automezzi e dal dilavamento ad opera delle acque di pioggia;
- inquinamento dovuto alla dispersione nella rete idrografica di componenti cementizi, durante le attività connesse alla lavorazione di calcestruzzi, sia in fase di confezionamento di conglomerati cementizi, sia nel lavaggio dei mezzi di produzione;
- l'inquinamento da idrocarburi ed oli, causato da perdite da mezzi di cantiere in cattivo stato e dalla manipolazione di carburanti e lubrificanti in aree prossime ai corsi d'acqua;
- lo scarico accidentale in acque superficiali o sul suolo dalle aree di cantiere.

Tuttavia, analizzato l'assetto idrogeologico in coincidenza delle principali aree di cantiere, non si prevedono contaminazioni della falda legate alla percolazione di inquinanti dai piazzali di lavorazione. Infatti, i depositi di copertura del Complesso detritico-colluviale, costituiscono dei potenziali acquiferi porosi di scarsa rilevanza dal punto di vista idrogeologico. In generale tali terreni presentano una discreta permeabilità ma, a causa del loro ridotto spessore, sono privi di corpi idrici sotterranei di una certa importanza, a meno di piccole falde a carattere stagionale direttamente alimentate dalle precipitazioni meteoriche.

Inoltre, gli eventuali impatti sulla qualità delle acque superficiali sono di natura temporanea e reversibile: essi non determinano una perdita della risorsa o una sua modifica sostanziale a lungo termine.

# 7.3 Valutazione

### 7.3.1 Impatto legislativo

Gli impatti sulla componente in oggetto sopra illustrati sono da considerarsi potenziali e generati unicamente da situazioni accidentali all'interno del cantiere.

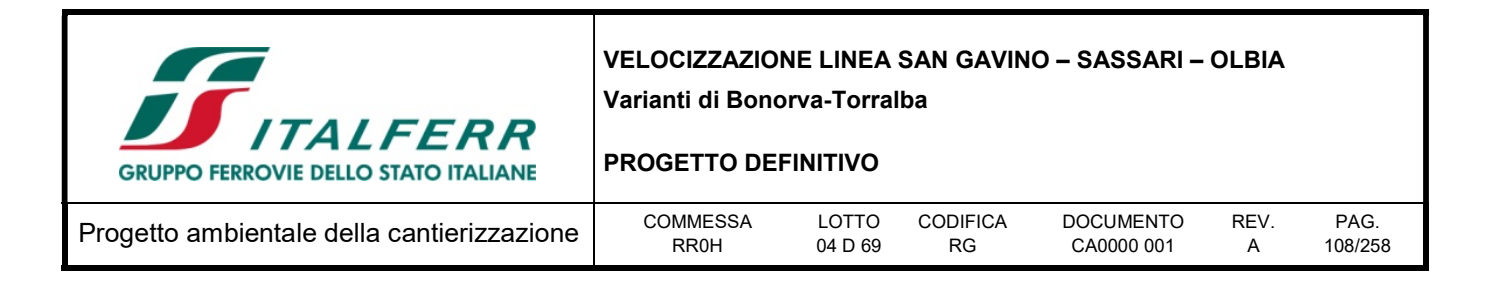

L'aspetto ambientale in esame va comunque considerato significativo in termini di impatto legislativo, data la presenza di limiti prefissati per la contaminazione delle acque e per il controllo degli scarichi. A riguardo sono pertanto previste una serie di procedure operative da adottare durante le attività di costruzione e di controllo cantieri.

# 7.3.2 Interazione opera - ambiente

L'impatto ambientale sulla componente è costituito dalle modifiche indotte su di essa dalle attività di costruzione.

L'analisi dell'impatto ambientale viene condotta analizzando le ripercussioni in termini di: quantità (il livello di superamento eventualmente riscontrato rispetto alla situazione ante-operam), di severità (la frequenza e la durata degli eventuali impatti e la loro possibile irreversibilità) e di sensibilità (in termini di presenza di ricettori naturali, quali pozzi ed acquiferi che subiscono gli impatti).

Dal punto di vista quantitativo, dal momento che gli impatti attesi durante la fase di cantiere sono legati essenzialmente a fenomeni accidentali, non si prevede che la loro magnitudo possa essere elevata.

Per quanto concerne le acque superficiali si pongono in evidenza le criticità legate alle opere idrauliche di attraversamento denominate VI01, VI02 e del tombino scatolare, ubicate in corrispondenza della chilometrica Km 4+050.

Si prevede una possibile interferenza, nei confronti dello scavo in galleria, per i punti d'acqua che si trovano lungo il tracciato; in questo caso i punti più a rischio sono quelli maggiormente prossimi al tracciato mentre allontanandosi dal tracciato stesso il rischio di interferenza decresce.

I punti d'acqua, prossimi all'asse di progetto, per i quali si prevede un'interferenza non trascurabile sono: S1\_BO in corrispondenza di un viadotto e S6\_BO, S7\_BO e S8\_BO, in corrispondenza dei scavi in galleria.

Gli acquiferi presenti nel settore di studio non sono oggetto di sfruttamento intensivo e/o di rilevanza strategica; sono presenti sporadici pozzi ad uso irriguo/allevamento. La sensibilità degli impatti è, quindi, trascurabile. Tuttavia, sulla base delle considerazioni espresse in precedenza, si ritiene che l'impatto su tale componente ambientale sia da considerarsi significativo.

# 7.3.3 Percezione delle parti interessate

Le parti interessate sono costituite dagli Enti Locali, dai soggetti istituzionali dell'Autorità di Bacino Regionale della Sardegna.

Dato il livello dell'interferenza si ritiene che l'aspetto ambientale in esame sia da ritenersi significativo nella fase di cantiere, fatto salvo la messa in opera degli accorgimenti necessari alla salvaguardia qualitativa della risorsa idrica.

Si ritiene, tuttavia, che nei confronti dell'ambiente idrico sotterraneo, le modalità di approvvigionamento idrico ipotizzate per il cantiere (tramite allacciamento all'acquedotto comunale, qualora possibile, oppure tramite autobotte) e lontananza da pozzi/captazioni con le aree di lavoro, determinino una sostanziale assenza di parti terze che possano risentire degli impatti.
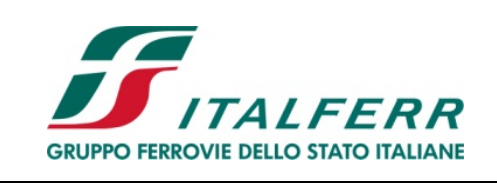

#### PROGETTO DEFINITIVO

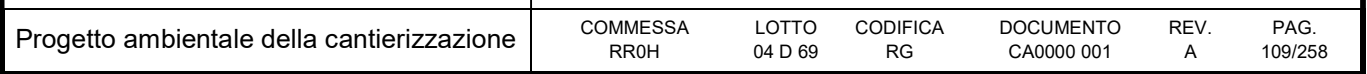

### 7.4 Mitigazioni ambientali

Gli impatti sull'ambiente idrico sotterraneo non costituiscono impatti "certi" e di dimensione valutabile in maniera precisa a priori, ma piuttosto impatti potenziali.

Per minimizzare le potenzialità d'impatto si prevedono i seguenti accorgimenti in corrispondenza delle aree di cantiere:

- impermeabilizzazione mediante soletta in calcestruzzo e sistema di recupero e trattamento acque per le aree dedicate al deposito di oli e carburanti coinvolte, al fine di scongiurare possibili infiltrazioni in falda di fluidi inquinanti;
- realizzazione di adeguate opere di raccolta e smaltimento delle acque, in particolare:
	- o Acque meteoriche.

Prima della realizzazione delle pavimentazioni dei piazzali del cantiere saranno predisposte tubazioni e pozzetti della rete di smaltimento delle acque meteoriche.

Le acque meteoriche saranno convogliate nella rete di captazione costituita da pozzetti e caditoie collegati ad un cunettone in c.a. e da una tubazione interrata che convoglia tutte le acque nella vasca di accumulo di prima pioggia, dimensionata per accogliere i primi 15 minuti dell'evento meteorico.

Un deviatore automatico, collocato all'ingresso della vasca di raccolta dell'acqua di prima pioggia, invia l'acqua in esubero (oltre i primi 15 minuti) direttamente in fognatura, mediante una apposita canalizzazione aperta.

o Acque nere

Gli impianti di trattamento delle acque assicureranno un grado di depurazione tale da renderle idonee allo scarico secondo le norme vigenti, pertanto le stesse potranno essere impiegate per eventuali usi industriali oppure immesse direttamente in fognatura.

o Acque industriali

L'acqua necessaria per il funzionamento degli impianti tecnologici potrà essere prelevata dalla rete acquedottistica comunale o, se necessario, trasportata tramite autobotti e convogliata in un serbatoio dal quale sarà distribuita alle utenze finali. L'impianto di trattamento delle acque industriali prevede apposite vasche di decantazione per l'abbattimento dei materiali fini in sospensione e degli oli eventualmente presenti.

Inoltre, una riduzione del rischio di impatti significativi sull'ambiente idrico in fase di costruzione dell'opera, può essere ottenuta applicando adeguate procedure operative nelle attività di cantiere, relative alla gestione e lo stoccaggio delle sostanze inquinanti e dei prodotti di natura cementizia, alla prevenzione dallo sversamento di oli ed idrocarburi.

Tali procedure operative sono analoghe anche per la componente suolo e sottosuolo.

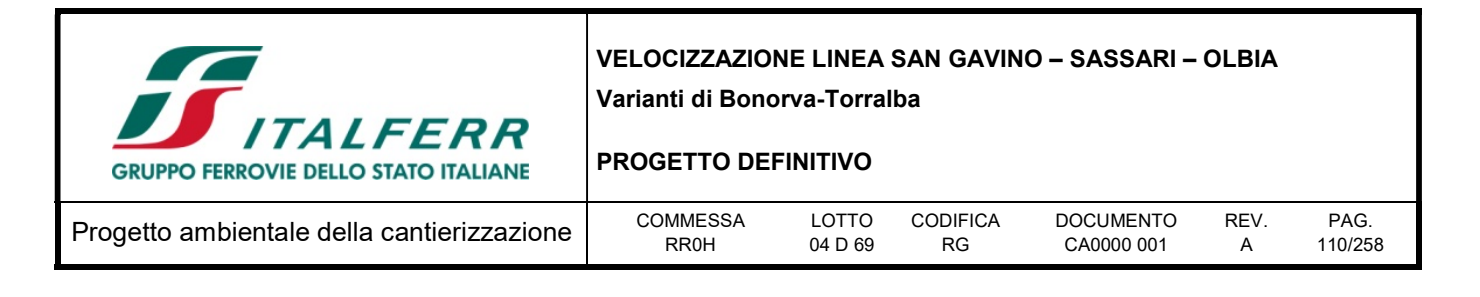

Di seguito sono illustrate una serie di procedure operative che dovranno essere seguite a questo scopo dall'impresa esecutrice nel corso dei lavori.

Lavori di movimento terra - L'annaffiatura delle aree di cantiere tesa a prevenire il sollevamento di polveri deve essere eseguita in maniera tale da evitare che le acque fluiscano direttamente verso una canalizzazione superficiale, trasportandovi dei sedimenti (a questo fine occorrerà in generale realizzare un fosso di guardia a delimitazione dell'area di lavoro).

Costruzione di fondazioni e interventi di consolidamento dei terreni di fondazioni - La contaminazione delle acque sotterranee durante le attività di realizzazione degli interventi di consolidamento dei terreni può essere originata da:

- danneggiamento di sottoservizi esistenti, sia in maniera diretta per perforazione degli stessi, sia in maniera indiretta a causa di cedimenti indotti dal peso dei macchinari impiegati per la perforazione;
- perdite dei fanghi di perforazione e/o di miscela cementizia all'interno dei terreni permeabili;
- contaminazione per dilavamento incontrollato delle acque dal sito di cantiere;
- perdite di oli e carburante da parte dei macchinari impiegati nei lavori.

In generale tali rischi possono essere evitati tramite un'accurata organizzazione dell'area di cantiere, comprendente: un rilievo dei sottoservizi e dei manufatti interrati esistenti nell'area di lavoro, la realizzazione di fossi di guardia intorno all'area di lavoro e la predisposizione di apposite procedure di emergenza.

Operazioni di casseratura a getto - Le casserature da impiegare per la costruzione delle opere in c.a. devono essere progettate e realizzate in maniera tale che tutti i pannelli siano adeguatamente a contatto con quelli accanto o che gli stessi vengano sigillati in modo da evitare perdite di calcestruzzo durante il getto. Le casserature debbono essere ben mantenute in modo che venga assicurata la perfetta aderenza delle loro superfici di contatto. Durante le operazioni di getto in corrispondenza del punto di consegna occorrerà prendere adeguate precauzioni al fine di evitare sversamenti dalle autobetoniere, che potrebbero tradursi in contaminazione delle acque sotterranee.

Trasporto del calcestruzzo - Al fine di prevenire fenomeni di inquinamento delle acque e del suolo è necessario che la produzione, il trasporto e l'impiego dei materiali cementizi siano adeguatamente pianificate e controllate.

I rischi di inquinamento indotti dall'impiego delle autobetoniere possono essere limitati applicando le seguenti procedure:

- il lavaggio delle autobetoniere dovrà essere effettuato presso l'impianto di produzione del calcestruzzo;
- nel caso in cui l'appaltatore scelga di svolgere in sito il lavaggio delle autobetoniere, esso dovrà provvedere a realizzare un apposito impianto collegato ad un sistema di depurazione; - secchioni, pompe per calcestruzzo ed altre macchine impiegate per i getti dovranno essere anch'esse lavate presso lo stesso impianto;

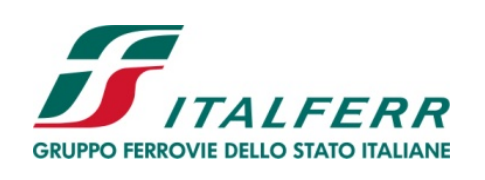

#### PROGETTO DEFINITIVO

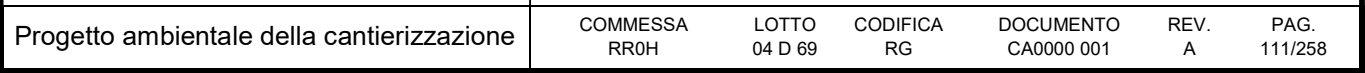

- gli autisti delle autobetoniere, qualora non dipendenti direttamente dall'appaltatore, dovranno essere informati delle procedure da seguire per il lavaggio delle stesse;
- tutti i carichi di calcestruzzo dovranno essere trasportati con la dovuta cautela al fine di evitare perdite lungo il percorso; per lo stesso motivo, le autobetoniere dovranno sempre circolare con un carico inferiore di almeno il 5% al massimo della loro capienza;
- in aree a particolare rischio, quali quelle in vicinanza di corsi d'acqua, occorrerà usare particolare prudenza durante il trasporto, tenendo una velocità particolarmente moderata; nelle stesse aree l'appaltatore dovrà curare la manutenzione delle piste di cantiere e degli incroci con la viabilità esterna.

Utilizzo di sostanze chimiche - La possibilità d'inquinamento dei corpi idrici da parte delle sostanze chimiche impiegate sul sito di cantiere deve essere prevenuta da parte dell'Appaltatore tramite apposite procedure che comprendono:

- la scelta, tra i prodotti che possono essere impiegati per uno stesso scopo, di quelli più sicuri (ad esempio l'impiego di prodotti in matrice liquida in luogo di solventi organici volatili);
- la scelta della forma sotto cui impiegare determinate sostanze (prediligendo ad esempio i prodotti in pasta a quelli liquidi o in polvere);
- la definizione di metodi di lavoro tali da prevenire la diffusione nell'ambiente di sostanze inquinanti (ad esempio tramite scelta di metodi di applicazione a spruzzo di determinate sostanze anziché metodi basati sul versamento delle stesse);
- la delimitazione con barriere di protezione (formate da semplici teli o pannelli di varia natura) delle aree dove si svolgono determinate lavorazioni;
- l'utilizzo dei prodotti potenzialmente nocivi per l'ambiente ad adeguata distanza da aree sensibili del territorio come i corsi d'acqua;
- la limitazione dei quantitativi di sostanze mantenuti nei siti di lavoro al fine di ridurre l'impatto in caso di perdite (ciò si può ottenere ad esempio acquistando i prodotti in recipienti di piccole dimensioni);
- la verifica che ogni sostanza sia tenuta in contenitori adeguati e non danneggiati, contenenti all'esterno una chiara etichetta per l'identificazione del prodotto;
- lo stoccaggio delle sostanze pericolose in apposite aree controllate;
- lo smaltimento dei contenitori vuoti e delle attrezzature contaminate da sostanze chimiche secondo le prescrizioni della vigente normativa;
- la definizione di procedure di bonifica per tutte le sostanze impiegate nel cantiere;
- la formazione e l'informazione dei lavoratori sulle modalità di corretto utilizzo delle varie sostanze chimiche;
- la pavimentazione delle aree circostanti le officine dove si svolgono lavorazioni che possono comportare la dispersione di sostanze liquide nell'ambiente esterno.

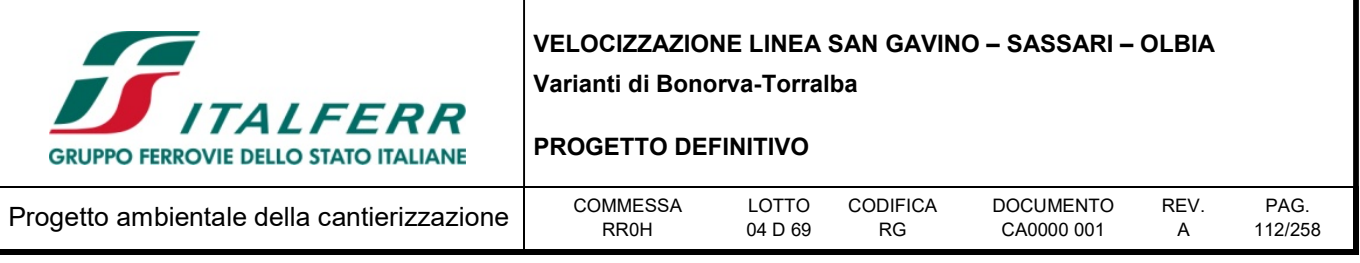

Modalità di stoccaggio delle sostanze pericolose - Qualora occorra provvedere allo stoccaggio di sostanze pericolose, il Responsabile del cantiere, di concerto con il Direttore dei Lavori e con il Coordinatore per la Sicurezza in fase di esecuzione, provvederà ad individuare un'area adeguata. Tale area dovrà essere recintata e posta lontano dai baraccamenti e dalla viabilità di transito dei mezzi di cantiere; essa dovrà inoltre essere segnalata con cartelli di pericolo indicanti il tipo di sostanze presenti.

Lo stoccaggio e la gestione di tali sostanze verranno effettuati con l'intento di proteggere il sito da potenziali agenti inquinanti. Le sostanze pericolose dovranno essere contenute in contenitori non danneggiati; questi dovranno essere collocati su un basamento in calcestruzzo o comunque su un'area pavimentata e protetti da una tettoia.

Modalità di stoccaggio temporaneo dei rifiuti prodotti – al fine di salvaguardare la contaminazione delle acque l'impresa appaltatrice dovrà attenersi alle disposizioni generali contenute nella Delibera 27 luglio 1984 smaltimento rifiuti "Disposizioni per la prima applicazione dell'articolo 4 del DPR 10 settembre 1982, n. 915, concernente lo smaltimento dei rifiuti".

Drenaggio delle acque e trattamento delle acque reflue - I piazzali del cantiere dovranno essere provvisti di un sistema di adeguata capacità per la raccolta delle acque meteoriche. Inoltre per l'area destinata a cantiere operativo, dove sono installati i magazzini, le officine e gli impianti di lavaggio dei mezzi e di distribuzione del carburante potranno essere realizzate una vasca per la sedimentazione dei materiali in sospensione ed una vasca per la disoleazione prima dello scarico in fognatura delle acque di piazzale.

Manutenzione dei macchinari di cantiere - La manutenzione dei macchinari impiegati nelle aree di cantiere è di fondamentale importanza anche al fine di prevenire fenomeni d'inquinamento. Gli addetti alle macchine operatrici dovranno a questo fine controllare il funzionamento delle stesse con cadenza periodica, al fine di verificare eventuali problemi meccanici.

Ogni perdita di carburante, di liquido dell'impianto frenante, di oli del motore o degli impianti idraulici deve essere immediatamente segnalata al responsabile della manutenzione. L'impiego della macchina che abbia problemi di perdite dovrà essere consentito solo se il fluido in questione può essere contenuto tramite un apposito recipiente o una riparazione temporanea ed alla sola condizione che la riparazione del guasto sia effettuata nel più breve tempo possibile. In ogni altro caso la macchina in questione non potrà operare, ed in particolare non potrà farlo in aree prossime a corsi d'acqua.

La contaminazione delle acque superficiali può avvenire anche durante operazioni di manutenzione o di riparazione. Al fine di evitare ogni problema è necessario che tali operazioni abbiano luogo unicamente all'interno del cantiere, in aree opportunamente definite e pavimentate, dove siano disponibili dei dispositivi e delle attrezzature per intervenire prontamente in caso di dispersione di sostanze inquinanti.

Il lavaggio delle betoniere, delle pompe, dei secchioni e di altre attrezzature che devono essere ripulite del calcestruzzo dopo l'uso dovrà essere svolto in aree appositamente attrezzate.

Controllo degli incidenti in sito e procedure d'emergenza - Nel caso di versamenti accidentali di sostanze inquinanti sarà cura del Responsabile del Cantiere, di concerto con il Direttore dei Lavori, mettere immediatamente in atto i provvedimenti di disinquinamento ai sensi della normativa vigente.

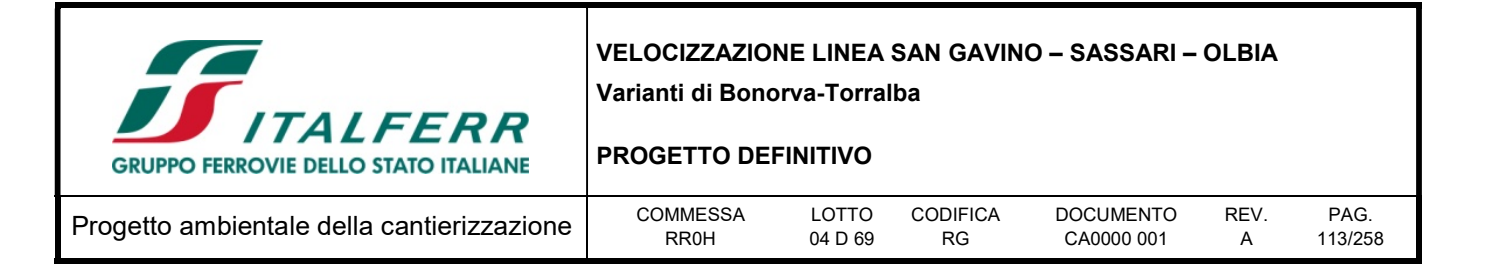

Piano d'intervento per emergenze d'inquinamento – Nell'elaborazione del sistema di gestione ambientale dovrà essere posta particolare attenzione al piano d'intervento per emergenze di inquinamento di corpi idrici per prevenire incidenti tali da indurre fenomeni di inquinamento durante le attività di costruzione.

Il piano dovrà definire:

- le operazioni da svolgere in caso di incidenti che possano causare contaminazione delle acque superficiali e sotterranee;
- il personale responsabile delle procedure di intervento;
- il personale addestrato per intervenire;
- i mezzi e le attrezzature a disposizione per gli interventi e la loro ubicazione;
- gli enti che devono essere contattati in funzione del tipo di evento.

Lo scopo della preparazione di tale piano è quello di ottimizzare il tempo per le singole procedure durante l'emergenza, per stabilire le azioni da svolgere e per fare in modo che il personale sia immediatamente in grado di intervenire per impedire o limitare la diffusione dell'inquinamento.

Il piano di intervento dovrà essere periodicamente aggiornato al fine di prendere in considerazione eventuali modifiche dell'organizzazione dei cantieri.

Il personale dovrà essere istruito circa le procedure previste nel piano; lo stesso piano dovrà essere custodito in cantiere in luogo conosciuto dai soggetti responsabili della sua applicazione.

Le procedure di emergenza contenute nel piano possono comprendere:

- misure di contenimento della diffusione degli inquinanti;
- elenco degli equipaggiamenti e dei materiali per la bonifica disponibili sul sito di cantiere e della loro ubicazione;
- modalità di manutenzione dei suddetti equipaggiamenti e materiali;
- nominativi dei soggetti addestrati per l'emergenza e loro reperibilità;
- procedure da seguire per la notifica dell'inquinamento alle autorità competenti;
- recapiti telefonici degli enti pubblici da contattare in caso di inquinamento (compresi i consorzi di bonifica);
- nominativi delle imprese specializzate in attività di bonifica presenti nell'area.

È necessario, inoltre, che vengano predisposte adeguate procedure per la consegna, lo stoccaggio, l'impiego e lo smaltimento di sostanze quali bentonite, liquami fognari, pesticidi ed erbicidi.

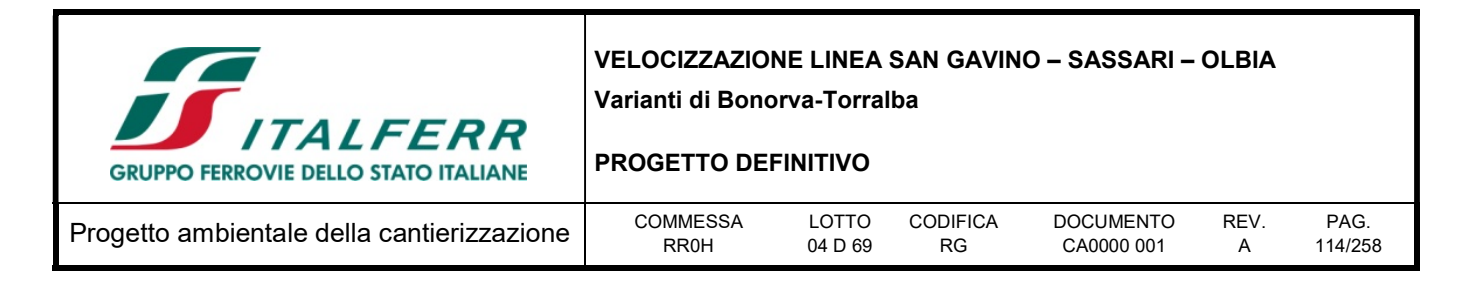

# 8 SUOLO E SOTTOSUOLO

Nel presente paragrafo si enunciano le principali Leggi e Norme a cui si fa riferimento per le caratteristiche della componente suolo e sottosuolo dell'area oggetto di studio.

### 8.1.1 Direttive comunitarie

- Direttiva del Parlamento e del Consiglio Europeo 23 ottobre 2007, n.2007/60/CE Valutazione e gestione dei rischi di alluvioni.
- Proposta di Direttiva del Parlamento Europeo e del Consiglio del 22/09/2006, n.232, che istituisce un quadro per la protezione del suolo e modifica la direttiva 2004/35/CE.
- Comunicazione della Commissione al Consiglio, al Parlamento Europeo, al Comitato Economico e Sociale Europeo e al Comitato delle Regioni, del 22/09/2006, n.231 – Strategia tematica per la protezione del suolo.
- Direttiva del Parlamento Europeo e del Consiglio del 5 aprile 2006, n.2006/12/CE, relativa ai rifiuti.
- Comunicazione Commissione CE 16/04/2002, n.179 Verso una strategia tematica per la protezione del suolo.

#### 8.1.2 Normativa nazionale

- Circolare Ministero Infrastrutture e Trasporti 02/02/2009, n. 617 Istruzioni per l'applicazione delle Nuove norme tecniche per le costruzioni di cui al D.M. 14/01/2008.
- D.Lgs. 23/02/2010, n.49 Attuazione della direttiva 2007/60/CE relativa alla valutazione e alla gestione dei rischi di alluvioni.
- D.Lgs. 16/01/2008, n.4 Ulteriori disposizioni correttive ed integrative del D.Lgs. 152/2006 recante norme in materia ambientale.
- D.M. 14/01/2008 e s.m.i. Approvazione delle nuove norme tecniche per le costruzioni.
- D.M. 28/11/2006, n.308 Regolamento recante integrazioni al D.M. 18/09/2001, n.468, concernente il programma nazionale di bonifica e ripristino ambientale dei siti inquinati.
- D.Lgs. 08/11/2006, n.284 Disposizioni correttive e integrative del D.Lgs. 3/04/2006, n.152, recante norme in materia ambientale.
- D.Lgs. 03/04/2006, n.152 Norme in materia ambientale e s.m.i.
- D.M. 18/09/2001, n.468 Regolamento recante: Programma nazionale di bonifica e ripristino ambientale.
- D.M. 25/10/1999, n.471 Regolamento recante criteri, procedure e modalità per la messa in sicurezza, la bonifica ed il ripristino ambientale dei siti inquinati, ai sensi dell'art. 17 del D.Lgs. 22/1997 e s.m.i.
- D.M. 14/02/1997 Direttive tecniche per l'individuazione e la perimetrazione, da parte delle regioni, delle aree a rischio idrogeologico.

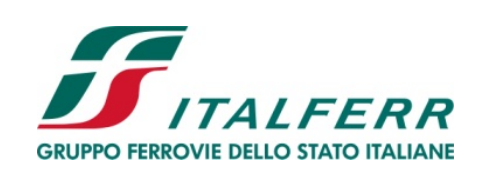

#### PROGETTO DEFINITIVO

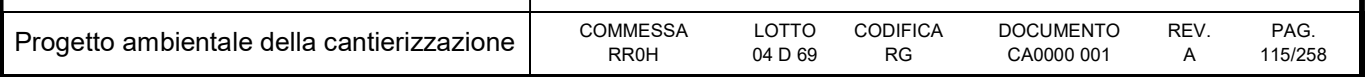

- D.P.R. 18/07/1995 Approvazione dell'atto di indirizzo e di coordinamento concernente i criteri per la redazione dei piani di bacino.
- Legge 07/08/1990, n.253 Disposizioni integrative alla legge 18/05/1989, n.183, recante norme per il riassetto organizzativo e funzionale della difesa del suolo.
- Decreto del Presidente del Consiglio dei Ministri del 23/03/1990 Atto di indirizzo e coordinamento ai fini della elaborazione e della adozione degli schemi previsionali e programmatici di cui all'art. 31 della legge 18/05/1989, n.183, recante norme per il riassetto organizzativo e funzionale della difesa del suolo.
- Legge 18/05/1989, n. 183 Norme per il riassetto organizzativo e funzionale della difesa del suolo.
- Regio Decreto n. 1443 del 29 luglio 1927 Norme di carattere legislativo per disciplinare la ricerca e la coltivazione delle miniere.

### 8.1.3 Normativa regionale

- L.R. 15/12/2014, n. 33 Norma di semplificazione amministrativa in materia di difesa del suolo;
- L.R. 29/06/2016 n.16 Modifiche ed integrazioni alla legge regionale 27 aprile 2016, n. 8 (Legge forestale della Sardegna).

## 8.2 Descrizione

## 8.2.1 Inquadramento geologico e stratigrafico

Dal punto di vista geologico, la Sardegna rappresenta un blocco essenzialmente stabile della crosta continentale europea (Ricci & Sabatini 1978; Barca et al. 2016). Il basamento dell'isola è pertanto considerato come un segmento della Catena Ercinica Sud-Europea, formatosi a partire dal Paleozoico (Cocco 2013; Barca et al. 2016). Infatti, prima della rotazione del Blocco Sardo-Corso del Miocene inferiore, tale basamento risultava in continutà strutturale con i relativi basamenti del Massiccio centrale francese, dei Mauri e della Montagna Nera (Arthaud & Matte 1966; Ricci & Sabatini 1978; Cherchi & Montadert 1982; Cherchi & Trémolières 1984).

La Catena Ercinica Sud-Europea è caratterizzata da raccorciamenti e da una zonazione tettonometamorfica tipica di orogenesi da collisione continentale (Carmignani et al. 1978; Arthaud & Sauniac 1981). In generale, si ritiene che tale elemento rappresenti una catena collisionale associata a subduzione di crosta oceanica e metamorfismo di alta presessione durante il Siluriano, a cui segue una collisione continentale con ispessimento crostale, metamorfismo e magmatismo tra il Devoniano e il Carbonifero (Matte 1986; Carmignani et al. 1992a).

Il Batolite Ercinico Sardo è caratterizzato da una struttura particolarmente complessa, ad affinità prevalentemente calcoalcalina, di età compresa tra i 310 ed i 274 Ma (Di Simplicio et al. 1975; Brotzu et al. 1982; Carmignani et al. 1982; Beccaluva et al. 1985; Cocherie 1985; Del Moro et al. 1991; Castorina & Petrini 1992; Brotzu et al. 1994). Esso è formato da diversi corpi intrusivi ben distinguibili, con una

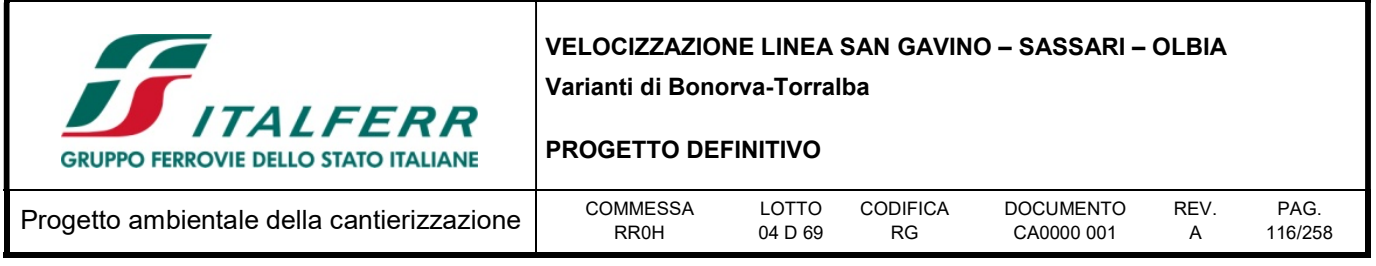

gamma composizionale che si estende dai gabbri ai leucograniti, con una netta prevalenze di facies francamente granitiche (Ghezzo et al. 1972; Di Simplicio et al. 1974; Orsini 1976; Barca et al. 2016).

La sequenza di messa in posto inizia con intrusioni tonalitiche a cui seguono granodioriti e monzograniti e termina, quindi, con intrusioni leucogranitiche (Bralia et al. 1981). In rapporto al regime tettonico dell'area, la messa in posto dei plutoni si colloca all'interno della dinamica collisionale della catena e, quindi, è possibile suddividere i granitoidi in tre grandi famiglie: plutoni sin-tettonici, tardo-tettonici e posttettonici (Ghezzo & Orsini 1982).

Durante il Mesozoico la Sardegna costituisce una parte del Margine Passivo Sud-Europeo e mostra i caratteri di un cratone stabile soggetto a periodiche trasgressioni e regressioni (Barca et al. 2016). L'isola non è stata pienamente coinvolta negli eventi collisionali che hanno interessato le zone limitrofe durante l'orogenesi alpina, in quanto si è sempre trovata ai margini di due cinture orogeniche, quali i Pirenei nell'Eocene medio - Oligocene inferiore e l'Appennino settentrionale dell'Oligocene superiore - Miocene inferiore (Cherchi & Schroeder 1976; Barca & Costamagna 1997; Barca et al 2016).

Secondo alcuni Autori la Sardegna è stata interessata dalla tettonica collisionale dell'Appennino settentrionale, che ha portato allo sviluppo di un sistema di faglie trascorrenti a carattere sia transpressivo che transtensivo (Carmignani et al. 1992b; Oggiano et al. 1995; Pasci 1995). Tali elementi hanno portato alla creazione di bacini subsidenti a sedimentazione prevalentemente vulcano-clastica e sono localmente accompagnati da sovrascorrimenti del basamento paleozoico sulle coperture posterciniche (Barca et al. 2016).

Altri Autori ritengono, invece, che le strutture e i depositi dell'Eocene medio - Oligocene inferiore della Sardegna meridionale sono da mettere in relazione con l'evoluzione della Catena Pirenaica (Cherchi & Schroeder 1976; Barca & Costamagna 1997, 2000), mentre il Rift Sardo è da correlare col regime tettonico distensivo dell'Oligocene superiore - Miocene inferiore (Cherchi & Montadert 1982).Quest'ultima struttura si inquadra nel sistema di rift europeo contemporaneo all'apertura del Mediterraneo Occidentale (Casula et al. 2001) e ha dato origine alla grande Fossa Sarda tra il Golfo di Cagliari e il Golfo dell'Asinara (Vardabasso 1962). In connessione con questi eventi ha luogo un'imponente attività vulcanica ad affinità calcalcalina con prodotti effusivi ed esplosivi a composizione da basaltica a riolitica, nota come "Ciclo Vulcanico Oligo-Miocenico" (Beccaluva et al. 1987; Lecca et al. 1997; Carmignani et al. 2001).

Alla fine del Burdigaliano si conclude la rotazione del Blocco Sardo-Corso e la contemporanea apertura del Bacino Balearico (Cherchi & Montadert 1982; Barca et al. 2016). Per alcuni Autori questo evento è associato a una fase tettonica compressiva a causa della collisione contro la Placca Apula (Cherchi & Montadert 1982), mentre per altri è connesso a una fase distensiva per via del collasso gravitativo del cuneo orogenico Corsica-Appennino dell'Oligocene superiore - Aquitaniano (Carmignani et al. 2001). Un nuovo episodio di rifting si verifica quindi tra il Miocene superiore e il Pliocene, con l'apertura del Tirreno meridionale che segue alla migrazione dell'Arco Calabro (Barca et al. 2016).

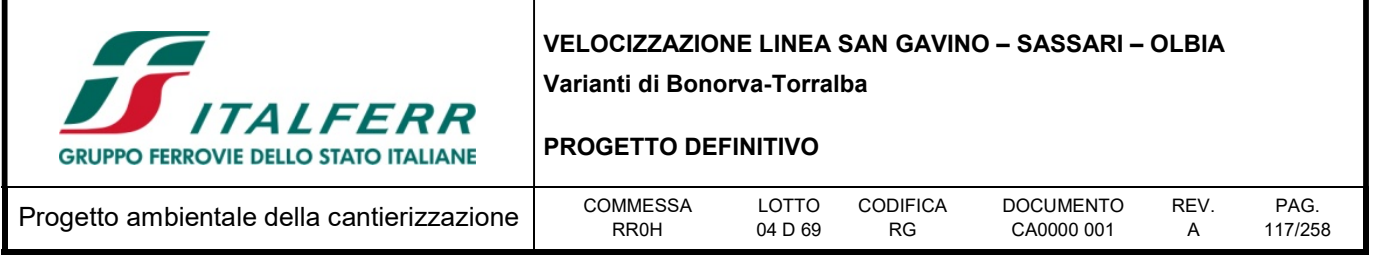

## 8.2.2 Assetto litostratigrafico

Il territorio della Sardegna è costituito da differenti complessi geologici, strettamente connessi con l'evoluzione stratigrafico-strutturale del Blocco Sardo-Corso (Funedda et al. 2012; Cocco 2013; Barca et al. 2016). Tali complessi sono costituiti da rocce metamorfiche, ignee e sedimentarie, con potenza ed estensione estremamente variabile. I termini ignei, sia effusi che intrusivi, si rinvengono diffusamente in gran parte dell'isola, mentre i termini metamorfici affiorano essenzialmente nei settori meridionali e settentrionali della stessa. Le rocce sedimentarie sono generalemente meno frequenti delle precedenti e si rinvengono prevalentemente nei settori centrali del territorio sardo e in corrispondenza del graben del Campidano.

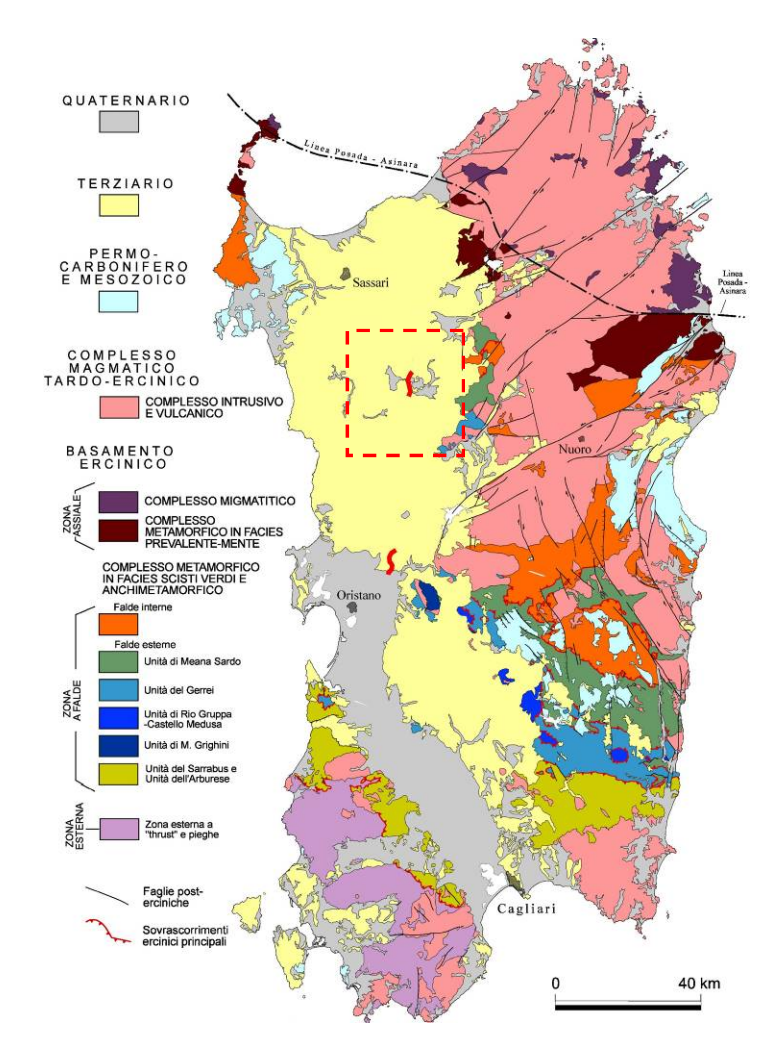

Figura 8-1 – Schema stratigrafico-strutturale della Sardegna, con relativa legenda (da Carmignani et al. 2001) e ubicazione del tracciato in progetto.

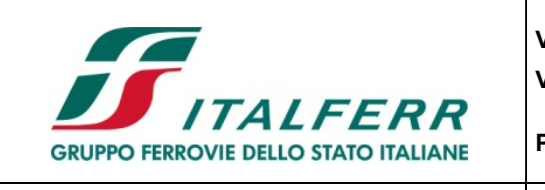

PROGETTO DEFINITIVO

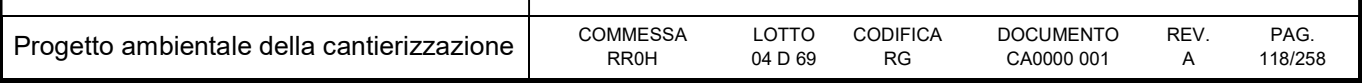

In generale, i complessi geologici affioranti nel territorio sardo sono suddivisi in (Carmignani et al. 2001; Funedda et al. 2012; Cocco 2013):

- Basamento metamorfico ercinico;
- Complesso magmatico tardo-paleozoico;
- Complesso vulcano-sedimentario tardo-paleozoico;
- Complesso sedimentario mesozoico;
- Complesso vulcano-sedimentario cenozoico;
- Coperture plio-pleistoceniche.

In dettaglio, nell'area di indagine, le analisi effettuate ed i rilievi di campo condotti hanno permesso di distinguere e cartografare differenti unità geologiche, relative sia a sequenze vulcaniche di substrato che a successioni clastiche di copertura. In particolare, le perimetrazioni e le descrizioni geologico-strutturali delle unità individuate nell'area derivano da un'integrazione tra le informazioni riportate in letteratura ed i dati raccolti dal rilevamento geologico di superficie e dalle numerose indagini geognostiche a disposizione.

## Ciclo vulcanico oligo-miocenico

Tale ciclo è rappresentato da tre distinte unità vulcaniche infra-cenozoiche, ampiamente affioranti nei settori centrali e meridionali della zona di studio. Le unità più antiche sono composte da ignimbriti e piroclastiti a composizione riolitica e riodacitica, mentre l'unità più recente è costituita da depositi piroclastici a composizione prevalentemente riolitica.

## Ignimbriti e piroclastiti riodacitiche

La presente formazione affiora diffusamente nel settore meridionale dell'area di studio, a sud di Riu Uttieri, in corrispondenza della parte bassa dei rilievi collinare che caratterizzano l'area. Si tratta di tufi di colore grigio e grigio-verdastro, marrone e grigio-giallastro per alterazione (IPD), a granulometria da fine a grossolana, da mediamente a ben cementati, massivi o in strati molto spessi, con abbondanti cristalli di plagioclasio, feldspato e mica; immersi nella massa di fondo si rinvengono passaggi di ceneri grossolane di colore grigio scuro e litici lavici nerastri con dimensioni centimetriche, da scarsi a discretamente abbondanti. Tali litotipi poggiano in contatto stratigrafico discordante su unità non affioranti nell'area e risultano ricoperti dai termini litologici delle Ignimbriti riolitiche (IGR). L'unità è formata da depositi vulcanici di colata ignimbritica con uno spessore massimo maggiore di 80 m ed è riferibile all'intervallo Oligocene superiore - Miocene inferiore.

## Ignimbriti riolitiche

Questa formazione affiora ampiamente nei settori centrali e meridionali della zona di studio, a sud di Riu Uttieri, lungo gran pate delle dorsali morfologiche che caratterizzano l'area. Si tratta di tufi di colore azzurro e grigio-verdastro, giallastro e grigio chiaro per alterazione (IGR), a granulometria da fine a grossolana, da mediamente a ben cementati, massivi o in strati da spessi a molto spessi, con abbondanti cristalli di plagioclasio, feldspato e mica; immersi nella massa di fondo si rinvengono diffuse VELOCIZZAZIONE LINEA SAN GAVINO – SASSARI – OLBIA

Varianti di Bonorva-Torralba

PROGETTO DEFINITIVO

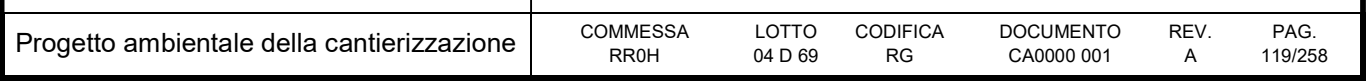

pomici grigie e litici lavici nerastri con dimensioni da centimetriche a decimetriche, da scarsi a molto abbondanti.

Tali termini litologici poggiano in contatto stratigrafico discordante su termini delle Ignimbriti e piroclastiti riodacitiche (IPD) e sono ricoperti sia dai depositi vulcanoclastici dalle Piroclastiti riolitiche (PRR) che dai termini lavici dei Basalti alcalini e transizionali (BST). La successione è formata da depositi vulcanici di colata ignimbritica con uno spessore massimo è di circa 95 m ed è interamente ascrivibile al periodo Oligocene superiore - Miocene inferiore.

### Piroclastiti riolitiche

Questi depositi affiorano diffusamente nel settore centrale dell'area di studio, in corrispondenza dei rilievi collinari presenti tra il Riu Uttieri a nord e località Sos Badigios. Si tratta di ceneri di colore grigio chiaro e biancastro (PRR), a granulometria medio-fine, prevalentemente incoerenti, massive o debolmente laminate, con frequenti e sottili intercalazioni di ceneri grigie da poco a mediamente cementate; a luoghi si rinvengono passaggi di tufi litoidi di colore grigio chiaro, a granulometria medio-fine, in strati da medi a molto spessi.

Questi terreni poggiano in contatto stratigrafico discordante sui litotipi delle Ignimbriti riolitiche (IGR), mentre sono ricoperti dai termini litologici della Formazione di Mores (CMS). L'unità è formata da depositi vulcanici di flusso piroclastico con uno spessore massimo di circa 65 m ed è riferibile al Burdigaliano.

## Successione marina infra-miocenica

**GRUPPO FERROVIE DELLO STATO ITALIANE** 

Tale successione è rappresentata da due distinte unità sedimentarie infra-cenozoiche, localmente affioranti in corrispondenza delle porzioni sommitali dei rilievi presenti in tutta l'area di studio. L'unità più antica è composta da termini calcarenitici di piattaforma e scarpata superiore, mentre l'unità più recente è costituita da arenarie e sabbie di bacino e base scarpata.

### Formazione di Mores

La formazione in esame affiora in tutta l'area di studio, lungo le parti medio-alte dei rilievi collinari presenti tra il centro abitato di Bonorva e il fondovalle di Riu Cavu Abbas. Si tratta di calcareniti di colore grigio e grigio-biancastro (CMS), in strati da sottili a spessi, in alternanza con biocalcareniti grigie, in strati da spessi a molto spessi; a luoghi si rinvengono passaggi di arenarie e arenarie calcaree di colore grigio-giallastro, in strati da sottili a medi, più frequenti verso l'alto stratigrafico. Tali depositi poggiano in contatto stratigrafico discordante sulle Piroclastiti riolitiche (PRR) e risultano stratigraficamente ricoperti dai terreni arenaceo-sabbiosi della Formazione di Borutta (MBO). La successione è formata da depositi marini di piattaforma e scarpata superiore, con uno spessore massimo di circa 40 m ed è ascrivibile al Burdigaliano superiore.

### Formazione di Bottura

Tale formazione affiora nel settore centrale e sud-orientale dell'area di interesse progettuale, in corrispondenza delle porzioni sommitali dei rilievi più importanti ed estesi. Si tratta di arenarie fini e siltiti di colore nocciola e giallastro (MBO), in strati da sottili a medi, in alternanza con sabbie e sabbie limose

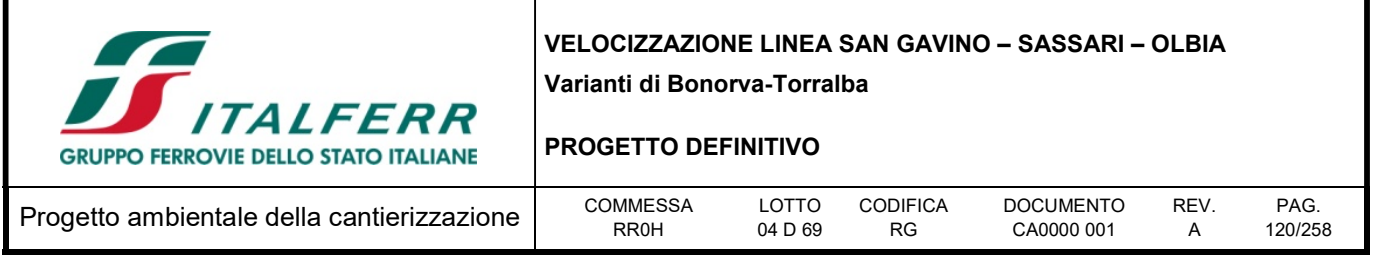

giallastre, in strati da medi a spessi, con abbondanti frammenti di bivalvi ed echinidi; a luoghi si rinvengono intercalazioni di marne e marne arenacee di colore grigio, in strati da medi a spessi, e passaggi di arenarie calcaree grigio-biancastro, più frequenti verso il basso stratigrafico. Questi terreni poggiano in continuità stratigrafica sui depositi carbonatici della Formazione di Mores (CMS) e sono ricoperti dai termini vulcanici dei Basalti alcalini e transizionali (BST). L'unità è formata da depositi marini di bacino e base scarpata, con uno spessore massimo di circa 80 m, ed è interamente riferibile al Langhiano.

### Ciclo vulcanico plio-pleistocenico

La successione in esame è rappresentata da due distinte unità vulcaniche tardo-cenozoiche, diffusamente affioranti nei settori centrali e settentrionali della zona di studio. L'unità più antica è composta da basalti a composizione prevalentemente alcalina, mentre l'unità più recente è costituita da brecce vulcaniche connesse alla strutturazione dell'apparato vulcanico di Monte Annaru.

### Basalti alcalini e transizionali

La presente formazione affiora diffusamente nella porzione settentrionale dell'area di studio, tra i comuni di Giave e Torralba, e nel settore centrale della stessa, in corrispondenza della porzione sommitale del rilievo di Cuccuru de Monte. È composta da lave a composizione basaltica di colore grigio e grigio scuro (BST), massive o grosse colate, con struttura da compatta a vacuolare; i litotipi si presentano a tessitura sia afirica che porfirica per fenocristalli di plagioclasio, clinopirosseno e olivina, e risultano in genere piuttosto fratturati con locale fessurazione colonnare; a luoghi si rinvengono passaggi di brecce vulcaniche in abbondante matrice argillosa di colore marrone, arancio e rossastro. Questi litotipi poggiano in contatto stratigrafico discordante sui termini litologici della Formazione di Borutta (MBO) e delle Ignimbriti riolitiche (IGR), mentre sono ricoperti dai depositi plio-pleistocenici delle Brecce vulcaniche (BVR). Questa formazione è formata da depositi vulcanici di colata o espandimento lavico con uno spessore massimo è di circa 100 m ed è ascrivibile al Pliocene – Pleistocene.

### Brecce vulcaniche

Tale unità affiora unicamente nel settore centro-settentrionale dell'area di interesse progettuale, a nord di Giave, in corrispondenza dell'edificio vulcanico di Monte Annaru. Si tratta di brecce vulcaniche e lapilli di colore grigio scuro e rossastro (BRV), con dimensioni da centimetriche a decimetriche, da incoerenti a debolmente cementati, in matrice cineritica dello stesso colore, da scarsa ad abbondante; a luoghi si rinvengono passaggi di lave a composizione basaltica di colore grigio e rossastro, massive o in colate, con struttura da compatta a vacuolare. Tali terreni poggiano in contatto stratigrafico discordante sui litotipi di Basalti alcalini e transizionali (BST) e non sono ricoperti da unità geologiche di substrato affioranti nell'area. La successione è composta da depositi vulcanici di caduta con locali livelli di colata o espandimento lavico, con uno spessore massimo di circa 80 m, ed è riferibile al periodo Pliocene – Pleistocene.

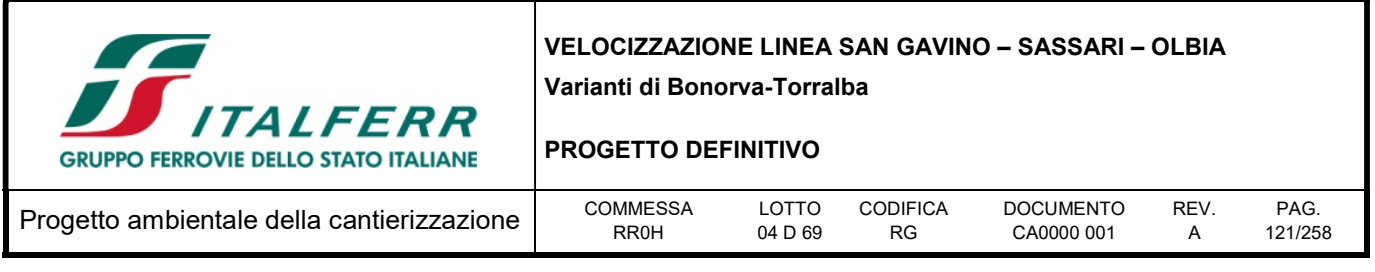

## Successione continentale quaternaria

Questa successione è rappresentata da quattro unità quaternarie ampiamente affioranti in tutta la zona di studio come copertura dei termini litologici di substrato. Le unità sono prevalentemente composte da sedimenti clastici di modesto spessore, di genesi alluvionale, detritica ed eluvio-colluviale.

### Depositi alluvionali recenti e attuali

Questi depositi affiorano nei settori meridionali, centro-orientali e settentrionali dell'area di studio, in corrispondenza dei fondivalle più importanti ed estesi. Si tratta di ghiaie poligeniche ed eterometriche, da sub-arrotondate ad arrotondate (b), in matrice sabbiosa e sabbioso-limosa di colore grigio, marrone e giallastro, generalmente abbondante; a luoghi si rinvengono passaggi di sabbie, sabbie limose e limi sabbiosi di colore marrone e giallastro, a struttura indistinta, con abbondanti ghiaie poligeniche da subangolose ad arrotondate. I suddetti depositi tagliano gran parte dei termini litologici più antichi e, talora, risultano parzialmente eteropici ai coevi Depositi di versante a grossi blocchi (a1), Depositi di versante (a) e Coltri eluvio-colluviali (b2). In generale, si tratta di depositi in facies di canale fluviale, argine, conoide alluvionale e piana inondabile con uno spessore massimo di circa 6 m e sono ascrivibili all'Olocene.

## Depositi alluvionali recenti e attuali

Questi depositi affiorano nei settori meridionali, centro-orientali e settentrionali dell'area di studio, in corrispondenza dei fondivalle più importanti ed estesi. Si tratta di ghiaie poligeniche ed eterometriche (b), da sub-arrotondate ad arrotondate, in matrice sabbiosa e sabbioso-limosa di colore grigio, marrone e giallastro, generalmente abbondante; a luoghi si rinvengono passaggi di sabbie, sabbie limose e limi sabbiosi di colore marrone e giallastro, a struttura indistinta, con abbondanti ghiaie poligeniche da subangolose ad arrotondate.

I suddetti depositi tagliano gran parte dei termini litologici più antichi e, talora, risultano parzialmente eteropici ai coevi Depositi di versante (a) e Coltri eluvio-colluviali (b2). Sono composti prevalentemente da depositi di canale fluviale, argine, conoide alluvionale e piana inondabile con uno spessore massimo di circa 6 m, interamente ascrivibili all'Olocene.

### Depositi di versante a grossi blocchi

Tali terreni affiorano diffusamente in tutta la zona di studio, soprattutto in corrispondenza delle scarpate morfologiche più acclivi connesse alla sovrapposizione di termini lavici e carbonatici su depositi cineritici sciolti o poco cementati. Sono composti da ghiaie poligeniche ed eterometriche, da angolose a subangolose (a1), in matrice sabbiosa e sabbioso-limosa di colore grigio, marrone e rossastro, da scarsa ad abbondante, con diffusi blocchi poligenici di dimensioni da decimetriche a metriche; a luoghi si rinvengono passaggi di sabbie e sabbie limose di colore grigio e giallastro, a struttura indistinta, con abbondanti ghiaie poligeniche da angolose a sub-angolose. I suddetti depositi ricoprono i termini litologici di substrato presenti lungo i versanti e risultano parzialmente eteropici ai coevi Depositi alluvionali recenti e attuali (b), Depositi di versante (a) e Coltri eluvio-colluviali (b2). Tali litotipi sono composti da depositi di versante e di falda detritica con uno spessore massimo di circa 8 m e sono interamente riferibili all'Olocene.

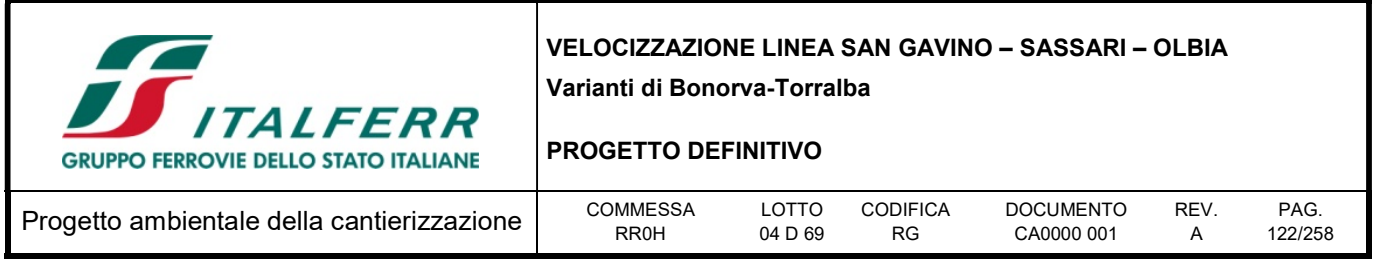

## Depositi di versante

Tali terreni si rinvengono ampiamente in tutta l'area di studio, alla base dei rilievi e delle scarpate morfologiche più acclivi ed estese. Si tratta di ghiaie poligeniche ed eterometriche, da angolose a subangolose (a), in matrice sabbiosa e sabbioso-limosa di colore grigio, marrone e rossastro, generalmente abbondante; a luoghi si rinvengono passaggi di sabbie e sabbie limose di colore grigio e giallastro, a struttura indistinta, con abbondanti ghiaie poligeniche da angolose a sub-angolose. I depositi in questione ricoprono i termini litologi di substrato presenti alla base dei rilievi e risultano parzialmente eteropici ai Depositi alluvionali recenti e attuali (b), Depositi di versante a grossi blocchi (a1) e alle Coltri eluvio-colluviali (b2). L'unità è essenzialmente costituita da depositi di versante e di falda detritica con uno spessore massimo di circa 5 m ed è riferibile all'Olocene.

### Coltri eluvio-colluviali

Questi depositi si rinvengono diffusamente in tutta l'area di studio, soprattutto corrispondenza delle depressioni impluviali o alla base dei rilievi più acclivi ed estesi. Si tratta di sabbie, sabbie limose e limi sabbiosi di colore grigio, marrone e rossastro (b2), a struttura indistinta, con diffusi resti vegetali e locali ghiaie poligeniche da angolose a sub-arrotondate; a luoghi si rinvengono passaggi di argille limose e limi argilloso-sabbiosi di marrone e rossastro, a struttura indistinta, con diffusi resti vegetali e sporadiche ghiaie poligeniche da angolose a sub-arrotondate. Tali terreni ricoprono tutti i termini litologici più antichi presenti nell'area e risultano localmente eteropici ai coevi Depositi alluvionali recenti e attuali (b), Depositi di versante a grossi blocchi (a1) e Depositi di versante (a). L'unità è formata da depositi di versante e di alterazione del substrato con uno spessore massimo di circa 5 m e è ascrivibile all'Olocene.

Alla variante Bonorva-Torralba del progetto per la "Velocizzazione linea ferroviaria S. Gavino - Sassari – Olbia" appartengono i diversi tratti di tracciato compresi tra il km 0+000 e il km 6+703. Di seguito vengono descritti da Sud a Nord, i diversi tratti relativi alla variante del tracciato ferroviario in questione, opportunamente distinti in funzione della tipologia di opere in progetto e delle principali caratteristiche geologico-strutturali dell'area.

#### 8.2.2.1 Assetto geologico locale

• Opere all'aperto (km  $0+000 - km 0+982$ )

Il tratto in esame si colloca nella porzione più meridionale della variante in oggetto, a quote comprese tra i 427.1 ed i 559.1 m circa s.l.m. Il tracciato in esame attraversa per gran parte del suo sviluppo i termini litologici della formazione delle Ignimbriti e piroclastiti riodacitiche (IPD), nella porzione finale in contatto verso l'alto con Ignimbriti riolitiche (IGR). Tali unità risultano variamente dislocate da due importati faglie dirette ad alto angolo ad andamento NNW-SSE e NW-SE circa. Suddetti elementi tettonici interessano il tracciato di progetto all'altezza dei km 0+594 e 0+660 circa, e ribassano i settori nord-orientali dell'area di interesse. Tali terreni risultano localmente ricoperte, nel settore iniziale e centrale, da Depositi eluviocolluviali (b2), di spessore ridotto, mentre nel tratto finale sono presenti Depositi di versante a grossi blocchi (a1), di spessore modesto.

• Viadotto (km  $0+982 - km$  1+268)

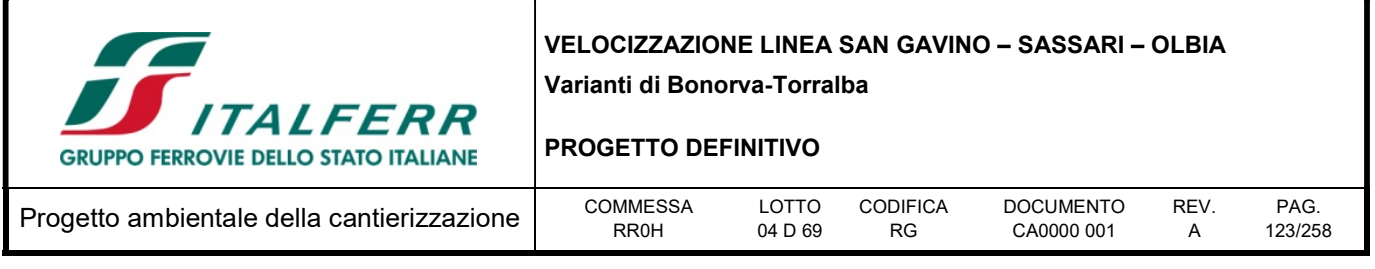

Tale tratto si colloca nella porzione meridionale della zona di studio, dove è prevista la realizzazione di un viadotto, a quote comprese tra i 413.1 ed i 441.3 m circa s.l.m. Il tracciato in esame attraversa principalmente i termini delle Ignimbriti e piroclastiti riodacitiche (IPD) e risultano ricoperti, nel tratto iniziale e finale, dai terreni delle Ignimbriti riolitiche (IGR). I terreni delle Ignimbriti e piroclastiti riodacitiche (IPD) sono dislocati da una faglia sub-verticale di cinematica sconosciuta, intercetta all'altezza del km 1+190 circa. Questi litotipi risultano localmente ricoperti dai terreni dei Depositi di versante a grossi blocchi (a1), con uno spessore esiguo variabile tra 0.3 e 3.1 m, e dai terreni delle Coltri eluvio-colluviali (b2), lungo i versanti che bordano Riu de Serras, con spessore generalmente ridotto, di circa 1.3 m. Inoltre, in corrispondenza dell'alveo del Riu de Serras si rinvengono i terreni dei Depositi alluvionali recenti e attuali (b), con una potenza variabile tra 2.6 e 4.3 m.

Galleria (km 1+268 – km 2+193)

Il tratto in questione si colloca nel settore centro-meridionale della variante Bonorva-Torralba, dove è prevista la realizzazione di una galleria, con quote del piano ferro comprese tra i 420.8 ed i 435.5 m circa s.l.m. Il tracciato in esame attraversa l'altopiano di Monte So Rodi formato dai litotipi delle Ignimbriti riolitiche (IGR), in contatto stratigrafico discordante su termini delle Ignimbriti e piroclastiti riodacitiche (IPD) e ricoperti dai depositi vulcanoclastici dalle Piroclastiti riolitiche (PRR). Tali litotipi risultano dislocati da una faglia diretta subverticale, ad andamento NW-SE, intercettata all'altezza del km 1+803 circa. Questo elemento tettonico ribassa i settori nord-orientali dell'area di studio.

Dal punto di vista geomorfologico, gli imbocchi risultano interessati da locali crolli di roccia lungo le scarpate con stato attivo. I suddetti fenomeni presentano volumi delle masse instabili sempre molto ridotti, generalmente inferiori a 1 m<sup>3</sup>, e in relazione alle loro caratteristiche morfodinamiche rappresentano degli elementi di potenziale criticità.

Opere all'aperto (km 2+193 – km 2+367)

Tale tratto si colloca nella porzione centrale della variante Bonorva-Torralba, dove è prevista la realizzazione di un viadotto, a quote comprese tra i 404.1 ed i 426.3 m circa s.l.m. Il tracciato in esame attraversa, nel tratto iniziale e finale, il substrato geologico dell'area rappresentato dalle Ignimbriti riolitiche (IGR), in contatto stratigrafico discordante su termini delle Ignimbriti e piroclastiti riodacitiche (IPD). Tali termini litologici risultano dislocati da un'importante faglia diretta, sub-verticale, ad andamento NE-SW, che ribassa i settori sud-orientali dell'area di studio. In corrispondenza dell'alveo del Riu Borta si rinvengono i terreni dei Depositi alluvionali recenti e attuali (b), con uno spessore medio di circa 4.7 m. Inoltre, lungo i versanti che bordano Riu Borta si rinvengono lembi di Depositi di versante a grossi blocchi (a1), di limitato spessore, variabile tra 1 e 4 m.

Galleria (km 2+367 – km 3+899)

Il tratto in questione si colloca nel settore centrale dell'area di studio interessata dalla variante Bonorva-Torralba, dove è prevista la realizzazione di una galleria, lungo l'altopiano ad est di Giave, con quote del piano ferro comprese tra i 395.8 ed i 418.3 m circa s.l.m.. La galleria in esame attraversa per tutto il suo sviluppo i depositi delle Ignimbriti riolitiche (IGR) ricoperte dai depositi vulcanoclastici dalle Piroclastiti riolitiche (PRR). Nel tratto iniziale tali litotipi intercettano una faglia diretta ad alto angolo ad andamento NE-SW, che ribassa i settori nord-occidentali dell'area in esame, mentre, nel tratto finale intercettano

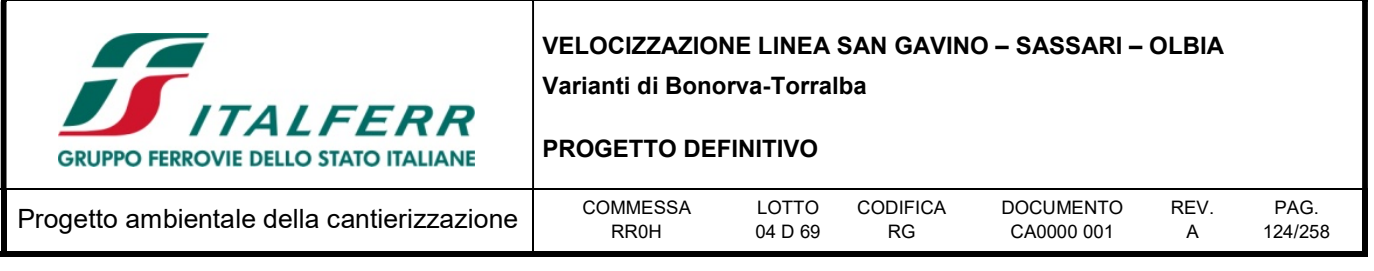

una faglia diretta ad alto angolo ad andamento WNW-ESE, che ribassa i settori settentrionali dell'area di studio. I litotipi presenti risultano localmente ricoperti dai termini dei Depositi di versante (a), dai termini del Depositi di versante a grossi blocchi (a1) e, solo in corrispondenza dell'imbocco nord, dalle Coltri eluvio-colluviali (b2), tutti con uno spessore modesto variabile tra circa 0.7 e 4.8 m.

Dal punto di vista geomorfologico, l'imbocco lato Bonorva della galleria nord risulta privo di elementi di potenziale criticità per le opere in progetto, mentre l'imbocco lato Torralba risulta interessato da una conoide alluvionale con stato quiescente, localizzata lungo Riu Uttieri dai versanti a NE di Giave. La ridotta intensità dei fenomeni e i modesti volumi delle masse instabili non determinano livelli di criticità ostativi per le opere in progetto.

Opere all'aperto (km 3+899 – km 4+726)

Il tratto in esame si colloca nella porzione centro-settentrionale dell'area di studio, a quote comprese tra i 375.4 ed i 402.6 m circa s.l.m. Il tracciato in esame attraversa, per gran parte del suo sviluppo i termini delle Ignimbriti riolitiche (IGR), ricoperti, nel tratto finale, dai termini lavici dei Basalti alcalini e transizionali (BST). I litotipi presenti risultano ricoperti, per gran parte del tratto in esame, da lembi di Coltri eluvio-colluviali (b2), con uno spessore modesto, variabile tra circa 0.2 e 4.6 m. Solo in corrispondenza dell'alveo del Riu Uttieri si rinvengono i terreni dei Depositi alluvionali recenti e attuali (b), con uno spessore variabile tra 2.1 e 3.5 m.

Opere all'aperto (km 4+726 – km 4+874)

Il tratto in esame si colloca nella porzione settentrionale dell'area di studio, a quote comprese tra i 373.8 ed i 375.4 m circa s.l.m. Il tracciato in esame attraversa, per gran parte del suo sviluppo i termini lavici dei Basalti alcalini e transizionali (BST), in contatto stratigrafico discordante sui termini litologici delle Ignimbriti riolitiche (IGR). All'altezza del km 4+872 circa è presente una faglia diretta sub-verticale, ad asse circa NW-SE, che ribassa i settori nord-orientali, con un rigetto di circa 20 m. I litotipi presenti risultano ricoperti, per tutto lo sviluppo del tratto in esame, da lembi di Coltri eluvio-colluviali (b2), con uno spessore variabile tra circa 3.1 e 4.9 m.

Opere all'aperto (km 4+874– km 6+703)

Il tratto in esame si colloca nella porzione settentrionale dell'area di studio, a quote comprese tra i 356.3 ed i 377.8 m circa s.l.m. Il tracciato in esame attraversa, per gran parte del suo sviluppo i termini lavici dei Basalti alcalini e transizionali (BST), in contatto stratigrafico discordante sui termini litologici delle Ignimbriti riolitiche (IGR), che si rinvengono ad oltre 33.9 m dal p.c.. Tali termini litologici risultano dislocati da un'importante faglia diretta, sub-verticale, ad andamento NE-SW, che ribassa i settori nordorientali dell'area di studio. I litotipi presenti risultano localmente ricoperti, da lembi delle Coltri eluviocolluviali (b2), con uno spessore variabile tra circa 1.0 e 3.1 m.

# 8.2.3 Inquadramento Geomorfologico

Dal punto di visto morfologico, la zona di intervento ricade in corrispondenza del margine settentrionale dell'Altopiano della Campeda. Tale altopiano è situato nei settori nord-occidentali dell'isola sarda e, in

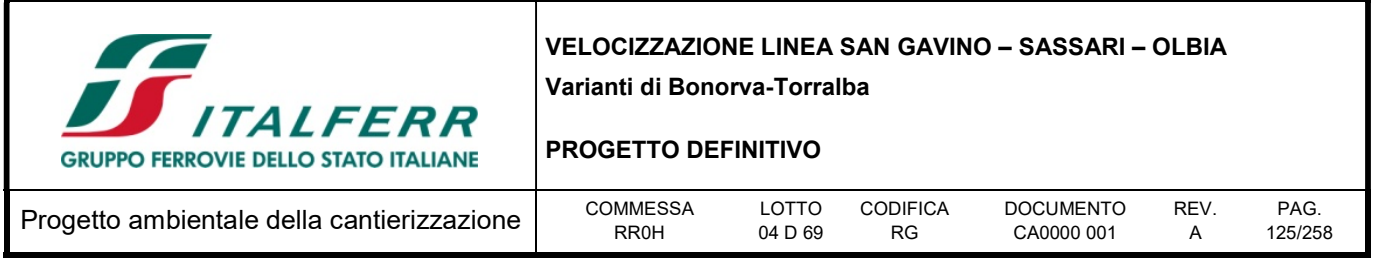

generale, risulta separato dell'Altopiano di Abbasanta dalla dorsale morfologica ad asse NE-SW che congiunge la Catena del Marghine (1200 m s.l.m.) col rilievo di Monte Ferru (1050 m s.l.m.).

Le caratteristiche morfologiche dell'area di studio, in relazione alla complessa evoluzione geologica subita, risultano direttamente influenzate dal locale assetto stratigrafico e strutturale, oltre che dai fenomeni di modellamento superficiale verificatisi durante il Quaternario e dalle importanti manifestazioni vulcaniche succedutesi nel tempo.

L'evoluzione morfologica del territorio ed i principali elementi geomorfologici rilevati, pertanto, sono direttamente connessi al deflusso delle acque correnti superficiali ed ai fenomeni gravitativi e/o erosivi agenti lungo i versanti. Ad essi si aggiungono, inoltre, diffusi elementi di origine strutturale, forme e depositi di genesi vulcanica ed elementi di origine antropica.

Di seguito vengono descritti, nel dettaglio, i principali elementi geomorfologici presenti nell'area ed i relativi fattori morfoevolutivi, con esplicito riferimento a quanto riportato nelle Relazione Geologica, Geomorfologica e Idrogeologica (RR0H04D69RGGE00010010)

Il reticolo idrografico presenta uno sviluppo abbastanza articolato ed un pattern sub-angolare che segue in buona sostanza le principali direttrici tettoniche dell'area. La struttura della rete idrografica, pertanto, risulta fortemente condizionata sia dall'assetto giaciturale dei termini litologici affioranti che dagli elementi strutturali che li hanno interessati. Il settore oggetto di studi è caratterizzato da alcuni corsi d'acqua a carattere stagionale e/o torrentizio, oltre che da canaloni e solchi di erosione concentrata di limitata estensione. I principali corsi d'acqua dell'area sono rappresentati da Riu Mannu, immissario in sinistra idrografica del più importante Rio Mannu di Mores, che si sviluppa nei settori settentrionali della zona di studio in direzione circa W-SE, e da Riu de Serras immissario in destra idrografica del più importante Riu Matta Giuanna, che si sviluppa nei settori meridionali dell'area di studio in direzione circa NNE-SSW. Ad essi si aggiungono diversi corsi d'acqua secondari a carattere stagionale.

Un importante ruolo nell'evoluzione morfologica del territorio è svolto, ovviamente, dall'assetto strutturale dei litotipi affioranti e dal loro differente grado di permeabilità ed erodibilità. Ad essi si aggiungono locali elementi tettonici a prevalente componente distensiva, che tagliano i termini vulcano-sedimentari del substrato e i depositi piroclastici sciolti ad essi interposti. Nelle aree di affioramento dei termini vulcanicosedimentari lapidei e pseudo-lapidei, la morfogenesi selettiva ha portato allo sviluppo di forme particolarmente aspre ed evidenti, in quanto caratterizzate dalla presenza di stette vallate e versanti piuttosto acclivi, spesso tagliati da bruschi stacchi morfologici connessi con importanti elementi tettonici o con le superfici di strato dei livelli più competenti. Nei settori di affioramento dei termini piroclastici sciolti o moderatamente cementati, al contrario, la morfogenesi selettiva ha portato allo sviluppo di forme più morbide e meno evidenti, contraddistinte da pendi poco acclivi ed estesi.

Infine, gli elementi strutturali connessi con la tettonica estensionale e trascorrente ad alto angolo sono chiaramente visibili in tutta l'area di studio, soprattutto ai margini delle dorsali morfologiche più estese. Tali elementi hanno controllato lo sviluppo di gran parte del reticolo idrografico locale, che segue in buona sostanza le principali direttrici tettoniche dell'area, oltre che delle principali scarpate morfologiche e strutturali che bordano le porzioni sommitali dei rilievi presenti nella zona di studio.

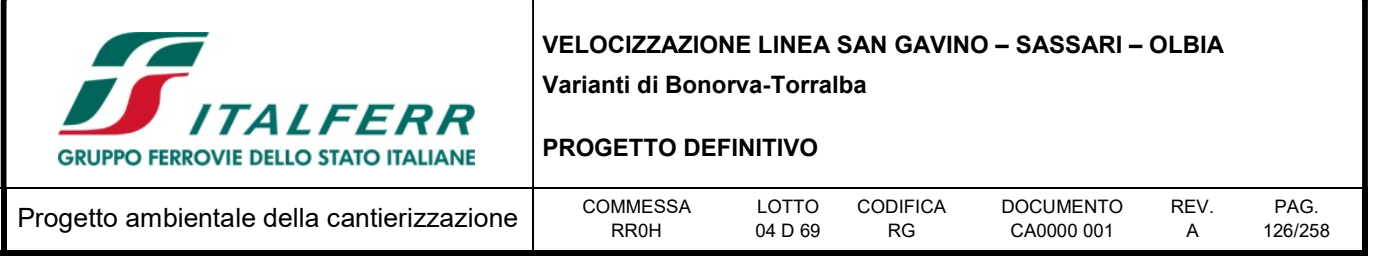

Nell'attuale contesto morfoclimatico, i fenomeni gravitativi di versante rappresentano un fattore morfoevolutivo di secondaria importanza, in quanto scarsamente influenti sul modellamento dei rilievi e sull'evoluzione morfologica del territorio. Essi, infatti, sono limitati alle fasce di bordo dell'altopiano su cui si sviluppa il tracciato di progetto, in corrispondenza delle scarpate morfologiche più acclivi ed estese e presentano generalmente un'intensità ridotta. I movimenti franosi s.s. si rinvengono prevalentemente nella porzione centrale e centro-meridionale dell'area di studio, lungo i margini del rilievo collinare su cui sorge il centro abitato di Giave. Si tratta di tre fenomeni di spreading con stato attivo e di un colamento di modeste dimensioni con stato quiescente e distribuzione costante. I fenomeni presentano spessori delle masse in deformazione mediamente compresi tra 2 e 8 m circa e sono originati, in generale, dal forte contrasto di competenza esistente tra i depositi piroclastici sciolti presenti alla base delle scarpate e i termini calcarenitici e arenacei ad essi sovrapposti.

Ad essi si aggiungono numerosi fenomeni di crollo di roccia lungo le scarpate con stato attivo. I suddetti fenomeni presentano volumi delle masse instabili sempre molto ridotti, generalmente inferiori a 1 m<sup>3</sup>. A causa dei ridotti volumi in gioco, i suddetti fenomeni presentano sempre una bassissima intensità geomorfologica, anche se sono all'origine degli estesi accumuli detritici che ricoprono le depressioni impluviali e le parti medio-basse dei rilievi.

Le principali forme di accumulo connesse col deflusso idrico superficiale derivano, essenzialmente, dai processi deposizionali dei principali sistemi fluviali presenti, come il Riu S. Ena e Sunigo, il Riu Borta, il Riu Uttieri e Riu Mannu e il Riu Cabu Abbas. In corrispondenza di tali elementi, infatti, i meccanismi deposizionali risultano preponderanti sugli altri processi geomorfologici e conferiscono quindi, a tutti i settori di fondovalle, una morfologia sub-pianeggiante e piuttosto regolare, blandamente degradante verso i principali assi di drenaggio superficiale. In corrispondenza dei principali corsi d'acqua dell'area e, secondariamente, lungo gli alvei dei loro affluenti maggiori si rinvengono vistose scarpate di erosione fluviale e locali zone di erosione laterale delle sponde. In genere, tali elementi presentano altezza ed estensione piuttosto contenute, sia per la bassa intensità geomorfologica dei fenomeni erosivi che per le specifiche caratteristiche litologiche e di competenza dei termini litologici affioranti.

Lungo i versanti e in corrispondenza delle parti alte dei bacini imbriferi, si rinvengono inoltre diffusi fenomeni erosivi sia areali che lineari, connessi al deflusso non regimato delle acque correnti superficiali. Tali fenomeni generano, ovviamente, forme caratteristiche quali solchi di erosione concentrata e vallecole a V o a fondo concavo, particolarmente evidenti nei settori di affioramento delle porzioni più fratturate ed alterate degli ammassi rocciosi di substrato.

Per quanto concerne gli elementi geomorfologici connessi con l'attività vulcanica infra-cenozoica, l'area di studio è caratterizzata dalla presenza di estesi espandimenti lavici, a composizione andesitica, andesitico-basaltica e basaltica, e di spesse successioni piroclastiche e ignimbritiche, a composizione riolitica e riodacitica. Tali corpi costituiscono gran parte del substrato geologico dell'area e rappresentano l'ossatura delle dorsali morfologiche impegnate dalle opere in progetto.

Oltre ai suddetti depositi, l'attività vulcanica plio-pleistocenica è testimoniata da diversi elementi geomorfologici presenti nella porzione più settentrionale dell'area di studio. Immediatamente a sud del fondovalle di Riu Mannu si rinviene l'edifico vulcanico del Monte Annaru, costituito da brecce vulcaniche e lapilli incoerenti o debolmente cementati con uno spessore massimo di circa 80 m. Tale struttura

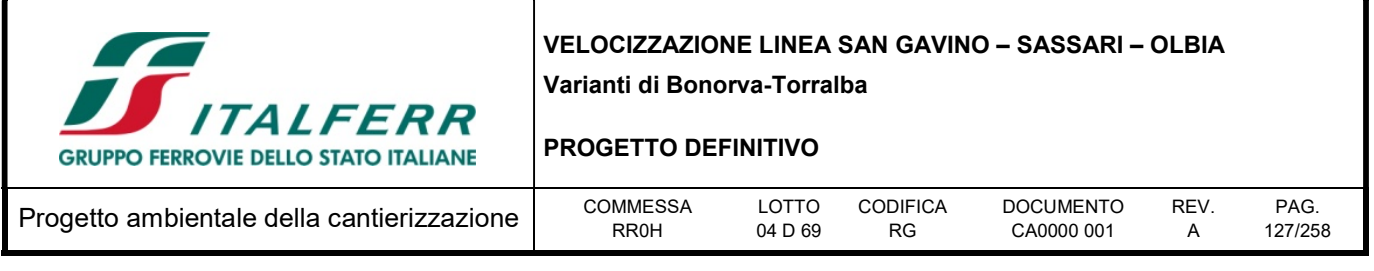

risulta attualmente inattiva ed è caratterizzata da una caldera sub-circolare quasi completamente smantellata lungo il fianco occidentale. Lungo la dorsale morfologica che congiunge il centro abitato di Giave con l'edifico vulcanico di Monte Annaru, in località Pedra Mendanza, si rinviene invece un neck vulcanico costituito da lave basaltiche intensamente fratturate. Questa struttura rappresenta i resti di un condotto vulcanico secondario quasi completamente eroso, che taglia completamente le successioni vulcanoclastiche e sedimentarie infra-cenozoiche del substrato.

L'intero settore di studio è caratterizzato dalla presenza di diversi fattori morfogenetici, che interessano i termini affioranti con intensità e caratteristiche differenti, spesso sovrapponendosi e combinandosi in vario modo tra loro. Ad essi va aggiunto, inoltre, l'importante ruolo svolto dalle caratteristiche stratigrafiche e sedimentologiche dei litotipi presenti, oltre che gli elementi strutturali e tettonici che li hanno interessati.

Da questo complesso quadro geomorfologico derivano, quindi, una serie di forme poligeniche originate dalla sovrapposizione dei differenti fattori morfogenetici agenti sul territorio. Tali elementi sono rappresentati, fondamentalmente, da scarpate morfologiche di origine strutturale, attualmente in evoluzione per fenomeni di dilavamento, alterazione ed erosione. Spesso, inoltre, i suddetti elementi risultano ulteriormente rielaborati dall'attività antropica, che tende a riprendere e riadattare le forme geomorfologiche più importanti già presenti sul territorio.

Gli elementi connessi con l'attività antropica sul territorio sono piuttosto rari e, in genere, limitati ai manufatti realizzati in corrispondenza delle principali infrastrutture a rete. Essi sono pertanto localizzati prevalentemente in corrispondenza dei centri abitati di Bonorva e Giave, oltre che lungo la linea ferroviaria esistente e le strade che collegano i due insediamenti.

In corrispondenza delle principali infrastrutture a rete si rinvengono estesi terreni di riporto provenienti da cavature e sbancamenti, realizzati sia nei termini litologici del substrato che nei depositi di copertura continenti. Infine, ai suddetti elementi si aggiungono numerosi tagli e scarpate antropiche realizzate sia lungo le principali arterie stradali che in corrispondenza di alcuni insediamenti agricoli e abitativi.

Sotto il profilo geomorfologico l'area di studio presenta elementi di criticità per le opere in progetto in relazione alle caratteristiche dei litotipi presenti, che risultano potenzialmente interessati da fenomeni di instabilità gravitativa.

Le aree interessate dalla variante in esame interferiscono con alcuni corpi idrici superficiali: in particolare emergono potenziali interferenze dirette tra le opere idrauliche di attraversamento e le acque superficiali, specialmente in corrispondenza dei viadotti VI01, VI02 e del tombino scatolare (Km 4+050). In più al km 5+780 circa, la variante in progetto è posta immediatamente a monte del 'fosso 82079' che confluisce circa 600 m più a valle nel Riu Uttieri: in tale caso non si configura pertanto una interferenza diretta.

Il Piano Stralcio per l'Assetto Idrogeologico (P.A.I.), è stato redatto ai sensi della legge n. 183/1989 e del decreto-legge n. 180/1998, con le relative fonti normative di conversione, modifica e integrazione. Il P.A.I. è stato approvato con Decreto del Presidente della Regione Sardegna n.67 del 10.07.2006 con tutti i suoi elaborati descrittivi e cartografici.

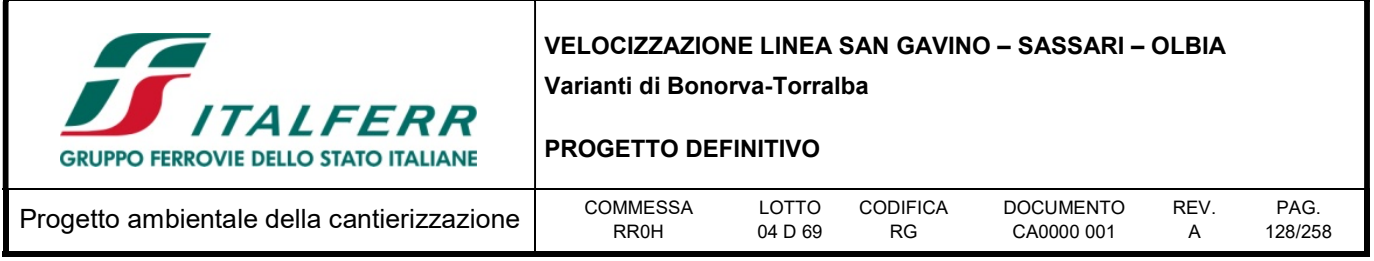

Le Norme di Attuazione del P.A.I. sono state aggiornate e approvate con Decreto del Presidente della Regione Sardegna n.35 del 21 Marzo 2008.

Il P.A.I. rappresenta lo strumento conoscitivo, normativo e tecnico-operativo mediante il quale sono pianificate e programmate le azioni e le norme d'uso finalizzate alla conservazione, alla difesa ed alla valorizzazione del suolo, alla prevenzione del rischio idrogeologico, sulla base delle caratteristiche fisiche ed ambientali del territorio interessato.

La consultazione della carta, sul Geoportale della Sardegna, ha permesso di evidenziare come l'area interessata dalla variante della tratta nei pressi di Bonorva, sia interessata da fenomeni franosi. Secondo la cartografia del PAI ai suddetti potenziali fenomeni di frana è associato un rischio di classe moderata (Rg1) o media (Rg2).

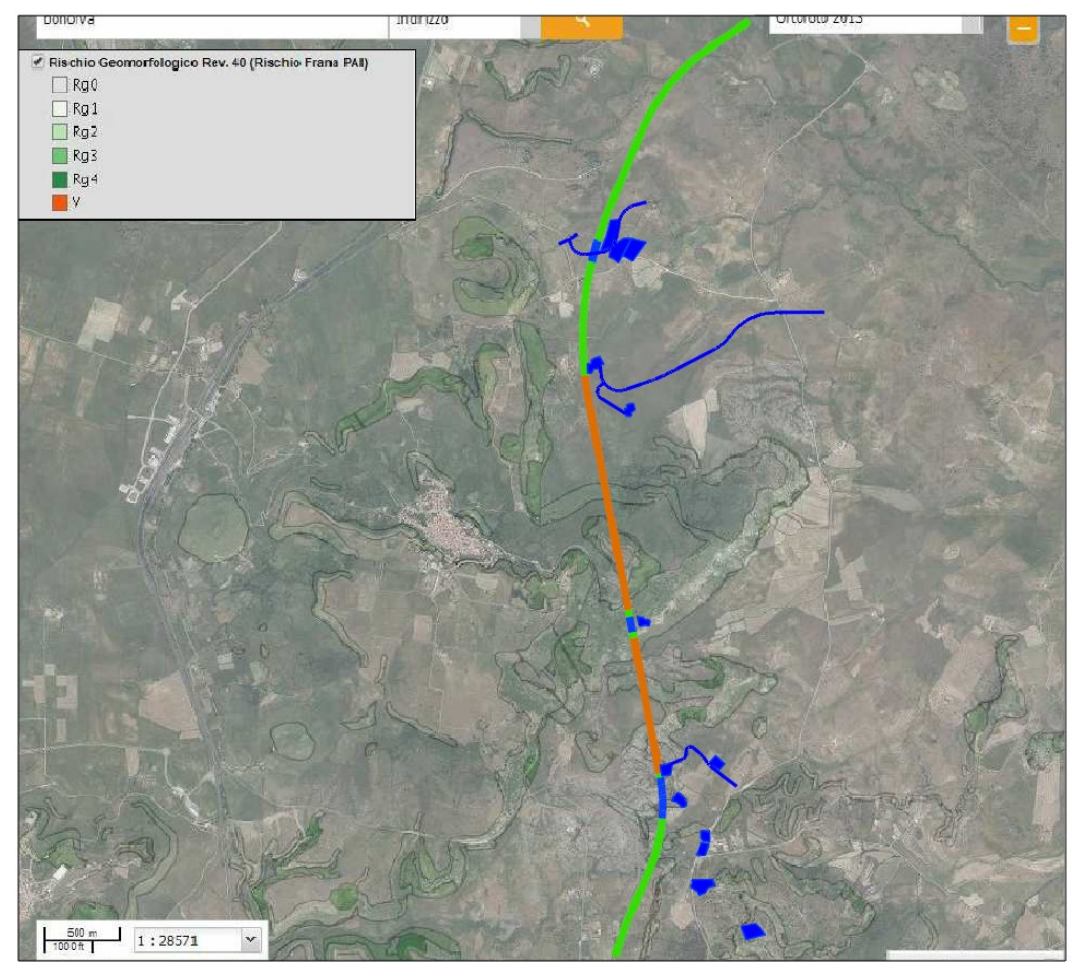

Figura 8-2 - Aree con Rischio Frane nell'area della variante di Bonorva [Fonte: http://www.sardegnageoportale.it/webgis2/sardegnamappe/?map=pai ]. Asse di progetto: in "verde" tratti in rilevato/trincea; in "blu" tratti in viadotto; in "arancione" tratti in galleria. Le piste e le aree di cantiere sono colorare in blu.

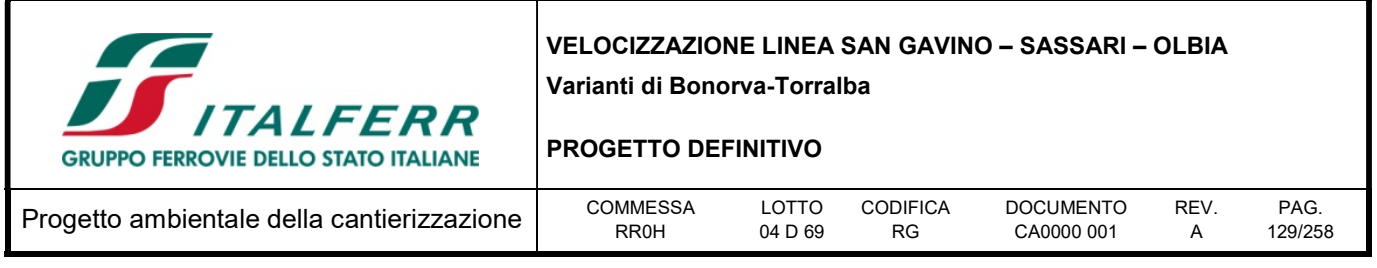

Tutte le aree di cantiere ricadono in aree caratterizzate da un rischio geomorfologico basso (Rg0), ad eccezione dell'area tecnica denominata AT.03 che ricade in una zona a rischio moderato.

Le piste di cantiere attraversano, per la maggior parte del loro sviluppo, aree a rischio geomorfologico basso e/o moderato.

A verifica di quanto riportato nel PAI, in merito alla presenza di fenomeni gravitativi è stata consultata anche la cartografia tematica dell'inventario dei fenomeni franosi in Italia (fonte: http://www.progettoiffi.isprambiente.it).

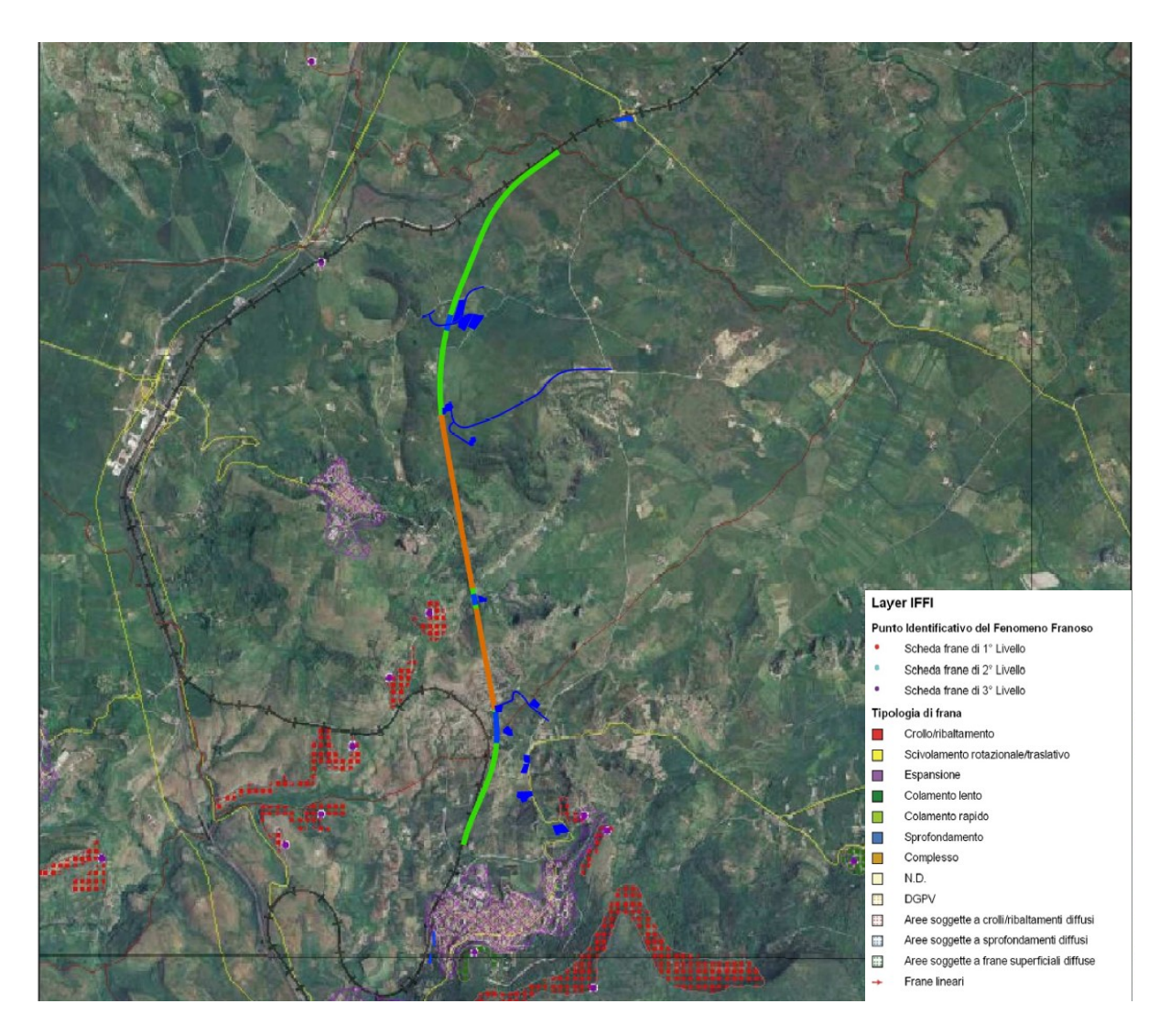

Figura 8-3 - Progetto IFFI (fonte: http://www.isprambiente.gov.it/it/progetti/suolo-e-territorio-1/iffi-inventario-dei-fenomeni-franosiin-italia). Asse di progetto: in "verde" tratti in rilevato/trincea; in "blu" tratti in viadotto; in "arancione" tratti in galleria. Le piste e le aree di cantiere sono colorare in blu.

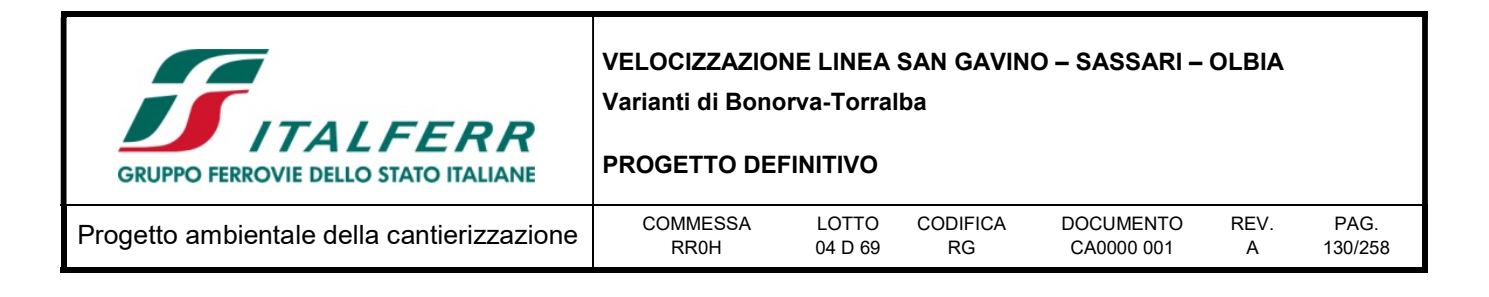

Le aree e le piste di cantiere non ricadono all'interno di aree interessate da fenomeni gravitativi. Tuttavia, per maggiori dettagli sulle criticità geomorfologiche delle opere in progetto si rimanda alla relazione geologica, geomorfologica e idrogeologica (RR0H 04D69RGGE0001001A).

## 8.2.4 Sismicità dell'area

Le caratteristiche di sismicità del Blocco Sardo-Corso sono da porre in relazione, sostanzialmente, con l'evoluzione geodinamica del Mediterraneo occidentale e delle catene montuose che lo circondano (Cherchi & Schroeder 1976; Barca & Costamagna 1997, 2000; Carmignani et al. 2001). Infatti, il basamento della Sardegna rappresenta un segmento della Catena Ercinica Sud-Europea, formatosi a partire dal Paleozoico e separatosi dalla stessa durante il Miocene inferiore (Cherchi & Montadert 1982; Cocco 2013; Barca et al. 2016).

Durante il Miocene superiore, il principale evento geodinamico dell'area è rappresentato dalla strutturazione dell'attuale margine orientale dell'isola, che si protrae fino a parte del Quaternario (Mascle & Rehault 1990). In questo periodo, i principali eventi geodinamici che hanno condizionato la tettonica distensiva della Sardegna sono rappresentati quindi dalla migrazione dell'Arco Appenninico settentrionale sull'avanfossa del margine adriatico e, soprattutto, l'apertura del Bacino Tirrenico meridionale (Carmignani et al. 2001; Barca et al. 2016).

Detto ciò, la convinzione che la Sardegna sia una regione "non sismica" è diffusa e radicata profondamente nell'opinione popolare. Tuttavia, nonostante il Blocco Sardo-Corso sia una tra le zone più antiche e stabili dell'intera area mediterranea, negli ultimi decenni non pochi sono stati i terremoti di energia non trascurabile localizzati in Sardegna o nelle sue immediate vicinanze (https://ingvterremoti.wordpress.com/2016/06/04/i-terremoti-nella-storia-cagliari-adi-4-juny-terremotusfactus-est-1616/).

Comunque, allo stato attuale delle conoscenze, la consultazione del database DISS (Database of Individual Seismogenic Sources, vers. 3.2.0 - 2015), relativo alle potenziali sorgenti sismogenetiche con magnitudo maggiore di 5.5, mostra che il tracciato in progetto non è interessato dalla presenza di potenziali faglie sismogenetiche. Relativamente alla vigente zonazione sismogenetica del territorio nazionale ZS9 (Meletti & Valensise 2004) si sottolinea che l'intera isola sarda ricade al di fuori delle zone sismogenetiche definite da normativa, così come i due tracciati ferroviari in progetto.

### 8.2.4.1 Classificazione sismica

L'Ordinanza del Presidente del Consiglio dei Ministri n˚ 3274 del 20/03/2003 (e successive modifiche ed integrazioni) – "Primi elementi in materia di criteri generali per la classificazione sismica del territorio nazionale e di Normative tecniche per le costruzioni in zona sismica" disciplinava la classificazione sismica dei comuni d'Italia. Secondo tale normativa, i comuni di Bonorva e Giave ricadono in Zona simica 4, ossia aree che potrebbero essere interessate da eventi sismici molto deboli dove le possibilità di danni sismici sono basse.

In seguito a tale classificazione, effettuata per ognuno dei comuni d'Italia, è stato emanato un nuovo provvedimento che prevede l'adozione delle stime di pericolosità sismica contenute nel Progetto S1

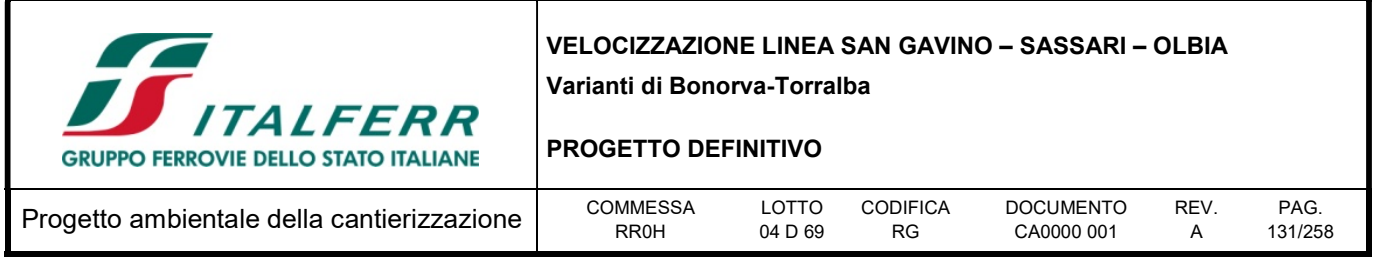

dell'INGV-DPC. Detto studio è stato condotto dall'Istituto Nazionale di Geofisica e Vulcanologia (INGV) che ha prodotto, per l'intera comunità nazionale, uno strumento scientificamente valido ed avanzato, nonché utilizzabile nell'immediato in provvedimenti normativi.

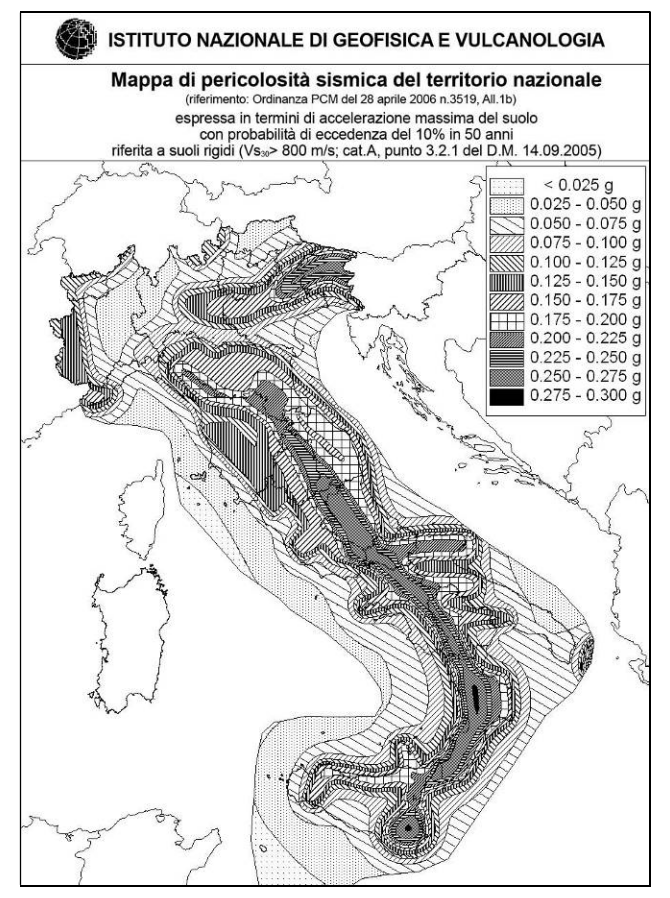

Figura 8-4 – Mappa di pericolosità sismica del territorio nazionale, espressa in termini di accelerazione massima del suolo con probabilità di eccedenza del 10% in 50 anni (da INGV 2006).

In particolare, con tale provvedimento è stato superato il concetto di una classificazione sismica legata al singolo territorio comunale e si è posta nuova attenzione sul concetto di una pericolosità sismica uniforme a livello nazionale, stimata sulla base di quattro fondamentali zone sismiche. La vecchia classificazione sismica produceva, soventemente, situazioni in cui un comune classificato sismico era fisicamente confinante con un comune non classificato e, pertanto, si assisteva ad un brusco cambiamento nei parametri sismici che avveniva in un breve arco di territorio.

Attualmente, la pericolosità sismica è stimata con una precisione maggiore e, di fatto, le variazioni tra le caratteristiche sismiche di aree adiacenti sono continue e graduali. Successivamente verrà mantenuta, infatti, la classificazione secondo la quale il territorio nazione è suddivisibile in quattro differenti classi sismiche, ma a scopo esclusivamente amministrativo.

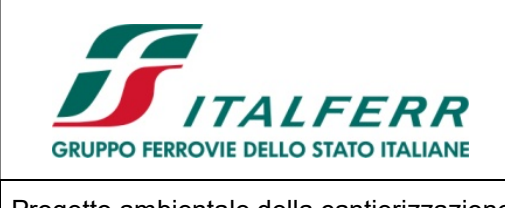

### PROGETTO DEFINITIVO

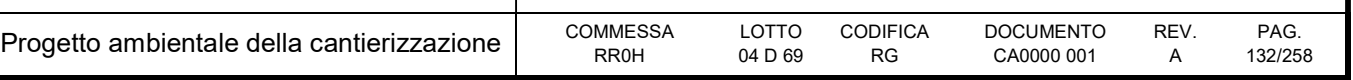

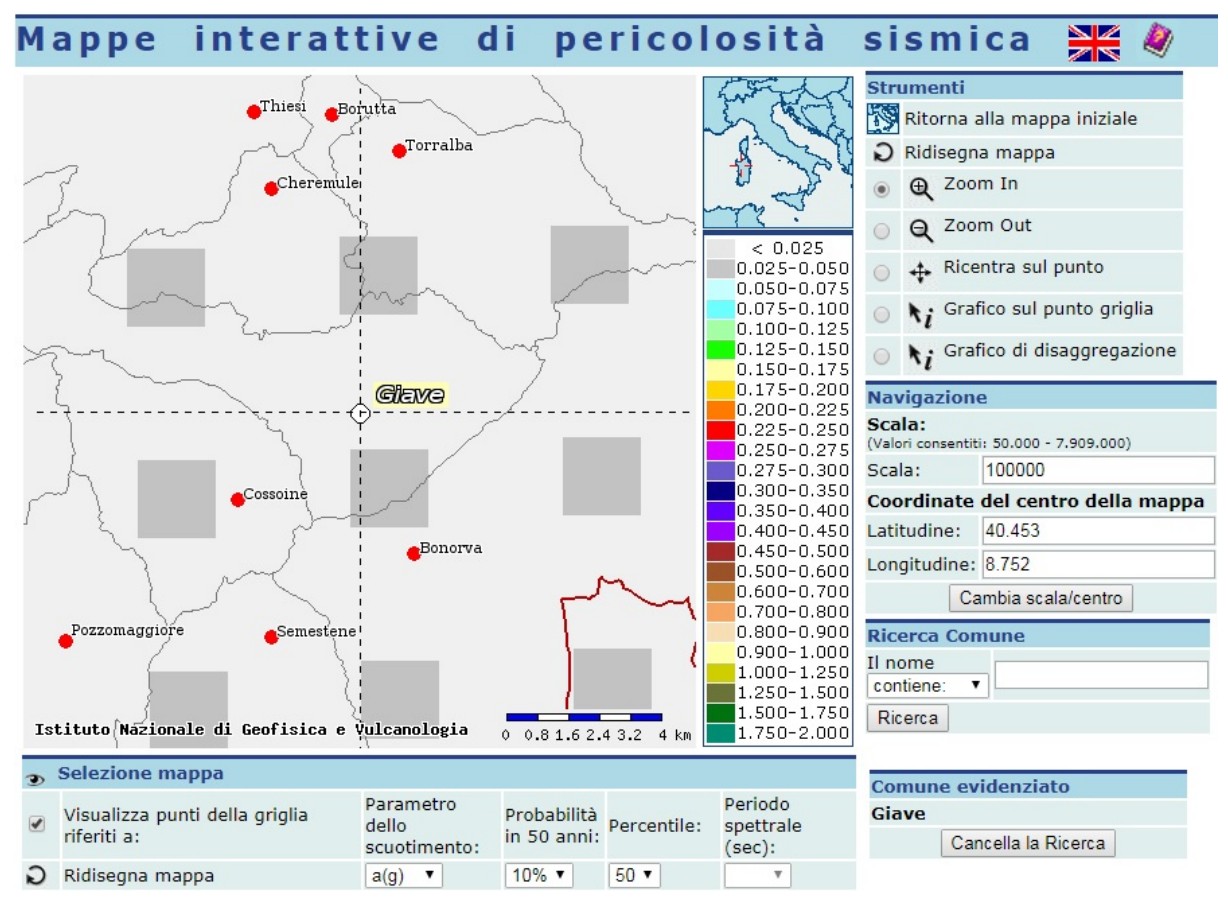

Figura 8-5 – Mappa interattiva di pericolosità sismica per l'area di interesse; i colori della legenda indicano le diverse accelerazioni del suolo (http://esse1-gis.mi.ingv.it).

All'attuale stato delle conoscenze e del progresso scientifico è possibile, attraverso l'applicazione WebGIS, consultare in maniera interattiva le mappe di pericolosità sismica (cfr. Figura 8-5). Nello specifico, per l'area di studio i valori di accelerazione al suolo (con probabilità di eccedenza del 10% in 50 anni) sono compresi all'incirca nell'intervallo 0.025-0.050  $a<sub>q</sub>$  (accelerazione massima del suolo).

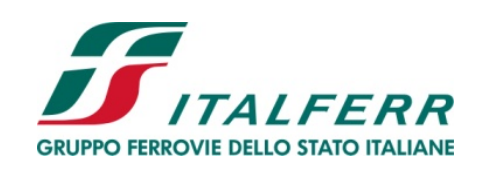

### PROGETTO DEFINITIVO

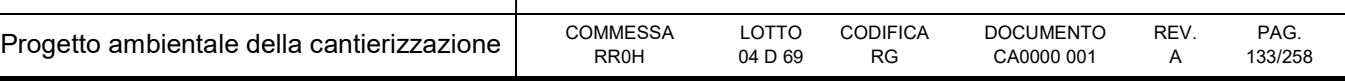

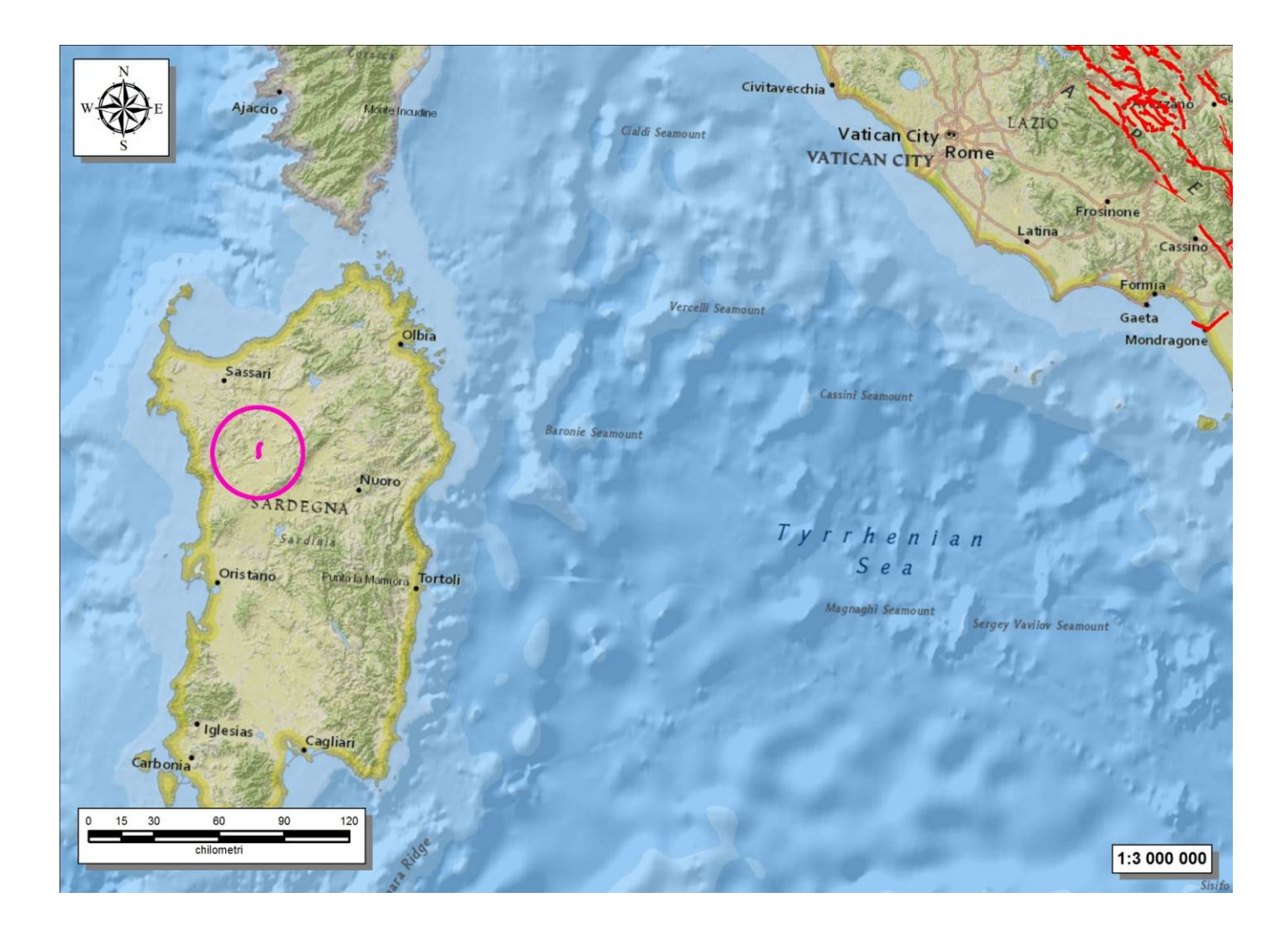

Figura 8-6 - Stralcio cartografico dell'area di studio con indicazione della tratta ferroviaria di progetto (in magenta) e delle faglie capaci (in rosso) (http://sgi.isprambiente.it/ArcGIS/rest/services/servizi/ithaca/MapServer).

Infine, il database del progetto ITHACA (Italy HAzard from CApable faults) non riporta la presenza di alcuna faglia capace nell'area di studio, ovvero di elementi tettonici attivi che potenzialmente possono creare deformazioni in superficie e produrre fenomeni dagli effetti distruttivi per le opere antropiche.

### 8.2.4.2 Pericolosità sismica

La pericolosità sismica di un territorio è funzione di un complesso insieme di parametri naturali e rappresenta la probabilità che un evento sismico di data intensità si manifesti in una certa area in un determinato intervallo di tempo. Diverso è, invece, il concetto di rischio sismico che è il risultato catastrofico dell'evento naturale sul sistema antropico. Affinché si abbia rischio è necessario, pertanto, che uno o più degli elementi antropici esposti (vite umane, attività, beni) possieda un carattere di

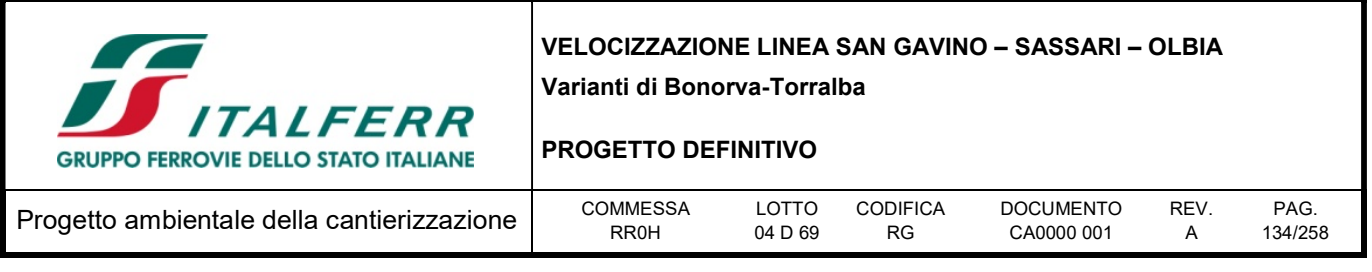

vulnerabilità tale da determinarne la perdita parziale o totale. La vulnerabilità, in tale accezione, è l'entità della perdita attesa derivante dal manifestarsi di un evento di data intensità nell'area in esame. Non potendo intervenire sulla pericolosità, che dipende esclusivamente da dinamiche naturali, si può intervenire sulla vulnerabilità degli elementi esposti al rischio e, quindi, sul rischio totale.

All'indomani della riclassificazione sismica del territorio nazionale scaturita dal progetto S1 dell'INGV-DPC, si dispone di parametri sismici di riferimento aggiornati e di maggior dettaglio rispetto alla classificazione macrosismica nazionale cui faceva riferimento il D.M. LL.PP. 16 gennaio 1996 (Norme Tecniche per le Costruzioni in zone sismiche). La rappresentazione di sintesi delle caratteristiche sismologiche e sismogenetiche del territorio è contenuta nella "Mappa di Pericolosità Sismica" dell'Italia, che costituisce oggi la base di riferimento per la valutazione delle azioni sismiche di progetto sul sito in esame secondo le nuove Norme Tecniche per le Costruzioni (D.M. Infrastrutture 14 gennaio 2008).

Con riferimento al D.M. Infrastrutture 14 gennaio 2008, sono stati determinati i parametri sismici di progetto per la realizzazione delle opere previste. In particolare, sulla base delle Nuove Norme Tecniche per le Costruzioni NTC08, per tutto il territorio della Sardegna si assumono i parametri spettrali contenuti nella tabella 2 dell'allegato Isole. I parametri forniti di seguito, in funzione di quanto previsto delle Nuove Norme Tecniche per le Costruzioni del 2008, possono essere direttamente utilizzati per la ricostruzione degli spettri di risposta del sito e, quindi, per la progettazione di tutte le opere previste in conformità con le vigenti normative a livello nazionale.

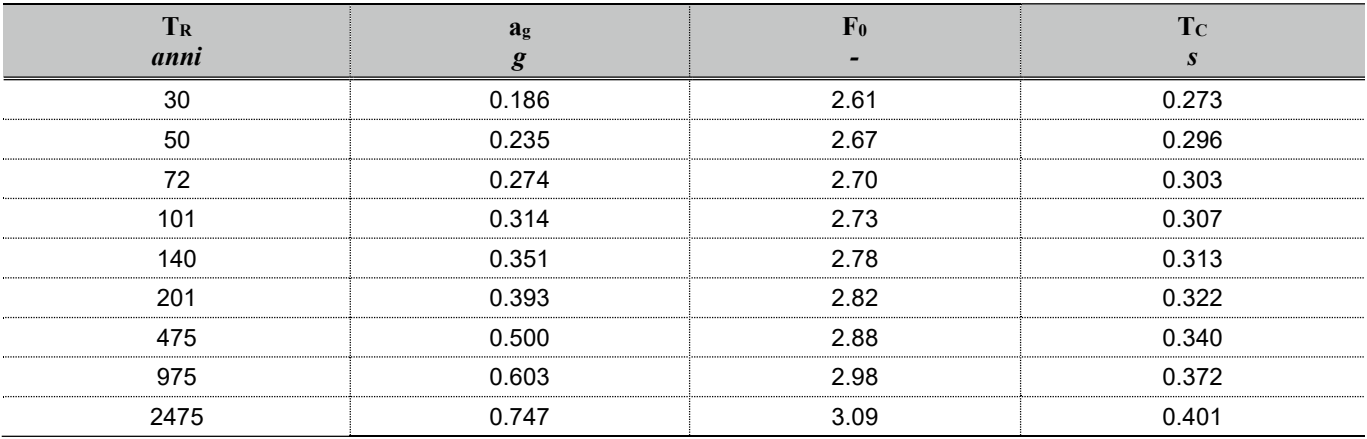

Tabella 8-1 - Parametri di riferimento del moto sismico in superficie per i differenti periodi di ritorno (TR) considerati validi per tutto il territorio della Sardegna (da NTC2008).

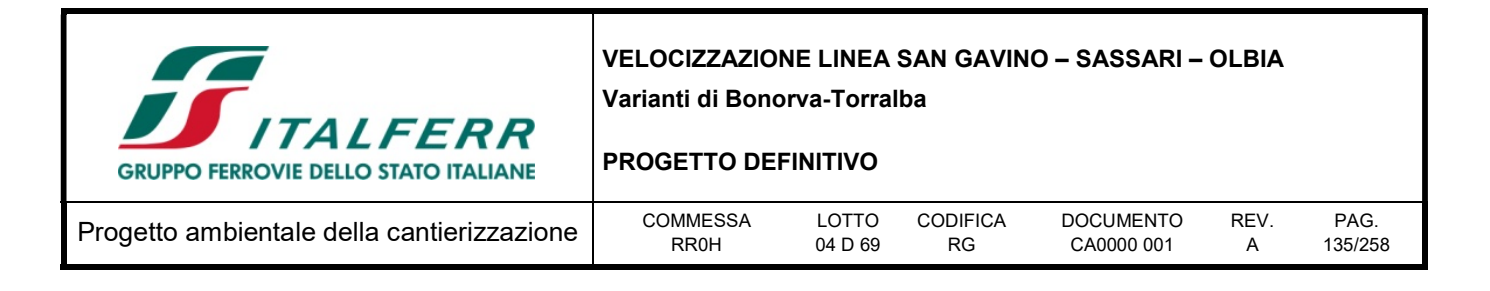

## 8.2.5 Siti contaminati e potenzialmente contaminati nei pressi delle aree di intervento

Al fine di verificare l'interferenza delle aree oggetto di intervento con siti contaminati e/o potenzialmente contaminati, è stato consultato il PPR.

Nell'area oggetto degli interventi non sono riportati, nel Piano Paesaggistico Regionale del 2006, siti inquinati, aree minerarie dismesse e discariche. L'assenza di siti sottoposti a procedimenti di bonifica e di aree dell'organizzazione mineraria è confermata anche da quanto riportato nella cartografia relativa alle aree protette, consultabile sempre nel geoportale della regione Sardegna (fonte: http://www.sardegnageoportale.it/webgis2/sardegnamappe/?map=aree\_tutelate).

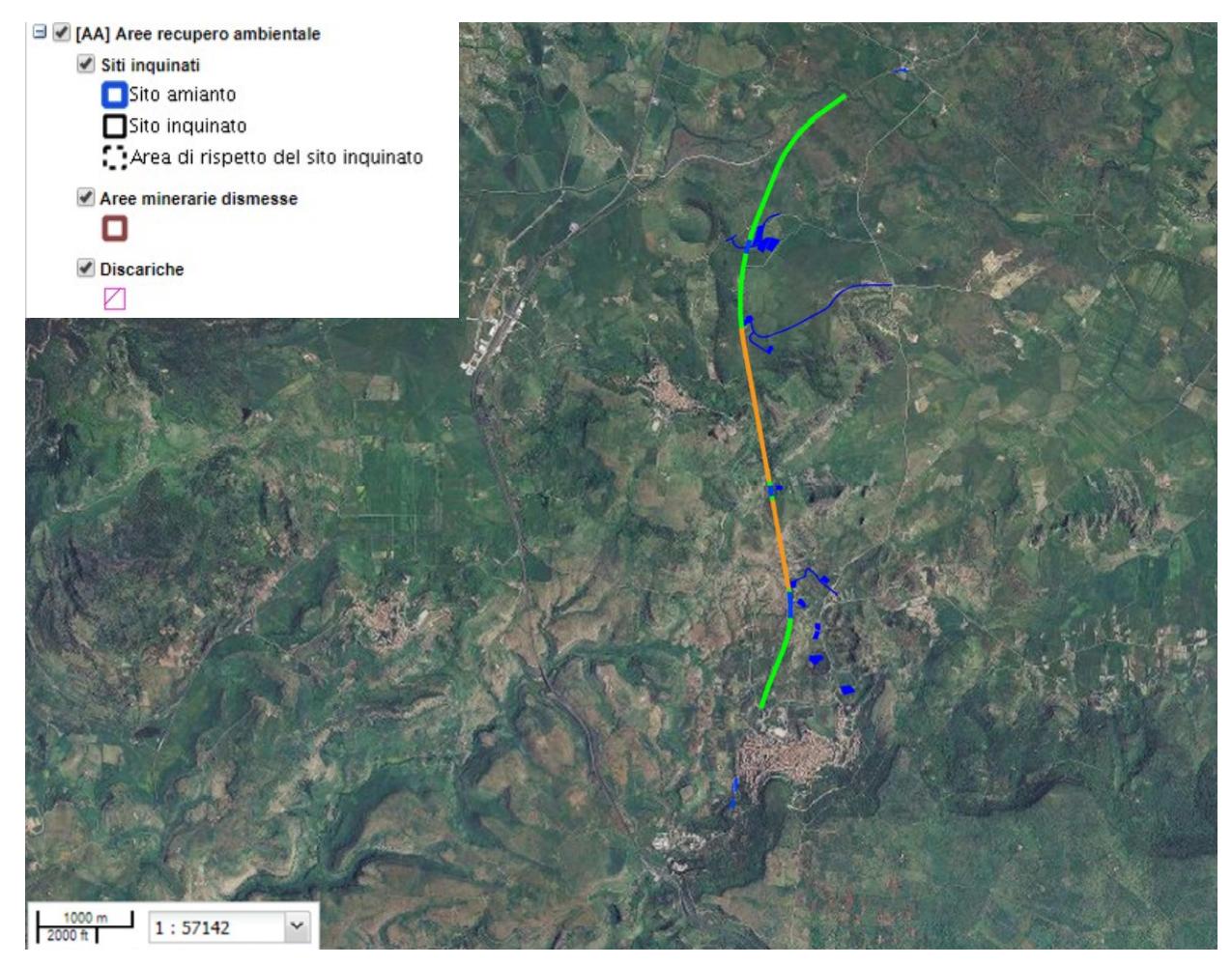

Figura 8-7 - Ubicazione aree recupero ambientale (fonte: http://www.sardegnageoportale.it/webgis2/sardegnamappe/?map=ppr2006)

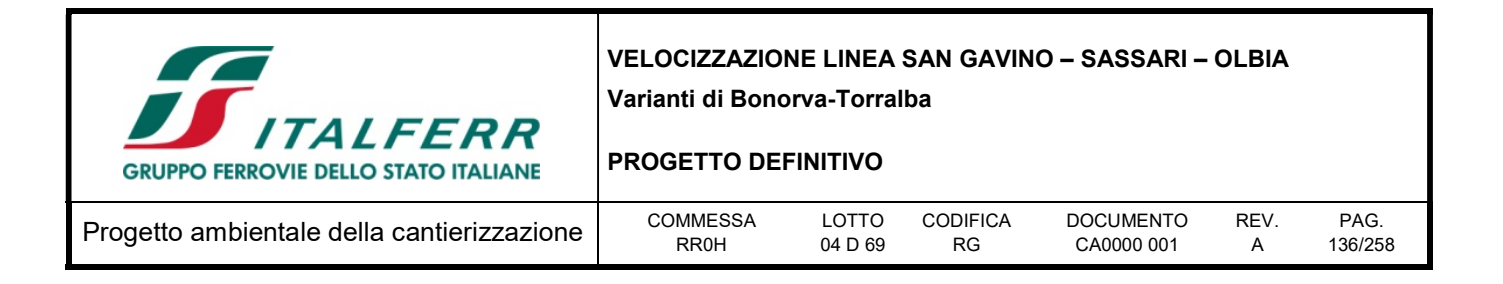

## 8.2.6 Uso del suolo

Sulla base della Carta dell'uso del suolo (vedi Figura 8-8), realizzata dalla Regione Sardegna e suddivisa in classi del Corine Land Cover, è stato analizzato il territorio interessato dalle opere di intervento.

In generale il tratto in progetto attraversa aree scarsamente antropizzate e costituite prevalentemente da ambienti semi-naturali e prati, aree boscate e zone agricole.

Da un punto di vista insediativo, in tale ambito emerge la presenza dell'abitato Bonorva costituito da un nucleo urbano residenziale compatto e denso, immediatamente a sud dell'area oggetto di intervento, e dell'abitato di Giave, sito ad ovest della variante in progetto.

Analizzando nello specifico il territorio attraversato dalle opere in progetto, la nuova tratta ferroviaria interessa diverse classi di uso del suolo distinte in funzione della tipologia di opera.

Le opere in trincea o in rilevato attraversano le seguenti classi di suolo:

- Prati artificiali  $(65,50\%)$ ;
- Seminativi in aree non irrique  $(20.63\%)$ ;
- Aree con vegetazione rada > 5% e < 40 %  $(3,02\%)$ ;
- Gariga (1,21 %);
- Bosco di latifoglie (2,47 %);
- Aree agroforestali (7,19 %).

I viadotti attraversano le seguenti tipologie di uso del suolo:

- Prati artificiali (28,38 %);
- Aree agroforestali (11,74 %);
- Gariga (13,70 %);
- Aree a pascolo naturale  $(7,44\%)$ ;
- Bosco di latifoglie (38,75 %).

La galleria si sviluppa al di sotto delle seguenti categorie di uso del suolo:

- Prati artificiali (33,49 %);
- Seminativi in aree non irrigue  $(6, 45, %)$ ;
- Aree agroforestali (3,27 %);
- Gariga  $(0.76\%)$ ;
- Aree con vegetazione rada  $>5\%$  e <40 % (19,08 %);
- Aree a pascolo naturale (16,93 %);

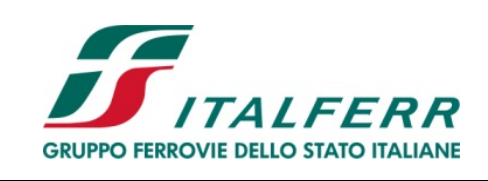

PROGETTO DEFINITIVO

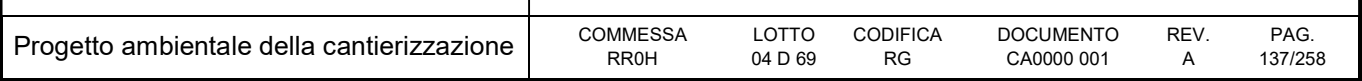

- Bosco di latifoglie (19,32 %);
- Aree prevalentemente occupate da coltura agrarie con presenza di spazi naturali importanti (0,72 %).

La viabilità di cantiere si sviluppa principalmente al di sopra di prati artificiali e seminativi in aree non irrigue.

Le aree di cantiere ricadono all'interno delle seguenti classi di uso del suolo:

- Prati artificiali  $(17, 14 \%)$ ;
- Seminativi in aree non irrigue  $(52,05\%)$ ;
- Aree agroforestali (20,56 %);
- Gariga  $(4, 89\%)$ ;
- Aree con vegetazione rada >  $5\%$  e <  $40\%$  (4,26 %);
- Aree a pascolo naturale (1,10 %).

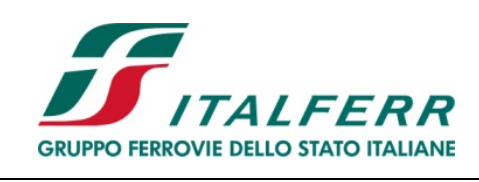

### PROGETTO DEFINITIVO

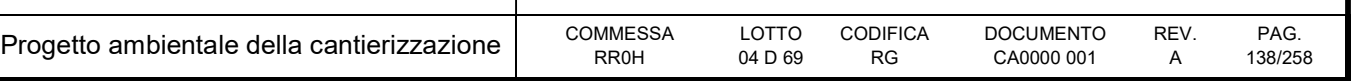

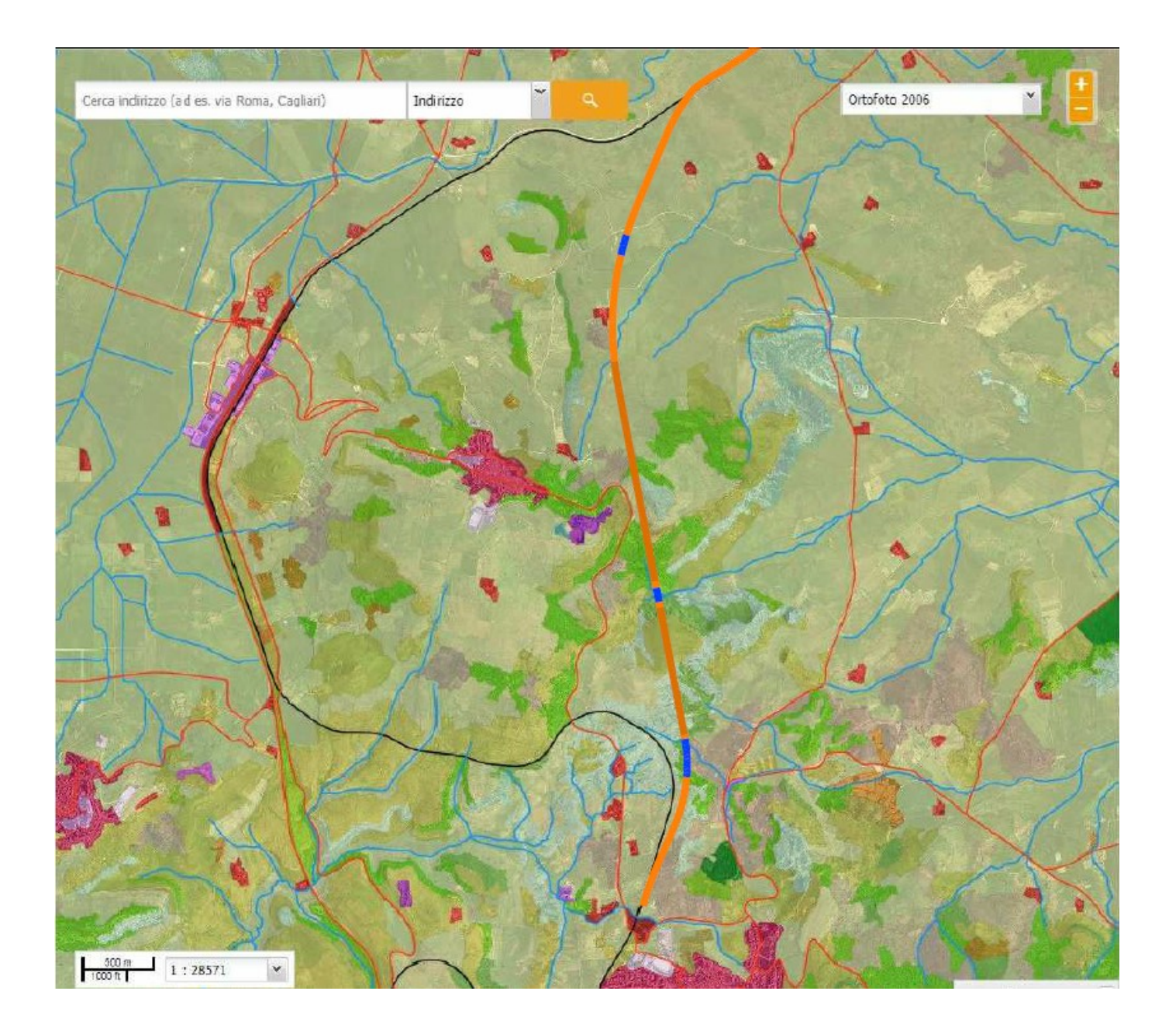

Figura 8-8- Ubicazione del tratto in progetto sulla carta di uso del suolo del 2008 (fonte: http://www.sardegnageoportale.it/webgis2/sardegnamappe/?map=mappetematiche). Asse di progetto: in "arancione" tratti in rilevato/trincea; in "blu" tratti in viadotto; in "marrone" tratti in galleria.

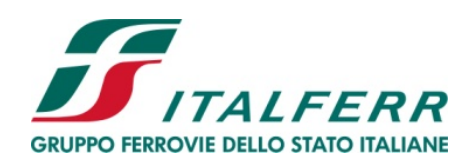

#### PROGETTO DEFINITIVO

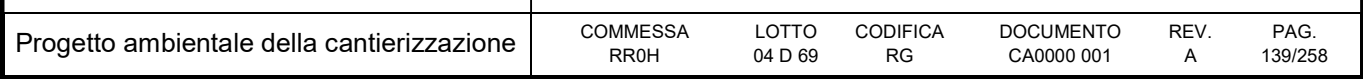

## LEGENDA:

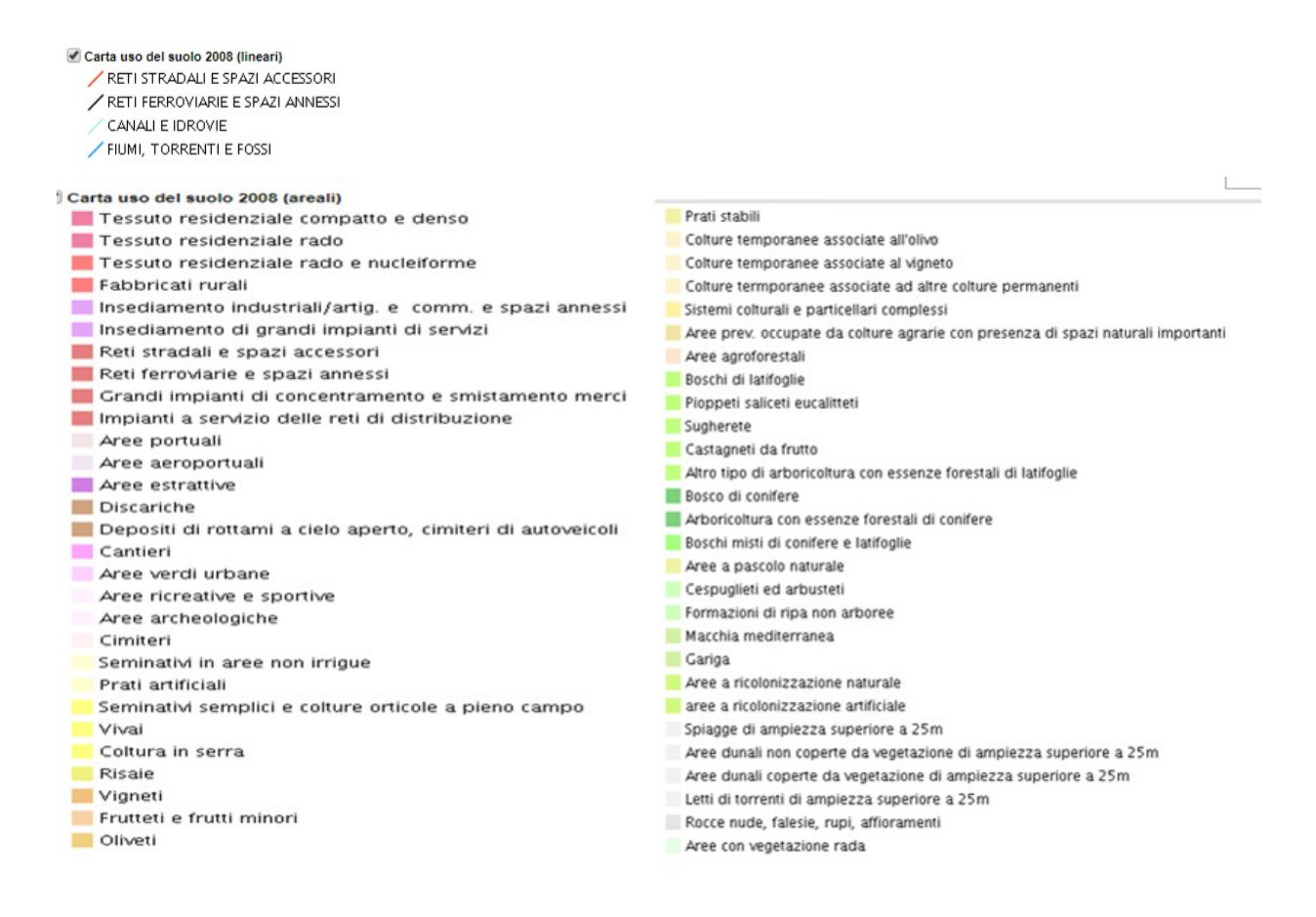

### 8.3 Valutazione

#### 8.3.1 Impatto legislativo

Tutti gli impatti sopra illustrati sono da considerarsi potenziali, e generati da situazioni accidentali all'interno del cantiere. L'aspetto ambientale in esame va comunque considerato significativo in termini di impatto legislativo, data la presenza di limiti prefissati per il contenuto di materiali inquinanti nel suolo.

#### 8.3.2 Interazione opera – ambiente

L'impatto ambientale sulla componente è costituito dalle modifiche indotte su di essa dalle attività di costruzione.

L'analisi dell'impatto ambientale viene condotta analizzando le ripercussioni su questo aspetto ambientale in termini di quantità (il livello di superamento eventualmente riscontrato rispetto alla situazione ante-operam), di severità (la frequenza e la durata degli eventuali impatti e la loro possibile

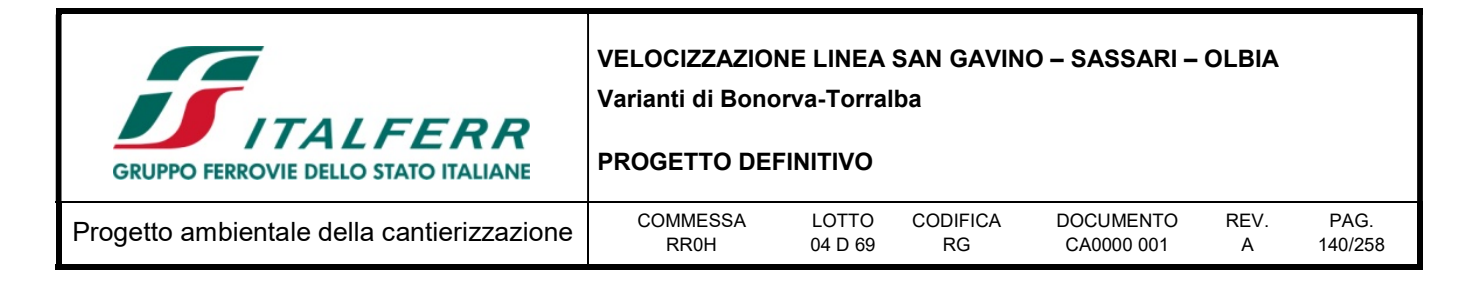

irreversibilità) e di sensibilità (in termini di presenza di suoli "di valore" per il loro utilizzo o per il loro ruolo di tutela del sottosuolo).

Dal punto di vista quantitativo, dal momento che gli impatti attesi sono legati essenzialmente a fenomeni accidentali, non si prevede che la loro magnitudo possa essere elevata.

In termini di severità, il potenziale impatto si estenderà alla durata del cantiere, e sarà, quindi, limitato nel tempo.

Infine, la sensibilità del territorio può essere valutata come alta, dal momento che le aree di lavoro e di cantiere ricadono in un territorio prevalentemente a carattere seminativo/agroforestale, e quindi particolarmente sensibile a possibili casi di inquinamento. La sensibilità del sottosuolo è inoltre considerata significativa anche in virtù delle problematiche che possono essere previste a causa delle peculiarità geologiche, geomorfologiche e idrogeologiche del territorio in cui sarà realizzata l'opera.

Per ulteriori informazioni su queste tematiche si rimanda ai paragrafi precedenti e alla consultazione della relazione geologica, geomorfologica e idrogeologica (RR0H04D69RGGE0001001A).

### 8.3.3 Percezione delle parti interessate

Le principali parti esterne coinvolte sono costituite:

- dai proprietari delle aree che subiranno occupazione temporanea per l'impianto delle opere di cantierizzazione, e che dovranno avere le stesse aree restituite dopo la costruzione alla situazione ante-operam;
- dagli enti pubblici preposti alla tutela del territorio (in particolare comuni, province, Regione ed ARPA) che saranno coinvolti nelle modalità operative di gestione delle terre da scavo e nei controlli in corso d'opera.

Nonostante i lavori in oggetto, ovvero il sistema di cantierizzazione e l'opera stessa, ricadano in ambiti territoriali caratterizzati da scarsa antropizzazione, non si esclude una significativa sensibilità da parte dei proprietari dei fondi agricoli.

### 8.4 Mitigazioni ambientali

Come evidenziato nella sezione precedente, gli impatti sull'ambiente idrico e sulla componente suolo e sottosuolo non costituiscono impatti "certi" e di dimensione valutabile in maniera precisa a priori, ma sono legati a situazioni accidentali, e non sono definibili impatti diretti e sistematici, costituendo dunque piuttosto impatti potenziali.

Una riduzione del rischio di impatti significativi sulla componente suolo e sottosuolo in fase di costruzione dell'opera, può essere ottenuta applicando adeguate procedure operative nelle attività di cantiere, relative alla gestione e lo stoccaggio delle sostanze inquinanti ed alla prevenzione dallo sversamento di oli ed idrocarburi. Tali procedure operative sono state dettagliate all'interno del paragrafo sulle mitigazioni relativo alla componente acque.

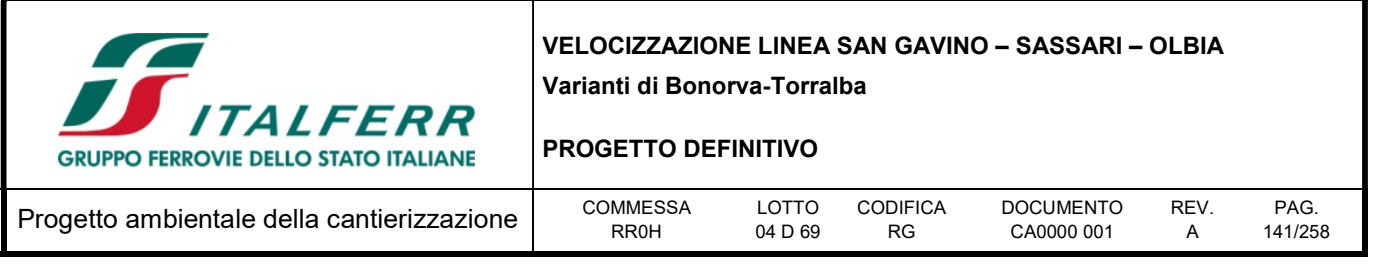

# 9 VEGETAZIONE, FLORA, FAUNA ED ECOSISTEMI

Il progetto in esame e la relativa cantierizzazione, come visto al par. 4.3, interferisce direttamente con la Zona di Protezione Speciale (ZPS) ITB013049 "Campu Giavesu", per uno sviluppo significativo del tracciato.

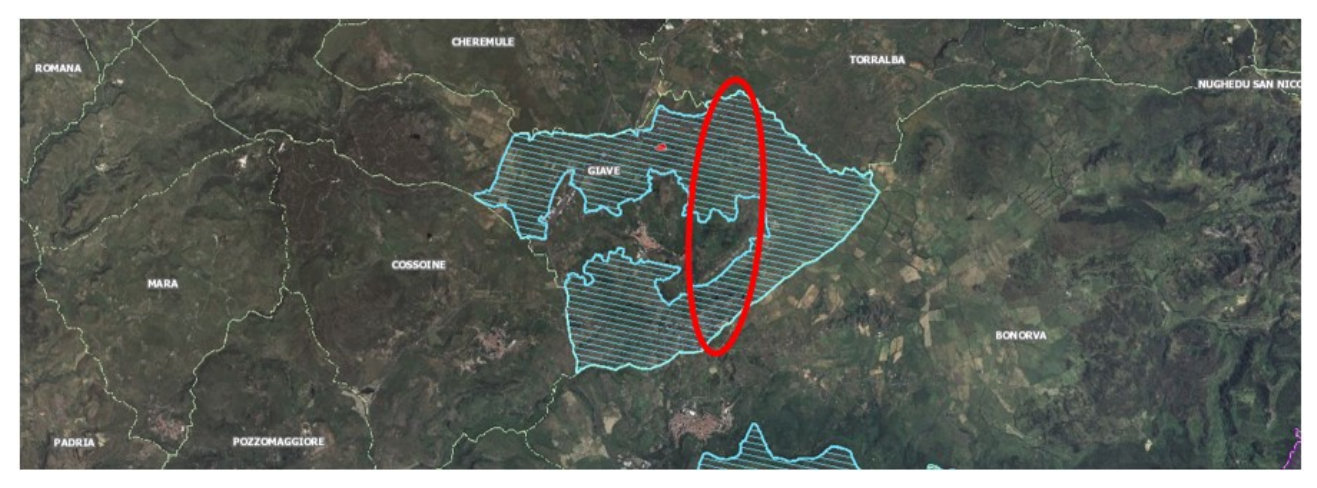

Figura 9-1- Inquadramento dell'area di intervento (in rosso) rispetto al Sito della ZPS "Campu Giavesu" (in azzurro).

Per tale motivo è stata redatta la Valutazione d'Incidenza Ambientale ai sensi del DPR 12 marzo 2003, n. 120 alla quale si rimanda per tutti i dettagli (cfr. RR0H04D22RGSA0000001A).

Di seguito si riportano i principali contenuti di quanto riportato nella Valutazione d'Incidenza Ambientale, per ciò che riguarda la caratterizzazione della componente, le incidenze del progetto sul sito Natura 2000 e le misure di mitigazione previste.

## 9.1 Normativa di riferimento

La Direttiva 92/43/CEE relativa alla conservazione degli habitat naturali e seminaturali della flora e della fauna selvatiche, istituisce una rete ecologica europea coerente di zone speciali di conservazione, denominata Rete Natura 2000 (Art. 3). Questa rete, formata da siti in cui si trovano tipi di habitat naturali elencati nell'allegato I e habitat delle specie di cui all'allegato II, deve garantire il mantenimento ovvero, all'occorrenza, il ripristino, in uno stato di conservazione soddisfacente, dei tipi di habitat naturali e degli habitat delle specie interessate nella loro area di ripartizione naturale.

La Rete Natura 2000 comprende anche le zone di protezione speciale classificate dagli Stati membri a norma della direttiva 79/409/CEE (conosciuta come Direttiva Uccelli).

Le due direttive prevedono che gli Stati membri adottino le opportune misure di conservazione per evitare nelle ZSC (Zone Speciali di Conservazione) il degrado degli habitat naturali e degli habitat di specie, nonché la perturbazione delle specie per cui le zone sono state designate, nella misura in cui tale perturbazione potrebbe avere conseguenze significative per il perseguimento degli obiettivi previsti.

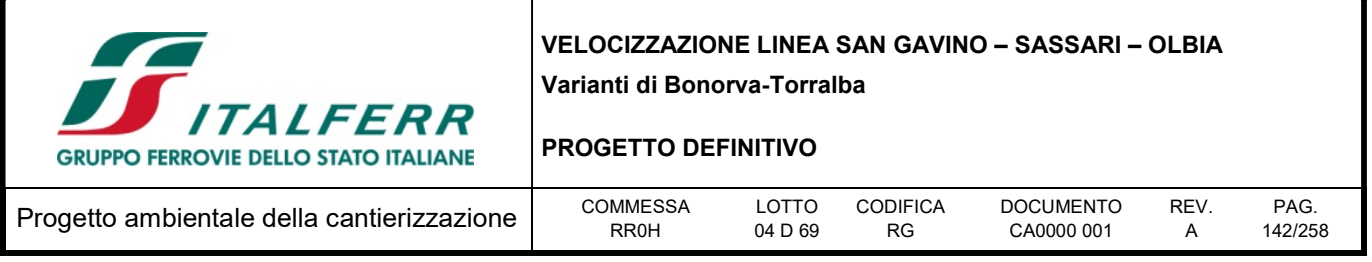

Le misure di conservazione costituiscono l'insieme di tutte le misure necessarie per mantenere o ripristinare gli habitat naturali e le popolazioni di specie di fauna e di flora selvatiche in uno stato di conservazione soddisfacente.

La Direttiva Habitat è stata recepita nell'ordinamento giuridico italiano con il D.P.R. 357/97 "Regolamento recante attuazione della Dir 92/43/CEE relativa alla conservazione degli habitat naturali e seminaturali, nonché della flora e della fauna selvatiche", modificato e integrato dal D.P.R. 120/03.

La valutazione di incidenza, a livello nazionale, è disciplinata dall'art. 6 del DPR 12 marzo 2003, n. 120, (G.U. n. 124 del 30 maggio 2003) che ha sostituito l'art.5 del DPR 8 settembre 1997, n. 357, che trasferiva nella normativa italiana i paragrafi 3 e 4 della direttiva "Habitat". Il DPR 357/97 è stato, infatti, oggetto di una procedura di infrazione da parte della Commissione Europea che ha portato alla sua modifica ed integrazione da parte del DPR 120/2003.

Con la Legge Regionale 12 giugno 2006, n. 9 e ss.mm.ii. la Regione Sardegna ha definito due ruoli differenti per regione e province in materia di valutazione ambientale strategica. In particolare viene conferito alla Regione:

- il ruolo di autorità competente per la VAS per tutti i piani e programmi di livello regionale;
- predisposizione di direttive nell'ambito previsto dalle normative statali;
- formulazione di linee guida di indirizzo tecnico-amministrativo in materia di valutazione ambientale.

Viene conferito alle Province il ruolo di autorità competente per la VAS per tutti i piani e programmi di livello provinciale e comunale.

Nelle more della approvazione di una Legge Regionale organica in materia sono state approvate le "Direttive per lo svolgimento delle procedure di valutazione di impatto ambientale e di valutazione ambientale strategica." che forniscono indicazioni per le procedure di livello regionale e sono state approvate con Deliberazione di Giunta Regionale n. 24/23 del 23/4/2009.

- Legge Regionale n. 31 del 7 giugno 1989 "Norme per l'istituzione e la gestione dei parchi, delle riserve e dei monumenti naturali, nonché delle aree di particolare rilevanza naturalistica ed ambientale";
- Legge Regionale n. 45 del 22 dicembre 1989 "Norme per l'uso e la tutela del territorio regionale";
- Legge Regionale n. 23 del 29 luglio 1998 "Norme per la protezione della fauna selvatica e per l'esercizio della caccia in Sardegna";
- Art. 31 della Legge Regionale n. 1 del 18 gennaio 1999 "Norma transitoria in materia di valutazione di impatto ambientale";
- D.G.R. n. 36/39 del 02 agosto 1999 "Procedure per l'attuazione dell'art. 31 della Legge Regionale n. 1 del 18 gennaio 1999.

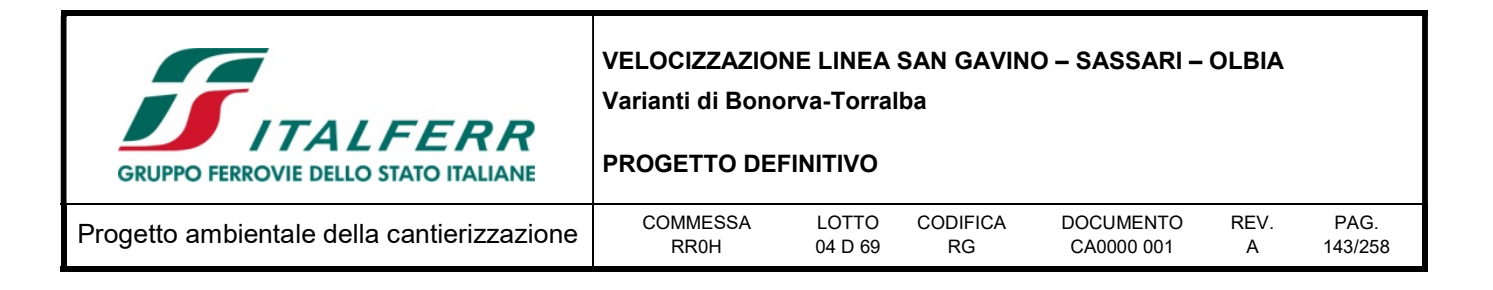

## 9.2 Descrizione

### 9.2.1 Inquadramento generale dell'area e degli ecosistemi presenti

La ZPS ricade nel Comune di Giave della Provincia di Sassari, nel Nord della Sardegna. Essa occupa un territorio di 2154 ettari, che va da Est a Ovest del Comune di Giave, comprendendo il settore delle pendici di Monte Traessu, Campu Giavesu e i terreni a Nord Ovest, Sud Ovest e Sud Est del paese.

L'area è stata individuata come ZPS per la presenza nella piana di Giave della specie "gallina prataiola" (Tetrax tetrax), che in questo sito si riproduce, come segnalato anche dagli studi condotti dalla Regione Sardegna, dalla presenza di un sito di nidificazione della cicogna bianca (Ciconia ciconia) e inoltre per la nidificazione di altre specie di allegato I della direttiva Uccelli.

Facendo unicamente riferimento alle direttive comunitarie per la Rete Natura 2000, si segnalano:

- \7 habitat, ai sensi della classificazione EUNS degli habitat paleartici (Devilliers & Devilliers-Terschuren, 1996); fra di essi, 2 corrispondono ad altrettanti habitat prioritari di interesse comunitario ai sensi dell'allegato I della Direttiva Habitat;
- complessivamente circa 33 specie di uccelli, di cui 25 soggette al massimo livello di protezione dalla Direttiva Uccelli (allegato I);
- 7 specie animali di interesse comunitario, tutte definite prioritarie (allegati II e IV della Direttiva Habitat);

### 9.2.2 Habitat

Il territorio è costituito prevalentemente da coperture vulcano-sedimentarie interessate da un processo di smantellamento piuttosto intenso, con la presenza di estese coperture appartenenti alle "serie ignimbritica" localmente, ed in limitati affioramenti, intercalata alla "serie andesitica" del complesso vulcanico connesso al ciclo calcio-alcalino di epoca oligo-miocenica.

Nel territorio della ZPS prevalgono gli spazi aperti interessati da attività agro-pastorali, mentre è rara la copertura di boschi e di macchia mediterranea.

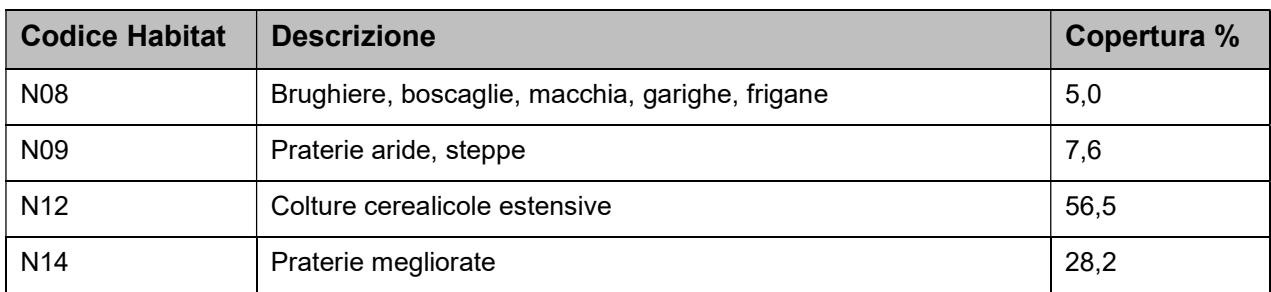

Tabella 9-1 - Habitat presenti nella ZPS e loro copertura percentuale (cfr. Devilliers & Devilliers-Terschuren, 1996)

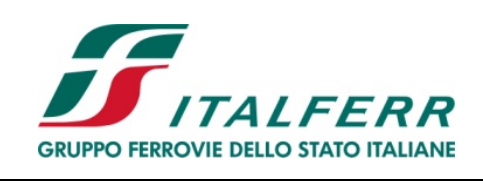

### PROGETTO DEFINITIVO

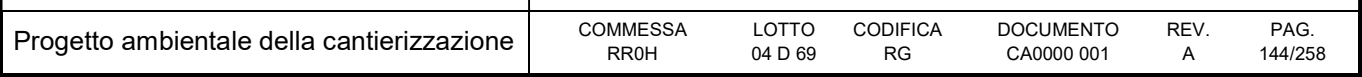

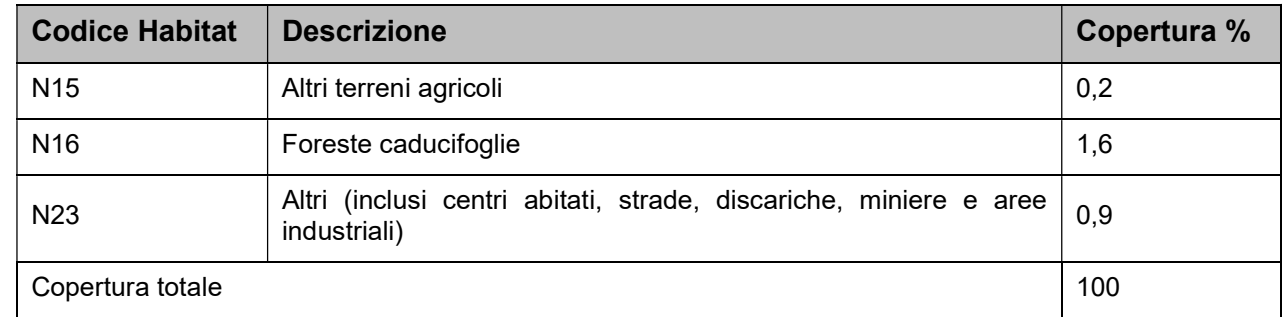

Per la classificazione di riferimento degli habitat si rimanda a Devilliers & Devilliers-Terschuren, 1996.

Gli habitat segnalati come prioritari per il sito in esame ai sensi dell'omonima direttiva fanno riferimento agli stagni temporanei mediterranei, caratterizzati da acque poco profonde e vegetazione anfibia mediterranea di piccola taglia a fenologia prevalentemente tardo-invernale/primaverile, ed alle praterie xerofile e discontinue di piccola taglia a dominanza di graminacee, presenti su substrati di varia natura talora soggetti ad erosione, con popolamenti di piante perenni che ospitano al loro interno aspetti annuali.

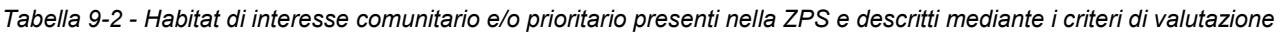

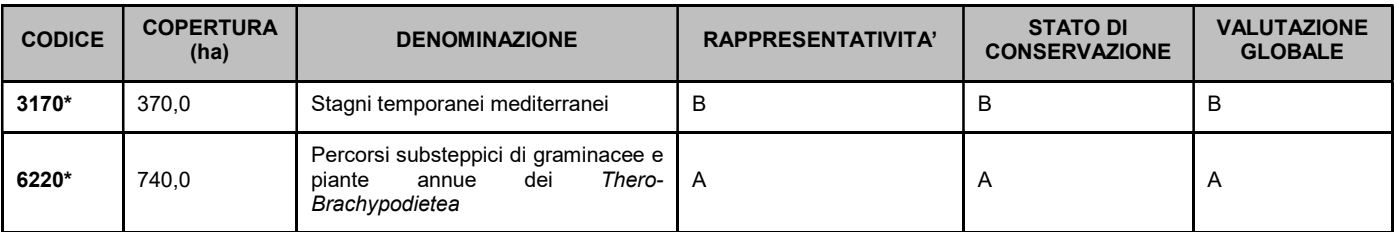

(\*) Nei casi in cui la rappresentatività del sito per il tipo di habitat in questione sia classificata "D: non significativa", non sono necessarie altre indicazioni per gli altri criteri di valutazione relativi a questo tipo di habitat del sito in esame.

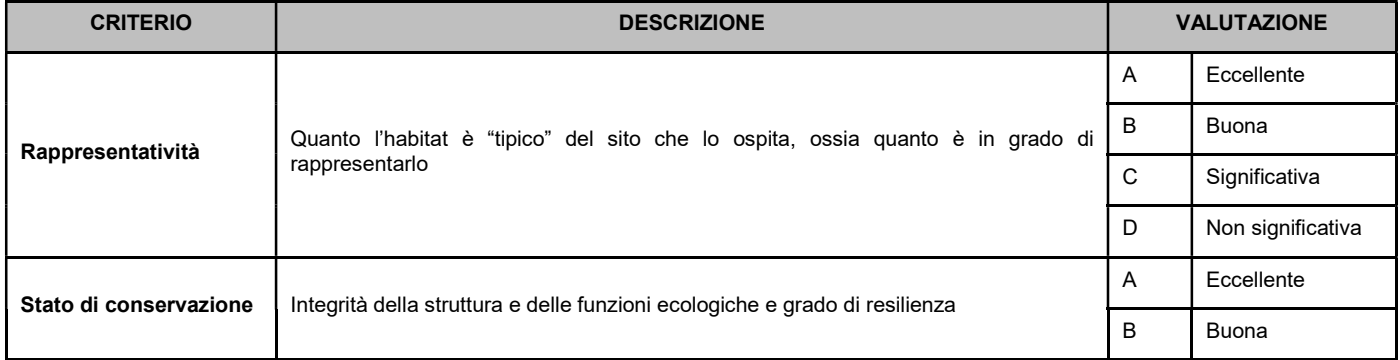

Tabella 9-3 - Criteri di valutazione dei siti in relazione agli habitat d'interesse.
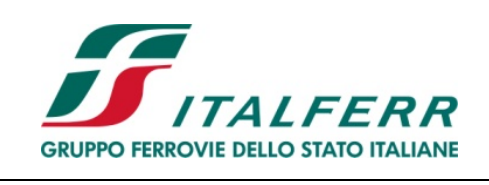

### PROGETTO DEFINITIVO

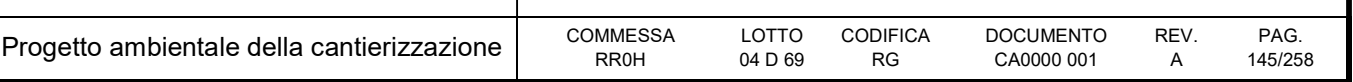

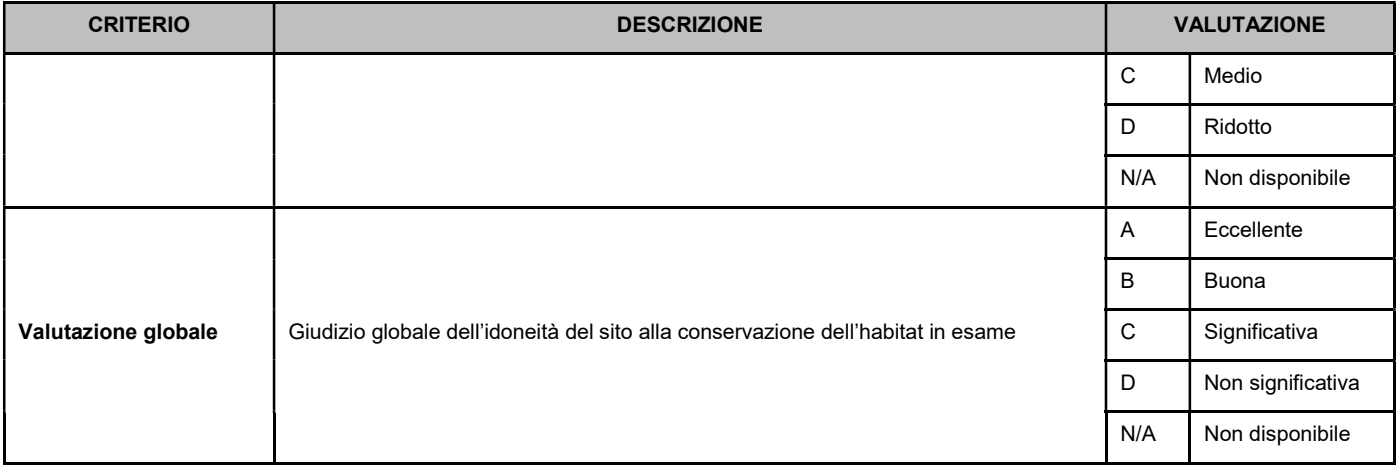

# 9.2.3 Vegetazione e flora

La ZPS è caratterizzata per più del 90% della sua estensione da terreni aperti utilizzati prevalentemente per la cerealicoltura o come colture foraggere; questi terreni sono caratterizzati da essenze coltivate e dalla loro flora compagna spesso di recente introduzione e di scarso valore conservazionistico. In alcune di queste zone, tuttavia, si può rintracciare una flora ascrivibile all'habitat prioritario dei "percorsi substeppici di graminacee e piante annue dei Thero-Brachypodietea" (codice 6220\*) caratterizzato sia da aspetti perenni, con specie quali Brachypodium retusum e Hyparrenia hirta accompagnate da Bituminaria bituminosa, Avenula bromoides, Convolvulus althaeoides, Ruta angustifolia, Stipa offneri, Dactylis glomerata e Asphodelus ramosus; sia da aspetti annuali dominati da Trachynia distachya, Hypochaeris achyrophorus, Stipa capensis, Tuberaria guttata, Briza maxima, Trifolium scabrum, Trifolium cherleri e Saxifraga trydactylites. Sono inoltre specie frequenti Ammoides pusilla, Cerastium semidecandrum, Linum strictum, Galium parisiense, Ononis ornithopodioides, Coronilla scorpioides, Euphorbia exigua, Lotus ornithopodioides, Ornithopus compressus, Trifolium striatum, T. arvense, T. glomeratum, T. lucanicum, Hippocrepis biflora e Polygala monspeliaca.

Ancora più raro per questo sito è l'habitat prioritario degli "stagni temporanei mediterranei" (codice 3170\*) caratterizzato da specie che riescono a sopportare brevi periodi di sommersione in acqua poco profonda come Neoschischkinia pourrettii, Schenkia spicata, Cicendia filiformis, diverse specie di Crypsis (C. aculeata, C. alopecuroides, C. schoenoides), diverse specie di Cyperus (C. flavescens, C. fuscus, C. michelianus), Damasonium alisma, Elatine macropoda, Eryngium corniculatum, Exaculum pusillum, Gnaphalium uliginosum, Illecebrum verticillatum, alcune specie del genere Isoëtes (I. duriei, I. histrix, I. longissima), diverse specie del genere Juncus (J. bufonius, J. capitatus, J. pygmaeus, J. tenageja), Lythrum tribracteatum, Marsilea strigosa e alcune orchidee del genere Serapias (S. lingua, S. cordigera), queste ultime particolarmente protette a livello nazionale ed internazionale (cfr. direttiva CITES).

Macchie e piccoli boschetti, infine, occupano meno del 10% dell'estensione dell'area protetta.

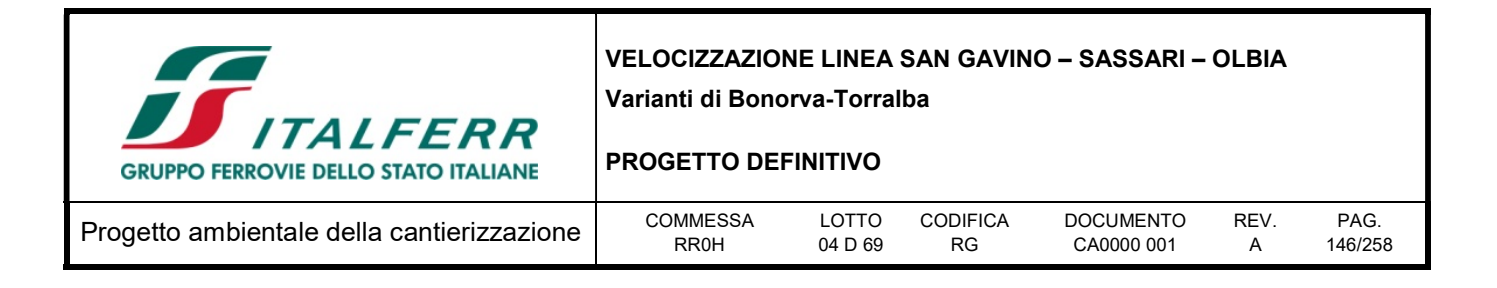

# 9.2.4 Fauna

### 9.2.4.1 Erpetofauna

Anfibi e rettili sono classi di vertebrati che riescono a vivere con modesti consumi energetici e ad utilizzare una combinazione di risposte fisiologiche e comportamentali che permettono loro di affrontare condizioni di instabilità ambientale. L'estrema plasticità adattativa di queste specie (soprattutto dei rettili) ha consentito il verificarsi di fenomeni di estrema variabilità intraspecifica e ha permesso la colonizzazione di nicchie ecologiche di dimensioni ridottissime.

Per il sito in esame la fauna erpetologica annovera sia specie ad ampia distribuzione come la lucertola campestre (Podarcis siculus) o il gongilo (Chalcides ocellatus), che si adattano bene anche ad ambienti antropizzati, sia endemismi sardo-corsi come l'algiroide nano (Algyroides fitzingeri) o la lucertola tirrenica (Podarcis tiliguerta), che risultano essere localmente minacciate dall'intensificazione delle pratiche agricole e dall'alterazione e frammentazione degli habitat dovuta, per esempio, alla comparsa di nuovi interventi antropici non sostenibili come la costruzione di nuova viabilità o nuove edificazioni, presso spazi naturali o in sostituzione di zone relativamente ristrette ma di significativo valore come habitat per le specie. In particolare per la lucertola tirrenica è stato rilevato un declino in aree dove, nel passato più o meno recente (15-20 anni fa), la specie era numerosa, in particolare nelle zone più antropizzate, e al posto di questa specie si osserva la frequente ed ubiquitaria presenza della lucertola campestre.

Si riportano di seguito le "emergenze faunistiche" così come elencate nella scheda ministeriale del Sito Natura 2000:

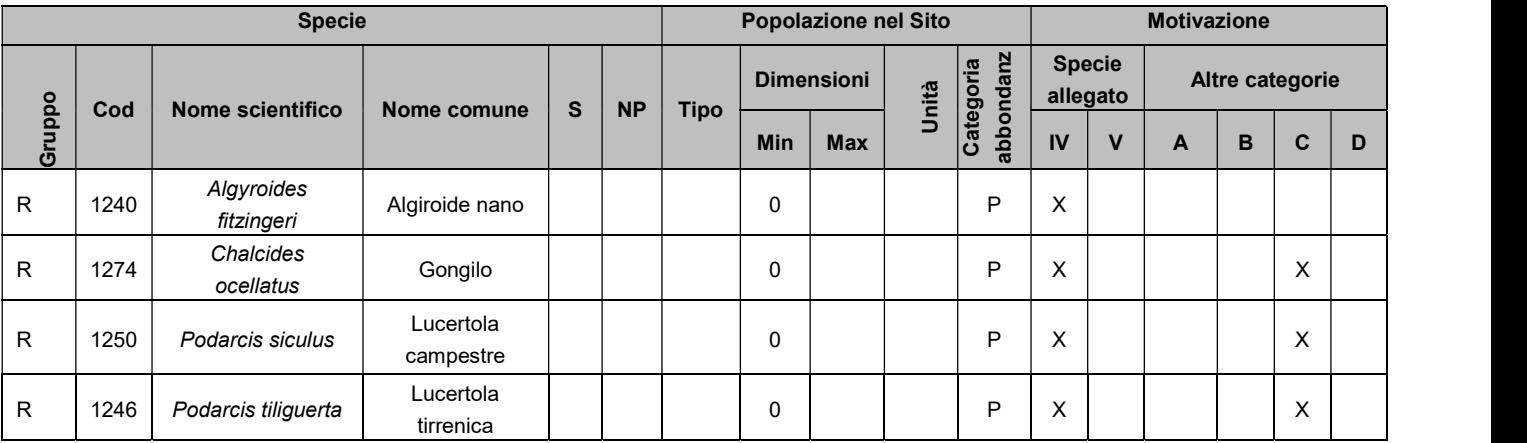

**Gruppo:** A = anfibi; B = uccelli; F = pesci; I = invertebrati; M = mammiferi; R = rettili; P = piante; L = licheni; Fu = funghi

S: nell'eventualità che i dati sulle specie siano sensibili e se ne debba impedire la visione al pubblico, e inserito "si"

NP: nell'eventualità che una specie non sia più presente nel sito e inserita una "x" (facoltativo)

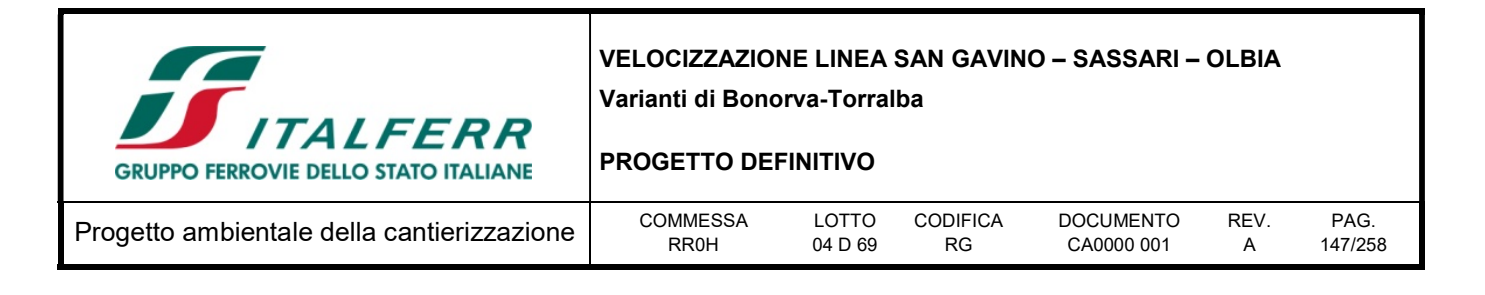

**Tipo:**  $p =$  permanente;  $r =$  riproduttivo;  $c =$  concentrazione;  $w =$  svernamento

Unità:  $i =$  individui;  $p =$  coppie

Categorie di abbondanza:  $C =$  comune,  $R =$  rara,  $V =$  molto rara,  $P =$  presente (da compilare se la qualità dei dati è insufficiente (DD) o in aggiunta alle informazioni sulla dimensione della popolazione)

Motivazione: IV, V = Specie in allegato (Direttiva Habitat); A = Lista Rossa Nazionale; B = endemica; C = Convenzioni internazionali; D = altre motivazioni

# 9.2.4.2 Avifauna

L'avifauna censita per il sito appare rappresentata da molte specie dal grande valore conservazionistico in gran parte inserite nell'allegato I della Direttiva Uccelli (79/409/CEE).

Degno di nota è il popolamento dei rapaci diurni che spesso utilizzano le isole del mediterraneo come punto di sosta durante le migrazioni primaverili o autunnali tra una traversata in mare aperto e l'altra.

Altrettanto importante e motivo principale grazie al quale l'area è stata individuata come ZPS è la presenza nella piana di Giave della gallina prataiola (Tetrax tetrax); secondo le stime del BirdLife International 2004 questa specie in Italia è stimata in 1000-1500 individui maturi ma si presenta in declino, è considerata estinta in Sicilia, estinta come nidificante in Puglia e rimane perciò presente come nidificante solo in Sardegna, dove però si trova divisa in sub-popolazioni che presentano ciascuna un numero di individui maturi inferiore a 250. La specie continua ad essere minacciata dalla distruzione dell'habitat dovuto principalmente alle modificazioni nei sistemi di conduzione agricola. Per questi motivi la specie rientra nella categoria in Pericolo (EN) secondo il criterio C (piccola popolazione in declino) dalla Lista Rossa italiana.

Anche la presenza di un sito di nidificazione della cicogna bianca (Ciconia ciconia) ha concorso all'istituzione dell'area protetta, infatti, benché questa specie sia in ripresa in tutta Italia secondo le stime di EBN Italia 2011 e perciò viene classificata come a Minore Preoccupazione (LC) nella Lista Rossa italiana, rimane comunque soggetta a minacce come le uccisioni illegali, le collisioni con le linee elettriche, le immissioni di individui allevati in cattività (sedentarizzazione) e la distruzione dell'habitat di alimentazione.

Si riporta di seguito la scheda ministeriale del sito Natura 2000:

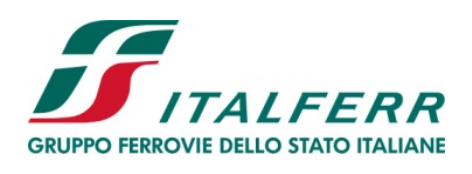

#### PROGETTO DEFINITIVO

Progetto ambientale della cantierizzazio

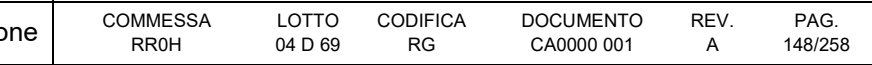

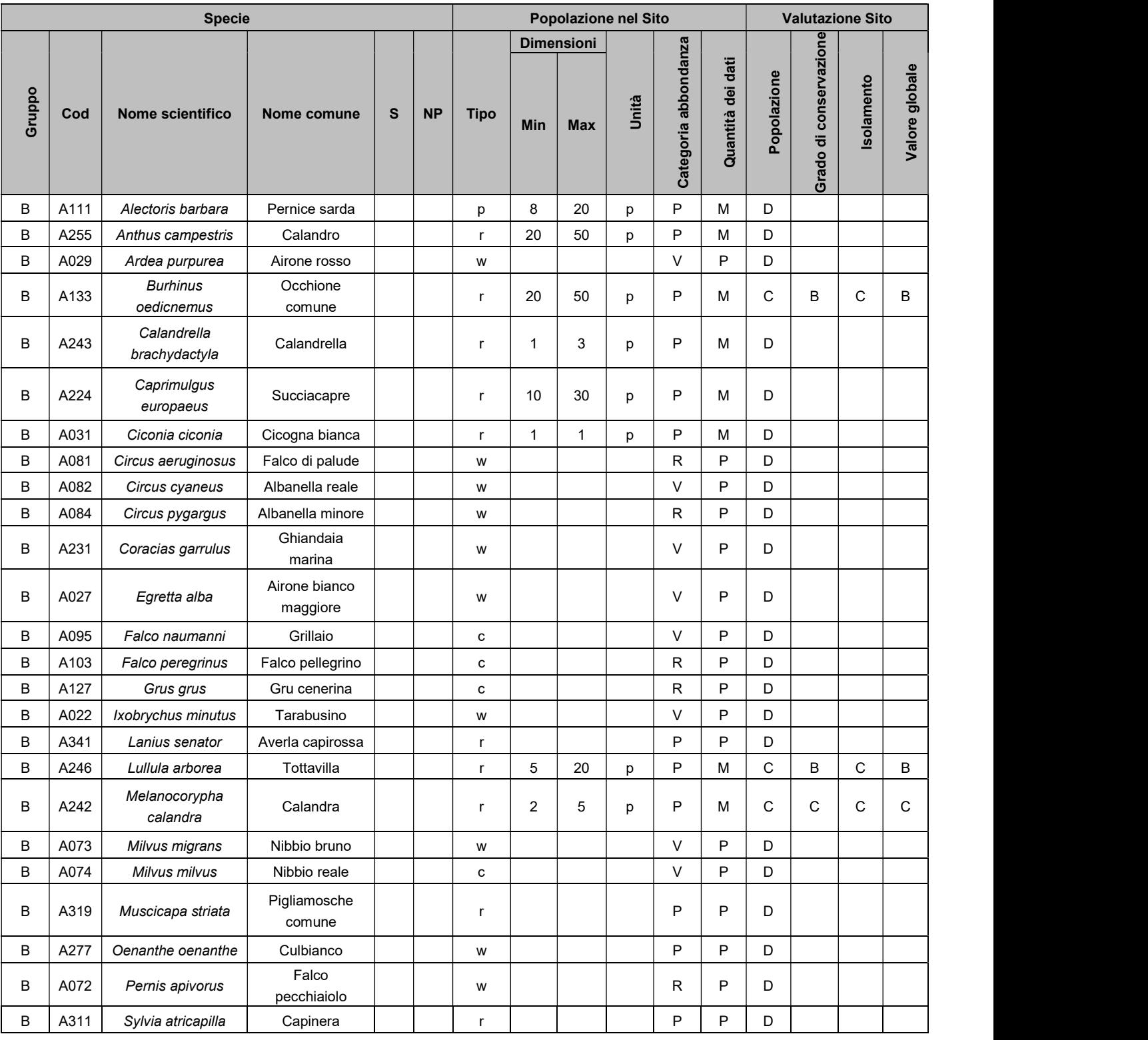

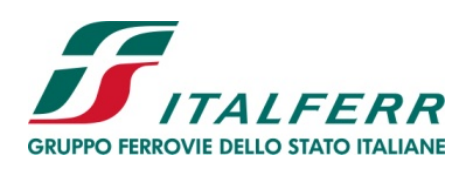

### PROGETTO DEFINITIVO

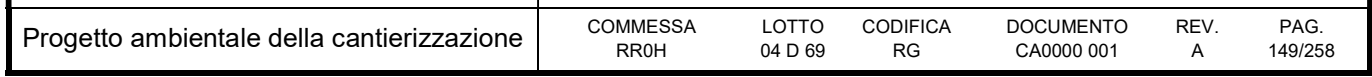

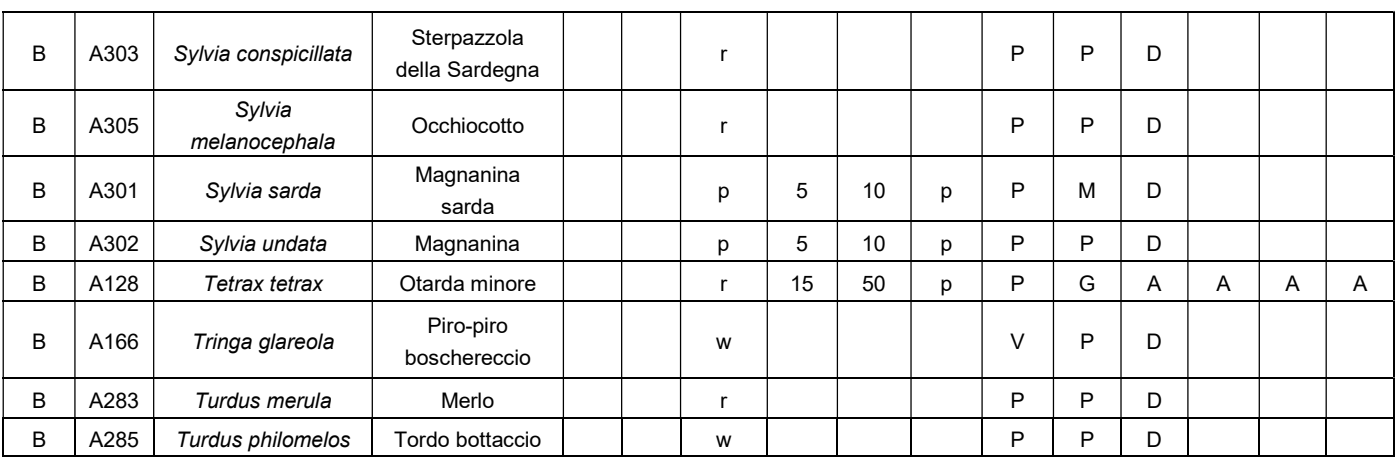

**Gruppo:** A = anfibi; B = uccelli; F = pesci; I = invertebrati; M = mammiferi; R = rettili

S: nell'eventualità che i dati sulle specie siano sensibili e se ne debba impedire la visione al pubblico, e inserito "si"

NP: nell'eventualità che una specie non sia più presente nel sito e inserita una "x" (facoltativo)

**Tipo:**  $p =$  permanente;  $r =$  riproduttivo;  $c =$  concentrazione;  $w =$  svernamento

Unità:  $i =$  individui;  $p =$  coppie

Categorie di abbondanza:  $C =$  comune,  $R =$  rara,  $V =$  molto rara,  $P =$  presente (da compilare se la qualità dei dati è insufficiente (DD) o in aggiunta alle informazioni sulla dimensione della popolazione)

Qualità dei dati: G = buona (per es. proveniente da indagini); M = media (per es. sulla base di dati parziali con altre estrapolazioni); P = scarsa (per es. sulla base di una stima approssimativa); DD = dati insufficienti

**Popolazione:** A = 100  $\ge$  p > 15%; B = 15  $\ge$  p > 2%; C = 2  $\ge$  p > 0%; D = popolazione non significativa

**Grado di conservazione:**  $A =$  eccellente:  $B =$  buono:  $C =$  medio o limitato

Isolamento: A = popolazione (in gran parte) isolata; B = popolazione non isolata, ma ai margini dell'area di distribuzione; C = popolazione non isolata all'interno di una vasta fascia di distribuzione

**Valore globale:** A = eccellente:  $B =$  buono;  $C =$  significativo

### 9.2.4.3 Teriofauna

L'area è frequentata da molti piccoli mammiferi tra cui tre specie di pipistrello, elencate negli allegati della direttiva Habitat (92/43/CEE) e in altre convenzioni internazionali (Convenzione di Bonn), in declino in tutto il loro areale: il vespertillo maghrebino (allegato IV dir. Habitat); il ferro di cavallo maggiore e minore (allegati II e IV dir. Habitat). Le cause del declino sono rintracciabili nella perdita degli ambienti di alimentazione a causa dell'intensificazione dell'agricoltura e l'uso di pesticidi, in aggiunta alla minaccia ai siti ipogei e alla perdita dei rifugi estivi.

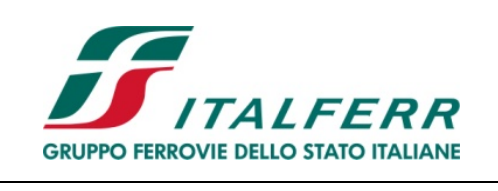

PROGETTO DEFINITIVO

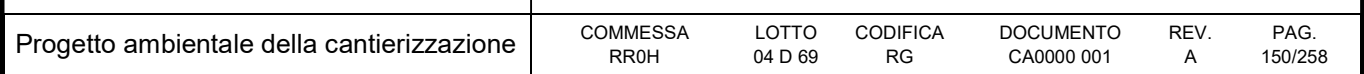

Si riportano di seguito le "emergenze faunistiche" così come elencate nella scheda ministeriale del Sito Natura 2000:

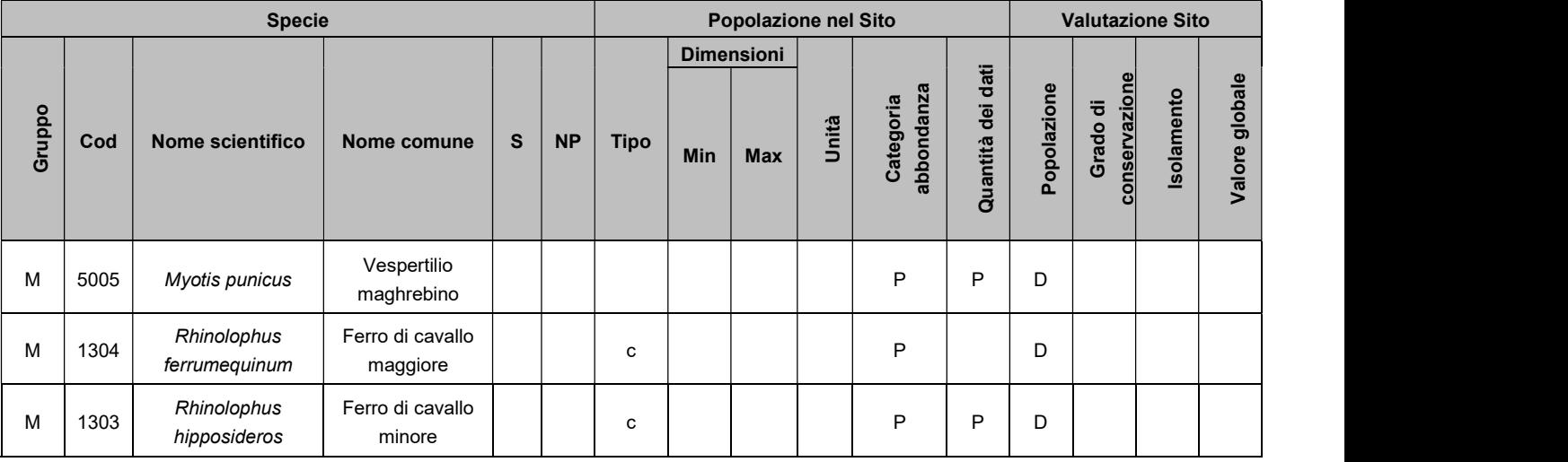

**Gruppo:**  $A =$  anfibi;  $B =$  uccelli;  $F =$  pesci;  $I =$  invertebrati;  $M =$  mammiferi;  $R =$  rettili

S: nell'eventualità che i dati sulle specie siano sensibili e se ne debba impedire la visione al pubblico, e inserito "si"

NP: nell'eventualità che una specie non sia più presente nel sito e inserita una "x" (facoltativo)

**Tipo:**  $p =$  permanente;  $r =$  riproduttivo;  $c =$  concentrazione;  $w =$  svernamento

Unità:  $i =$  individui;  $p =$  coppie

Categorie di abbondanza:  $C =$  comune,  $R =$  rara,  $V =$  molto rara,  $P =$  presente (da compilare se la qualità dei dati è insufficiente (DD) o in aggiunta alle informazioni sulla dimensione della popolazione)

Qualità dei dati: G = buona (per es. proveniente da indagini); M = media (per es. sulla base di dati parziali con altre estrapolazioni); P = scarsa (per es. sulla base di una stima approssimativa); DD = dati insufficienti

**Popolazione:** A = 100  $\ge$  p > 15%; B = 15  $\ge$  p > 2%; C = 2  $\ge$  p > 0%; D = popolazione non significativa

**Grado di conservazione:**  $A =$  eccellente:  $B =$  buono:  $C =$  medio o limitato

Isolamento: A = popolazione (in gran parte) isolata; B = popolazione non isolata, ma ai margini dell'area di distribuzione; C = popolazione non isolata all'interno di una vasta fascia di distribuzione

**Valore globale:**  $A =$  eccellente;  $B =$  buono;  $C =$  significativo

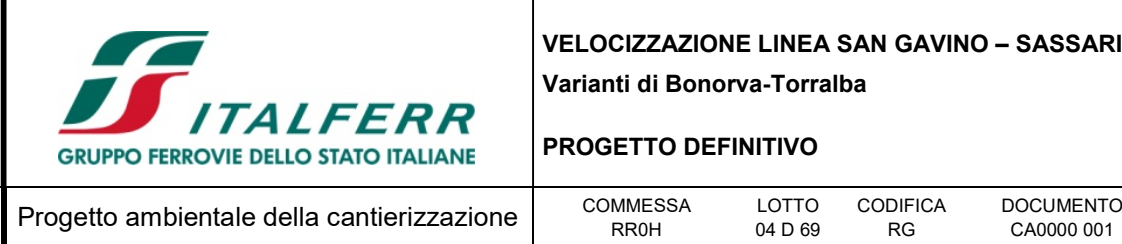

VELOCIZZAZIONE LINEA SAN GAVINO – SASSARI – OLBIA

REV. A

PAG. 151/258

### 9.3 Valutazione

### 9.3.1 Impatto legislativo

La legislazione sulle componenti in esame ha in generale uno scopo essenzialmente di protezione degli elementi vegetazionali, faunistici ed ecosistemici "di valore".

Il tracciato ferroviario interseca la Zona a Protezione Speciale ITB013049 "Campu Giavesu" e pertanto è stata elaborata la Valutazione d'Incidenza secondo gli attuali disposti normativi.

### 9.3.2 Interazione opera-ambiente

Di seguito si sintetizzano le conclusioni della Valutazione d'Incidenza relativamente alla fase di cantiere (oggetto del presente studio) rimandando alla lettura del documento citato per gli approfondimenti e per la stima degli impatti in fase di esercizio dell'opera.

La seguente tabella riassume i tipi di azioni potenzialmente dannose per la componente florofaunistica previste in fase di realizzazione dell'opera, l'effetto del disturbo sulla biocenosi bersaglio e l'effettivo bersaglio di tale danno.

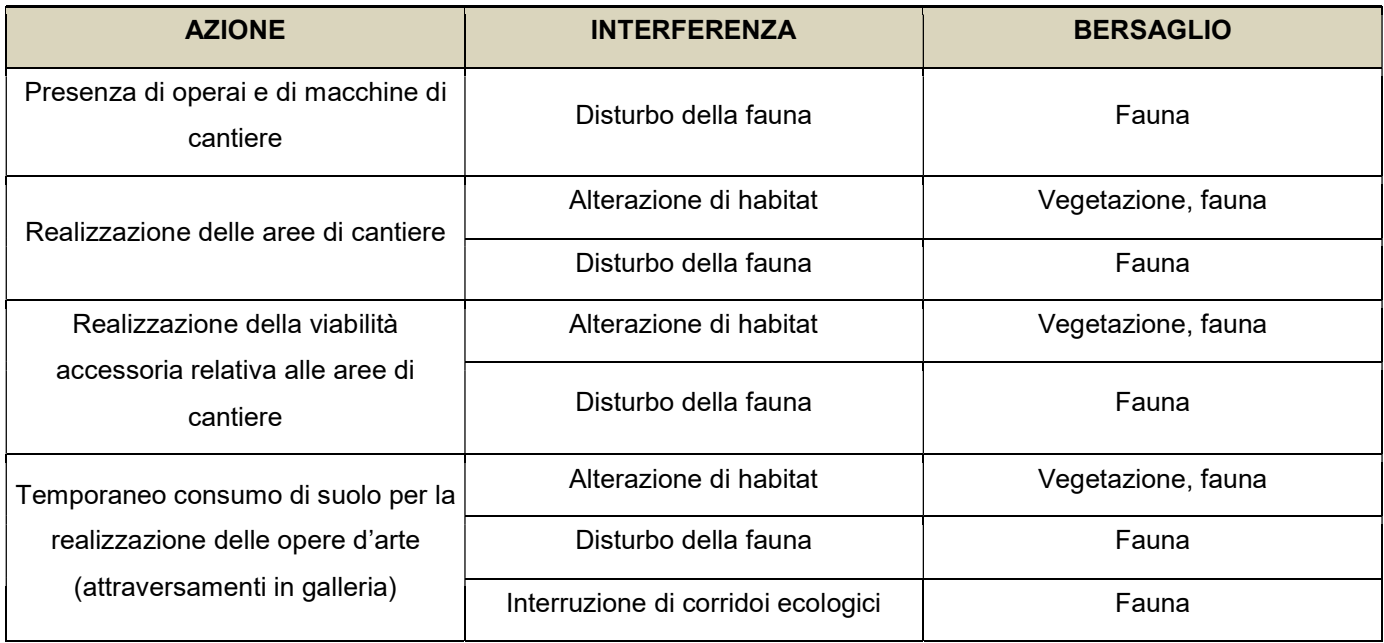

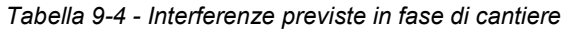

Le interferenze sono valutate secondo il criterio dell'effettiva rilevanza (non rilevante, scarsamente rilevante, rilevante, molto rilevante) dell'effetto determinato sul bersaglio nonché sulla reversibilità (reversibile a breve, medio o lungo termine, non reversibile) dello stesso. Gli effetti sono quindi valutati in termini di significatività (trascurabile, sensibile, significativo).

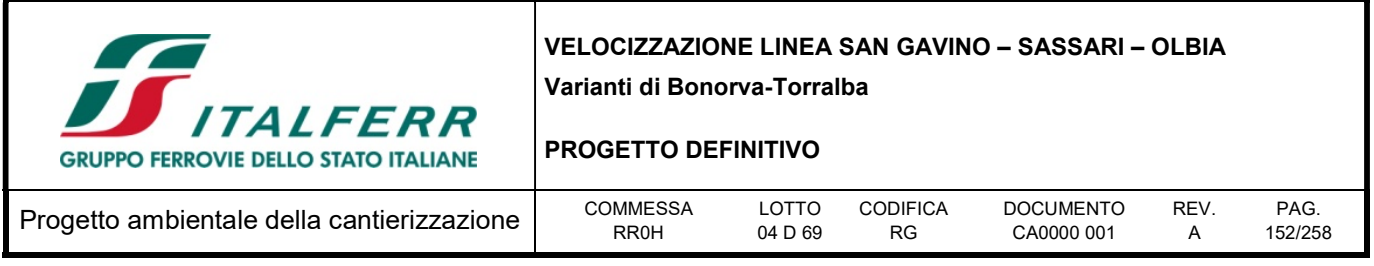

Disturbo della fauna: il disturbo è riconducibile alla temporanea compromissione di nicchie ecologiche utilizzabili dalla fauna in funzione trofica e, soprattutto, riproduttiva. Se il disturbo dovuto alla mera presenza di mezzi e personale di cantiere è stato valutato trascurabile, quelli derivanti dall'impatto acustico e dalla temporanea occupazione di suolo (che rende indisponibili anche le aree circostanti il sito di lavorazione) hanno una valenza significativa. L'acclimatamento della fauna locale ad un disturbo di questo tipo è possibile, tuttavia, qualora questo venisse applicato durante periodi particolarmente critici per le specie sensibili, l'allontanamento delle stesse potrebbe determinare conseguenze dirette (stress e morte degli esemplari) od indirette (abbandono delle covate e conseguente abbassamento del successo riproduttivo per la stagione di cantierizzazione). Viceversa, il temporaneo allontanamento della fauna dai cantieri in fasi non critiche per il ciclo vitale delle specie sono considerati non significativi, in quanto il cantiere stesso occupa una parte trascurabile dell'area protetta, all'interno della quale la fauna potrà ridistribuirsi una volta cessata l'interferenza.

In conclusione, l'interferenza risulta significativa in fase di cantiere, benché la valenza possa variare in base alla stagionalità in cui essa si applica all'ambiente. In virtù del principio di massima precauzione, tuttavia, l'interferenza deve essere considerata al suo massimo livello di rischio, in quanto virtualmente in grado di danneggiare seriamente le popolazioni di pregio della fauna locale.

La valenza complessiva è considerata potenzialmente significativa.

Alterazione di habitat: il disturbo è quello riconducibile alla sottrazione temporanea di soprassuolo naturale, in particolare dei tratti occupati da formazioni vegetazionali riconducibili agli habitat N12/N14 (Colture cerealicole estensive/praterie megliorate) e N8/N9 (Brughiere, boscaglie, macchia, garighe, frigane/praterie aride, steppe). Si tratta di ambienti naturali o naturaliformi, in gran parte già parzialmente alterati dalle attività antropiche che insistono sull'area; sebbene il loro ruolo ecologico sia elevato, il pregio conservazionistico delle formazioni vegetazionali in sé appare contenuto, nonostante queste siano potenzialmente ascrivibili all'habitat prioritario 6220\* ("Percorsi substeppici di graminacee e piante annue dei thero-Brachypodietea"). Tuttavia, data la potenziale presenza di microparticelle di habitat di pregio, occorre valutare criticamente la sottrazione, anche temporanea, di formazioni vegetazionali di potenziale pregio.

In conclusione, il disturbo presenta una valenza trascurabile per gran parte delle aree impattate, in particolare la sezione N del tracciato di progetto, che insiste all'interno di coltivi non rinaturalizzati; la valenza potrebbe invece virare a sensibile, o addirittura a significativa, per le aree a maggior naturalità che comprendano microparticelle di habitat tutelato: occorre pertanto applicare il principio di massima precauzione nella valutazione di tale incidenza.

La valenza complessiva è considerata potenzialmente sensibile.

Interruzione dei corridoi ecologici: il disturbo individuato è quello connesso alla perdita di connettività tra aree-ganglio della Rete Natura 200 durante le fasi di realizzazione dell'opera. Il rischio è soprattutto legato alla presenza di popolazioni avifaunistiche ad abitudini prettamente terricole e poco volatrici (in particolare la gallina prataiola), per le quali l'interruzione di potenziali linee di passaggio tra aree protette potrebbe comportare pesanti ricadute sulla popolazione. L'analisi di dettaglio effettuata sul tracciato ha tuttavia posto in evidenza come, per una parte dell'area ZPS compromessa dalla presenza dell'opera, ve

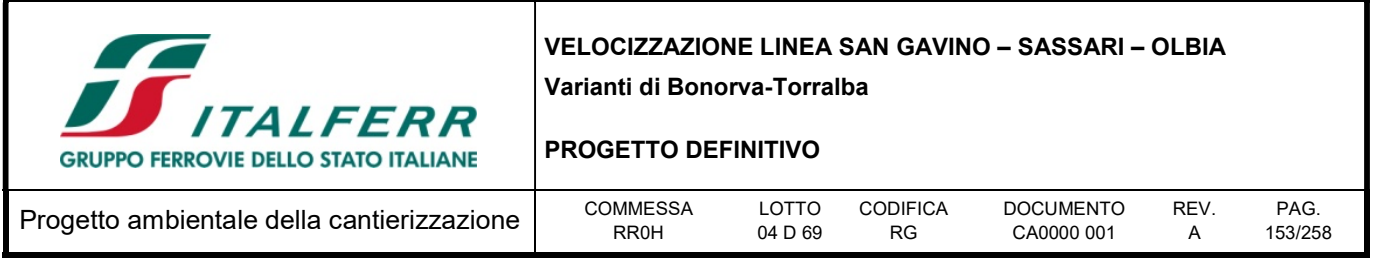

ne sono altrettante, sia all'interno che all'esterno dell'area protetta, in cui il tracciato procede in viadotto o in galleria, mantenendo inalterata la connettività della zona anche a tracciato completato; inoltre, la dismissione del vecchio tracciato (che procede interamente a raso o in rilevato) rappresenta un netto guadagno in termini di permeabilità dell'area. La situazione è tuttavia diversa per quanto riguarda la fase di cantierizzazione dell'opera, in cui i tratti in galleria e quelli in viadotto sono anch'essi soggetti a forte pressione, e rappresentano pertanto barriere poco permeabili. Tale fase di cantiere, avente comunque durata limitata, non avviene contemporaneamente per l'intero tratto in progetto, bensì procede per completamento progressivo: pertanto, in ogni momento, vi saranno tratti naturali non interferiti che garantiranno la permeabilità dell'area. Tuttavia, anche in questo caso, il disturbo può variare di valenza in ragione del periodo in cui questo è applicato sull'ambiente: qualora questo coincidesse con gli spostamenti migratori di una delle specie tutelate (es. la cicogna bianca, specie presente nell'area), potrebbe risultare sensibile.

In conclusione, sebbene l'interferenza appaia trascurabile per gran parte delle fasi costruttive, può tuttavia risultare sensibile qualora venisse applica in un periodo critico per la fauna locale. In virtù del principio di massima precauzione, l'interferenza deve essere quindi considerata al suo massimo livello di rischio, in quanto virtualmente in grado di influenzare le popolazioni di pregio della fauna locale

La valenza complessiva è considerata potenzialmente sensibile.

Di seguito il riassunto sinottico delle valenze delle interferenze valutate.

Tabella 9-5 - Riassunto sinottico delle stime di valenza delle interferenze previste nelle varie fasi dell'opera in progetto. La valutazione relativa all'alterazione degli equilibri ecologici è formulata prevedendo un piano di monitoraggio apposito

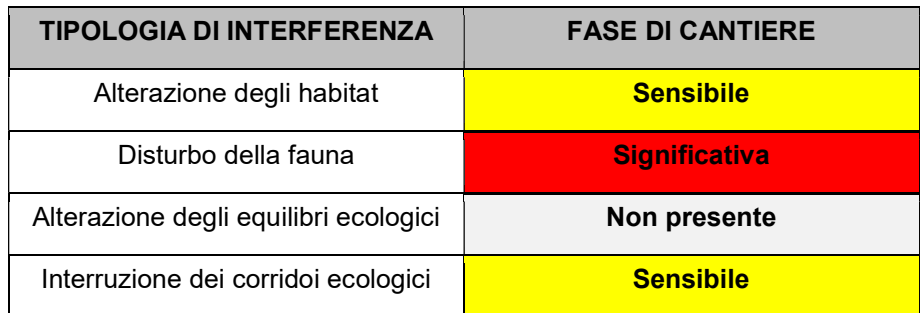

# 9.3.3 Percezione delle parti interessate

Le parti esterne coinvolte sono costituite dagli enti preposti alla tutela dell'ambiente e, più in generale, delle associazioni ambientaliste.

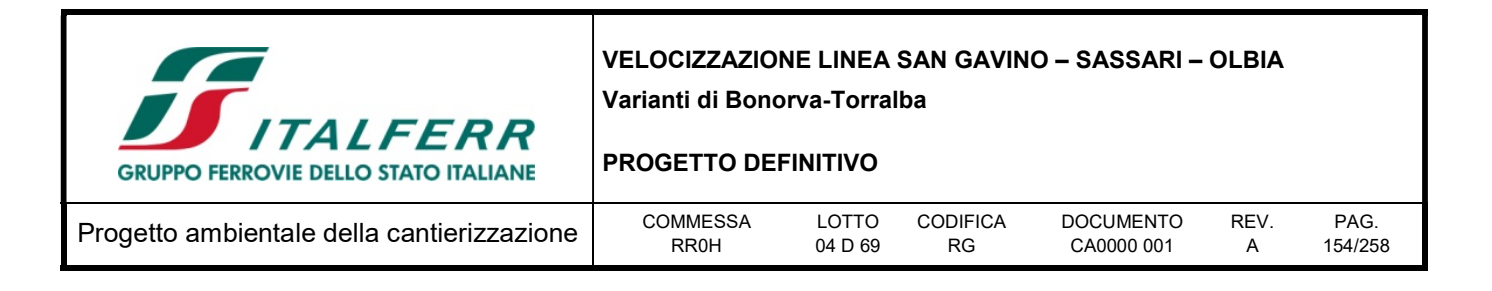

# 9.4 Mitigazioni ambientali

Si elencano di seguito le misure proposte, specificando per ciascuna di queste in che modo consenta di scongiurare o mitigare gli effetti negativi previsti per la componente ambientale bersaglio. Per ciascuna misura è dettagliato il modo in cui questa sarà realizzata e di cui ne sarà monitorata l'efficacia, nonché la calendarizzazione della stessa rispetto al piano di realizzazione dell'opera.

# 9.4.1 Mitigazione dell'alterazione di habitat

Tale misura è volta a prevenire l'interferenza relativa all'alterazione di habitat, in particolare la sottrazione di suolo temporanea dovuta alla presenza delle aree di cantiere e delle lavorazioni in area protetta (si sottolinea come la sottrazione non reversibile di suolo dovuta alla presenza dell'opera sia ritenuta trascurabile, in quanto questa procede in viadotto o in galleria nelle aree critiche, mentre i tratti attraversati a raso o in rilevato interferiscono perlopiù con aree agricole di scarso pregio intrinseco). La valenza dell'interferenza è ritenuta trascurabile per la maggior parte del tratto in esame, e trascurabile/sensibile laddove questo attraversa aree in miglior stato di conservazione (comunque non tale da giustificare un impatto di tipo significativo).

In dettaglio, sono contemplate le seguenti misure di mitigazione:

- Recupero e rinaturalizzazione del tracciato dismesso: il progetto prevede di recuperare il più possibile suolo e habitat sul sedime della linea storica dismessa: in dettaglio, viene proposta una sistemazione superficiale minimale della porzione di linea storica dismessa (rimozione di binario e ballast, eliminazione di eventuali condizioni di impermeabilità faunistica tramite opportune movimentazioni di terra a piccola scala). Contestualmente, si prevede la rinaturalizzazione del sedime liberato mediante la piantumazione di arbusti autoctoni, adottando un sesto d'impianto naturaliforme (a tutto vantaggio anche della percezione paesaggistica complessiva dell'intervento), utilizzando essenze naturalmente presenti nell'area ed acquisite da fornitori certificati onde evitare l'introduzione di specie alloctone o germoplasma non autoctono. La definizione di detti sesti d'impianto e delle essenze arbustive da piantumare è demandata alla fase di progettazione esecutiva relativa all'opera, comunque in conformità alle indicazioni qui riportate.
- Recupero e rinaturalizzazione dei tratti oggetto di scavo: per i tratti oggetto di lavorazioni impattanti (in particolare le operazioni di escavo relative alla realizzazione dei tratti in galleria) è ugualmente prevista la rimodellamento del materiale di ricoprimento delle stesse in senso naturaliforme: in particolare, si prevede il reimpiego della roccia locale rimossa nel corso delle lavorazioni allo scopo di ricreare una struttura paragonabile a quella degli affioramenti rocciosi presenti nell'area in cui l'opera si viene ad inserire. Per tali strutture non è previsto l'impiego di opere a verde, in quanto si prevede la rapida ricolonizzazione delle stesse da parte della vegetazione rupicola già presente in loco.
- Contenimento della sottrazione di suolo per i tratti in rilevato e ripristino dei tatti disturbati: facendo seguito a quanto proposto al punto precedente, per i tratti in rilevato si propone di procedere limitando il consumo di suolo allo stretto indispensabile per la realizzazione dell'opera (binario, ballast, terrapieno), con conseguente riduzione del soprassuolo disturbato durante le lavorazioni;

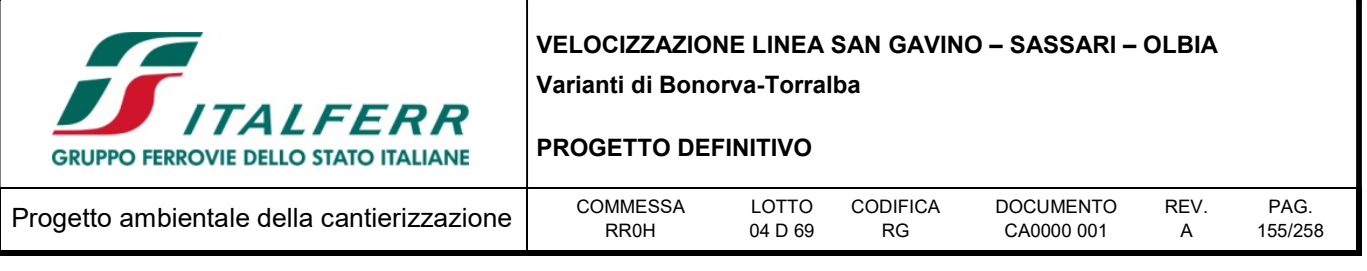

relativamente ai tratti contermini al tracciato, e interferiti in via temporanea durante la realizzazione dello stesso, se ne propone il ripristino in senso naturaliforme mediante opportune movimentazioni di terra a piccola scala. Scopo dell'operazione è quello di ricreare, per l'intorno del tracciato (all'esterno della rete di perimetrazione) la struttura dell'ambiente di gariga petrosa e affioramento di roccia basaltica che caratterizza le aree maggiormente naturaliformi della zona. Anche in questo caso, non si ritiene necessario procedere con opere a verde, in quanto si prevede la rapida ricolonizzazione dell'ambiente ricostruito da parte della vegetazione già presente in loco (si rappresenta come i tratti contermini al tracciato, benché rinaturalizzati, presenteranno comunque una funzionalità faunistica compromessa rispetto alle aree pristine).

Nei pressi dei sottopassi faunistici (cfr. sezione corrispondente) è invece prevista la piantumazione di essenze a verde in funzione schermante e di invito.

 Razionalizzazione delle vie d'accesso ai cantieri ed alle aree di deposito: il piano di cantierizzazione relativo al presente progetto prevede di impiegare il più possibile la viabilità esistente, allo scopo di contenere il consumo temporaneo di suolo e razionalizzare gli spostamenti dei mezzi, evitando di impattare aree pristine ovunque questo sia possibile. In dettaglio, le piste di cantiere sono state fatte coincidere con strade bianche od asfaltate già esistenti nei pressi del sito di intervento, con conseguente riduzione del carico di disturbo a carico dell'ambiente circostante.

# 9.4.2 Mitigazione del disturbo della fauna

Tale misura è volta a prevenire l'interferenza relativa all'alterazione di habitat, in particolare durante la fase di cantierizzazione dell'opera (il disturbo in fase di esercizio è invece ritenuto trascurabile in previsione del rapido acclimatamento della fauna alla presenza dell'opera e al passaggio dei convogli). In fase di cantiere, tale interferenza è stata riconosciuta come potenzialmente significativa, in quanto il disturbo, ove arrecato in situazioni critiche del ciclo vitale delle specie faunistiche di pregio residenti nell'area, è in grado di compromettere direttamente od indirettamente l'integrità del popolamento locale. Si rappresenta come la medesima interferenza, se applicata in un periodo non critico per le specie bersaglio, presenti un grado di valenza decisamente più basso, in quanto l'eventuale allontanamento temporaneo della fauna dai siti di lavorazione è ritenuto reversibile già nel breve periodo, una volta cessato il disturbo dovuto alle lavorazioni.

Si sottolinea come, per esigenze di progettazione, non sia possibile proporre la sospensione delle attività di cantiere durante le stagioni di maggior criticità per le specie di interesse conservazionistico (es. stagione riproduttiva o migratoria). Di conseguenza, occorre mitigare l'eventuale impatto ipotizzando l'opera di cantierizzazione in una qualsiasi stagione dell'anno.

Pertanto, sono contemplate le seguenti misure di mitigazione:

 Temporaneo allontanamento della fauna dal sedime di progetto in vista delle lavorazioni: tale misura di mitigazione è intesa a prevenire l'insediamento dei riproduttori (in particolare l'avifauna nidificante) nei siti in predicato di sottrazione, od anche interferiti in maniera indiretta, durante la stagione riproduttiva: in caso contrario, le lavorazioni potrebbero infatti andare a disturbare i riproduttori, in particolare le coppie di uccelli nidificanti, con conseguente abbandono delle covate o dei nidiacei e

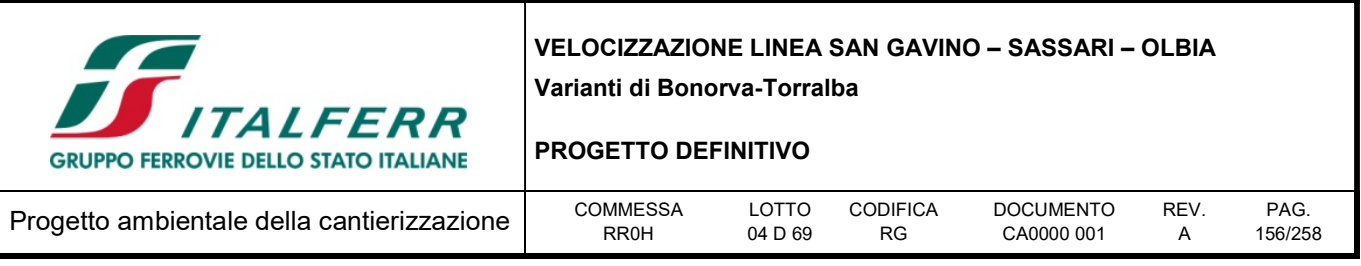

relativo insuccesso dell'annata riproduttiva. Il temporaneo allontanamento rende indisponibile l'area individuata come sede di lavorazione, forzando gli animali a nidificare in altre aree all'interno della ZPS, non disturbate dalle attività di cantiere. Tale intervento comporta di per sé uno stress per le popolazioni faunistiche, in quanto sottrae temporaneamente parte dell'areale trofico e riproduttivo delle specie, e può avere ricadute negative sulle stesse: si ritiene tuttavia che l'eventuale perdita di covate o nidiacei derivante dal sopraggiungimento del cantiere in piena stagione riproduttiva comporti senz'altro un impatto maggiore, che deve essere prevenuto in massimo grado.

L'intervento viene solitamente effettuato mediante l'istallazione di dispositivi ottici o (più comunemente) acustici per l'allontanamento degli uccelli: la tipologia di dispositivo deve essere scelta in base all'ampiezza dell'area da coprire e della previsione di avanzamento delle lavorazioni, ed è demandata alla fase esecutiva della progettazione.

Considerato lo stress potenzialmente arrecato dall'intervento stesso, si sottolinea come questo dovrà essere applicato unicamente qualora si verificasse la condizione di dover procedere alla cantierizzazione di un'area sinora non disturbata in coincidenza della stagione riproduttiva e/o di rientro dalle migrazioni delle specie di maggior interesse conservazionistico presenti nell'area (Tetrax tetrax e Ciconia ciconia), vale a dire da Marzo a Giugno. L'intervento dovrà essere effettuato periodicamente sin dall'inizio della stagione riproduttiva, qualora si preveda di intervenire nell'area prima del termine della stessa: sarà di volta in volta selezionato il metodo di dissuasione in grado di garantire l'allontanamento degli individui dall'area impattata, arrecando tuttavia il minor disturbo possibile alle aree circostanti. Saranno pertanto privilegiati i metodi di allontanamento aventi il minor impatto possibile sull'intorno del sito (scaccio manuale, dispositivi ottici, dispositivi acustici di portata limitata). Prima di procedere con l'allontanamento si avrà comunque cura di verificare l'assenza di eventuali coppie già nidificanti sull'area di intervento. In nessun caso la misura prevede l'allontanamento diretto di individui riconosciuti come già in fase riproduttiva. Tale evenienza, trattandosi di specie tutelate a livello nazionale e comunitario, impone infatti la temporanea sospensione delle lavorazioni (limitatamente al sito di nidificazione) sino all'involo dei nidiacei.

 Recupero e rinaturalizzazione del tracciato dismesso e dei tratti oggetto di scavo: per la descrizione dell'intervento e le relative tavole di dettaglio si rimanda ai punti della precedente sezione. Gli interventi di rimodellamento del suolo sul sedime del tracciato dismesso e restituzione dello status quo ante nelle aree escavate per il presente progetto hanno l'obiettivo di rendere nuovamente fruibili, nel minor tempo possibile, aree precedentemente disturbate (si fa presente come, nel caso della rinaturalizzazione del tracciato dismesso, si tratti di un recupero attivo di soprassuolo naturale, attualmente indisponibile per la fauna, che va a compensare la sottrazione relativa al nuovo tracciato). L'esecuzione prioritaria di questo tipo di opere (compatibilmente con le esigenze di progetto) mette a disposizione nuove aree trofiche e, in certi casi, riproduttive per i popolamenti faunistici locali. Si sottolinea come le aree rinaturalizzate o rimodellate, sebbene non in grado di sviluppare nel breve periodo un habitat così come definito dalla Direttiva 92/43/CEE, possono costituire sin da subito nicchie ecologiche per diverse specie di interesse conservazionistico presenti nell'area, in particolare la gallina prataiola e la cicogna bianca, che vivono e si riproducono anche in ambienti modificati dall'uomo (purché non eccessivamente degradati es. da pratiche agricole

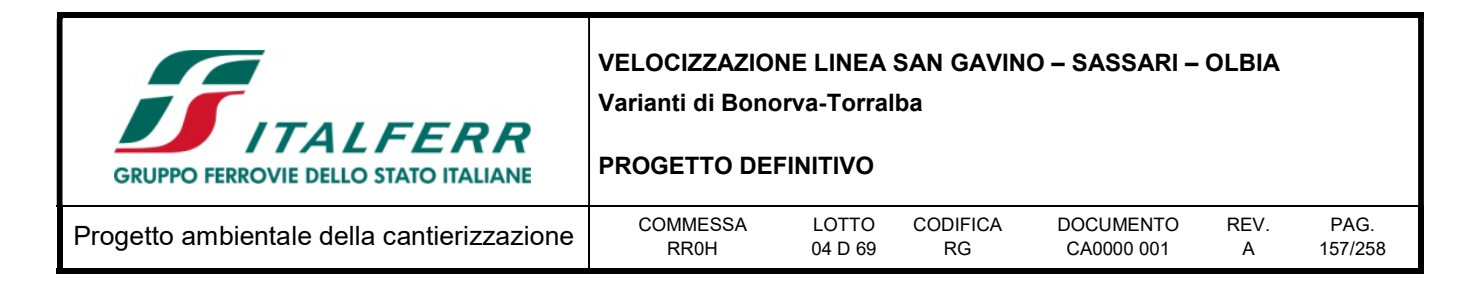

aggressive o dall'eccessiva urbanizzazione).

# 9.4.3 Mitigazione dell'alterazione degli equilibri ecologici

Tale misura è volta a prevenire l'eventuale alterazione degli equilibri ecologici dovuta all'introduzione accidentale di specie dannose per la fauna e la flora locale, ovvero all'introduzione di processi o risorse ecologiche che possono favorire determinate specie opportuniste a discapito di altre. Nel caso specifico, la presenza dell'opera (in particolare delle tre aree di viadotto) potrebbe comportare un aumento del numero di corvidi nell'area, con conseguente aumento della pressione predatoria sulle popolazioni avifaunistiche locali, in particolare di nidi e nidiacei. La valenza dell'interferenza è ritenuta trascurabile in quanto facilmente verificabile e controllabile mediante un apposito piano di monitoraggio dell'avifauna.

Pertanto, è contemplata la seguente misura di mitigazione:

 Monitoraggio dell'avifauna residente e nidificante in fase AO/CO/PO: il monitoraggio avifaunistico previsto sia nelle fasi di lavorazione che di esercizio dell'opera, e proseguito per un congruo numero di anni, consente di escludere ragionevolmente l'occorrenza di incidenze di questo tipo, nonché, laddove questa fosse riscontrata, di intervenire prontamente per risolvere la criticità individuata (es. mediante installazione di dissuasori meccanici sotto i viadotti). Il medesimo monitoraggio potrà inoltre verificare la prevista assenza di impatti per le popolazioni locali di avifauna di pregio (es. Tetrax tetrax e Ciconia ciconia) potenzialmente derivabili da altre cause. La definizione di dettaglio del piano di monitoraggio, (temporizzazione, punti/transetti di monitoraggio ecc.) è demandata alla fase di progettazione esecutiva della presente opera, in conformità alle indicazioni qui riportate.

# 9.4.4 Mitigazione dell'interruzione dei corridoi ecologici

Tale misura è volta a prevenire l'eventuale interruzione dei corridoi ecologici determinata dalla presenza dell'infrastruttura lineare, sia a scala ecosistemica (collegamento con altre aree-ganglio della Rete Natura 2000) sia a scala locale (compromissione della permeabilità locale dell'area ZPS). Relativamente alle valenze ipotizzate per tali impatti, quella relativa alla scala ecosistemica è giudicata trascurabile, in quanto il tratto in progetto presenta una maggior permeabilità rispetto all'esistente, che decorre interamente a raso, mentre il progetto prevede la realizzazione di tre viadotti e due tratti in galleria: le precedenti misure di mitigazione relative al disturbo della fauna contribuiscono inoltre a minimizzare questo tipo di impatto durante la fase di cantierizzazione (per la quale era ritenuto potenzialmente sensibile).

Viceversa, l'occorrenza del lungo tratto in rilevato/a raso alle chilometriche 3+900 – 6+700 (al netto del Viadotto 3), che ricade interamente in area ZPS, costituisce una barriera a livello locale, pregiudicando la permeabilità della sezione N dell'area protetta, già separata dalla sezione S dall'area non ricompresa comprendente l'abitato di Giave e parte dell'infrastruttura esistente. Dal momento che tra le specie avifaunistiche presenti ve ne sono alcune ad abitudini prevalentemente terricole (Tetrax tetrax), la valenza di un tale impatto è ritenuta senz'altro sensibile.

Pertanto, è contemplata la seguente misura di mitigazione:

Realizzazione di strutture di continuità faunistica lungo i tratti a raso/in rilevato: tale misura di

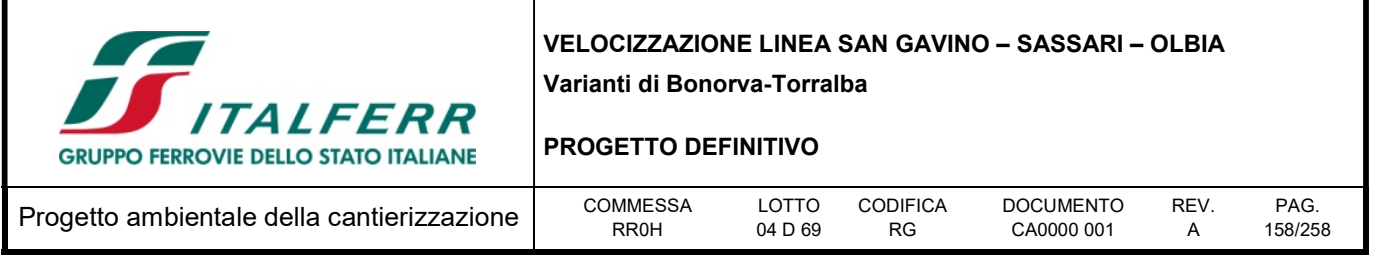

mitigazione è intesa ad incentivare la deframmentazione dell'habitat delle specie terrestri (o comunque terricole) presenti in area di studio, in particolare aumentando la permeabilità dei tratti ferroviari a raso o in rilevato mediante la realizzazione di attraversamenti faunistici.

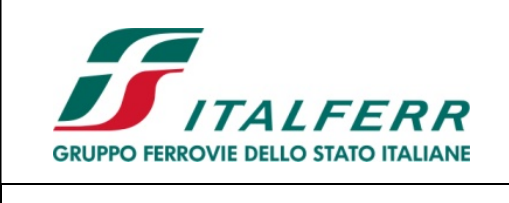

PROGETTO DEFINITIVO

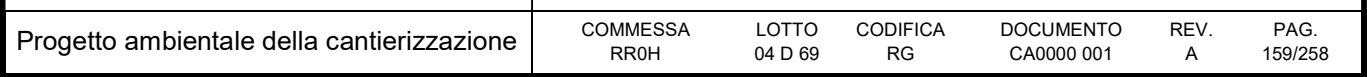

# 10 ATMOSFERA

# 10.1 Premessa

In relazione alla natura delle opere in progetto, i potenziali impatti sono limitati alla fase di cantiere (gli impatti di una linea ferroviaria in esercizio sulla qualità dell'aria possono essere infatti considerati nulli). Saranno pertanto di seguito analizzate le lavorazioni previste all'interno del progetto.

Nello specifico, la presente sezione del Piano Ambientale della Cantierizzazione contiene i risultati dell'applicazione modellistica relativa alla dispersione degli inquinanti generati dall'attività di cantiere relative al progetto di Velocizzazione della linea San Gavino-Sassari-Olbia, per ciò che riguarda la Variante Bonorva-Torralba. Tale intervento ha un'estesa complessiva di circa 6,7 km ed interessa i comuni di Bonorva, Giave e Torralba nella provincia di Sassari.

Lo studio atmosferico condotto ha lo scopo di:

- evidenziare le potenziali interferenze che le attività di cantiere possono causare sulla componente atmosfera nelle aree limitrofe alle aree interessate direttamente dai lavori previsti;
- fornire delle informazioni aggiornate relative alla caratterizzazione meteo-climatica ed allo stato della qualità dell'aria delle aree di intervento;
- verificare l'entità degli impatti atmosferici correlati alle attività di cantiere (lavorazioni, movimentazione terre, traffico indotto), definirne le condizioni di conformità rispetto alle indicazioni fornite dalla vigente normativa in materia di qualità dell'aria e definire eventuali necessità di mitigazione e contenimento di detti impatti.

Gli argomenti trattati sono i seguenti:

- caratterizzazione meteoclimatica dell'area in studio tramite l'acquisizione e l'analisi dei dati esistenti (stazioni meteorologiche, campagne di indagini);
- analisi degli impatti generati dalle attività di cantiere sulla qualità dell'aria, condotta tramite l'applicazione di metodologie basate sull'utilizzo di modelli di simulazione previsionali.

Di seguito vengono presentate le ipotesi, i dati di input ed i risultati delle simulazioni numeriche effettuate attraverso il codice di calcolo afferente al sistema di modelli CALPUFF MODEL SYSTEM, inserito dall'U.S. EPA in Appendix A di "Guideline on Air Quality Models", sviluppato da Sigma Research Corporation, ora parte di Earth Tech, Inc, con il contributo di California Air Resources Board (CARB).

Il sistema di modelli, come nel seguito dettagliato, è composto da tre componenti: il preprocessore meteorologico CALMET, il modello di dispersione CALPUFF e il postprocessore CALPOST.

# 10.2 Normativa di riferimento

Il quadro normativo di riferimento per l'inquinamento atmosferico si compone di:

 D. Lgs. 351/99: recepisce ed attua la Direttiva 96/69/CE in materia di valutazione e di gestione della qualità dell'aria. In particolare definisce e riordina un glossario di definizioni chiave che devono

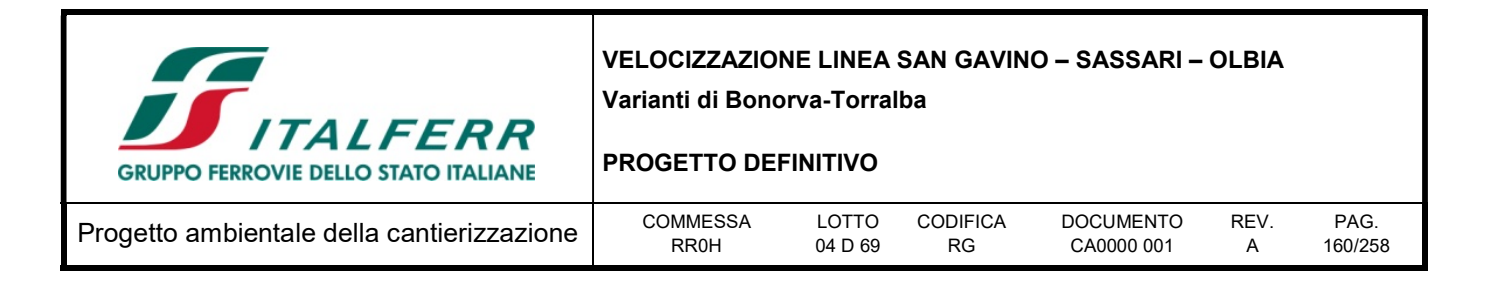

supportare l'intero sistema di gestione della qualità dell'aria, quali ad esempio valore limite, valore obiettivo, margine di tolleranza, zona, agglomerato etc;

- D.M. 261/02: introduce lo strumento dei Piani di Risanamento della Qualità dell'Aria, come metodi di valutazione e gestione della qualità dell'aria: in esso vengono spiegate le modalità tecniche per arrivare alla zonizzazione del territorio, le attività necessarie per la valutazione preliminare della qualità dell'aria, i contenuti dei Piani di risanamento, azione, mantenimento;
- D. Lgs. 152/2006, recante "Norme in materia ambientale". Parte V, come modificata dal D. Lgs. n. 128 del 2010.
- Allegato V alla Parte V del D. Lgs. 152/2006, intitolato "Polveri e sostanze organiche liquide". Più specificamente: Parte I "Emissioni di polveri provenienti da attività di produzione, manipolazione, trasporto, carico, scarico o stoccaggio di materiali polverulenti".
- D. Lgs. 155/2010 e s.m.i.: recepisce ed attua la Direttiva 2008/50/CE relativa alla qualità dell'aria ambiente e per un'aria più pulita in Europa, ed abroga integralmente il D.M. 60/2002 che definiva per gli inquinanti normati (biossido di zolfo, biossido di azoto, ossidi di azoto, le polveri, il piombo, il benzene ed il monossido di carbonio) i valori limite ed i margini di tolleranza.
- D.Lgs n. 250/2012. Il nuovo provvedimento non altera la disciplina sostanziale del decreto 155 ma cerca di colmare delle carenze normative o correggere delle disposizioni che sono risultate particolarmente problematiche nel corso della loro applicazione

Il D. Lgs. 155/2010 e s.m.i. recepisce la direttiva europea 2008/50/CE relativa alla qualità dell'aria ambiente e per un'aria più pulita in Europa. A livello nazionale il D. Lgs. 155/2010 e s.m.i. conferma in gran parte quanto stabilito dal D.M. 60/2002, e ad esso aggiunge nuove definizioni e nuovi obiettivi, tra cui:

- valori limite per biossido di zolfo, biossido di azoto, benzene, monossido di carbonio, piombo e PM10, vale a dire le concentrazioni atmosferiche fissate in base alle conoscenze scientifiche al fine di evitare, prevenire o ridurre gli effetti dannosi sulla salute umana e sull'ambiente;
- soglie di allarme per biossido di zolfo e biossido di azoto, ossia la concentrazione atmosferica oltre, la quale vi è un rischio per la salute umana in caso di esposizione di breve durata e raggiunta la quale si deve immediatamente intervenire;
- valore limite, valore obiettivo, obbligo di concentrazione dell'esposizione ed obiettivo nazionale di riduzione dell'esposizione per le concentrazioni nell'aria ambiente di PM2,5;
- valori obiettivo per le concentrazioni nell'aria ambiente di arsenico, cadmio, nichel e benzo(a)pirene.

Le tabelle seguenti riportano i valori limite per la qualità dell'aria vigenti e fissati D. Lgs. 155/2010 e s.m.i. (esposizione acuta ed esposizione cronica).

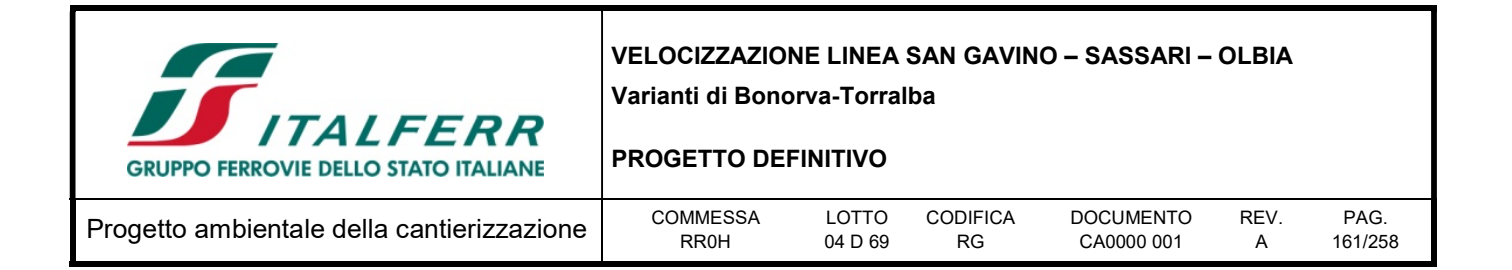

Tabella 10-1 - Valori limite D.Lgs. 155/2010 e s.m.i.

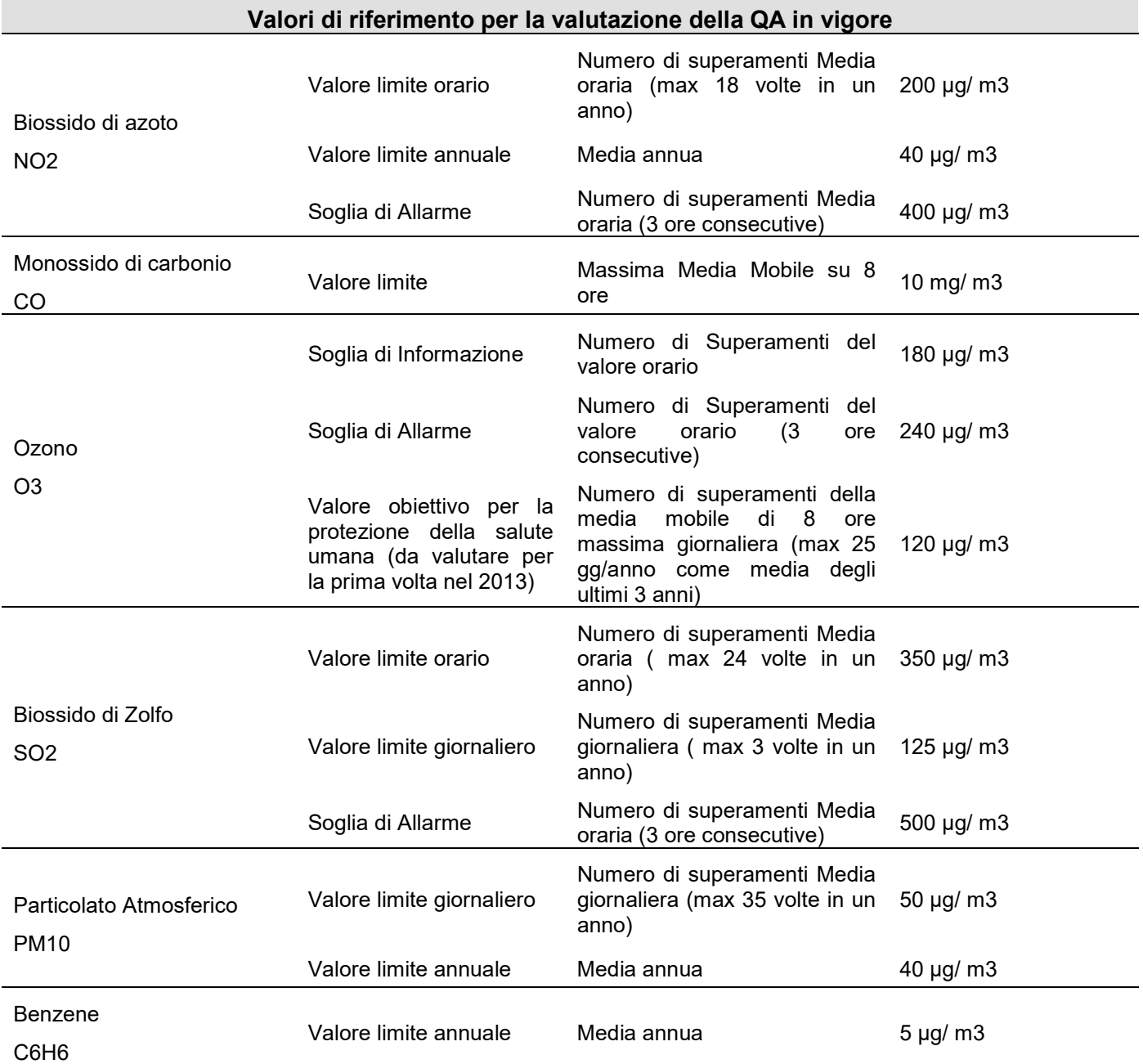

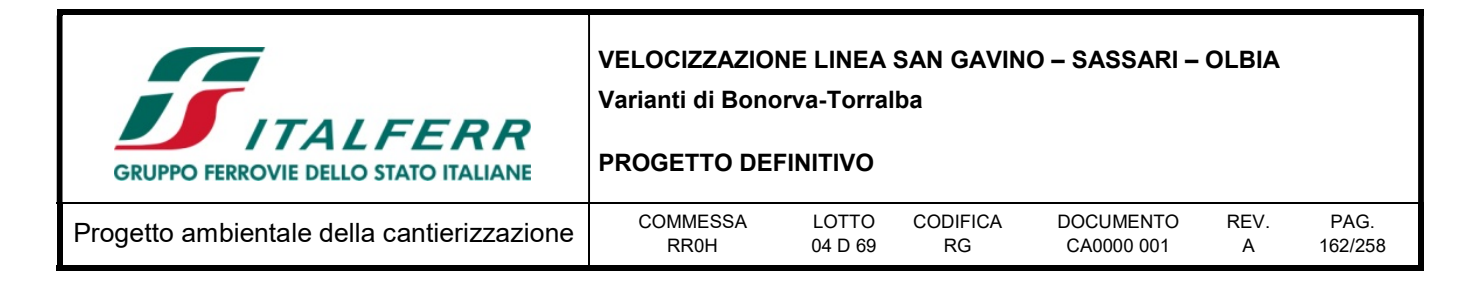

### 10.3 Stato qualità dell'atmosfera

L'atmosfera ricopre un ruolo centrale nella protezione dell'ambiente che deve passare attraverso una conoscenza approfondita e definita in un dominio spazio-temporale, da un lato delle condizioni fisicochimiche dell'aria e delle sue dinamiche di tipo meteorologico, dall'altro delle emissioni di inquinanti in atmosfera di origine antropica e naturale.

La conoscenza dei principali processi responsabili dei livelli di inquinamento è un elemento indispensabile per definire le politiche da attuare in questo settore. In tal senso uno degli strumenti conoscitivi principali è quello di avere e mantenere un sistema di rilevamento completo, affidabile e rappresentativo.

La valutazione della qualità dell'aria viene effettuata mediante la verifica del rispetto dei valori limite degli inquinanti, ma anche attraverso la conoscenza delle sorgenti di emissione e della loro dislocazione sul territorio, tenendo conto dell'orografia, delle condizioni meteoclimatiche, della distribuzione della popolazione, degli insediamenti produttivi. La valutazione della distribuzione spaziale delle fonti di pressione fornisce elementi utili ai fini dell'individuazione delle zone del territorio regionale con regime di qualità dell'aria omogeneo per stato e pressione.

La valutazione e la gestione della qualità dell'aria ambiente in Italia sono attualmente regolamentate dal D.Lgs 155/2010, recepimento della Direttiva Europea 2008/50/CE, che ha modificato in misura strutturale, e da diversi punti di vista, quello che è l'approccio a questa tematica.

Il decreto legislativo n. 155 del 13 agosto 2010, "Attuazione della direttiva 2008/50/CE relativa alla qualità dell'aria ambiente e per un'aria più pulita in Europa" ha ridefinito i criteri che le Regioni sono tenute a seguire per la suddivisione dei territori di competenza in zone di qualità dell'aria, allo scopo di assicurare omogeneità alle procedure applicate su tutto il territorio nazionale.

### 10.3.1 Zonizzazione

Al fine di conformarsi alle disposizioni del nuovo decreto e collaborare al processo di armonizzazione messo in atto dal Ministero dell'Ambiente e della Tutela del Territorio e del Mare tramite il Coordinamento istituito all'articolo 20 del D.lgs. 155/2010, la Regione Sardegna ha valutato la precedente zonizzazione regionale, adottata ai sensi del precedente decreto legislativo 351 del 4 agosto 1999 con delibera n.55/6 del 29 Novembre 2005, per verificarne la coerenza con i criteri attualmente in vigore.

Per consentire la verifica si è quindi proceduto con un aggiornamento dei dati di base, utilizzabili per la definizione delle zone, tenendo conto dei risultati dell'inventario regionale delle emissioni relativo al 2010.

La zonizzazione prevedere l'individuazione delle zone e agglomerati ai sensi dell'art. 3, commi 2 e 4, e secondo i criteri specificati nell'appendice 1 del D.lgs. 155/2010.

Le zone e gli agglomerati sono classificati ai sensi dell'articolo 4 del D.lgs. 155/2010, il quale prescrive che "ai fini della valutazione della qualità dell'aria, la classificazione delle zone e degli agglomerati è effettuata, per ciascun inquinante di cui all'articolo 1, comma 2, sulla base delle soglie di valutazione

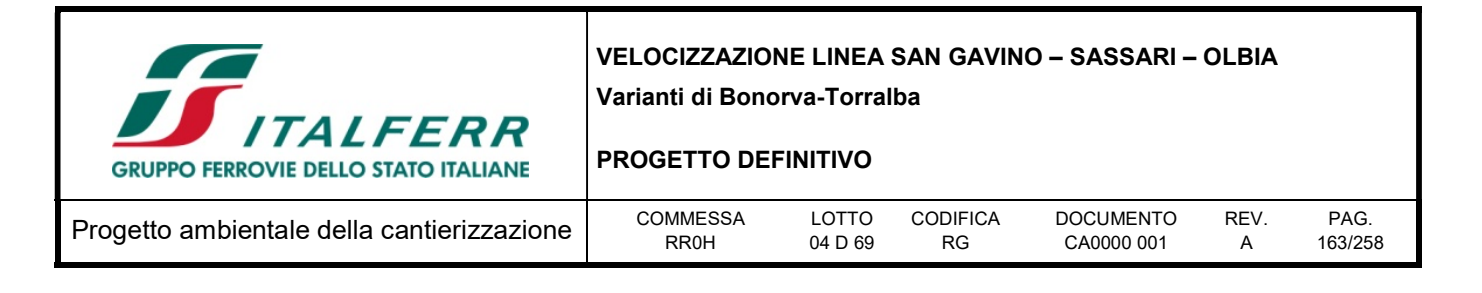

superiori e inferiori previste dall'allegato II, sezione I, e secondo la procedura prevista dall'allegato II, sezione II".

La zonizzazione del territorio e classificazione di zone e agglomerati, in materia di qualità dell'aria ambiente, è stata approvata dalla Regione Sardegna con Delibera di Giunta Regionale n.52/19 del 10/12/2013.

La zonizzazione è stata realizzata per la protezione della salute umana per gli inquinanti: PM10, PM2,5, NO2, SO2, CO, Pb, Benzene, As, Cd, Ni, B(a)P, e O3.

Nelle tabelle seguenti sono elencate e descritte le zone degli agglomerati. I codici delle zone sono stati determinati sulla base delle indicazioni delle Linee guida Europee "Guideline to Commission Decision 2004/461/EC".

Tabella 10-2 - Zone ed agglomerati di qualità dell'aria individuati ai sensi del D.Lgs. 155/2010 (fonte ARPAS)

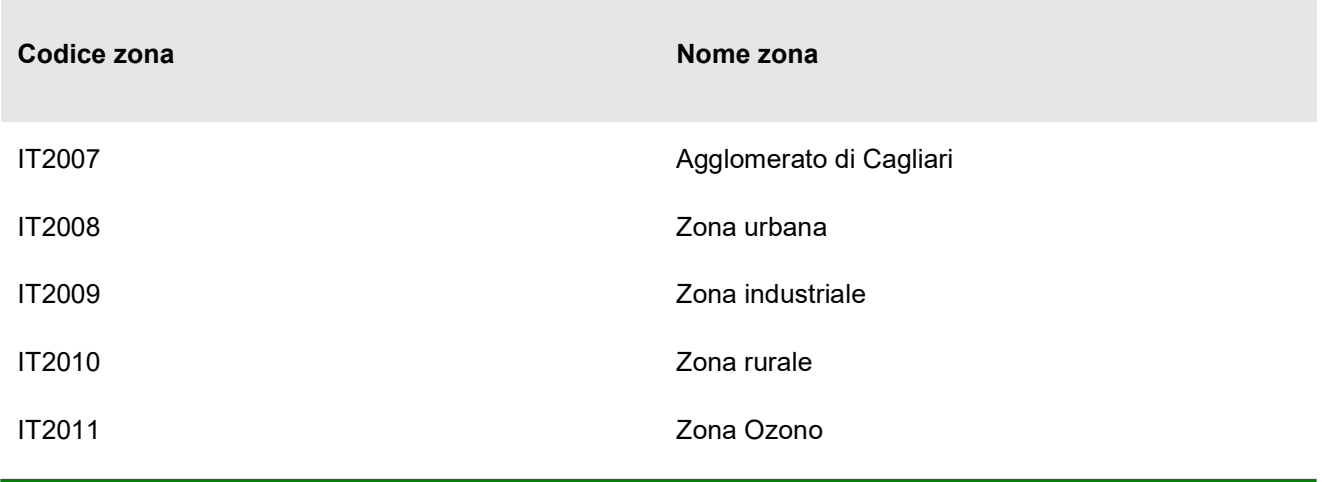

Tabella 10-3 - Composizione delle zone di qualità dell'aria individuate ai sensi del D.Lgs. 155/2010 (fonte ARPAS)

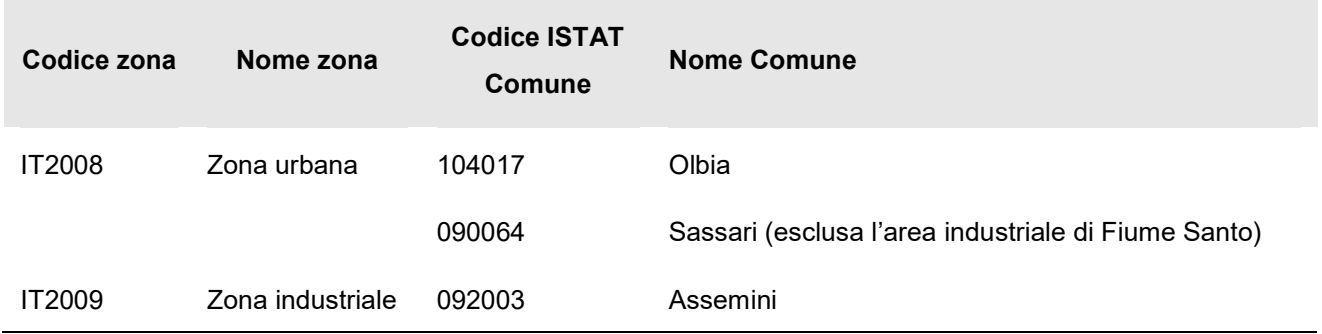

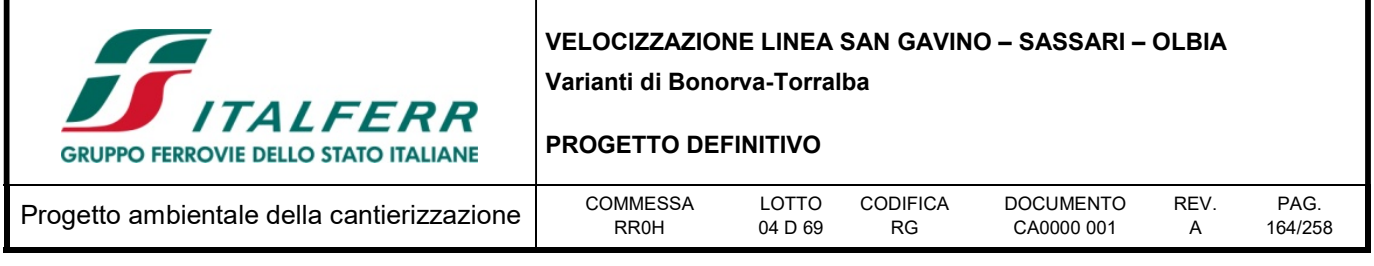

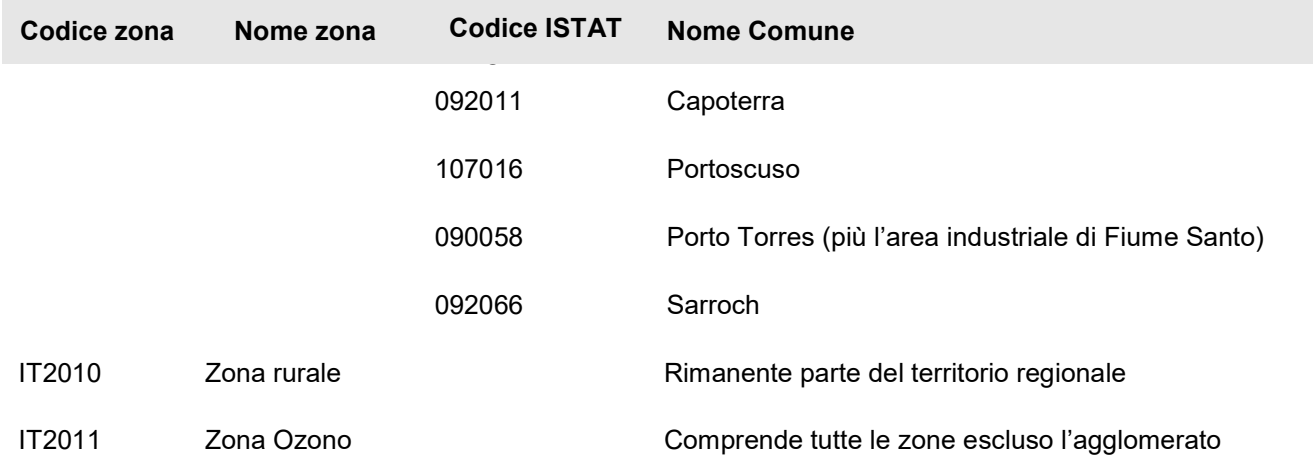

L'area interessata da questo studio rientra nella zona denominata ZONA RURALE (IT2010), che risulta caratterizzata da livelli emissivi dei vari inquinanti piuttosto contenuti, dalla presenza di poche attività produttive isolate e generalmente con un basso grado di urbanizzazione.

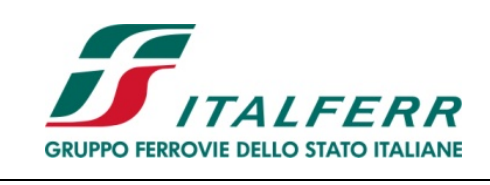

### PROGETTO DEFINITIVO

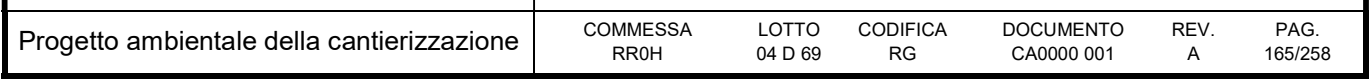

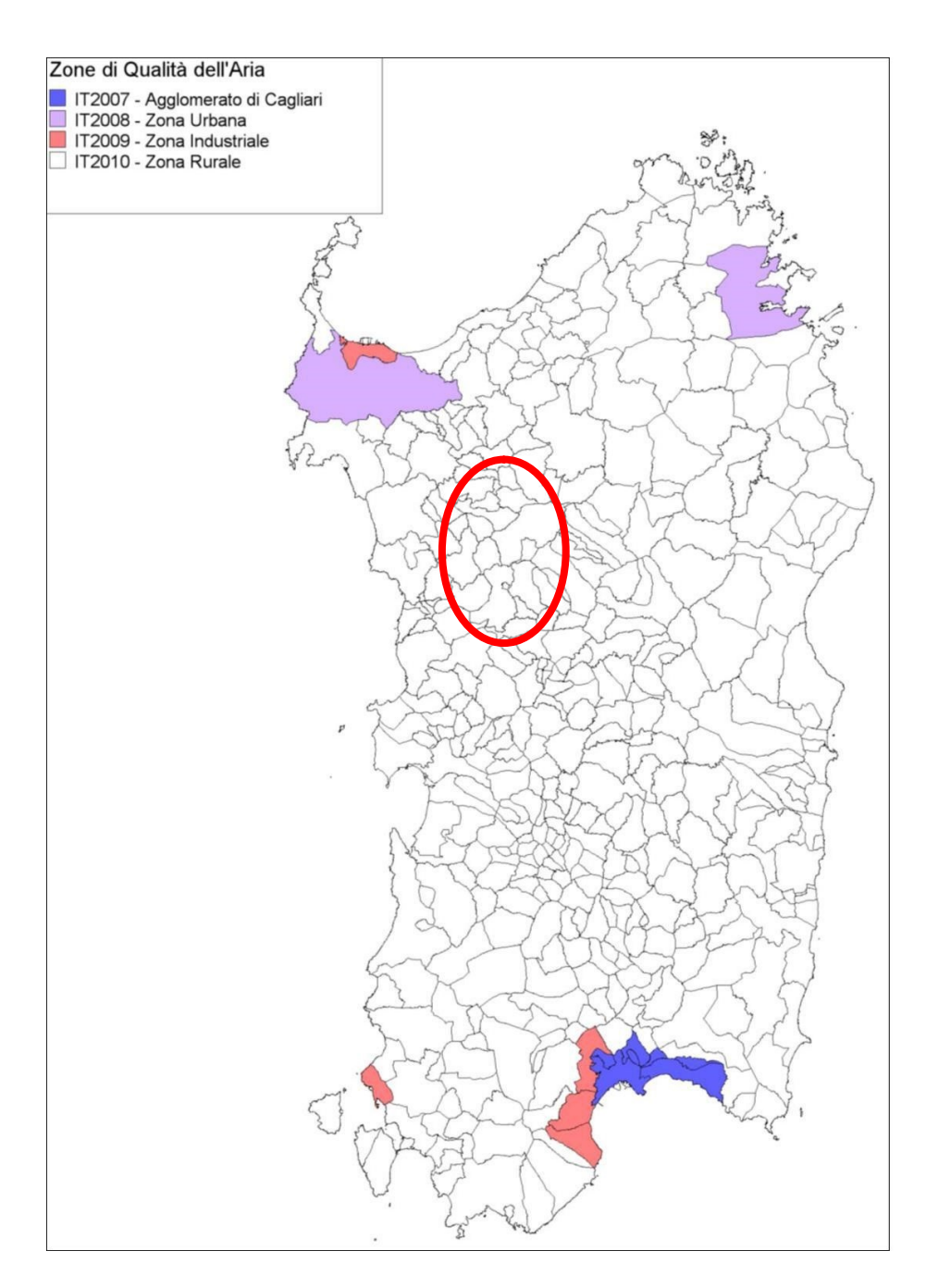

Figura 10-1 - Zonizzazione per gli inquinanti di cui all'allegato V del D.Lgs. 155/2010 (Fonte ARPAS)

Per l'ozono, è prevista una zona unica denominata IT2011comprendente le zone già individuate IT2008, IT2009, IT2010. È escluso l'agglomerato IT2007 in quanto già monitorato per questo inquinante.

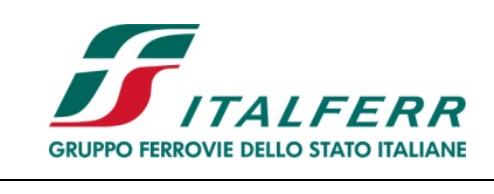

### PROGETTO DEFINITIVO

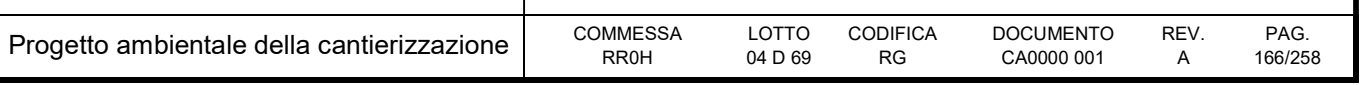

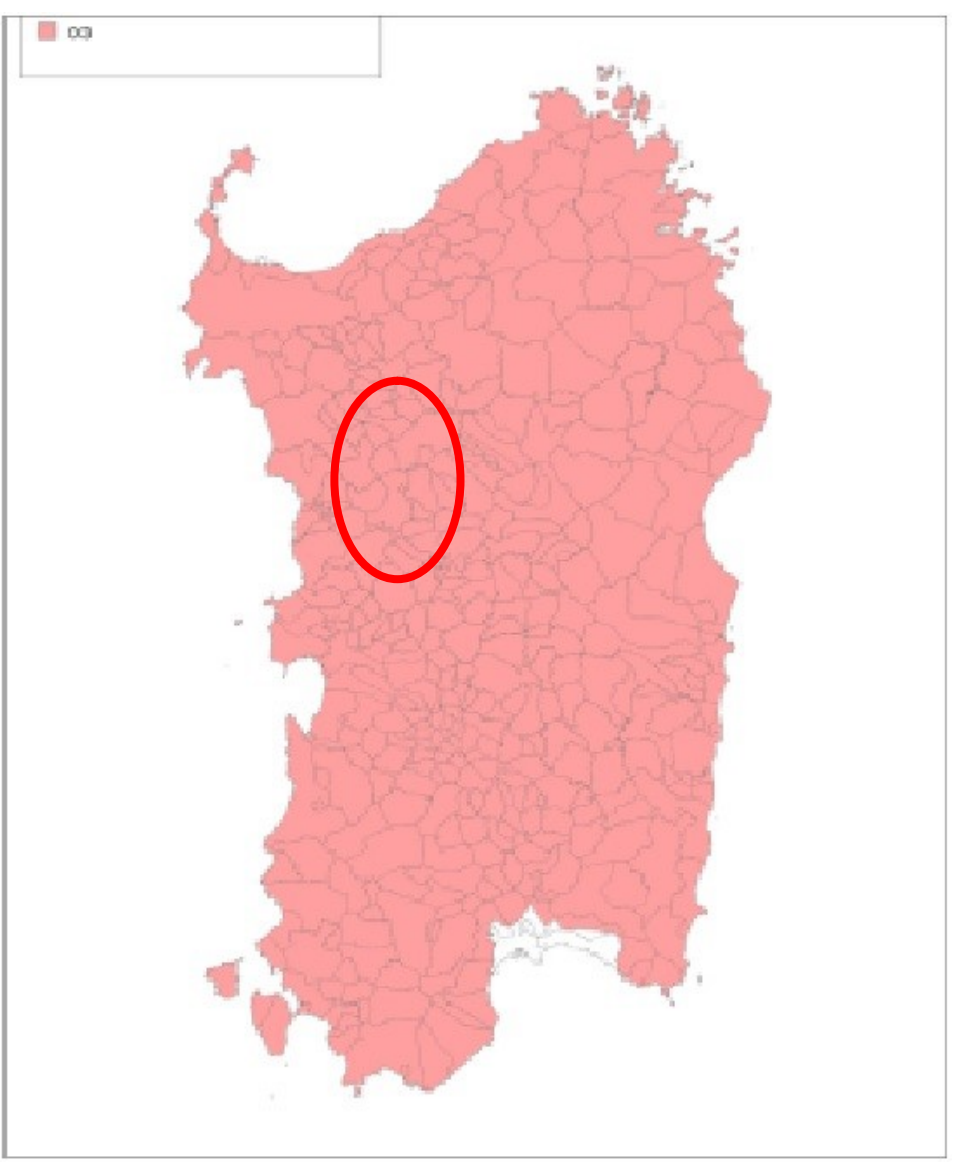

Figura 10-2 - Zonizzazione per l'ozono di cui all'allegato IX del D.Lgs. 155/2010 (Fonte ARPAS)

# 10.3.2 Rete di monitoraggio della qualità dell'aria

La rete regionale è stata progettata e realizzata in un periodo di tempo relativamente lontano (approssimativamente nel decennio 1985 - 1995), secondo logiche che la normativa ha successivamente modificato profondamente.

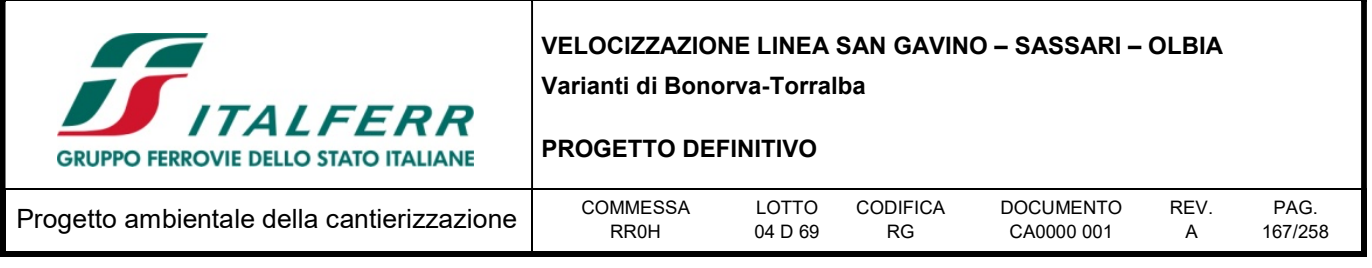

Al fine di perseguire per quanto possibile una maggiore protezione della salute umana e degli ecosistemi, la rete di monitoraggio regionale è stata oggetto nel tempo di un robusto intervento di adeguamento finalizzato all'ottimizzazione della rappresentatività dei dati di qualità ambientali.

Gli interventi di adeguamento, relativi al periodo 2008 - 2012, sono stati finanziati nell'ambito della misura 1.7 del POR Sardegna e hanno interessato la messa a norma della dotazione strumentale e il riposizionamento di diverse stazioni di misura in siti più rappresentativi ai sensi della legislazione vigente. Il progetto di adeguamento era articolato sulla base di alcuni risultati e indicazioni dello studio realizzato dall'Assessorato della Difesa dell'Ambiente e denominato "Realizzazione dell'inventario regionale delle sorgenti di emissione, del documento sulla valutazione della qualità dell'aria ambiente in Sardegna e individuazione delle possibili misure da attuare per il raggiungimento degli obiettivi di cui al D.lgs n. 351/99" approvato con Delibera della Giunta Regionale n. 55/6 del 29/11/2005.

L'assetto attuale della rete di monitoraggio regionale che comprende la zona di studio (BONORVA - SS) è riassunto nella seguente tabella:

| Area                                 | Stazione      | Ubicazione | tipologia               | C6H6 | <sub>co</sub> | <b>NO2</b>   | O <sub>3</sub> | <b>PM10</b>  | <b>SO2</b> | PM2,5        |
|--------------------------------------|---------------|------------|-------------------------|------|---------------|--------------|----------------|--------------|------------|--------------|
| Sardegna<br>Centro<br>Settentrionale | <b>CENMA1</b> | Macomer    | Fondo - Rurale          | X    | $\mathsf{x}$  | <b>X</b>     | <b>X</b>       | X            | X          | $\mathbf{x}$ |
|                                      | <b>CENOT3</b> | Ottana     | Industriale -<br>Rurale | X    |               | $\mathbf{x}$ | $\mathbf{x}$   | X            | X          |              |
|                                      | <b>CENSN1</b> | Siniscola  | <b>Fondo - Rurale</b>   |      |               | X            |                | X            | X          |              |
|                                      | CENTO1        | Tortolì    | Fondo - Rurale          |      |               |              |                | x            | x          |              |
|                                      | CEALG1        | Alghero    | Fondo -<br>Urbana       | X    | $\mathbf{x}$  | $\mathbf{x}$ | $\mathbf{x}$   | $\mathsf{x}$ | X          |              |

Tabella 10-4 - caratteristiche e inquinanti monitorati delle stazioni rappresentative della zona di studio (fonte ARPAS)

Le stazioni CEALG1, CENMA1, CENOT3 e CENSN1, sono rappresentative dell'area e fanno parte della Rete di misura per la valutazione della qualità dell'aria.

Per ciascun inquinante delle stazioni considerate rappresentative, vengono effettuate le elaborazioni degli indicatori fissati e viene mostrato il confronto con i limiti di riferimento stabiliti dalla normativa vigente in materia ambientale.

Ai fini dell'elaborazione degli indicatori da confrontare con i valori limite previsti dalla normativa, si considerano le serie di dati raccolti per ogni inquinante monitorato mediante le stazioni fisse della rete di monitoraggio con rappresentatività annuale o assimilabile ad essa.

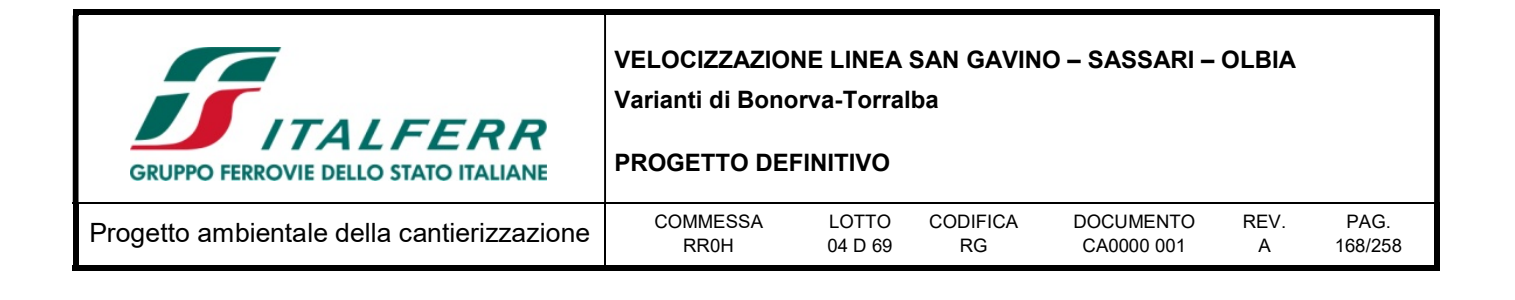

#### Biossido di Azoto (NO2)

Il biossido di azoto è un inquinante secondario, generato dall'ossidazione del monossido di azoto (NO) in atmosfera. Il traffico veicolare rappresenta la principale fonte di emissione del biossido di azoto. Gli impianti di riscaldamento civili ed industriali, le centrali per la produzione di energia e numerosi processi industriali rappresentano altre fonti di emissione.

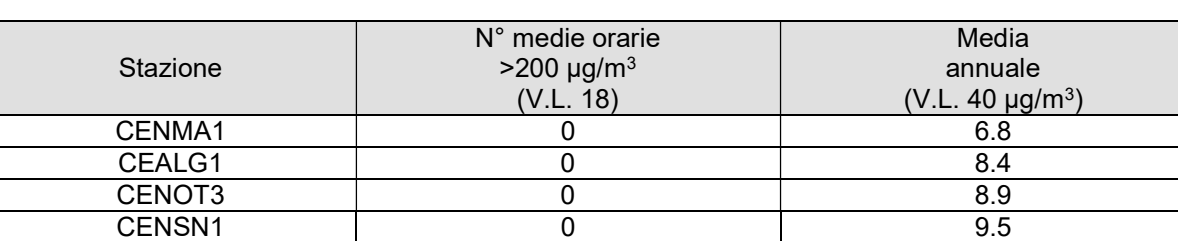

#### Tabella 10-5 - Confronto con i limiti di riferimento

### Ozono (O3)

L'ozono è un inquinante secondario in quanto si forma in seguito a reazioni fotochimiche che coinvolgono i cosiddetti precursori o inquinanti primari rappresentati da ossidi di azoto (NOx) e composti organici volatili (COV). I precursori dell'ozono (NOx e COV) sono indicatori d'inquinamento antropico principalmente traffico e attività produttive. La concentrazione di ozono in atmosfera è strettamente correlata alle condizioni meteoclimatiche, infatti, tende ad aumentare durante il periodo estivo e durante le ore di maggiore irraggiamento solare. È risaputo che l'ozono ha un effetto nocivo sulla salute dell'uomo soprattutto a carico delle prime vie respiratorie provocando irritazione delle mucose di naso e gola, l'intensità di tali sintomi è correlata ai livelli di concentrazione ed al tempo di esposizione.

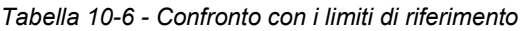

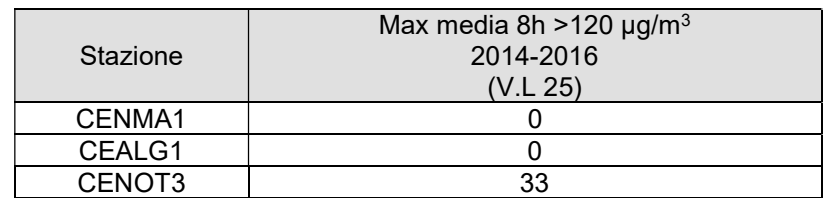

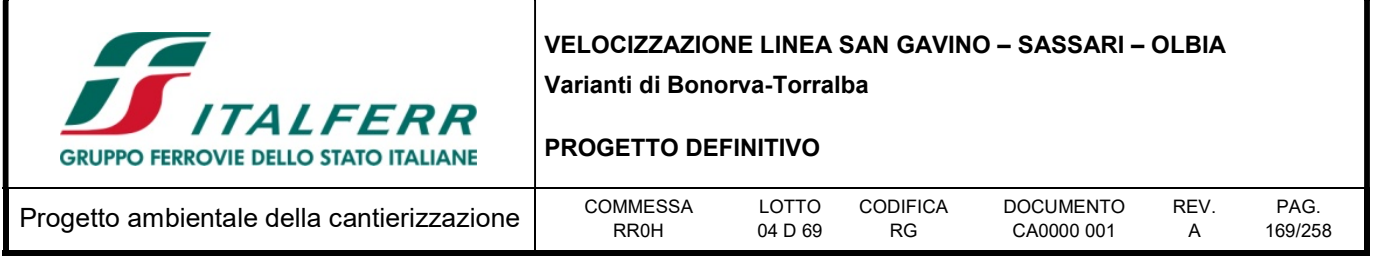

### PM10 (Polveri fini)

Con il termine PM10 si fa riferimento al materiale particellare con diametro uguale o inferiore a 10 μm. Il materiale particolato può avere origine sia antropica che naturale. Le principali sorgenti emissive antropiche in ambiente urbano sono rappresentate dagli impianti di riscaldamento civile e dal traffico veicolare. Le fonti naturali di PM10 sono riconducibili essenzialmente ad eruzioni vulcaniche, erosione, incendi boschivi etc.

#### Tabella 10-7 - Confronto con i limiti di riferimento

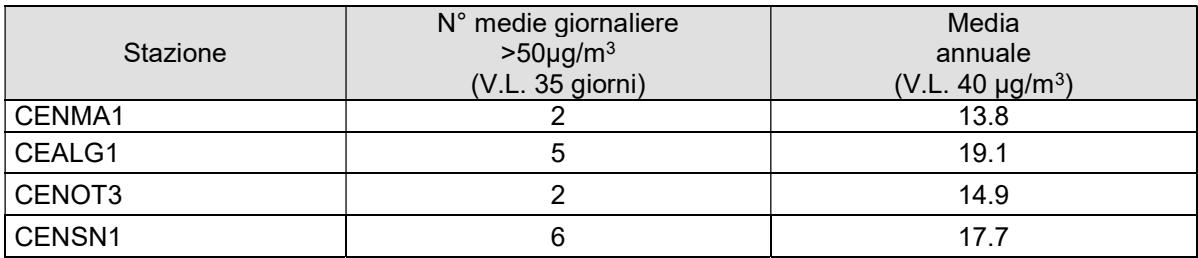

# PM 2.5

Tabella 10-8 - Confronto con i limiti di riferimento

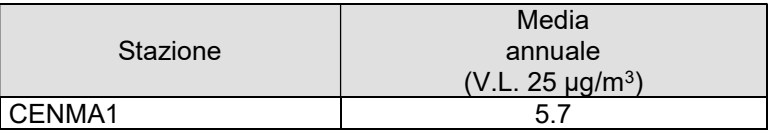

#### Benzene

Il Benzene è un idrocarburo aromatico volatile. È generato dai processi di combustione naturali, quali incendi ed eruzioni vulcaniche e da attività produttive inoltre è rilasciato in aria dai gas di scarico degli autoveicoli e dalle perdite che si verificano durante il ciclo produttivo della benzina (preparazione, distribuzione e l'immagazzinamento). Considerato sostanza cancerogena riveste un'importanza particolare nell'ottica della protezione della salute umana.

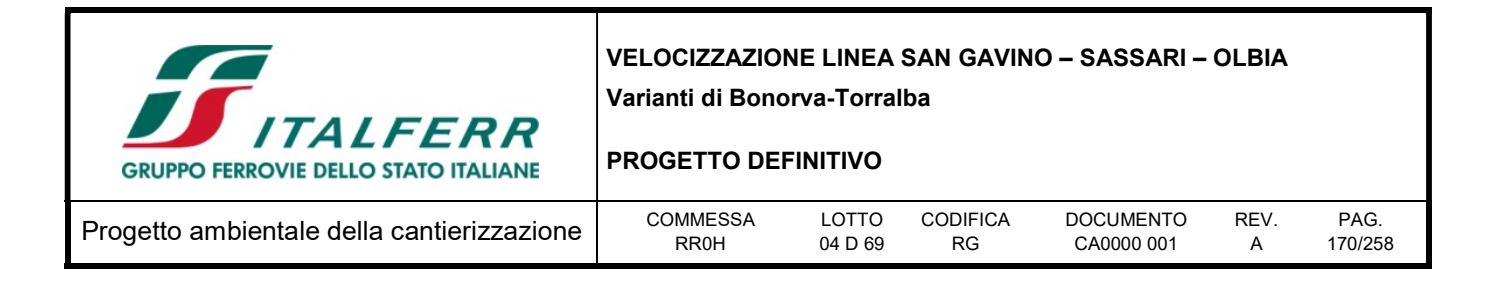

#### Tabella 10-9 - Confronto con i limiti di riferimento

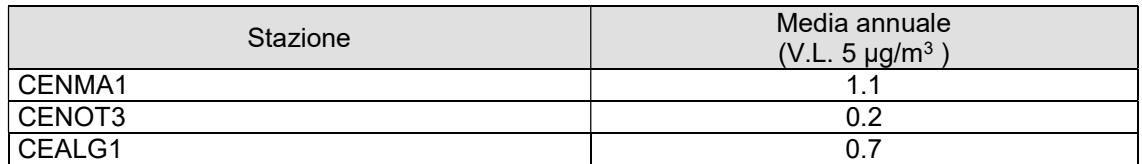

### CO

Il monossido di carbonio è un inquinante tipico delle aree urbane, proviene principalmente dai gas di scarico degli autoveicoli a benzina e varia proporzionalmente alla densità del traffico automobilistico. Esso è inoltre emesso nei processi di combustione in difetto d'aria/ossigeno nelle acciaierie, nelle raffinerie, nelle autofficine e nei garage. Il CO ha un tempo di residenza in atmosfera di circa 4 mesi.

#### Tabella 10-10 - Confronto con i limiti di riferimento

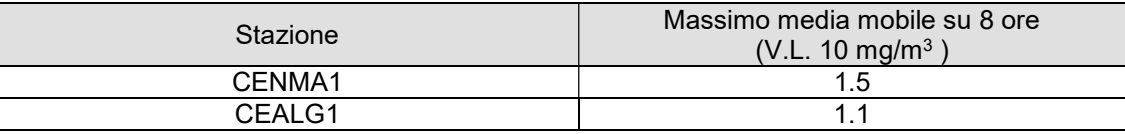

Tutti i parametri monitorati rimangono stabili e ampiamente entro i limiti normativi.

#### 10.4 Modellistica

#### 10.4.1 Modelli di dispersione

Quando gas o particelle vengono immessi in atmosfera si disperdono per opera del moto caotico dell'aria; tale fenomeno è noto come diffusione turbolenta. Scopo dello studio del comportamento degli inquinanti in atmosfera è la conoscenza della loro distribuzione spaziale e temporale.

Nella maggior parte dei casi si ricorre alla descrizione matematica dei processi di trasporto, reazione chimica e rimozione attraverso l'ausilio di modelli matematici di simulazioni (detti modelli di diffusione) atti a descrivere la distribuzione di una determinata sostanza in atmosfera.

La scelta dello strumento modellistico adeguato alle esigenze dello specifico caso di studio necessita di un'attenta fase di valutazione di applicabilità, da espletarsi attraverso la verifica

- del problema: scala spaziale, temporale, dominio, tipo di inquinante, tipo di sorgenti, finalità delle simulazioni;
- dell'effettiva disponibilità dei dati di input;
- delle risorse di calcolo disponibili;

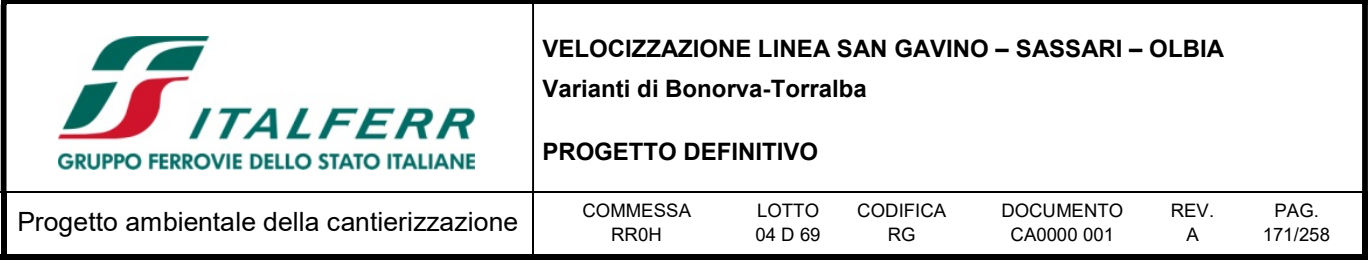

- del grado di complessità dei vari strumenti disponibili e delle specifiche competenze necessarie per la sua applicazione;
- delle risorse economico-temporali disponibili.

Naturalmente, la complessità della realtà fisica fa sì che nessun modello possa rappresentare la situazione reale nella sua completezza: ciascun modello rappresenta necessariamente una semplificazione e un'approssimazione della realtà.

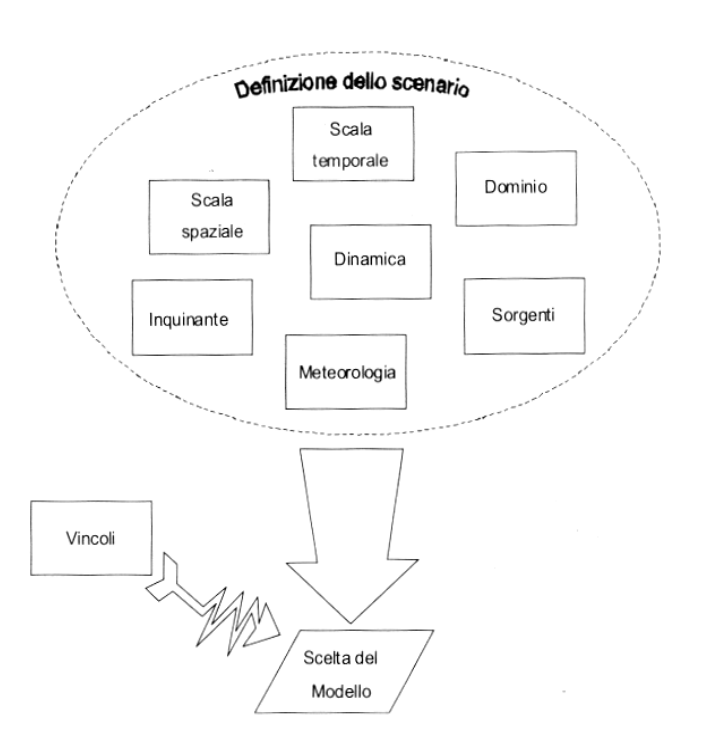

Figura 10-3 - Criteri che concorrono alla scelta del modello

In generale, i modelli matematici diffusionali si possono dividere in due categorie:

- modelli deterministici;
- modelli statistici.

I modelli deterministici si basano su equazioni che si propongono di descrivere in maniera quantitativa i fenomeni che determinano il comportamento dell'inquinante in atmosfera.

Si dividono a loro volta in due classi:

- modelli euleriani: riferiti ad un sistema di coordinate fisse;
- modelli lagrangiani: riferiti ad un sistema di coordinate mobile, che segue gli spostamenti degli

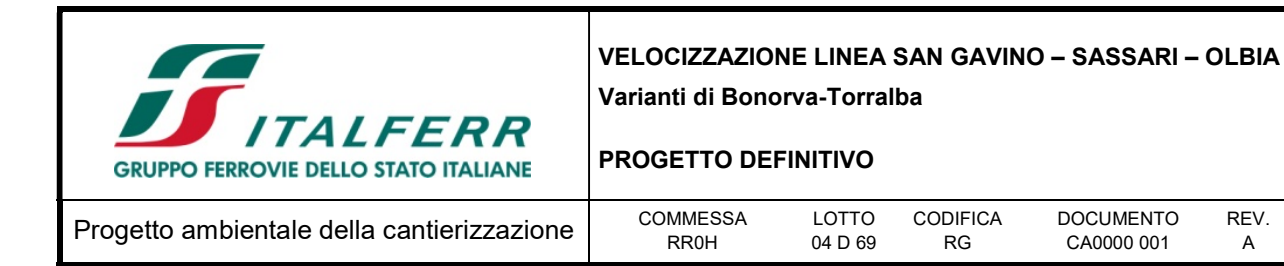

elementi di cui si desidera riprodurre il comportamento in atmosfera.

I modelli euleriani si suddividono, a loro volta, in:

- modelli analitici,
- modelli a box,
- modelli a griglia.

I modelli analitici si basano sull'integrazione, in condizioni semplificate, dell'equazione generale di trasporto e diffusione. Le condizioni meteoclimatiche possono considerarsi stazionarie (plume models) oppure dipendenti dal tempo (puff models).

REV. A

PAG. 172/258

I modelli a box suddividono il dominio in celle, all'interno delle quali si assume che l'inquinante sia perfettamente miscelato. È inoltre possibile tenere conto di eventuali termini di trasformazione chimica e di rimozione dovuta a fenomeni di deposizione.

I modelli a griglia si basano sulla soluzione dell'equazione di diffusione atmosferica tramite tecniche alle differenze finite. Prendono il nome dalla suddivisione del dominio in un grigliato tridimensionale e sono in grado di tener conto di tutte le misure meteorologiche disponibili e delle loro variazioni spaziali e temporali, nonché di trasformazioni quali le reazioni chimiche, la deposizione secca o umida.

I modelli lagrangiani si suddividono in:

- modelli a box,
- modelli a particelle.

I modelli lagrangiani a box, differentemente dai corrispondenti modelli euleriani, ottengono una risoluzione spaziale lungo l'orizzontale, non possibile nei primi a causa dell'ipotesi di perfetto miscelamento. La dimensione verticale del box è posta uguale all'altezza di miscelamento. L'ipotesi semplificatrice più significativa consiste nell'assumere la dispersione orizzontale nulla (assenza di scambio con l'aria circostante).

Nei modelli a particelle la dispersione dell'inquinante viene schematizzata attraverso pseudo-particelle di massa nota, che evolvono in un dominio tridimensionale. Il moto delle particelle viene descritto mediante la componente di trasporto, espressa attraverso il valore medio del vento, e quella turbolenta, espressa attraverso le fluttuazioni dello stesso intorno al valore medio. Questo approccio permette di tener conto delle misure meteorologiche disponibili, anche relative a situazioni spaziali e temporali complesse, evitando parametrizzazioni sulla turbolenza (classi di stabilità e coefficienti di diffusione semi-empirici).

I modelli statistici si basano su relazioni statistiche fra insiemi di dati misurati e possono suddividersi, a seconda delle tecniche statistiche implementate, in:

- modelli di distribuzione,
- modelli stocastici,
- modelli di recettore.

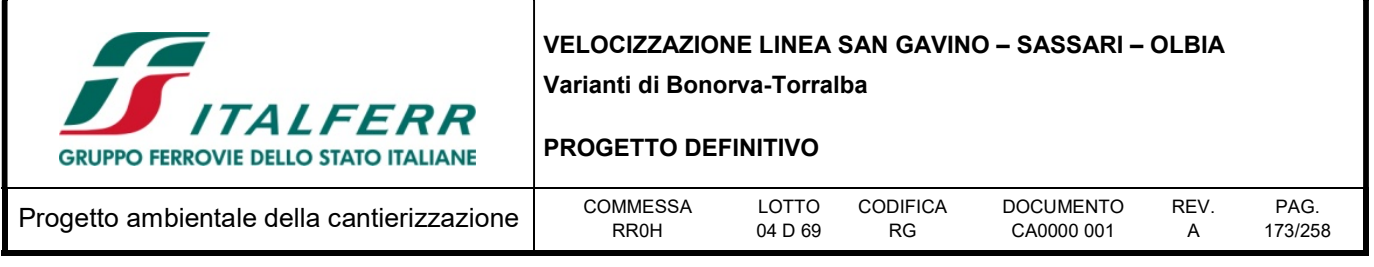

Tutti i modelli statistici non prevedono l'utilizzo delle equazioni che descrivono la realtà fisica, ma utilizzano i soli dati misurati nel passato dalla rete di monitoraggio e forniscono le previsioni dei valori di concentrazione nei soli punti della rete stessa. Nelle loro forme più semplici, questi modelli si basano su espressioni lineari formate dal termine che esplicita la relazione tra dati passati e dato previsto e dal termine stocastico vero e proprio; le ulteriori affinazioni possono derivare con l'apporto esplicito o implicito di altre variabili, meteorologiche o emissive.

### 10.5 Approccio metodologico

### 10.5.1 CALPUFF Model System

Il sistema di modelli CALPUFF MODEL SYSTEM<sup>1</sup>, inserito dall'U.S. EPA in Appendix A di "Guideline on Air Quality Models", è stato sviluppato da Sigma Research Corporation, ora parte di Earth Tech, Inc, con il contributo di California Air Resources Board (CARB).

Il sistema di modelli è composto da tre componenti:

- Il preprocessore meteorologico CALMET: utile per la ricostruzione del campo tridimensionale di vento e temperatura all'interno del dominio di calcolo;
- Il processore CALPUFF: modello di dispersione, che 'inserisce' le emissioni all'interno del campo di vento generato da Calmet e ne studia il trasporto e la dispersione;
- Il postprocessore CALPOST: ha lo scopo di processare i dati di output di CALPUFF, in modo da renderli nel formato più adatto alle esigenze dell'utente.

CALMET è un preprocessore meteorologico di tipo diagnostico, in grado di riprodurre campi tridimensionali di vento e temperatura e campi bidimensionali di parametri descrittivi della turbolenza. È adatto a simulare il campo di vento su domini caratterizzati da orografia complessa. Il campo di vento viene ricostruito attraverso stadi successivi, in particolare un campo di vento iniziale viene rielaborato per tenere conto degli effetti orografici, tramite interpolazione dei dati misurati alle centraline di monitoraggio e tramite l'applicazione di specifici algoritmi in grado di simulare l'interazione tra il suolo e le linee di flusso. Calmet è dotato, infine, di un modello micrometeorologico per la determinazione della struttura termica e meccanica (turbolenza) degli strati inferiori dell'atmosfera.

CALPUFF è un modello di dispersione 'a puff' multi-strato non stazionario. È in grado di simulare il trasporto, la dispersione, la trasformazione e la deposizione degli inquinanti, in condizioni

 $\overline{a}$ 

<sup>&</sup>lt;sup>1</sup> CALPUFF Regulatory Updates and Consequence Analysis

The current regulatory version of the CALPUFF Modeling System includes:

CALPUFF version 5.8, level 070623

CALMET version 5.8, level 070623

CALPOST version 5.6394, level 070622

For every update of the "EPA-approved" version of the CALPUFF Modeling System, a consequence analysis is performed by EPA using an update protocol that identifies what model changes have been made and their implications based on the analysis results. This analysis compares the base CALPUFF Modeling System (i.e., current regulatory version) with the beta (i.e., proposed updated version).

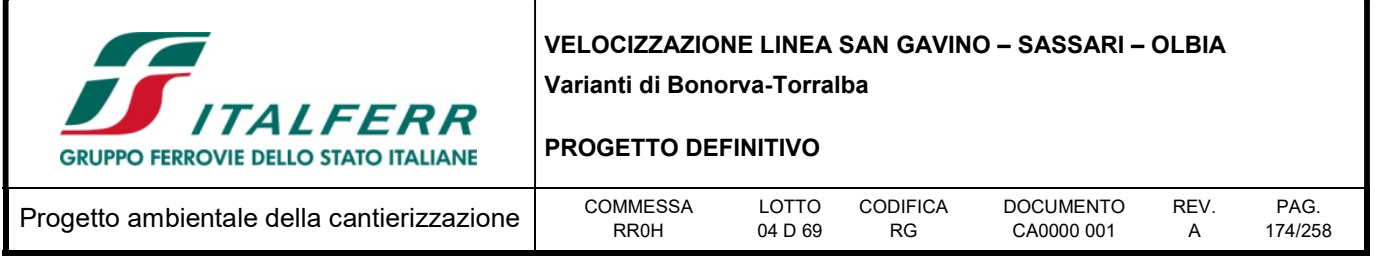

meteorologiche variabili spazialmente e temporalmente. CALPUFF è in grado di utilizzare campi meteorologici prodotti da CALMET, oppure, in caso di simulazioni semplificate, di assumere un campo di vento assegnato dall'esterno, omogeneo all'interno del dominio di calcolo. CALPUFF contiene diversi algoritmi che gli consentono, opzionalmente, di tenere conto di diversi fattori, quali: l'effetto scia dovuto agli edifici circostanti (building downwash) o allo stesso camino di emissione (stack-tip downwash), shear verticale del vento, deposizione secca ed umida, trasporto su superfici d'acqua e presenza di zone costiere, presenza di orografia complessa, ecc. CALPUFF è infine in grado di trattare diverse tipologie di sorgente emissiva, in base essenzialmente alle caratteristiche geometriche: sorgente puntiforme, lineare, areale, volumetrica.

CALPOST consente di elaborare i dati di output forniti da CALPUFF, in modo da ottenere i risultati in un formato adatto alle esigenze dell'utente. Tramite Calpost si possono ottenere dei file di output direttamente interfacciabili con software grafici per l'ottenimento di mappe di concentrazione.

# 10.6 Caratterizzazione meteoclimatica a scala regionale

La Sardegna, presenta una morfologia piuttosto omogenea, a carattere prevalentemente collinare, con rilievi montuosi di modeste altitudini e l'assenza di vere e proprie valli.

I gruppi montuosi occupano il 14% del territorio. L'assenza di rilievi montuosi e valli rilevanti esclude l'influenza significativa delle caratteristiche orografiche sui fenomeni di dispersione degli inquinanti atmosferici di origine antropica generati in Regione. La posizione geografica della Regione, al centro del mediterraneo occidentale, la espone a contributi significativi provenienti dall'esterno (sia dal quadrante ovest che da quello sud), prevalentemente di origine naturale.

Chiusa ad Ovest dal Mar di Sardegna, ad Est dal Tirreno, a Sud dal Mediterraneo e separata dalla Corsica, a Nord, dalle Bocche di Bonifacio, la Sardegna è la più occidentale delle regioni italiane. Il clima è marcatamente Mediterraneo, caratterizzato da inverni miti, con temperature che raramente scendono sotto lo zero, ed estati calde e secche.

D'estate il clima è caldo e secco con temperature che superano i 30°C con punte anche superiori ai 40°C, il caldo è però reso sopportabile dal basso tasso di umidità e dalle brezze marine. Nelle aree interne il clima acquisisce un carattere di tipo continentale con forti escursioni termiche e temperature minime invernali che possono anche scendere abbondantemente al di sotto degli zero gradi, soprattutto sui rilievi dove d'inverno nevica frequentemente, e caldo torrido durante l'estate.

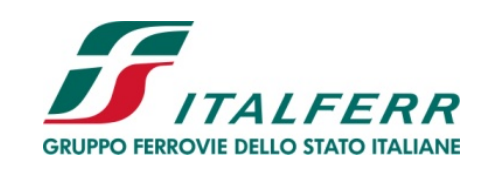

### PROGETTO DEFINITIVO

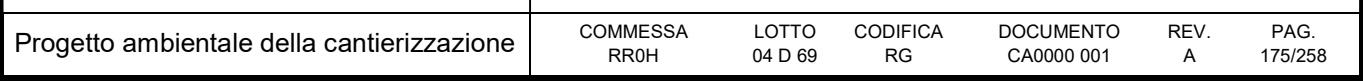

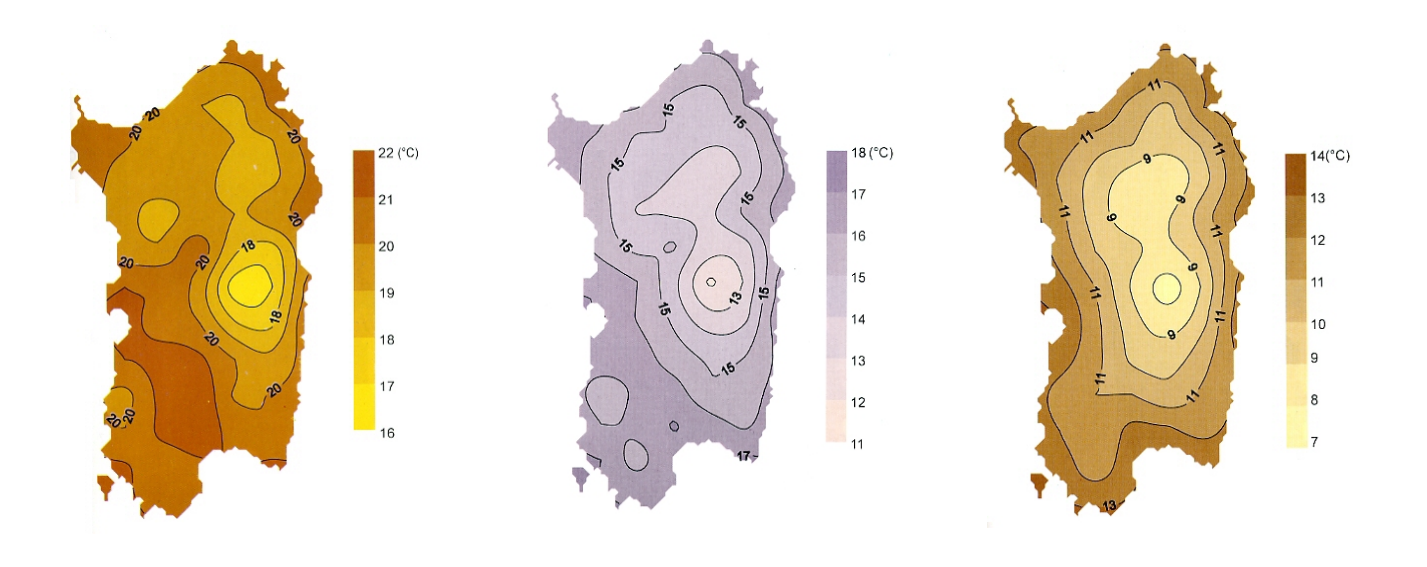

Figura 10-4 - Valore medio annuale delle temperature massima, media e minima. ( 1951-1980) (fonte Arpas)

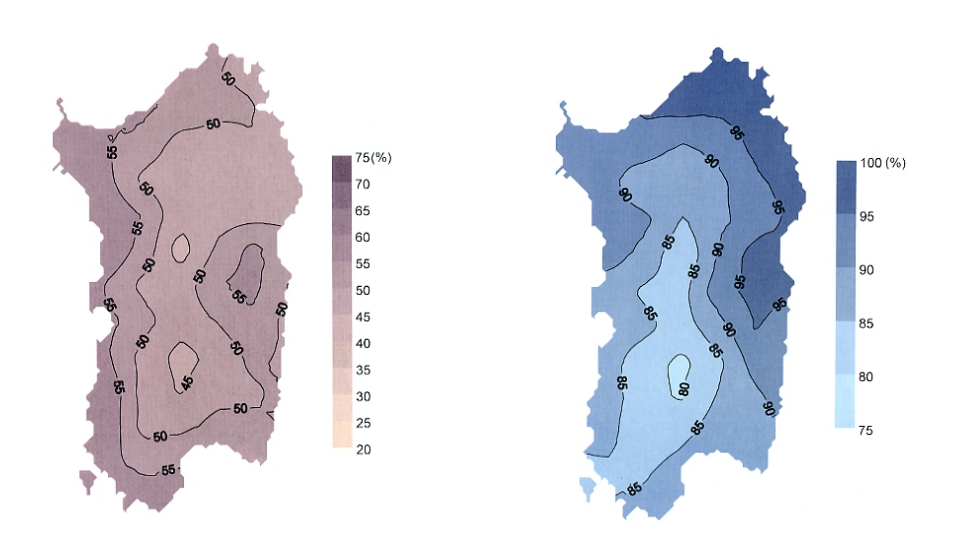

Figura 10-5 - valore medio annuale dell'umidità relativa minima e massima (1951-1980) (fonte Arpas)

Le precipitazioni in Sardegna non sono generalmente abbondanti e sono concentrate prevalentemente nei mesi invernali tra ottobre ed aprile, le aree più piovose sono quelle occidentali in quanto maggiormente esposte alle perturbazioni di origine oceanica, mentre al contrario durante l'estate queste

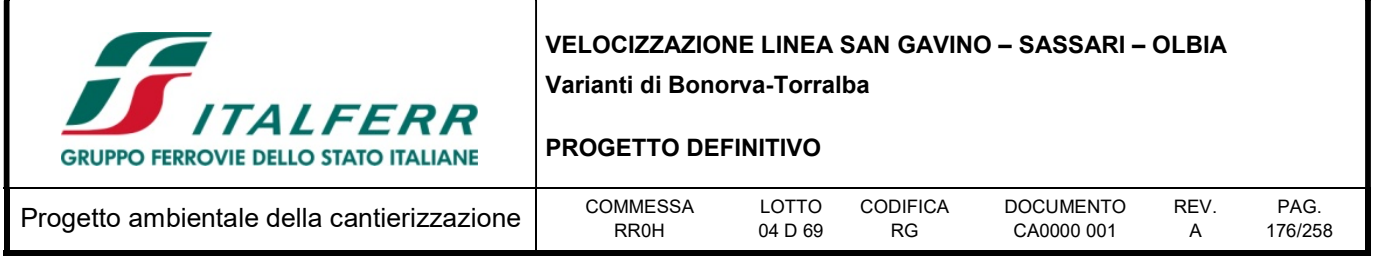

zone diventano le più aride dell'isola. D'inverno la neve non è un fenomeno infrequente, con nevicate che sopra i 1.000 metri possono anche essere abbondanti tanto che sul massiccio del Gennargentu il manto nevoso può durare anche diversi mesi consentendo anche di praticare gli sport invernali. Tra maggio e settembre, quando il Mediterraneo è dominato dagli anticicloni, si ha invece la stagione secca con tempo soleggiato per lunghi periodi, con l'unica eccezione per i rilievi interni dove si verificano occasionali temporali.

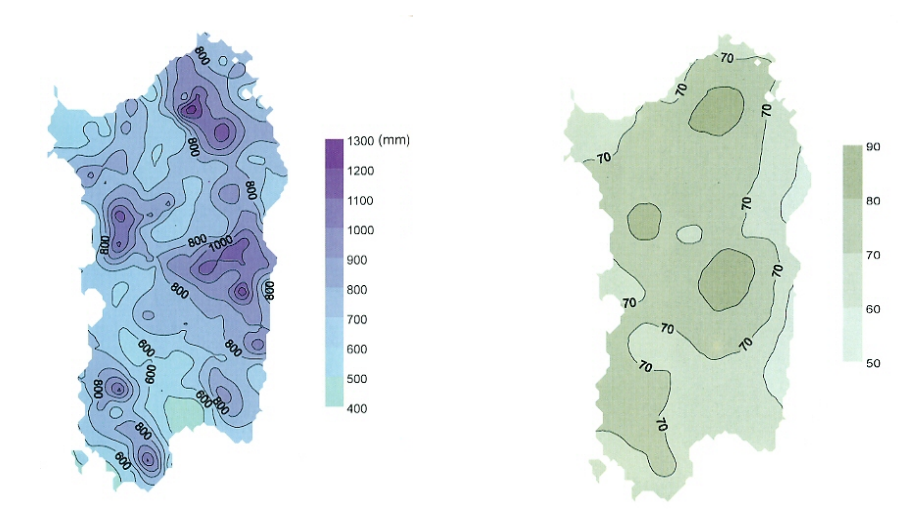

Figura 10-6 - valore medio annuale di precipitazione e numero annuale medio di giorni di precipitazione ( 1951-1980) (fonte Arpas)

La Sardegna è anche una regione molto ventosa, essendo infatti lontana dalle masse continentali e quindi priva di barriere si trova esposta alle correnti durante tutti i periodi dell'anno. I venti dominanti sono il Maestrale e lo Scirocco. In estate il Maestrale mitiga le temperature mentre d'inverno è spesso responsabile di irruzioni fredde e piovose. Lo Scirocco, preveniente da sud, si accompagna spesso alle polveri provenienti dal deserto del Sahara ed è responsabile di ondate di calore durante l'estate, mentre durante l'inverno è la principale causa di maltempo sulle aree meridionali della Sardegna.

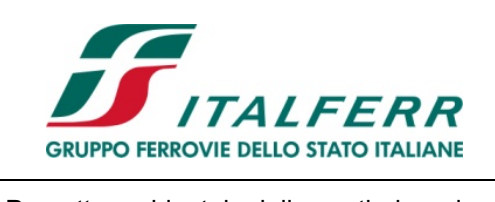

#### PROGETTO DEFINITIVO

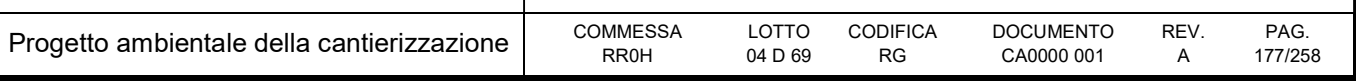

Tabella 10-11 - Direzione di provenienza del veno massimo (%) (fonte Arpas)

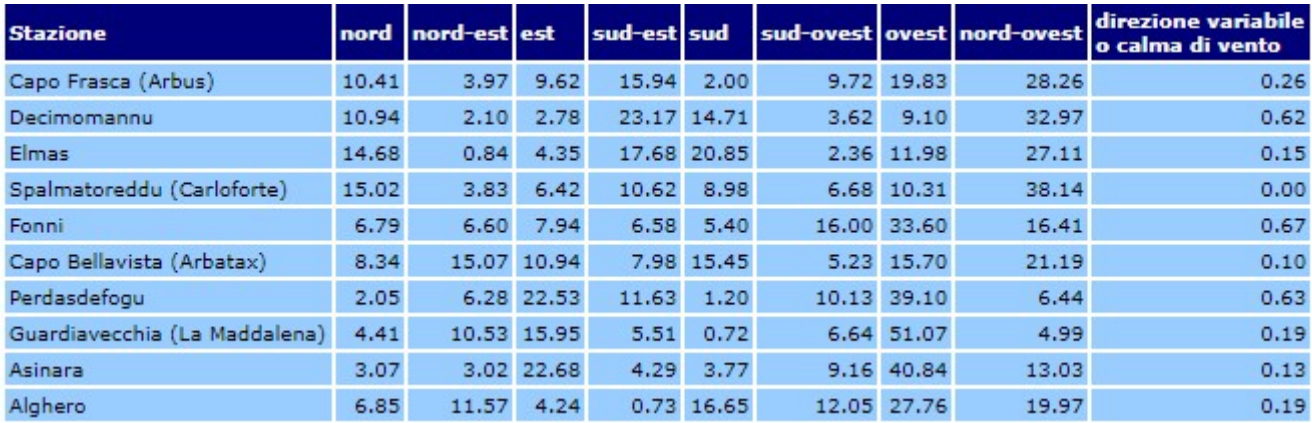

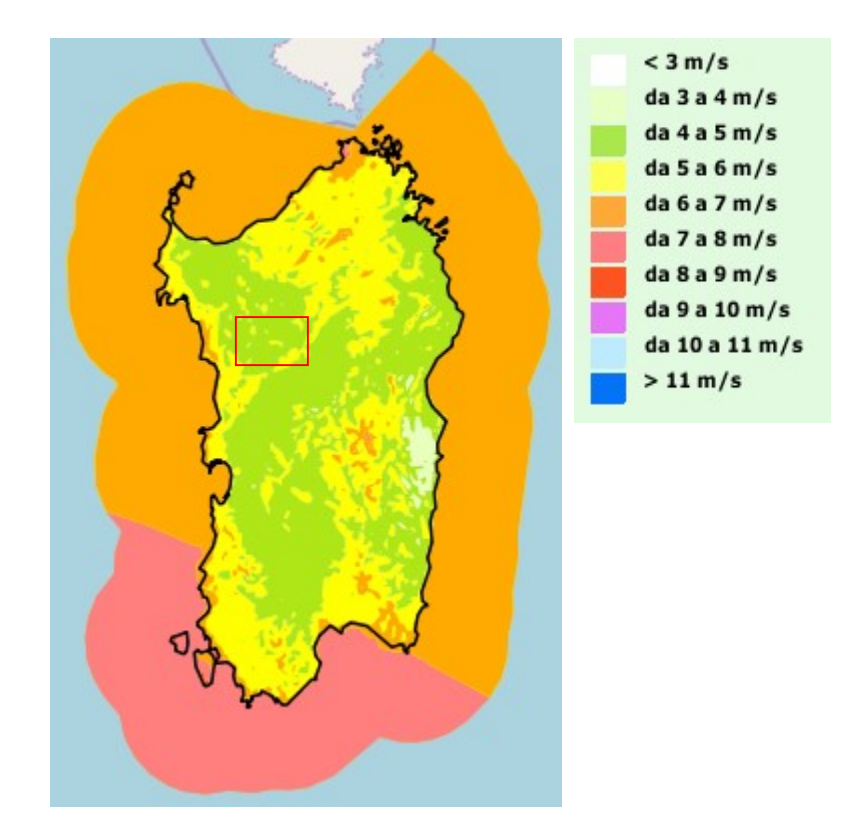

Figura 10-7 - Velocità del vento media annua a 25 m (m/s) Fonte Atlante eolico nazionale

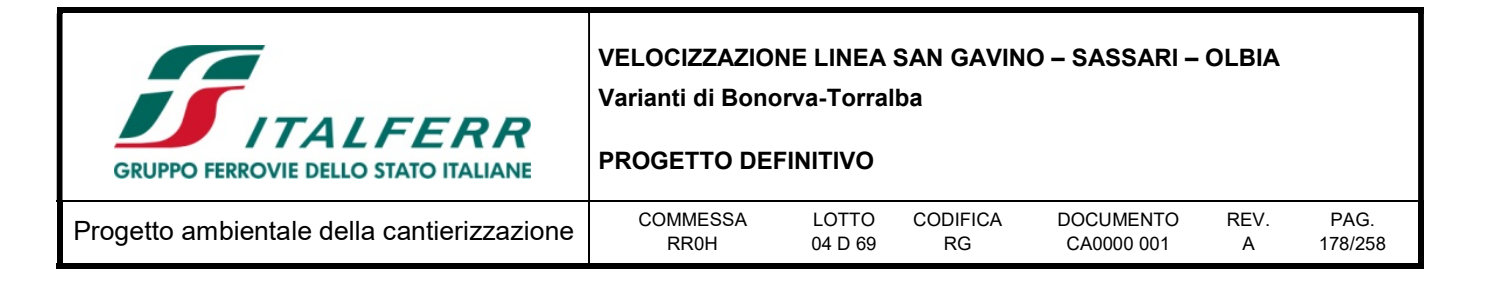

### 10.7 Meteorologia e caratteristiche diffusive dell'atmosfera nell'area d'intervento

Per la valutazione della qualità dell'aria è necessario considerare ed analizzare le variabili meteorologiche che più influenzano l'accumulo, il trasporto, la diffusione, la dispersione e la rimozione degli inquinanti nell'atmosfera.

Sono parametri rilevanti:

- l'altezza dello strato di rimescolamento (m), che dà la misura della turbolenza (di origine termica, dovuta al riscaldamento della superficie, e di origine meccanica, dovuta al vento) nello strato di atmosfera più vicino al suolo, esprimendo l'intensità dei meccanismi di dispersione verticale;
- la percentuale di condizioni atmosferiche stabili (%), che esprime con quale frequenza lo strato superficiale risulta stabile e quindi meno favorevole alla dispersione degli inquinanti;
- la velocità del vento (m/s), determinante per la dispersione, e la direzione del vento (gradi), utile per valutare il trasporto degli inquinanti.

Da una ricognizione effettuata risultano a disposizione i dati metereologici relativi alla stazione dell'aeroporto di Alghero, che sebbene sia distante diversi chilometri dal sito in studio, in questa fase di screening è stata presa a riferimento per le simulazioni modellistiche.

| Stazione meteorologica Alghero Fertilia |                          |  |  |  |  |  |
|-----------------------------------------|--------------------------|--|--|--|--|--|
| Lon. E (Greenwich)                      | 8°17'33.12"E.            |  |  |  |  |  |
| Lat. N                                  | $ 40^{\circ}38'22.74''N$ |  |  |  |  |  |
| Quota stazione s.l.m.(m) 23 m s.l.m.    |                          |  |  |  |  |  |
| Codice WMO 16520                        |                          |  |  |  |  |  |
| Codice ICAO LIEA                        |                          |  |  |  |  |  |

Tabella 10-12 - Specifiche delle stazioni meteorologiche Aeroporto di Alghero

Nelle successive fasi progettuali, qualora si dovessero rendere necessarie, si potranno affinare le simulazioni previsionali elaborando dati metereologici riferiti al sito di progetto.

Dalla osservazione della rosa dei venti (vedi figura successiva) è possibile individuare nella direttrice N-NE e N la direttrice dei venti prevalenti insieme a quella dei venti da S-SW . I venti provenienti da N-NE sono i venti più frequenti (circa il 18% dei casi annuali) mentre i settori di provenienza caratterizzati dalle maggiori intensità di vento raggiunte nel corso dell'anno solare sono quelli da S-SW che raggiungono velocità medie per il settore anche superiori a 5 m/s con punte di oltre 10 m/s.

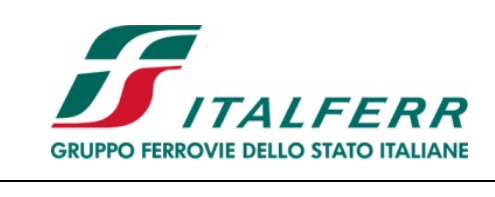

### PROGETTO DEFINITIVO

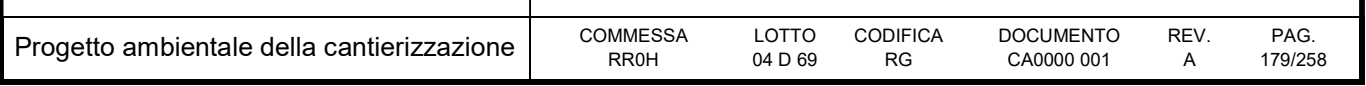

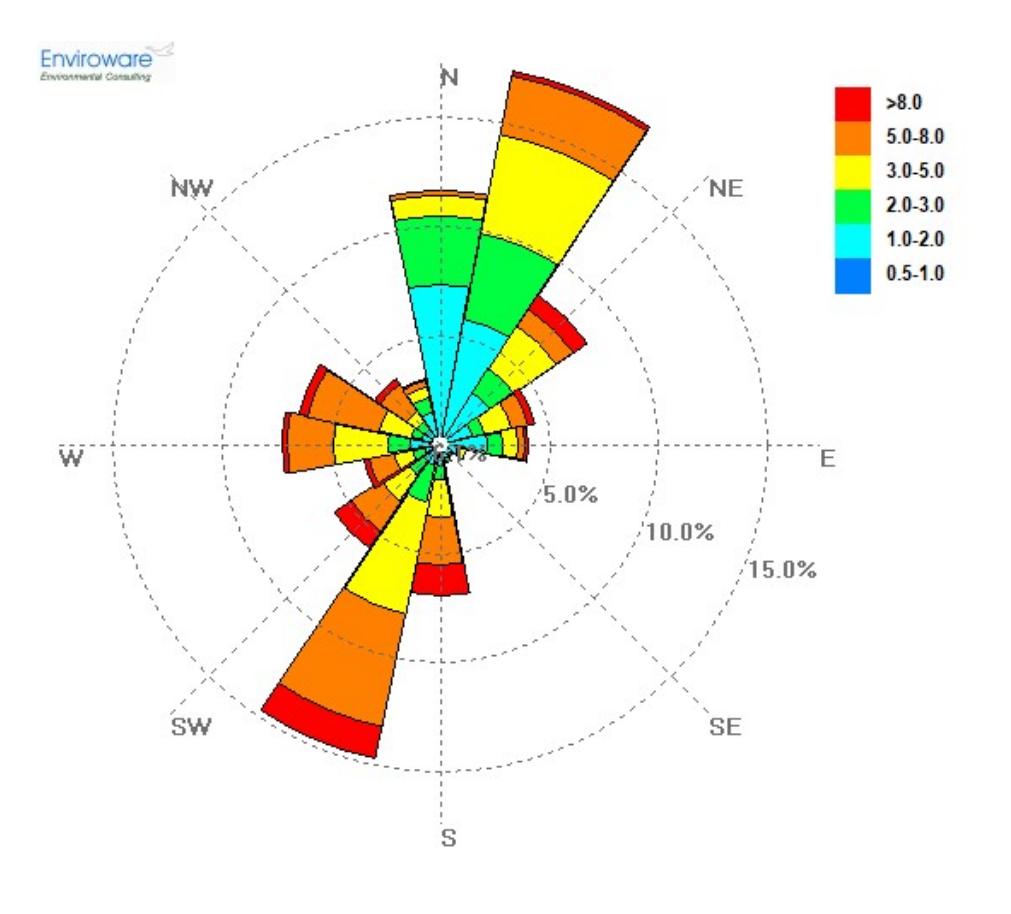

Figura 10-8 - Rosa dei venti e distribuzione delle velocità (Stazione Alghero Aeroporto anno 2017)

# 10.8 Valutazione degli impatti di cantiere

# 10.8.1 Approccio allo studio dell'impatto delle fasi di cantiere

Al fine di caratterizzare correttamente il dominio spaziale e temporale per configurare le simulazioni per la stima dell'impatto sulla qualità dell'aria durante le lavorazioni si è proceduto allo studio delle seguenti variabili e parametri:

- Caratteristiche tecniche dei singoli cantieri in programma
- Cronoprogramma delle fasi e lavorazioni
- Elaborati tecnici di progetto

Le valutazioni effettuate che si approcciano a favore di sicurezza hanno permesso di individuare sull'intero arco temporale del programma dell'opera allo studio quello che è da considerarsi l'ANNO

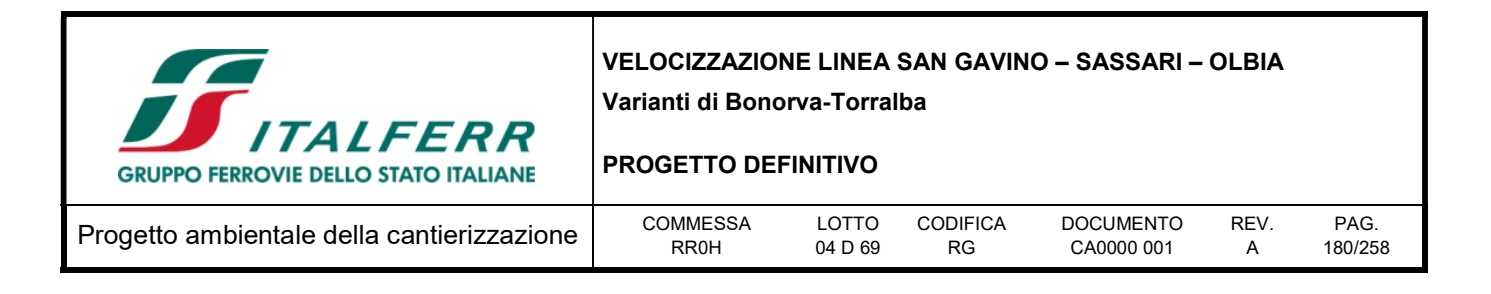

TIPO che identifica il periodo di potenziale massimo impatto sulle matrici ambientali ed in particolare sulla qualità dell'aria per le emissioni di polveri e gas.

Nei seguenti paragrafi ed in allegato si dettagliano le caratteristiche dei cantieri e la stima delle emissioni di polveri e gas necessarie alle simulazioni per la valutazione dell'impatto sulla qualità dell'aria.

# 10.8.2 Descrizione degli impatti potenziali

Si riporta di seguito la descrizione delle principali sorgenti connesse alle attività di cantiere previste in progetto. Lo scopo primario dell'individuazione delle sorgenti e la conseguente quantificazione dell'impatto è quello di valutare l'effettiva incidenza delle emissioni delle attività di cantiere sullo stato di qualità dell'aria complessivo.

Il controllo dell'effettivo impatto delle attività di cantiere verrà eseguito attraverso il monitoraggio ambientale della qualità dell'aria in corso d'opera in corrispondenza delle aree di lavorazioni.

In relazione alla natura delle sorgenti possono essere individuati, quali indicatori del potenziale impatto delle stesse sulla qualità dell'aria, i seguenti parametri:

- polveri: PM10 (polveri inalabili, le cui particelle sono caratterizzate da un diametro inferiore ai 10 µm) e PTS (polveri totali sospese). Le polveri sono generate sia dalla combustione incompleta all'interno dei motori, che da impurità dei combustibili, che dal sollevamento da parte delle ruote degli automezzi e da parte di attività di movimentazione di inerti
- inquinanti gassosi generati dalle emissioni dei motori a combustione interna dei mezzi di trasporto e dei mezzi di cantiere in genere (in particolare NOX).

Le attività più significative in termini di emissioni sono costituite:

- dalle attività di movimento terra (scavi e realizzazione rilevati);
- dalla movimentazione dei materiali all'interno dei cantieri;
- dal traffico indotto dal transito degli automezzi sulle piste di cantiere.

In generale, la dimensione dell'impatto legato al transito indotto sulla viabilità esistente risulta essere direttamente correlato all'entità dei flussi orari degli autocarri e pertanto risulta stimabile in relazione sia ai fabbisogni dei cantieri stessi che al materiale trasportato verso l'esterno.

### 10.8.3 Inquinanti considerati nell'analisi modellistica

Le operazioni di lavorazione, scavo e movimentazione dei materiali, ed il transito di mezzi meccanici ed automezzi utilizzati per tali attività, possono comportare potenziali impatti sulla componente in esame in termini di emissione e dispersione di inquinanti. In particolare nel presente studio, in riferimento alla loro potenziale significatività, sono stati analizzati:

- polveri (il parametro assunto come rappresentativo delle polveri è il PM10, ossia la frazione fine delle polveri, di granulometria inferiore a 10 μm, il cui comportamento risulta di fatto assimilabile a quello di un inquinante gassoso);
- ossidi di azoto (NOx).
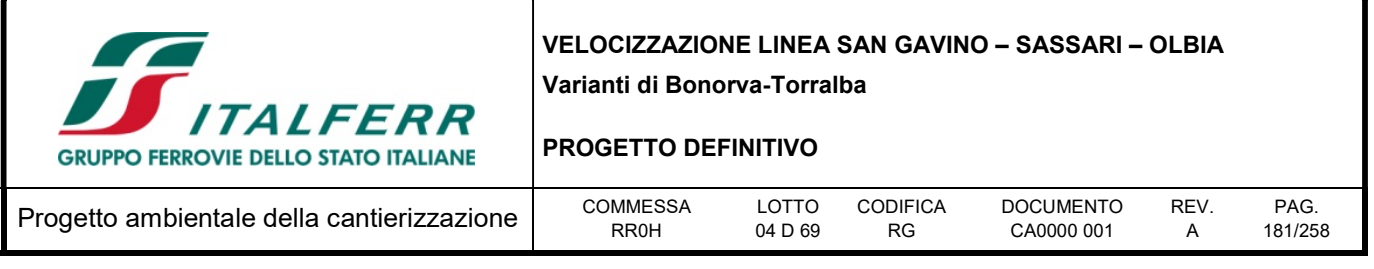

Nella presente analisi modellistica è stata analizzata la dispersione e la diffusione in atmosfera dei parametri sopra elencati, con riferimento alle attività di cantiere previste dal progetto, al fine di verificarne i potenziali effetti ed il rispetto dei valori limite sulla qualità dell'aria previsti dalla normativa vigente. In particolare, con riferimento agli ossidi di azoto ( $NO<sub>x</sub>$ ) è necessario fare delle precisazioni, per le quali si rimanda al paragrafo successivo.

Tuttavia, come precedentemente indicato, l'impatto potenzialmente più rilevante esercitato dai cantieri di costruzione sulla componente atmosfera è legato alla possibile produzione di polveri, provenienti direttamente dalle lavorazioni e, in maniera meno rilevante, quelle indotte indirettamente dal transito di mezzi meccanici ed automezzi sulla viabilità interna ed esterna.

### 10.8.3.1 Meccanismi di formazione del biossido di azoto

Gli ossidi di azoto NOx sono presenti in atmosfera sotto diverse specie, di cui le due più importanti, dal punto di vista dell'inquinamento atmosferico sono l'ossido di azoto, NO, ed il biossido di azoto, NO2, la cui origine primaria nei bassi strati dell'atmosfera è costituita dai processi di combustione e, nelle aree urbane, dai gas di scarico degli autoveicoli e dal riscaldamento domestico. La loro somma pesata prende il nome di NOx e la loro origine deriva dalla reazione di due gas (N2 e O2) comunemente presenti in atmosfera.

L'inquinante primario (per quanto riguarda gli NOx) prodotto dalle combustioni dei motori è l'ossido di azoto (NO); la quantità di NO prodotta durante una combustione dipende da vari fattori:

- temperatura di combustione: più elevata è la temperatura di combustione maggiore è la produzione di NO;
- tempo di permanenza a tale temperatura dei gas di combustione: maggiore è il tempo di permanenza, più elevata è la produzione di NO;
- quantità di ossigeno libero contenuto nella fiamma: più limitato è l'eccesso d'aria della combustione, minore è la produzione di NO a favore della produzione di CO.

Il meccanismo di formazione secondaria di NO2 dai processi di combustione prevede che, una volta emesso in atmosfera, l'NO prodotto si converte parzialmente in NO2 (produzione di origine secondaria) in presenza di ozono (O3). L'insieme delle reazioni chimiche che intervengono nella trasformazione di NO in NO2 è detto ciclo fotolitico e può essere così schematizzato:

l'O3 reagisce con l'NO emesso per formare NO2 e O2

$$
\mathit{NO} \vdash \mathcal{O}_3 \to \mathit{NO}_2 \vdash \mathcal{O}_2
$$

le molecole di NO2 presenti nelle ore diurne e soleggiate assorbono energia dalla radiazione ultravioletta (fotoni hv di lunghezza d'onda inferiore a 430 nm). L'energia assorbita scinde la molecola di NO2 producendo una molecola di NO e atomi di ossigeno altamente reattivi.

 $NO_2 + hv \rightarrow NO + O$ 

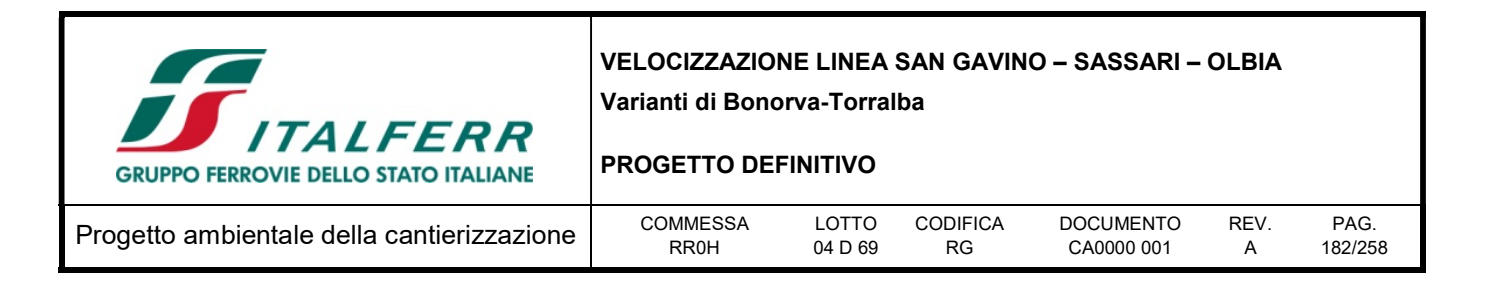

Gli atomi di ossigeno sono altamente reattivi e si combinano con le molecole di O2 presenti in aria per generare ozono (O3) che quindi è un inquinante secondario:

# $O_2 + O \rightarrow O_3$

Le reazioni precedenti costituiscono un ciclo che, però, rappresenta solo una porzione ridotta della complessa chimica che ha luogo nella parte bassa dell'atmosfera. Infatti, se in aria avessero luogo solo queste reazioni, tutto l'ozono prodotto verrebbe distrutto, e l'NO<sub>2</sub> si convertirebbe in NO per convertirsi nuovamente in  $NO<sub>2</sub>$  senza modifiche nella concentrazione delle due specie, mantenendo costante il rapporto tra  $NO<sub>2</sub>$  e NO in aria.

Tuttavia in condizioni di aria inquinata da scarichi veicolari (fonte di NO primario e NO2 secondario) in presenza di COV incombusti e forte irraggiamento, il monossido d'azoto NO non interagisce più solo con ozono nel ciclo di distruzione, ma viene catturato e contemporaneamente trasformato in NO2, con conseguente accumulo di  $NO<sub>2</sub>$  e  $O<sub>3</sub>$  in atmosfera.

I fattori di emissione per gli ossidi di azoto forniti dagli inventari delle emissioni sono espressi in termini di NOx e non NO2. Al contrario la vigente normativa sulla qualità dell'aria prevede dei valori limite (media annua e massima oraria) espressi come  $NO<sub>2</sub>$  e non come  $NO<sub>x</sub>$ .

Poiché il modello di simulazione utilizzato per l'analisi della dispersione delle concentrazioni di inquinanti in atmosfera non tiene conto dei vari meccanismi chimici di trasformazione che portano alla formazione secondaria degli NO<sub>2</sub> a partire dagli NO, l'analisi modellistica eseguita è stata effettuata per l'NO<sub>x</sub>. E' difficile prevedere la percentuale di  $NO<sub>2</sub>$  contenuta negli  $NO<sub>x</sub>$ , in quanto come riportato precedentemente questa dipende da molteplici fattori, come la presenza di Ozono (O<sub>3</sub>) e di luce. Inoltre i casi in cui si verificano tali condizioni, generalmente sono caratterizzate da condizioni meteo tali da favorire la dispersione degli inquinanti.

Tuttavia, come è possibile riscontrare nei paragrafi che seguono, anche si assumesse che il rapporto  $NO<sub>2</sub>/NO<sub>x</sub>$  è pari a 1 (situazione limite poco probabile), ovvero che tutti gli NO<sub>x</sub> sono costituiti interamente da NO2, i valori di concentrazione degli ossidi di azoto stimati con il modello di dispersione in atmosfera risultano al di sotto dei valori limite previsti dalla normativa.

## 10.8.4 Identificazione delle aree di cantiere e degli scenari di simulazione

Si riporta di seguito una breve sintesi delle principali informazioni relative alla cantierizzazione che hanno rappresentato i presupposti per l'identificazione delle aree di cantiere a priori potenzialmente interessate da interazioni con la componente atmosfera e per la scelta degli scenari di impatto implementati all'interno del modello numerico.

Per informazioni di dettaglio sul sistema di cantierizzazione previsto si rimanda ovviamente alle relazioni specialistiche del progetto, in particolare la relazione di cantierizzazione.

Potenzialmente più impattanti sono le aree tecniche-operative in corrispondenza delle quali avvengono le principali operazioni di scavo, movimentazione dei materiali terrigeni potenzialmente polverulenti e le aree di stoccaggio saranno impiegate per lo stoccaggio in cumulo dei materiali di risulta dalle

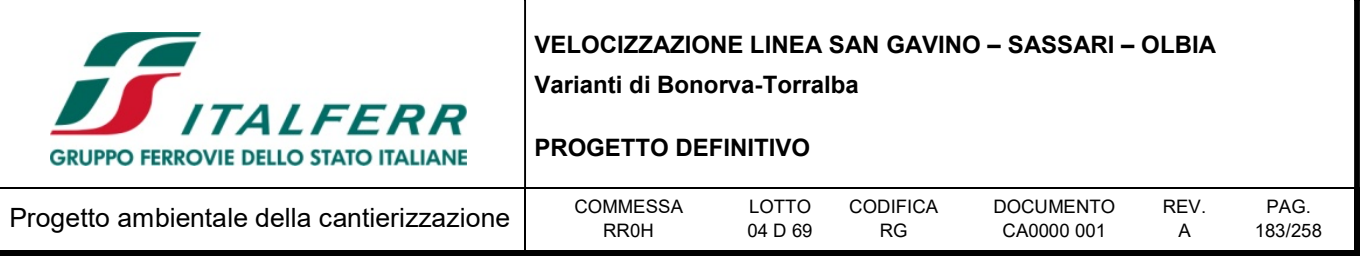

lavorazioni, in attesa della caratterizzazione chimica indispensabile per l'individuazione della loro destinazione finale (riutilizzo in cantiere, recupero o smaltimento etc.)

Assumendo che l'impatto più significativo esercitato dai cantieri di costruzione sulla componente atmosfera sia generato dal sollevamento di polveri (indotto direttamente dalle lavorazioni o indirettamente dal transito degli automezzi sulle aree di cantiere non pavimentate), si è quindi ritenuto di considerare all'interno degli scenari di impatto tutte le aree di cantiere interessate dalle operazioni di scavo, movimentazione e stoccaggio terre, accumulo e stoccaggio degli inerti provenienti dall'esterno, interessate al contempo dal transito di mezzi su aree e/o piste non pavimentate.

Una volta individuata per ciascuna fase l'insieme delle aree di cantiere, si è provveduto all'analisi di dettaglio dei due fattori sinergici che contribuiscono alla definizione del cosiddetto scenario di massimo impatto: il cronoprogramma dei lavori e il bilancio dei materiali.

Il cronoprogramma dei lavori consente, infatti, di verificare la durata della singola lavorazione o opera e di valutarne le eventuali sovrapposizioni temporali (e, conseguentemente, le possibili sovrapposizioni degli effetti laddove le aree di lavorazione siano fra loro relativamente vicine e poste all'interno della cosiddetta area di potenziale influenza, soggetta agli impatti cumulativi).

Il bilancio dei materiali consente, di verificare le quantità di materiale movimentato, opportunamente suddivise in materiali di scavo, di demolizione e materiali movimentati. In tal modo si è dapprima associato il relativo quantitativo di materiale movimentato (espresso nella forma standardizzata sotto forma di mc/g) e successivamente si è provveduto, sulla base del cronoprogramma a verificare, il periodo di durata annuale corrispondente alla sequenza di mesi consecutivi caratterizzati dal maggior quantitativo di materiale movimentato al giorno.

Da ultimo, si è introdotto il criterio finale della localizzazione delle aree di cantiere e della relativa definizione dei domini di calcolo da introdurre all'interno delle simulazioni, aventi caratteristiche omogenee e requisiti dimensionali tali da comprendere al loro interno gli interi areali di impatti, definiti come la porzione di territorio compresa all'interno della curva di isoconcentrazione relativa all'incremento di impatto minimamente significativo.

Analizzando in dettaglio il processo valutativo volto alla definizione degli scenari di impatto da verificare mediante l'applicazione modellistica, il primo passo è stato, pertanto, quello di definire, per ciascuna area di cantiere, le volumetrie di materiale movimentato, scavato o approvvigionato nonché la durata delle attività, così da poter definire, su base mensile (e conseguentemente su base annuale), il volume giornaliero movimentato (indicatore idoneo a rendere fra loro confrontabili le varie aree di cantiere).

Si è quindi fatto riferimento ai dati desunti dal computo metrico di progetto relativo al bilancio dei materiali, riferiti alle singole opere civili, strutture, e suddivisi nelle macro-voci di "produzione" (da attività di scavo), e stoccaggio.

Per ciascuna opera si è considerato, inoltre, il relativo periodo di lavoro come desunto dal programma lavori di progetto e ciò ha consentito di stimare, per ciascuna opera/lavorazione e per ciascuna area di cantiere, la volumetria media giornaliera dei materiali di risulta.

Le aree di lavoro oggetto di specifica valutazione modellistica sono risultate le seguenti:

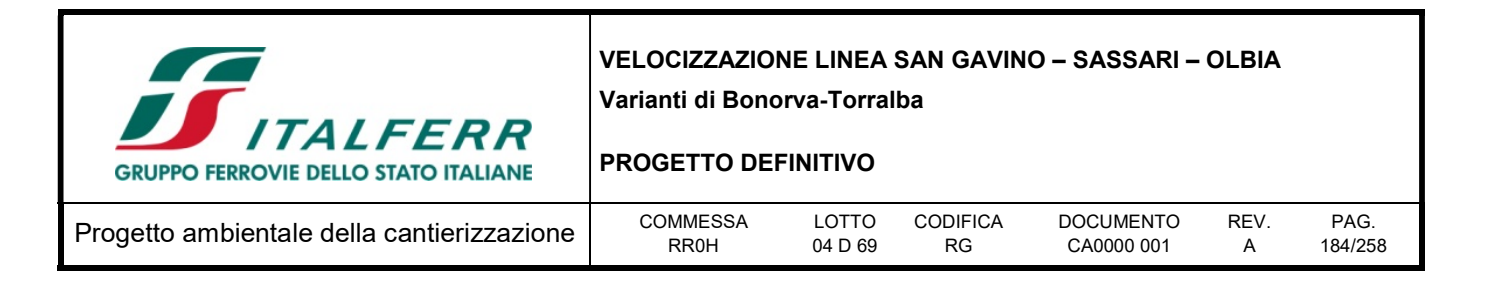

Tabella 10-13- Elenco delle aree di cantiere oggetto della valutazione.

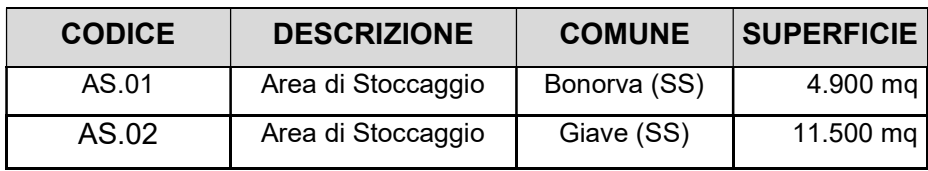

Costituisce oggetto di analisi modellistica l'apporto di polveri legato alle polveri della combustione dei motori delle macchine operatrici e dei mezzi pesanti in transito sulla viabilità interna alle aree di cantiere, nonostante si ritenga che tale contributo in termini di polveri sia quantitativamente limitato rispetto alla generazione ed il risollevamento di polveri indotte dalle operazioni di scavo, che restano la fonte principale di emissione di particolato.

#### 10.8.5 Stima dei fattori di emissione

Per la valutazione degli impatti in fase di esercizio dei cantieri si è fatto riferimento al Draft EPA dell'Agenzia per la Protezione dell'Ambiente Statunitense (rif. http://www.epa.gov/ttnchie1/ap42/), il quale, nella sezione AP 42, Quinta Edizione, Volume I Capitolo 13 – "Miscellaneous Sources" Paragrafo 13.2 – "Introduction to Fugitive Dust Sources" presenta le seguenti potenziali fonti di emissione:

- 1. Paved Roads: transito dei mezzi di cantieri sulla viabilità principale rotolamento delle ruote sulle strade asfaltate (EPA, AP-42 13.2.1);
- 2. Unpaved Roads: transito dei mezzi nell'ambito dell'area di cantiere e sulla viabilità non asfaltata di accesso al cantiere (EPA, AP-42 13.2.2);
- 3. Heavy Construction Operations (EPA, AP-42 13.2.3);
- 4. Aggregate Handling and Storage Piles: accumulo e movimentazione delle terre nelle aree di deposito e nel cantiere operativo (EPA AP-42 13.2.4);
- 5. Wind Erosion: erosione del vento dai cumuli (EPA AP-42 13.2.5);
- 6. Escavazione (EPA AP-11.9.2).

Al fine di valutare gli impatti di cantiere nel modello di calcolo sono state considerate tutte le sorgenti di polvere sopra esposte.

Sono state inoltre considerate le attività di escavatori, pale e trivelle all'interno dell'area di cantiere, e le emissioni dei gas di scarico sia dei mezzi meccanici di cantiere (assimilabili a sorgenti di emissione puntuali) sia dei mezzi pesanti in transito sui tronchi di viabilità principale (intesi come sorgenti di emissione lineari).

Per la stima delle emissioni si è fatto ricorso ad un approccio basato su un indicatore che caratterizza l'attività della sorgente (A in eq.1) e di un fattore di emissione specifico per il tipo di sorgente (Ei in eq.1). Il fattore di emissione Ei dipende non solo dal tipo di sorgente considerata, ma anche dalle tecnologie adottate per il contenimento/controllo delle emissioni. La relazione tra l'emissione e l'attività della sorgente è di tipo lineare:

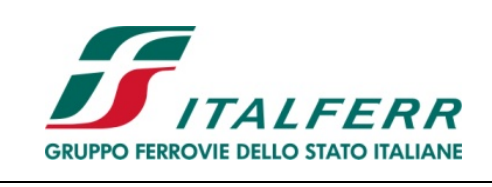

PROGETTO DEFINITIVO

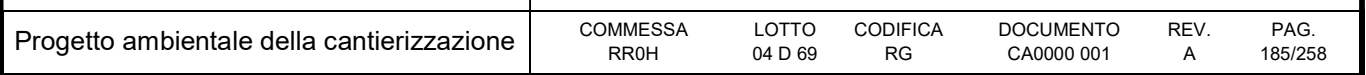

 $Q(E)i = A * Ei$  (eq.1)

dove:

Q(E)i: emissione dell'inquinante i (ton/anno);

A: indicatore dell'attività (ad es. consumo di combustibile, volume terreno movimentato, veicolochilometri viaggiati);

Ei: fattore di emissione dell'inquinante i (ad es. g/ton prodotta, kg/kg di solvente, g/abitante).

La stima è tanto più accurata quanto maggiore è il dettaglio dei singoli processi/attività.

Come già accennato per la stima dei diversi fattori di emissione sono state utilizzate le relazioni in merito suggerite dall'Agenzia per la Protezione dell'Ambiente statunitense (E.P.A., AP-42, Fifth Edition, Compilation of air pollutant emission factors, Volume I, Stationary Points and Area SouRes) e dall'Inventario Nazionale degli Inquinanti australiano (National Pollutant Inventory, N.P.I., Emission Estimation Technique Manual). Per ogni tipologia di sorgente considerata si illustrano di seguito le stime dei fattori di emissione.

Per seguire tale approccio di valutazione è necessario conoscere diversi parametri relativi a:

- sito in esame (umidità del terreno, contenuto di limo nel terreno, regime dei venti);
- attività di cantiere (quantitativi di materiale da movimentare ed estensione delle aree di cantiere);
- mezzi di cantiere (tipologia e n. di mezzi in circolazione, chilometri percorsi, tempi di percorrenza, tempo di carico/scarico mezzi, ecc...).

Mentre alcune di queste informazioni sono desumibili dalle indicazioni progettuali, per altre è stato necessario fare delle assunzioni il più attinenti possibili alla realtà.

Le ipotesi cantieristiche assunte per la stima delle emissioni e l'analisi modellistica sono le seguenti:

- Simulazione delle aree di lavorazione previste;
- Aree di movimentazione e stoccaggio dei materiali;
- Attività di scavo e caricamento dei materiali sui camion;
- Transito mezzi su piste non asfaltate: ai fini della simulazione si considera che tutte le piste di cantiere percorse dai mezzi di interne al cantiere siano non pavimentate, non è prevista asfaltatura delle strade interne al cantiere.
- N.ro 24ore lavorative / giorno per 365 giorni /anno

Per la stima delle emissioni derivanti da ogni cantiere simulato si rimanda al dettaglio in allegato delle schede di emissione.

#### Caratteristica delle Aree di Cantiere allo Studio

Di seguito si caratterizzano le aree di cantiere allo studio con le informazioni utilizzate per la stima delle emissioni che si riportano in allegato.

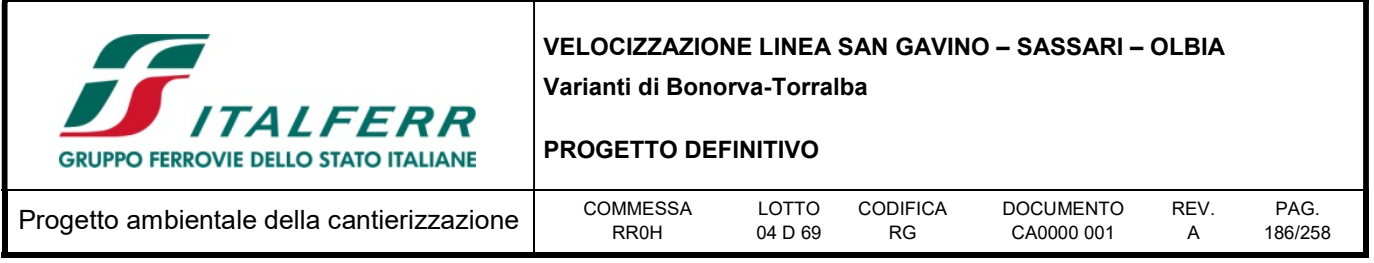

Si è proceduto alla stima degli impatti sulla base della fase di cantiere più critica (da un punto di vista emissivo, ovvero della contemporaneità delle lavorazioni effettuate con mezzi emissivi) individuabile sulla base del cronoprogramma delle lavorazioni.

Sulla base del programma delle lavorazioni, si deduce che durante questo anno di lavorazione, si prevede l'utilizzo delle aree di cantiere di seguito elencate.

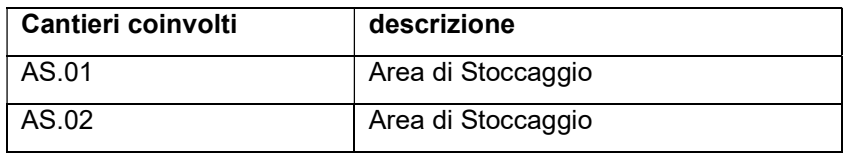

L'eventuale contestuale presenza di altre attività secondarie viene trascurata in questa fase.

La GEOMETRIA delle sorgenti areali relative al fronte avanzamento lavori corrisponde all'impronta delle lavorazioni in planimetria. All'interno di tali aree, in posizione baricentrica, saranno collocati i mezzi opera sul fronte avanzamento lavori come sorgenti puntuali.

In questa fase si considerano solo le sorgenti areali e sorgenti puntuali.

La GEOMETRIA delle sorgenti areali relative ai cantieri corrisponde a quanto riportato nella planimetria di cantierizzazione ipotizzate in questa fase progettuale.

I cantieri lavorano h8, 5gg lavorativi per tutti i 12 mesi.

Layout di cantiere:

- area stoccaggio terre;
- parcheggi per automezzi e mezzi di lavoro;
- spogliatoi e servizi igienici.

#### Scenari di emissione:

- scavo e movimenti terra
- flusso di mezzi associati al trasporto dei materiali
- flusso di autoveicoli associati ai parcheggi ed alle persone presenti
- definizione all'interno del cantiere delle zone di stoccaggio per le polveri

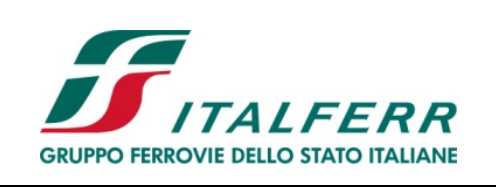

REV. A

PAG. 187/258

#### PROGETTO DEFINITIVO

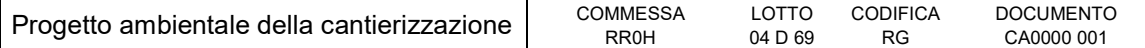

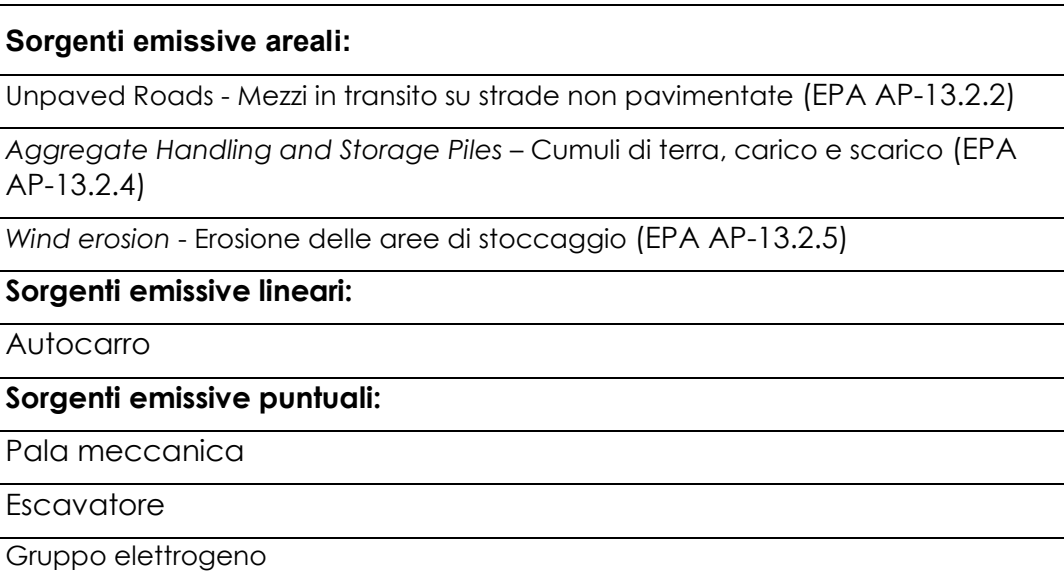

## CARATTERISTICHE EMISSIVE MEZZI D'OPERA

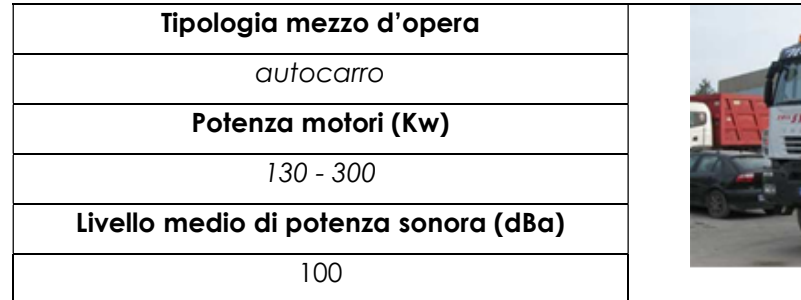

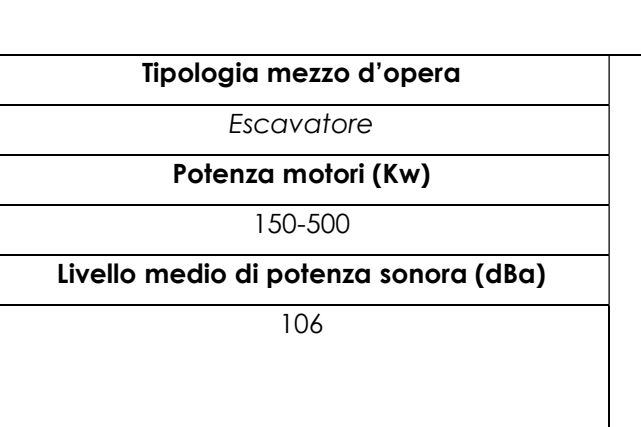

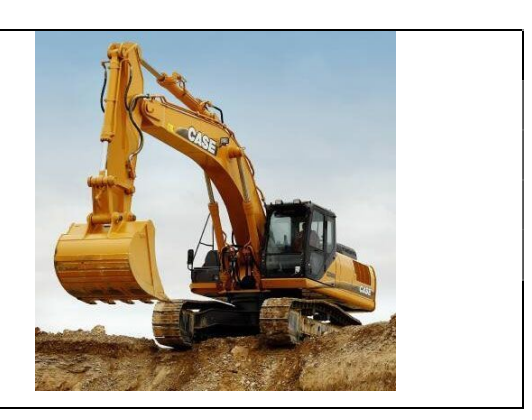

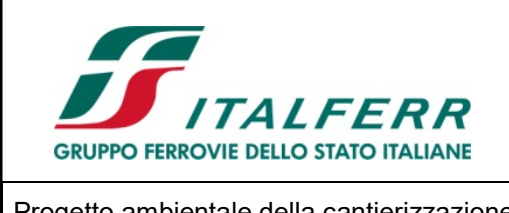

#### PROGETTO DEFINITIVO

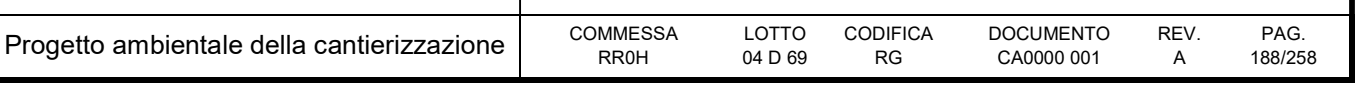

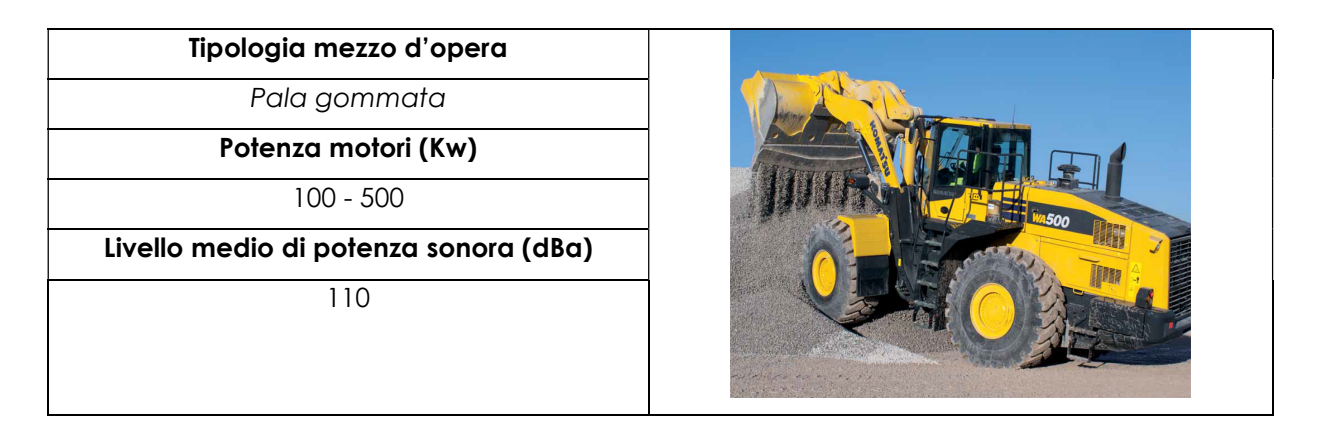

# Traffico Indotto

Si riporta di seguito una breve sintesi delle principali informazioni relative al traffico indotto dal cantiere che hanno rappresentato i presupposti per l'identificazione del tracciato stradale interessato da interazioni con la componente atmosfera e per la scelta degli scenari di impatto implementati all'interno del modello numerico.

È stato valutato il contributo del traffico di mezzi pesanti da e per le aree di cantiere valutato come da programma dei lavori per la valutazione dell'impatto dei mezzi pesanti utilizzati per il trasporto dei materiali scavati dal sito di produzione fino ai depositi finali, sulla qualità dell'aria

Lo studio della cartografia di cantiere e del progetto dello stesso ha permesso di valutare il traffico indotto nell'area di studio.

#### CARATTERISTICHE EMISSIVE MEZZI

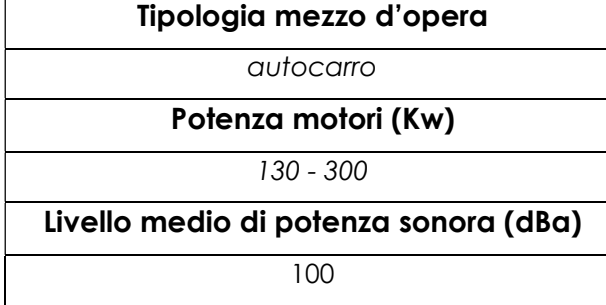

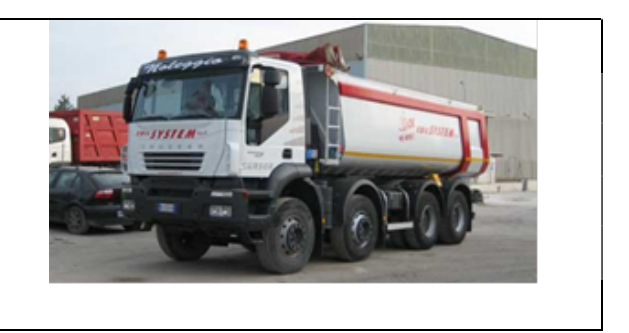

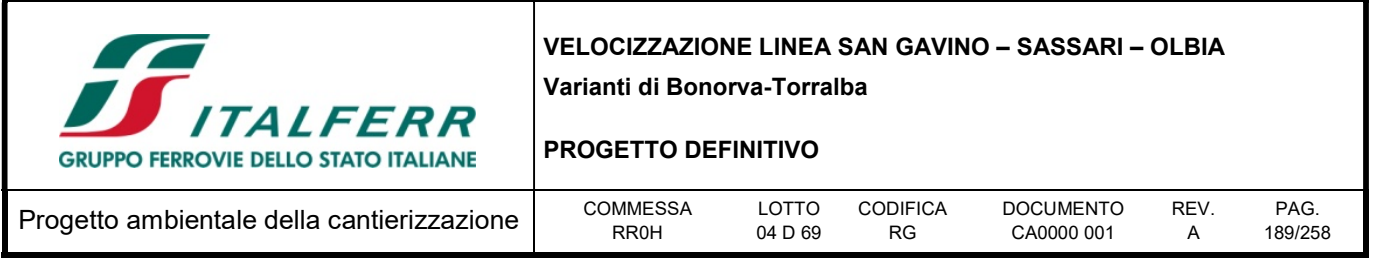

Per la stima delle emissioni si è fatto ricorso ad un approccio basato su un indicatore che caratterizza l'attività della sorgente (A in eq.1) e di un fattore di emissione specifico per il tipo di sorgente (Ei in eq.1). Il fattore di emissione Ei dipende non solo dal tipo di sorgente considerata, ma anche dalle tecnologie adottate per il contenimento/controllo delle emissioni. La relazione tra l'emissione e l'attività della sorgente è di tipo lineare:

$$
Q(E)i = A * Ei \qquad (eq.1)
$$

dove:

Q(E)i: emissione dell'inquinante i (kg/h);

A: indicatore dell'attività (veicolo-chilometri viaggiati);

Ei: fattore di emissione dell'inquinante i (ad es. g/km veic).

I fattori di emissione sono stati desunti per mezzi pesanti dal sito di ISPRA Inventaria – fattori di emissione medi per traffico autoveicolare anno 2015.

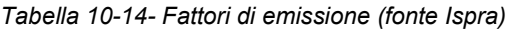

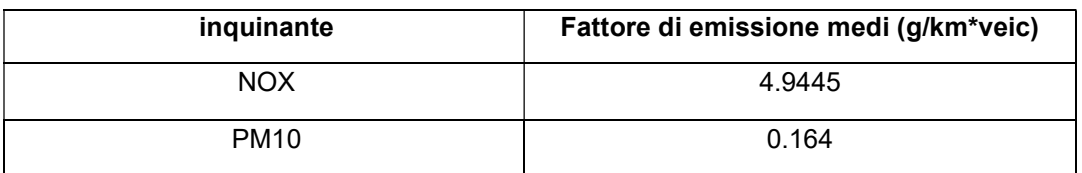

#### 10.9 Metodologia di modellazione della dispersione degli inquinanti in atmosfera

Al fine della implementazione della catena modellistica per la valutazione del potenziale impatto in atmosfera derivante dalle attività di cantiere è stato necessario definire per ognuna delle aree di cantiere esaminate, i seguenti dati:

- dominio di calcolo e schema di modellazione;
- condizioni meteoclimatiche;
- parametri emissivi.

#### 10.9.1 Dominio di calcolo e schema di modellazione

La dispersione delle polveri e degli inquinanti potenzialmente prodotte in fase di cantiere è stata simulata, su di un'area compatibile con quella dell'opera in progetto.

Ai fini del calcolo della concentrazione delle polveri e dei gas, il dominio di studio ha una dimensione di circa 50 km<sup>2</sup> e griglia di calcolo con maglie quadrate di passo pari a 100 m sia in direzione nord-sud che in direzione est-ovest.

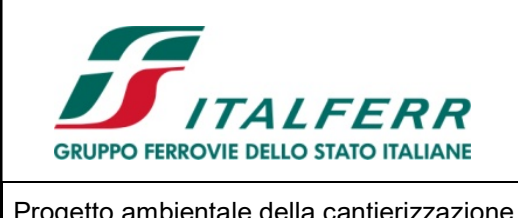

#### PROGETTO DEFINITIVO

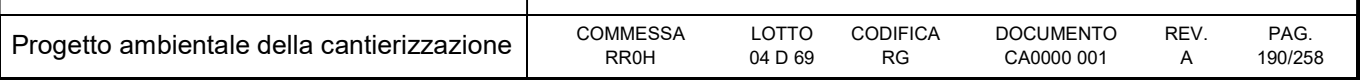

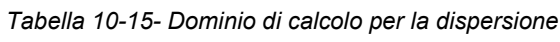

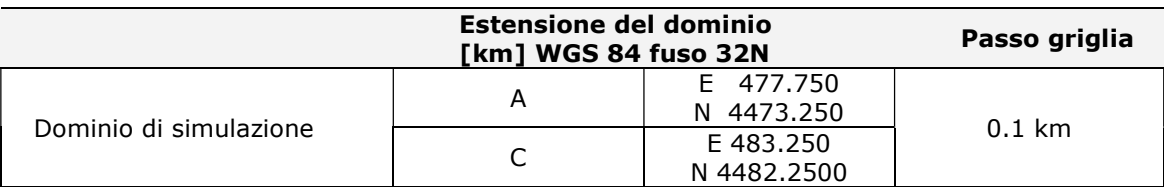

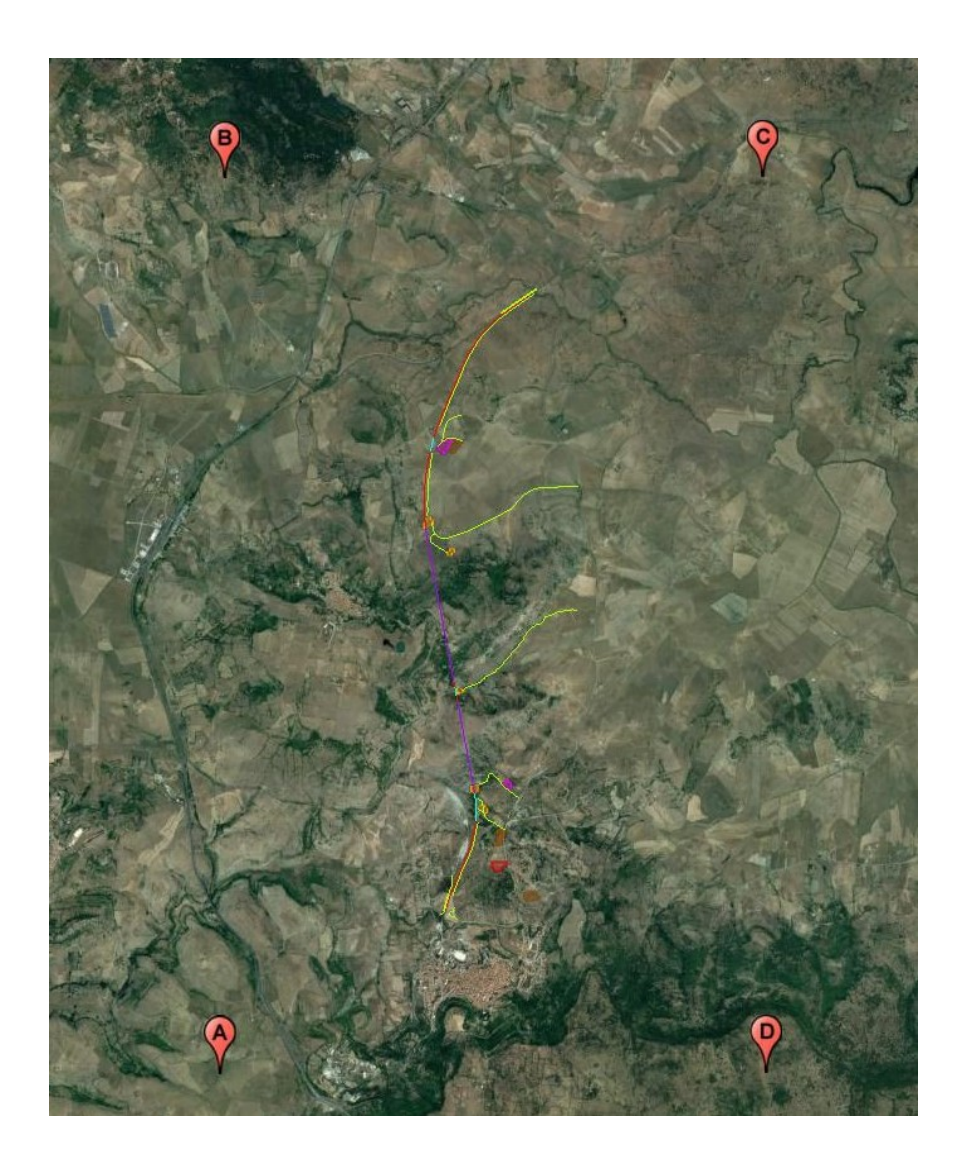

Figura 10-9 - Dominio di calcolo

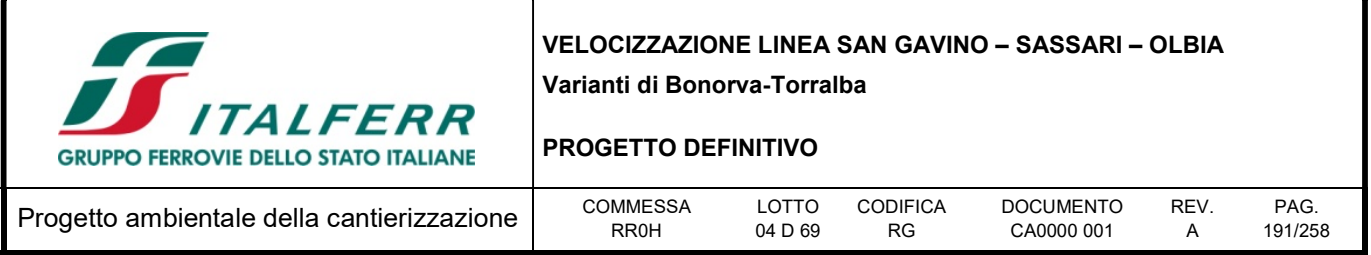

## 10.9.2 Ricettori discreti

Al fine di poter valutare il rispetto dei limiti di legge di qualità dell'aria individuati dal D.lgs. 155/2010 e smi sono stati selezionati sul territorio un significativo numero di recettori per i quali saranno poi calcolati tutti i valori di concentrazione degli inquinanti emessi dallo scenario di traffico veicolare descritto dal modello di dispersione.

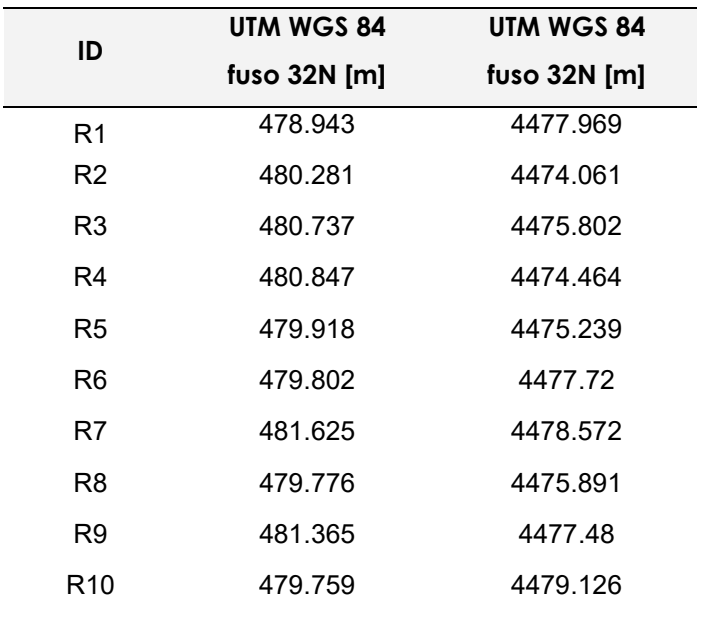

Tabella 10-16- Recettori discreti individuati nel dominio

L'ubicazione dei ricettori è riportata in Allegato 3 al quale si rimanda per i dettagli.

## 10.9.3 Parametri di calcolo

Nel file di controllo del modello sono state impostate le seguenti opzioni:

- trasformazioni chimiche non considerate (condizione cautelativa);
- deposizione umida non simulata (condizione cautelativa);
- deposizione secca simulata per gli inquinanti particellari e non simulata per quelli gassosi;

Per tutte le altre impostazioni sono stati utilizzati i valori di default consigliati. Per meglio valutare il reale impatto delle emissioni inquinanti considerate si sono inseriti nel codice di calcolo, file di controllo di CALPUFF, i coefficienti di ripartizione giornaliera delle emissioni da ogni area di cantiere, per la viabilità

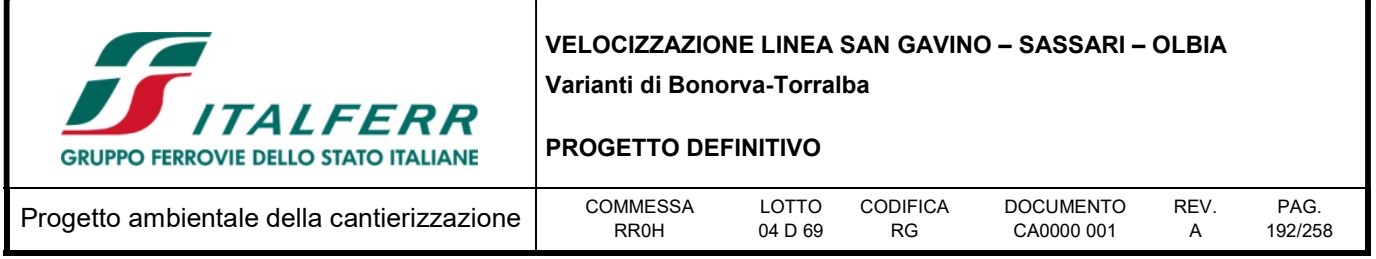

indotta e le macchine operatrici. In questo modo si è potuto valutare in modo coerente le emissioni da ogni tipologia di sorgente tenendo conto delle contemporaneità delle lavorazioni ed attività che si svolgono nelle singole aree di cantiere e del traffico ad esse associate. Per l'applicazione del codice di calcolo CALPUFF MODEL SYSTEM sono stati predisposti i necessari files di ingresso, per le simulazioni del periodo solare dell'anno 2016, configurazione del codice, realizzati come di seguito riportato in tabella.

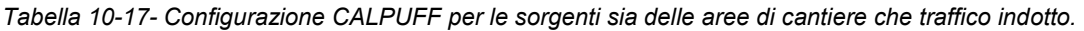

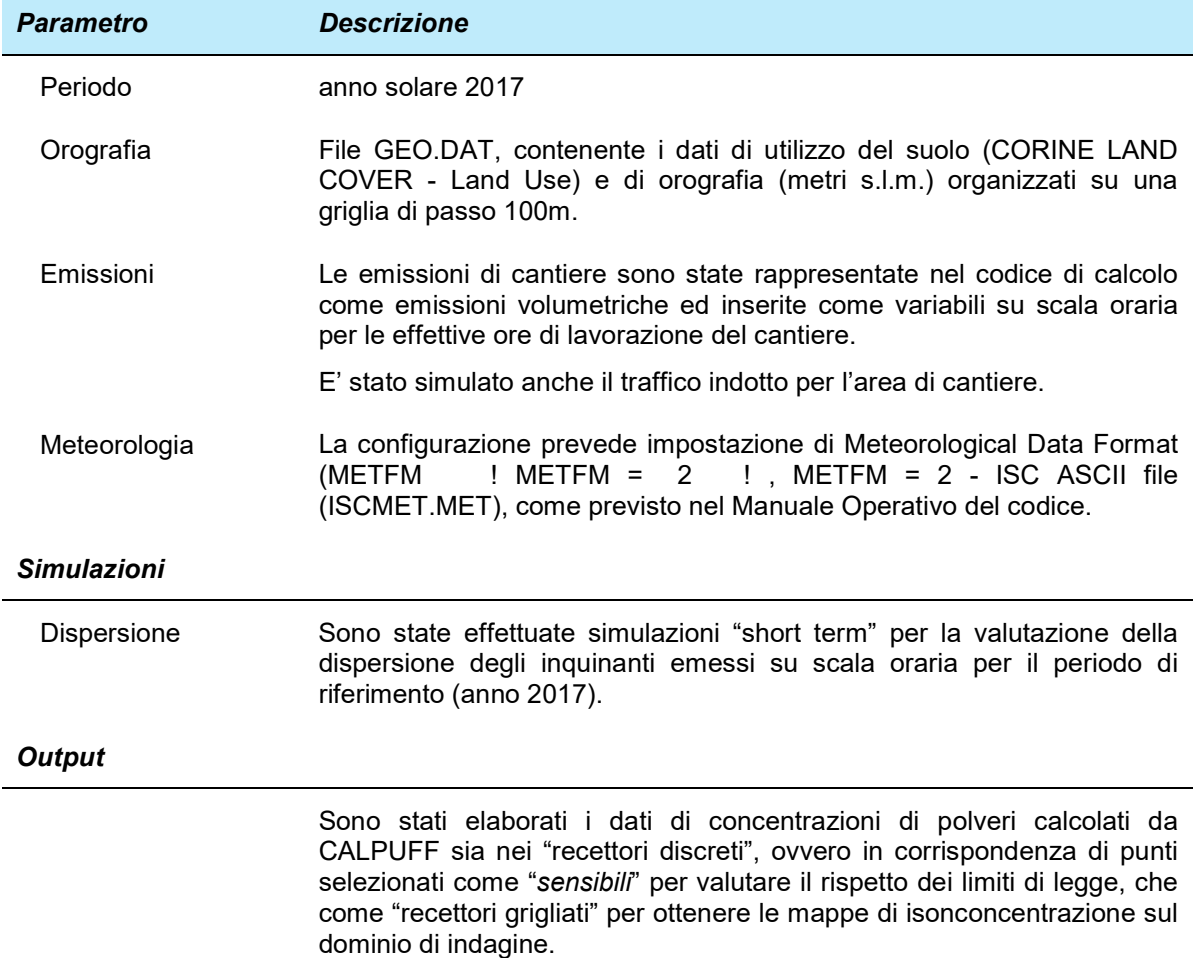

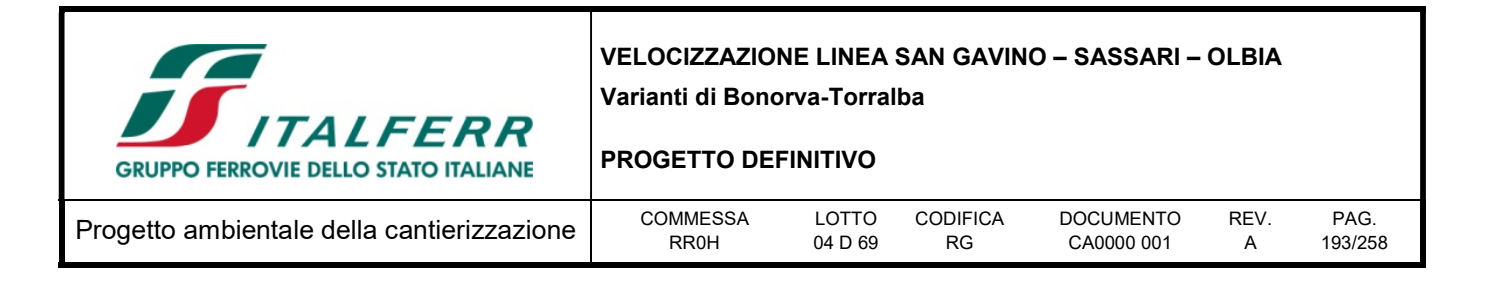

## 10.10 Risultati

#### 10.10.1 Recettori discreti

I risultati proposti in questo paragrafo riguardano i valori di concentrazione degli inquinanti in aria ambiente stimati dal codice di calcolo CALPUFF per le emissioni dalle aree di cantiere.

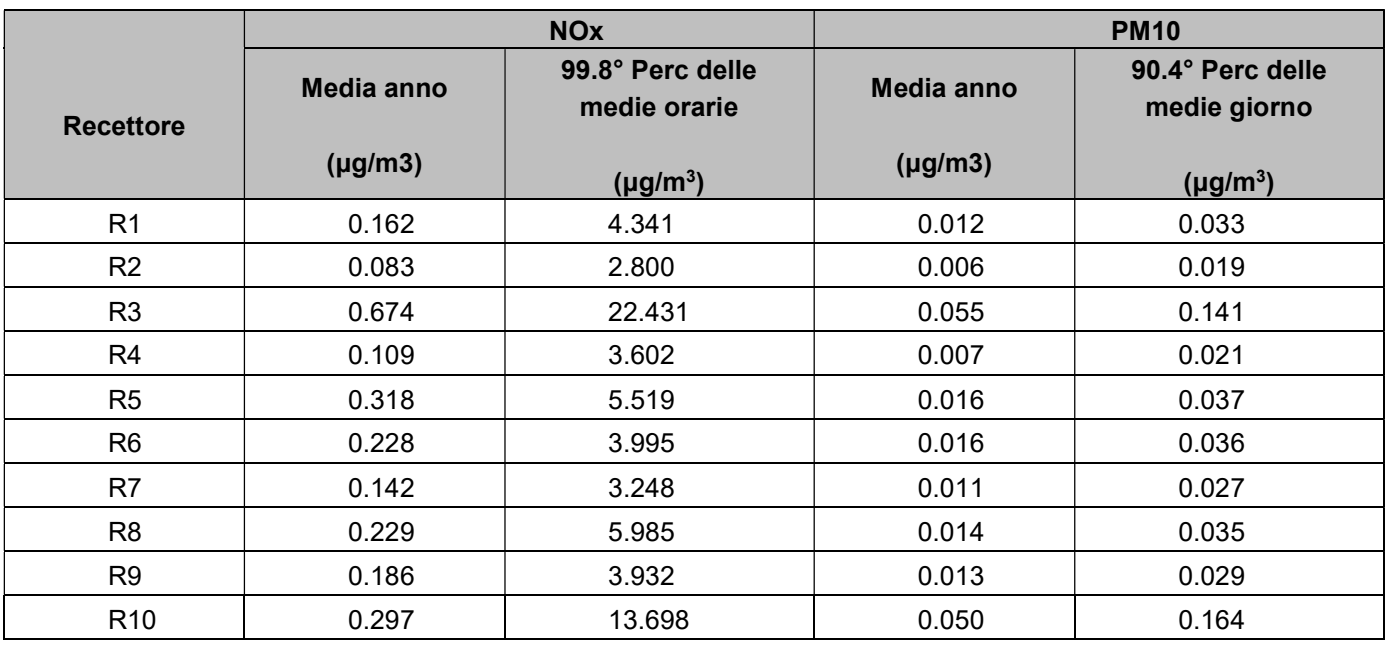

#### Tabella 10-18- Risultati delle stime modellistiche cantiere

#### 10.10.2 Mappe di Isoconcentrazione

I risultati delle simulazioni effettuate per la stima della dispersione degli inquinanti in atmosfera legata alle attività di cantiere è riportata negli allegati cartografici al seguente studio.

Le mappe di concentrazione prodotte rappresentano la previsione delle concentrazioni per i parametri PM10, in condizioni post-mitigazione e  $NO<sub>X</sub>$ . Nello specifico le mappe allegate riportano le seguenti mappe:

- Concentrazione media annua di PM10;
- Concentrazione media annua di  $NO<sub>X</sub>$ ;

Dalle simulazioni effettuate nella presente fase di progettazione, considerando la messa in opera delle misure di mitigazione previste (bagnatura delle piste di cantiere non pavimentate e dei cumuli di deposito

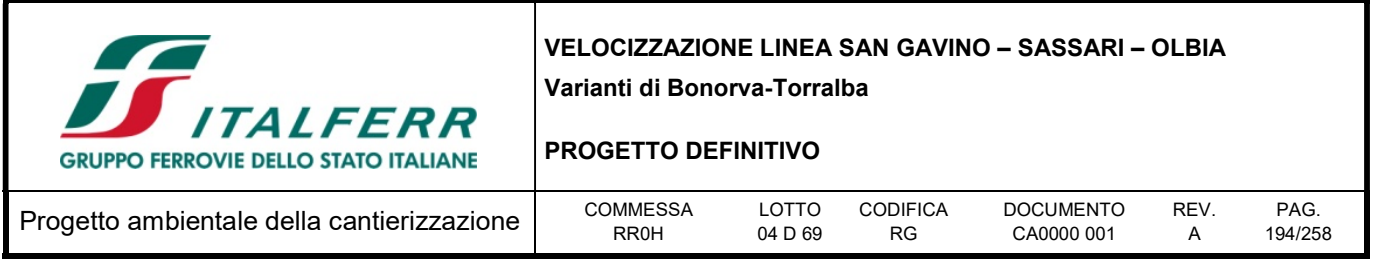

dei materiali di scavo), è possibile affermare che per tutti i parametri inquinanti sono stati simulati dei livelli di concentrazione inferiori al limite di legge.

Il contributo legato alle sorgenti lineari da traffico è da ritenersi irrilevante rispetto a quello legato alle attività di movimentazione dei materiali in corrispondenza dell'area di cantiere.

Per tutti i parametri, le concentrazioni massime stimate sono localizzate in corrispondenza delle aree di cantiere. Sebbene i valori di concentrazione stimati sono ampiamente sotto i limiti normativi, in fase di realizzazione si provvederà al monitoraggio delle polveri in coincidenza del fronte di avanzamento lavori (durante i periodi di lavorazione) in vicinanza di alcuni ricettori isolati.

### 10.11 Valutazione

#### 10.11.1 Impatto legislativo

I valori di PM10 derivati dalle analisi e dal monitoraggio in corso d'opera dovranno essere confrontati con i valori prefissati D.Lgs. n.155 del 13/08/2010, che sono riepilogati nella tabella seguente.

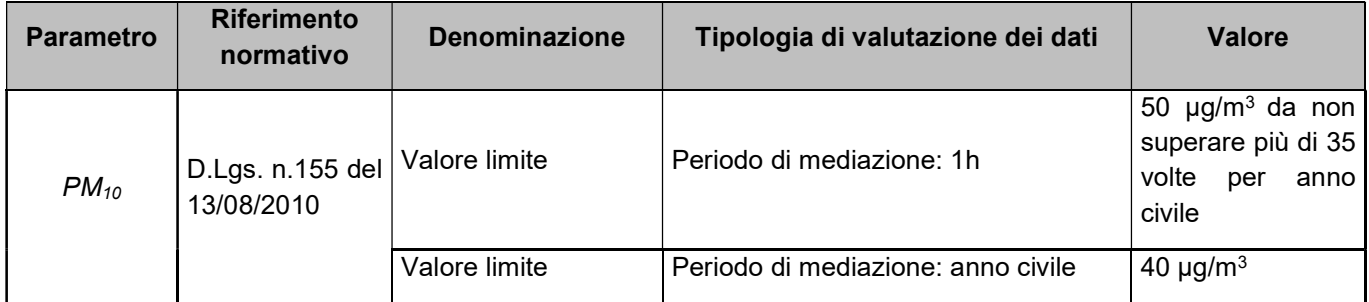

Per quanto detto nei paragrafi precedenti non si attendono superamenti dei limiti normativi.

#### 10.11.2 Interazione opera-ambiente

Secondo quanto emerso anche dai paragrafi precedenti, le simulazioni effettuate nella presente fase di progettazione, hanno restituito per tutti i parametri inquinanti dei livelli di concentrazione ampiamente inferiori ai limiti di legge.

Si sottolinea che le curve di iso-concentrazione prodotte rappresentano esclusivamente il contributo sull'atmosfera legato alle attività di cantiere, e non tengono conto del livello di qualità dell'aria ante operam, che pur tuttavia non fa registrare alcuna criticità.

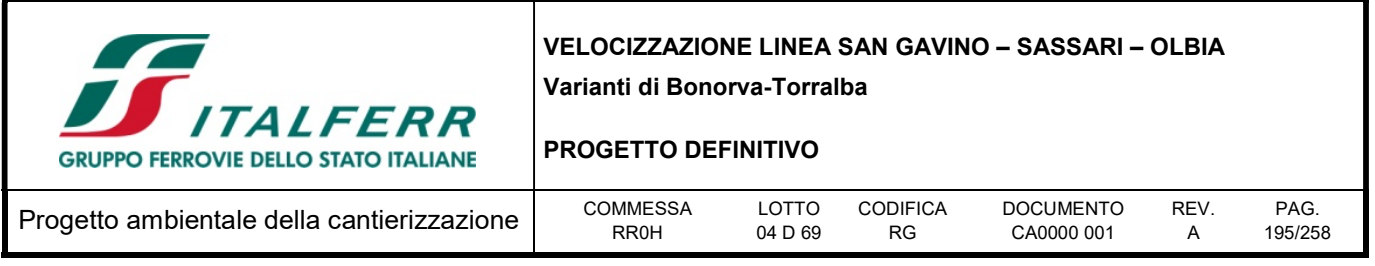

Tabella 10-19- Risultati delle stime modellistiche. Valori massimi nei recettori puntuali per ognuno dei domini di calcolo per le simulazioni

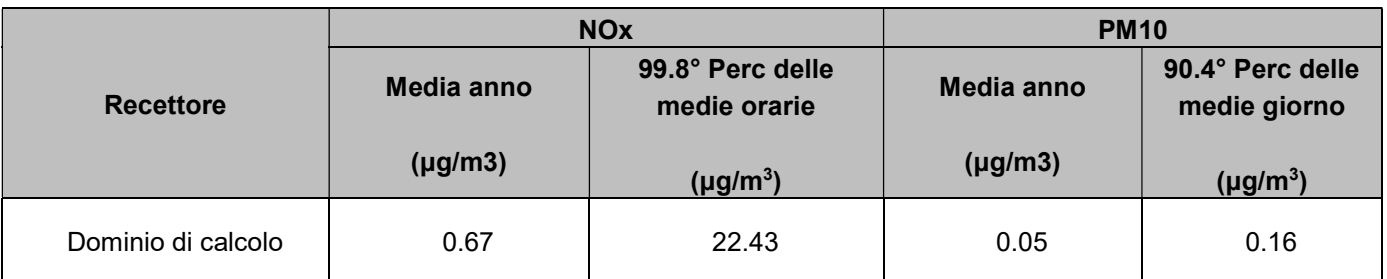

I valori stimati massimi si riscontrano all'interno delle aree di cantiere e considerando che sono per gli inquinati al di sotto dei limiti di legge si ritiene che per come sono state impostate le simulazioni, tenendo in considerazione le emissioni derivanti dai cantieri e dal traffico indotto dei mezzi pesanti, sebbene non sia del tutto trascurabile, non impattano significativamente sulla qualità dell'aria esistente.

## 10.11.3 Percezione delle parti interessate

L'impatto legato all'eventuale produzione di polveri ed alla loro dispersione è un aspetto che colpisce ed infastidisce molto le popolazioni residenti, anche in considerazione del fatto che, quando l'inquinamento è elevato, se ne riscontra testimonianza anche visivamente, senza il ricorso a misurazioni specifiche ed il fastidio che ne consegue è elevato.

Si ritiene che, da questo punto di vista, l'impatto legato all'atmosfera potenzialmente generato durante le fasi di realizzazione, possa essere considerato non significativo, vista anche la sostanziale assenza di ricettori prossimi le aree di lavorazione.

## 10.12 Mitigazioni ambientali e procedure operative

Le eventuali problematiche indotte dalla fase di realizzazione delle opere in progetto sulla componente ambientale in questione, riguardano essenzialmente la produzione di polveri che si manifesta principalmente nelle aree di cantiere.

Sebbene sia stata constata la sostanziale assenza di ricettori civili prossimi le aree di cantiere, per ragioni di estrema cautela e in virtù della presenza non trascurabile di habitat di importanza naturalistica non trascurabile, si prevede la necessità di introdurre adeguate misure di mitigazione.

La definizione delle misure da adottare per la mitigazione degli impatti generati dalle polveri è stata basata sul criterio di impedire il più possibile la fuoriuscita delle polveri dalle stesse aree ovvero, ove ciò non riesca, di trattenerle al suolo impedendone il sollevamento tramite impiego di processi di lavorazione ad umido (sistematica bagnatura dei cumuli di materiale sciolto e delle aree di cantiere non impermeabilizzate) e pulizia delle strade esterne impiegate dai mezzi di cantiere.

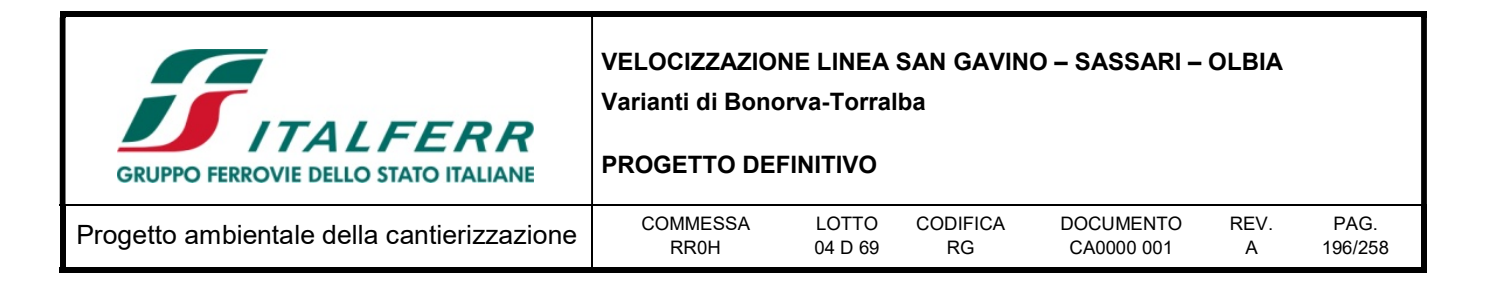

Le mitigazioni previste all'interno dei cantieri sono illustrate nella tavola allegata alla presente relazione "RR0H04D69P6CA0000001-4: Planimetrie localizzazione interventi di mitigazione".

Sarà cura dell'Appaltatore eseguire ulteriori approfondimenti, in fase di progettazione esecutiva, al fine di verificare l'efficacia delle misure di mitigazione applicate alle eventuali variazioni logistiche dei cantieri in fase realizzativa e alle eventuali modifiche del programma lavori.

### 10.12.1 Impianti di lavaggio delle ruote degli automezzi

Si tratta di impianti costituiti da una griglia sormontata da ugelli disposti a diverse altezze che spruzzano acqua in pressione con la funzione di lavare le ruote degli automezzi in uscita dai cantieri e dalle aree di lavorazione, per prevenire la diffusione di polveri, come pure l'imbrattamento della sede stradale all'esterno del cantiere.

L'appaltatore provvederà all'installazione di tali tipologie di impianti immediatamente all'uscita dalle aree di cantiere nelle quali le lavorazioni eseguite potrebbero comportare la diffusione di polveri, tramite le ruote degli automezzi, all'esterno delle aree stesse.

### 10.12.2 Bagnatura delle piste e delle aree di cantiere

Saranno predisposti gli opportuni interventi di bagnatura delle piste, delle superfici di cantiere e delle aree di stoccaggio terreni che consentiranno di contenere la produzione di polveri.

Tali interventi saranno effettuati tenendo conto del periodo stagionale con incremento della frequenza delle bagnature durante la stagione estiva. Si osserva che l'efficacia del controllo delle polveri con acqua dipende essenzialmente dalla frequenza delle applicazioni e dalla quantità d'acqua per unità di superficie impiegata in ogni trattamento, in relazione al traffico medio orario ed al potenziale medio di evaporazione giornaliera del sito. Si prevede di impiegare almeno 1 l/m<sup>2</sup> per ogni trattamento di bagnatura.

In maniera indicativa, è possibile prevedere un programma di bagnature articolato su base annuale che tenga conto del periodo stagionale, ovvero:

- Gennaio 2 giorni / settimana
- Febbraio 2 giorni / settimana
- Marzo 2 giorni / settimana
- Aprile 3 giorni / settimana
- Maggio 3 giorni / settimana
- Giugno 4 giorni / settimana
- Luglio 5 giorni / settimana
- Agosto 5 giorni / settimana
- Settembre 4 giorni / settimana
- Ottobre 3 giorni / settimana

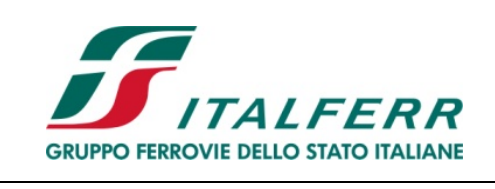

#### PROGETTO DEFINITIVO

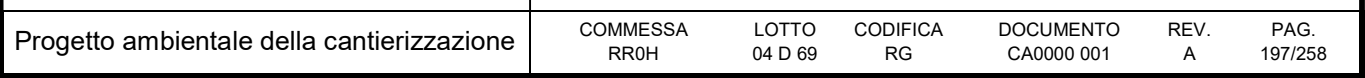

- Novembre 2 giorni / settimana
- Dicembre 2 giorni / settimana

In totale quindi, si prevede di bagnare i piazzali e le piste di cantiere per circa 148 giorni all'anno.

Considerando una durata media dei cantieri di supporto alle opere civili pari a 1640 giorni, si prevedono circa 11 bagnature nell'arco della durata complessiva dei lavori.

Per contenere le interferenze dei mezzi di cantieri sulla viabilità sarà necessario prevedere la copertura dei cassoni dei mezzi destinati alla movimentazione dei materiali con teli in modo da ridurre eventuali dispersioni di polveri durante il trasporto dei materiali. Al fine di evitare il sollevamento delle polveri i mezzi di cantiere dovranno viaggiare a velocità ridotta.

Le aree destinate allo stoccaggio dei materiali dovranno essere bagnate o in alternativa coperte al fine di evitare il sollevamento delle polveri.

### 10.12.3 Spazzolatura della viabilità ordinaria impiegata dai mezzi di cantiere

Mentre l'intervento sopra descritto di bagnatura verrà operato sulle piste sterrate ed all'interno delle aree di cantiere, sulla viabilità esterna interessata dal traffico dei mezzi di cantiere, nei tratti prossimi alle aree di cantiere, si adotteranno misure di abbattimento della polverosità tramite spazzolatura ad umido.

Tale operazione verrà condotta in maniera sistematica su tutte le viabilità interessate da traffico di mezzi pesanti che si dipartono dalle piste o dai cantieri operativi, per tutto il periodo in cui tali viabilità saranno in uso da parte dei mezzi di cantiere. I tratti di strada interessati si estenderanno per circa 6.600 m complessivi, che considerando due viaggi (A/R) sarà pari ad una lunghezza di 13.200 m.

La cadenza prevista sarà pari a circa 2 giorni lavorativi (nell'arco della settimana), ovvero, considerando una durata dei cantieri pari a circa 1.640 giorni (234 settimane), circa 468 volte nell'arco della durata dei lavori.

## 10.12.4 Procedure operative

Oltre agli interventi di mitigazione sopra descritti, durante le fasi di realizzazione delle opere verranno applicate misure a carattere generale e procedure operative che consentono una riduzione della polverosità in fase di cantiere, oltre ad una "buona prassi di cantiere". In particolare verranno adottate misure che riguardano l'organizzazione del lavoro e del cantiere, verrà curata la scelta delle macchine e delle attrezzature e verranno previste opportune procedure di manutenzione dei mezzi e delle attrezzature.

#### Organizzazione del cantiere

L'Appaltatore dovrà applicare tutte le misure possibili al fine di limitare la generazione di polveri durante le lavorazioni di cantiere e la diffusione di polveri all'esterno del cantiere.

A questo fine, in particolare:

 le aree interessate da lavorazioni che generano polveri dovranno essere periodicamente innaffiate: ciò vale in particolare per le aree dove si eseguono attività di movimento terra e di demolizione;

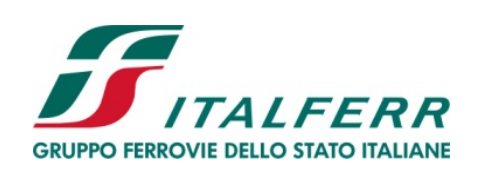

#### PROGETTO DEFINITIVO

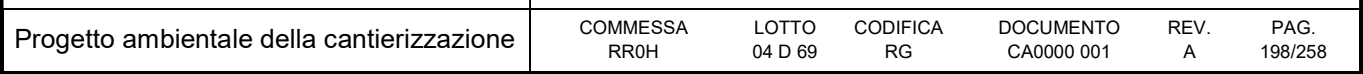

- i cumuli di terre di scavo verranno realizzati in aree lontane da possibili ricettori;
- i piazzali di cantiere verranno realizzati con uno strato superiore in misto cementato o misto stabilizzato al fine di ridurre la generazione di polveri;
- gli stessi piazzali e le piste interne ai cantieri verranno sistematicamente irrorati con acqua; lo stesso verrà fatto anche per la viabilità immediatamente esterna ai cantieri, sulla quale si procederà anche a spazzolatura.

#### Prescrizioni per i mezzi di cantiere

I mezzi di cantiere dovranno essere provvisti di sistemi di abbattimento del particolato a valle del motore, di cui occorrerà prevedere idonea e frequente manutenzione e verifica dell'efficienza anche attraverso misure dell'opacità dei fumi.

I mezzi di cantiere destinati al trasporto di materiali di risulta dalle demolizioni, terre da scavo e inerti in genere dovranno essere coperti con teli aventi adeguate caratteristiche di impermeabilità e resistenza allo strappo.

Gli autocarri e gli altri macchinari impiegati nelle aree di cantiere dovranno risultare conformi ai limiti di emissione previsti dalle norme vigenti.

#### Misure di ottimizzazione per l'inquinamento atmosferico a carico dell'Appaltatore

Di seguito vengono prescritti provvedimenti, sotto forma di una lista di controllo, generali e specifici in funzione del metodo di costruzione per la riduzione delle emissioni di sostanze nocive nell'aria sui cantieri, dalla pianificazione/progettazione all'esecuzione.

Altri provvedimenti e altre soluzioni non sono esclusi purché sia comprovato che comportano una riduzione delle emissioni almeno equivalente.

La maggior parte dei provvedimenti comprende requisiti base e corrisponde ad una buona prassi di cantiere, altri consistono in misure preventive specifiche.

#### Processi di lavoro meccanici

Le polveri e gli aerosol in cantieri prodotti da sorgenti puntuali o diffuse (impiego di macchine e attrezzature, trasporti su piste di cantiere, lavori di sterro, estrazione, trattamento e trasbordo di materiale, dispersione tramite il vento ecc.) sono da ridurre alla fonte mediante l'adozione di adeguate misure. In particolare per le attività che producono polvere, come smerigliatura – fresatura – foratura – sabbiatura – sgrossatura – lavorazione alla punta e allo scalpello, spaccatura – frantumazione – macinatura – getto – deposizione – separazione -crivellatura – carico/scarico – presa con la benna – pulizia a scopa – trasporto, vanno adottati i seguenti provvedimenti:

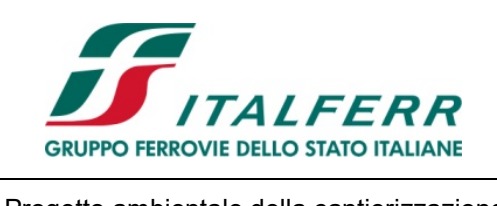

#### PROGETTO DEFINITIVO

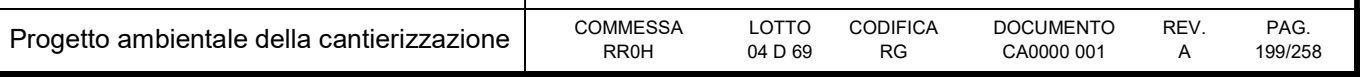

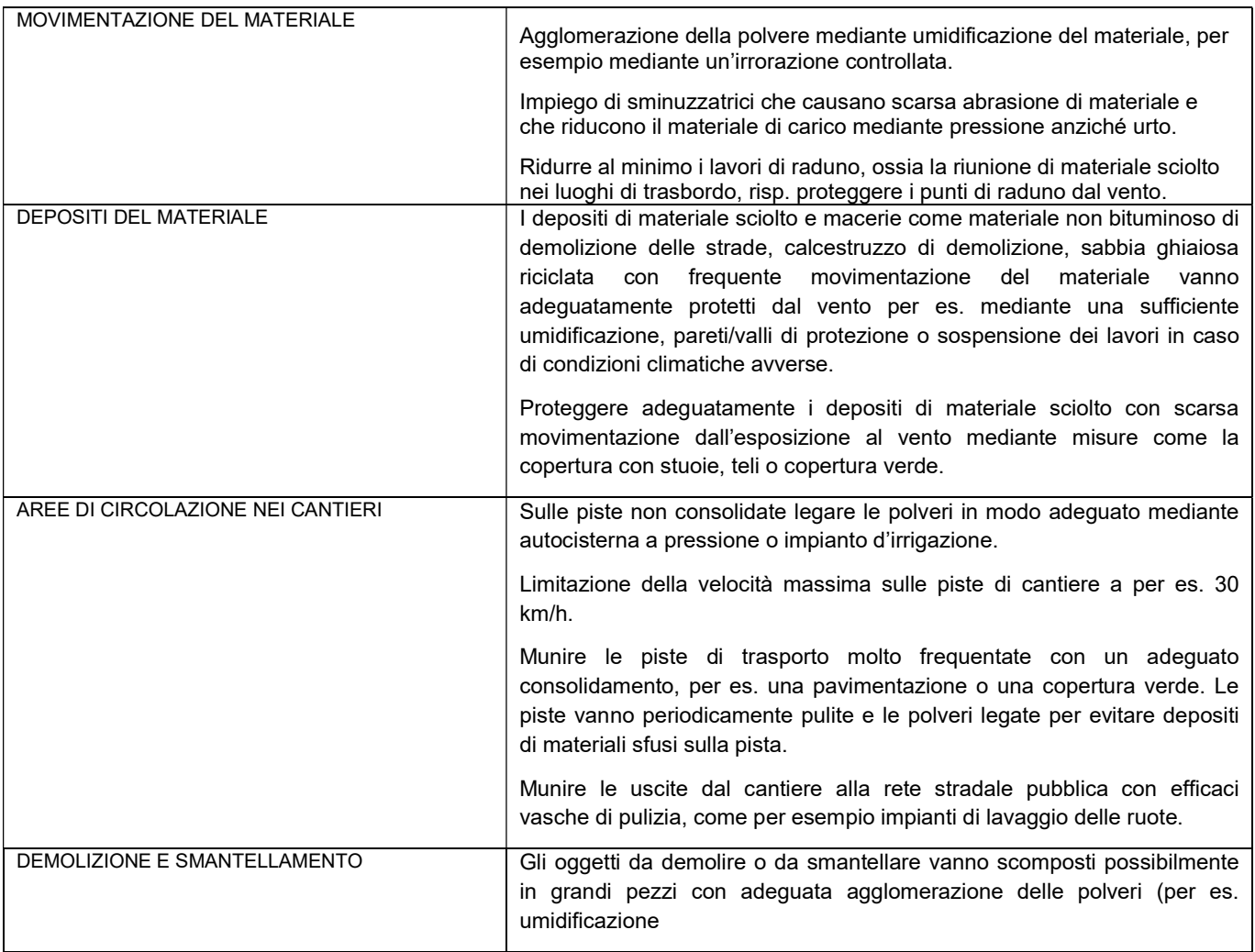

#### Processi di lavoro termici e chimici

Durante i processi di lavoro termici nei cantieri (riscaldamento (pavimentazione) – taglio – rivestimento a caldo – saldatura) si sprigionano gas e fumi. Sono prioritarie misure in relazione alla lavorazione a caldo di bitume (pavimentazione stradale, impermeabilizzazioni, termoadesione) nonché ai lavori di saldatura.

Nella lavorazione di prodotti contenenti solventi (attività: rivestire – incollare – decapare – schiumare – pitturare – spruzzare) o nei processi chimici (di indurimento) vengono sprigionate sostanze solventi.

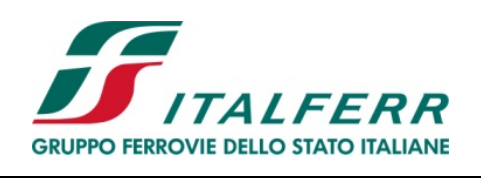

#### PROGETTO DEFINITIVO

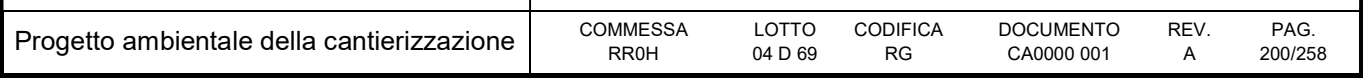

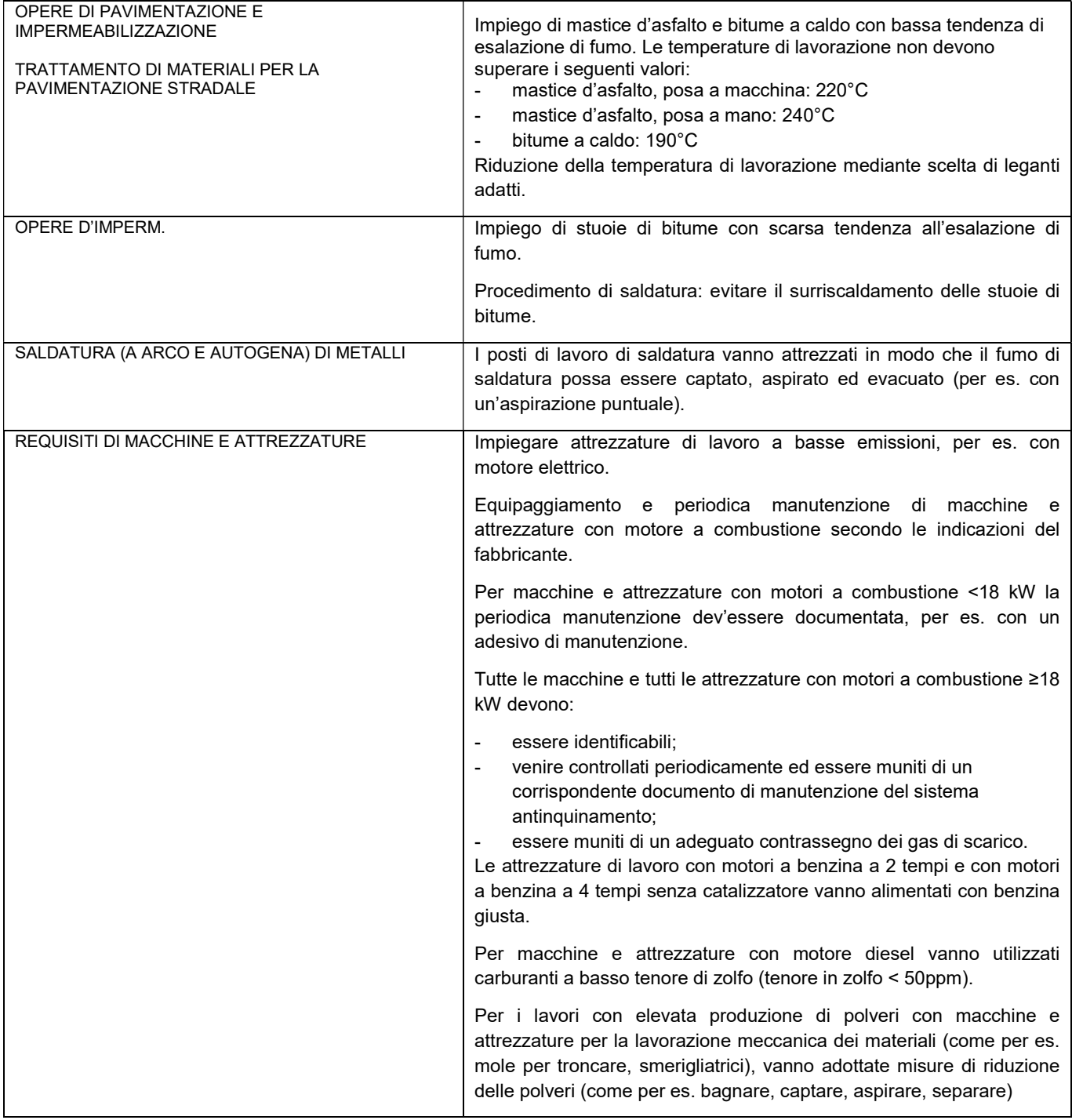

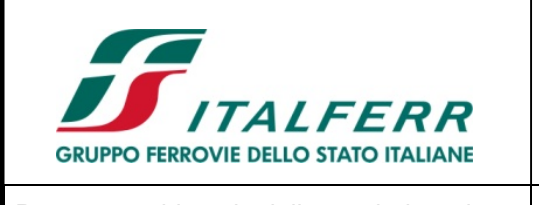

PROGETTO DEFINITIVO

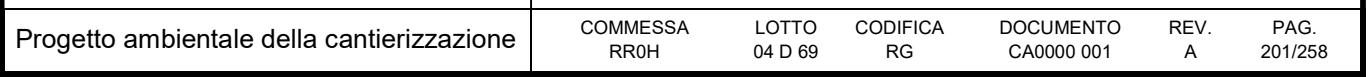

# 11 RUMORE

### 11.1 Descrizione

### 11.1.1 Riferimenti legislativi

Per la componente ambientale in esame la normativa di riferimento, rappresentata dal D.P.C.M. 01/03/1991, dalla Legge 26/10/1995 n. 447, dal D.P.C.M. 14/11/1997, dal D.P.R. 18/11/1998 n. 459, dal D.P.R. 30/03/2004, n. 142 e dalla zonizzazione acustica, prefissa, tra gli aspetti principali, i limiti di rumore da non superare in corrispondenza dei ricettori.

Sono definiti ricettori, ai sensi del D.P.R. del 18/11/98 n. 459, tutti gli edifici adibiti ad ambiente abitativo, comprese le relative aree esterne di pertinenza ove, per ambiente abitativo, si intende ogni ambiente interno ad un edificio destinato alla permanenza di persone o comunità ed utilizzato per le diverse attività umane, fermo restando che per gli ambienti destinati ad attività produttive vale la disciplina di cui al Decreto Legislativo 15/8/91 n. 277, salvo per quanto concerne l'immissione di rumore da sorgenti sonore esterne ai locali in cui si svolgono le attività produttive. Sono dunque definiti ricettori anche tutti gli edifici adibiti ad attività lavorativa o ricreativa, le aree naturalistiche vincolate, i parchi pubblici, le aree esterne destinate ad attività ricreativa ed allo svolgimento della vita sociale della collettività, le aree territoriali edificabili (aree di espansione) già individuate dai vigenti PRG.

Al fine di poter successivamente delineare gli obiettivi di mitigazione è stato definito e classificato il sistema ricettore. Per una descrizione più dettagliata del sistema ricettore si rimanda alle planimetrie dello studio acustico appositamente predisposti per il progetto, all'interno del quale è stato riportato anche il censimento di tutti i ricettori.

## 11.1.2 Classificazione acustica del territorio

Le classi acustiche di appartenenza delle diverse tipologie di aree sono quelle introdotte dal DPCM 1 Marzo 1991 e confermate nella Tab. A del DPCM 14 Novembre 1997 "Determinazione dei valori limiti delle sorgenti sonore".

In particolare si riportano di seguito alcune specificazioni relative al Decreto del Presidente del Consiglio dei Ministri del 14 novembre 1997 sulla "Determinazione dei valori limite delle sorgenti sonore" il quale fissa, in relazione alle classi di destinazione d'uso del territorio, i valori limite di emissione delle singole sorgenti sonore - siano esse fisse o mobili (tabella B del decreto), i valori limite di immissione - riferiti al rumore immesso nell'ambiente esterno dall'insieme di tutte le sorgenti sonore (tabella C del decreto, tabella seguente) ed, infine, i valori di attenzione. Tutti i valori sono espressi come "livelli continui equivalenti di pressione sonora ponderata A", riferiti a specifici intervalli temporali.

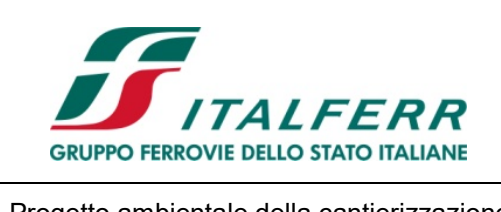

#### PROGETTO DEFINITIVO

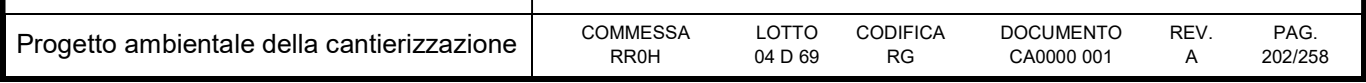

#### Tabella 11-1. Descrizione delle classi acustiche (Tabella Adel DPCM 14/11/1997)

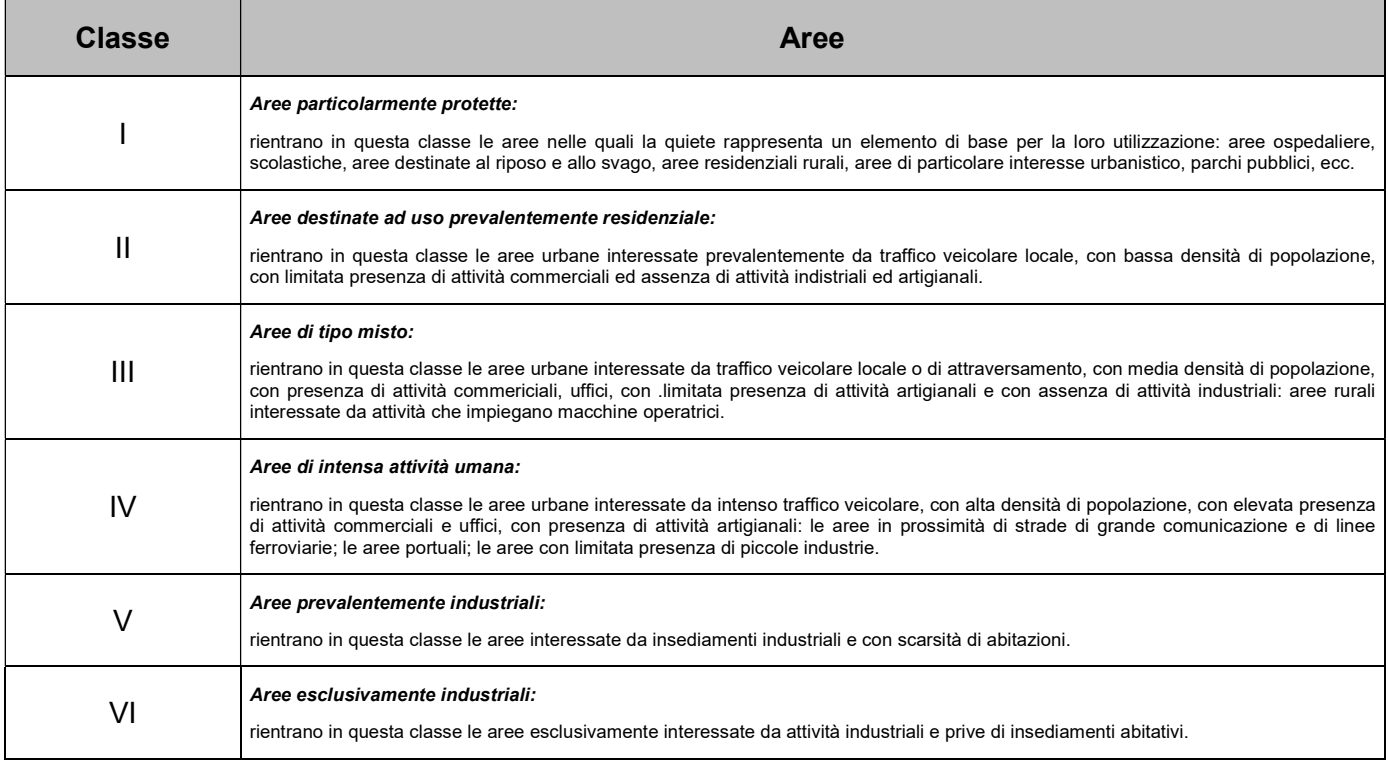

#### Tabella 11-2. Valori limite di emissione - Leq in dBA (art.2) (Tabella B del DPCM 14/11/1997

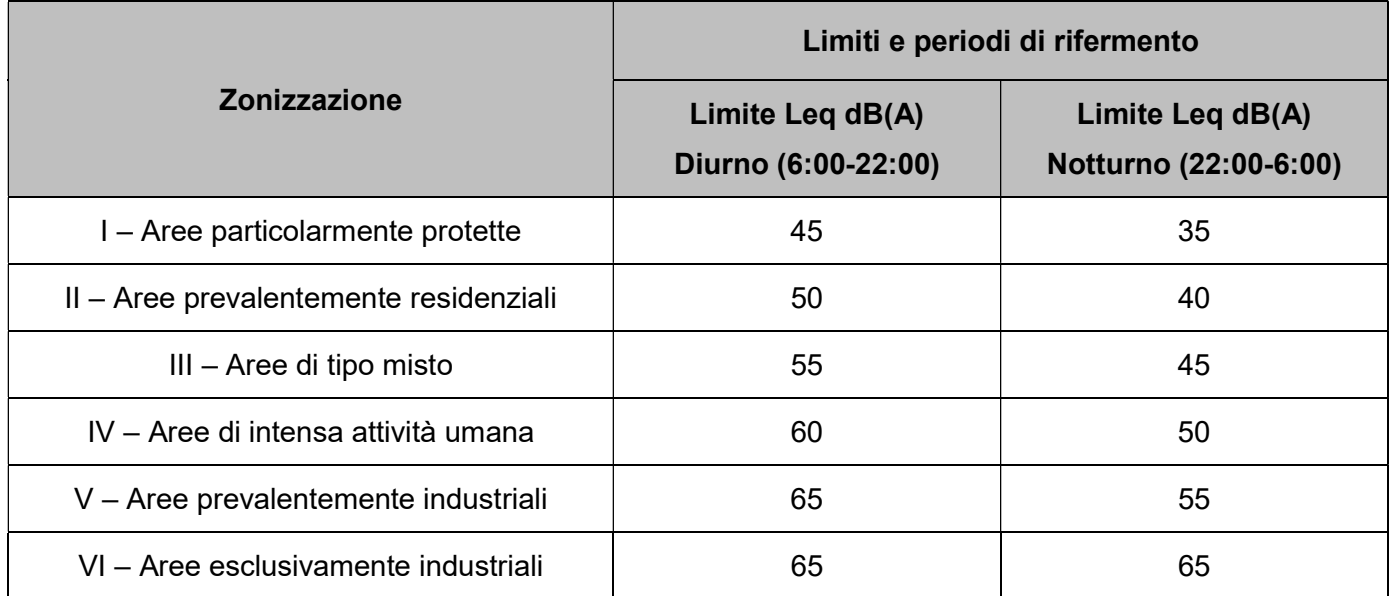

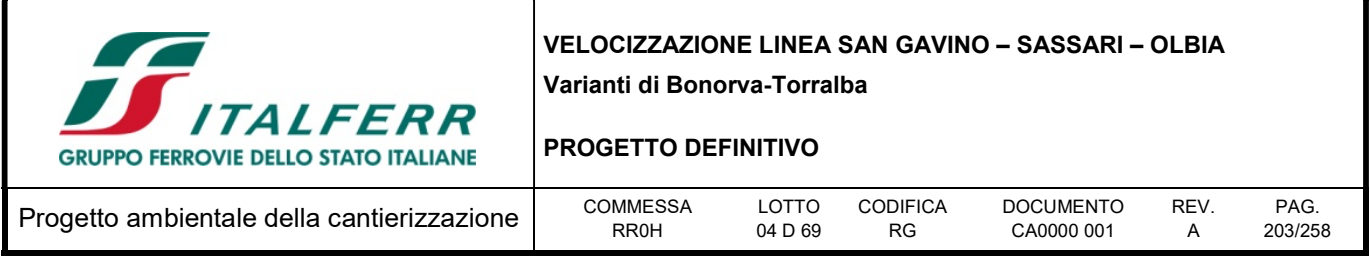

Tabella 11-3. :alori limite assoluti di immissione- Leq in dBA (art.3) (Tabella C del DPCM 14/11/1997)

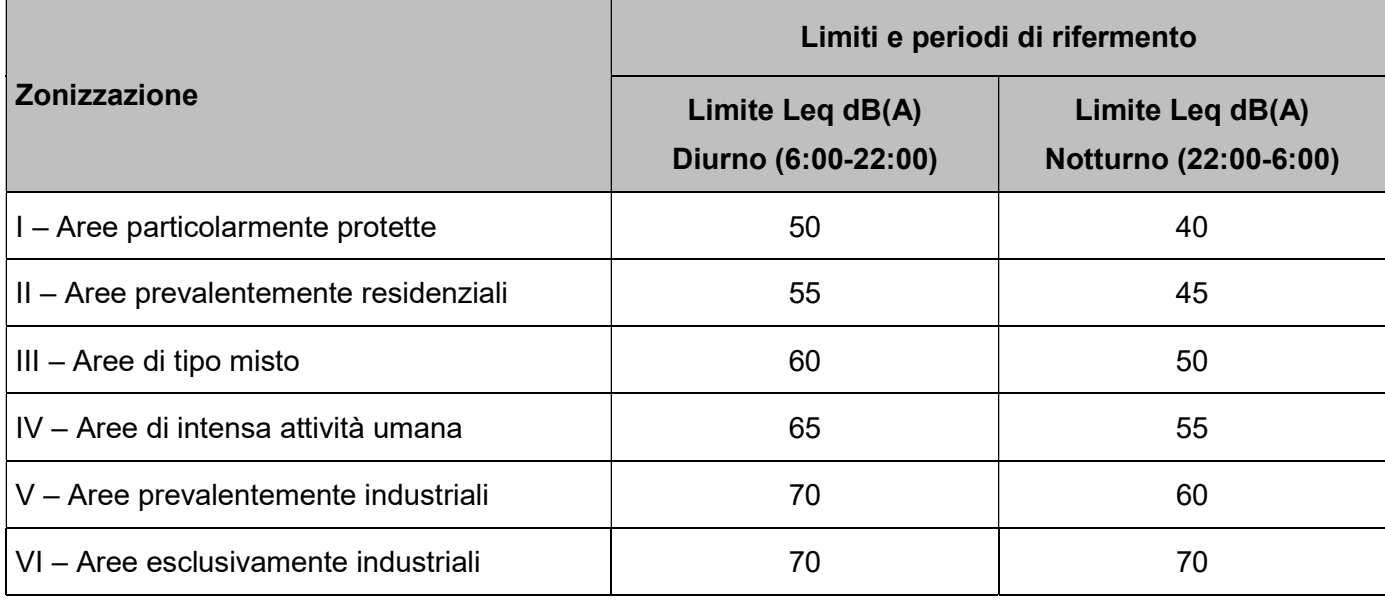

Tabella 11-4.: Valori di qualità - Leq in dBA (art.7) (Tabella D del DPCM 14/11/1997)

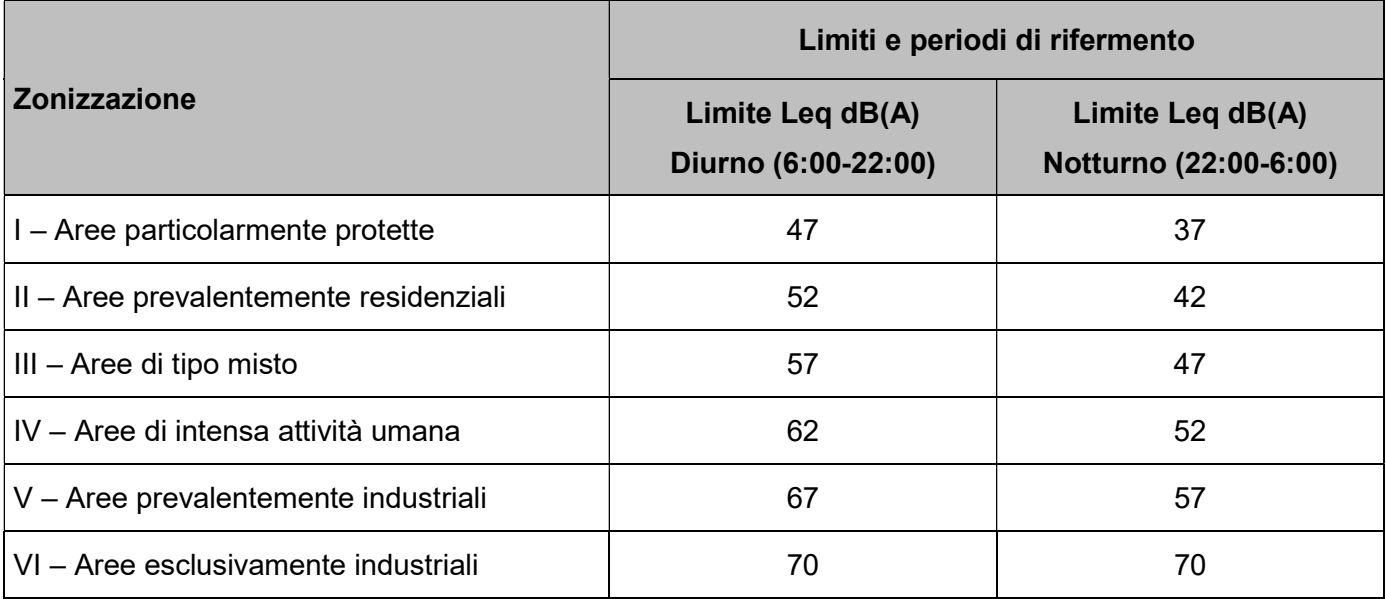

Le aree di cantiere oggetto di studio risultano collocate all'interno della Provincia di Sassari(SS) e precisamente all'interno dei Comuni di:

Bonorva(SS);

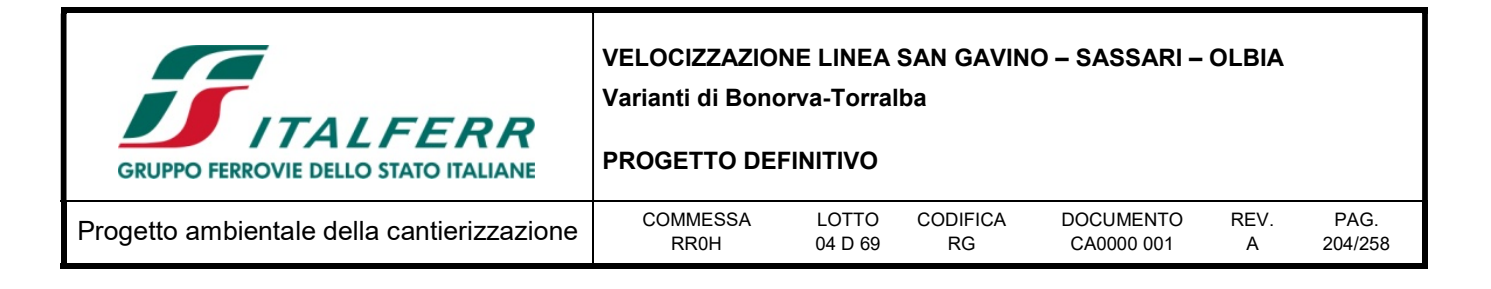

Giave (SS)

Il Comune Bonorva (SS) e il Comune di Giave (SS) come previsto dalla Legge n°447 del 26 ottobre 1995 hanno provveduto ad approvare il PCCA. Per questi comuni sono vigenti limiti di emissione ed immissione fissati dal DPCM del 14 novembre 1997.

Si riportano di seguito gli stralci del PCCA del Comune di Bonorva e di Giave con indicazione delle aree di cantiere oggetto di studio:

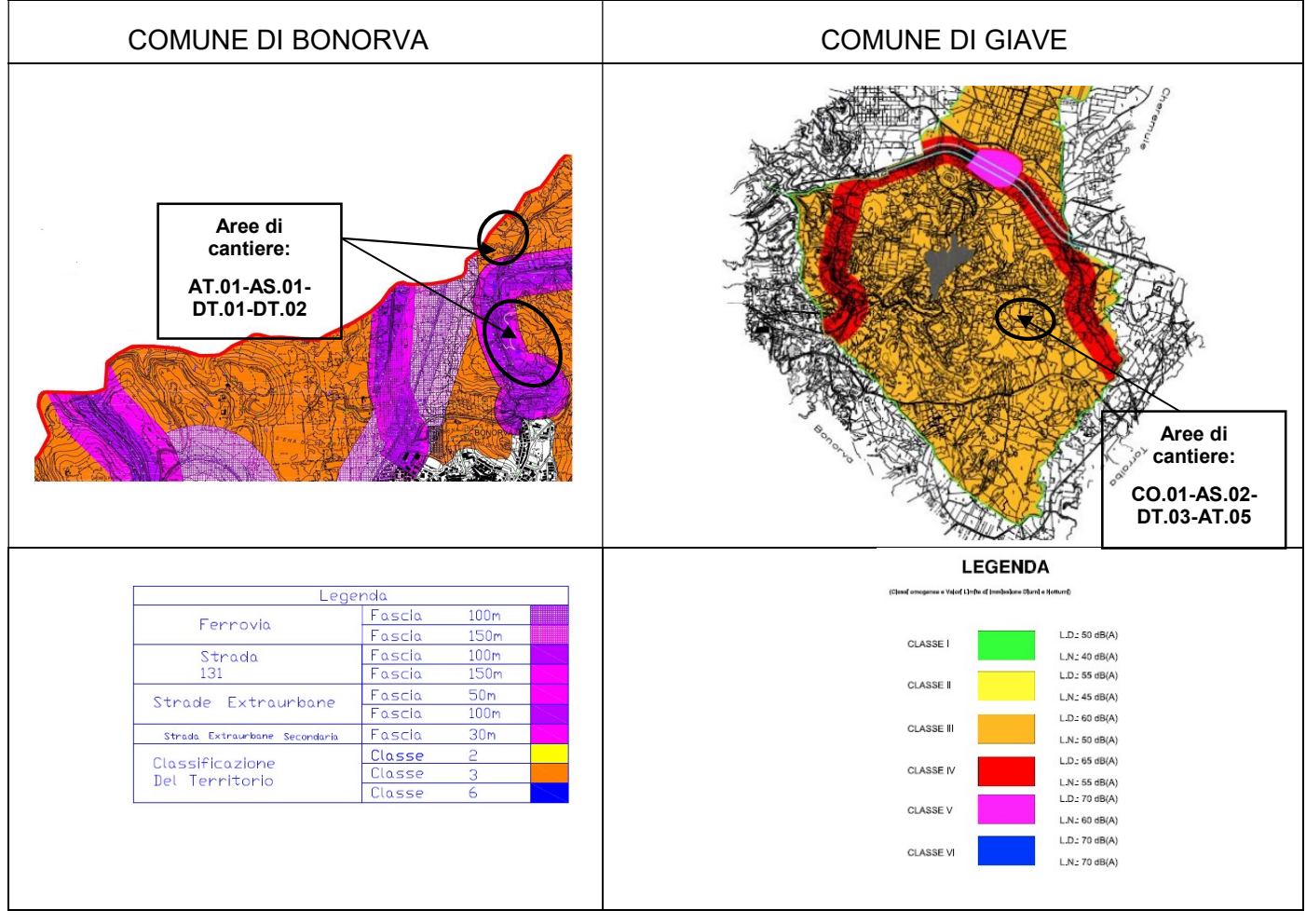

Figura 11-1 Stralci del PCCA del Comune di Bauladu e di Solarussa

Le aree di cantiere DT.02 e DT.01 nel Comune di Bonorva ricadono all'interno della fascia di pertinenza acustica della strada extraurbana, limiti esclusivamente per le immissioni sonore prodotte dall'infrastruttura stessa; quindi per tali aree si applicano i limiti di emissione definiti dal piano di classificazione acustica del Comune.

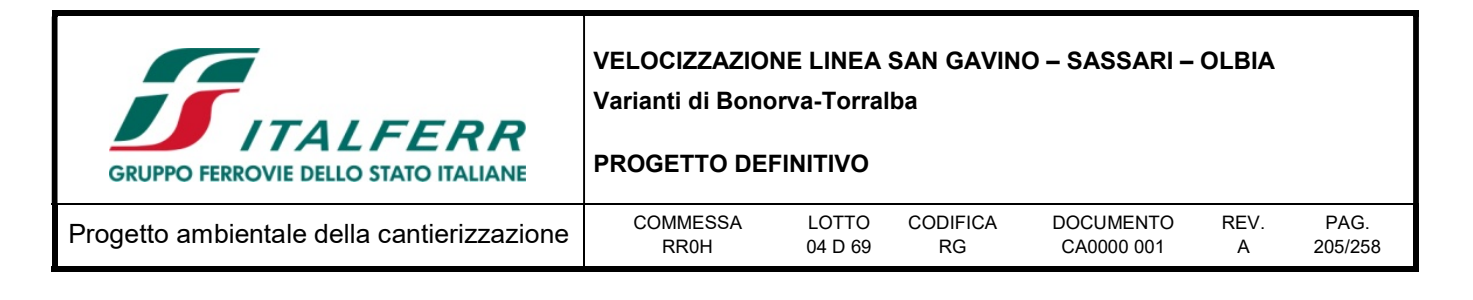

# 11.1.3 Definizione dei ricettori acustici

L'analisi delle problematiche relative al rumore generato dai cantieri ha richiesto la preventiva definizione e classificazione del sistema ricettore, al fine di poter successivamente delineare gli obiettivi di mitigazione.

Sono definiti ricettori tutti gli edifici adibiti ad ambiente abitativo, comprese le relative aree esterne di pertinenza ove, per ambiente abitativo, si intende ogni ambiente interno ad un edificio destinato alla permanenza di persone o comunità ed utilizzato per le diverse attività umane.

Sono inoltre definiti ricettori tutti gli edifici adibiti ad attività lavorativa o ricreativa, le aree naturalistiche vincolate, i parchi pubblici, le aree esterne destinate ad attività ricreativa ed allo svolgimento della vita sociale della collettività, le aree territoriali edificabili (aree di espansione) già individuate dai vigenti PRG.

### 11.2 Descrizione degli impatti potenziali

Data la natura delle opere previste dal progetto, durante le attività di cantiere le lavorazioni più significative in termini di emissioni acustiche sono legate al fronte avanzamento lavori ed in particolare alle attività di scavo e movimenti terra, con particolare riferimento alla realizzazione di pali e micropali per la fondazione delle opere d'arte.

Le sorgenti di emissione sono rappresentate dai macchinari ed attrezzature utilizzati.

L'entità dell'impatto è funzione della tipologia di macchinari utilizzati e dunque delle relative potenze sonore, del numero di macchinari e della loro contemporaneità, delle fasi di lavoro e delle percentuali di utilizzo.

L'entità dell'impatto acustico varia inoltre in relazione alla conformazione del territorio ed agli eventuali ostacoli presenti.

#### 11.2.1 Caratteristiche fisiche del rumore

Il rumore è un fenomeno fisico, definibile come un'onda di pressione che si propaga attraverso un gas.

Nell'aria le onde sonore sono generate da variazioni della pressione sonora sopra e sotto il valore statico della pressione atmosferica, e proprio la pressione diventa quindi una grandezza fondamentale per la descrizione di un suono.

La gamma di pressioni è però così ampia da suggerire l'impiego di una grandezza proporzionale al logaritmo della pressione sonora, in quanto solamente una scala logaritmica è in grado di comprendere l'intera gamma delle pressioni.

In acustica, quando si parla di livello di una grandezza, si fa riferimento al logaritmo del rapporto tra questa grandezza ed una di riferimento dello stesso tipo.

Al termine livello è collegata non solo l'utilizzazione di una scala logaritmica, ma anche l'unità di misura, che viene espressa in decibel (dB). Tale unità di misura indica la relazione esistente tra due quantità proporzionali alla potenza.

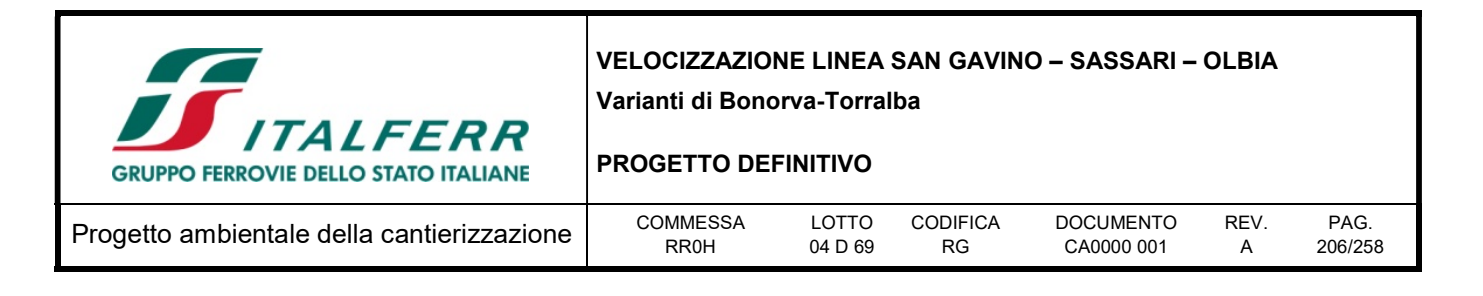

Si definisce, quindi, come livello di pressione sonora, corrispondente ad una pressione p, la seguente espressione:

$$
Lp = 10 \log (P/po)2 dB = 20 \log (P/po) dB
$$

dove po indica la pressione di riferimento, che nel caso di trasmissione attraverso l'aria è di 20 micro pascal, mentre P rappresenta il valore RMS della pressione.

I valori fisici riferibili al livello di pressione sonora non sono, però, sufficienti a definire l'entità della sensazione acustica. Non esiste, infatti, una relazione lineare tra il parametro fisico e la risposta dell'orecchio umano (sensazione uditiva), che varia in funzione della frequenza.

A tale scopo, viene introdotta una grandezza che prende il nome di intensità soggettiva, che non risulta soggetta a misura fisica diretta e che dipende dalla correlazione tra livello di pressione e composizione spettrale.

I giudizi di eguale intensità a vari livelli e frequenze hanno dato luogo alle curve di iso-rumore, i cui punti rappresentano i livelli di pressione sonora giudicati egualmente rumorosi da un campione di persone esaminate.

Dall'interpretazione delle curve iso-rumore deriva l'introduzione di curve di ponderazione, che tengono conto della diversa sensibilità dell'orecchio umano alle diverse frequenze; tra queste, la curva di ponderazione A è quella che viene riconosciuta come la più efficace nella valutazione del disturbo, in quanto è quella che si avvicina maggiormente alla risposta della membrana auricolare. requenze hanno dato luogo alle curve di iso-rumore, i cui punti<br>ra giudicati egualmente rumorosi da un campione di persone<br>e deriva l'introduzione di curve di ponderazione, che tengono<br>chio umano alle diverse frequenze; t

In acustica, per ricordare la curva di peso utilizzata, è in uso indicarla tra parentesi nell'unità di misura adottata, che comunque rimane sempre il decibel, vale a dire dB(A).

Allo scopo di caratterizzare il fenomeno acustico, vengono utilizzati diversi criteri di misurazione, basati sia sull'analisi statistica dell'evento sonoro, che sulla quantificazione del suo contenuto energetico nell'intervallo di tempo considerato.

Il livello sonoro che caratterizza nel modo migliore la valutazione del disturbo indotto dal rumore è rappresentato dal livello continuo equivalente di pressione sonora ponderato A, Leq, definito dalla relazione analitica:

$$
Leq = 10 \cdot Log[1/T \int_{0}^{T} (p(t)/p_0)^2 dt]
$$

essendo:

 $p(t)$  = valore istantaneo della pressione sonora seconda la curva A;

p0 = valore della pressione sonora di riferimento, assunta uguale a 20 micro pascal in condizioni standard;

 $T =$  intervallo di tempo di integrazione.

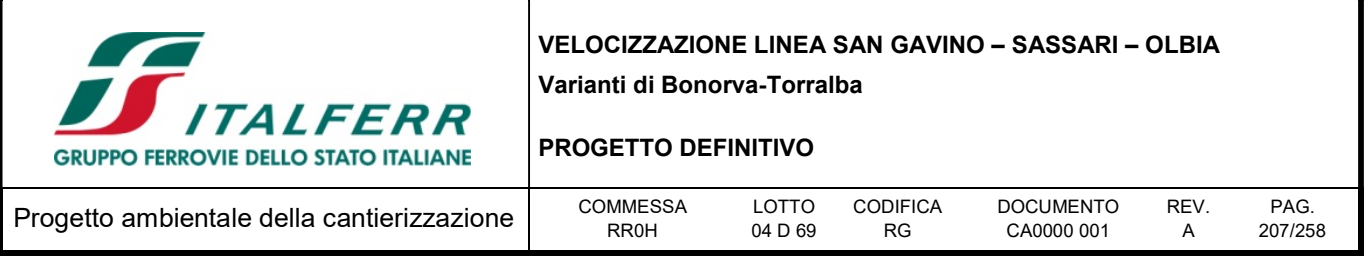

Il Leq costituisce la base del criterio di valutazione proposto sia dalla normativa italiana che dalla raccomandazione internazionale I.S.O. n. 1996 sui disturbi arrecati alle popolazioni, ed inoltre viene adottato anche dalle normative degli altri paesi.

Il livello equivalente continuo costituisce un indice dell'effetto globale di disturbo dovuto ad una sequenza di rumore compresa entro un dato intervallo di tempo; esso corrisponde cioè al livello di

rumore continuo e costante che nell'intervallo di tempo di riferimento possiede lo stesso "livello energetico medio" del rumore originario.

Il criterio del contenuto energetico medio è basato sull'individuazione di un indice globale, rappresentativo dell'effetto sull'organo uditivo di una sequenza di rumori entro un determinato intervallo di tempo; esso in sostanza commisura, anziché i valori istantanei del fenomeno acustico, l'energia totale in un certo intervallo di tempo.

Il Leq non consente di caratterizzare le sorgenti di rumore, in quanto rappresenta solamente un indicatore di riferimento; pertanto, per meglio valutare i fenomeni acustici è possibile considerare i livelli percentili, i livelli massimo e minimo, il SEL.

I livelli percentili (L1, L5, L10, L33, L50, L90, L95, L99) rappresentano i livelli che sono stati superati per una certa percentuale di tempo durante il periodo di misura:

- l'indice percentile L1 connota gli eventi di rumore ad alto contenuto energetico (livelli di picco);
- l'indice percentile L10 è utilizzato nella definizione dell'indicatore "clima acustico", che rappresenta la variabilità degli eventi di rumore rilevati;
- l'indice L50 è utilizzabile come indice di valutazione del flusso autoveicolare;
- l'indice percentile L95 è rappresentativo del rumore di fondo dell'area;
- il livello massimo (Lmax), connota gli eventi di rumore a massimo contenuto energetico;
- il livello minimo (Lmin), consente di valutare l'entità del rumore di fondo ambientale;
- il SEL rappresenta il livello sonoro di esposizione ad un singolo evento sonoro.

#### 11.2.2 Cenni sulla propagazione

Nella propagazione del suono avvengono più fenomeni che contemporaneamente provocano l'abbassamento del livello di pressione sonora e la modifica dello spettro in frequenza.

Principale responsabile dell'abbassamento del livello di pressione sonora è la divergenza del campo acustico, che porta in campo libero (propagazione sferica) ad una riduzione di un fattore quattro dell'intensità sonora (energia per secondo per unità di area) per ogni raddoppio della distanza. Di minore importanza, ma capace di grandi effetti su grandi distanze, è l'assorbimento dovuto all'aria, che dipende però fortemente dalla frequenza e dalle condizioni meteorologiche (principalmente dalla temperatura e dall'umidità).

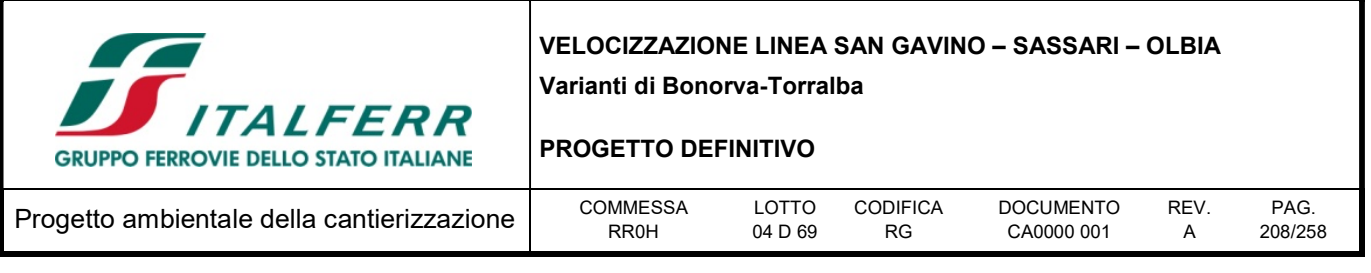

Vi sono poi da considerare l'assorbimento da parte del terreno, differente a seconda della morfologia (suolo, copertura vegetativa ed altimetria) dell'area in analisi, inoltre l'effetto dei gradienti di temperatura, della velocità del vento ed effetti schermanti vari causati da strutture naturali e create dall'uomo.

La differente attenuazione delle varie frequenze costituenti il rumore da parte dei fattori citati e la contemporanea tendenza all'equipartizione dell'energia sonora tra le stesse portano ad una modifica dello spettro sonoro "continua" all'aumentare della distanza da una sorgente, specialmente se questa è complessa ed estesa come una struttura stradale.

## 11.2.3 Influenza dell'orografia sulla propagazione sonora

La presenza di ostacoli modifica la propagazione teorica delle onde sonore generando sia un effetto di schermo e riflessione, sia un effetto di diffrazione, ovvero di instaurazione di una sorgente secondaria. Quindi colli o, in alcuni casi, semplici dossi o trincee sono in grado di limitare sensibilmente la propagazione del rumore, o comunque di variarne le caratteristiche. Tale attenuazione aumenta al crescere della dimensione dell'ostacolo e del rapporto tra dimensione dell'ostacolo e la distanza di questo dal ricettore; in particolare le metodologie di analisi più diffuse utilizzano il cosiddetto "numero di Fresnel" che prende in considerazione parametri come la lunghezza d'onda del suono e la differenza del cammino percorso dall'onda sonora in presenza o meno dell'ostacolo.

Infine si segnala tra gli altri, il fenomeno della concentrazione dell'energia sonora che può essere determinato da riflessioni multiple su ostacoli poco fonoassorbenti. Tipicamente tale fenomeno può creare un effetto di amplificazione con le sorgenti poste nelle gole.

## 11.2.4 Effetti del rumore sulla popolazione

Numerose ricerche hanno evidenziato che il rumore prodotto dai mezzi di trasporto può avere effetti negativi non solo sugli operatori e sugli utenti, ma anche sulle popolazioni che vivono in prossimità di strade, ferrovie, aeroporti.

Il confine che separa effetti propriamente sanitari (danno) ed effetti di natura socio-psicologica (disturbo, annoyance) non è nettamente stabilito, anche se studi condotti da Cosa e Nicoli (cfr. M. Cosa, "Il rumore urbano e industriale", Istituto italiano di medicina sociale, 1980), definiscono una scala di lesività in cui sono caratterizzati 6 campi di intensità sonora:

- 0÷35 dB(A): rumore che non arreca fastidio né danno;
- 36÷65 dB(A): rumore fastidioso e molesto che può disturbare il sonno ed il riposo;
- 66÷85 dB(A): rumore che disturba ed affatica, capace di provocare danno psichico e neurovegetativo e in alcuni casi danno uditivo;
- 86÷115 dB(A): rumore che produce danno psichico e neurovegetativo e può indurre malattia psicosomatica;
- 116÷130 dB(A): rumore pericoloso: prevalgono gli effetti specifici su quelli psichici e neurovegetativi;

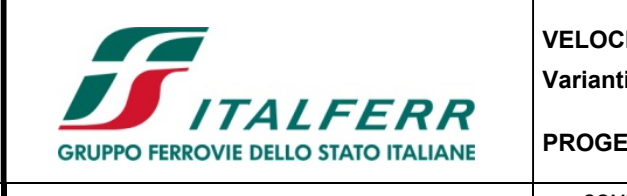

#### PROGETTO DEFINITIVO

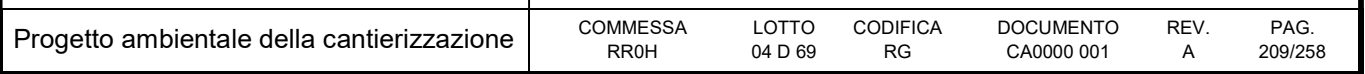

 131÷150 dB(A): rumore molto pericoloso: impossibile da sopportare senza adeguata protezione; insorgenza immediata o rapida del danno.

Gli autori hanno inoltre codificato una gerarchia di effetti sull'uomo attribuibili al rumore:

- danno a carico dell'organo uditivo (specifico);
- danno a carico di altri organi e sistemi o della psiche (non specifico);
- disturbo del sonno e del riposo;
- interferenza sulla comprensione delle parole o di altri segnali acustici;
- interferenza sul rendimento, sull'efficienza, sull'attenzione e sull'apprendimento;
- sensazione generica di fastidio (annoyance).

Mentre esiste una letteratura molto vasta sui rischi di danno uditivo ed extra-uditivo negli ambienti di lavoro, non altrettanto si può dire per quanto riguarda il rumore ambientale non confinato. Non esiste, allo stato attuale delle conoscenze, alcuna evidenza che i danni all'apparato uditivo possano essere attribuiti al rumore da traffico, se non per categorie molto particolari di soggetti esposti (ad esempio lavoratori aeroportuali). Più in generale la rilevanza sanitaria del rumore ambientale, ed in particolare del rumore da traffico, è argomento assai controverso per cui di fatto le normative e le politiche di controllo del rumore ambientale sono sostanzialmente finalizzate alla prevenzione del disturbo e dell'annoyance.

Frequentemente il disturbo del rumore da traffico sulle comunità viene studiato attraverso statistiche a campione, in cui si chiede agli intervistati di esprimere un giudizio soggettivo sul grado di insoddisfazione, tenuto conto di fattori quali il tipo di disturbo (effetti sul sonno, interferenza con la comprensione e con il lavoro), le caratteristiche sociali ed ambientali dell'habitat, la presenza di altri fattori concomitanti di disturbo. Obiettivo di tali indagini è correlare la valutazione soggettiva del disturbo con indicatori acustici oggettivi e misurabili. Da tali indagini risulta, in generale, che l'indice soggettivo di disturbo è ben correlato alla dose di rumore percepito, misurata dal Leq.

L'interferenza del rumore con il sonno dipende sia dal livello sonoro massimo, sia dalla durata del rumore, sia ancora dal clima acustico della località.

#### 11.3 Metodologia per la valutazione dell'impatto acustico mediante il modello di simulazione **SoundPLAN**

La determinazione dei livelli di rumore indotti è stata effettuata con l'ausilio del modello previsionale di calcolo SoundPLAN della soc. Braunstein + Bernt GmbH.

La scelta di applicare tale modello di simulazione è stata effettuata in considerazione delle caratteristiche del modello, del livello di dettaglio che è in grado di raggiungere e, inoltre, della sua affidabilità ampiamente garantita dalle applicazioni già effettuate in altri studi analoghi.

SoundPLAN è un modello previsionale ad "ampio spettro" in quanto permette di studiare fenomeni acustici generati da rumore stradale, ferroviario, aeroportuale e industriale utilizzando di volta in volta gli standard internazionali più ampiamente riconosciuti.

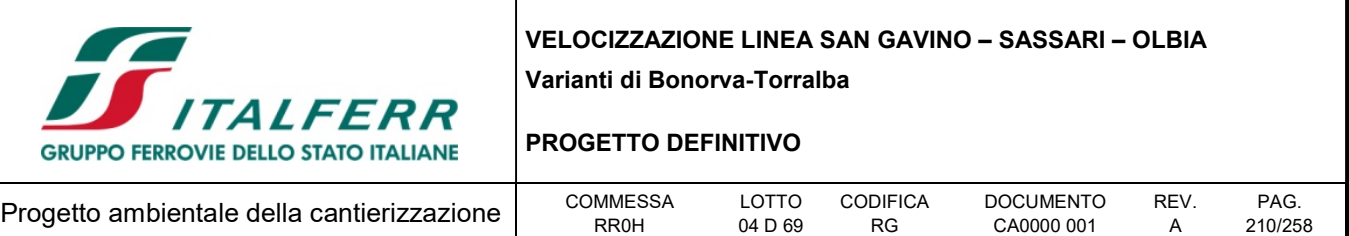

Per quanto riguarda i cantieri per la realizzazione delle opere e dei manufatti in progetto, non essendo al momento possibile determinare le caratteristiche di dettaglio dei macchinari di cantiere, con le relative fasi di utilizzo (queste dipenderanno infatti dall'organizzazione propria dell'appaltatore), sono state eseguite le simulazioni ipotizzando quantità e tipologie di sorgenti standard.

Per il calcolo del rumore emesso durante la realizzazione delle opere in progetto sono state valutate le relative fasi di lavoro, individuando quella più rumorosa; per tale fase sono state individuate le sorgenti sonore attive con i relativi livelli di potenza sonora, ed inserite nel modello di simulazione SoundPLAN in cantieri tipo, per i quali sono state effettuate simulazioni per consentire la determinazione dell'impatto acustico provocato nell'intorno delle stesse.

I dati utilizzati per la definizione del modello di simulazione sono:

- classificazione e caratteristiche tecnico-geometriche del progetto in questione;
- elaborati progettuali digitali, comprendenti tracciati planimetrici, profili altimetrici ed elaborati cantierizzazione;
- cartografia numerica digitale 3D ed ortofoto geo riferite dell'area di studio;
- livelli di pressione sonora o dati di targa delle sorgenti inserite.

Il materiale documentale è stato integrato da sopralluoghi in sito mirati a definire le porzioni di territorio interessate dallo studio, di analizzarne la relativa morfologia e corografia e in particolar modo di individuare i principali recettori.

Sulla scorta del materiale disponibile si è proceduto all'inserimento nel software dei seguenti elementi:

- modello digitale del terreno (DGM Digital Ground Model) ottenuto sulla base di punti di elevazione provenienti dal rilievo plano-altimetrico, che descrive con sufficiente accuratezza la morfologia del terreno, opportunamente modificata tenendo conto degli interventi sul terreno previsti dal progetto stesso;
- modelli tridimensionali degli edifici ottenuti sulla base delle quote della cartografia digitale e mediante integrazioni dovute a sopraluoghi;
- modello tridimensionale del progetto;
- caratterizzazione delle sorgenti.

La disponibilità di dati cartografici in formato numerico permette di ottenere un controllo completo ed un'accuratezza elevata nella modellazione dello stato reale. Inoltre, ciascuno degli elementi è caratterizzato mediante l'attribuzione di tutte le grandezze e le caratteristiche d'esercizio idonee per simulare con accuratezza lo stato reale. Considerate le condizioni conservative adottate per la realizzazione del modello e la scelta di considerare i risultati delle simulazioni entro i limiti solo nel caso di un livello calcolato sempre minore e mai uguale al limite vigente, si può ritenere di aver adoperato impostazioni modellistiche di tipo ampiamente cautelativo. Altri parametri impostati nel modello di calcolo sono l'imposizione di calcolare almeno una riflessione, l'imposizione di un campo libero davanti alle

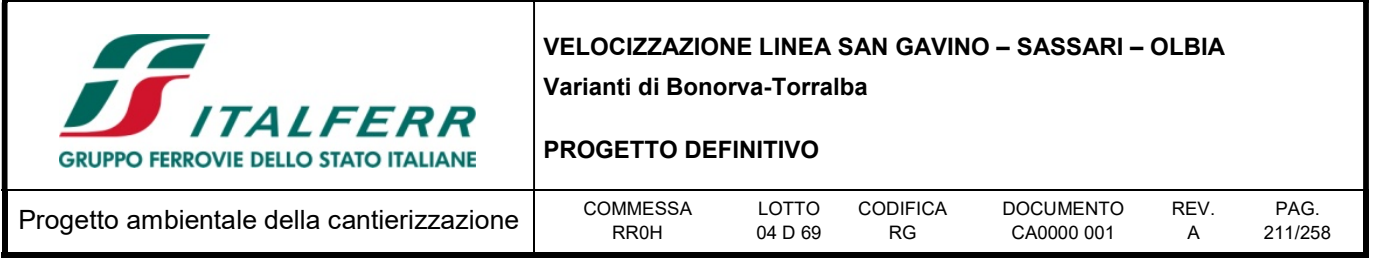

superfici di almeno 1 mt lineare, la condizione di propagazione sottovento, la predisposizione di una griglia i cui elementi hanno dimensioni 5 m x 5 m.

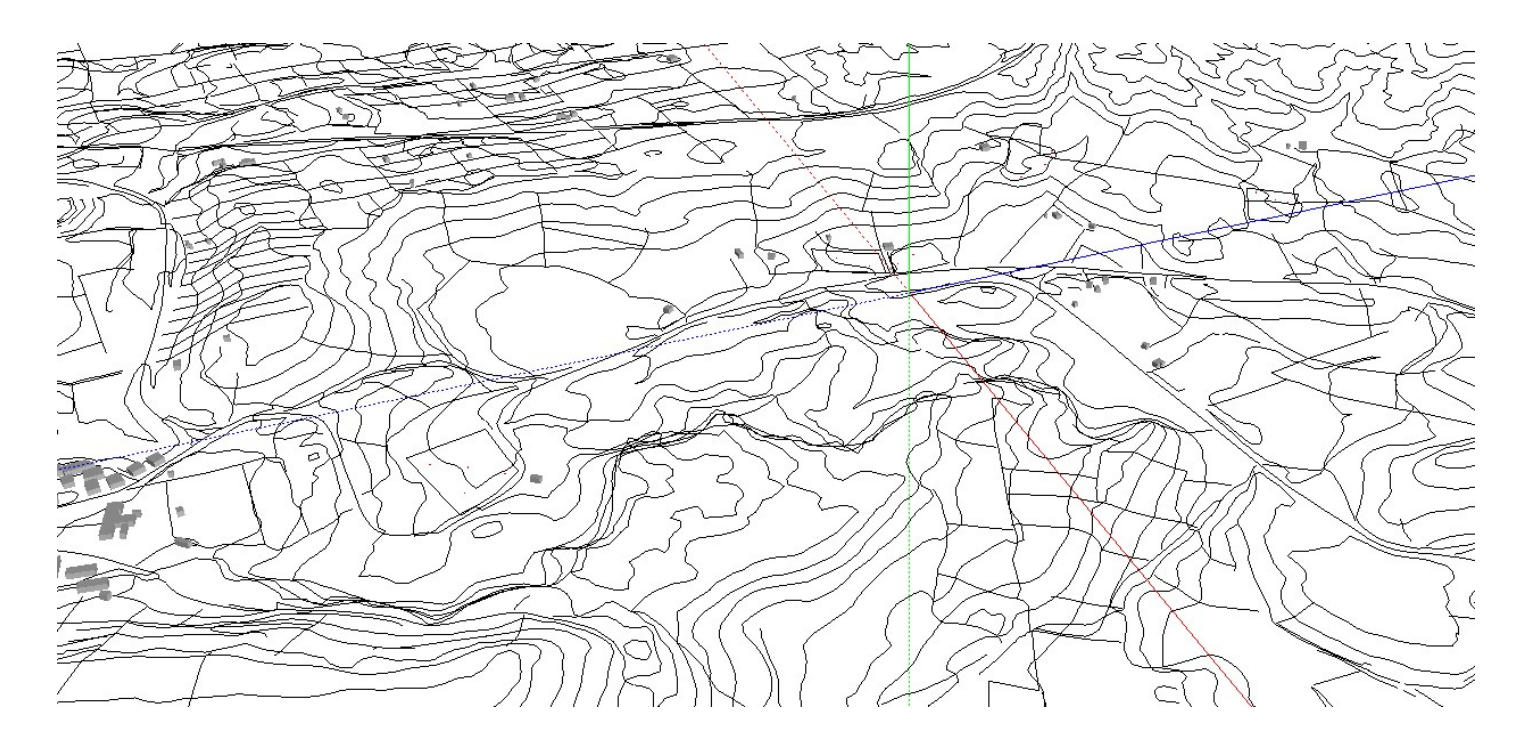

Figura 11-2 Modello acustico dell'area di studio

## 11.3.1 Impatto acustico dei cantieri fissi

Nella valutazione dell'impatto acustico generato dai cantieri, è stata tenuta in considerazione la presenza di ricettori sia ad uso residenziale sia non residenziale. Poiché nella presente fase progettuale non è possibile determinare le caratteristiche di dettaglio dei macchinari di cantiere, con le relative fasi di utilizzo, sono state eseguite le simulazioni acustiche ipotizzando quantità e tipologie di sorgenti che nel dettaglio potranno essere definite dall'Appaltatore solo all'atto dell'impianto delle lavorazioni e, quindi, successivamente verificate dall'apposito programma di monitoraggio previsto per il corso d'opera.

Non essendo inoltre definiti i layout interni dei cantieri (che verranno anch'essi a dipendere dall'organizzazione specifica dell'impresa appaltatrice), per il calcolo del rumore indotto sui ricettori è stato ipotizzato il posizionamento delle singole sorgenti valutando il livello di potenza sonora delle sorgenti previste distribuito sull'intero periodo di riferimento diurno (8 ore).

La stima dei livelli di pressione sonora indotti sui ricettori è stata effettuata con una simulazione di dettaglio, predisponendo un apposito modello tridimensionale semplificato; per quanto riguarda gli

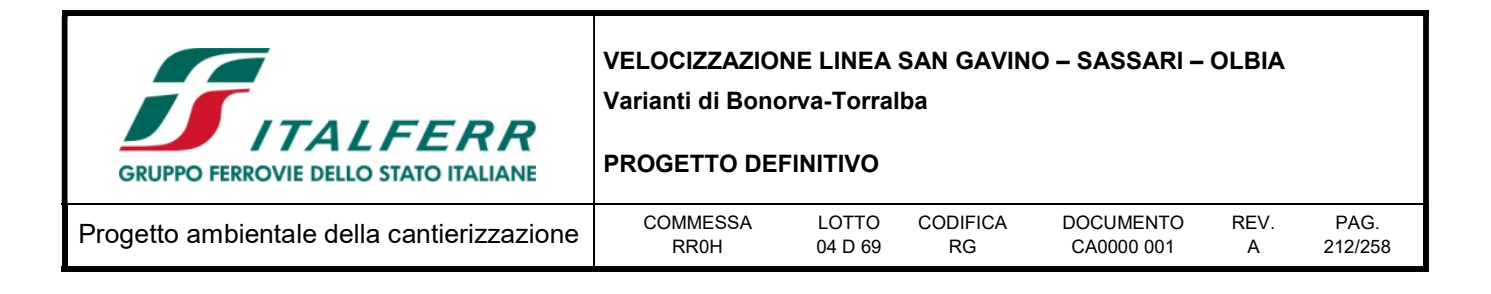

ostacoli diversi dal terreno si è ritenuto, in favore di sicurezza, di inserire solamente gli edifici maggiormente esposti.

Per le lavorazioni che saranno eseguite all'interno dei Comuni che hanno approvato il Piano di Classificazione Acustica Comunale i risultati delle simulazioni saranno confrontati con i limiti imposti dal DPCM del 14 novembre 1997.

#### 11.3.2 Caratterizzazione acustica dei cantieri e sorgenti sonore

L'alterazione del clima acustico dell'area durante la realizzazione delle opere è riconducibile, a carattere generale, alle diverse fasi di lavorazione che caratterizzano i lavori previsti.

Le emissioni acustiche durante le lavorazioni possono essere di tipo continuo, legate agli impianti fissi nei diversi cantieri stabili, e discontinue, dovute alle lavorazioni sulla linea ed al transito dei mezzi per la movimentazione dei materiali. L'entità degli impatti è molto variabile in relazione alla conformazione del territorio, alle opere accessorie che vengono costruite, agli eventuali ostacoli presenti. La molteplicità delle sorgenti, degli ambienti e delle posizioni di lavoro tipiche in cantieri di questo genere individua numerose tipologie di macchinari ed attività la cui contemporaneità, oltre che intensità, determina un certo grado di complessità nel poter rappresentare con precisione l'impatto acustico indotto dalla realizzazione delle opere sui ricettori presenti nella zona di studio. Per il caso in esame, l'analisi della componente rumore nell'ambito delle attività di cantiere può essere svolta rispetto alla macrotipologia di lavorazioni quelle relative ai cantieri fissi. All'interno di ogni cantiere sono state ipotizzate le tipologie di lavorazioni previste, i macchinari utilizzati, la loro percentuale di utilizzo nell'arco della lavorazione e l'eventuale contemporaneità di lavorazione. Come anticipato sopra, poiché le tipologie di cantieri previsti, la loro organizzazione interna, i macchinari e gli impianti presenti al loro interno sono solo ipotizzati nella presente fase progettuale, si è operato in maniera quanto più realistica possibile nel ricostruire i vari scenari, con ipotesi adeguatamente cautelative, sulla base di analisi pregresse di cantieri analoghi a quelli qui considerati per la costruzione di opere ferroviarie. Ai fini dell'analisi delle interferenze di tipo acustico, si considerano le fasi di lavoro e le sorgenti di maggiore emissione rumorosa in zone con presenza di ricettori abitativi. Si ritengono dunque non impattanti tutte le fasi di lavoro e le aree di cantiere dove non vi sia presenza costante di macchinari rumorosi o che si trovino a distanza tale dai ricettori da essere ininfluenti sul clima acustico. Ciò premesso, si ipotizza pertanto che le sorgenti di rumore presenti sui cantieri, ed i rispettivi valori di emissione sonora, siano quelle indicate nella Tabella seguente. I dati di potenza sonora delle macchine sono desunti da misure effettuate presso analoghi cantieri ferroviari, da dati bibliografici, da dati tecnici delle macchine, o da valori massimi prescritti dalla normativa (D. Lgs. 262/2002).

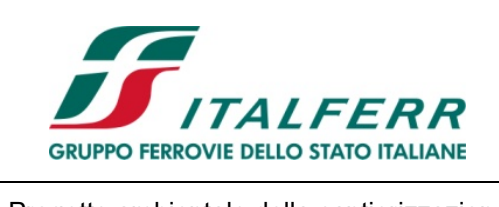

#### PROGETTO DEFINITIVO

Progetto ambientale della cantierizzazione  $\Big|\qquad{\text{COMMES}\atop{\text{RROH}}}$ 

RR0H LOTTO 04 D 69 CODIFICA RG

DOCUMENTO CA0000 001 REV. A

PAG. 213/258

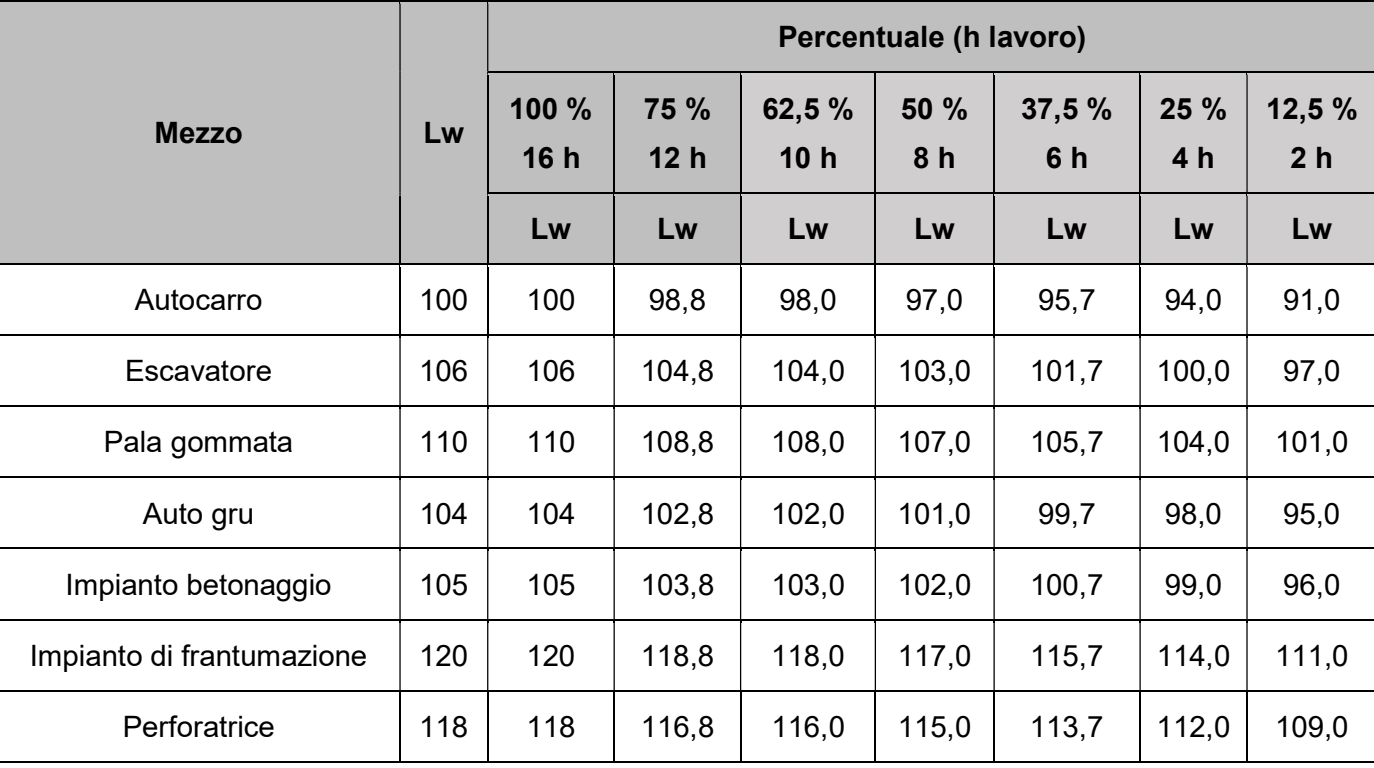

Tabella 11-5.: Sorgenti di rumore e potenza sonora

Le aree di cantiere considerate nei paragrafi successivi oggetto della simulazione acustica:

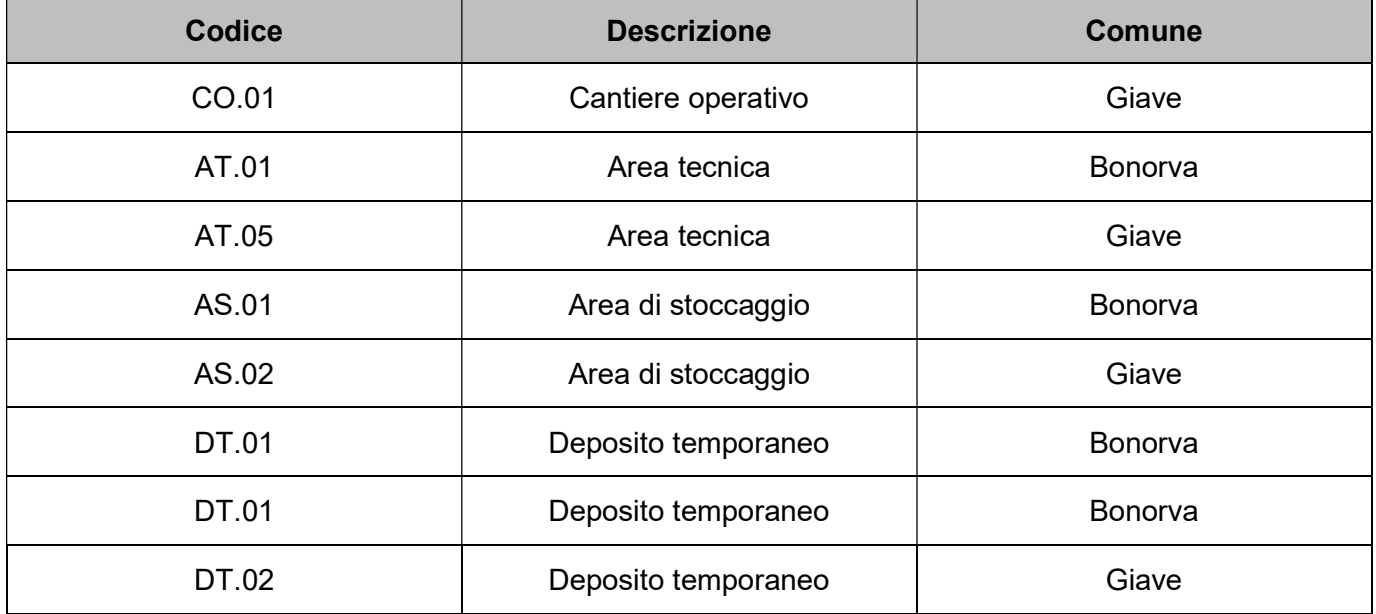

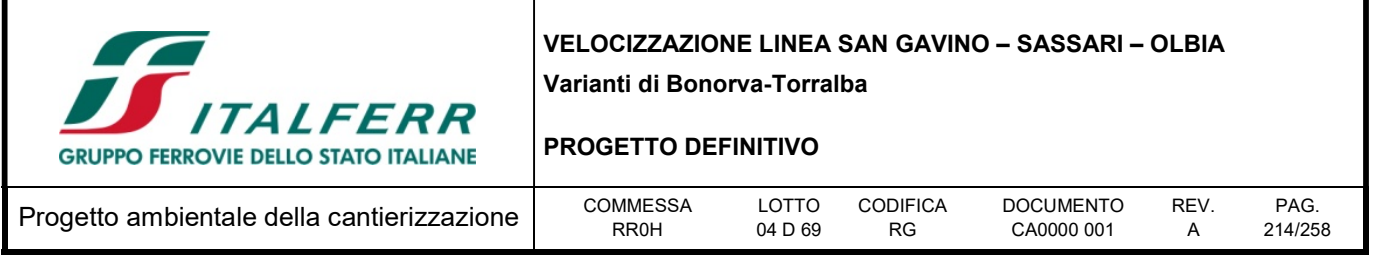

Di seguito si riportano i dati di input più cautelativi possibili utilizzati per determinare l'impatto acustico nei diversi scenari nei quali è stata suddivisa la realizzazione dei lavori in progetto. In particolare, in funzione della tipologia della sorgente, del numero dei macchinari presenti e della rumorosità degli stessi, nonché della presenza contemporanea di diverse aree di cantiere, si riportano di seguito gli scenari ritenuti più significativi per lo specifico contesto territoriale. Per i cantieri fissi è stato pertanto ipotizzato l'effetto dei macchinari presenti, necessari per la realizzazione delle opere previste, valutandone l'emissione cumulata derivante dalla contemporaneità di utilizzo, nei confronti dei ricettori presenti. Di seguito si illustrano sinteticamente gli input utilizzati per ogni singolo scenario.

### Cantiere Operativo

Scenari di emissione:

- Smacchiamento, scoticamento e rimozione terreno vegetale
- Attività di sostegno
- Perforazione, scavo e movimenti terra
- Flusso di mezzi di lavoro;
- Confezionamento calcestruzzi
- Frantumazione e vagliatura inerti;
- Prefabbricazione travi o elementi in c.a.

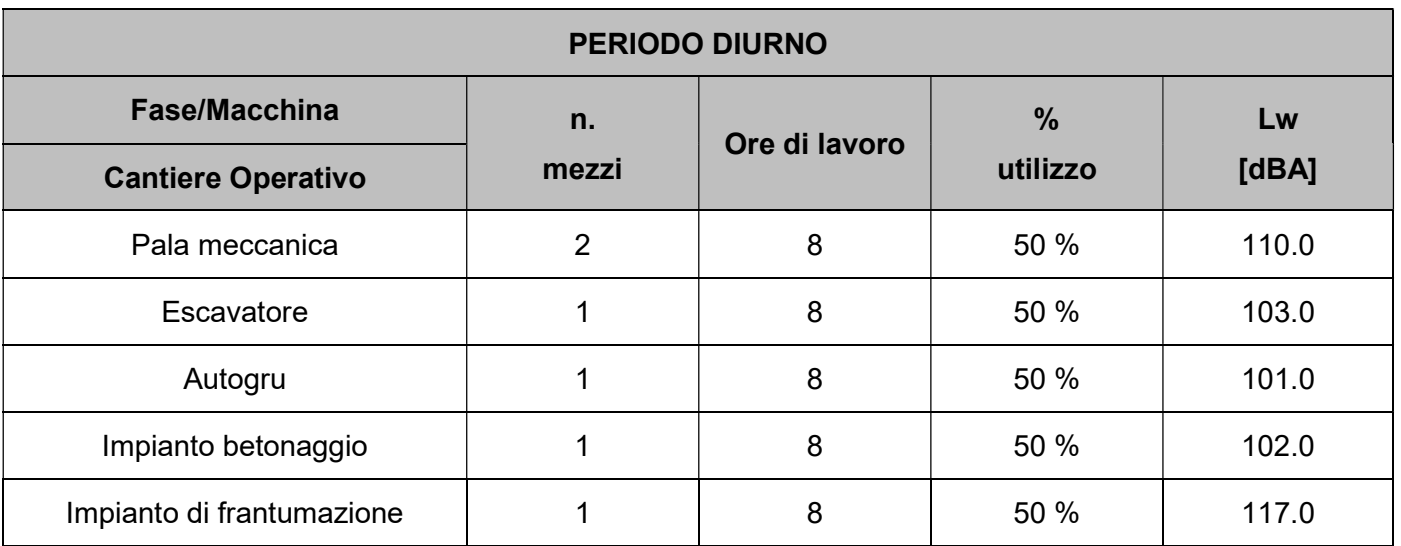

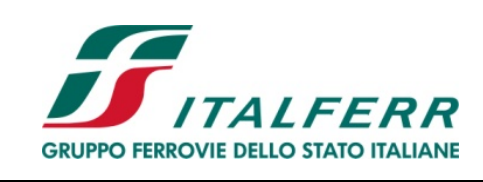

#### PROGETTO DEFINITIVO

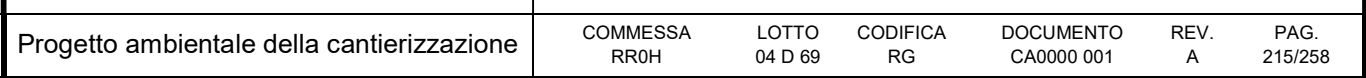

# **Aree Tecnica**

Scenari di emissione:

- Perforazione, scavo e movimento terra;
- Flusso di mezzi associati al trasporto dei materiali;
- Flusso di autoveicoli associati ai parcheggi ed alle persone presenti;
- Varie attività di lavorazione.

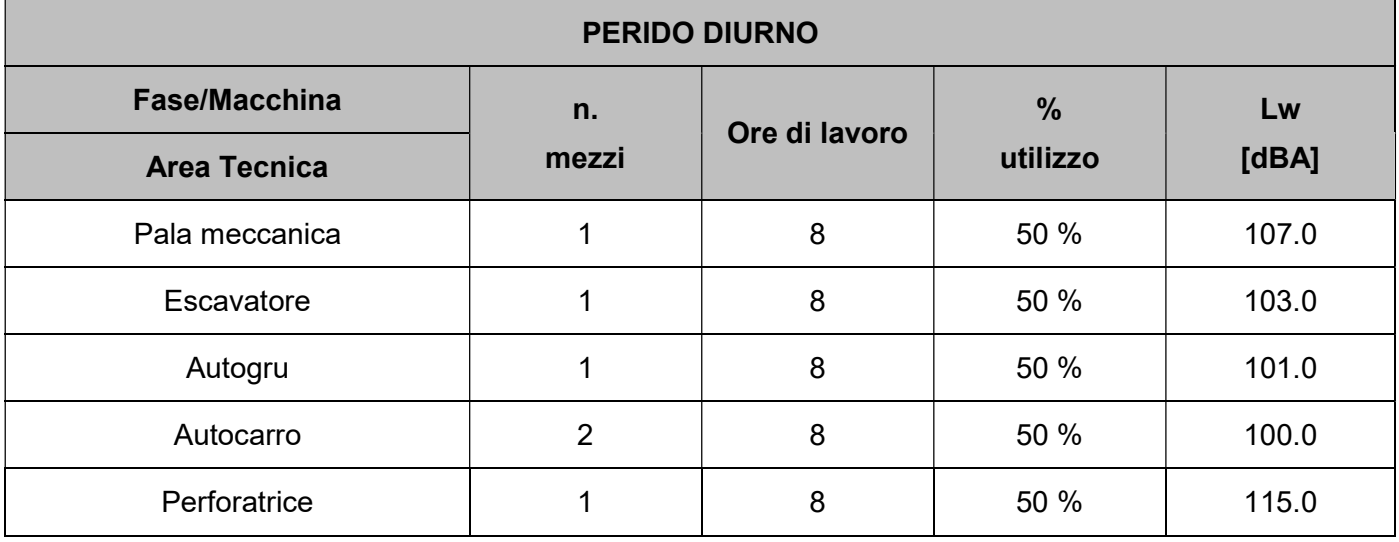

#### Area Stoccaggio

Scenari di emissione:

- Scavo e movimento terra;
- Flusso di mezzi associati al trasporto dei materiali;
- Flusso di autoveicoli associati ai parcheggi ed alle persone presenti;
- Definizione all'interno del cantiere delle zone di stoccaggio polveri.

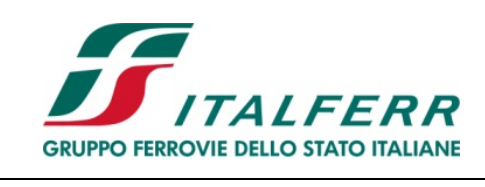

#### PROGETTO DEFINITIVO

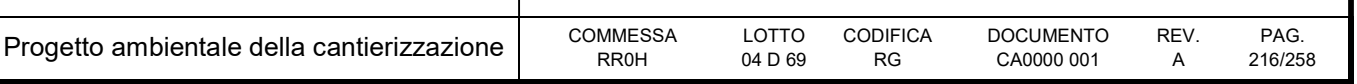

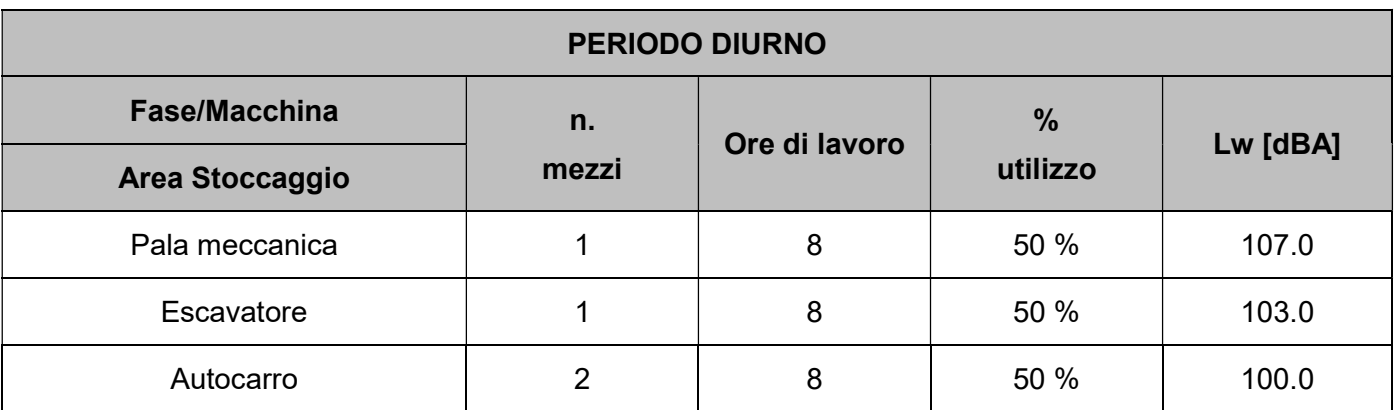

### Deposito temporaneo

Scenari di emissione:

- Scavo e movimento terra;
- Flusso di mezzi associati al trasporto dei materiali;
- Flusso di autoveicoli associati ai parcheggi ed alle persone presenti;
- Definizione all'interno del cantiere delle zone di stoccaggio polveri.

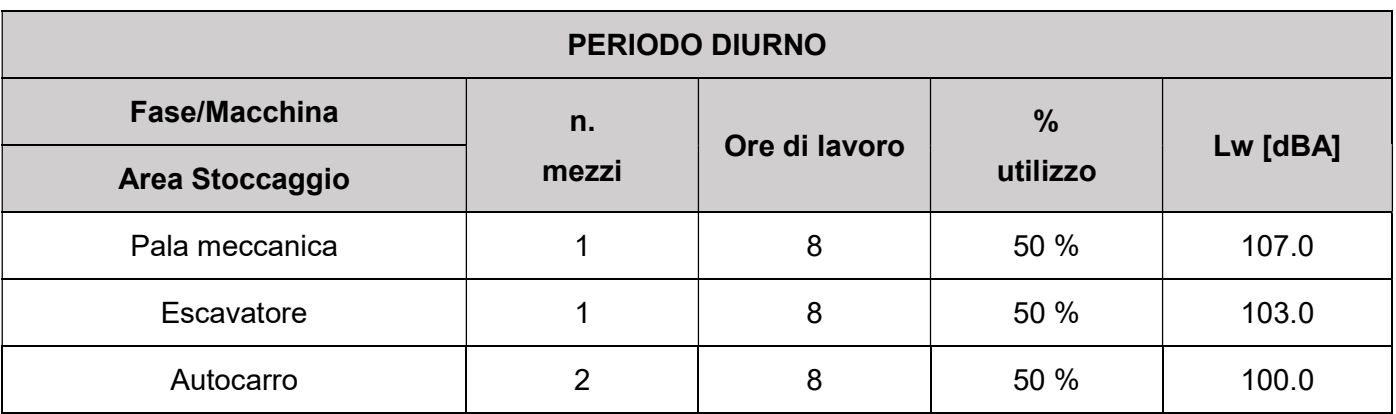

## 11.4 Risultati delle simulazioni acustiche

Di seguito si riportano i risultati delle simulazioni acustiche effettuate secondo i criteri descritti nei paragrafi precedenti.

Al fine di contenere l'impatto ambientale (in termini non solo di emissioni acustiche, ma anche di impatto paesaggistico e di contenimento della polverosità) delle aree di cantiere e dei tratti oggetto di attività
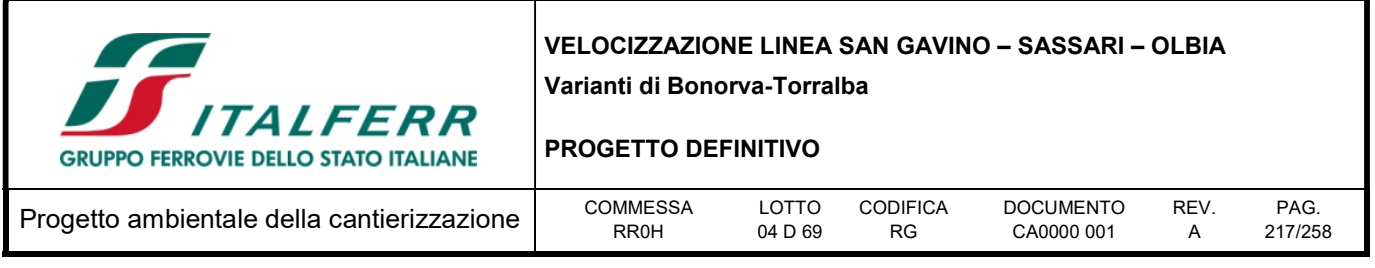

lungo la linea, per ciascuna di esse in caso di superamento dei limiti è prevista eventualmente l'installazione di barriere antirumore.

Per quanto riguarda i cantieri fissi, data la possibilità di intervenire sul layout del cantiere, i casi ipotizzati consistono in casi limite che si verificano unicamente quando i macchinari rumorosi sono posizionati, per necessità, presso il confine esterno del cantiere, in prossimità dei ricettori. Sempre ai fini di una maggiore considerazione in termini cautelativi, è stato ipotizzato un utilizzo contemporaneo di tutti i mezzi di cantiere per un periodo di 8 ore.

Le simulazioni di seguito riportate naturalmente non tengono conto delle eventuali riverberazioni tra edifici vicini che possono incrementare ulteriormente i livelli di pressione sonora.

Tutti gli scenari fanno riferimento al fronte di avanzamento lavori lungo la linea ferroviaria e dei relativi cantieri a servizio, sulla base del programma delle lavorazioni, si deduce due scenari più critici.

## 11.4.1 Cantieri AT.01, AS.01, DT.01, DT.02.

I cantieri fissi a supporto dell'opera, considerati in questa simulazione, sono: AT.01, AS.01, DT.01, DT.02. Lo scenario si pone in realtà come scenario misto, tenendo conto delle attività proprie dei cantieri fissi in cui si svolgono le attività di realizzazione delle opere. In particolare per le attività relative alla costruzione del viadotto VI01 e del tratto iniziale del tracciato e per lo stoccaggio provvisorio del materiale prodotto dallo scavo della GN01 (scavo da imbocco lato Bonorva).

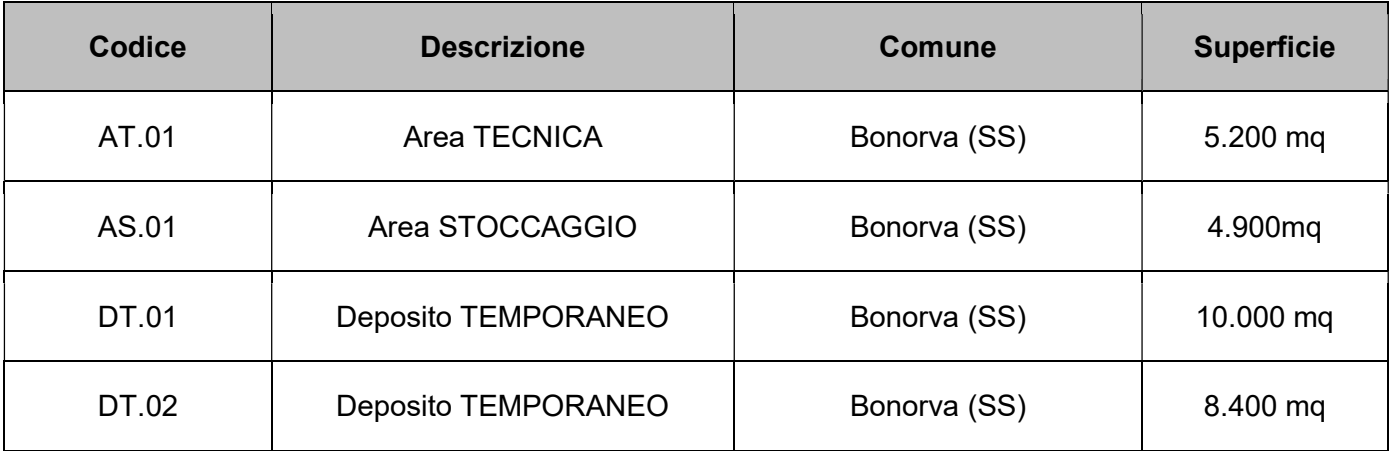

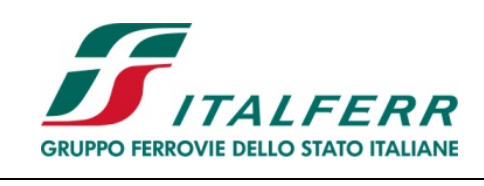

## PROGETTO DEFINITIVO

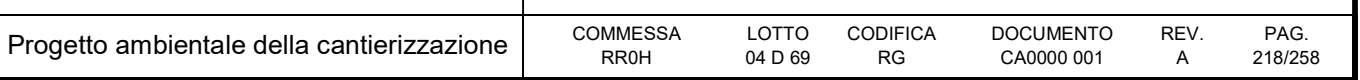

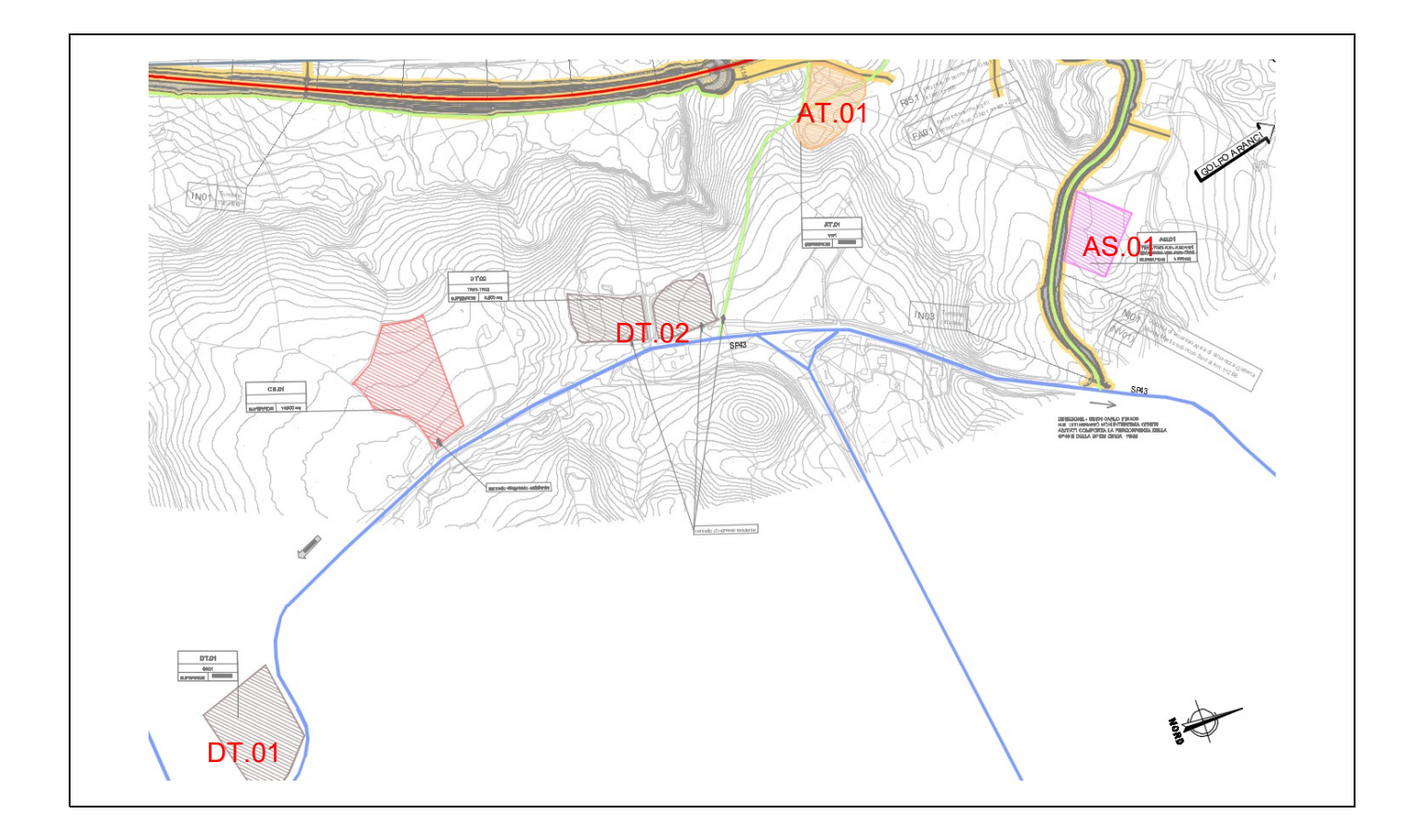

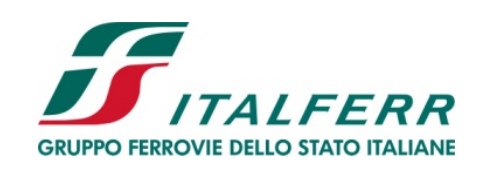

### PROGETTO DEFINITIVO

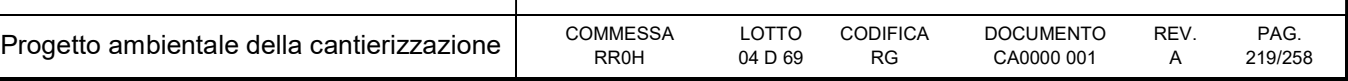

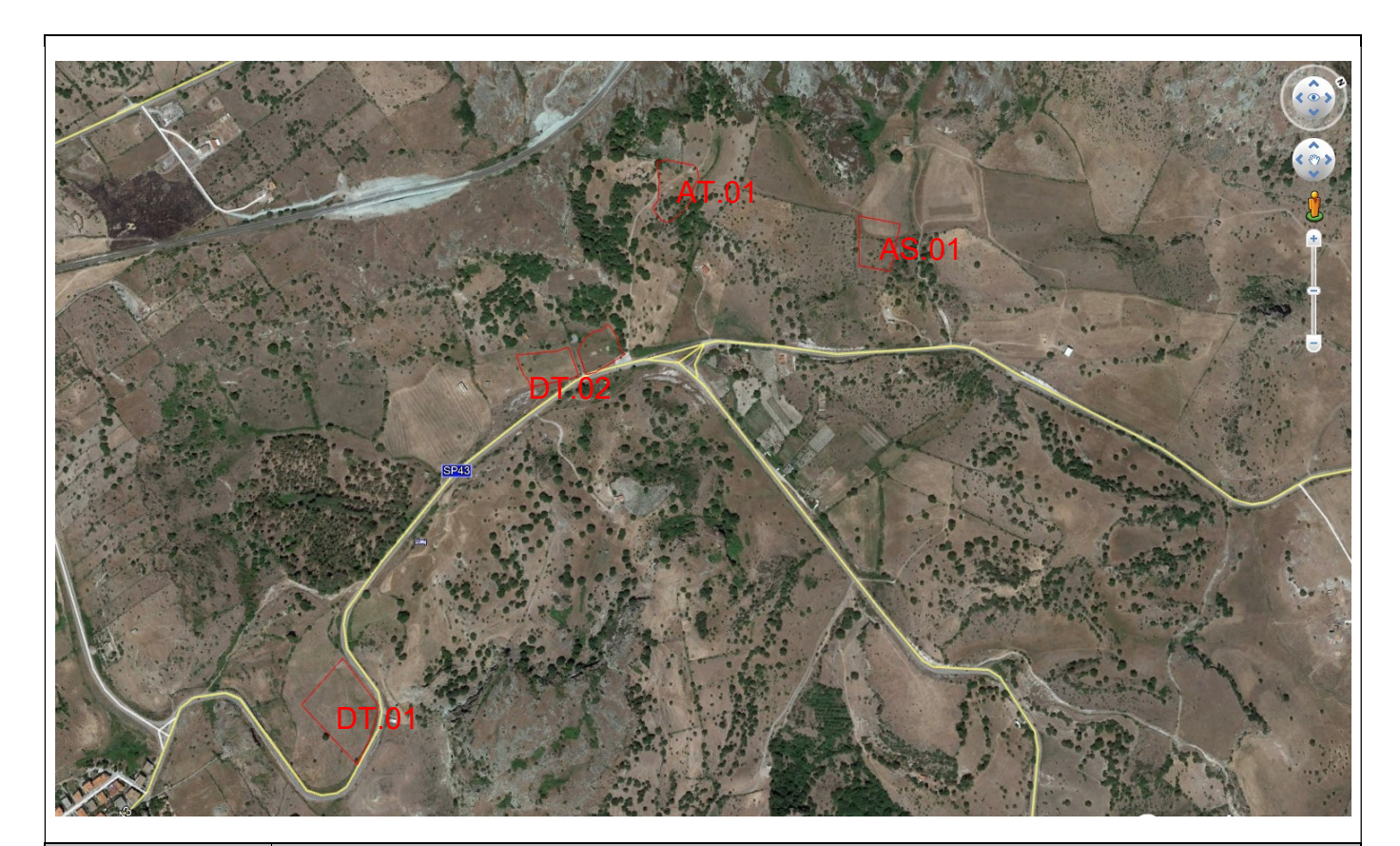

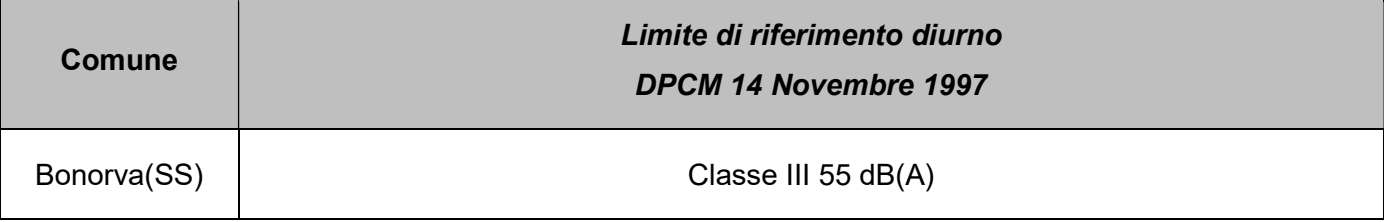

Secondo il programma di lavoro saranno effettuate lavorazioni in periodo diurno con le percentuali di lavorazione descritte nei capitoli precedenti.

Considerando che le lavorazioni in periodo diurno si svolgano in 8 ore (50% del periodo di riferimento) otterremo una mappa di isolivello delle emissioni sonore unica oggetto di confronto con il limite di emissione diurno imposto dal PCCA del Comune.

Di seguito si riporta la mappa isolivello in planimetria della pressione sonora simulata con le ipotesi indicate, con evidenziata l'area di cantiere AT.01, AS.01, DT.01, DT.02.

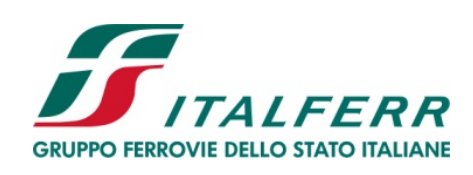

## PROGETTO DEFINITIVO

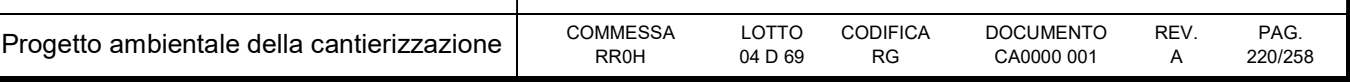

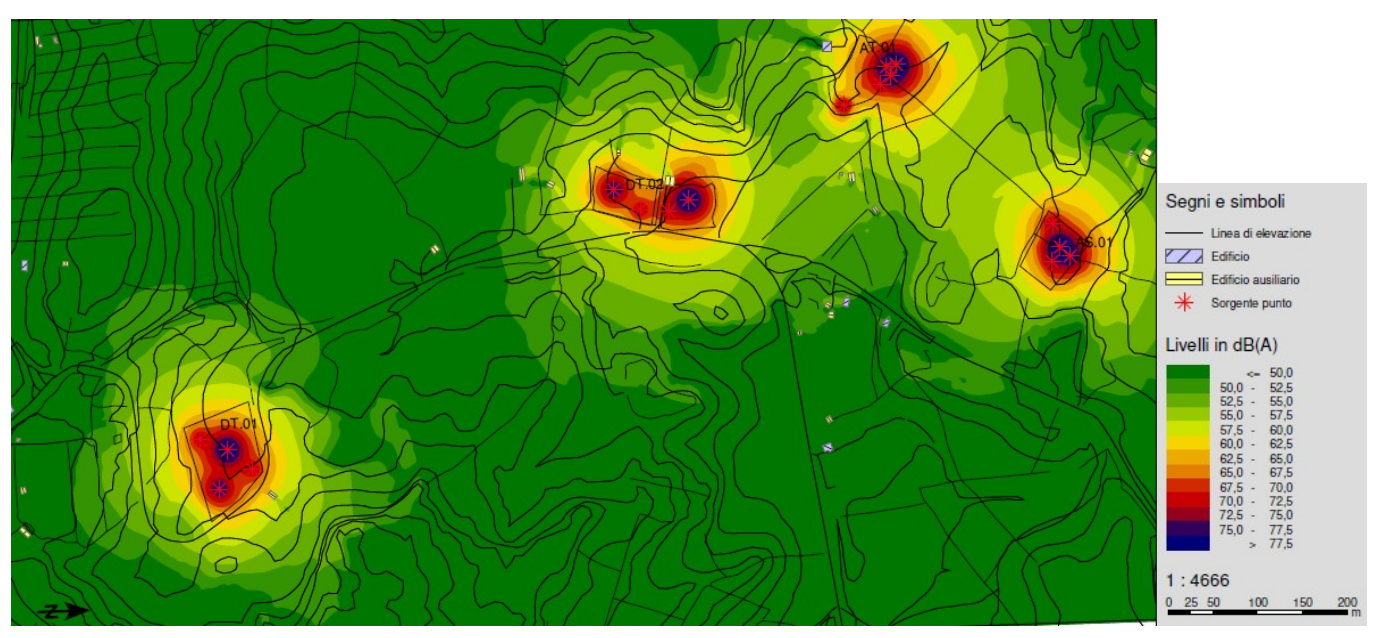

Figura 11-3. Modello acustico dell'area di studio.

I ricettori abitativi limitrofi al cantiere risultano collocati all'interno del Comune di Bonorva(SS). Questo comune come previsto dalla Legge n°447 del 26 ottobre 1995 ha provveduto ad approvare il PCCA. per questo comuni sono vigenti limiti di emissione fissati dal DPCM del 14 novembre 1997. Le aree di cantiere ricadono all'interno di una zona classificata in classe III con limite di emissione diurno pari a 55  $dB(A)$ .

Come si può notare dalla figura sopra riportata, l'insieme delle lavorazioni previste nelle aree considerate genera emissioni in alcuni punti superiori rispetto ai riferimenti normativi. In particolare si riscontra un superamento per l'edificio residenziale adiacente l'area tecnica AT.01, ma l'eventuale criticità è connessa a uno scenario di tipo cautelativo con tutti i mezzi in funzione contemporaneamente e per la durata di 8 ore giornaliere. Si rimanda alla fase successiva per determinare meglio il livello di pressione al ricettore esistente valutando in modo più attendibile la rumorosità del cantiere, dovuta alle specifiche apparecchiature utilizzate, alle effettive ore di attività e contemporaneità dei mezzi in movimento.

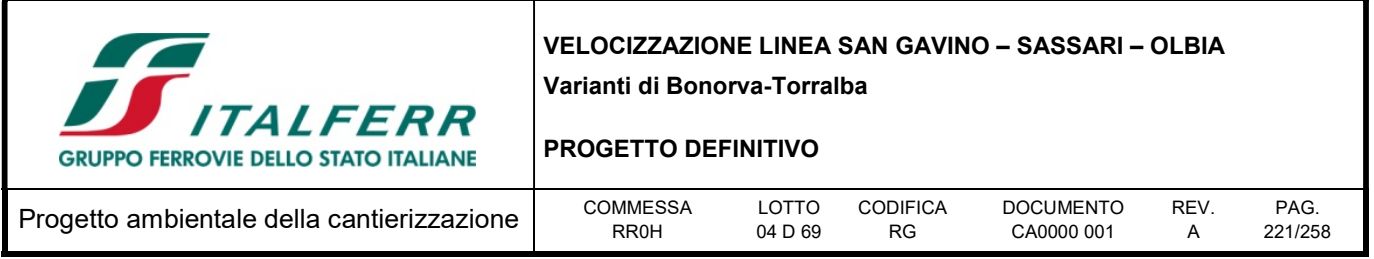

# 11.4.2 Cantieri CO.01, AT.05, AS.02, DT.03

I cantieri fissi a supporto dell'opera, considerati in questa simulazione, sono: CO.01, AT.05, AS.02, DT.03. Lo scenario si pone in realtà come scenario misto, tenendo conto delle attività proprie dei cantieri fissi in cui si svolgono le attività di realizzazione delle opere. In particolare per la realizzazione dei tratti d'opera (trincea e rilevato di approccio alla galleria naturale); del Viadotto VI03; dello scavo in tradizionale della GN02 (imbocco lato Torralba) e per lo stoccaggio provvisorio del materiale prodotto dallo scavo della GN02.

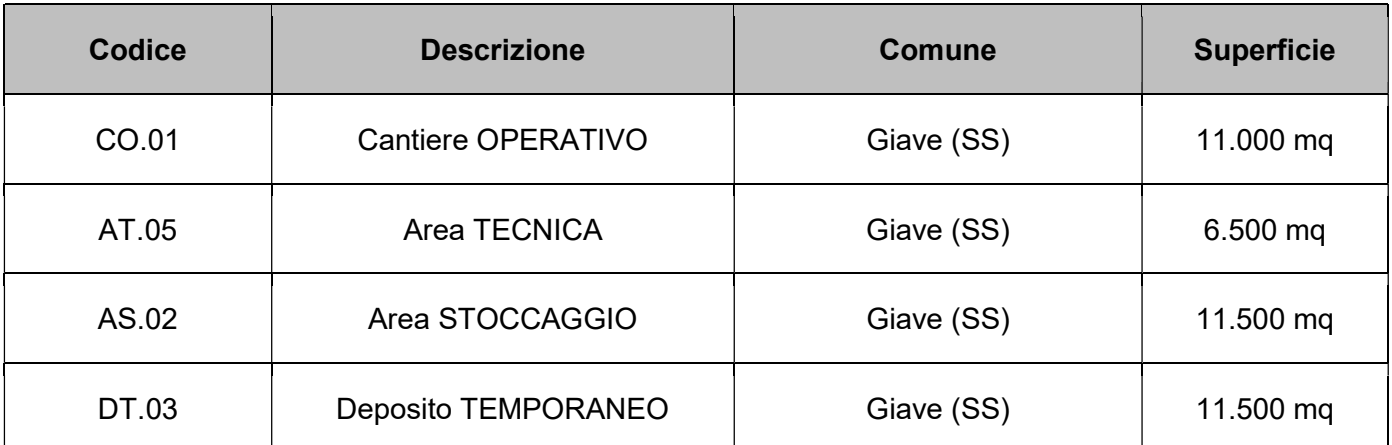

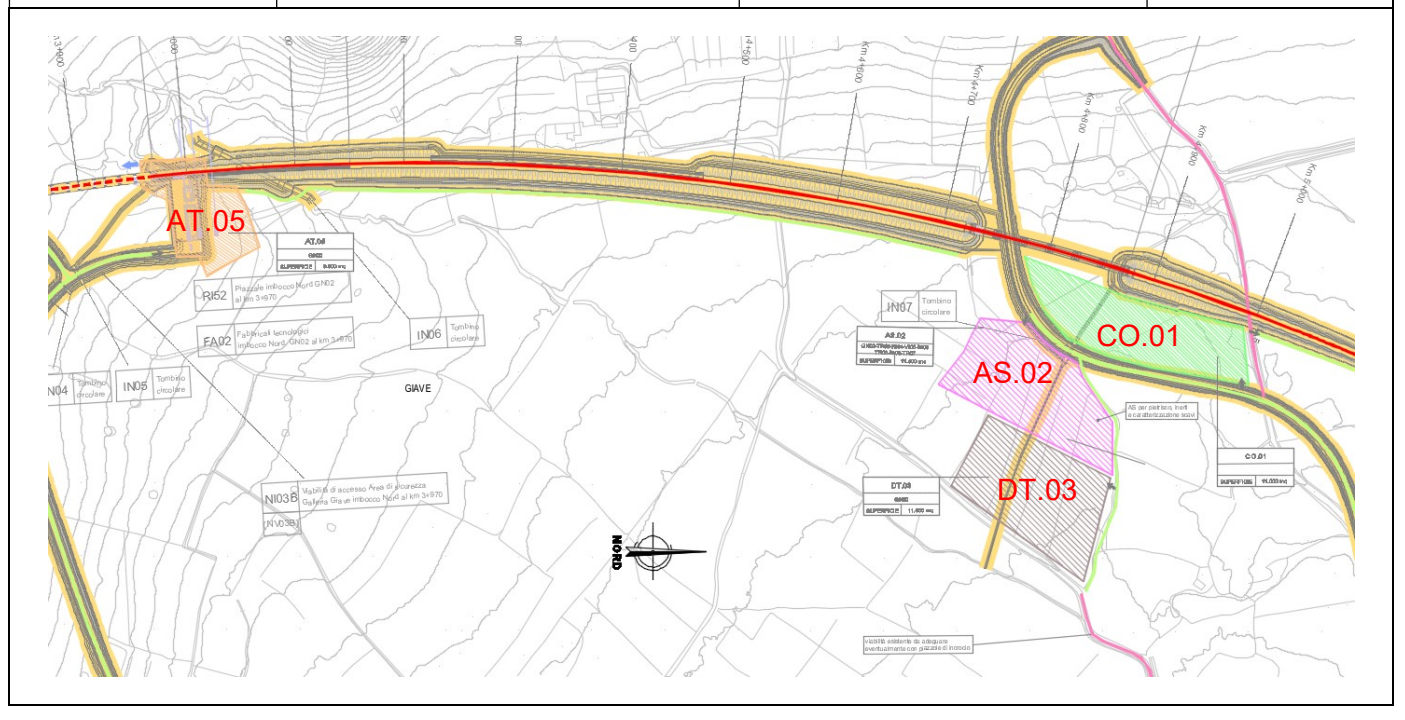

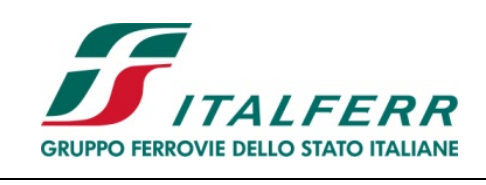

## PROGETTO DEFINITIVO

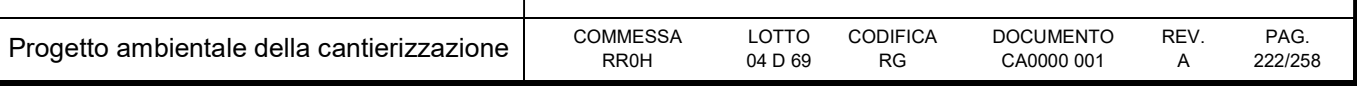

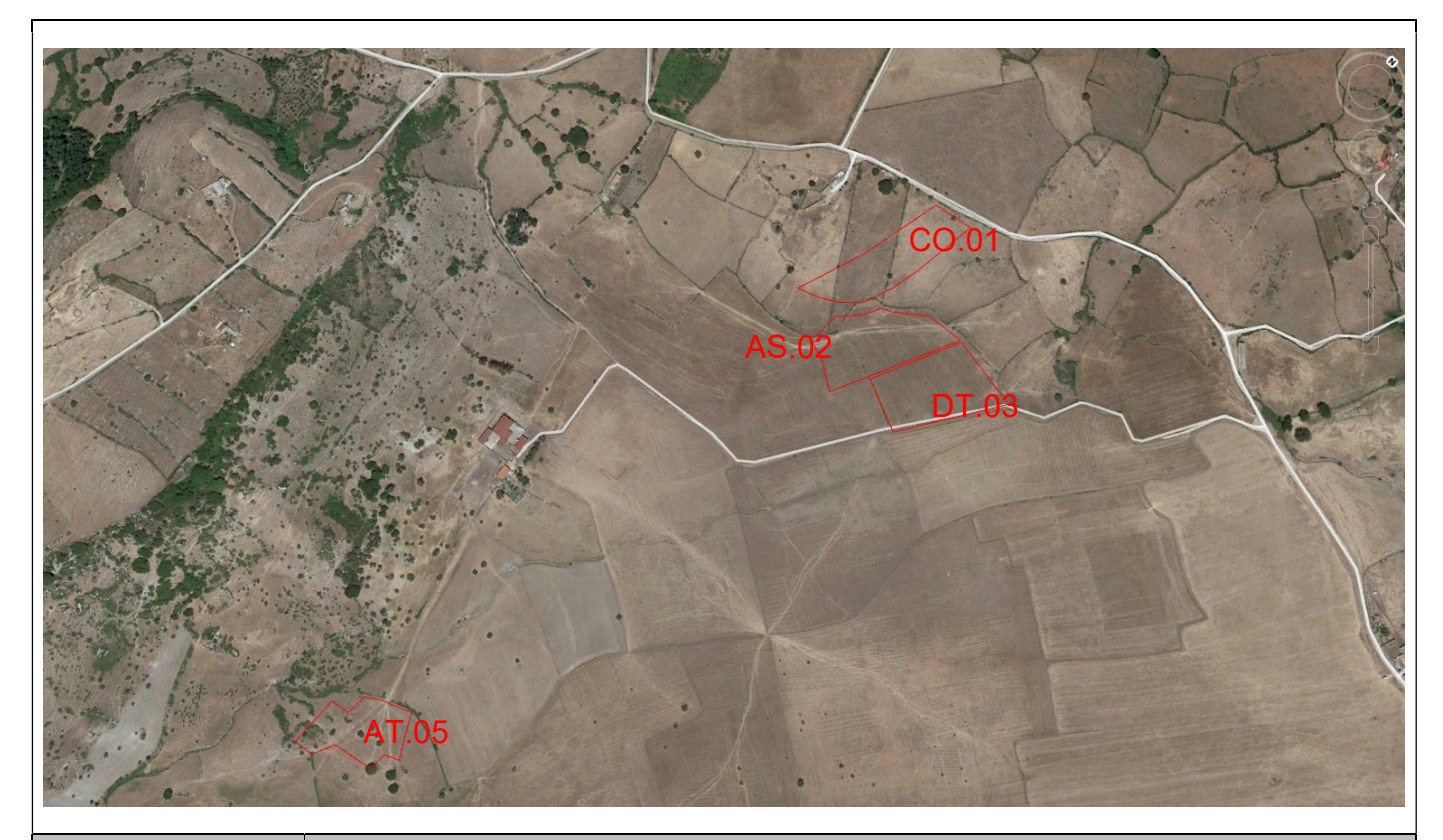

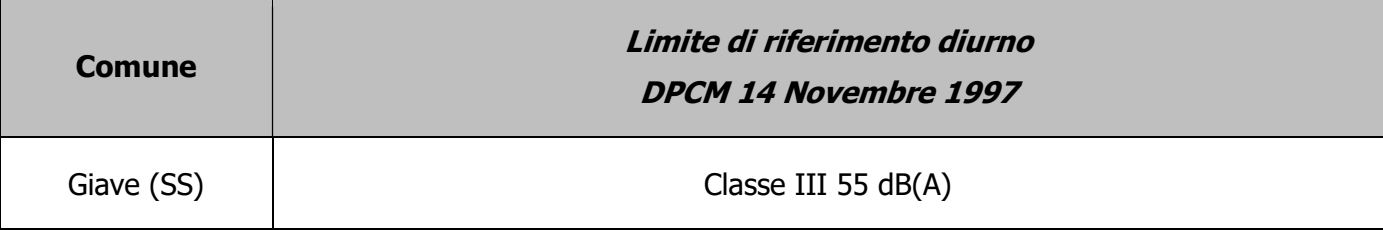

Secondo il programma di lavoro saranno effettuate lavorazioni in periodo diurno con le percentuali di lavorazione descritte nei capitoli precedenti.

Considerando che le lavorazioni in periodo diurno si svolgano in 8 ore (50% del periodo di riferimento) otterremo una mappa di isolivello delle emissioni sonore unica oggetto di confronto con il limite di emissione diurno imposto dal PCCA del Comune.

Di seguito si riporta la mappa isolivello in planimetria della pressione sonora simulata con le ipotesi indicate, con evidenziate le aree di cantiere CO.01, AT.05, AS.02, DT.03.:

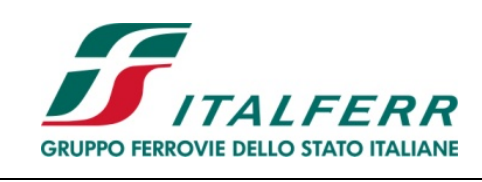

## PROGETTO DEFINITIVO

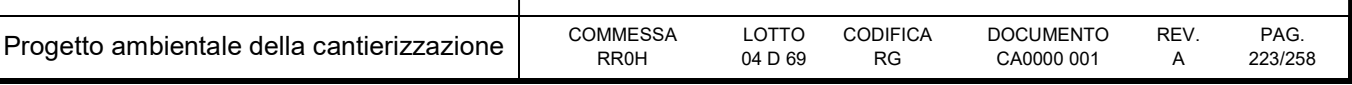

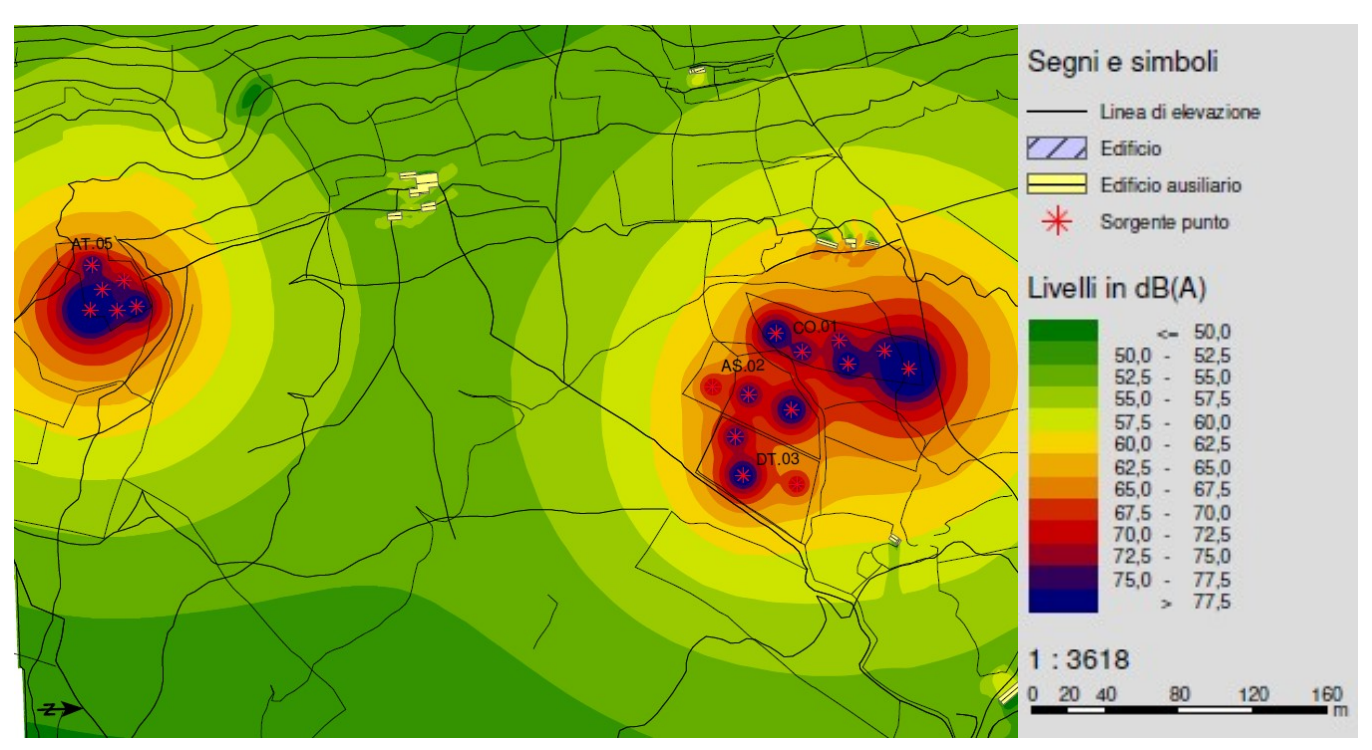

Figura 11-4. Modello acustico dell'area di studio.

Come si può notare dalla figura sopra riportata, l'insieme delle lavorazioni previste nelle aree considerate genera emissioni inferiori al limite normativo; inoltre non risultato ricettori abitativi limitrofi ai cantieri. Per tale motivo, non è stato necessario prevedere l'adozione di barriere antirumore.

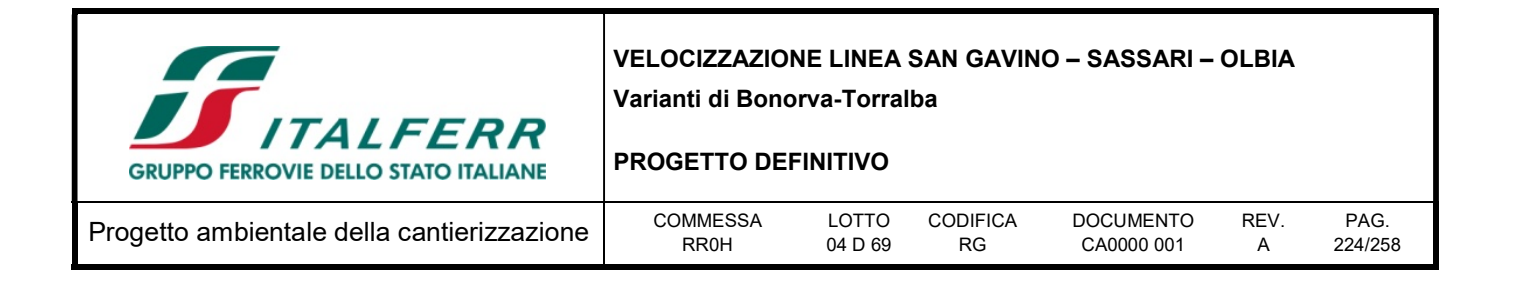

## 11.5 Valutazione

### 11.5.1 Impatto legislativo

Per la componente ambientale in esame la normativa di riferimento rappresentata dal D.P.C.M. 01/03/1991, dalla Legge 26/10/1995 n. 447, dal D.P.C.M. 14/11/1997 individua i valori limiti di rumore da non superare in corrispondenza dei ricettori.

Sulla base di valutazioni acustiche su cantieri analoghi e dei risultati delle analisi modellistiche, si stima che durante le attività di costruzione, con l'adozione delle opportune misure di mitigazione, potrebbero verificarsi superamenti dei valori limite previsti.

L'impatto legislativo è comunque non trascurabile, dal momento che, in fase di esecuzione potrebbero essere rilevati, in alcuni periodi, livelli di rumore superiori ai limiti di normativa in corrispondenza degli edifici più prossimi alle aree di cantiere.

### 11.5.2 Interazione opera – ambiente

L'impatto ambientale sulla componente è costituito dalle modifiche indotte su di essa dalle attività di costruzione.

L'analisi dell'impatto ambientale, ossia dell'interazione opera-ambiente, viene condotta analizzando le ripercussioni su questo aspetto ambientale in termini di quantità (il livello di superamento eventualmente riscontrato rispetto alla situazione ante-operam), di severità (la frequenza e la durata degli eventuali impatti e la loro possibile irreversibilità) e di sensibilità (in termini di presenza di ricettori che subiscono gli impatti).

In termini di severità, l'impatto atteso si estenderà alla durata complessiva dei lavori; inoltre il tempo di permanenza delle diverse sorgenti acustiche in corrispondenza dei singoli ricettori è in funzione della velocità di avanzamento del fronte del cantiere mobile stesso.

In termini di sensibilità del territorio, anche se le aree interessate dagli interventi sono caratterizzate generalmente dalla presenza di un numero di ricettori piuttosto limitato, data la loro ubicazione a distanze relativamente ridotte dalle aree di lavoro, la sensibilità del territorio può essere valutata come significativa.

Dal punto di vista quantitativo, sulla base dei risultati delle simulazioni effettuate, in virtù della natura delle opere previste dal progetto, della tipologia di macchinari da impiegare durante la fase di cantiere e dell'entità delle opere da realizzare, si ritiene che durante le attività di costruzione possano essere rilevati, in alcuni casi, dei livelli di rumore superiori ai limiti di normativa in corrispondenza degli edifici più prossimi alle aree di cantiere, durante tutte le diverse fasi di lavoro, laddove si è registrata la presenza di ricettori, soprattutto di tipo residenziale.

Per alcuni ricettori, collocati all'interno delle classi acustiche III, si prevede che in fase di esecuzione di alcune lavorazioni non sia possibile rientrare all'interno dei limiti previsti per la rispettiva classe.

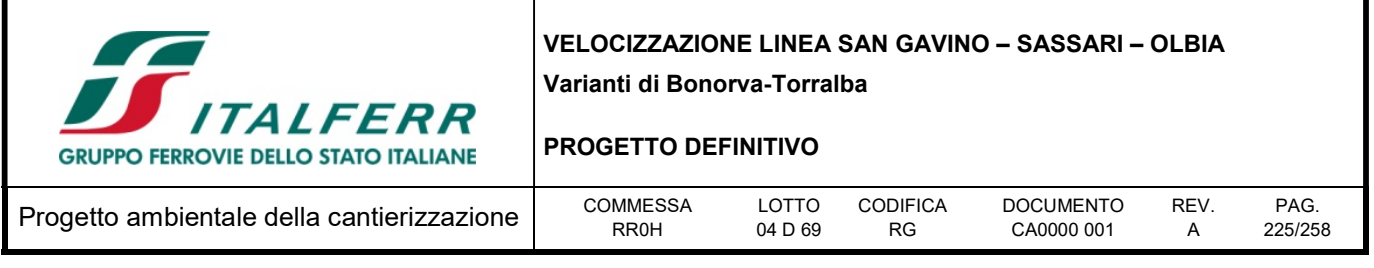

Questa criticità è connessa a uno scenario simulato di tipo cautelativo con tutti i mezzi in funzione contemporaneamente e per la durata di 8 ore giornaliere quindi si rimanda alla fase successiva con un lay-out di cantiere più dettagliato per determinare meglio il livello di pressione al ricettore esistente valutando in modo più attendibile la rumorosità dell'area di cantiere. Nel caso in cui si evidenzieranno ancora superamenti dei limiti normativi-previsti dai vigenti strumenti di zonizzazione acustica comunale in corrispondenza dei ricettori maggiormente esposti al rumore si ricorrerà a specifiche misure di mitigazioni (barriere antirumore).

Non si registra la presenza di ricettori sensibili in corrispondenza delle aree maggiormente impattate dalla realizzazione degli interventi previsti.

# 11.5.3 Percezione delle parti interessate

Il rumore costituisce uno dei problemi di maggiore rilievo per la popolazione residente in prossimità delle aree di cantiere e di lavoro, ed uno dei maggiori motivi di lamentele e proteste nei riguardi delle imprese di costruzione.

I soggetti interessati non sono però costituiti unicamente dai cittadini, ma anche dai Comuni, responsabili della verifica che i livelli di rumore siano tali da garantire i livelli di normativa prefissati per tutelare la salute dei cittadini, e dagli Organi di Controllo (ARPA).

L'impatto su tali parti è pertanto da considerarsi significativo.

## 11.6 Mitigazioni ambientali

Per uno scenario sulla base delle simulazioni effettuate non si evidenzia il superamento dei limiti normativi dal vigente strumento di zonizzazione acustica comunale in corrispondenza dei ricettori maggiormente esposti, mentre nell'altro riscontrando un superamento dei limiti si rimanda alla fase successiva con un lay-out di cantiere più dettagliato per determinare meglio il livello di pressione al ricettore esistente. In questa fase non sono previsti interventi di mitigazione (barriere antirumore).

## 11.6.1 Procedure operative

Durante la fase di realizzazione delle opere verranno applicate generiche procedure operative per il contenimento dell'impatto acustico generato dalle attività di cantiere. In particolare verranno adottate misure che riguardano l'organizzazione del lavoro e del cantiere, verrà curata la scelta delle macchine e delle attrezzature e verranno previste opportune procedure di manutenzione dei mezzi e delle attrezzature.

Dovranno essere previste misure di contenimento dell'impatto acustico da adottare nelle situazioni operative più comuni, misure che riguardano in particolar modo l'organizzazione del lavoro nel cantiere e l'analisi dei comportamenti delle maestranze per evitare rumori inutili. In particolare, è necessario garantire, in fase di programmazione delle attività di cantiere, che operino macchinari ed impianti di minima rumorosità intrinseca.

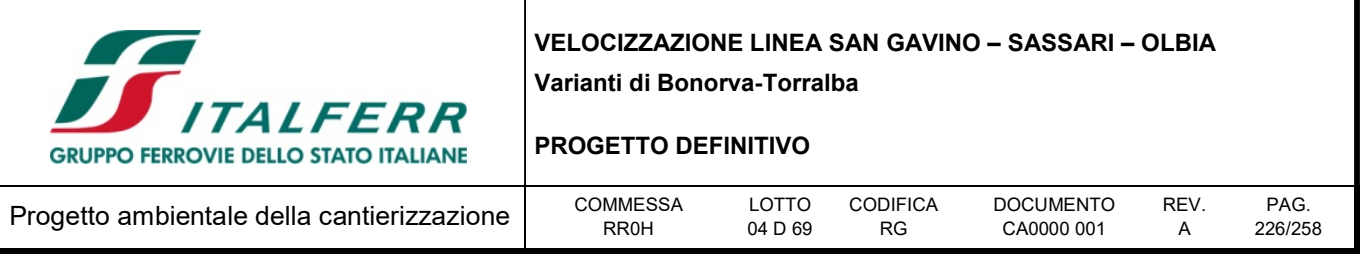

Successivamente, ad attività avviate, sarà importante effettuare una verifica puntuale sui ricettori più vicini mediante monitoraggio, al fine di identificare le eventuali criticità residue e di conseguenza individuare le tecniche di mitigazione più idonee.

La riduzione delle emissioni direttamente sulla fonte di rumore può essere ottenuta tramite una corretta scelta delle macchine e delle attrezzature, con opportune procedure di manutenzione dei mezzi e delle attrezzature e, infine, intervenendo quando possibile sulle modalità operazionali e di predisposizione del cantiere.

In tale ottica gli interventi attivi sui macchinari e le attrezzature possono essere sintetizzati come di seguito:

- scelta delle macchine, delle attrezzature e miglioramenti prestazionali;
- selezione di macchine ed attrezzature omologate in conformità alle direttive della Comunità Europea ed ai successivi recepimenti nazionali;
- impiego di macchine movimento terra ed operatrici gommate piuttosto che cingolate;
- installazione, se già non previsti ed in particolare sulle macchine di una certa potenza, di silenziatori sugli scarichi;
- utilizzo di impianti fissi schermati;
- utilizzo di gruppi elettrogeni e compressori di recente fabbricazione insonorizzati.

In particolare i macchinari e le attrezzature utilizzate in fase di cantiere saranno silenziate secondo le migliori tecnologie per minimizzare le emissioni sonore in conformità al DM 01/04/04 "Linee guida per l'utilizzo dei sistemi innovativi nelle valutazioni di impatto ambientale": il rispetto di quanto previsto dal D.M. 01/04/94 è prescrizione operativa a carico dell'Appaltatore.

Le principali azioni di manutenzione dei mezzi e delle attrezzature volte al contenimento del rumore sono:

- eliminazione degli attriti attraverso operazioni di lubrificazione;
- sostituzione dei pezzi usurati e che lasciano giochi;
- controllo e serraggio delle giunzioni;
- bilanciatura delle parti rotanti delle apparecchiature per evitare vibrazioni eccessive;
- verifica della tenuta dei pannelli di chiusura dei motori;
- svolgimento di manutenzione alle sedi stradali interne alle aree di cantiere e sulle piste esterne, mantenendo la superficie stradale livellata per evitare la formazione di buche.
- Fondamentale risulta, anche, una corretta definizione del lay-out del cantiere; a tal proposito le principali modalità in termini operazionali e di predisposizione del cantiere risultano essere:
- orientamento degli impianti che hanno una emissione direzionale in posizione di minima interferenza;
- localizzazione degli impianti fissi più rumorosi alla massima distanza dai ricettori più vicini;

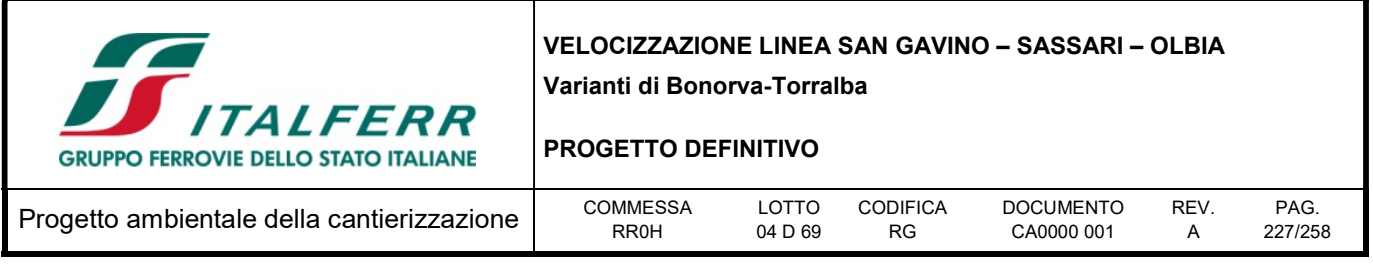

• imposizione di direttive agli operatori tali da evitare comportamenti inutilmente rumorosi (evitare di far cadere da altezze eccessive i materiali o di trascinarli quando possono essere sollevati…).

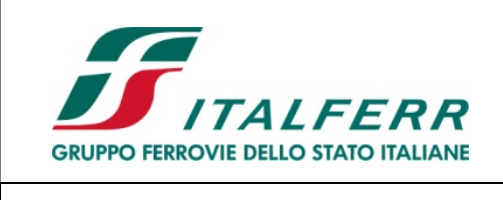

PROGETTO DEFINITIVO

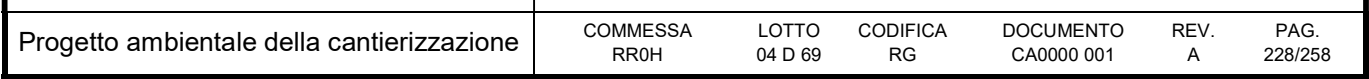

# 12 VIBRAZIONI

# 12.1 DESCRIZIONE

Lo studio vibrazionale è volto all'accertamento del disturbo alle persone, che tuttavia, ha dei limiti più restrittivi rispetto a quello sugli edifici, pertanto, qualora si verifichi, dall'esame delle mappe di simulazione, la presenza di edifici nelle più zone più critiche, tale elemento non costituisce un fattore per la stima di un possibile danno alle strutture, evidenziando unicamente il superamento di una soglia di disturbo per i residenti dell'edificio stesso, soglia che peraltro attualmente, pur ricavata dalle normative tecniche esistenti in sede nazionale ed internazionale, non risulta fissata da alcun atto legislativo.

Per lo studio dell'impatto vibrazionale si è proceduto con le operazioni seguenti:

- analisi del territorio in cui si colloca il tragitto e delle caratteristiche dei ricettori;
- definizione degli scenari critici in termini di impatto vibrazionale:
	- o fase di movimentazione e scavo
	- o fase di perforazione
- definizione dei tempi di funzionamento e del posizionamento delle sorgenti attive (per le fasi di cantiere con mezzi in opera).

## 12.2 Riferimenti Legislativi

La caratterizzazione delle emissioni di vibrazioni da parte di veicoli non è soggetta alle stringenti normative e disposizioni legislative che normano invece l'emissione del rumore. Pertanto, in questo caso non si ha una caratterizzazione dell'emissione in condizioni standardizzate, ed una garanzia del costruttore del materiale rotabile a non superare un preciso valore dichiarato. Non si hanno nemmeno valori limite da rispettare per quanto riguarda i livelli di accelerazione comunicati ai recettori, e quindi ovviamente non è possibile specificare la produzione di vibrazioni con lo stesso livello di dettaglio con cui si è potuto operare per il rumore.

Norma UNI 9614 - Misura delle vibrazioni negli edifici e criteri di valutazione del disturbo.

Le norme tecniche di riferimento sono le DIN 4150 (tedesca) e la UNI 9614 che definiscono:

- $\bullet$  i tipi di locali o edifici.
- i periodi di riferimento,
- i valori che costituiscono il disturbo,
- il metodo di misura delle vibrazioni immesse negli edifici ad opera di sorgenti esterne o interne

Le vibrazioni immesse in un edificio si considerano:

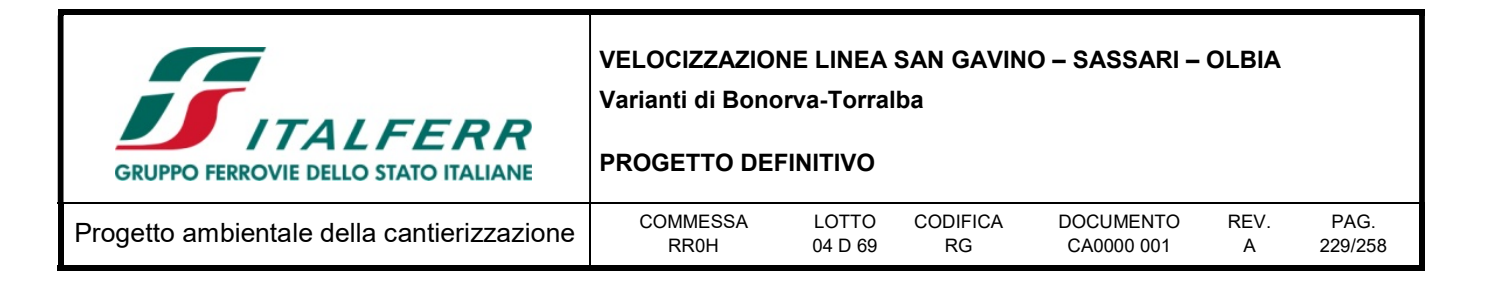

- di livello costante: quando il livello dell'accelerazione complessiva ponderata in frequenza rilevato mediante costante di tempo "slow" (1 s) varia nel tempo in un intervallo di ampiezza inferiore a 5 dB
- di livello non costante: quando il livello suddetto varia in un intervallo di ampiezza superiore a 5 dB
- impulsive: quando sono originate da eventi di breve durata costituiti da un rapido innalzamento del livello di accelerazione sino ad un valore massimo seguito da un decadimento che può comportare o meno, a seconda dello smorzamento della struttura, una serie di oscillazioni che tendono ad estinguersi nel tempo.

La direzione lungo le quali si propagano le vibrazioni sono riferite alla postura assunta dal soggetto esposto. Gli assi vengono così definiti: asse z passante per il coccige e la testa, asse x passante per la schiena ed il petto, asse y passante per le due spalle. Per la valutazione del disturbo associato alle vibrazioni di livello costante, i valori delle accelerazioni complessive ponderate in frequenza, corrispondenti ai più elevati riscontrati sui tre assi, possono essere confrontati con i valori di riferimento riportati nelle tabelle 34 e 35; tali valori sono espressi mediante l'accelerazione complessiva ponderata in frequenza a(w) e del suo corrispondente livello L(w). Quando i valori delle vibrazioni in esame superano i livelli di riferimento, le vibrazioni possono essere considerate oggettivamente disturbanti per il soggetto esposto. Il giudizio sull'accettabilità (tollerabilità) del disturbo oggettivamente riscontrata dovrà ovviamente tenere conto di fattori quali la frequenza con cui si verifica il fenomeno vibratorio, la sua durata, ecc.

|                     | a (m/s <sup>2</sup> ) | $La,w$ (dB) |
|---------------------|-----------------------|-------------|
| aree critiche       | $5.0 10^{-3}$         | 74          |
| abitazioni (notte)  | $7.0 10^{-3}$         | 77          |
| abitazioni (giorno) | $10.0 10^{-3}$        | 80          |
| uffici              | $20.010^{-3}$         | 86          |
| fabbriche           | $40.010^{-3}$         | 92          |

Tabella 12-1 - Valori e livelli di riferimento delle accelerazioni ponderate in frequenza validi per l'asse z

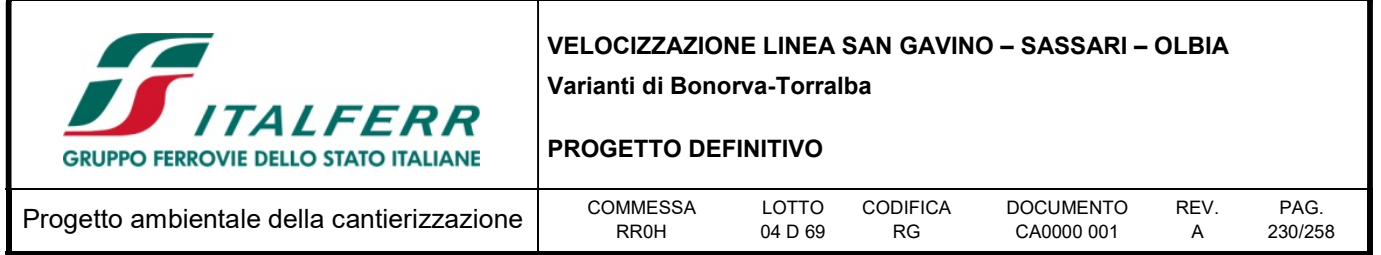

Tabella 12-2 - Valori e livelli di riferimento delle accelerazioni ponderate in frequenza validi per l'asse x e y

|                     | $a (m/s^2)$    | $La,w$ (dB) |
|---------------------|----------------|-------------|
| aree critiche       | $3.6 10^{-3}$  | 71          |
| abitazioni (notte)  | $5.0 10^{-3}$  | 74          |
| abitazioni (giorno) | $7.210^{-3}$   | 77          |
| uffici              | $14.4 10^{-3}$ | 83          |
| fabbriche           | $28.8 10^{-3}$ | 89          |

## Norma UNI 9916 - Criteri di misura e valutazione degli effetti delle vibrazioni sugli edifici.

Fornisce una guida per la scelta di appropriati metodi di misura, di trattamento dei dati e di valutazione dei fenomeni vibratori allo scopo di permettere anche la valutazione degli effetti delle vibrazioni sugli edifici, con riferimento alla loro risposta strutturale ed integrità architettonica. Altro scopo della norma è quello di ottenere dati comparabili sulle caratteristiche delle vibrazioni rilevate in tempi diversi su uno stesso edificio, o su edifici diversi a parità di sorgente di eccitazione, nonché di fornire criteri di valutazione degli effetti delle vibrazioni medesime. Per semplicità, la presente norma considera gamme di frequenza variabili da 0,1 a 150 Hz. Tale intervallo interessa una grande casistica di edifici e di elementi strutturali di edifici sottoposti ad eccitazione naturale (vento, terremoti, ecc.), nonché ad eccitazione causata dall' uomo (traffico, attività di costruzione, ecc.). In alcuni casi l'intervallo di frequenza delle vibrazioni può essere più ampio (per esempio vibrazioni indotte da macchinari all' interno degli edifici): tuttavia eccitazioni con contenuto in frequenza superiore a 150 Hz non sono tali da influenzare significativamente la risposta del edificio. Gli urti direttamente applicati alla struttura attraverso macchine industriali, gli urti prodotti dalle esplosioni, dalla battitura dei pali e da altre sorgenti immediatamente a ridosso dei ristretti limiti della struttura non sono inclusi nella gamma di frequenza indicata, ma lo sono i loro effetti sulla struttura. In appendice A della norma stessa è riportata la classificazione degli edifici.

Nell'Appendice B della norma, che non costituisce parte integrante della norma stessa, sono indicate nel Prospetto IV le velocità ammissibili per tipologia di edificio, nel caso particolare di civile abitazione i valori di riferimento sono riportati nella tabella sottostante.

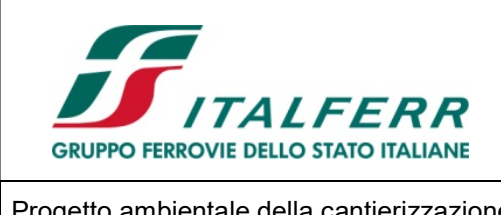

PROGETTO DEFINITIVO

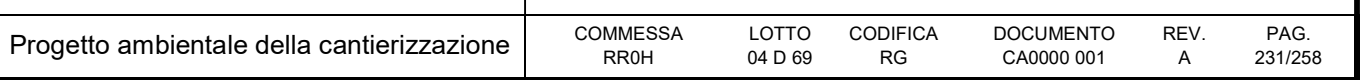

Tabella 12-3 - Valori di riferimento delle velocità

|                 | <b>Civile abitazione</b> |                  |            |               |  |
|-----------------|--------------------------|------------------|------------|---------------|--|
|                 | <b>Fondazione</b>        | <b>Pavimento</b> |            |               |  |
| frequenza       | < 10 Hz                  | 10-50 Hz         | 50 -100 Hz | diverse freq. |  |
| velocità (mm/s) | 5                        | $5 - 15$         | $15 - 20$  | 15            |  |

Norma UNI11048 - Vibrazioni meccaniche ed urti - Metodo di misura delle vibrazioni negli edifici al fine della valutazione del disturbo

La norma, sperimentale, definisce i metodi di misurazione delle vibrazioni e degli urti trasmessi agli edifici ad opera di sorgenti esterne o interne agli edifici stessi, al fine di valutare il disturbo arrecato ai soggetti esposti. Essa affianca la UNI 9614. La norma non si applica alla valutazione degli effetti delle vibrazioni sugli edifici, in relazione a possibili danni strutturali o architettonici, per la quale si rimanda alla UNI 9916.

# 12.3 Generalità

La caratterizzazione viene effettuata in termini di valore medio efficace (RMS) della velocità (in mm/s) per valutare gli effetti delle vibrazioni sugli edifici, e l'accelerazione (in mm/s2) per valutare la percezione umana. È tuttavia agevole convertire i valori di velocità v nei corrispondenti valori di accelerazione a, nota la frequenza f, tramite la relazione:

$$
v = \frac{a}{2 \cdot \pi \cdot f}
$$

Convenzionalmente, in analogia con le analisi del rumore, sia i valori di velocità che quelli di accelerazione vengono valutati sulla scala dei dB, tramite le relazioni:

$$
L_{acc} = 20 \cdot \lg \left[ \frac{a}{a_0} \right] \qquad L_{vel} = 20 \cdot \lg \left[ \frac{v}{v_0} \right]
$$

in cui compaiono i valori di riferimento a $0 = 0.001$  mm/s2 e v $0 = 1.10$ -6 mm/s.

Il fenomeno con cui un prefissato livello di vibrazioni imposto sul terreno si propaga nelle aree circostanti è correlato alla natura del terreno, alla frequenza del segnale, e alla distanza fra il punto di eccitazione e

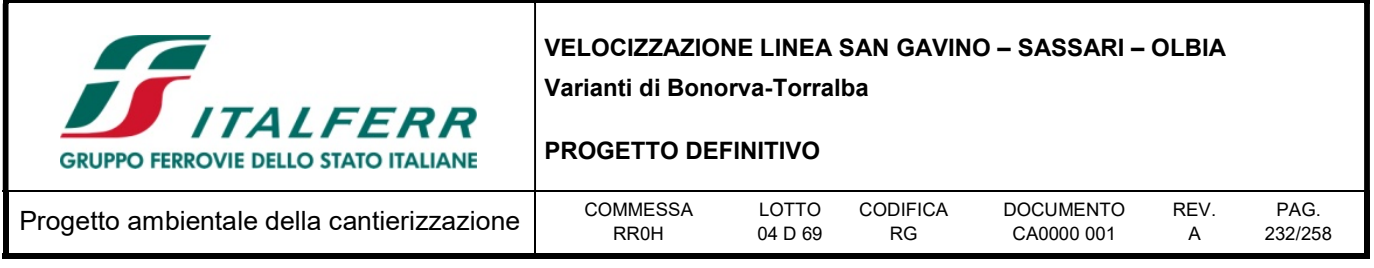

quello di valutazione dell'effetto. Il metodo previsionale dei livelli di vibrazione ha impiegato simulazioni numeriche. In dettaglio si illustrano i passi seguiti nell'elaborazione:

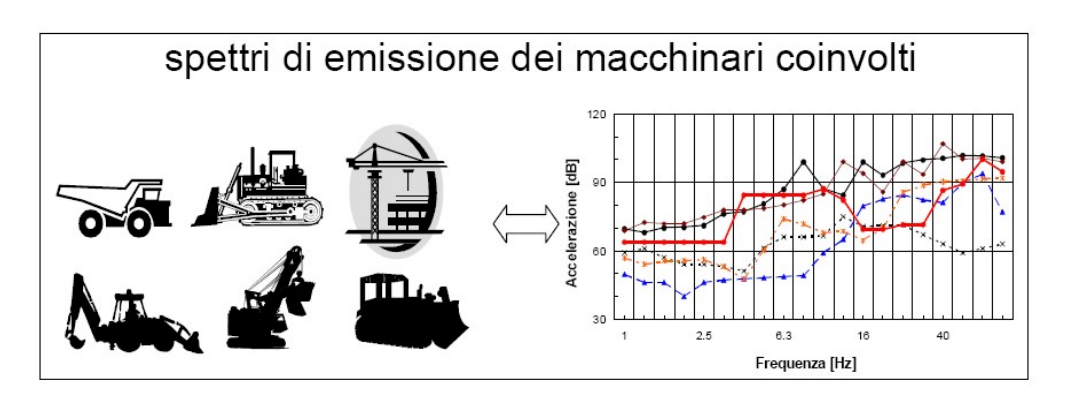

La valutazione dei livelli vibrazionali è stata quindi condotta a fronte dell'acquisizione degli spettri di emissione dei fenomeni considerati (convogli o mezzi di cantiere), utilizzando sia dati bibliografici che rilievi strumentali. Gli spettri impiegati sono riferiti a misure eseguite ad una distanza nota dalla sorgente vibratoria, e sono afferenti alla sola componente verticale.

Dagli spettri delle sorgenti si ottiene il livello di accelerazione non ponderato a distanze crescenti dalla sorgente mediante una legge di propagazione. Nel caso di sorgenti superficiali, ad esempio, si precisa che l'espressione con cui si esprime l'accelerazione ad una certa distanza d è basata sulla seguente formulazione:

$$
a(d,f)=a(d_0,f)\cdot\left(\frac{d_0}{d}\right)^n\cdot e^{-2\pi\cdot f(\eta/c)\cdot(d-d_0)}
$$

I livelli complessivi di accelerazione non pesati a distanze crescenti dalla sorgente corrispondenti agli scenari analizzati sono dati dalla combinazione, frequenza per frequenza, degli spettri di vibrazione relativi alle singole macchine previste. Come legge di combinazione degli spettri stata adottata la regola SRSS (Square-Root-of-the-Sum-of-the-Squares) che consiste nell'eseguire la radice quadrata della somma dei quadrati delle ordinate spettrali relative alle singole macchine. Per ciascuna frequenza si è quindi ottenuto quindi un valore complessivo non pesato di tutte le macchine attive (ATOT,f) sotto forma di matrice:

$$
A_{TOT,f} = \sqrt{A_1(f,d)^2 + A_2(f,d)^2 + ... + A_N(f,d)^2}
$$
 (SRSS)

Relativamente ad ogni scenario modellizzato, si è applicato alla matrice citata la curva di attenuazione definita per postura non nota (o asse generico) dalla UNI 9614.

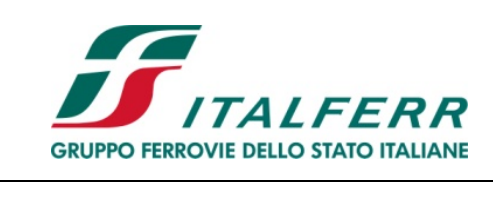

## PROGETTO DEFINITIVO

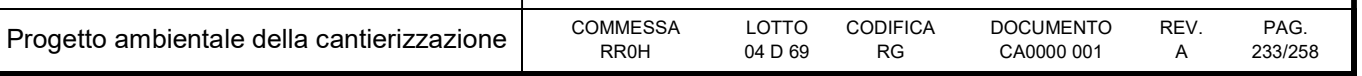

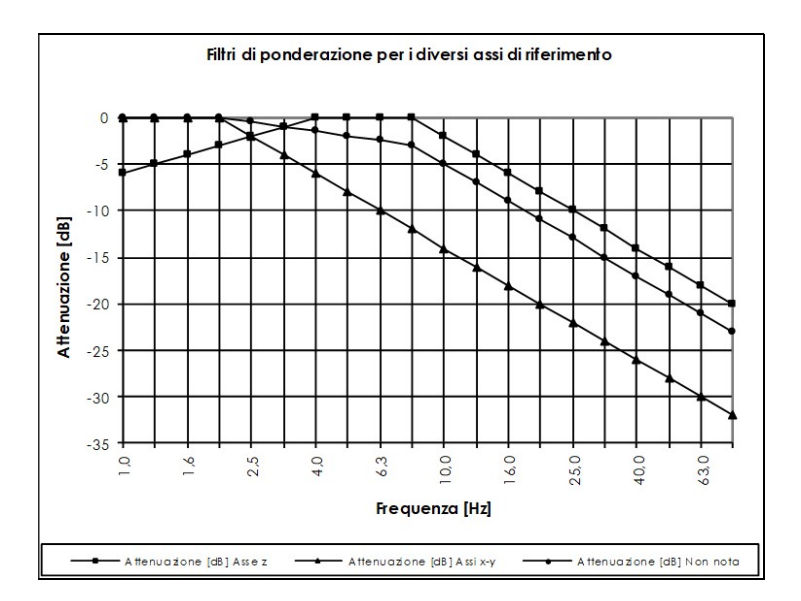

Si è quindi ottenuta la matrice dei livelli ponderati di accelerazione complessiva per singola frequenza e distanza, con cui è stato possibile realizzare specifici grafici di propagazione

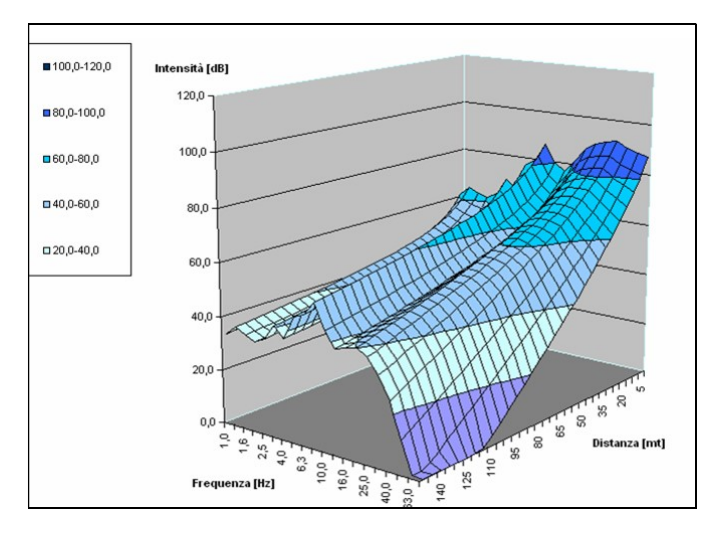

Il livello totale di accelerazione ponderata in funzione della distanza La,w,d è stato ottenuto sommando tutti i corrispondente valori per frequenza ATOT,f espresso in dB pesati. Il numero ottenuto è rappresentativo dell'accelerazione complessiva ponderata su asse Z ad una determinata distanza. Ripetendo questa operazione per una griglia di distanze si è ottenuto il profilo di attenuazione dell'accelerazione ponderata e complessiva di tutti le sorgenti su asse Z.

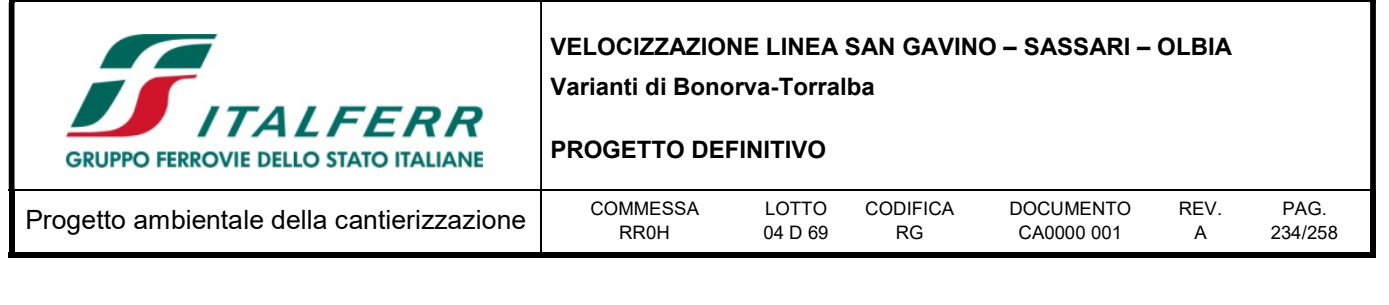

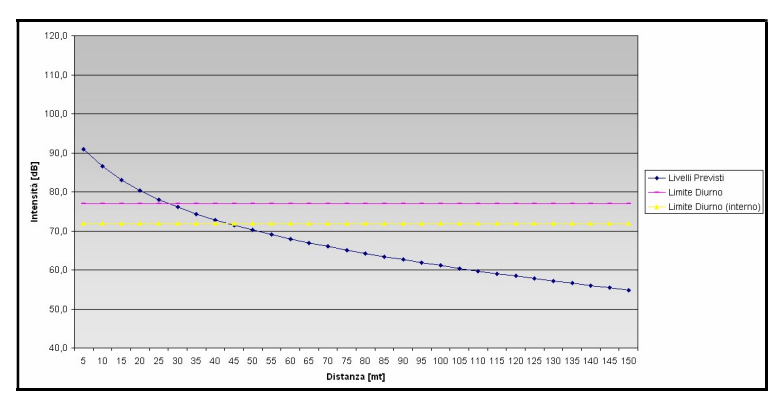

Ai fini del confronto con i livelli di riferimento della norma UNI 9614, si stabilisce di prendere in esame il valore massimo fra i valori di accelerazione ponderata misurati lungo i tre assi. Poiché nella pressoché totale generalità dei casi, questo porta a considerare l'accelerazione misurata in senso verticale, come richiesto dalla UNI 11048, si valuteranno i livelli di accelerazione ponderata "per asse generico" lungo l'asse Z con la tabella dei valori di riferimento originariamente stabilita per gli assi XY.

## 12.3.1 Modello di calcolo

## Sorgenti superficiali

Parlando della trasmissione di vibrazioni nel terreno, è necessario distinguere tra tre tipi principali di onde che trasportano energia vibrazionale (onde di compressione (onda P), onde di taglio (onda S) e onde di superficie (orizzontali, onde R, e verticali, onde L), si precisa che l'espressione con cui si esprime l'accelerazione ad una certa distanza d, per tutti tre i tipi di onde considerati (P, S, R), è basata sulla seguente formulazione:

$$
a(d,f)=a(d_0,f)\cdot\left(\frac{d_0}{d}\right)^n\cdot e^{-2\pi\cdot f(\eta/c)\cdot(d-d_0)}
$$

dove η è il fattore di perdita del terreno, c la velocità di propagazione in m/s, f la frequenza in Hz, d la distanza in m, e d0 la distanza di riferimento a cui è noto lo spettro di emissione, qui assunta pari a 8m.

L'esponente n varia a seconda del tipo di onda e di sorgente di vibrazioni. Ai fini dell'analisi dei livelli massimi, si è preceduto prendendo a riferimento una sorgente concentrata, fissando l'esponente n a 0.5 per le onde di superficie (predominanti in caso di sorgente posta in superficie), e 1 per le onde di volume (predominanti in caso di sorgente profonda). Risulta pertanto evidente come la propagazione a partire da una sorgente posta in profondità sia dotata, anche nel caso di terreno omogeneo, di molto più rapida attenuazione al crescere della distanza dalla sorgente.

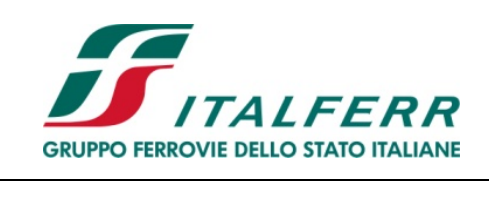

PROGETTO DEFINITIVO

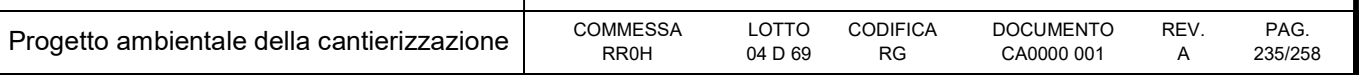

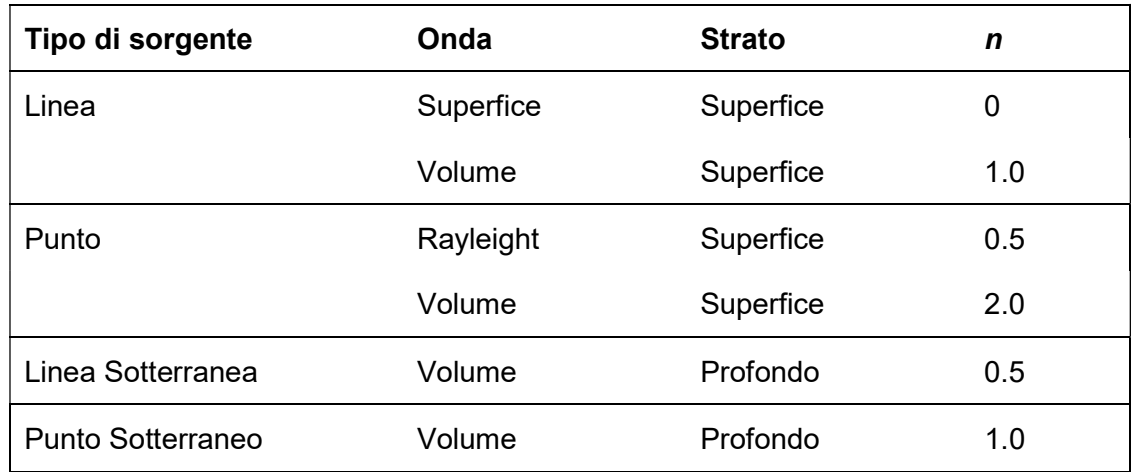

La visibile dipendenza del termine esponenziale alla frequenza rende la propagazione delle alte frequenze sensibilmente inferiore a quella delle basse frequenze.

## Sorgenti in profondità

Nel caso dell'attività di cantiere ove intervenga necessità di realizzazioni di opere in profondità (palificazione etc), la valutazione della legge di propagazione delle vibrazioni con la distanza è più complessa, in quanto non si ha più la semplice legge di propagazione delle onde superficiali, ma si ha a che fare con una sorgente posta in profondità, che dà luogo alla propagazione di onde di volume. Si consideri ora lo schema di emissione illustrato nella seguente figura:

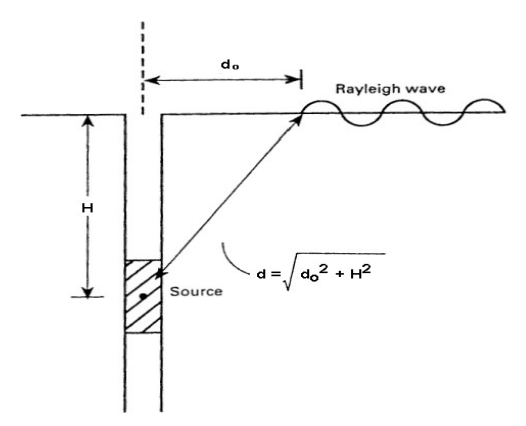

Figura 12-1 – Schema della propagazione a partire da una sorgente profonda

Si può notare che, rispetto all'emissione di onde di superficie da parte di una sorgente concentrata posta sulla sommità del suolo, al recettore arrivano onde che hanno compiuto un percorso più lungo, e che si sono maggiormente attenuate lungo tale percorso a causa della legge di divergenza volumetrica anziché superficiale.

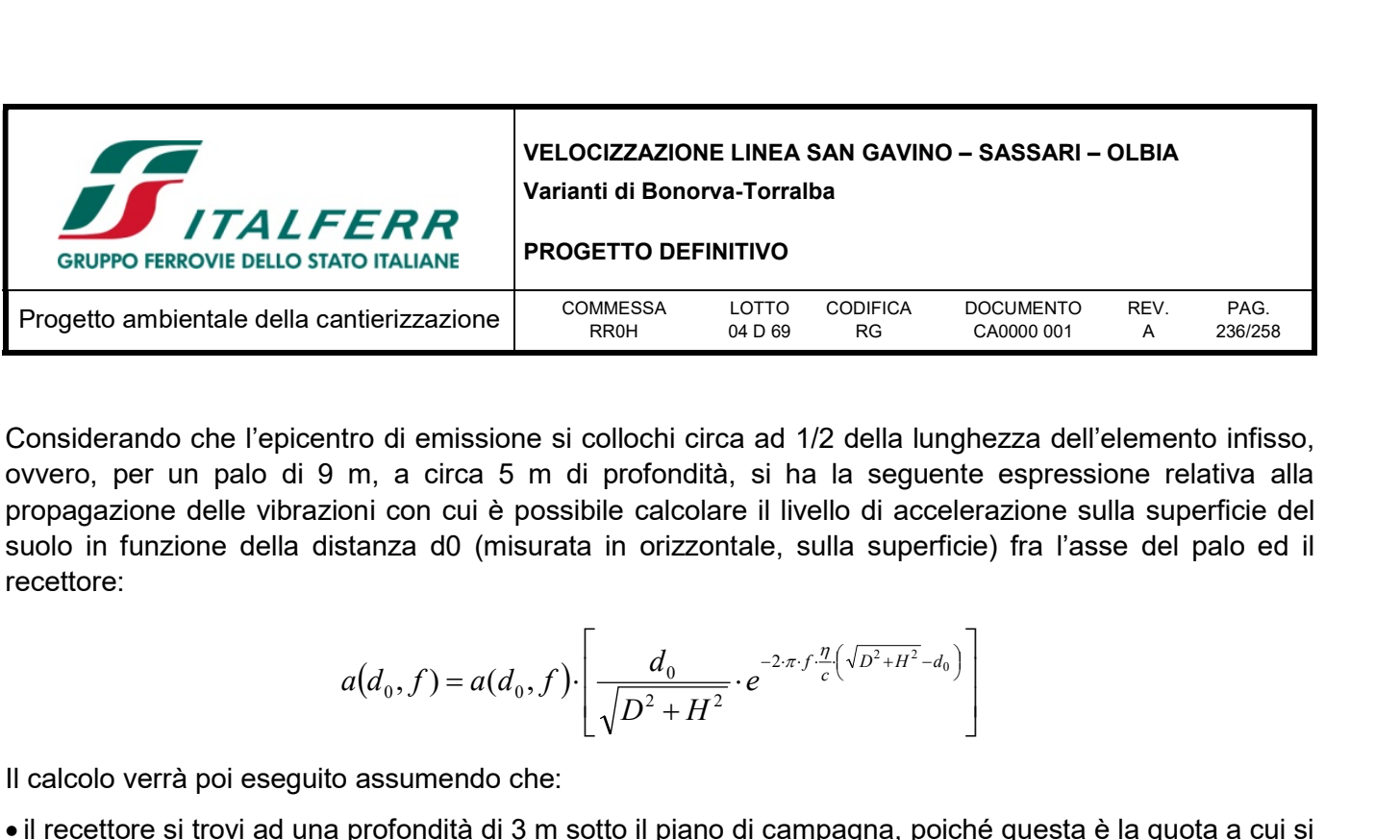

Considerando che l'epicentro di emissione si collochi circa ad 1/2 della lunghezza dell'elemento infisso, ovvero, per un palo di 9 m, a circa 5 m di profondità, si ha la seguente espressione relativa alla propagazione delle vibrazioni con cui è possibile calcolare il livello di accelerazione sulla superficie del suolo in funzione della distanza d0 (misurata in orizzontale, sulla superficie) fra l'asse del palo ed il recettore:

$$
a(d_0, f) = a(d_0, f) \cdot \left[ \frac{d_0}{\sqrt{D^2 + H^2}} \cdot e^{-2 \cdot \pi \cdot f \cdot \frac{\eta}{c} (\sqrt{D^2 + H^2} - d_0)} \right]
$$

Il calcolo verrà poi eseguito assumendo che:

- il recettore si trovi ad una profondità di 3 m sotto il piano di campagna, poiché questa è la quota a cui si trovano le basi delle fondazioni degli edifici circostanti
- rispetto a tale posizione, poiché l'epicentro di emissione è posto a 5 m di profondità, H assume un valore pari a 2 m;
- la distanza D a cui si è rilevato strumentalmente lo spettro di vibrazioni dovuto all'infissione dei micropali è 5 m.

### 12.4 Fase di cantiere

Con riferimento alle vigenti normative, le attività di cantiere possono essere definite come sorgenti di vibrazione intermittente. Lo studio di seguito riportato è relativo alle lavorazioni eseguite all'interno delle aree di cantiere analizzate, le quali comportano attività di scavo e movimentazioni materiali;

Si rammenta come l'impatto vibrazionale nelle simulazioni numeriche sia stato valutato in termini di livello ponderato globale di accelerazione Lw,z, in campo libero, (definito in unità dB secondo la normativa UNI 9614 per asse generico) , per un confronto con i valori di riferimento per il disturbo alle persone.

### 12.4.1 Definizione del tipo di sorgente

Analizzando le principali sorgenti previste in funzione delle attività lavorative, si conviene come esse siano sostanzialmente raggruppabili in macchine operatrici ed in mezzi adibiti al trasporto, ma se le prime hanno una distribuzione spaziale abbastanza prevedibile e delimitata, i secondi si distribuiscono lungo l'intero percorso che collega il fronte di avanzamento lavori ai luoghi di approvvigionamento o di discarica. Gli scenari in esame sono stati definiti avendo come prima finalità quella di fornire risultati sufficientemente cautelativi. Si sottolinea tuttavia come le situazioni esaminate non possano comunque rappresentare tutti i macchinari potenzialmente presenti in contemporanea all'interno dell'area di cantiere. La valutazione dei livelli vibrazionali è stata quindi condotta a fronte dell'acquisizione degli spettri di emissione dei macchinari di cantiere sopra citati utilizzando dati bibliografici. Gli spettri impiegati sono riferiti a misure eseguite ad una distanza di circa 5m dalla sorgente vibratoria, e sono afferenti alla sola componente verticale.

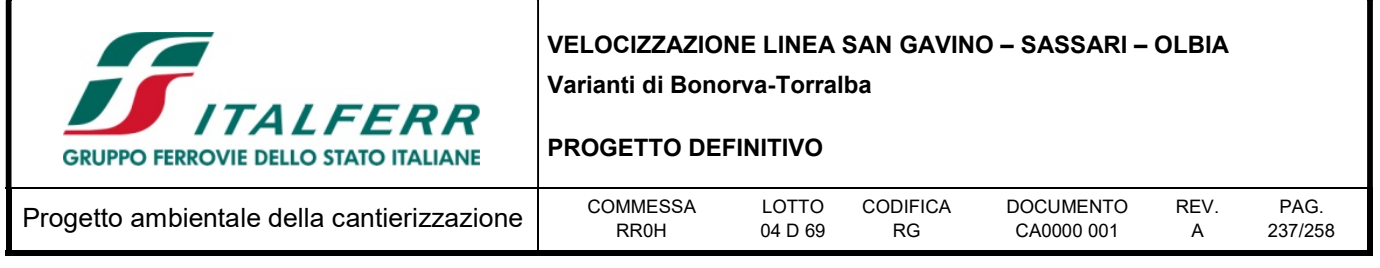

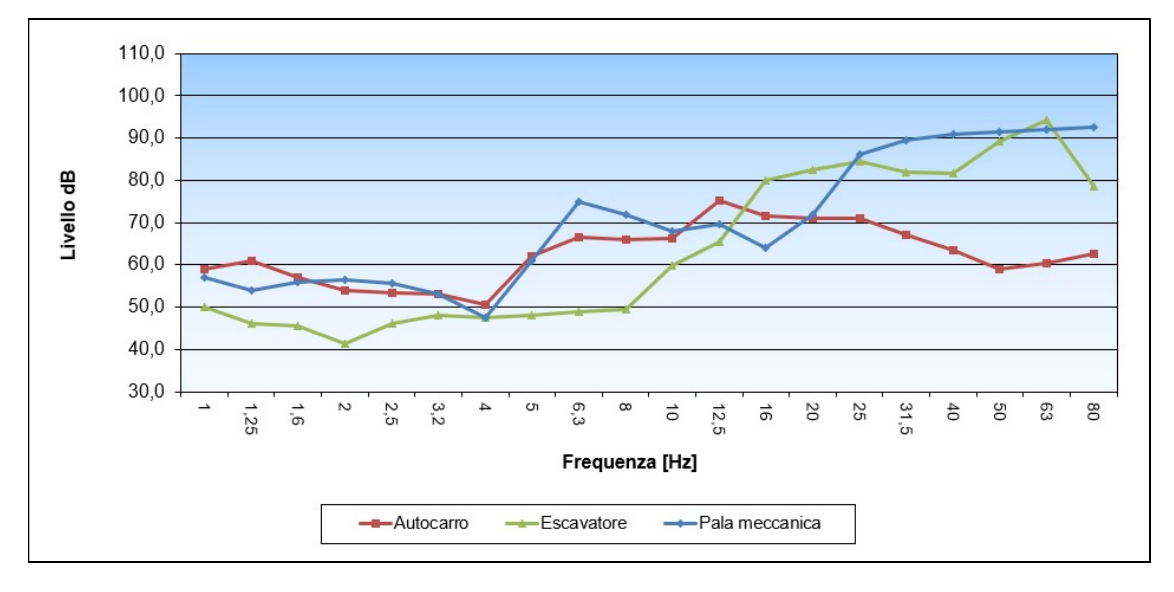

Figura 12-2 – Spettri di sorgente dei macchinari da cantiere, misurati a distanza nota dalla sorgente

## 12.4.2 Valutazione degli scenari

Il calcolo del livello di vibrazione in condizioni di campo libero, è stato definito nell'intorno del cantiere con una risoluzione di circa 5 m nelle due direzioni orizzontali, ottenendo delle griglie che sono state successivamente utilizzate con un programma di interpolazione per ottenere delle mappature isolivello.

Di seguito la mappatura per la fase di movimentazione e scavo.

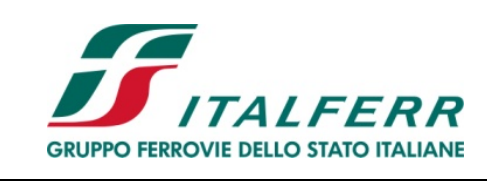

#### PROGETTO DEFINITIVO

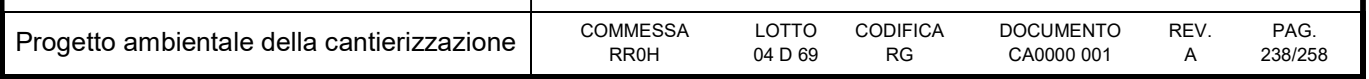

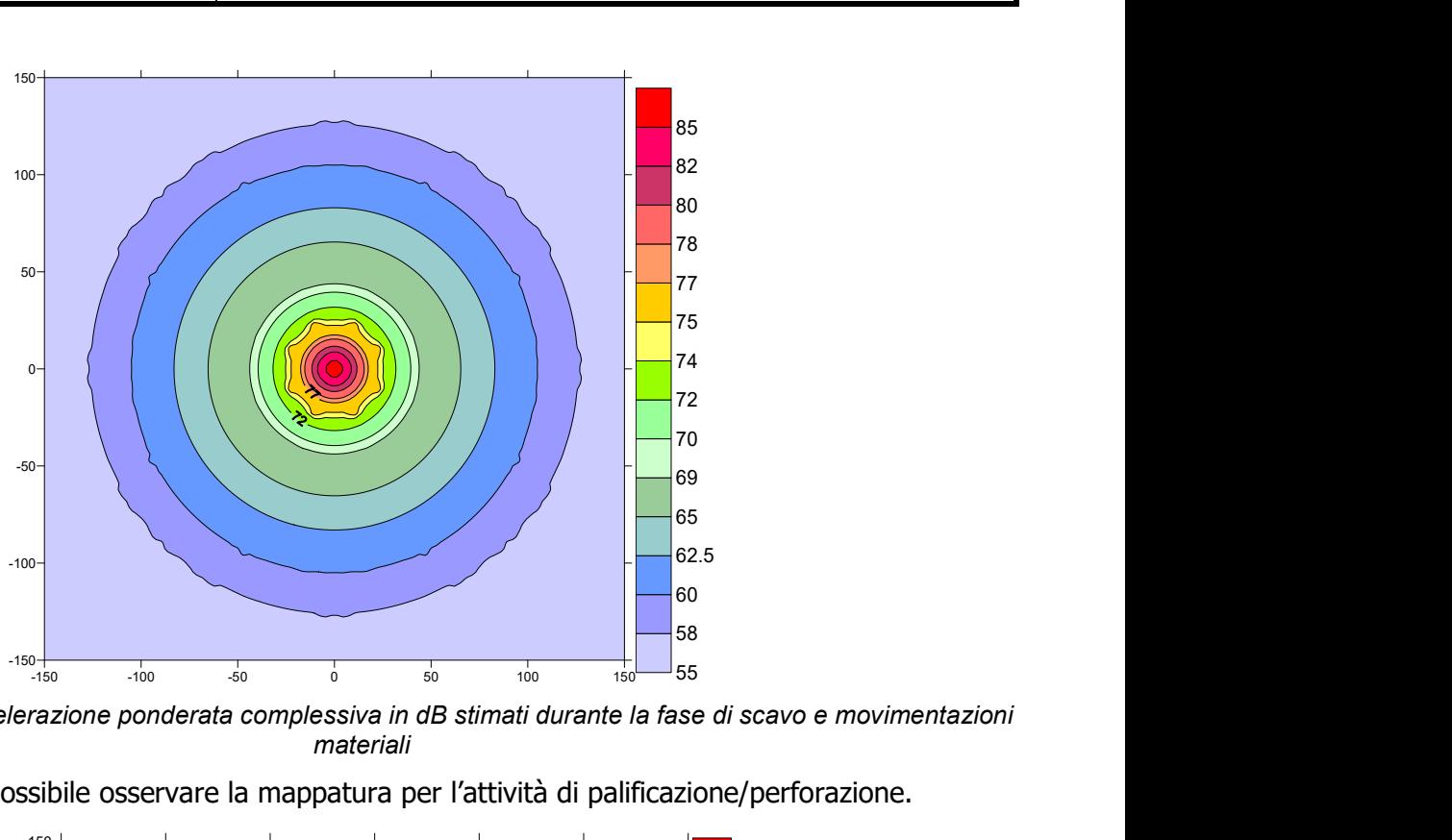

Figura 12-3 – Livelli di accelerazione ponderata complessiva in dB stimati durante la fase di scavo e movimentazioni materiali

Nell'immagine sotto è possibile osservare la mappatura per l'attività di palificazione/perforazione.

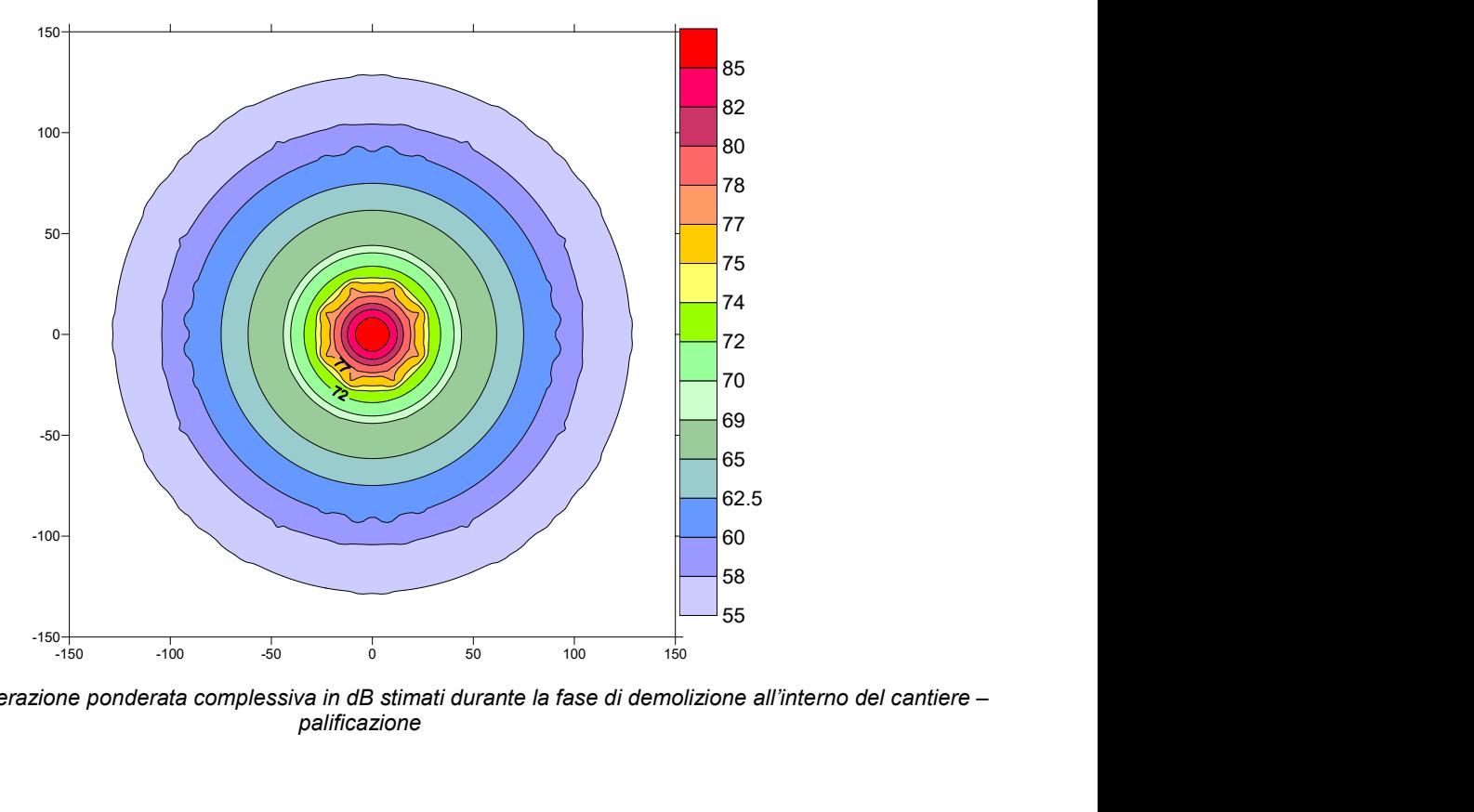

Figura 12-4: Livelli di accelerazione ponderata complessiva in dB stimati durante la fase di demolizione all'interno del cantiere – palificazione

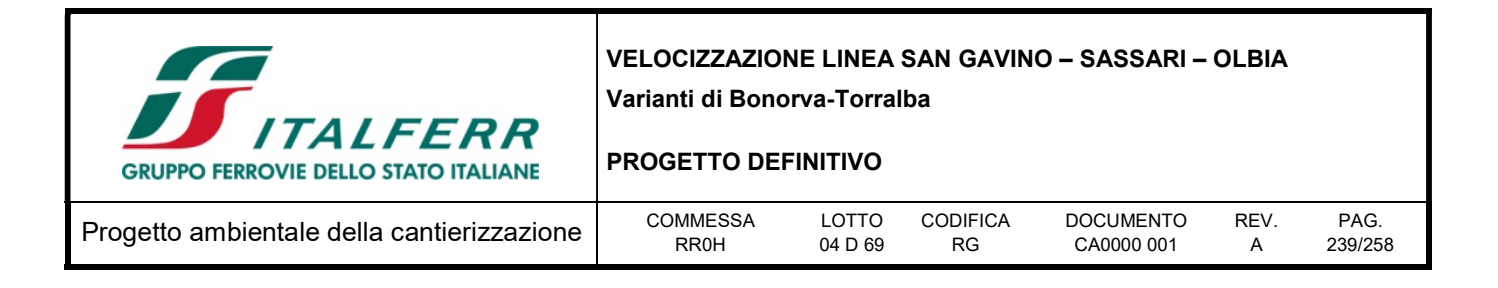

Dall'analisi delle mappe isolivello si nota come anche a fronte di livelli di emissione vibrazionale talvolta elevati in prossimità delle sorgenti, corrispondano comunque decadimenti dei valori previsti sotto i 70 dB a distanze stimabili in circa 70 metri dal punto di emissione.

- Dall'analisi della legge di variazione spaziale del valore complessivo ponderato dell'accelerazione per le attività individuate in precedenza, si osserva come:
- nelle attività di scavo e movimentazione materiali il limite ridotto di 72 dB viene raggiunto ad una distanza di circa 35 m;

per quanto concerne l'attività infissione pali/perforazione, pur non evidenziandosi rispetto alle altre lavorazioni analizzate per livelli di emissione elevati, manifesta alcune criticità legate al possibile superamento della soglia di disturbo in dipendenza dalla distanza dei potenziali ricettori.

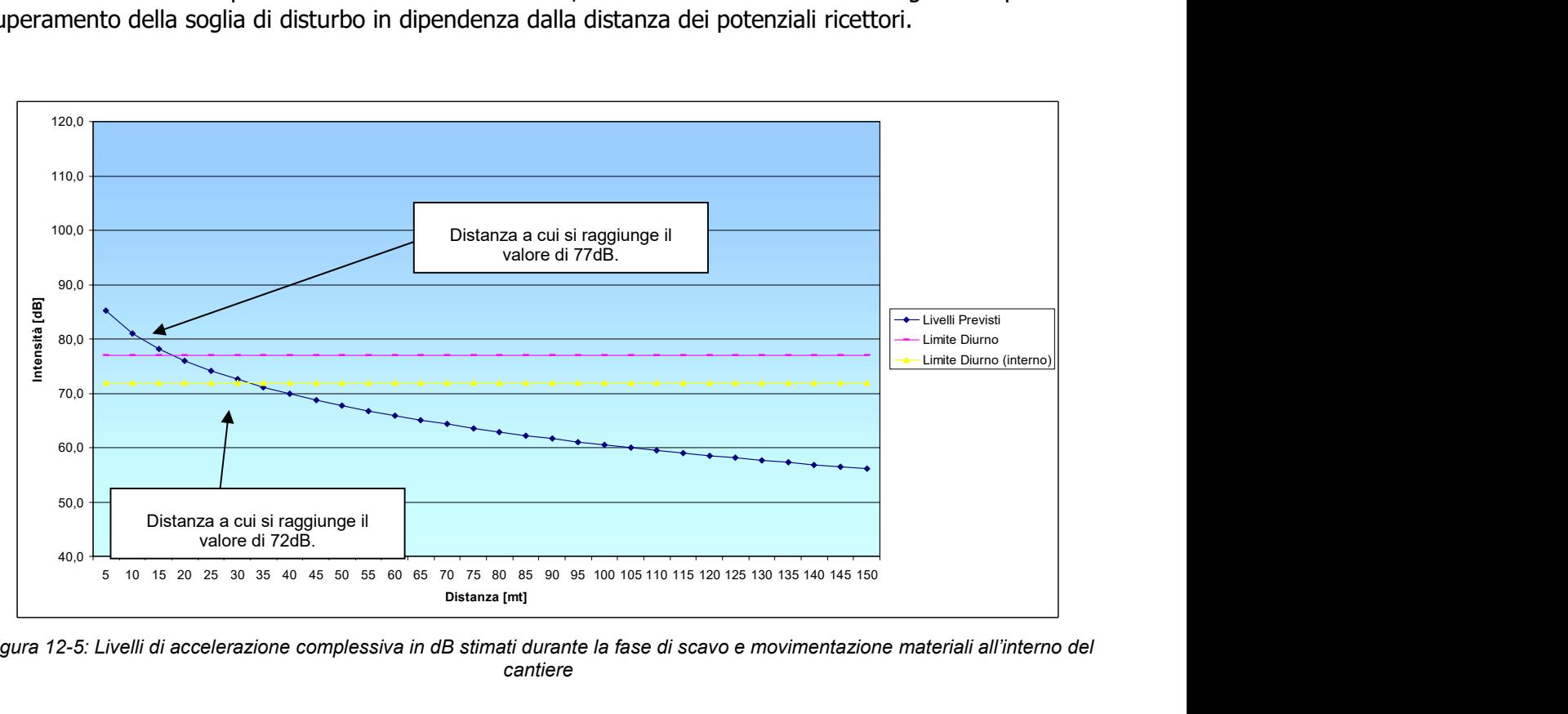

Figura 12-5: Livelli di accelerazione complessiva in dB stimati durante la fase di scavo e movimentazione materiali all'interno del cantiere

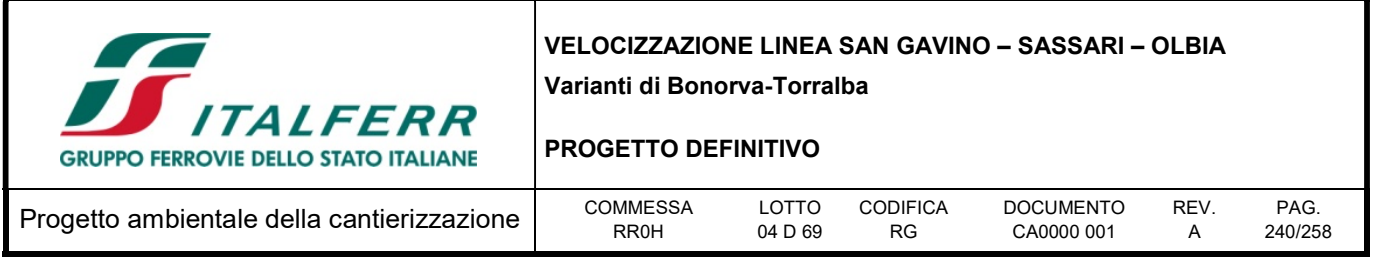

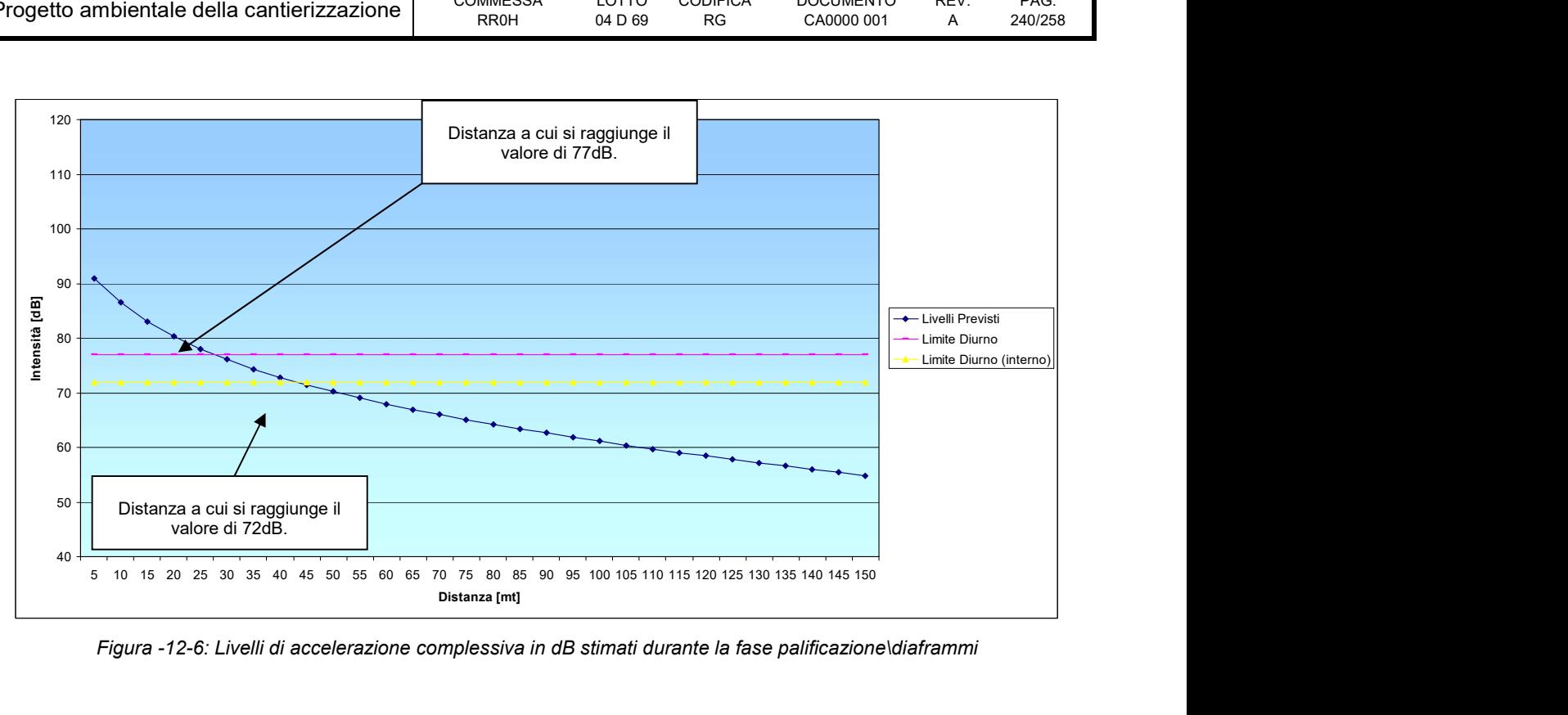

Figura -12-6: Livelli di accelerazione complessiva in dB stimati durante la fase palificazione\diaframmi

### 12.5 Valutazione

### 12.5.1 Impatto legislativo

A causa delle mancanze di prescrizioni legali di riferimento, tale aspetto ambientale non è significativo in relazione all'impatto legislativo.

#### 12.5.2 Interazione opera – ambiente

L'analisi dell'impatto ambientale viene condotta analizzando le ripercussioni su questo aspetto ambientale in termini di quantità (il livello vibrazionale atteso sui ricettori), di severità (la frequenza e la durata degli eventuali impatti) e di sensibilità (in termini di presenza di ricettori residenziali e sensibili che subiscono gli impatti).

Considerato che non vi sono ricettori posti ad una distanza inferiore ai 35 metri dall'area destinata alle lavorazioni si può considerare non significativo l'impatto vibrazionale.

### 12.5.3 Percezione delle parti interessate

L'impatto legato alle vibrazioni si manifesta sostanzialmente sui soggetti residenti nelle aree prossime alle aree di cantiere e di lavoro, su cui viene esercitato un disturbo diretto. Ci si attende dunque che le parti coinvolte saranno interessate a monitorare l'andamento degli impatti legati all'aspetto ambientale vibrazioni, e dunque l'aspetto ambientale è da considerarsi significativo.

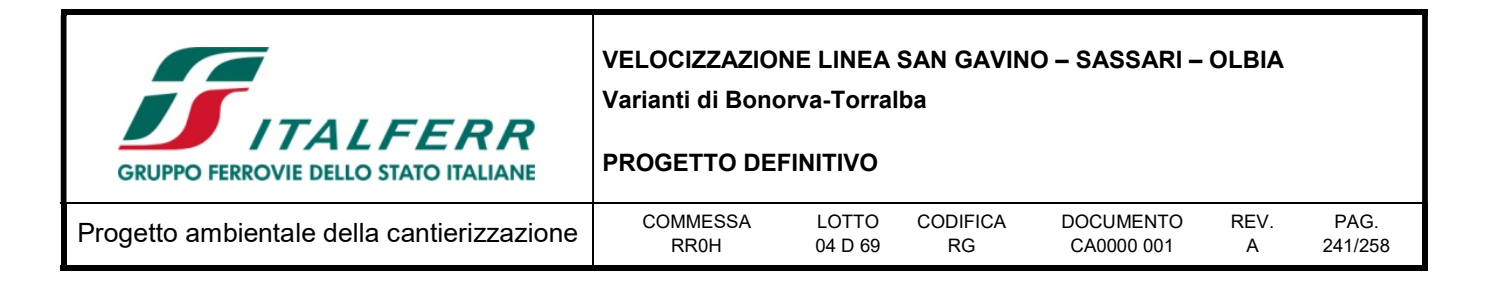

## 12.6 Mitigazioni ambientali

Per la componente in esame non sono prevedibili interventi di mitigazione propriamente detti, dal momento che le attività previste a progetto non determineranno un impatto significativo nel territorio limitrofo.

### 12.6.1 Procedure operative

Al fine di contenere i livelli vibrazionali generati dai macchinari, è necessario agire sulle modalità di utilizzo dei medesimi e sulla loro tipologia ed adottare semplici accorgimenti, quali quelli di tenere gli autocarri in stazionamento a motore acceso il più possibile lontano dai ricettori.

La definizione di misure di dettaglio è demandata all'Appaltatore, che per definirle dovrà basarsi sulle caratteristiche dei macchinari da lui effettivamente impiegati e su apposite misure. In linea indicativa, l'Appaltatore dovrà:

- rispettare la norma di riferimento ISO 2631, recepita in modo sostanziale dalla UNI 9614, con i livelli massimi ammissibili delle vibrazioni sulle persone;
- contenere i livelli vibrazionali generati dai macchinari agendo sulle modalità di utilizzo dei medesimi e sulla loro tipologia;
- definire le misure di dettaglio basandosi sulle caratteristiche dei macchinari da lui effettivamente impiegati;per i ricettori sensibili, dove presumibilmente le attività legate alle lavorazioni più impattanti saranno incompatibili con la fruizione del ricettore, porre in essere procedure operative che consentano di evitare lavorazioni impattanti negli orari e nei tempi di utilizzo dei ricettori.

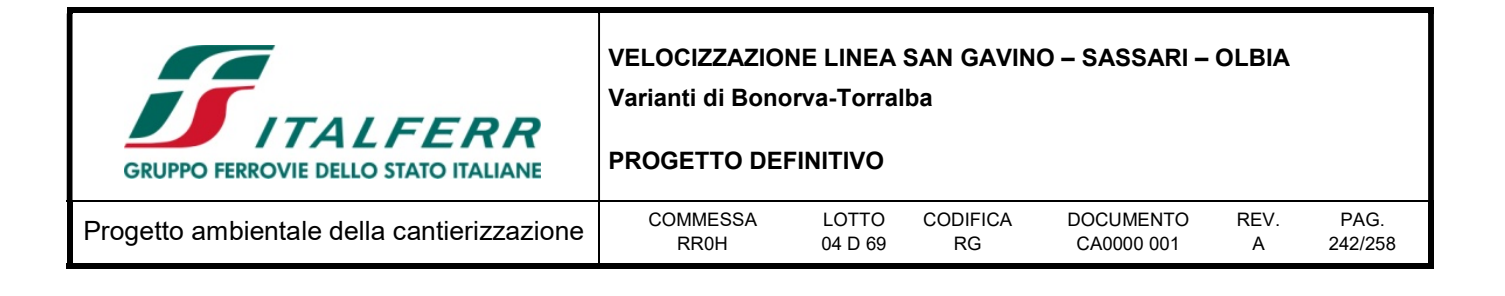

# 13 RIFIUTI E MATERIALI DI RISULTA

## 13.1 Descrizione

## 13.1.1 Tipologie di materiali di risulta prodotti in fase di costruzione

La realizzazione delle opere oggetto del progetto in oggetto determina la produzione complessiva di 393.609 mc (in banco) di materiali di scavo che saranno gestiti come sottoprodotti, ai sensi del D.P.R. 120/2017.

Ai quantitativi sopra riportati vanno aggiunti i materiali provenienti dalla dismissione della tratta esistente, che verranno gestiti in regime di rifiuto e conferiti presso siti esterni di recupero/smaltimento autorizzati ai sensi della normativa vigente:

18.900 mc rimozione ballast.

Non si escludono ulteriori trascurabili quantità di materiali provenienti da demolizioni di piccole opere/fabbricati esistenti.

Oltre a tali materiali, tra i materiali di risulta verranno prodotti anche i seguenti materiali di armamento che verranno gestiti come "materiali tolti d'opera" sulla base delle disposizioni di Ferrovie:

- rotaie
- traverse in legno
- $\bullet$  traverse in c.a.p.

Per i dettagli sui quantitativi di materiali di risulta prodotti durante la realizzazione dell'opera si rimanda agli elaborati specialistici di riferimento.

### 13.1.2 Classificazione dei materiali di risulta

Nel corso delle attività di progettazione definitiva sono state eseguite le analisi di caratterizzazione ambientale dei terreni atte a definire lo stato qualitativo dei materiali da scavo provenienti dalla realizzazione delle principali opere all'aperto nonché in corrispondenza delle opere d'imbocco delle gallerie e delle finestre costruttive; come tali le profondità di indagine sono state spinte fino alla quota di scavo prevista nei diversi tratti del tracciato in progetto. Tenuto conto delle difficoltà operative connesse alle caratteristiche del progetto che si sviluppa quasi interamente in galleria profonda con alte coperture in calotta, non essendo possibile procedere all'esecuzione di campionamenti ambientali in fase di progettazione, in corso di realizzazione dell'opera si procederà ad eseguire ulteriori analisi di caratterizzazione ambientale, secondo quanto previsto dal D.P.R.120/2017.

Le indagini previste si sono svolte mediante il prelievo e le successive analisi di laboratorio di campioni di terreni prelevati all'interno delle aree oggetto di intervento, in corrispondenza dei tratti interessati dalla movimentazione dei materiali; in particolare sono state eseguite le seguenti analisi:

caratterizzazione ambientale dei terreni con l'applicazione del set minimale di parametri previsti dalla

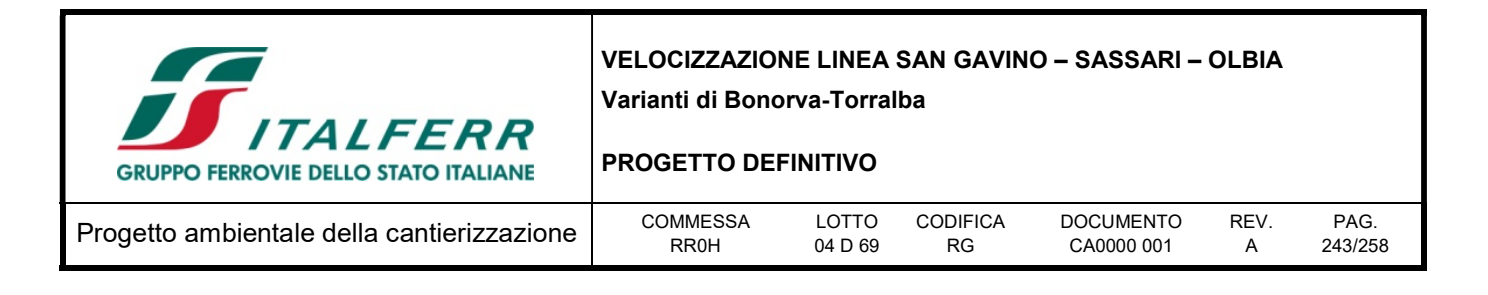

Tabella 4.1 del D.P.R. 120/2017, al fine di avere un quadro qualitativo dei terreni, verificare la presenza di potenziali contaminazioni in posto e la possibilità di gestione degli stessi in qualità di sottoprodotti;

- caratterizzazione e omologa su ballast e terreni sotto il pietrisco ferroviario della linea storica, al fine della determinazione della pericolosità, della classificazione ed attribuzione del corretto codice CER, secondo gli allegati D, e I del D. Lgs. 152/06 e s.m.i., dei materiali che verranno movimentati, nel caso in cui si ritenga opportuno o si debba gestirli nel campo dei rifiuti;
- esecuzione del test di cessione su ballast e terreni sotto il pietrisco ferroviario della linea storica, al fine di determinare la possibilità del recupero in forma semplificata ai sensi dell'Allegato 3 del D.M. 05/02/98 e s.m.i. o il corretto smaltimento ai sensi del D.M. 27/09/2010.

Nello specifico, le attività di indagine hanno visto la realizzazione di 4 sondaggi e 4 pozzetti esplorativi da ognuno dei quali sono stati prelevati campioni di terreno rappresentativi di diverse fasce di profondità.

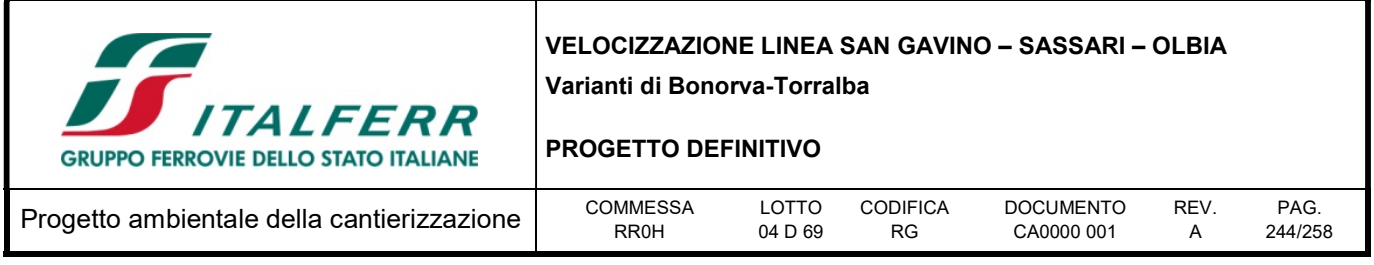

Tabella 13-1 - Elenco dei campioni di terreno prelevati durante la campagna di indagine realizzata ai sensi del D.P.R. 120/2017

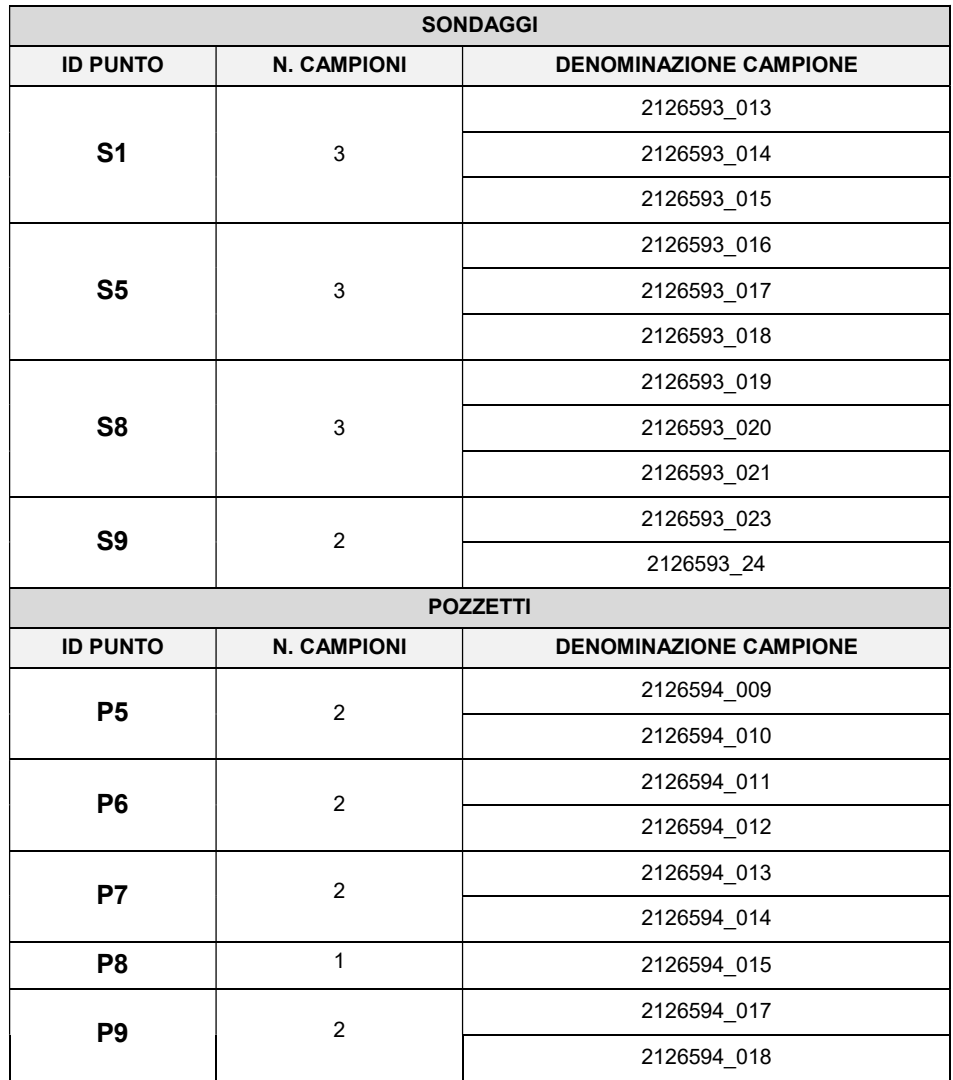

In totale sono stati quindi prelevati n. 20 campioni di terreno sui quali sono stati ricercati tutti i parametri previsti dalla Tabella 4.1 del D.P.R. 120/2017.

I risultati analitici, che sono stati confrontati con le Concentrazioni Soglia di Contaminazione di cui alla Tabella 1, Allegato 5, Titolo V, Parte IV del D.Lgs. 152/06 e .s.m.i. hanno evidenziato il rispetto dei limiti di cui alla Colonna A (Siti a destinazione d'uso verde pubblico, privato e residenziale); dunque i risultati

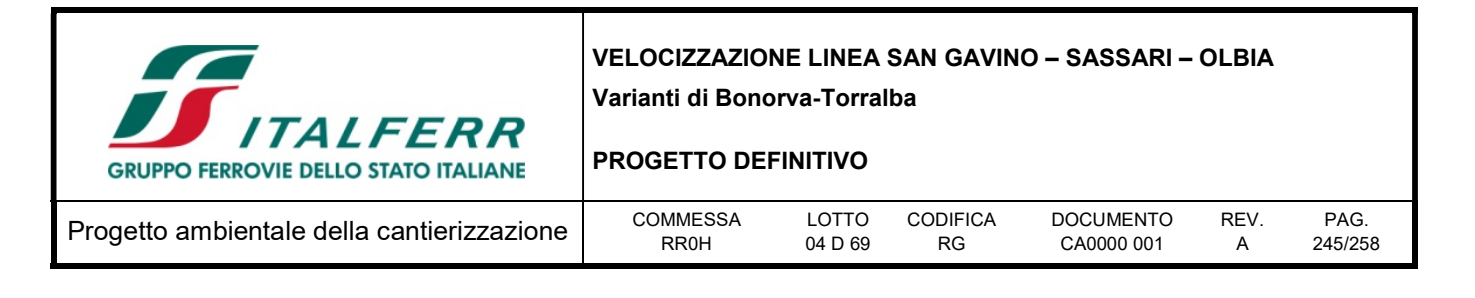

ottenuti risultano coerenti alla destinazione d'uso futura dei siti di destinazione individuati nell'ambito del Piano di Utilizzo.

In aggiunta a quanto sopra, le attività di campo hanno visto anche il prelievo di n.10 campioni di top soil rappresentativi dei primi 0-50 cm di suolo sulle aree di deposito nella campagna 2018.

Sui Top Soil sono stati ricercati i seguenti parametri macroindicatori delle potenziali contaminazioni presenti nello strato superficiale di terreno a seguito di attività antropica:

| <b>Descrizione parametro</b>       | Unità di misura | Metodo di analisi                                                 |
|------------------------------------|-----------------|-------------------------------------------------------------------|
| Alaclor                            | mg/kg           | EPA 3541 3630 8081                                                |
| Aldrin                             | mg/kg           | EPA 3541 3630 8081                                                |
| Atrazina                           | mg/kg           | EPA 3541 3630 8081                                                |
| Alfa Esaclorocicloesano            | mg/kg           | EPA 3541 3630 8081                                                |
| Beta Esaclorocicloesano            | mg/kg           | EPA 3541 3630 8081                                                |
| Gamma Esaclorocicloesano (Lindano) | mg/kg           | EPA 3541 3630 8081                                                |
| Clordano                           | mg/kg           | EPA 3541 3630 8081                                                |
| DDD, DDT, DDE                      | mg/kg           | EPA 3541 3630 8081                                                |
| <b>Dieldrin</b>                    | mg/kg           | EPA 3541 3630 8081                                                |
| Endrin                             | mg/kg           | EPA 3541 3630 8081                                                |
| Policlorofenili PCB                | mg/kg           | EPA 3541 3630 8082                                                |
| Diossine e furani                  | Ng/kg           | EPA 3545 1613 + UNEP/POPS/COP 3/1 NF/27<br>11/04/2007 WHO 2005TEF |
| Amianto SEM (ricerca quantitativa) | mg/kg           | DM 06/09/1994 All 1 Met B                                         |
| Amianto SEM (ricerca qualitativa)  | Pres/ass        | DM 06/09/1994 All 1 Met B                                         |

Tabella 13-2 - Set analitico Top Soli campagna 2018

Tabella 13-3 - Elenco dei campioni di top soil prelevati nei depositi temporanei durante la campagna di indagine 2018

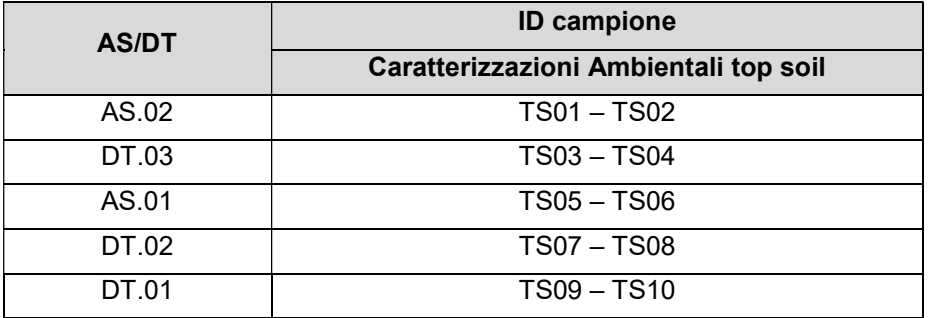

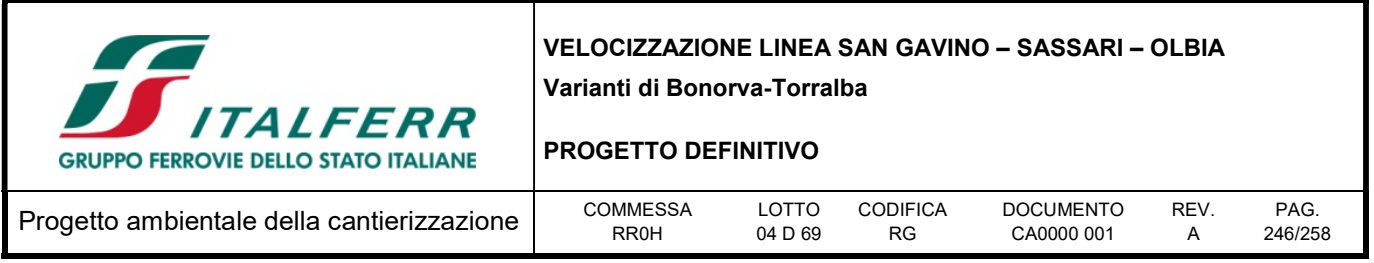

I risultati analitici delle indagini eseguite nella campagna 2018 sono risultati conformi con le Concentrazioni Soglia di Contaminazione di cui alla Colonna A (Siti ad uso verde pubblico, privato e residenziale), Tabella 1, Allegato 5, Titolo V, Parte IV del D.Lgs. 152/06).

## 13.1.3 Modalità di gestione e deposito temporaneo dei materiali di risulta prodotti

Per la gestione dei materiali di risulta dell'appalto si prediligerà il riutilizzo dei materiali in qualità di sottoprodotti, ove possibile, piuttosto che lo smaltimento degli stessi in qualità di rifiuti. In sintesi la gestione dei materiali di risulta si può suddividere sostanzialmente in due macro modalità, ossia:

- i materiali da scavo che, a seconda delle caratteristiche geotecniche ed ambientali possono essere gestiti in qualità di sottoprodotti ai sensi del D.P.R. 120/2017 prevedendone il riutilizzo nell'ambito dell'appalto o il conferimento ad idonei siti di destinazione esterni al cantiere, previo stoccaggio nei siti di deposito temporaneo in attesa di utilizzo e trattamento di normale pratica industriale ove necessario. Nello specifico, si prevede di gestire in qualità di sottoprodotti nell'ambito del Piano di Utilizzo ai sensi del D.P.R. 120/2017 circa 393.609 mc di materiali di scavo di cui:
	- o materiali da scavo da riutilizzare nell'ambito dell'appalto, che verranno trasportati dai siti di produzione ai siti di deposito temporaneo in attesa di utilizzo, sottoposti a trattamenti di normale pratica industriale ove necessario ed infine conferiti ai siti di utilizzo interni al cantiere: tali materiali saranno gestiti ai sensi del D.P.R. 120/2017 ed ammontano a 21.986 mc (in banco) di cui 5.743 mc da riutilizzare all'interno della stessa WBS e 16.243 mc da riutilizzare in WBS diverse da quelle di produzione;
	- $\circ$  materiali da scavo in esubero trasportati dai siti di produzione ai siti di deposito temporaneo in attesa di utilizzo, ed infine conferiti ai siti di destinazione esterni al cantiere: tali materiali saranno gestiti ai sensi del D.P.R. 120/2017 ed ammontano a 371.623 mc (in banco) (oggetto del presente Piano di Utilizzo);
- I materiali che si prevede di non riutilizzare nell'ambito delle lavorazioni (per caratteristiche geotecniche ed ambientali non idonee o perché non necessari alla realizzazione delle opere in progetto in relazione ai fabbisogni ed al sistema di cantierizzazione progettato), saranno quindi gestiti in regime rifiuti ai sensi della Parte IVa del D. Lgs. 152/06 e s.m.i., privilegiando il conferimento presso siti esterni autorizzati al recupero e, solo secondariamente, prevedendo lo smaltimento finale in discarica; tali materiali (previsti circa 18.900 mc)sono rappresentati da:
	- $\circ$  rimozione del pietrisco ferroviario ai quali potrebbe essere attribuito il codice CER 17.05.08 "pietrisco per massicciate ferroviarie, diverso da quello di cui alla voce 170507".

Nella tabella sottostante si riporta una sintesi delle modalità di gestione dei materiali di risulta prodotti nel corso delle lavorazioni in progetto, in funzione di quelli che sono i fabbisogni del progetto. Per maggiori dettagli sulle quantità si rimanda agli elaborati specialistici di riferimento delle opere civili.

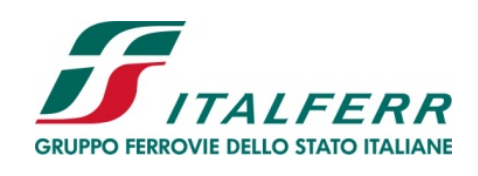

## PROGETTO DEFINITIVO

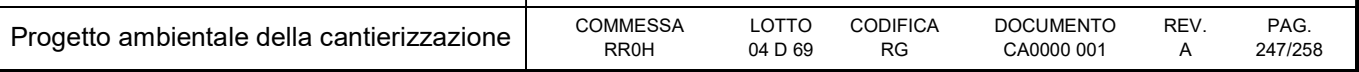

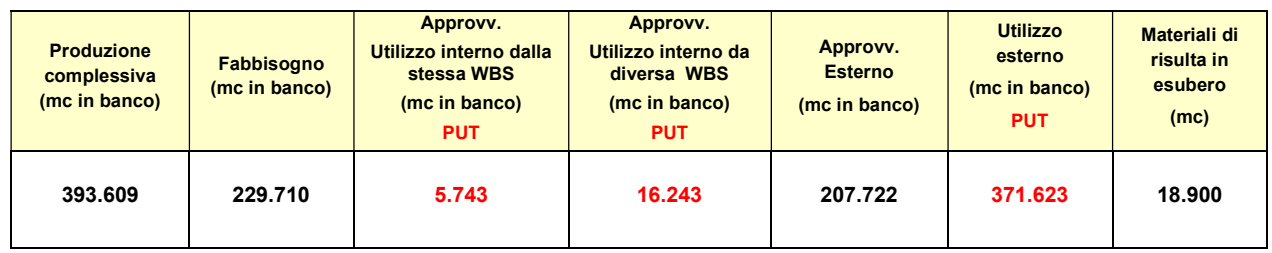

Per i dettagli sulle modalità di gestione dei materiali di scavo in qualità di sottoprodotti (da riutilizzare nell'ambito dell'appalto), si rimanda all'elaborato specialistico "Piano di Utilizzo dei materiali di scavo" [RR0H04D69RGTA0000001A].

Tutti i materiali di risulta provenienti dalle attività previste a progetto che si prevede di gestire nel regime dei rifiuti ai sensi della Parte IV del D. Lgs. 152/06 e s.m.i., verranno classificati ed inviati ad idoneo impianto di recupero/smaltimento, privilegiando il conferimento presso siti autorizzati al recupero, e solo secondariamente prevedendo lo smaltimento finale in discarica.

In particolare, i materiali di risulta che si prevede di gestire in regime rifiuti saranno opportunamente caratterizzati ai sensi della normativa vigente, presso il sito di produzione o all'interno delle aree di deposito temporaneo previste. A tal fine tali aree saranno adeguatamente allestite ai sensi di quanto prescritto dall'art. 183 del D. Lgs. 152/06 e s.m.i. (opportunamente perimetrale, impermeabilizzate, stoccaggio con materiale omogeneo, etc.). Anche per le modalità di trasporto si dovrà necessariamente far riferimento alla normativa ambientale vigente.

In riferimento alle esigenze del progetto ed in relazione ai risultati ottenuti dalle analisi ambientali eseguite in fase progettuale, sulla base di quanto emerso dalle analisi di classificazione del rifiuto e dai risultati del test di cessione, allo stato attuale si può ipotizzare di conferire la quota parte di materiali in esubero che si intende gestire in qualità di rifiuti alle seguenti tipologie di impianto:

- Ballast (classificabile come rifiuto speciale non pericoloso al quale potrebbe essere attribuito il codice CER 17.05.08 "Pietrisco per massicciate ferroviarie, diverso da quello di cui alla voce 170507\*):
	- o 70% del materiale in Discarica per inerti
	- o 30% del materiale in Discarica per non pericolosi.

Per i siti di conferimento rintracciati nelle vicinanze del progetto in esame si rimanda all'elaborato specifico "Siti di approvvigionamento e smaltimento [RR0H04D69RGCA0000002A]".

Per tutti gli altri materiali di armamento da dismettere si prevede una gestione come "materiale tolto d'opera" e restituzione a RFI.

Si precisa che tutti i volumi sopra riportati sono da considerarsi in banco. Le destinazioni ipotizzate sopra potranno essere determinate in maniera definitiva a seconda dei risultati delle analisi di caratterizzazione (sul tal quale e sull'eluato da test di cessione) che l'Appaltatore dovrà eseguire nella successiva fase di

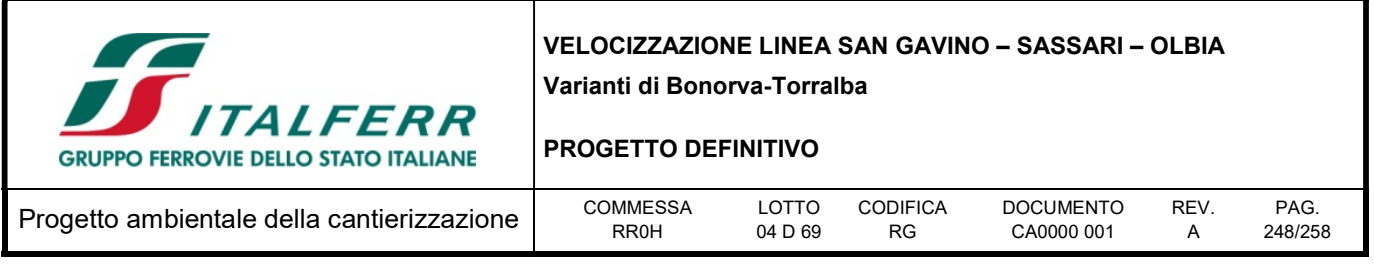

realizzazione dell'opera per la corretta scelta delle modalità di gestione dei materiali di risulta ai sensi della normativa ambientale vigente. Si ricorda infatti che in fase di esecuzione lavori l'Appaltatore è il produttore dei rifiuti e come tale a lui spetta tanto la corretta attribuzione del codice CER quanto la corretta gestione degli stessi, pertanto le considerazioni riportate nel presente documento si riferiscono alla presente fase di progettazione ed allo stato ante operam dei luoghi.

## 13.1.4 Campionamento dei materiali di risulta

Per quanto riguarda le procedure e le modalità operative di campionamento e di formazione dei campioni di sottoprodotti o di rifiuti da avviare ad analisi, si farà riferimento alla normativa ambientale vigente.

Al fine di ottemperare a quanto previsto dalla normativa vigente in materia ambientale, in generale l'Appaltatore dovrà promuovere in via prioritaria la prevenzione e la riduzione della produzione e della nocività dei rifiuti privilegiando, ove possibile, il conferimento presso siti esterni autorizzati al recupero rifiuti e, solo secondariamente, prevedendo lo smaltimento finale in discarica.

Sarà pertanto cura dell'Appaltatore, in fase di realizzazione dell'opera, effettuare tutti gli accertamenti necessari (sul tal quale e sull'eluato da test di cessione ai sensi del D.M. 186/06 e del D.M. 27/09/2010) ad assicurare la completa e corretta modalità di gestione dei materiali di risulta ai sensi della normativa ambientale vigente e la corretta scelta degli impianti di destinazione finale, al fine di una piena assunzione di responsabilità in fase realizzativa.

In particolare, ricordando che in fase di esecuzione lavori l'Appaltatore è il produttore dei rifiuti e come tale a lui spetta la corretta gestione degli stessi, si riportano di seguito le indicazioni generali sulle modalità di caratterizzazione dei materiali di risulta per la gestione degli stessi nel regime dei rifiuti.

Il campionamento sarà effettuato in modo tale da ottenere un campione rappresentativo secondo i criteri, le procedure, i metodi e gli standard di cui alla norma UNI 10802 del 2004 e UNI 14899 del 2006 "Rifiuti liquidi, granulari, pastosi e fanghi - Campionamento manuale e preparazione ed analisi degli eluati".

Per quanto concerne il quantitativo dei campioni di rifiuti da prelevare ed analizzare si dovrà fare riferimento alla normativa vigente, prevedendo il prelievo e l'analisi di almeno n. 1 campione rappresentativo per ogni tipologia di rifiuto prodotto e per ogni sito/wbs di provenienza.

Per quanto concerne, invece, le modalità e le frequenze di campionamento dei materiali di scavo da gestire in qualità di sottoprodotti saranno adottati i criteri definiti dal D.P.R. 120/2017, per i dettagli del quale si rimanda all'elaborato specifico (cfr. "Piano di Utilizzo dei materiali di scavo" [RR0H04D69RGTA0000001A]).

Ipotizzando un campionamento minimo ogni 5.000 mc di materiali, il numero indicativo di campioni/cumuli che allo stato attuale si prevede di formare, nonché la tipologia di analisi da svolgere, sono riepilogati nella tabella sottostante.

Tabella 13-4- Tabella riepilogativa cumuli di materiali di scavo [1 ogni 5.000 mc]

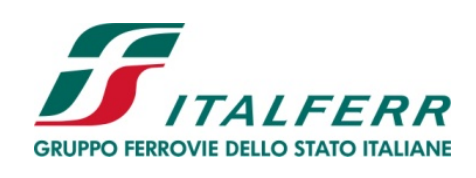

## PROGETTO DEFINITIVO

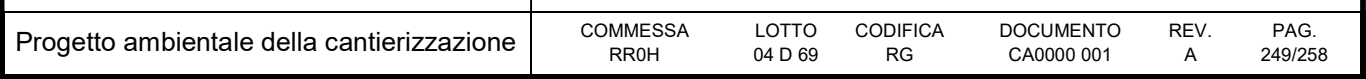

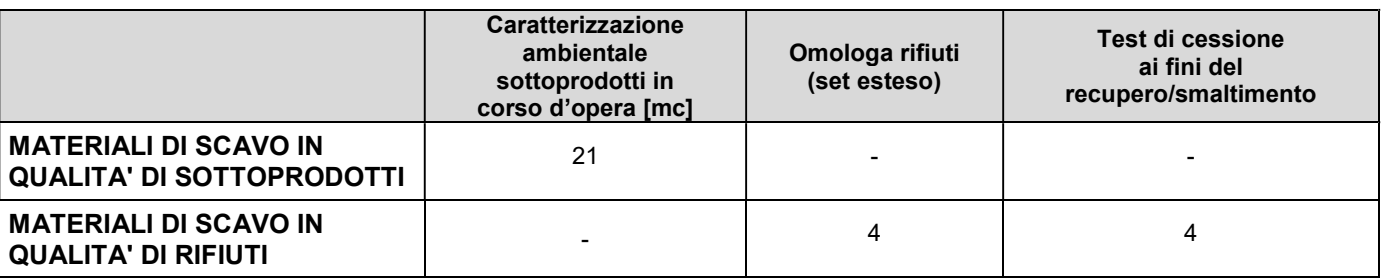

## 13.1.4.1 Analisi di caratterizzazione ambientale

Gli analiti da ricercare in corso d'opera ai fini della caratterizzazione ambientale nei campioni che si prevede di gestire in qualità di sottoprodotti sono quelli definiti dalla Tabella 4.1 del D.P.R. 120/2017:

- Arsenico:
- Cadmio;
- Cobalto;
- Cromo (VI e tot);
- Mercurio;
- Nichel;
- Piombo:
- Rame;
- Zinco;
- Amianto:
- $\bullet$  Idrocarburi (C>12);
- BTEX:
- $\bullet$  IPA.

Sulla base di quanto riportato nell'Allegato 4 del D.P.R. 120/2017e nell'Allegato 2 al Titolo V della Parte IV del D. Lgs. 152/06, le determinazioni analitiche di laboratorio saranno condotte sull'aliquota di granulometria inferiore a 2 mm; la concentrazione dell'analita nel campione verrà determinata riferendosi alla totalità dei materiali secchi, comprensiva dello scheletro fino a 2 cm.

Sia nel caso delle opere in sotterraneo, sia nel caso delle opere all'aperto, il rispetto dei requisiti di qualità ambientale di cui all'art. 184 bis, comma 1, lettera d), del D.Lgs. 152/2006 e s.m.i. per l'utilizzo dei materiali da scavo come sottoprodotti, è garantito se il contenuto di sostanze inquinanti all'interno dei materiali da scavo è inferiore alle Concentrazioni Soglia di Contaminazione (CSC), di cui alle Colonne A e B della Tabella 1, Allegato 5, Titolo V, Parte IV del D.Lgs. 152/2006 e s.m.i., con riferimento alla specifica destinazione d'uso urbanistica dei siti di produzione (Colonna B) e dei siti di destinazione (Colonna A e Colonna B), o ai valori di fondo naturali.

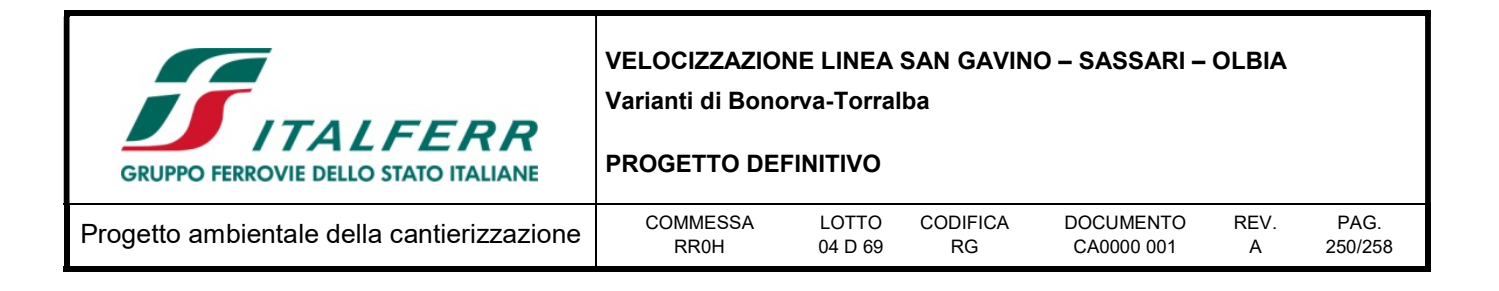

Nel caso in cui si verificassero dei superamenti rispetto ai limiti di norma, la gestione di tali materiali rientrerà nel regime rifiuti descritto nei paragrafi successivi.

## 13.1.4.2 Analisi sul tal quale ai fini della classificazione e dell'omologa

I parametri che si prevede di analizzare per la classificazione e l'omologa del rifiuto sono:

- Metalli: Cd, Cr tot, CrVI, Hg, Ni, Pb, Cu, Zn;
- BTEX:
- $\bullet$  IPA;
- Alifatici clorurati cancerogeni;
- Alifatici clorurati non cancerogeni;
- Alifatici alogenati cancerogeni;
- Fitofarmaci;
- DDD, DDT, DDE;
- $\bullet$  Idrocarburi (C<12 e C>12);
- Oli minerali C10 C40;
- TOC:
- Composti organici persistenti.

I risultati delle analisi sul tal quale verranno posti a confronto con i limiti di cui agli allegati D e I alla Parte IVa del D.Lgs. 152/06 e s.m.i..

### 13.1.4.3 Test di cessione ai fini del recupero

Ai sensi dell'art. 184 ter del D. Lgs. 152/06 e s.m.i, nel caso in cui i materiali di risulta siano classificabili come rifiuti "speciali non pericolosi" potranno essere avviati ad operazioni di recupero così come disciplinato dall'art. 3 (recupero di materia) del D.M. 05/02/98 e s.m.i..

Sul materiale considerato rifiuto ai fini del recupero verrà pertanto effettuato il test di cessione ai sensi dell'Allegato 3 del D.M. 05/02/98 e s.m.i. "Criteri per la determinazione del test di cessione". Il set analitico di base sull'eluato sarà il seguente:

- Metalli: Ba, Cu, Zn, Be, Co, Ni, V, As, Cd, Cr tot, Pb, Se, Hg;
- Elementi inorganici: Nitrati, Fluoruri, Cloruri, Solfati, Cianuri;
- $\bullet$  pH;
- COD:
- Amianto.

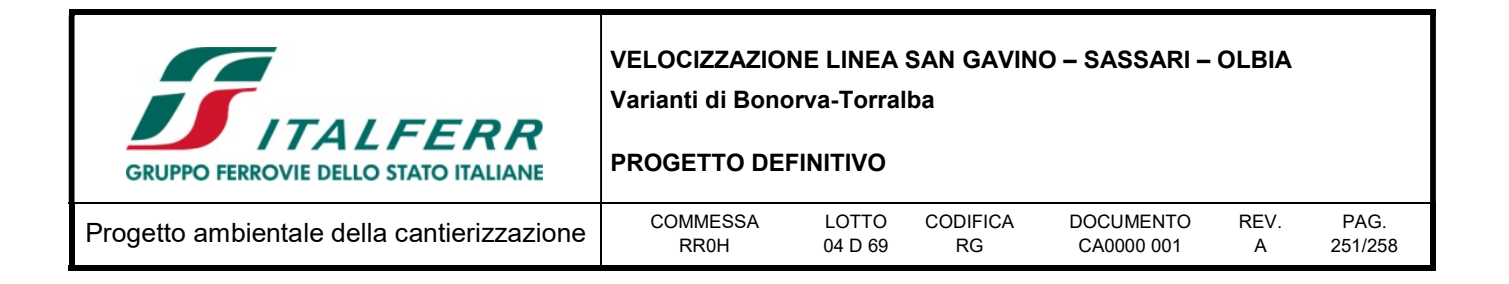

In particolare, i valori di concentrazione ottenuti saranno confrontati con quelli riportati in tabella di cui all'Allegato 3 del D.M. 5 febbraio 1998 e s.m.i. (D.M. n. 186 del 05/04/2006).

### 13.1.4.4 Test di cessione ai fini dello smaltimento

Sul materiale considerato rifiuto che si prevede di smaltire verrà effettuato il test di cessione per la verifica dell'ammissibilità in discarica ai sensi del D.M. 27.09.2010 (Tabella 2, Tabella 5, Tabella 6), nonché le analisi sul tal quale ai fini dell'ammissibilità in discarica per inerti (Tabella 3 dello stesso D.M.).Il set analitico di base sull'eluato sarà il seguente:

- Metalli: As, Ba, Cd, Cr tot, Cu, Hg, Mo, Ni, Pb, Sb, Se, Zn;
- Elementi inorganici: Fluoruri, Cloruri, Solfati;
- Indice fenolo;
- DOC:
- TDS.

I risultati delle analisi sull'eluato verranno posti a confronto con le Tabelle 2, 5 e 6 del D.M. 27/09/2010 (ammissibilità nelle diverse tipologie di discariche) per stabilire il sito di destinazione finale.

### 13.2 Valutazione

### 13.2.1 Impatto legislativo

L'aspetto ambientale esaminato è significativo in termini di impatto legislativo in quanto disciplinato da specifiche norme di riferimento.

### 13.2.2 Interazione opera – ambiente

La valutazione viene condotta tenendo presenti tre criteri differenti: la quantità, la severità e la sensibilità.

Nel caso in esame, si prevede di riutilizzare circa il 7 % dei materiali di risulta prodotti nell'ambito delle lavorazioni all'interno dello stesso appalto, mentre la maggior parte del materiale, circa il 93% per rimodellamento morfologico di siti di cava esterni. In qualità di rifiuto saranno trattati soli i volumi provenienti dalla dismissione della linea storica e eventuali demolizioni di manufatti presenti lungo la linea di progetto.

La severità indica l'arco di tempo in cui avviene l'attività di smaltimento/recupero. Poiché i lavori si svolgono su un arco temporale complessivo di circa 4,5 anni, ed i quantitativi di materiale in gioco sono controllati e limitati ad intervalli di tempo regolari, la durata dell'attività di conferimento esterno/smaltimento/recupero non è un parametro da ritenersi significativo.

La sensibilità viene ricondotta alla presenza o meno nel territorio di un numero adeguato di siti di conferimento/recupero/smaltimento per rispondere ai fabbisogni del progetto.

Per procedere all'analisi della sensibilità, nell'ambito della redazione del Progetto Definitivo è stata accertata la disponibilità dei siti di destinazione dei materiali di scavo in qualità di sottoprodotti nonché degli impianti per il recupero/smaltimento dei rifiuti. Per i dettagli sui siti di conferimento dei materiali di

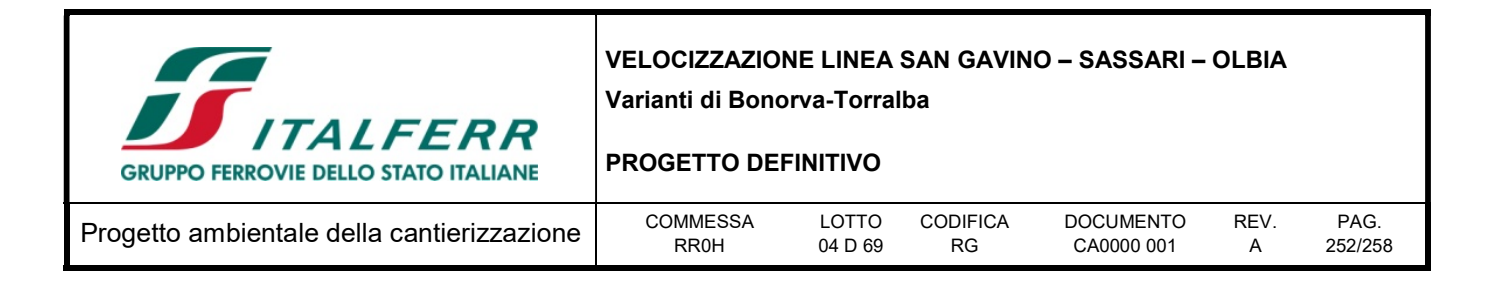

scavo da gestire in qualità di sottoprodotti si rimanda a quanto riportato nella relazione "Siti di approvvigionamento e smaltimento" codice elaborato RS2S00D69RGTA0000001.

Dalle considerazioni sopra esposte, in considerazione agli ingenti volumi di materiali in gioco si ritiene che l'impatto ambientale debba comunque essere considerato significativo.

### 13.2.3 Percezione delle parti interessate

Per l'aspetto ambientale in esame, in ragione della sua tipologia, non sono previsti interventi di mitigazione propriamente detti. Tuttavia il riutilizzo di parte del materiale di risulta per la realizzazione di rinterri e rilevati e come terreno vegetale nell'ambito degli stessi interventi, riduce parzialmente i quantitativi di materiale da approvvigionare dall'esterno.
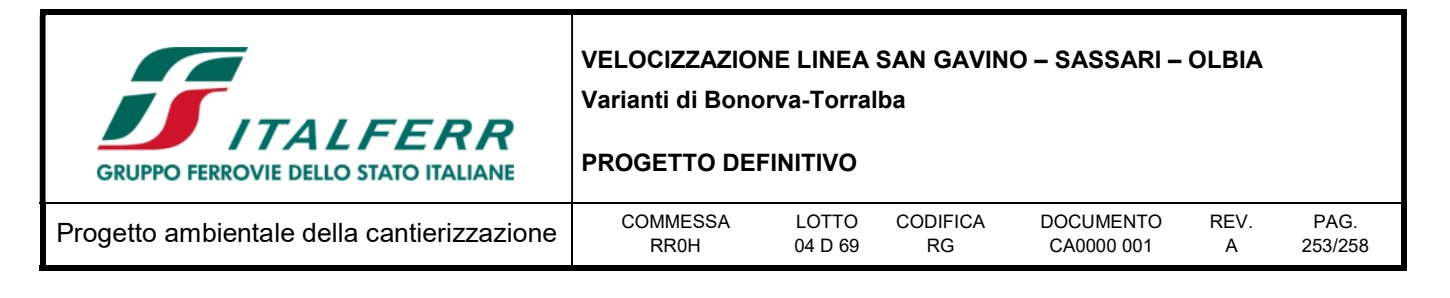

## 14 SOSTANZE PERICOLOSE

## 14.1 Descrizione

Per le attività previste all'interno delle diverse aree di lavorazione e di cantiere è possibile avere la necessità di utilizzare e stoccare sostanze pericolose quali sostanze chimiche, olii, vernici, solventi, carburanti. Gli impatti relativi a questo aspetto ambientale sono più apprezzabili in corrispondenza delle aree di cantiere ove vengono stoccate le sostanze stesse. Vista la tipologia di opere da realizzare e l'assenza di depositi di grandi dimensioni per lo stoccaggio di sostanze pericolose, si rileva che l'impatto della fase di realizzazione su questo aspetto ambientale è da considerarsi solo limitatamente ad eventuali sversamenti accidentali di tali sostanze.

## 14.2 Valutazione

## 14.2.1 Impatto legislativo

La legislazione prefissa le modalità di gestione all'interno del cantiere di molte sostanze chimiche pericolose, comprese le sostanze infiammabili e quelle tossiche. L'aspetto risulta di conseguenza significativo.

## 14.2.2 Interazione opera-ambiente

L'impatto ambientale sulla componente è costituito dalle modifiche indotte su di essa dalle attività di costruzione. Tale valutazione viene condotta tenendo presenti tre criteri differenti: la quantità, la severità e sensibilità.

Nel caso delle sostanze pericolose la quantità coincide con i volumi di sostanze che occorre approvvigionare e stoccare per la realizzazione delle opere. Tale quantità non è al momento stimabile, in quanto dipenderà unicamente dall'organizzazione dell'Appaltatore; essa risulta comunque estremamente limitata, vista la natura delle opere da realizzare.

La severità indica l'arco di tempo in cui avviene l'attività di stoccaggio, ed è dunque limitata nel tempo.

La sensibilità viene ricondotta alla presenza o meno nel territorio di terreni particolarmente sensibili all'inquinamento (terreni permeabili) ed alla presenza di eventuale falda acquifera: in tal senso, nel caso specifico, la sensibilità risulta essere significativa in quanto le opere da realizzare potrebbero interferire con la falda idrica.

In linea generale, vista la tipologia di opere da realizzare e l'assenza di depositi di grandi dimensioni per lo stoccaggio di sostanze pericolose, l'impatto della fase di realizzazione su questo aspetto ambientale è da considerarsi solo limitatamente ad eventuali sversamenti accidentali di tali sostanze. Nel complesso l'impatto ambientale può essere considerato poco significativo.

## 14.2.3 Percezione delle parti interessate

Nel caso in questione, per quanto valutato precedentemente, non si ritiene questo aspetto significativo nei confronti degli impatti attesi. Si ritiene quindi che l'aspetto non sia significativo.

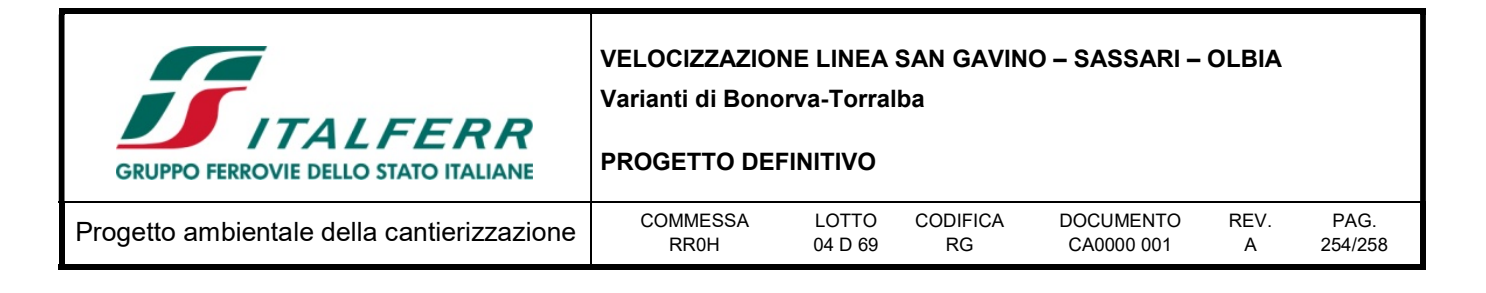

## 14.3 Mitigazioni ambientali

Come anticipato, gli impatti connessi all'utilizzo di sostanze pericolose non costituiscono impatti "certi" e di dimensione valutabile in maniera precisa a priori, ma piuttosto impatti potenziali. Una riduzione del rischio di impatti significativi connessi all'utilizzo di sostanze pericolose in fase di costruzione dell'opera può essere ottenuta applicando adeguate procedure operative nelle attività di cantiere, relative alla gestione e lo stoccaggio delle sostanze inquinanti e dei prodotti di natura cementizia, alla prevenzione dallo sversamento di oli ed idrocarburi. Tali procedure operative sono dettagliate nel paragrafo delle mitigazioni riferito alla componente acque.

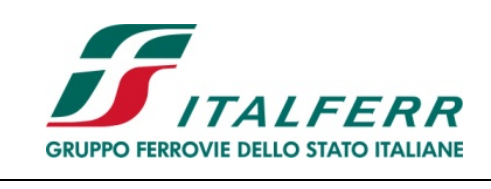

VELOCIZZAZIONE LINEA SAN GAVINO – SASSARI – OLBIA Varianti di Bonorva-Torralba

## PROGETTO DEFINITIVO

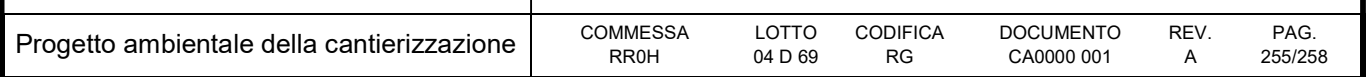

## 15 MATERIE PRIME

## 15.1 Descrizione

## 15.1.1 Materiali impiegati per la costruzione dell'opera

La realizzazione delle opere in progetto comporta un fabbisogno di circa 232.161 m<sup>3</sup> dei seguenti materiali principali:

- $\bullet$  inerti per calcestruzzo e anticapillare: circa 74.362 m<sup>3</sup>;
- $\bullet$  materiale per rilevati e supercompattato: circa 133.541 m<sup>3</sup>;
- rinterri/ritombamenti sottoposti ad azioni ferroviarie e/o stradali:  $14.614 \text{ m}^3$ ;
- terreno vegetale 9.644.

Tale fabbisogno sarà, in parte, compensato dal materiale generato dalla realizzazione delle opere in progetto e, in parte (circa 207.903 m<sup>3</sup>), da siti esterni.

In definitiva, quindi, si prevede la produzione di circa 360.399 m<sup>3</sup>, che sarà impiegato come a seguire:

- utilizzo interno in qualità di sottoprodotto: circa 24.254 m<sup>3</sup>
- $\bullet$  utilizzo esterno in qualità di sottoprodotto: circa 336.147 m<sup>3</sup>.

Per maggiori dettagli sui quantitativi si rimanda agli elaborati specialistici di riferimento delle opere civili.

Un elenco delle cave attive individuate in prossimità delle aree di intervento per la fornitura di inerti è indicato nella tabella seguente, per ulteriori informazioni riguardo agli impianti di approvvigionamento individuati si rimanda all'elaborato Relazione Generale – Siti di approvvigionamento e smaltimento RR0H04D69RGCA0000002A.

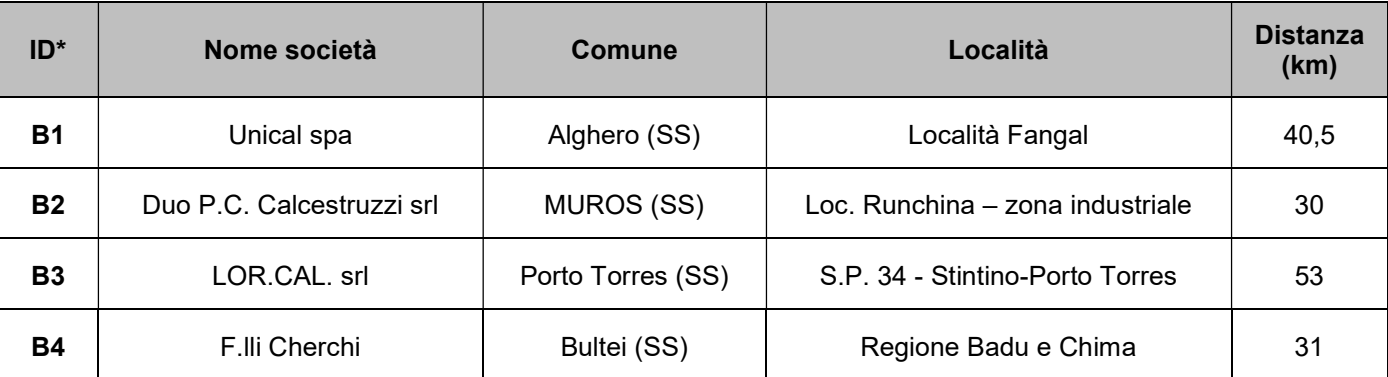

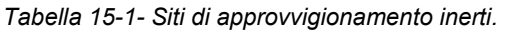

\* Il Codice dell'impianto corrisponde a quello riportato nella Tavola "Corografia siti di approvvigionamento e smaltimento" RR0H04D69CZCA0000001A

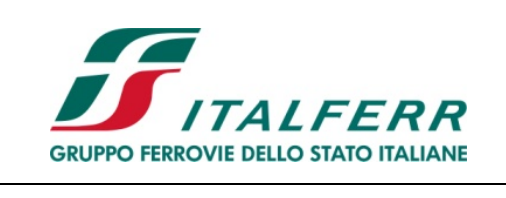

VELOCIZZAZIONE LINEA SAN GAVINO – SASSARI – OLBIA Varianti di Bonorva-Torralba

PROGETTO DEFINITIVO

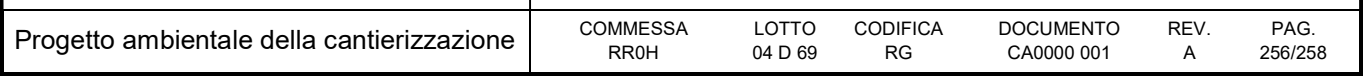

## 15.2 Valutazione

## 15.2.1 Impatto legislativo

Per la componente in oggetto, non esiste una normativa di riferimento che determina eventuali limiti da rispettare o adempimenti da attuare. Per cui, in relazione alla normativa, tale aspetto non è significativo.

## 15.2.2 Interazione opera – ambiente

L'impatto ambientale sulla componente è costituito dalle modifiche indotte su di essa dalle attività di costruzione. La valutazione viene condotta tenendo presenti tre criteri differenti: la quantità, la sensibilità e la severità.

Nel caso delle materie prime la quantità coincide con i volumi di materiale che occorre approvvigionare per la realizzazione delle opere.

La sensibilità viene ricondotta alla presenza o meno nel territorio di un numero adeguato di impianti di approvvigionamento per rispondere ai fabbisogni del progetto.

Appare evidente come entrambi i parametri, quantità e sensibilità, siano strettamente correlati alla possibilità, soprattutto per quanto riguarda gli inerti, di recuperare i materiali necessari direttamente in cantiere (es: ghiaia, sabbia, etc).

L'analisi della sensibilità è stata condotta verificando nel territorio circostante le aree di lavoro al fine di verificare la capacità delle cave di prestito di fornire gli inerti necessari per la realizzazione delle opere e per il confezionamento dei calcestruzzi e per la realizzazione dei rilevati.

I risultati dell'analisi relativa alle cave (insieme a quella sui potenziali siti di smaltimento/recupero dei materiali di risulta) sono presentati nella specifica relazione RR0H04D69RGCA0000002A.

I principali siti di approvvigionamento dei materiali e di conferimento delle terre e rocce da scavo sono stati scelti al fine di minimizzare le interferenze con le aree a destinazione d'uso residenziale, coinvolgere le strade a maggior capacità di traffico, eseguire percorsi più rapidi per il collegamento tra cantieri, aree di lavoro e siti di approvvigionamento dei materiali da costruire e di conferimento dei materiali di risulta, minimizzare le interferenze con la rete viaria locale.

Nel caso in esame, i quantitativi in gioco sono significativi. Tuttavia, in considerazione delle soluzioni di gestione individuate, e della disponibilità dei soggetti esterni presenti nel territorio a fornire i quantitativi di materie prime necessarie alla realizzazione dell'opera, non sembrano emergere particolari criticità.

Nello specifico i quantitativi di materiale da impiegare prevalentemente per la formazione dei calcestruzzi saranno ricavati in minima parte dal riutilizzo dei materiali di scavo ed in maggior parte da cave operanti sul territorio. I quantitativi di materiali da approvvigionare dall'esterno risultano comunque compatibili con le disponibilità dei diversi siti di cava presenti nel territorio limitrofo.

L'analisi della sensibilità è stata condotta verificando, nel territorio circostante le aree di lavoro, la capacità delle cave di prestito di fornire gli inerti necessari per la realizzazione delle opere e per il confezionamento dei calcestruzzi.

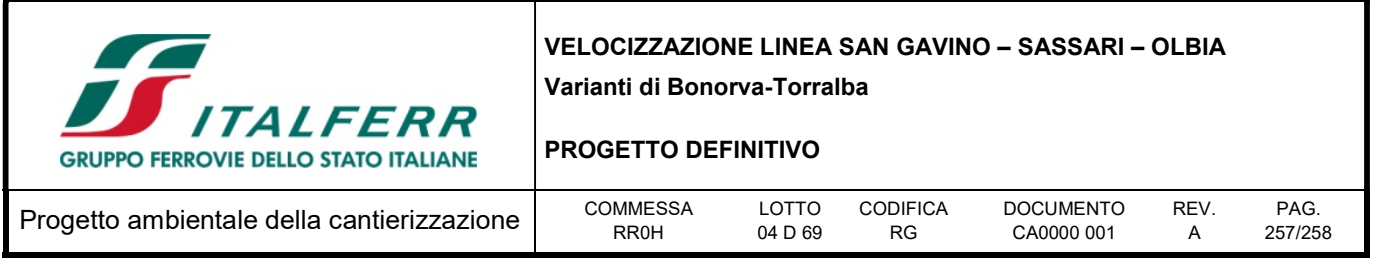

A seguito di tali considerazioni si ritiene che la sensibilità indotta dalle problematiche in questione possa essere considerata trascurabile.

La severità indica invece l'arco di tempo in cui avviene l'attività di approvvigionamento, che è strettamente correlata alla durata delle attività di cantiere (circa 4,5 anni). L'acquisizione delle diverse materie prime necessarie alla realizzazione dell'opera è controllata e limitata ad intervalli di tempo regolari. Quindi anche la durata dell'approvvigionamento è un parametro trascurabile.

## 15.2.3 Percezione delle parti interessate

Puressendo i quantitativi in gioco non significativi, i soggetti esterni presenti nel territorio (fornitori di materiali inerti e calcestruzzo) si sono dimostrati interessati a fornire i quantitativi di materie prime necessarie alla realizzazione dell'opera.

## 15.3 Mitigazioni ambientali

Si prevede il massimo riutilizzo delle terre provenienti dalla realizzazione delle opere, riducendo al minimo il quantitativo di materiale da approvvigionare da siti esterni.

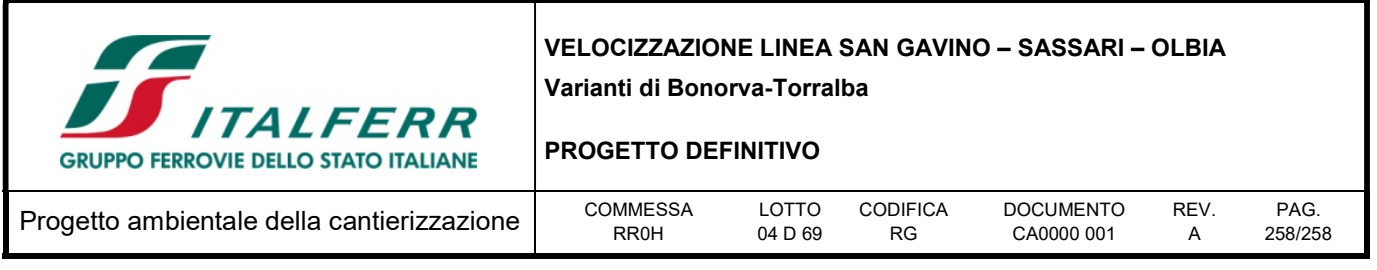

## 16 ASPETTI AMBIENTALI DI PROCESSO

Si riportano nella tabella che segue, a scopo riepilogativo, i risultati della fase di identificazione degli aspetti ambientali di processo (AAPC) scaturiti a seguito della valutazione di significatività.

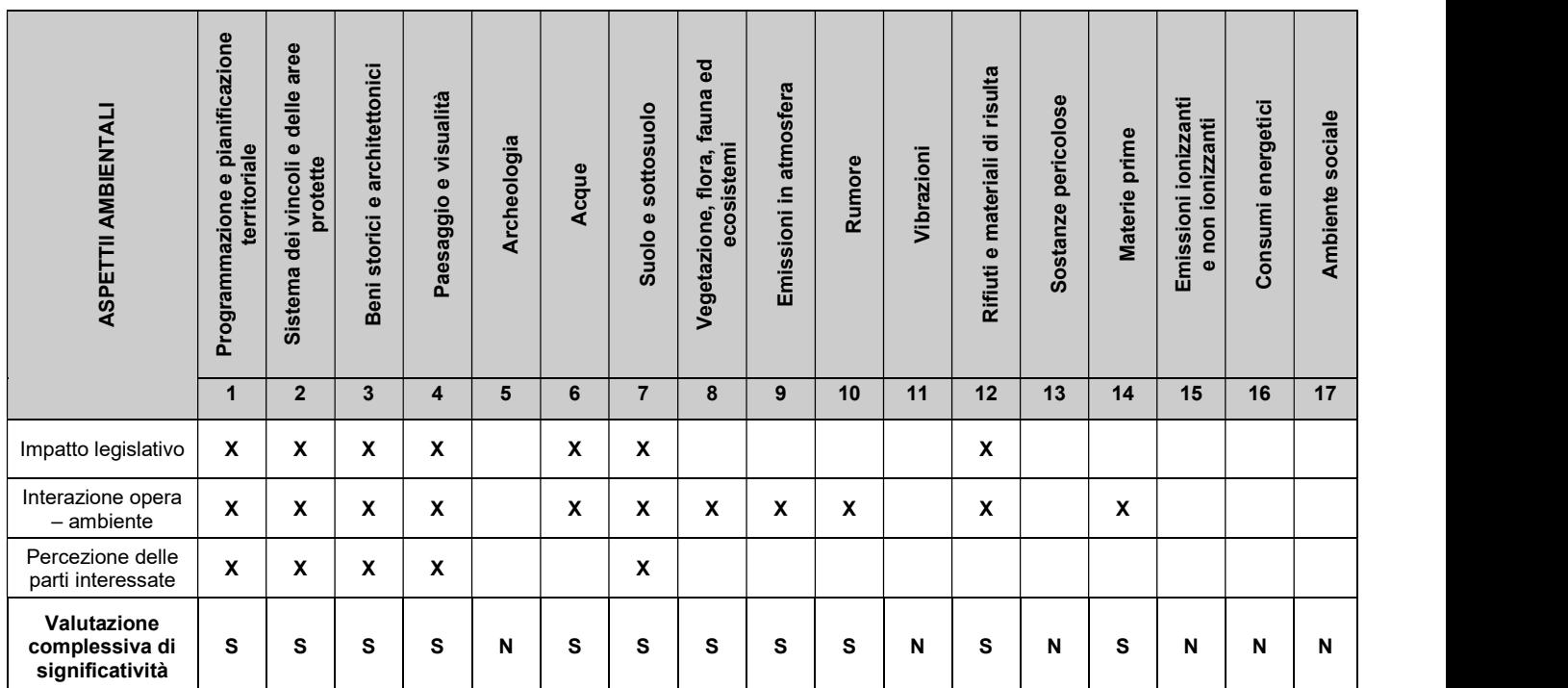

Tabella 16-1- Aspetti ambientali di processo (AAPC) dei cantieri per le opere da realizzarsi.

Allegato 1 – Quadro Normativo

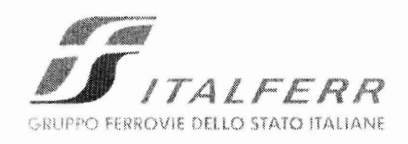

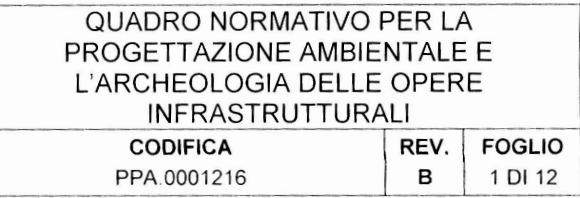

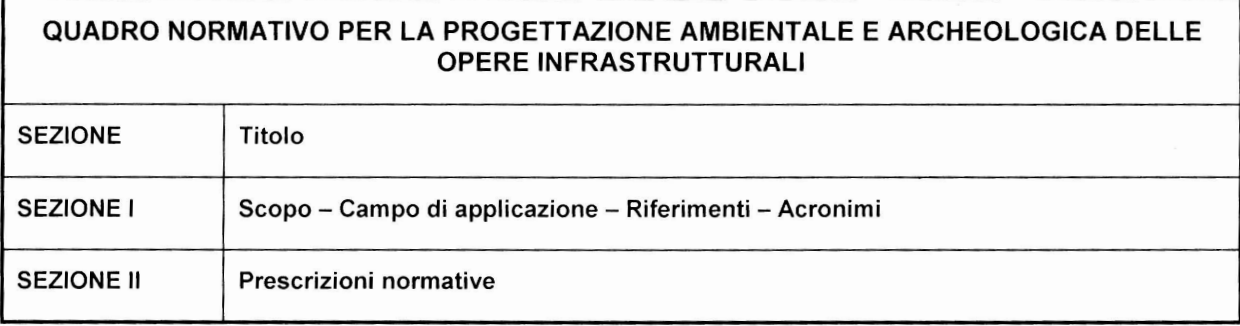

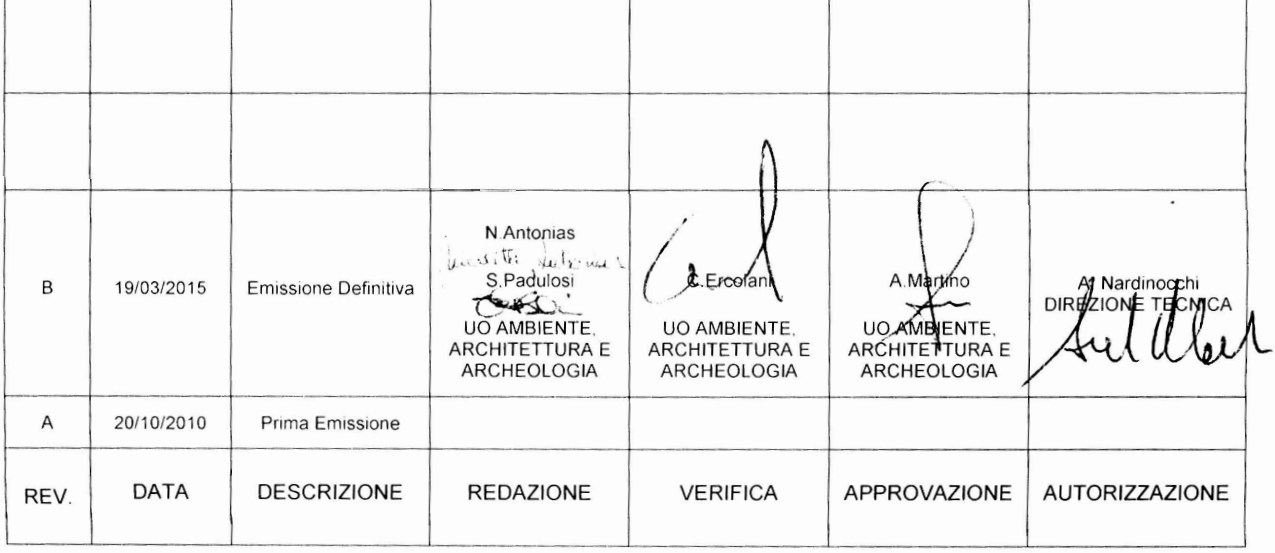

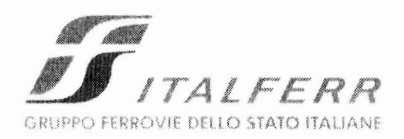

### QUADRO NORMATIVO PER LA PROGETTAZIONE AMBIENTALE E L'ARCHEOLOGIA DELLE OPERE INFRASTRUTTURALI

**CODIFICA** REV. **FOGLIO** PPA.0001216  $\, {\bf B}$ 2 DI 12

## **INDICE**

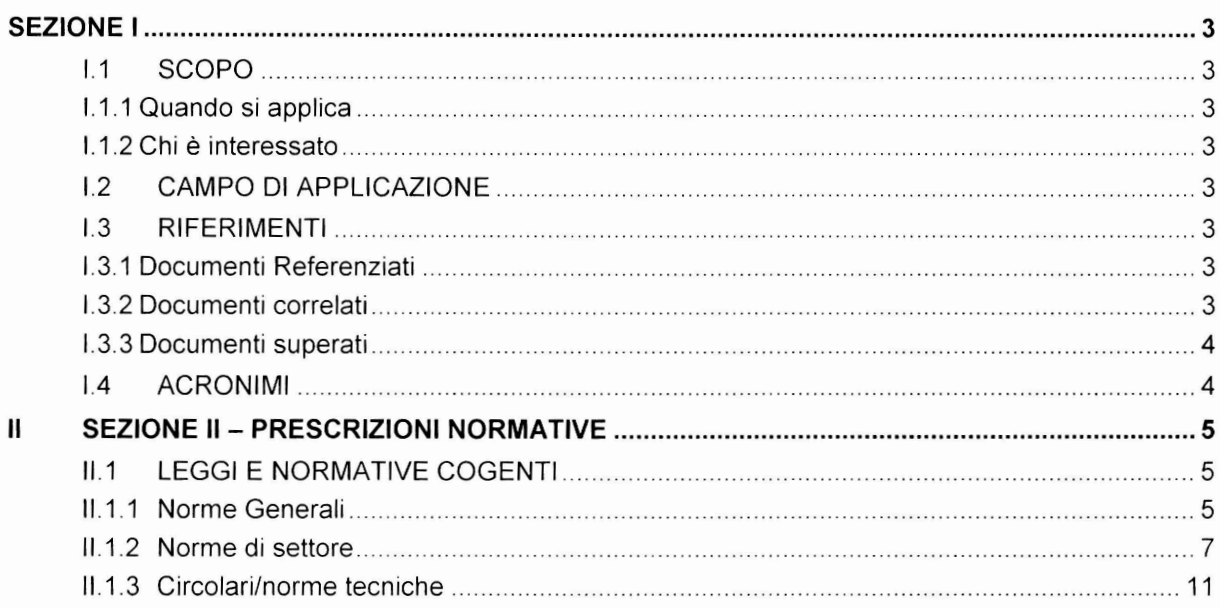

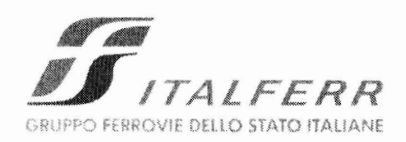

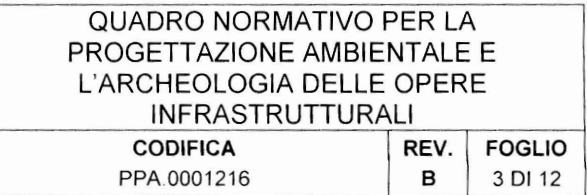

## **SEZIONE I**

### $1.1$ **SCOPO**

Il presente documento contiene l'elenco delle principali norme ambientali di riferimento, nonché ulteriori riferimenti correlati alle tematiche specifiche in campo ambientale.

Tale quadro di adempimenti, riportato nel seguito, è rappresentato a titolo indicativo e non esaustivo.

## I.1.1 Quando si applica

Questo documento si applica ogni qualvolta si debba redigere uno studio o progetto ambientale/ archeologico; esso costituisce l'elenco dei riferimenti normativi dal quale estrarre quelli da prendere a riferimento per ogni singolo progetto/studio. Per specifiche esigenze è possibile che i riferimenti normativi elencati debbano essere integrati con ulteriori norme non contenute nel presente documento.

Questo documento costituisce parte integrante del presidio normativo di cui al Manuale di Progettazione di Italferr (Rif. [2]) ed è compilato nel rispetto della Specifica Tecnica per i documenti aventi la funzione sopra citata (Rif. [1]). Esso deve sempre essere applicato unitamente agli omologhi documenti emessi dalle altre U.O.della Direzione Tecnica, costituenti il presidio normativo di cui al Manuale di Progettazione.

## 1.1.2 Chi è interessato

Questo documento costituisce un riferimento per tutti coloro che operano nell'ambito definito al paragrafo I.2.

#### **CAMPO DI APPLICAZIONE**  $12$

Studi e Progetti ambientali ed archeologici di opere infrastrutturali.

#### $1.3$ **RIFERIMENTI**

## **1.3.1 Documenti Referenziati**

Per i documenti referenziati è necessario riportare sia la data che la revisione in quanto le informazioni, a partire dalle quali il presente documento è stato sviluppato, potrebbero variare nelle revisioni successive.

Rif. [1] Italferr, documento nº PPA.0000969, intitolato "Modalità di compilazione dei documenti che compongono il presidio normativo", datato 09/03/2010.

## 1.3.2 Documenti correlati

I documenti correlati sono documenti la cui lettura è consigliata per allargare la conoscenza dell'ambito nel quale il presente documento si inquadra.

Non si riporta la revisione e la data in quanto si fa riferimento all'ultima revisione del documento citato.

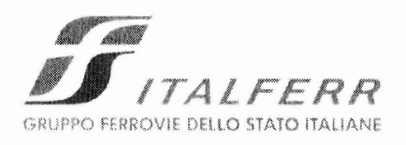

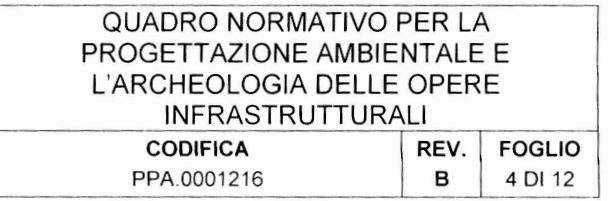

Rif. [2] Italferr, documento nº PR0.0000689, intitolato "Manuale di Progettazione".

## 1.3.3 Documenti superati

Il presente documento modifica il documento intitolato "Quadro Normativo per la Progettazione Ambientale e l'Archeologia delle opere infrastrutturali" emesso in revisione A il 20/10/2010 per tenere conto degli aggiornamenti normativi sopraggiunti in tema di Ambiente e Archeologia.

#### **ACRONIMI**  $\overline{14}$

RFI: Rete Ferroviaria Italiana

UO: Unità Organizzativa

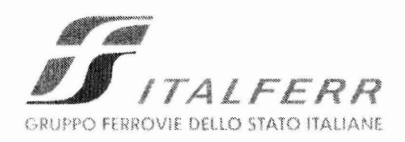

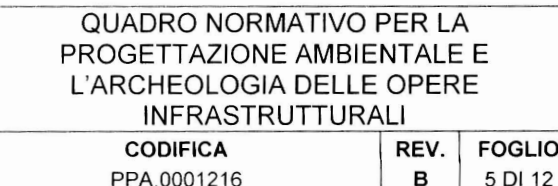

### **SEZIONE II - PRESCRIZIONI NORMATIVE**  $\mathbf{u}$

Si evidenzia la necessità di integrare il quadro normativo generale di seguito riportato con eventuali prescrizioni locali emanate da Autorità Competenti in relazione ad esempio agli aspetti ambientali Acque, Terre e Rifiuti, Materie Prime, Programmazione - Pianificazione Territoriale - Aree Protette -VIA e VAS, Rumore, come peraltro indicato nelle note riportate negli appositi paragrafi.

## **II.1 LEGGI E NORMATIVE COGENTI**

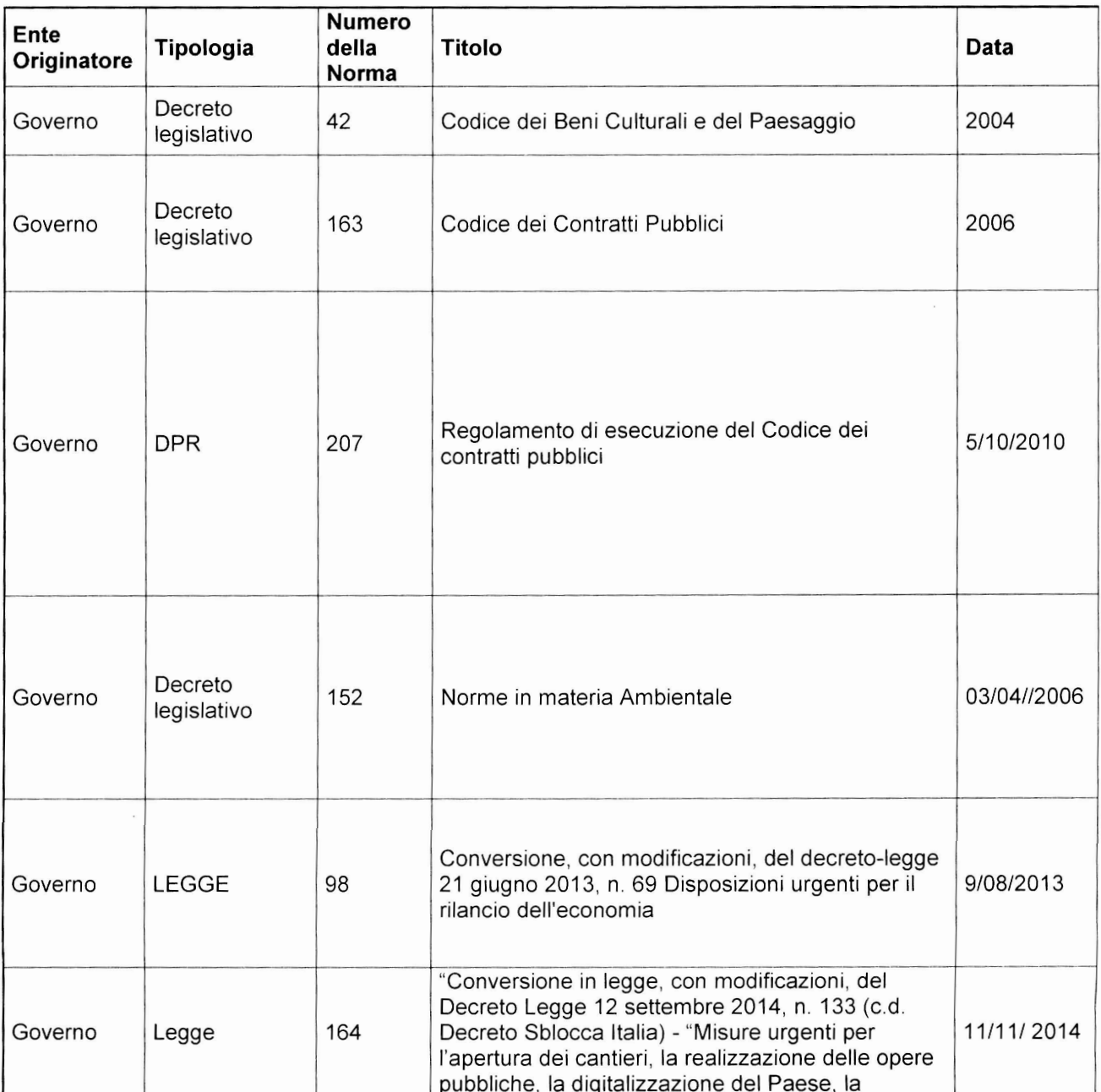

## **II.1.1 Norme Generali**

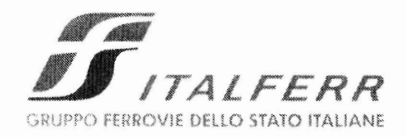

### QUADRO NORMATIVO PER LA PROGETTAZIONE AMBIENTALE E L'ARCHEOLOGIA DELLE OPERE INFRASTRUTTURALI

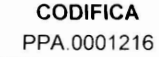

REV. FOGLIO 6 DI 12  $\, {\bf B}$ 

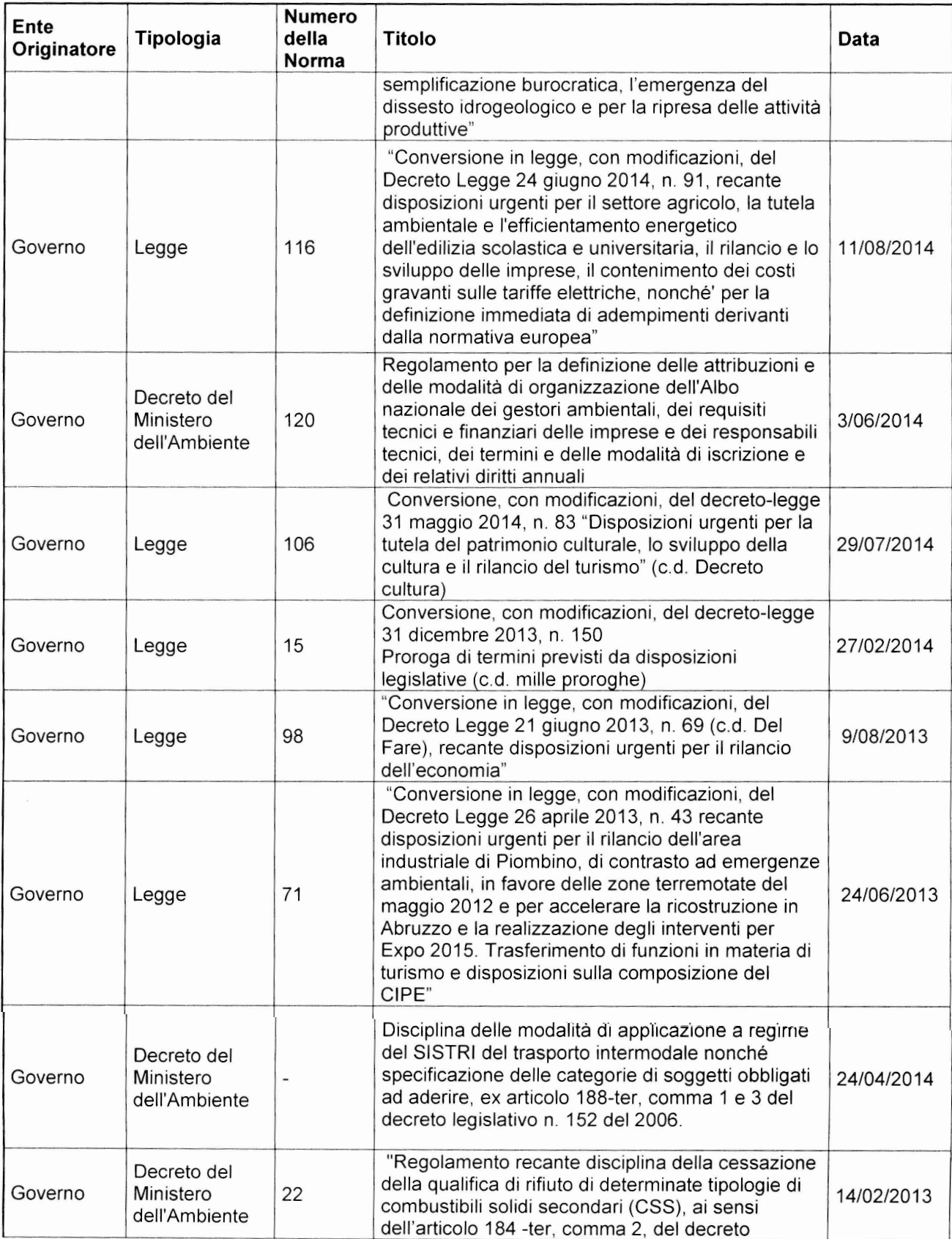

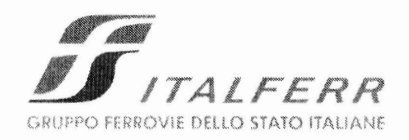

### QUADRO NORMATIVO PER LA PROGETTAZIONE AMBIENTALE E L'ARCHEOLOGIA DELLE OPERE INFRASTRUTTURALI

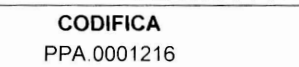

REV. **FOGLIO**  $\, {\bf B} \,$ 7 DI 12

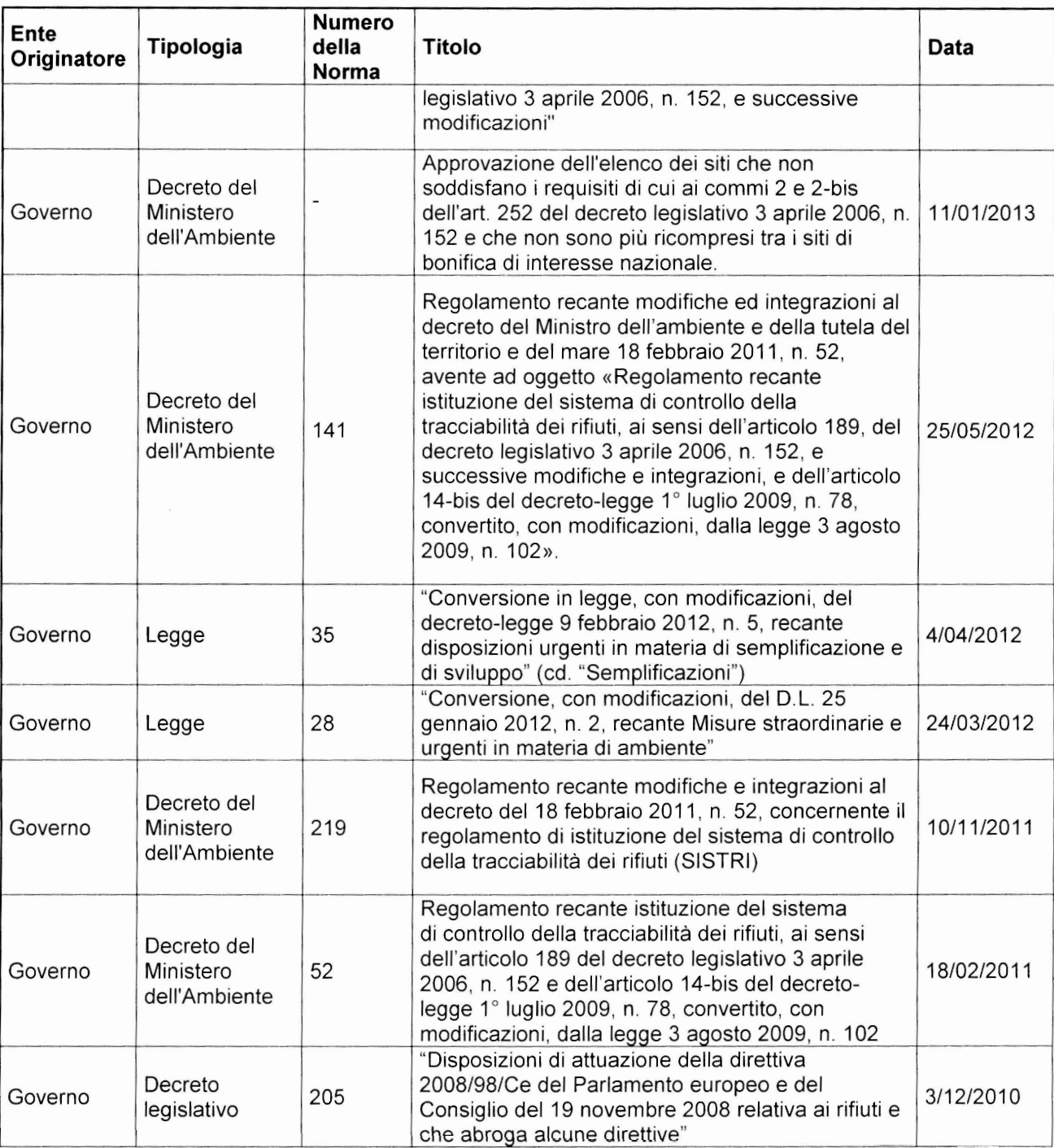

## II.1.2 Norme di settore

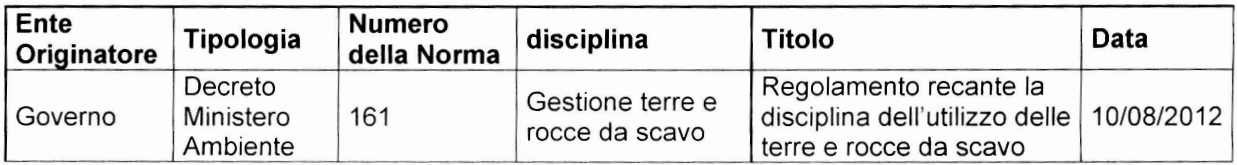

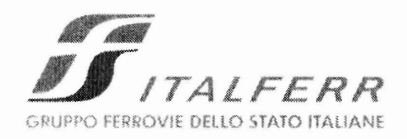

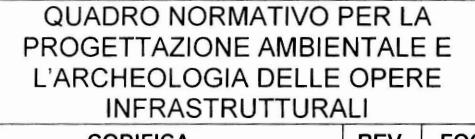

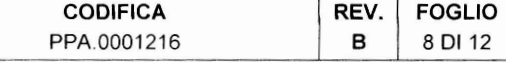

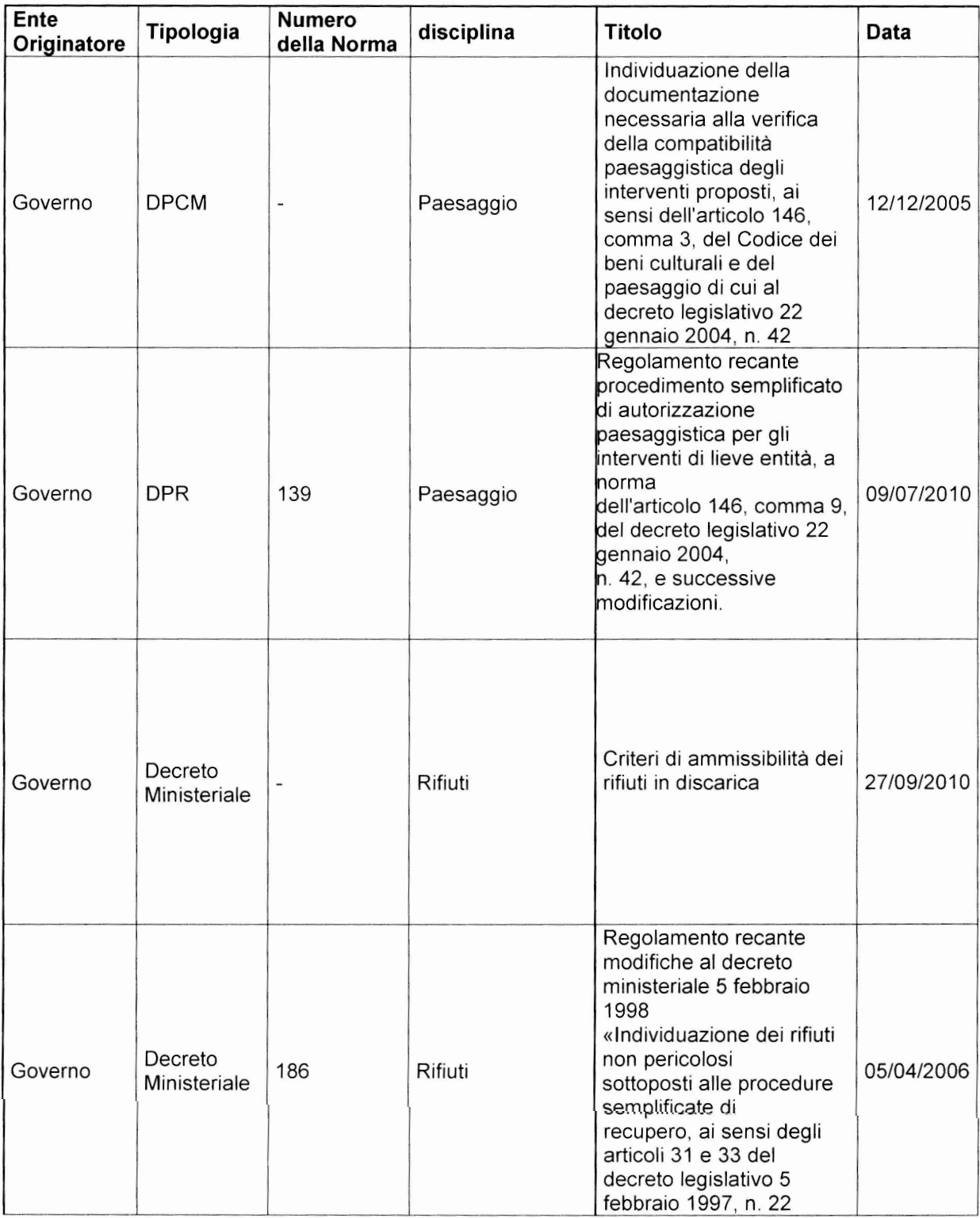

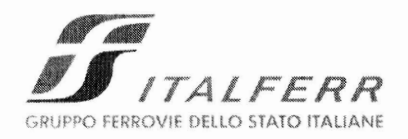

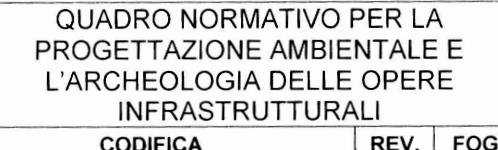

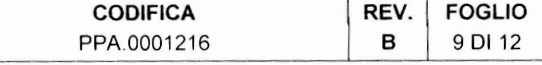

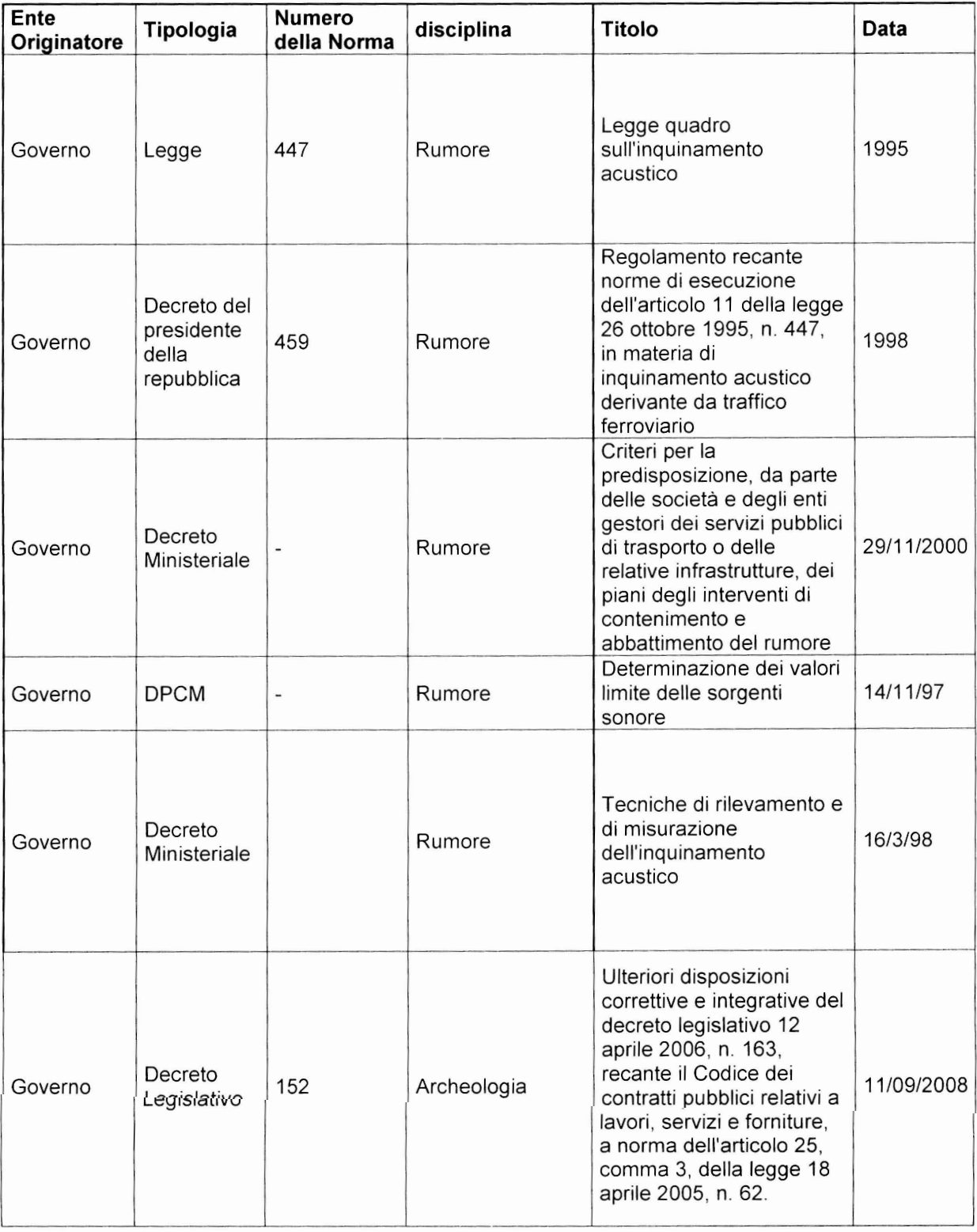

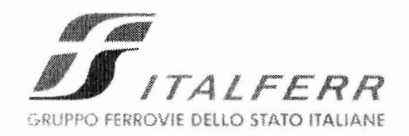

J.

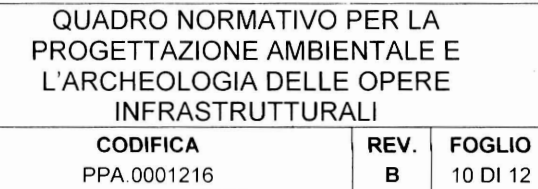

 $\tau$ 

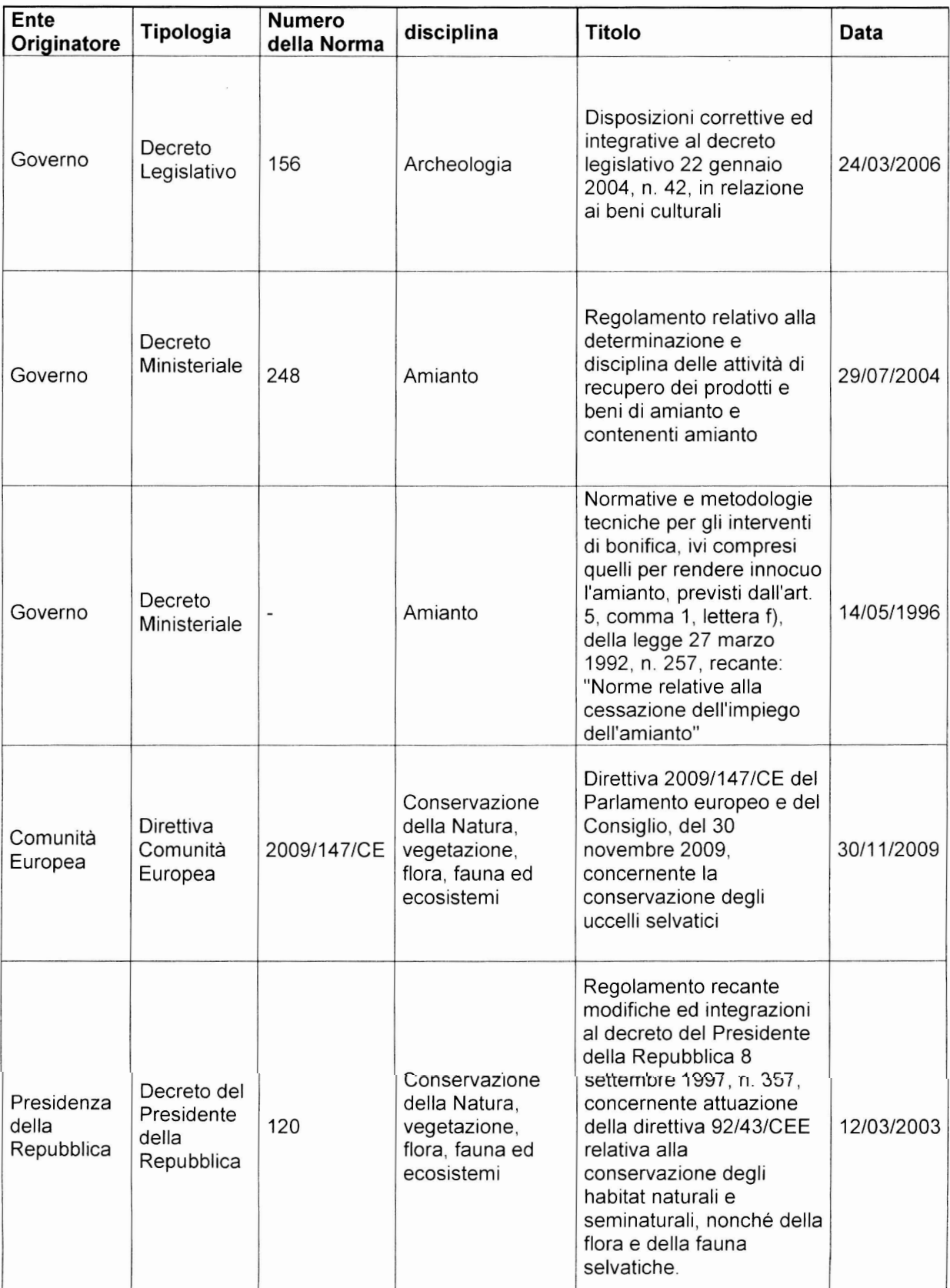

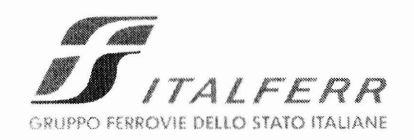

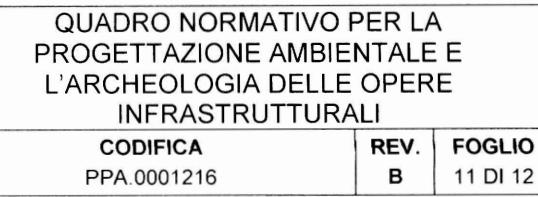

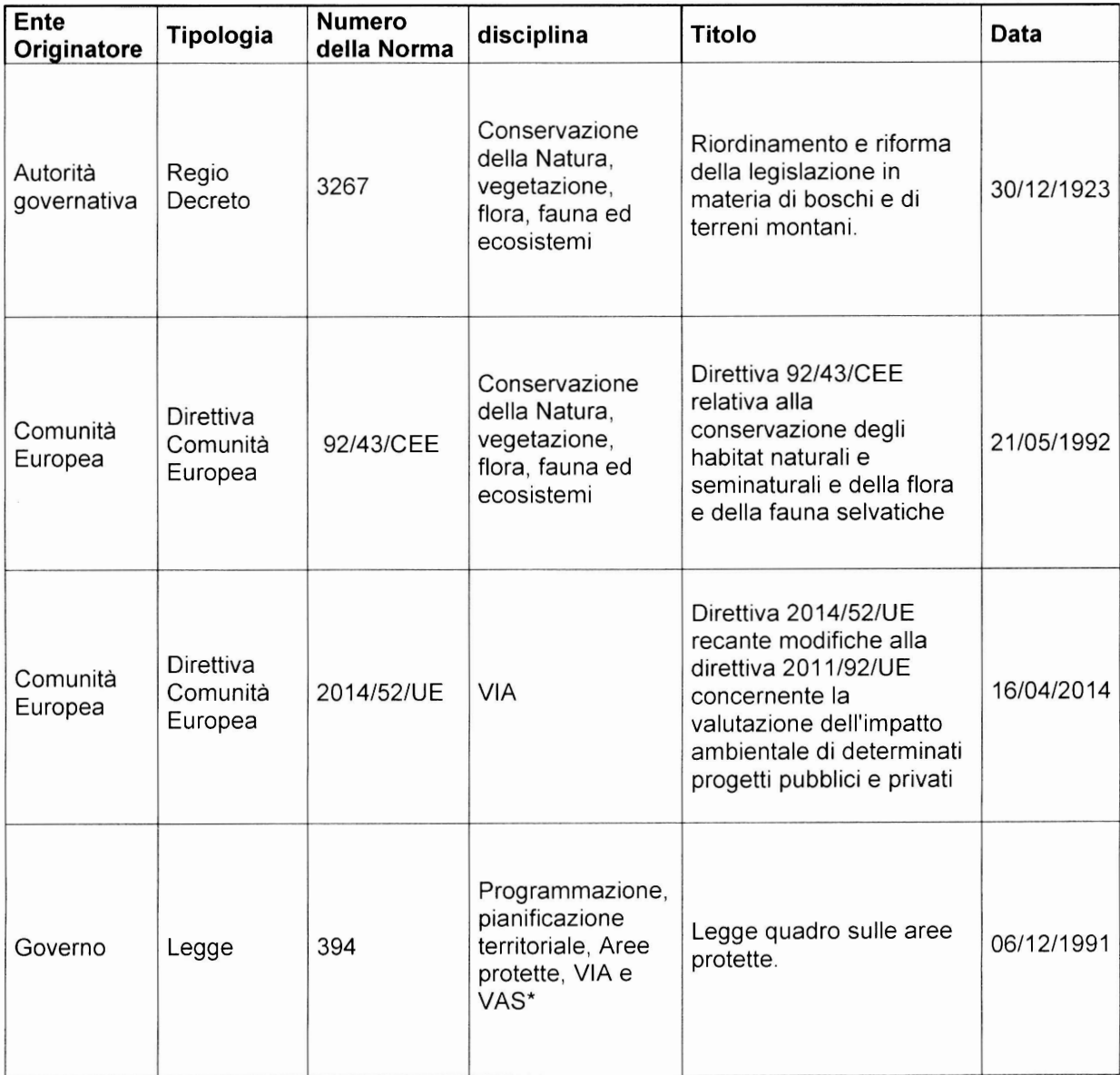

\*: la pianificazione territoriale in ambito locale o sovraordinato è demandata ai singoli strumenti urbanistici e territoriali vigenti; per le normative regionali specifiche in materia di Aree protette, VIA e VAS occorre f

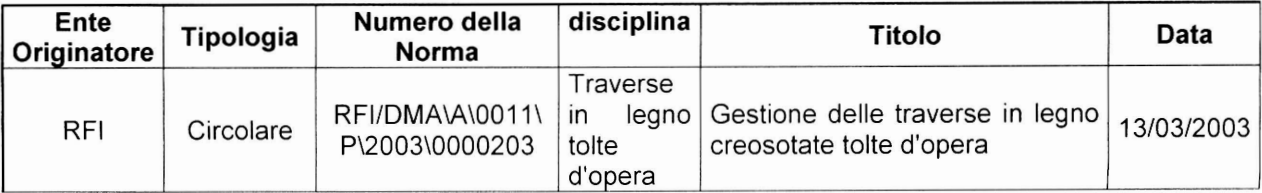

## II.1.3 Circolari/norme tecniche

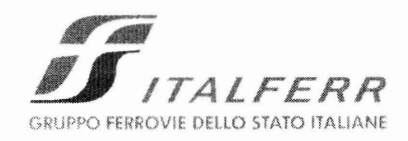

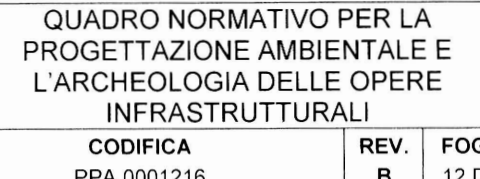

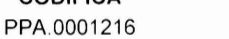

GLIO **B** 12 DI 12

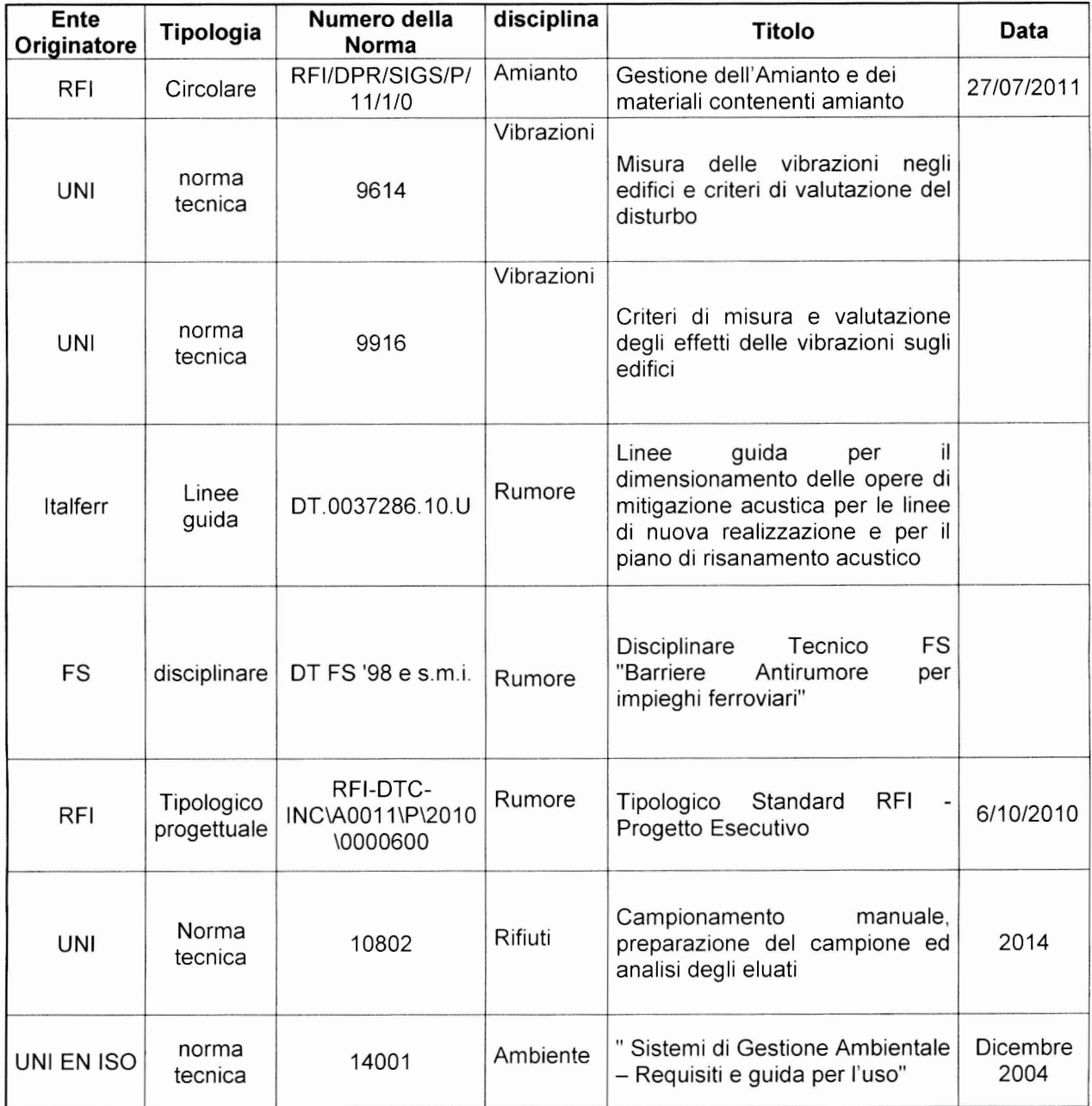

## **ALLEGATO 2**

Calcolo produzione polveri

### *Stima delle polveri emesse in fase di:* 1.4 *Area stoccaggio (stoccaggio materiali da costruzione)* AS01

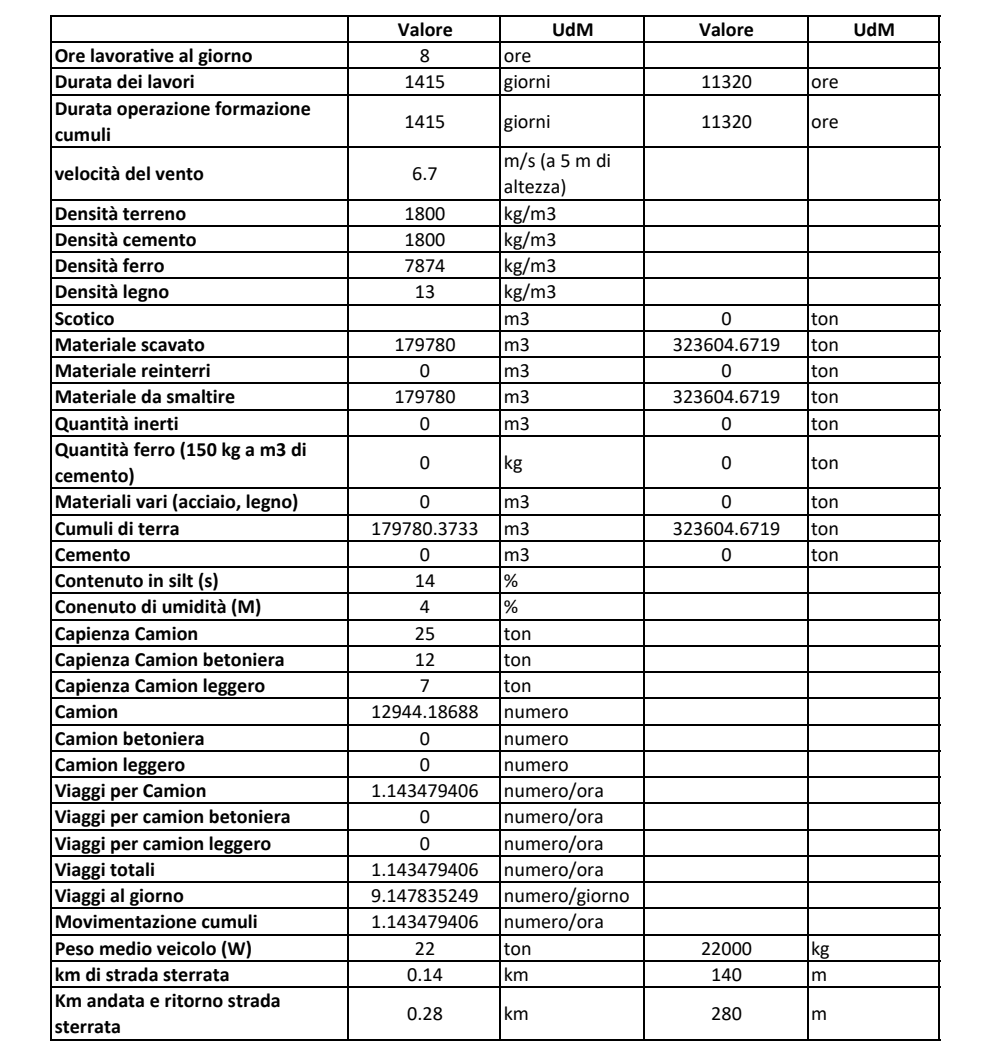

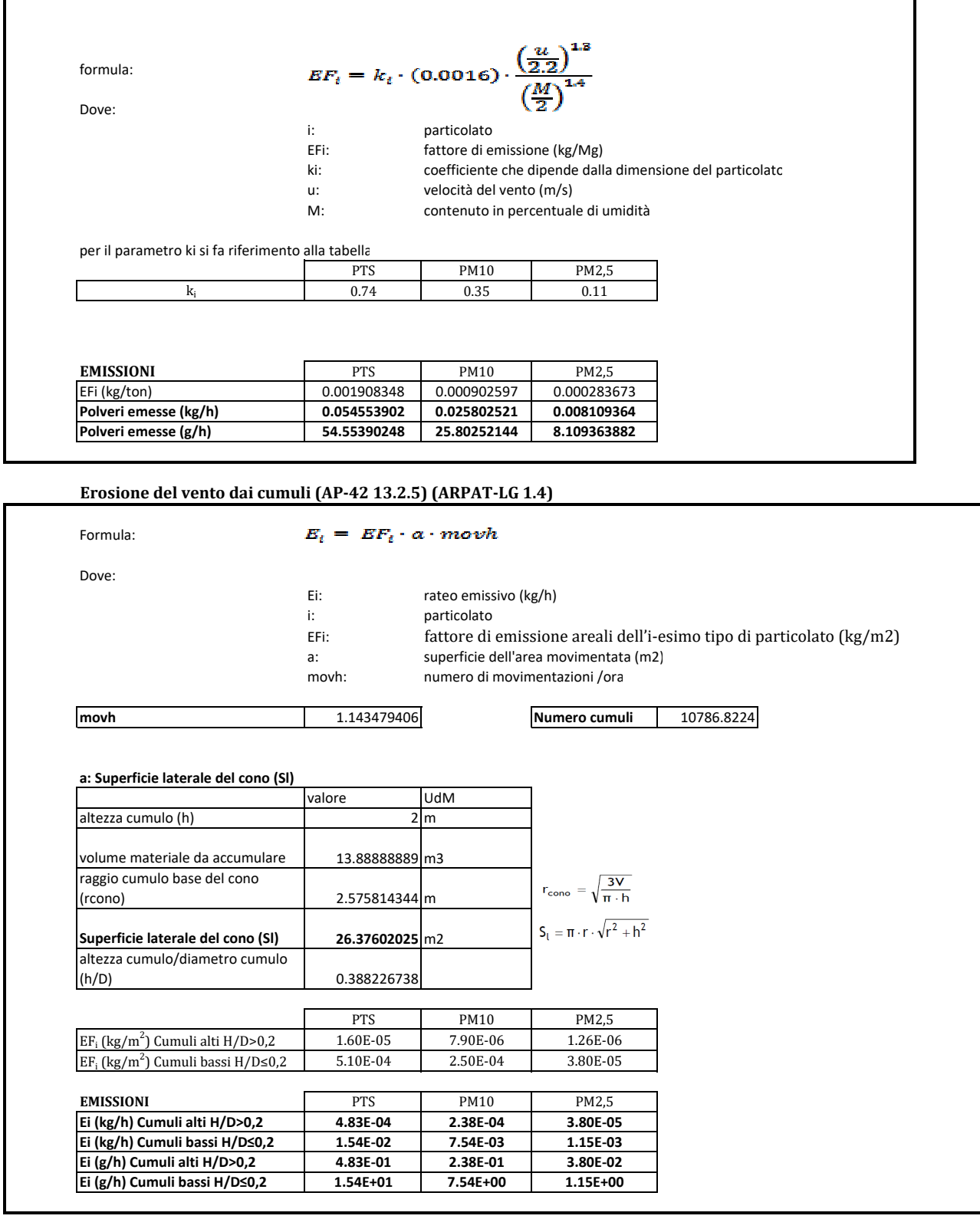

**Formazione e stoccaggio di cumuli (AP-42 13.2.4) (ARPAT-LG 1.3)**

**Transito di mezzi su strade non asfaltate (AP-42 13.2.2) - (ARPAT 1.5)**

Formula:

$$
EF_i = k_i \cdot \left(\frac{s}{12}\right)^{a_1} \cdot \left(\frac{W}{3}\right)^{b_i}
$$

dove:

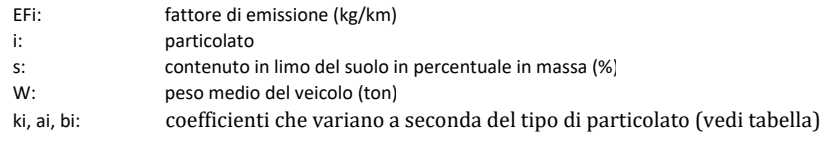

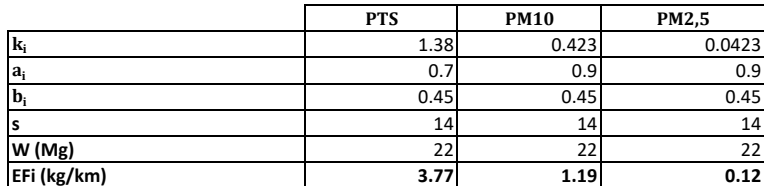

Formula:  $E_i = EF_i \cdot kmh$ 

**dove:**

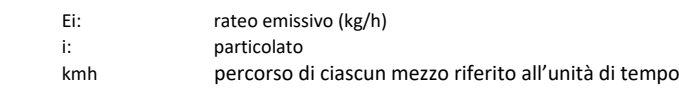

## **EMISSIONI**

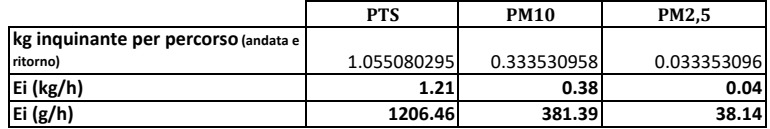

**COEFFICIENTE DI ABBATTIMENTO**  $C(\%) = 100 - (0.8 \cdot P \cdot trh \cdot \tau)/I$ 

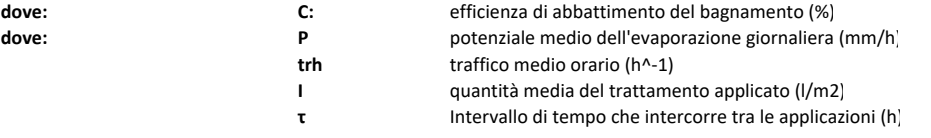

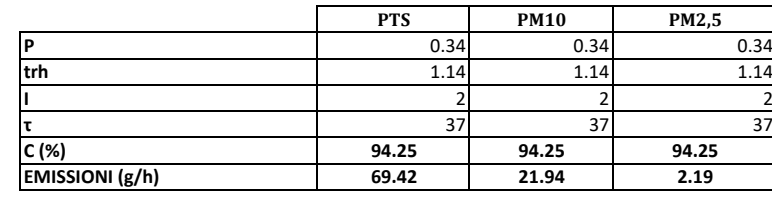

## **EMISSIONI TOTALI**

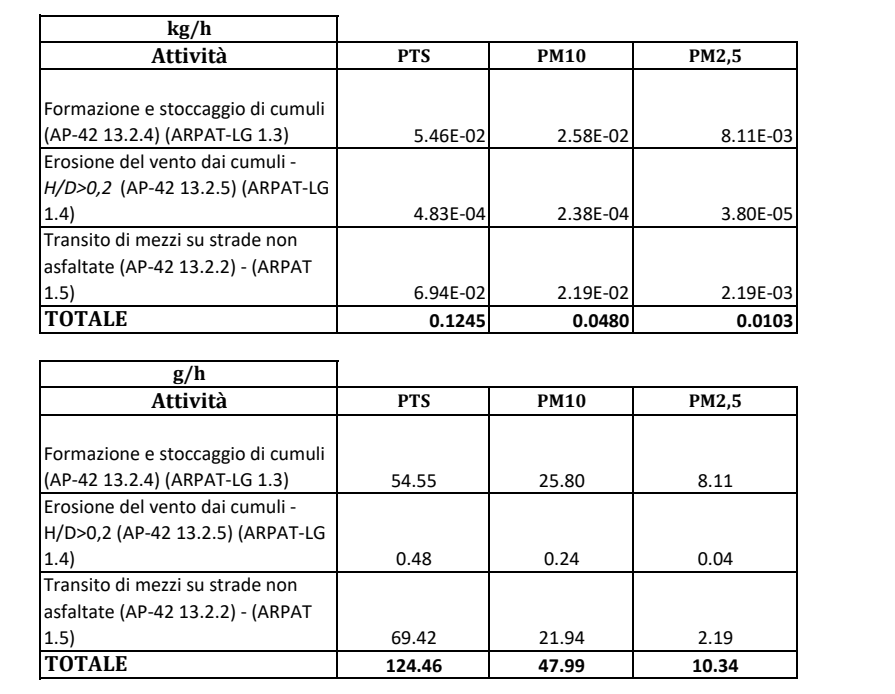

### *Stima delle polveri emesse in fase di:* 1.4 *Area stoccaggio (stoccaggio materiali da costruzione)* AS02

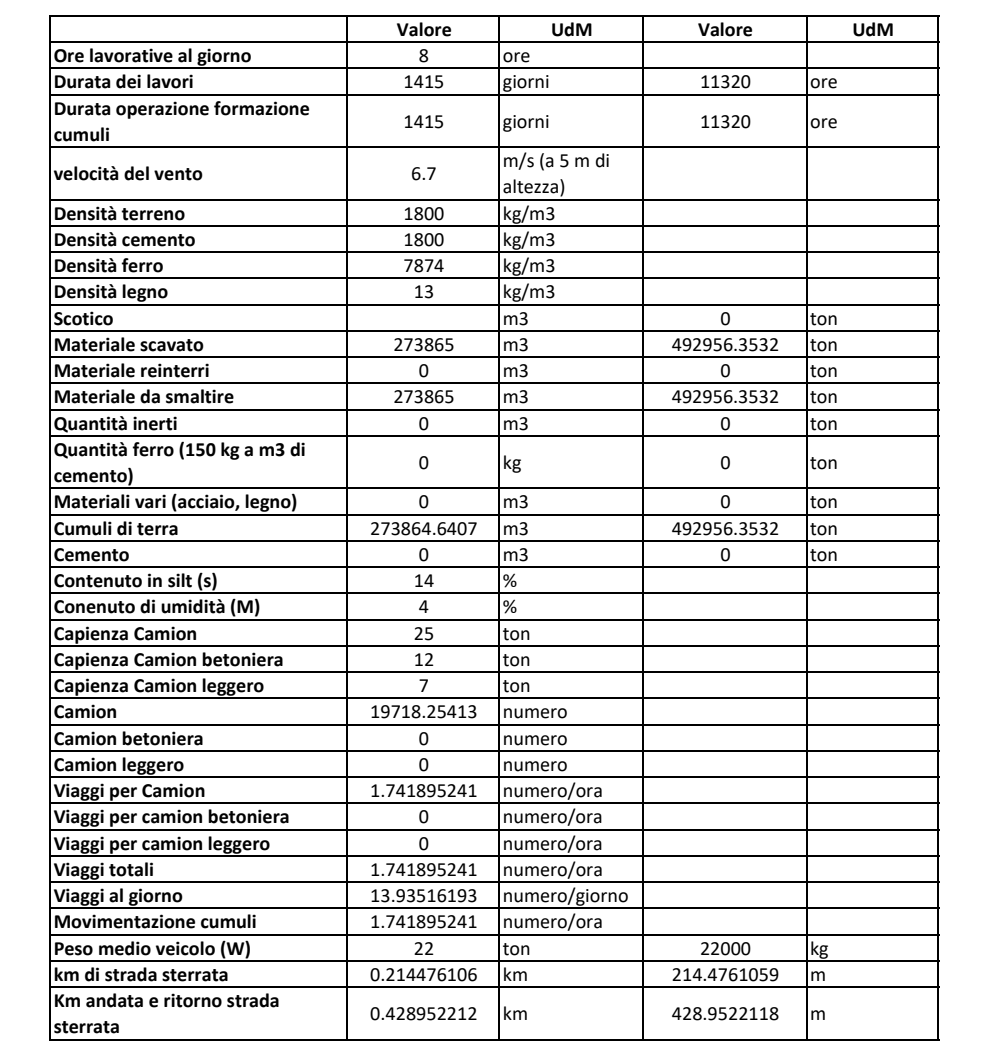

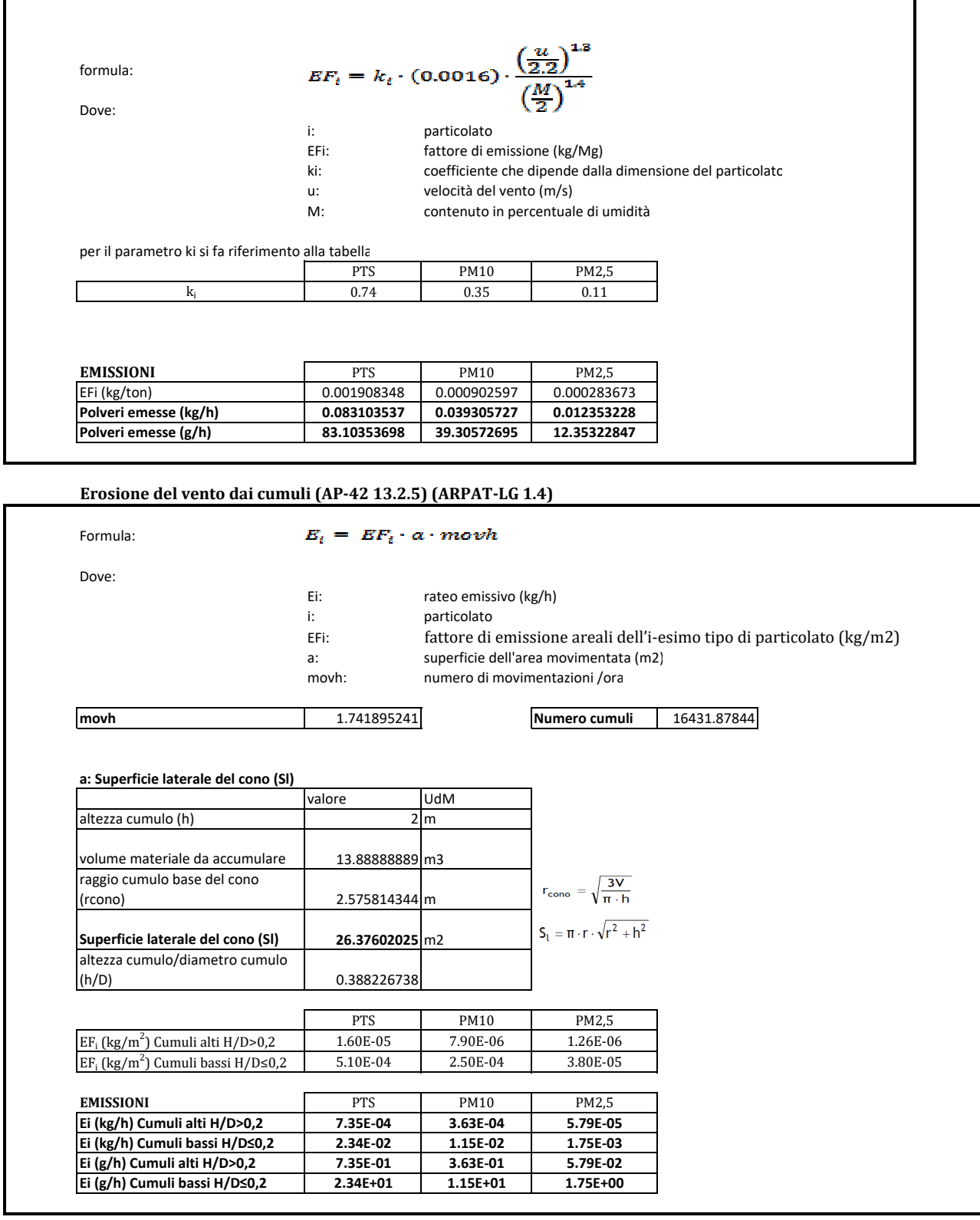

**Formazione e stoccaggio di cumuli (AP-42 13.2.4) (ARPAT-LG 1.3)**

**Transito di mezzi su strade non asfaltate (AP-42 13.2.2) - (ARPAT 1.5)**

Formula:

$$
EF_i = k_i \cdot (\frac{s}{12})^{a_1} \cdot (\frac{W}{3})^{b_i}
$$

dove:

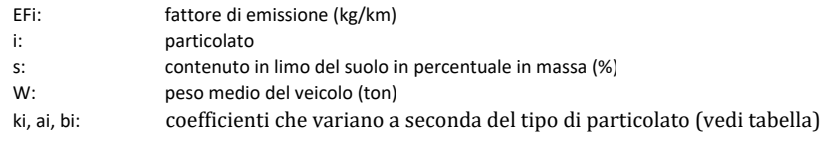

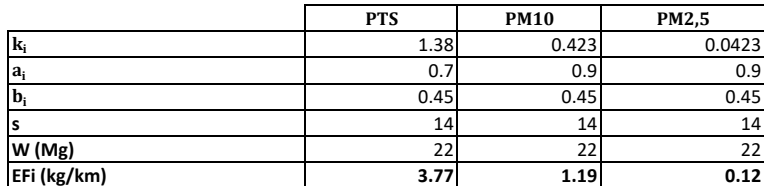

## Formula:  $E_i = EF_i \cdot kmh$

**dove:**

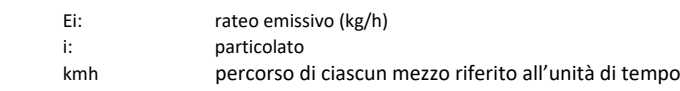

## **EMISSIONI**

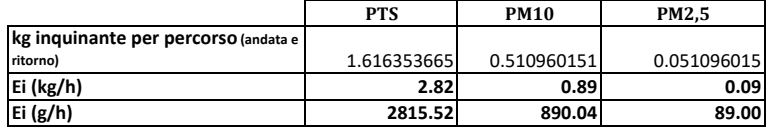

**COEFFICIENTE DI ABBATTIMENTO**  $C(\%) = 100 - (0.8 \cdot P \cdot trh \cdot \tau)/I$ 

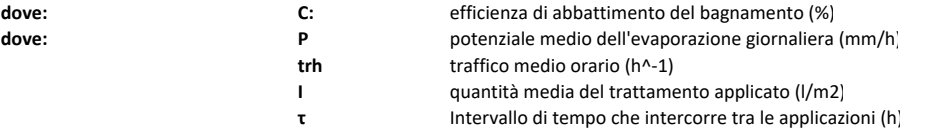

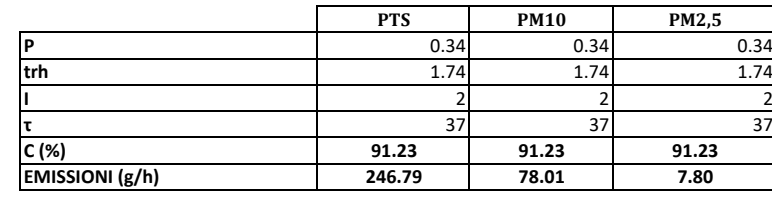

## **EMISSIONI TOTALI**

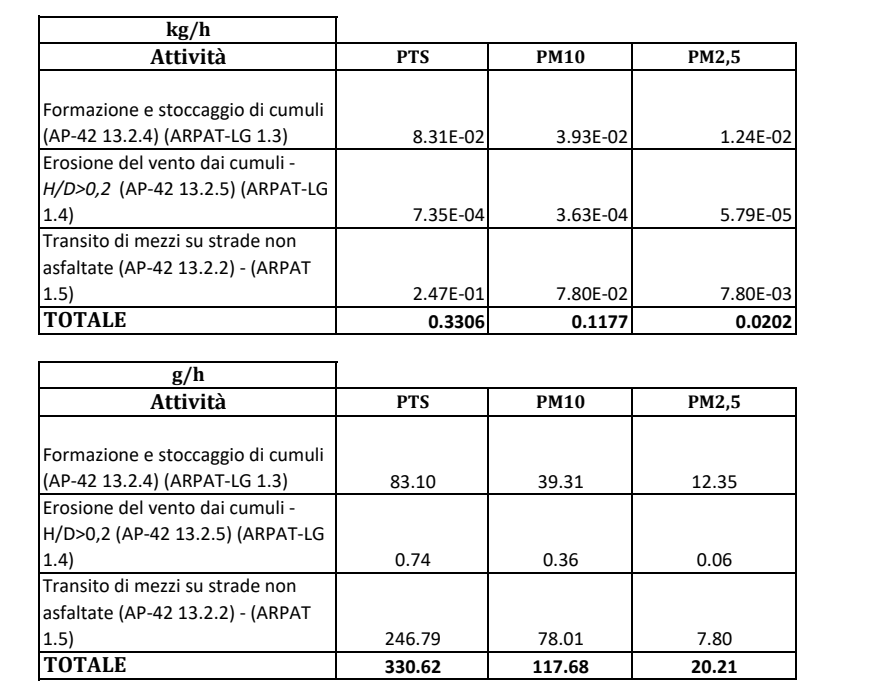

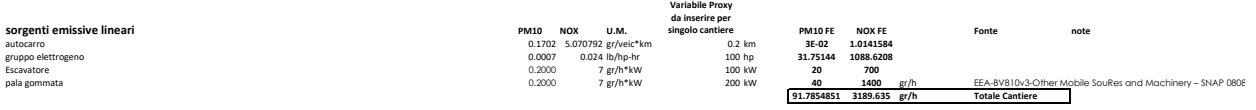

## **ALLEGATO 3**

Mappe diffusionali

## **TAVOLA - INQUADRAMENTO**

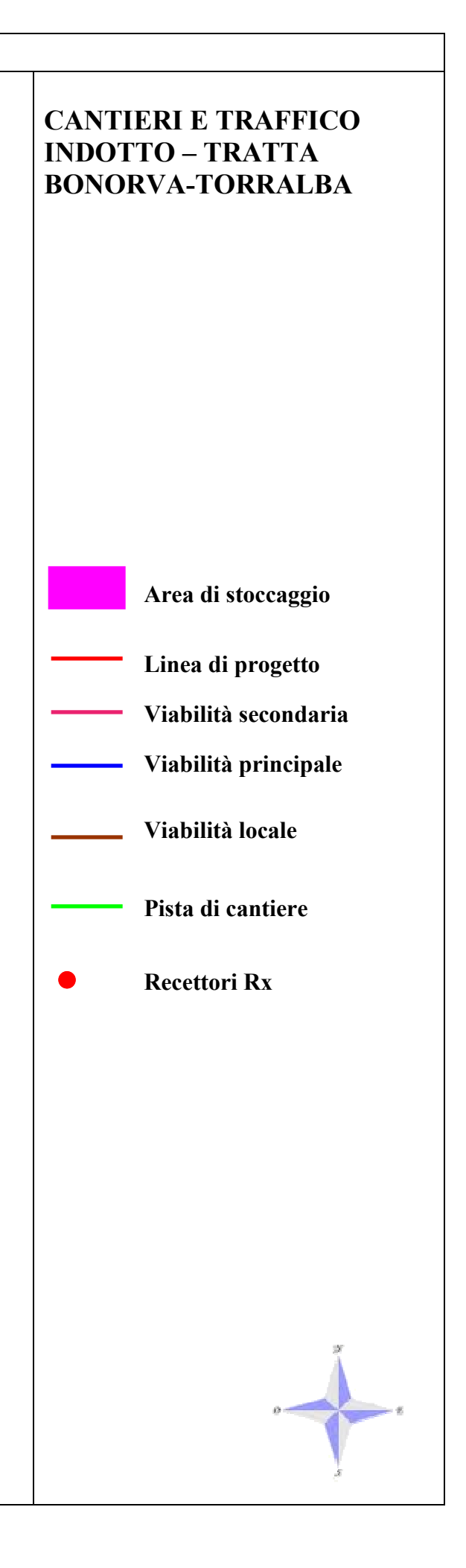

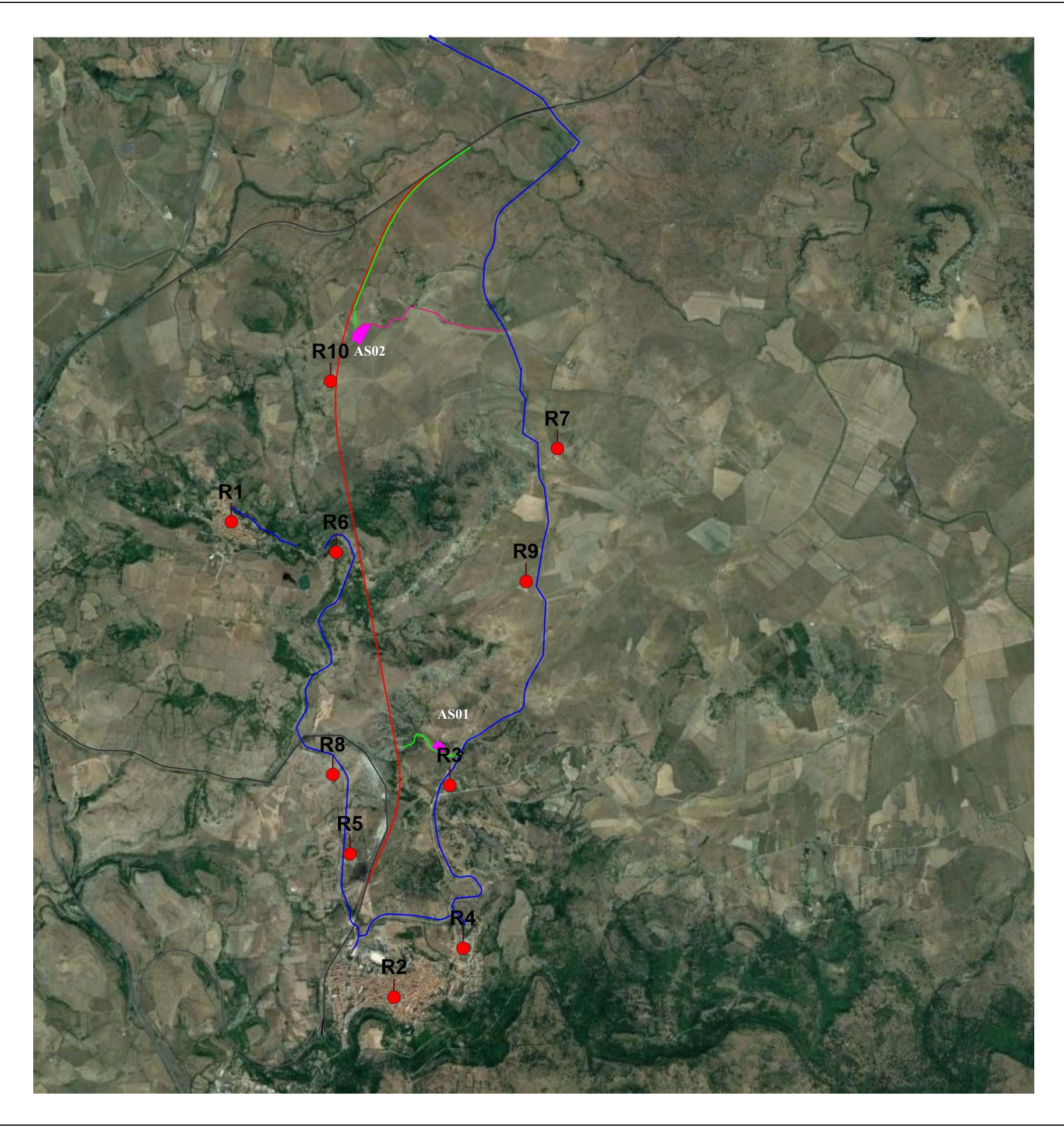

# **TAVOLA - VALORI di CONCENTRAZIONE MEDIA ANNUALE di PM10**

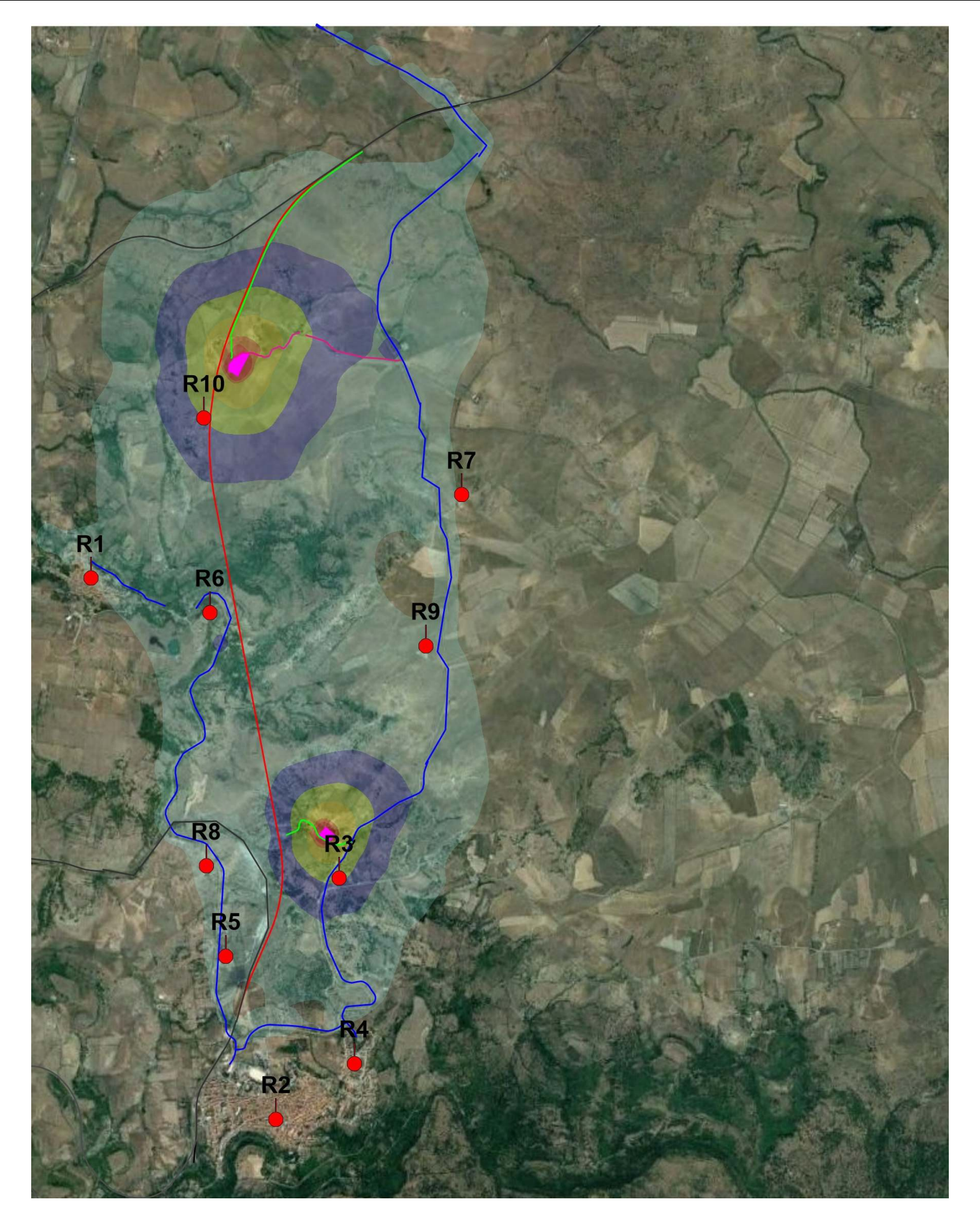

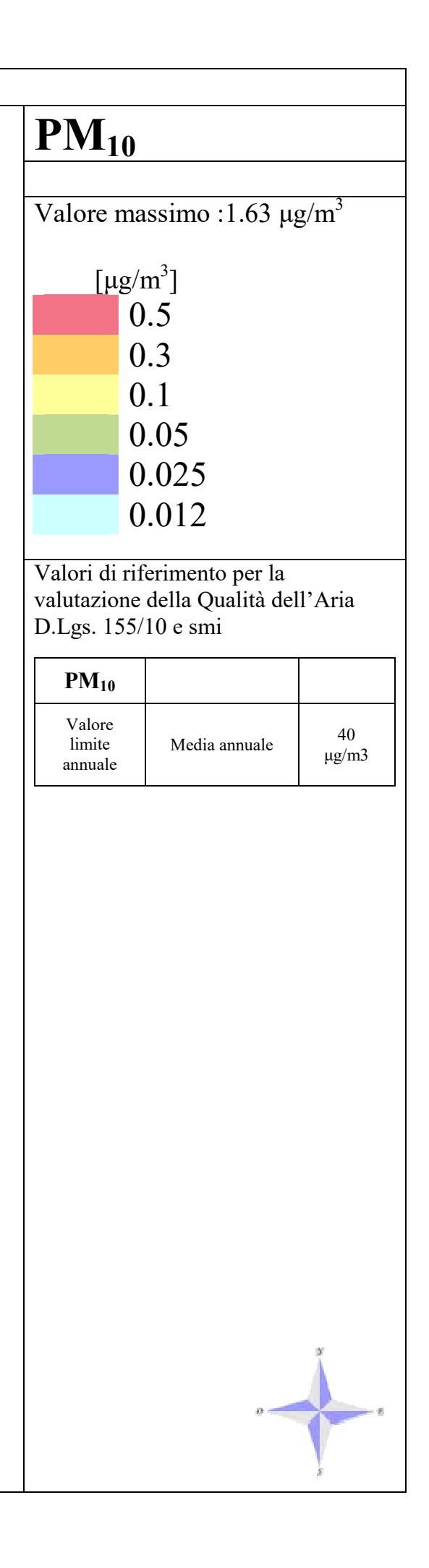

## **TAVOLA - 90.4° PERCENTILE delle MEDIE GIORNALIERE di PM10**

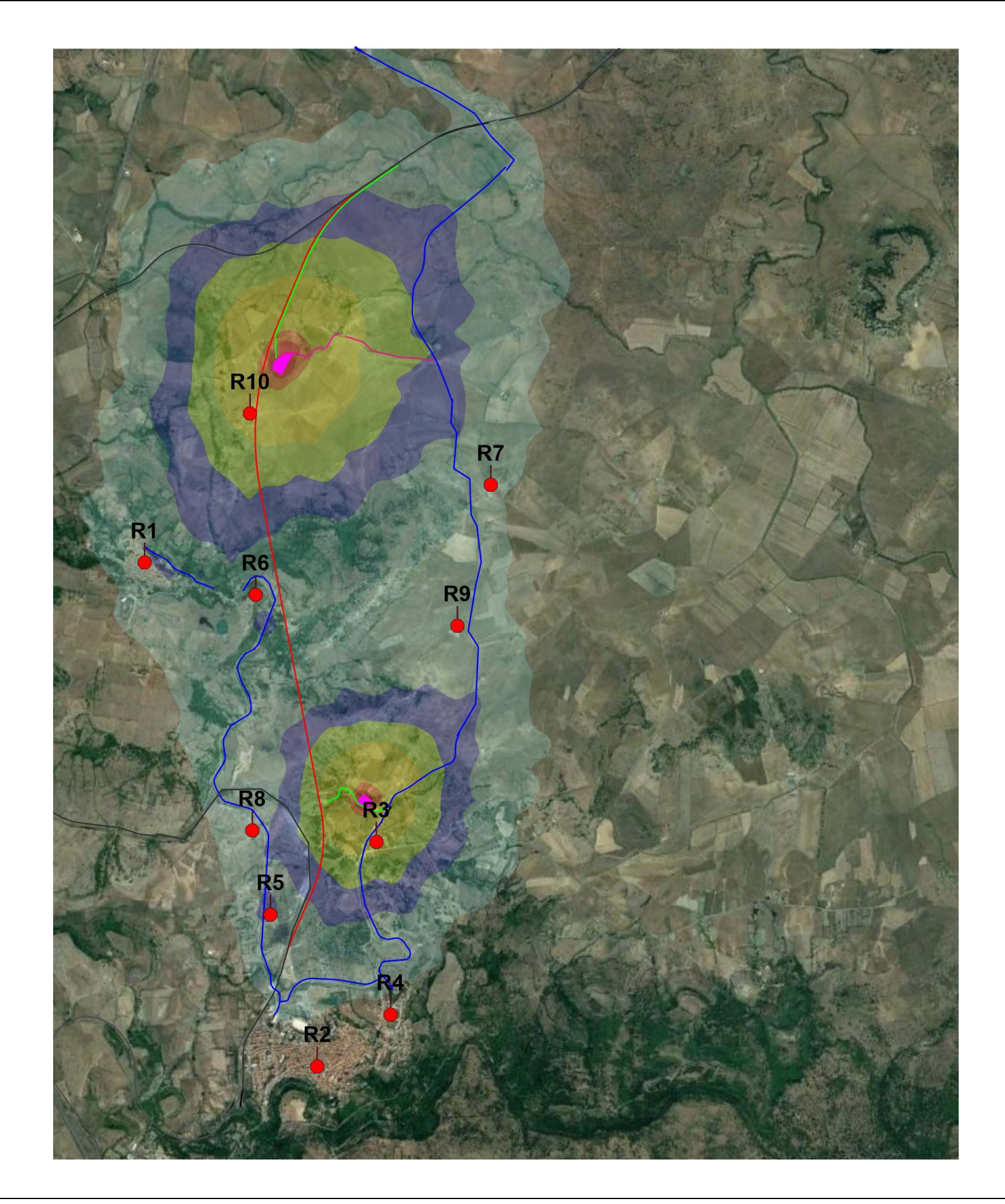

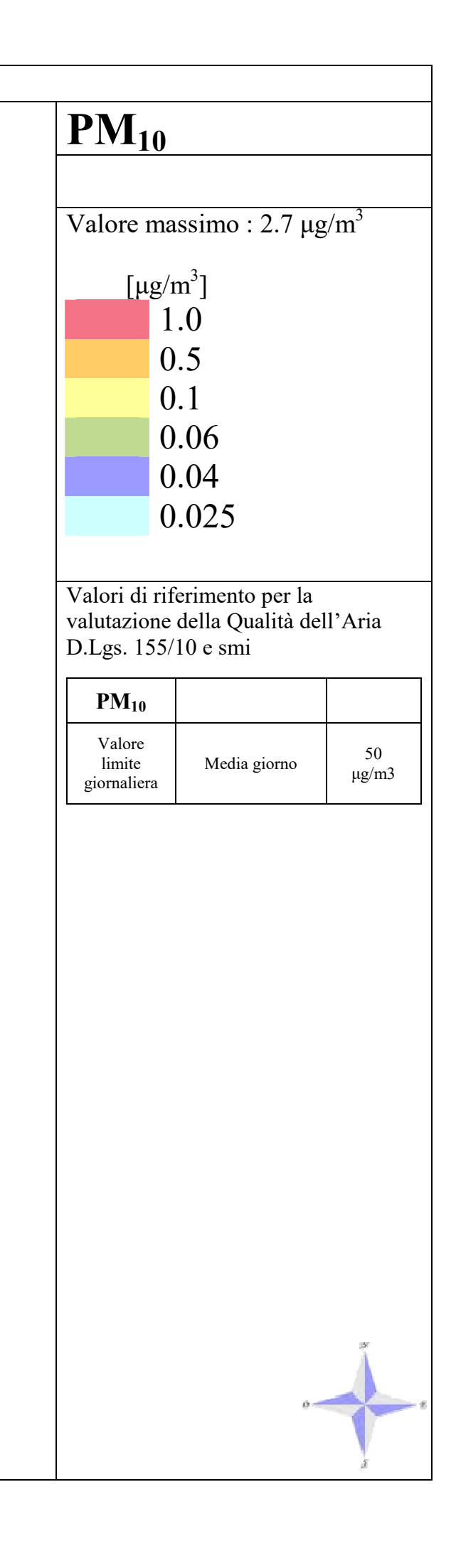

# **TAVOLA - VALORI di CONCENTRAZIONE MEDIA ANNUALE di NOx**

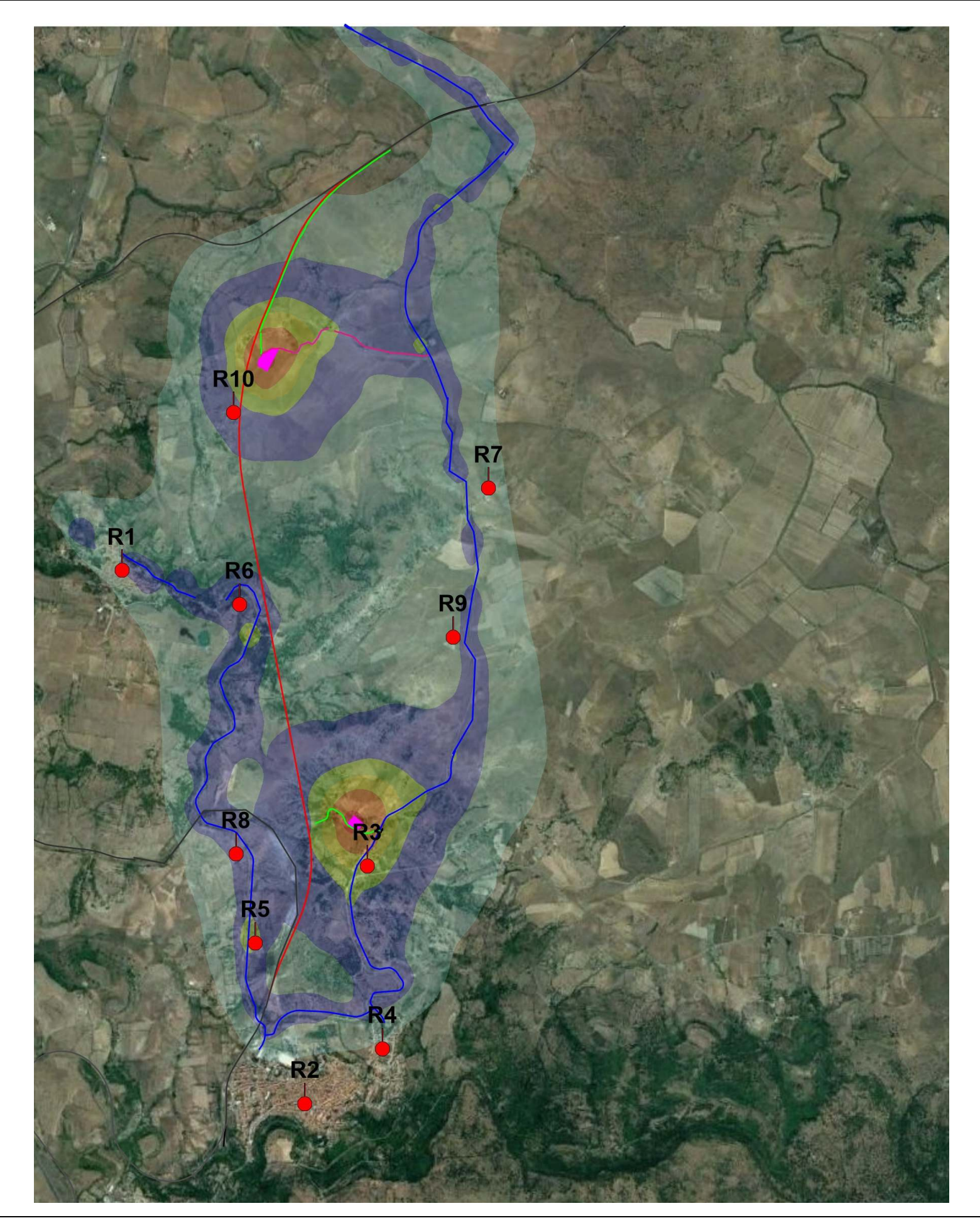

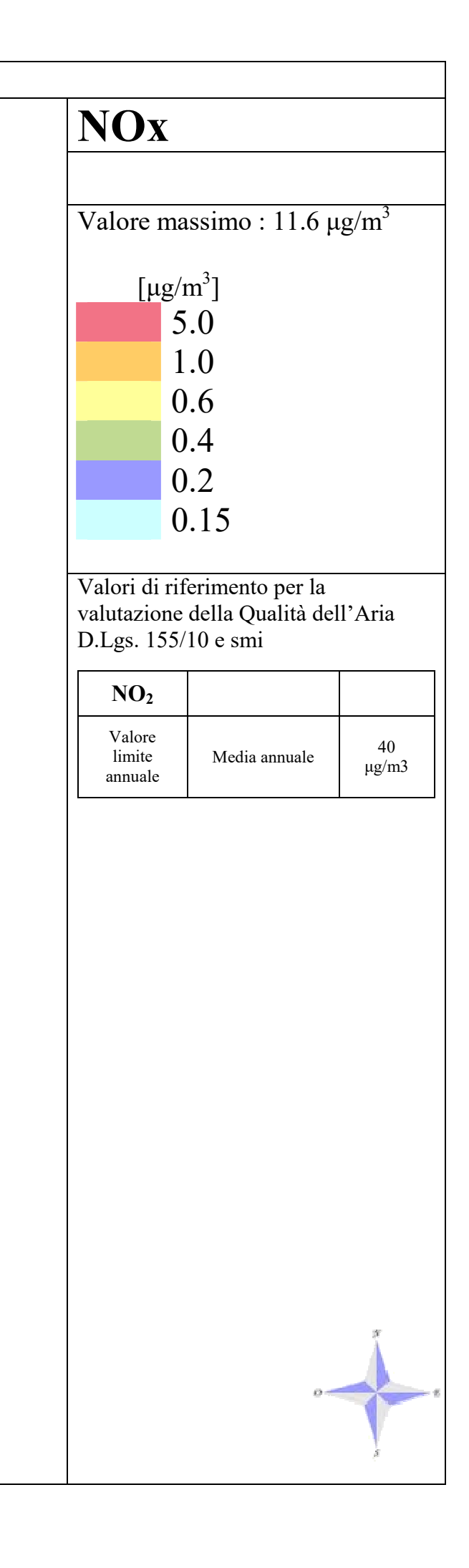

## **TAVOLA - 99.8° PERCENTILE delle MASSIME ORARIE di NOx**

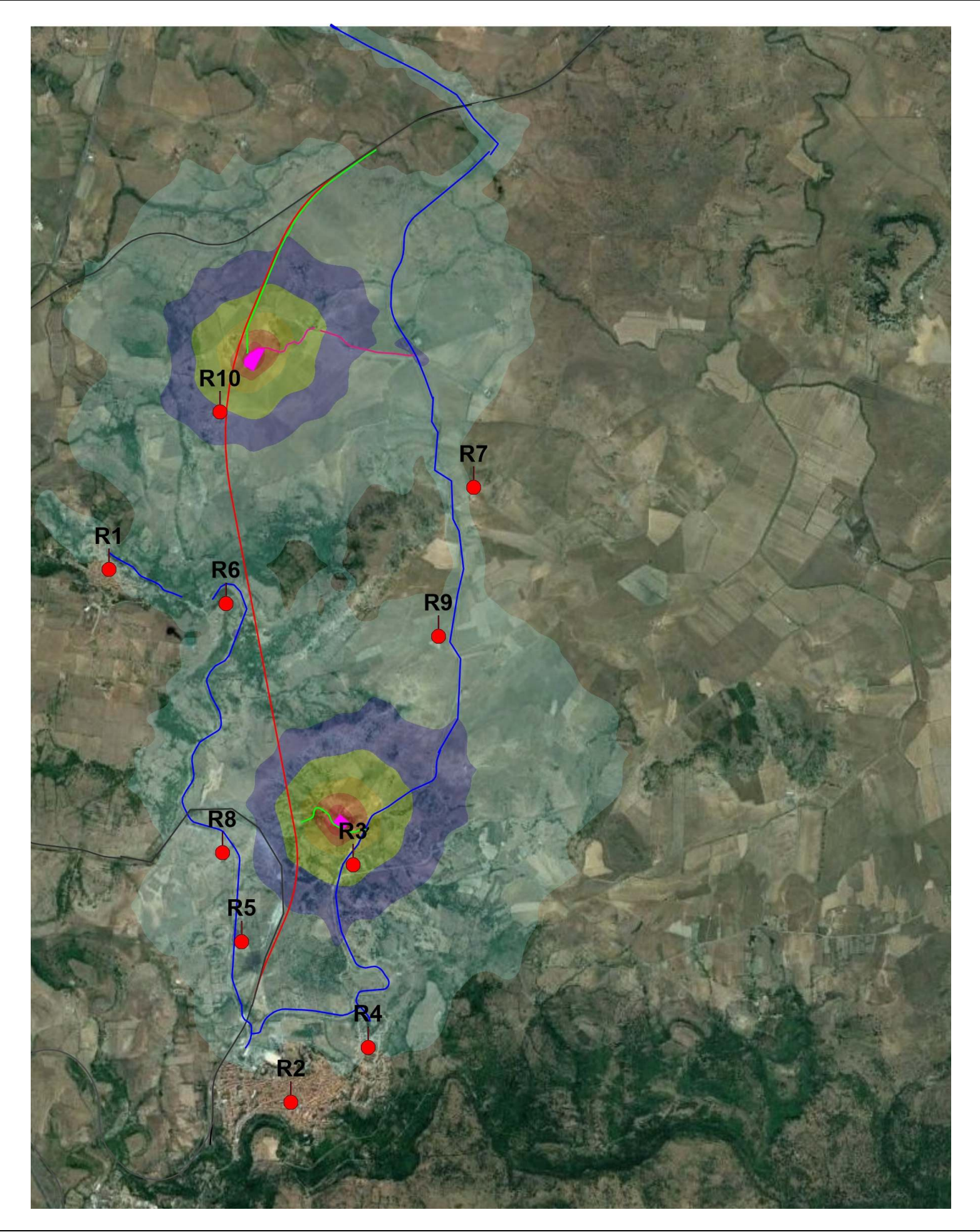

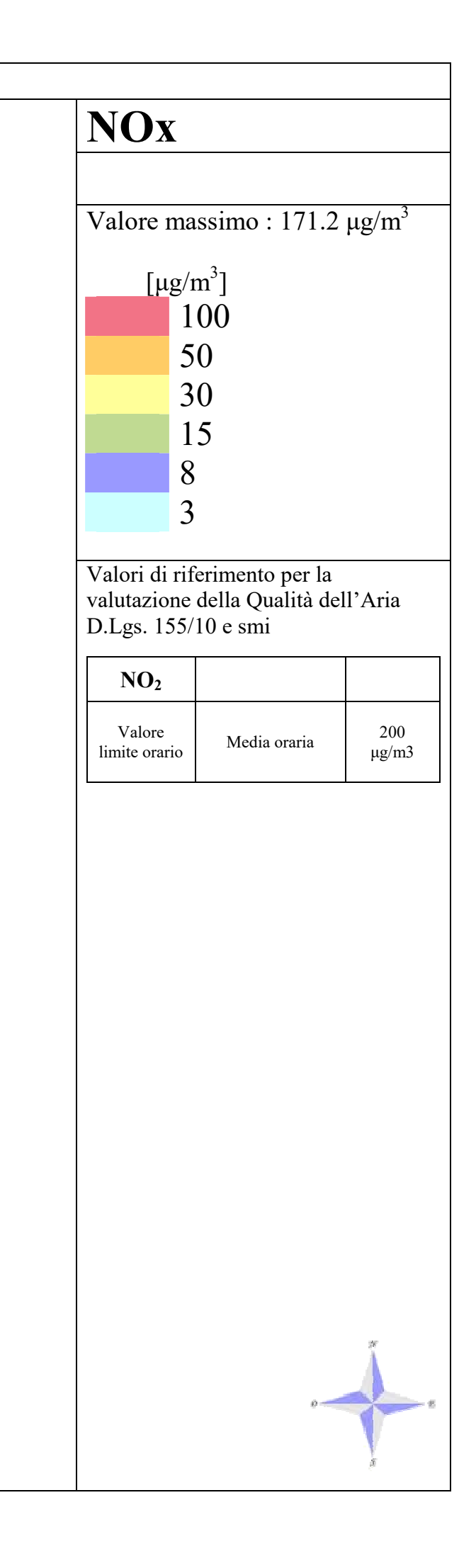

## **ALLEGATO 4**

Grid di calcolo
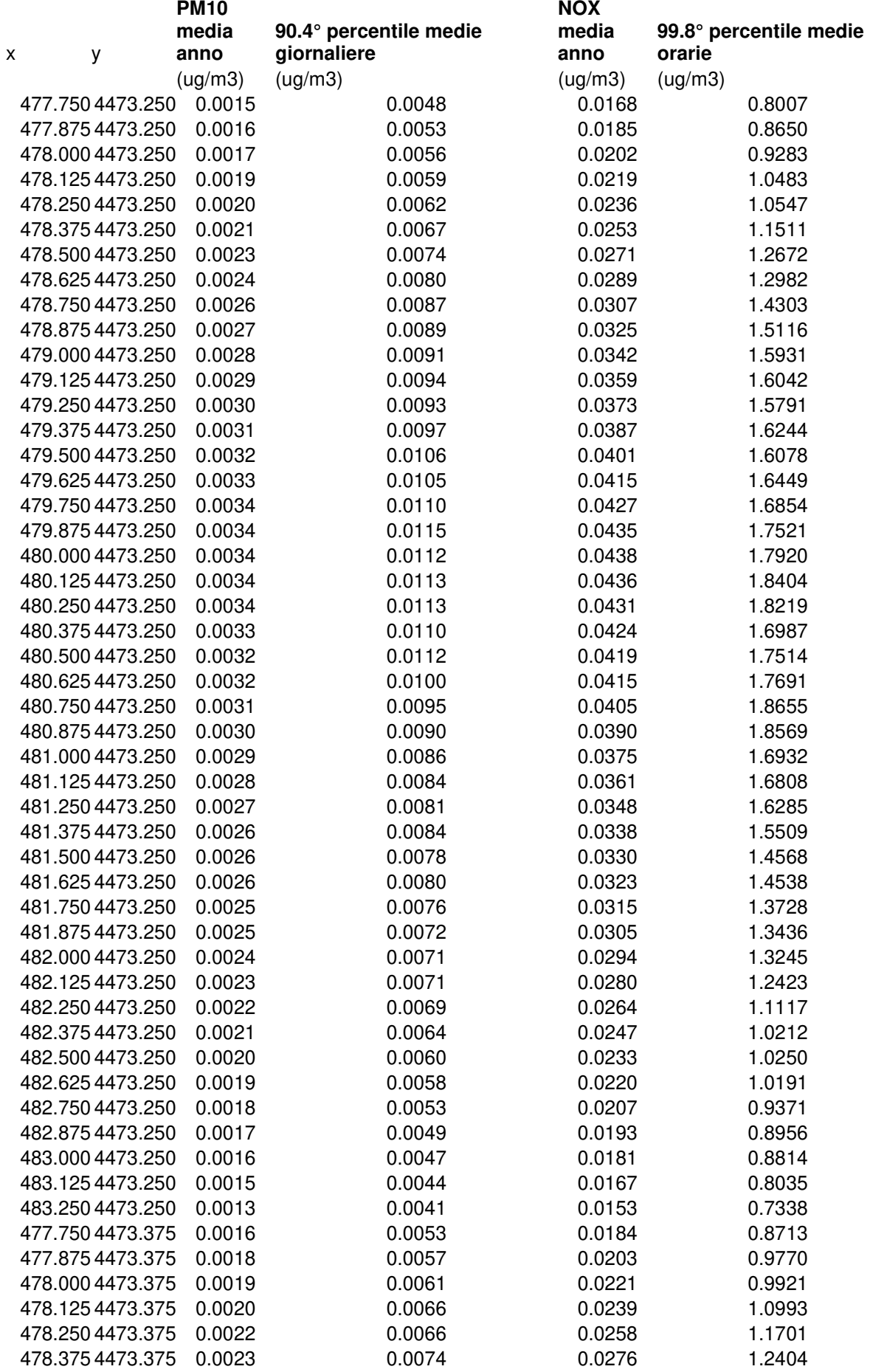

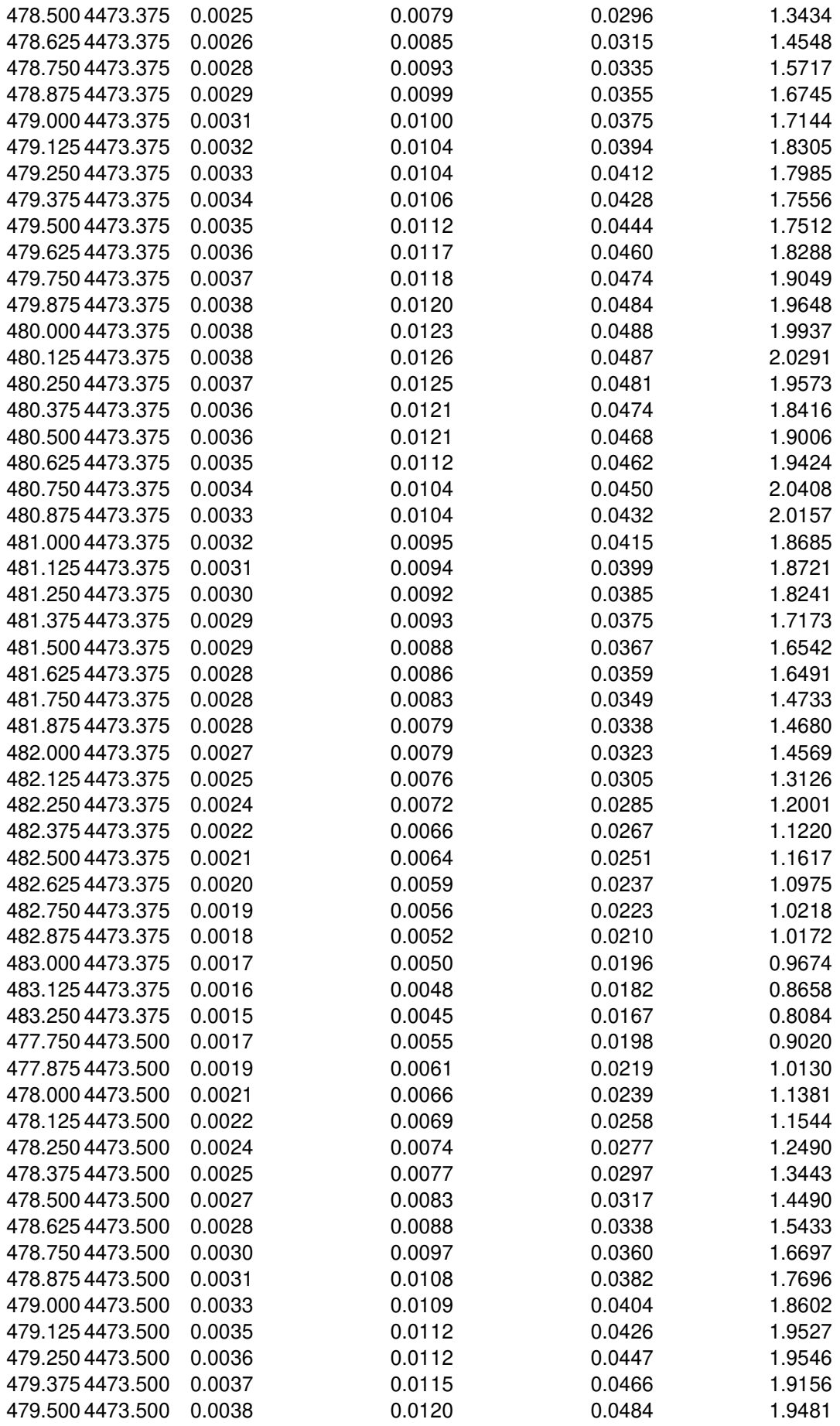

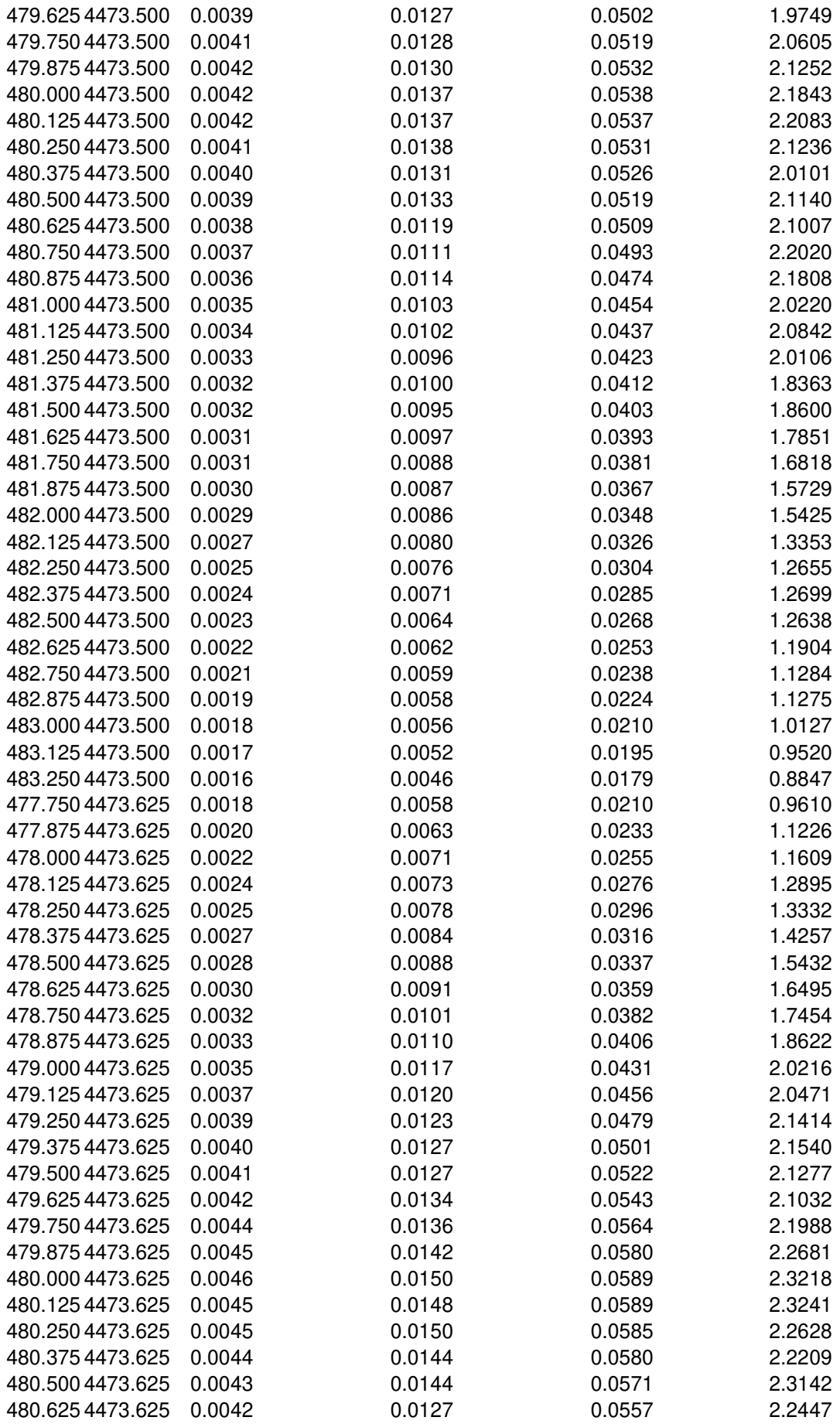

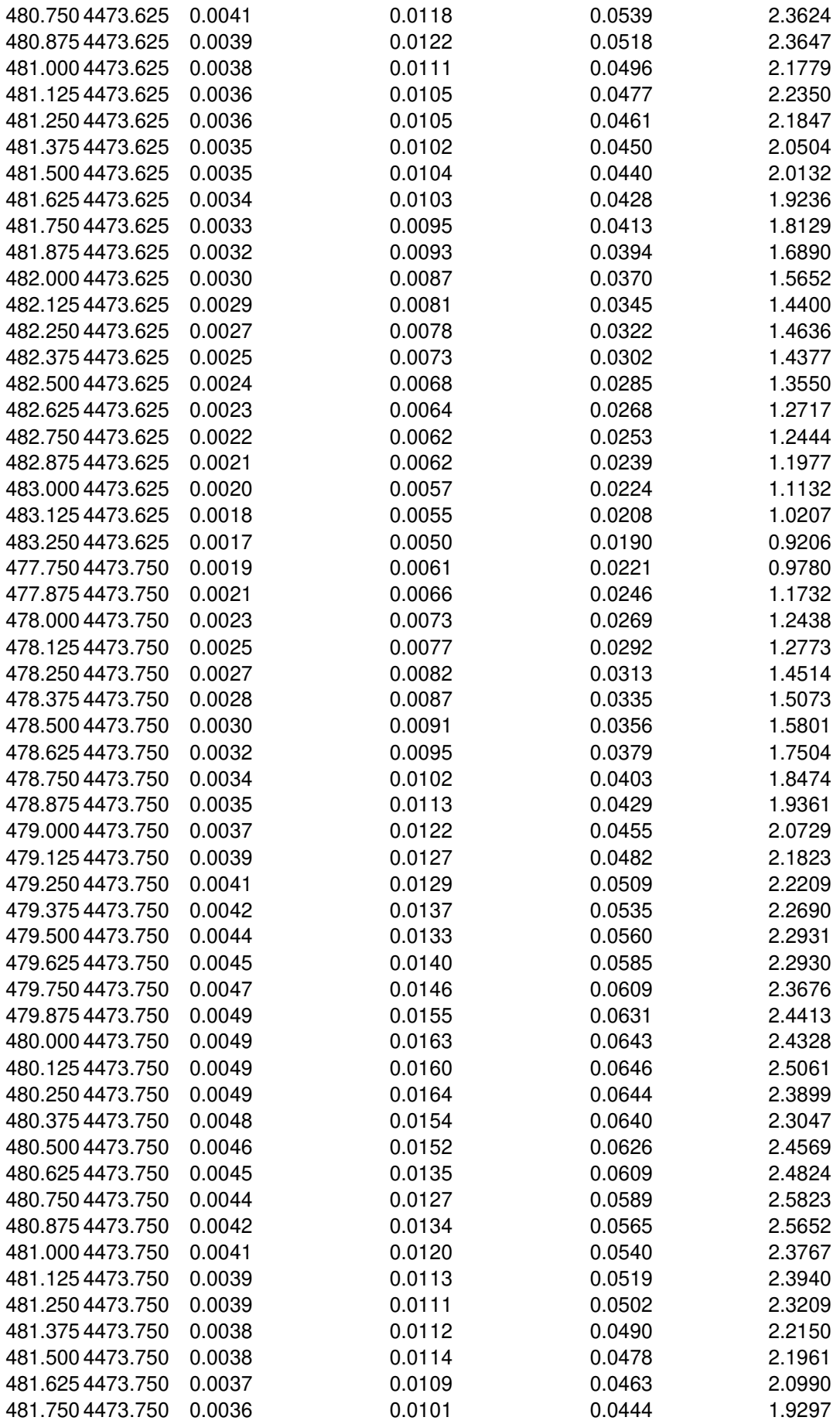

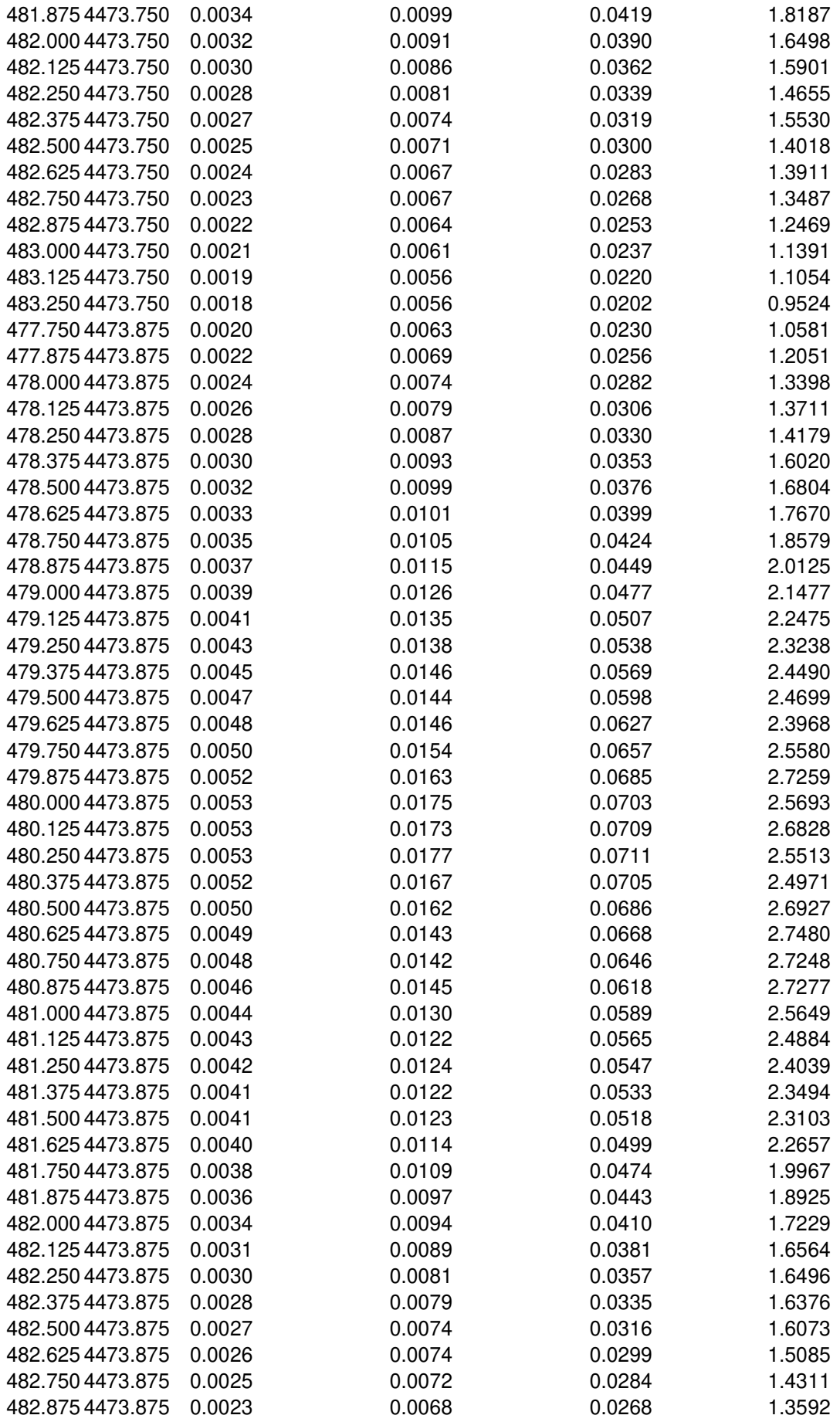

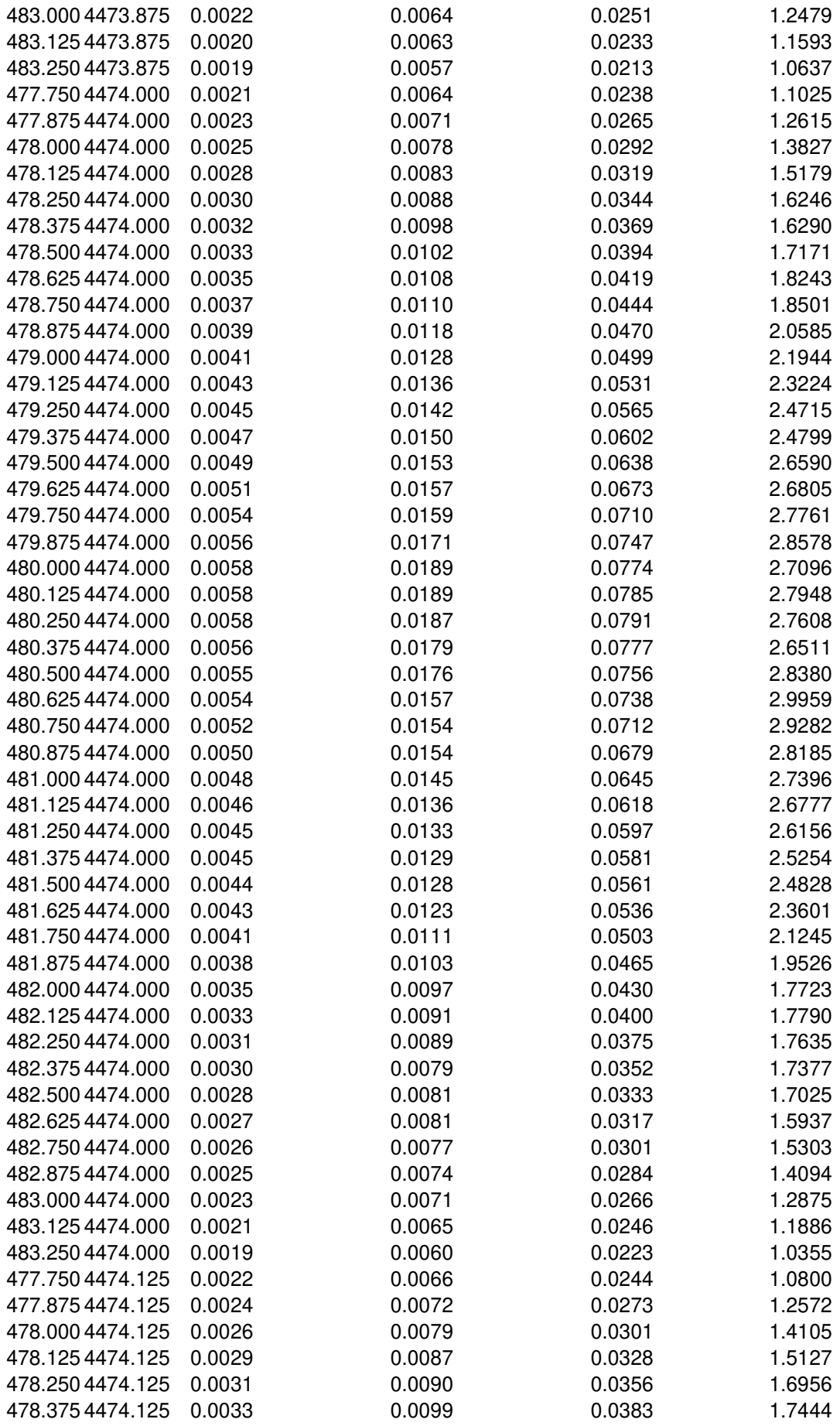

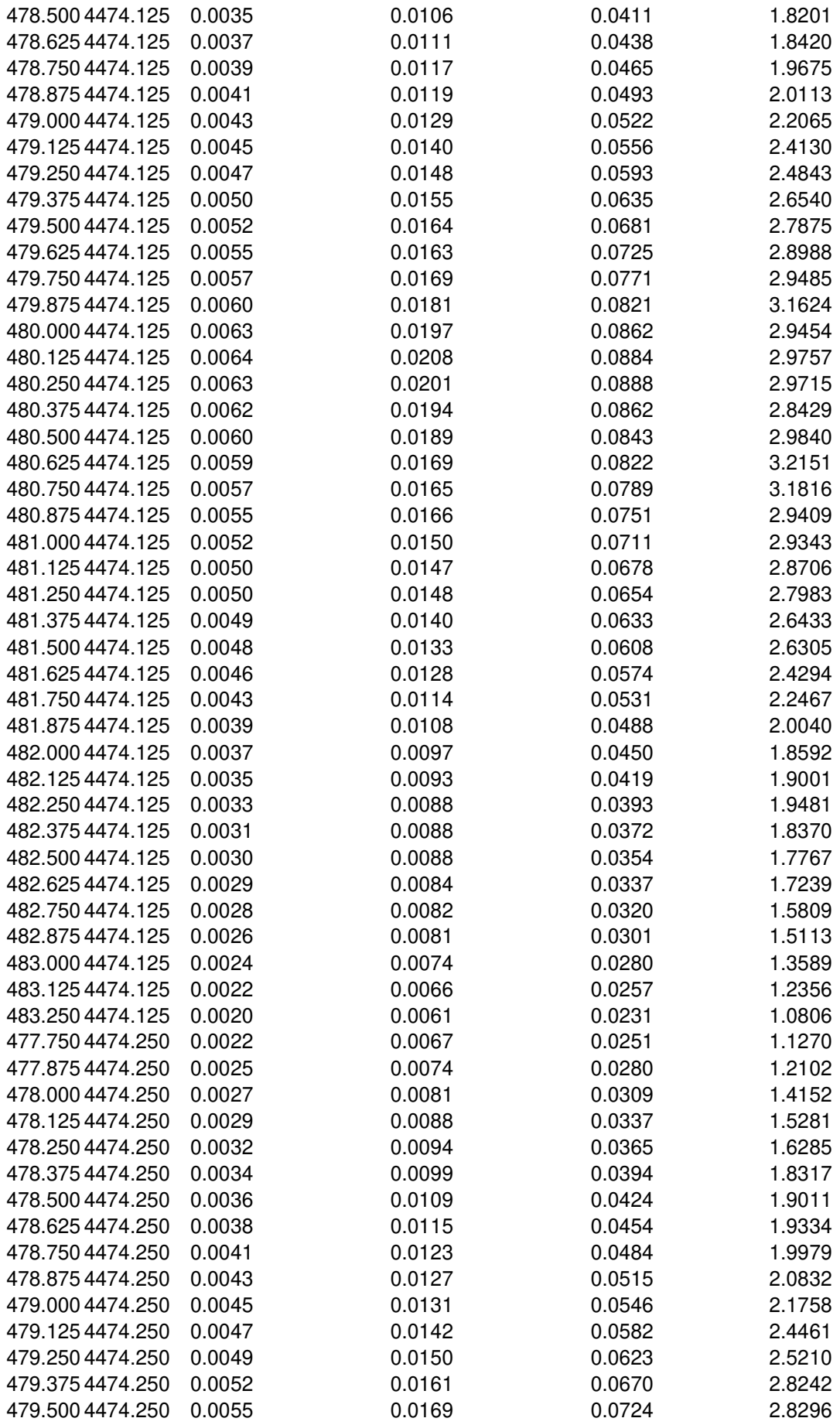

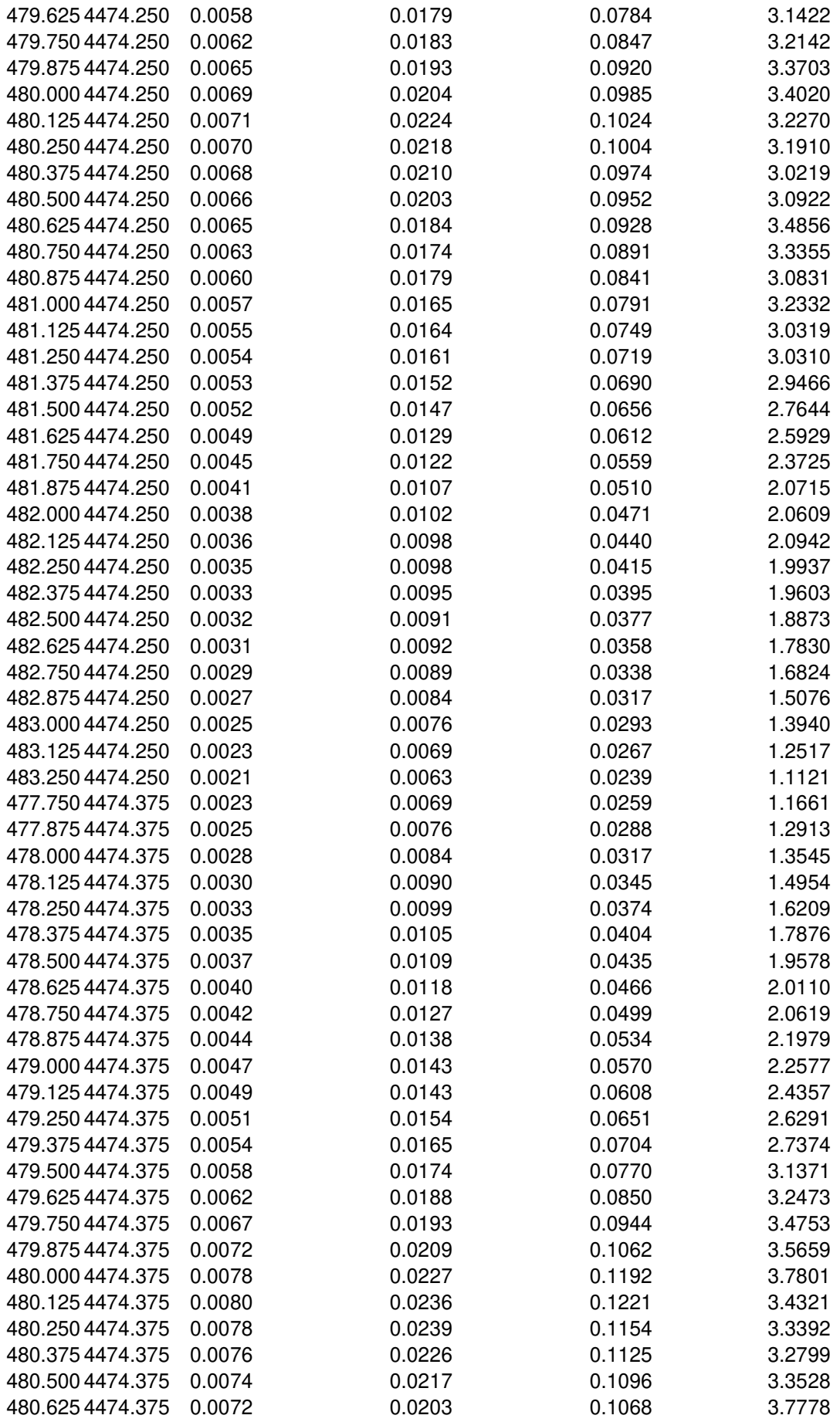

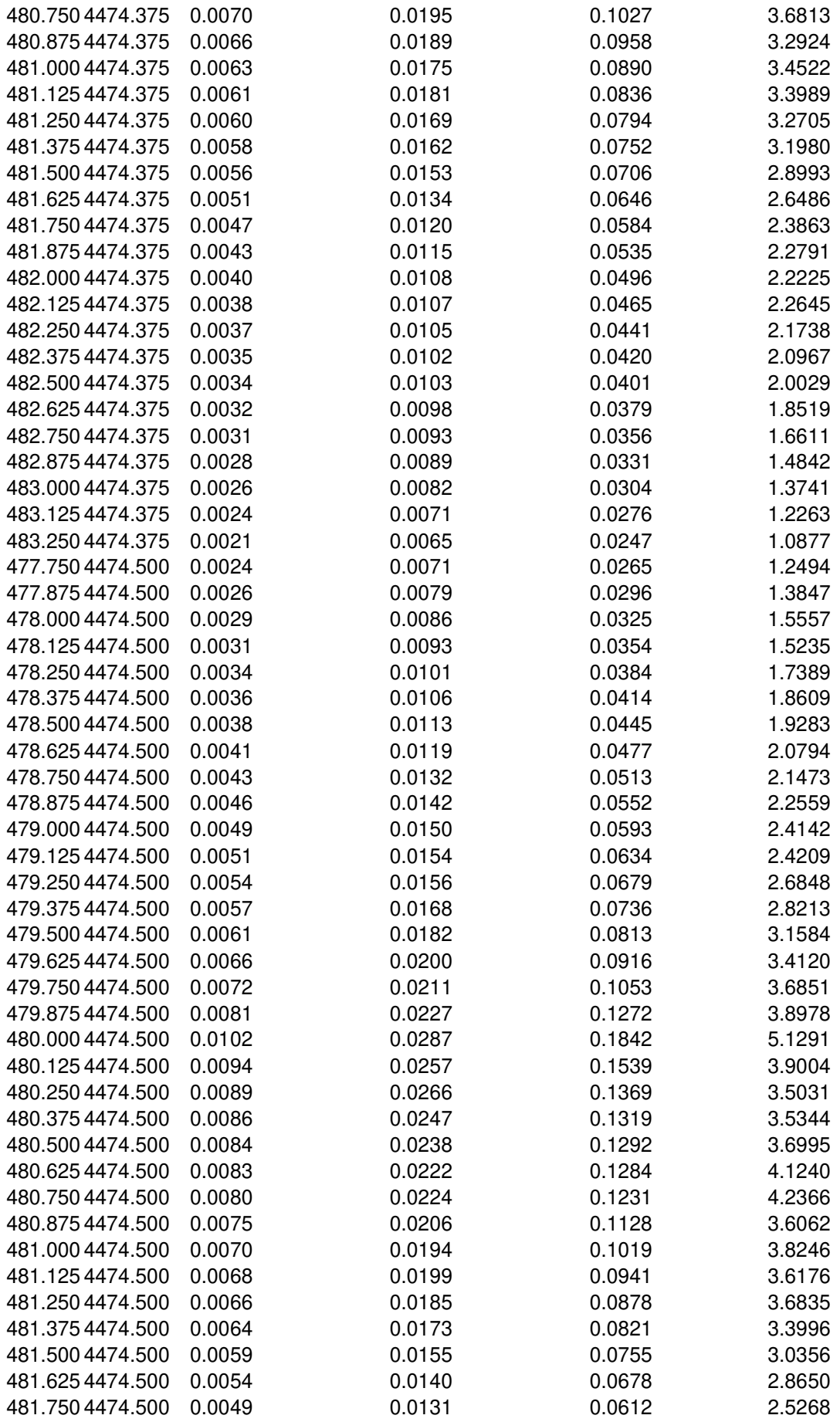

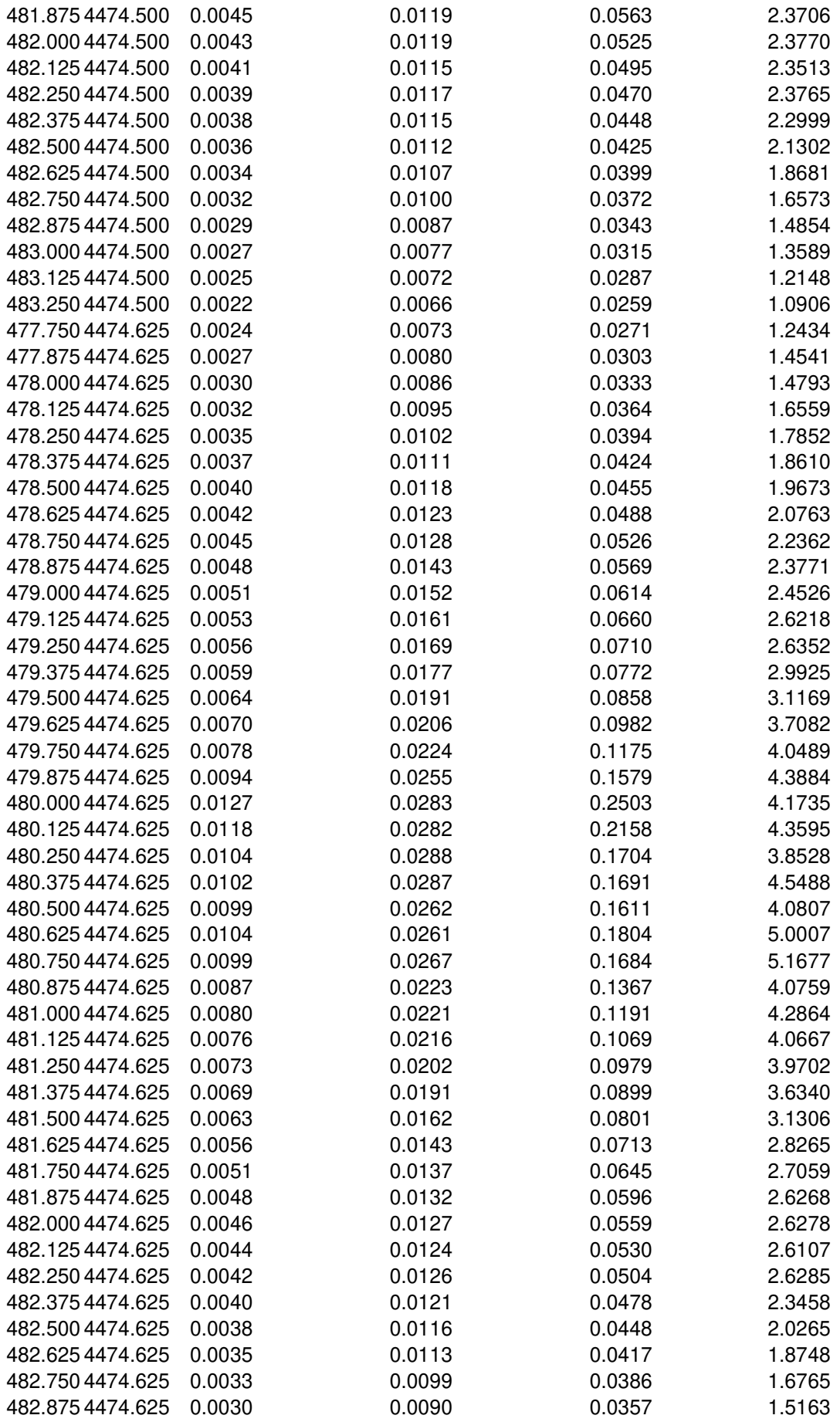

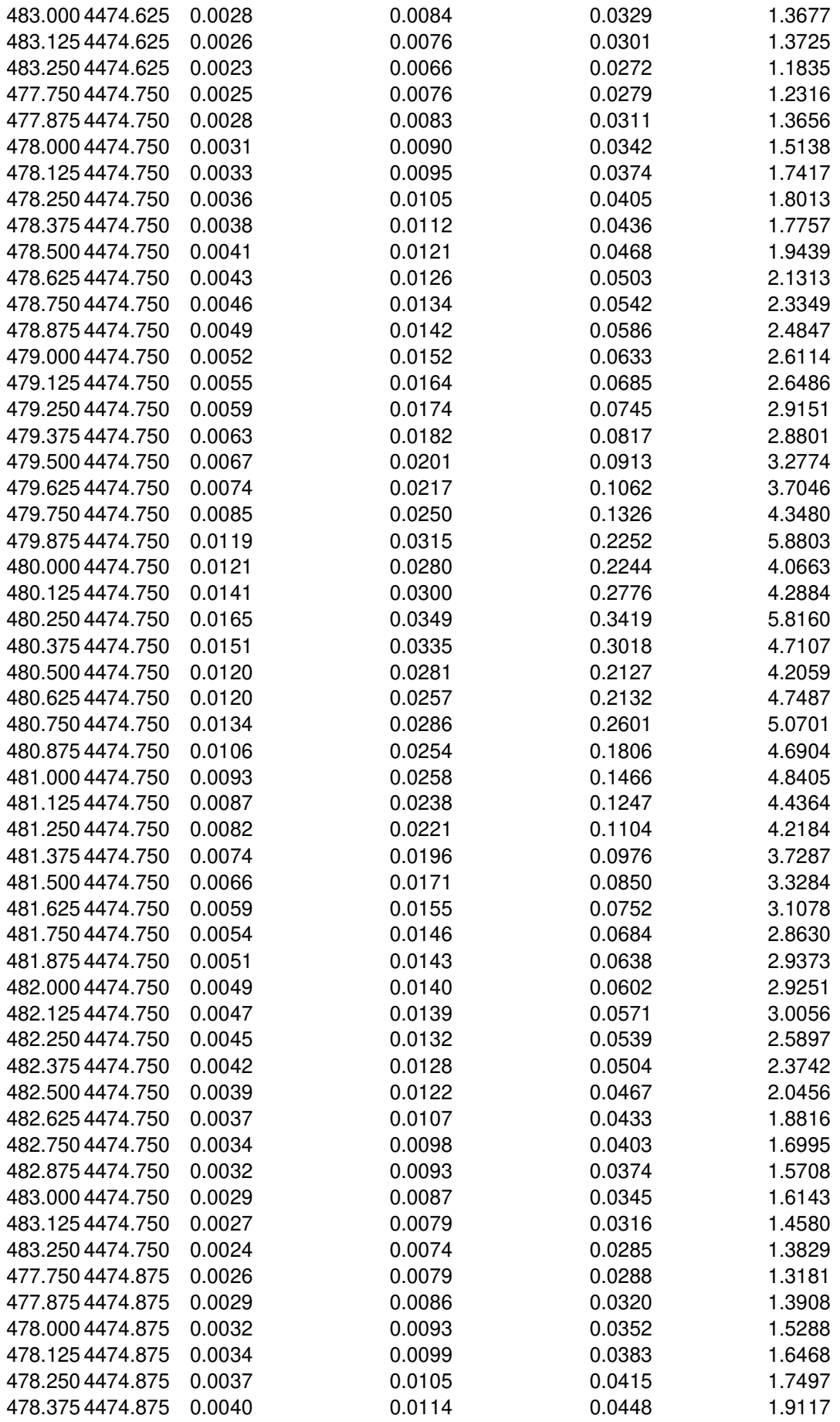

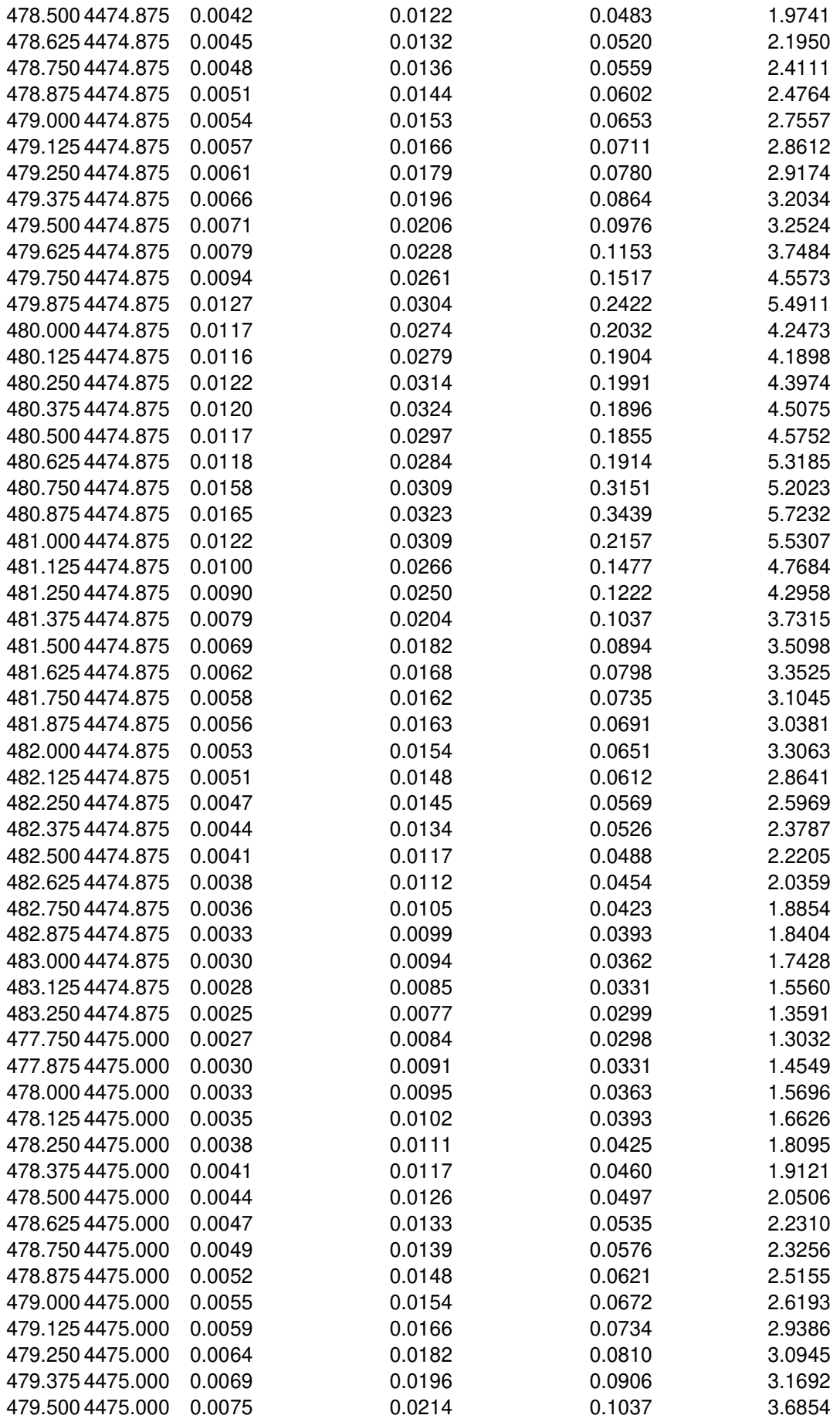

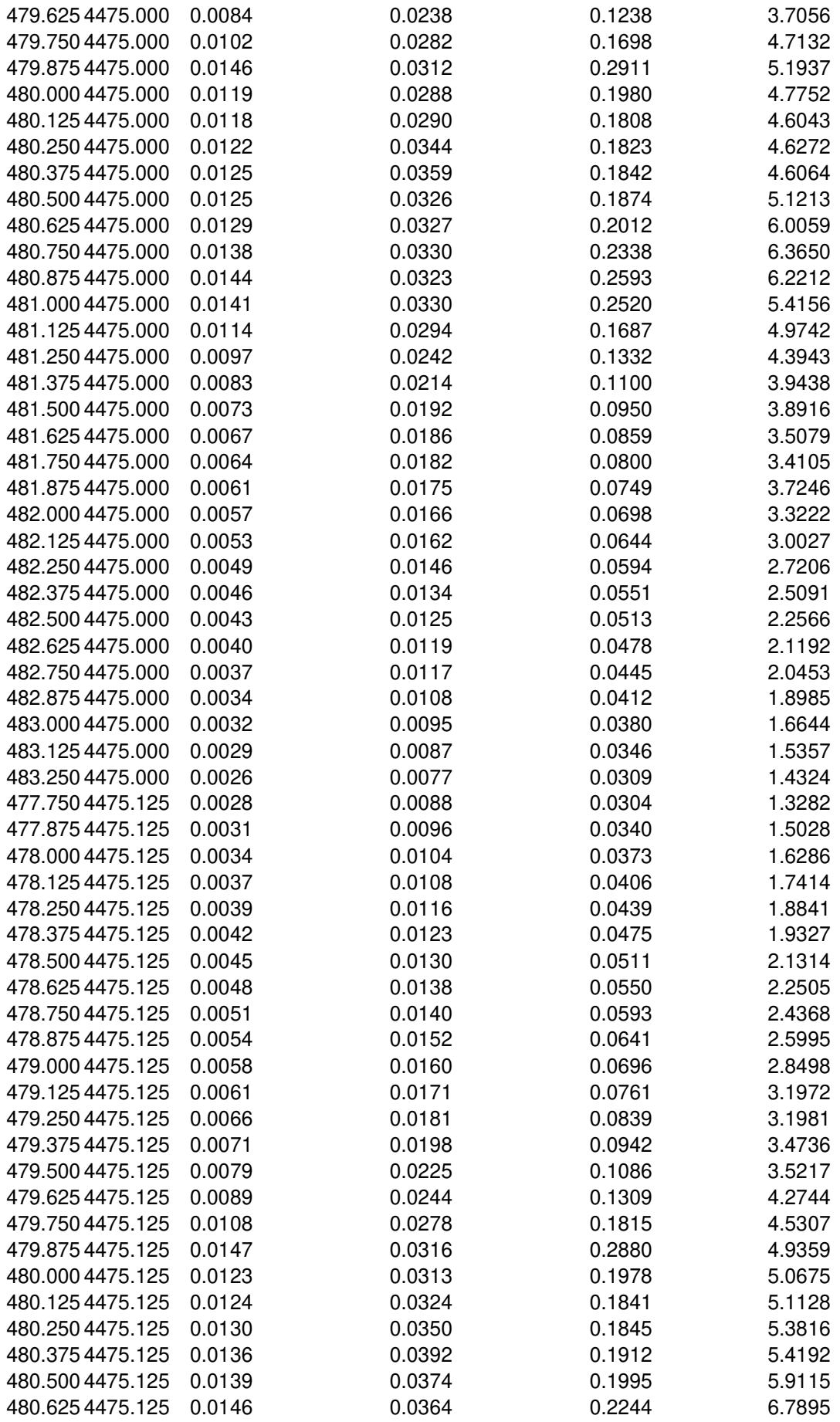

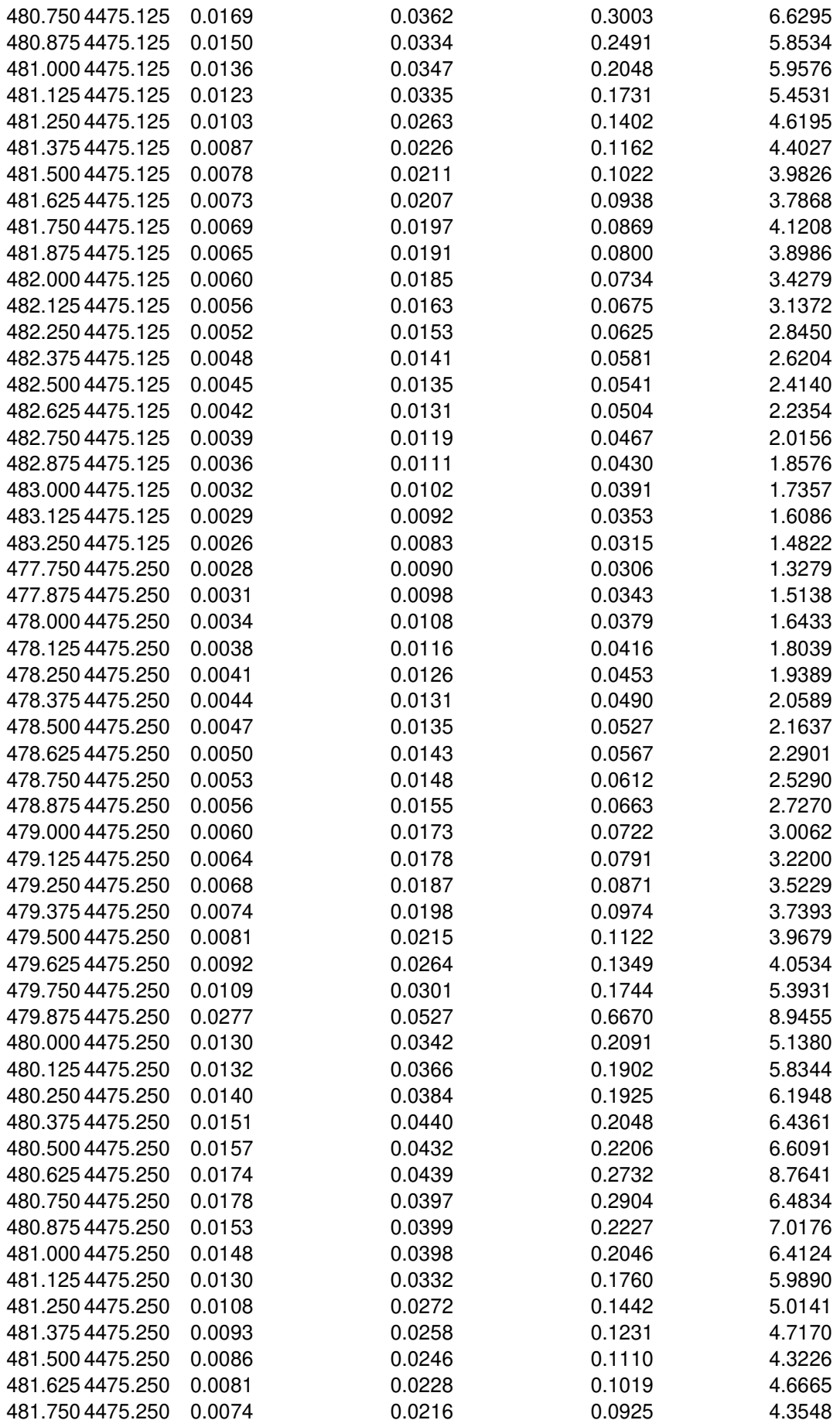

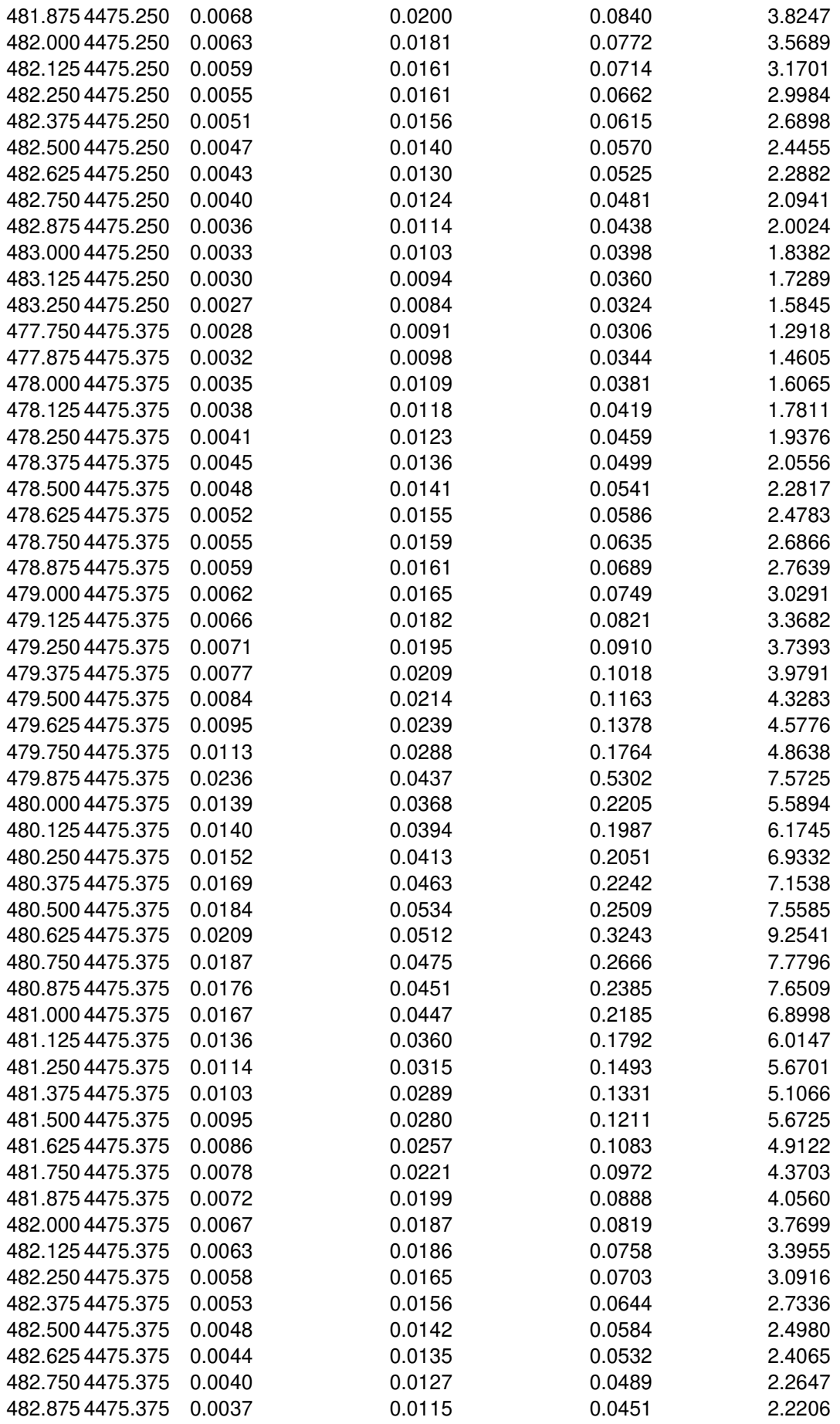

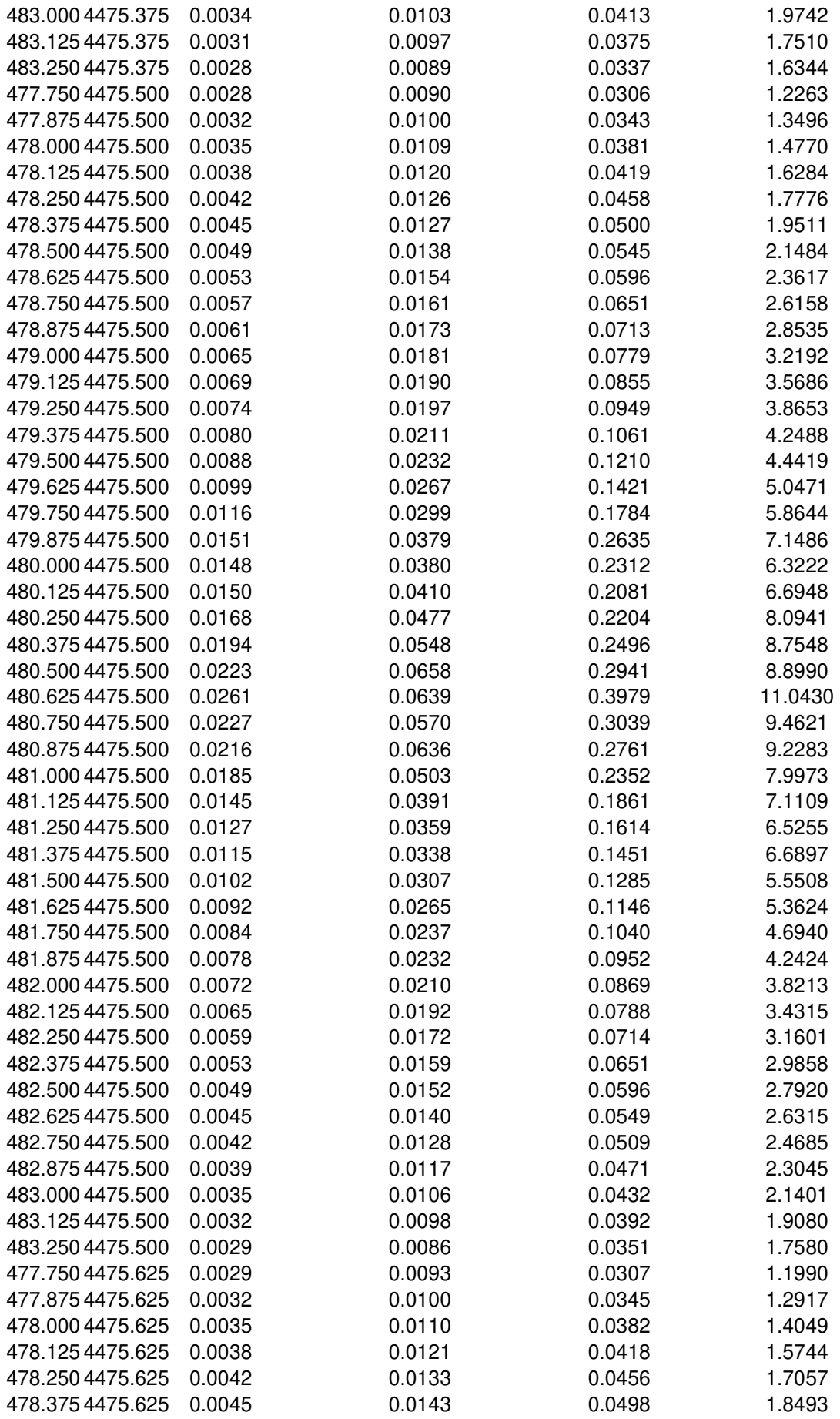

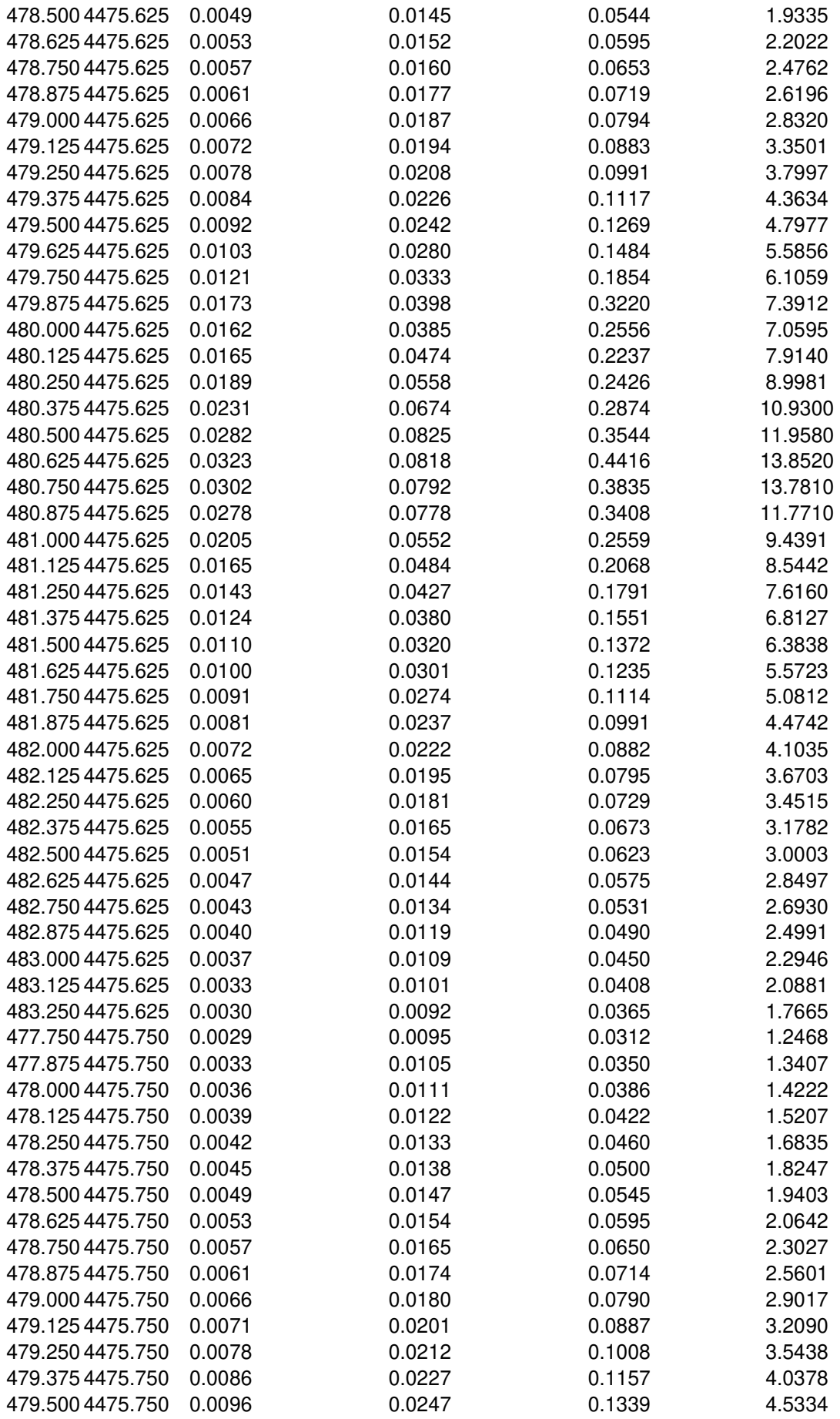

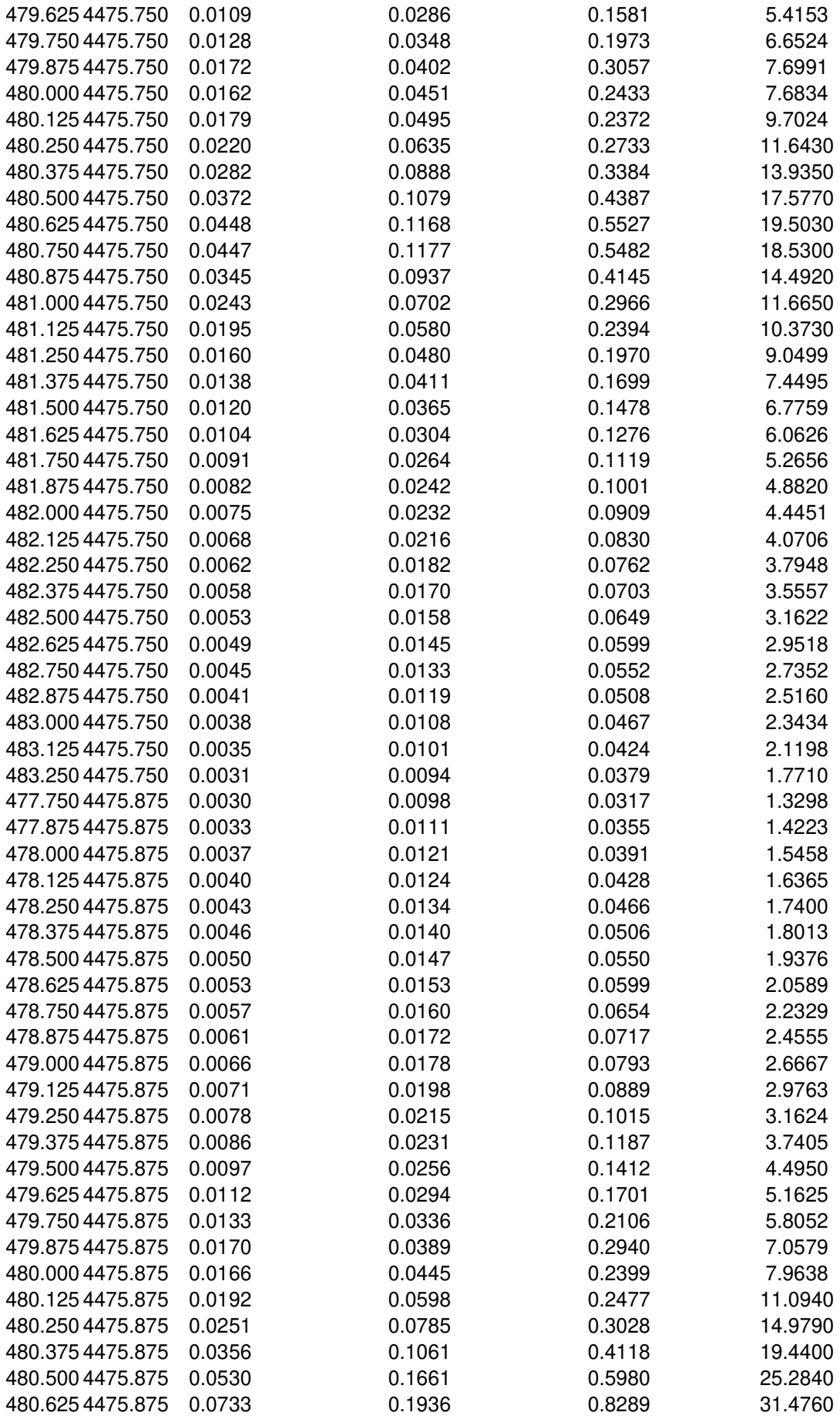

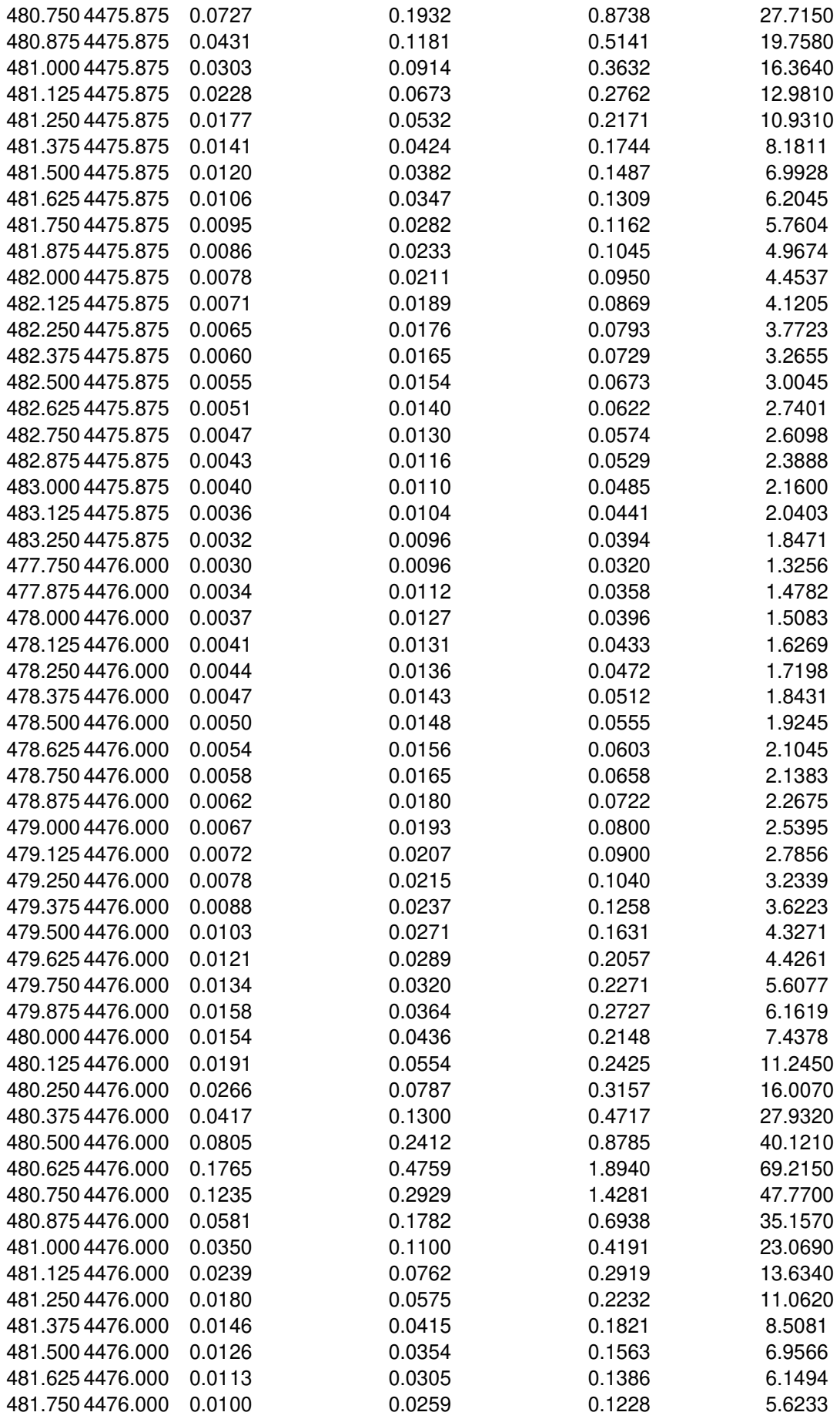

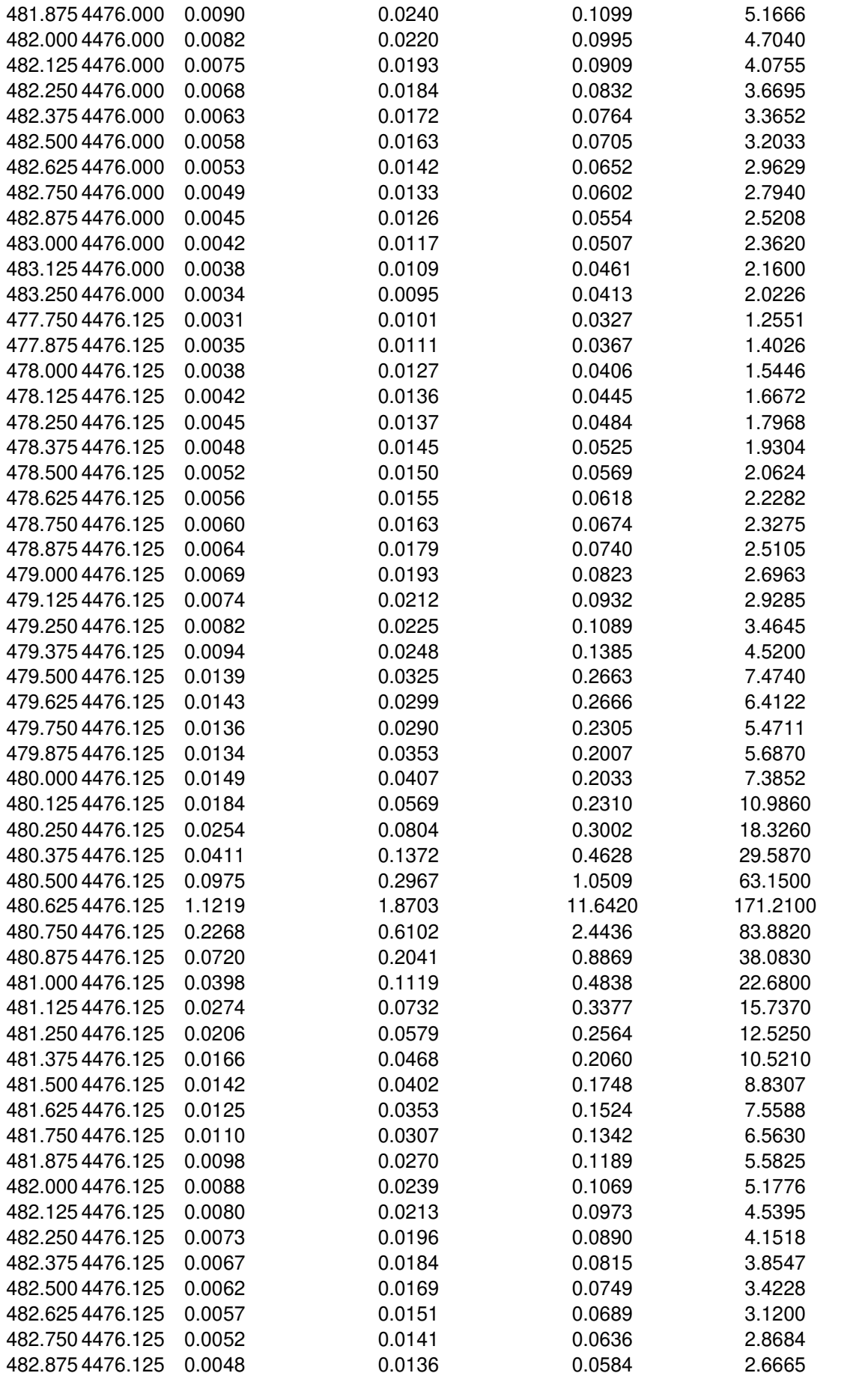

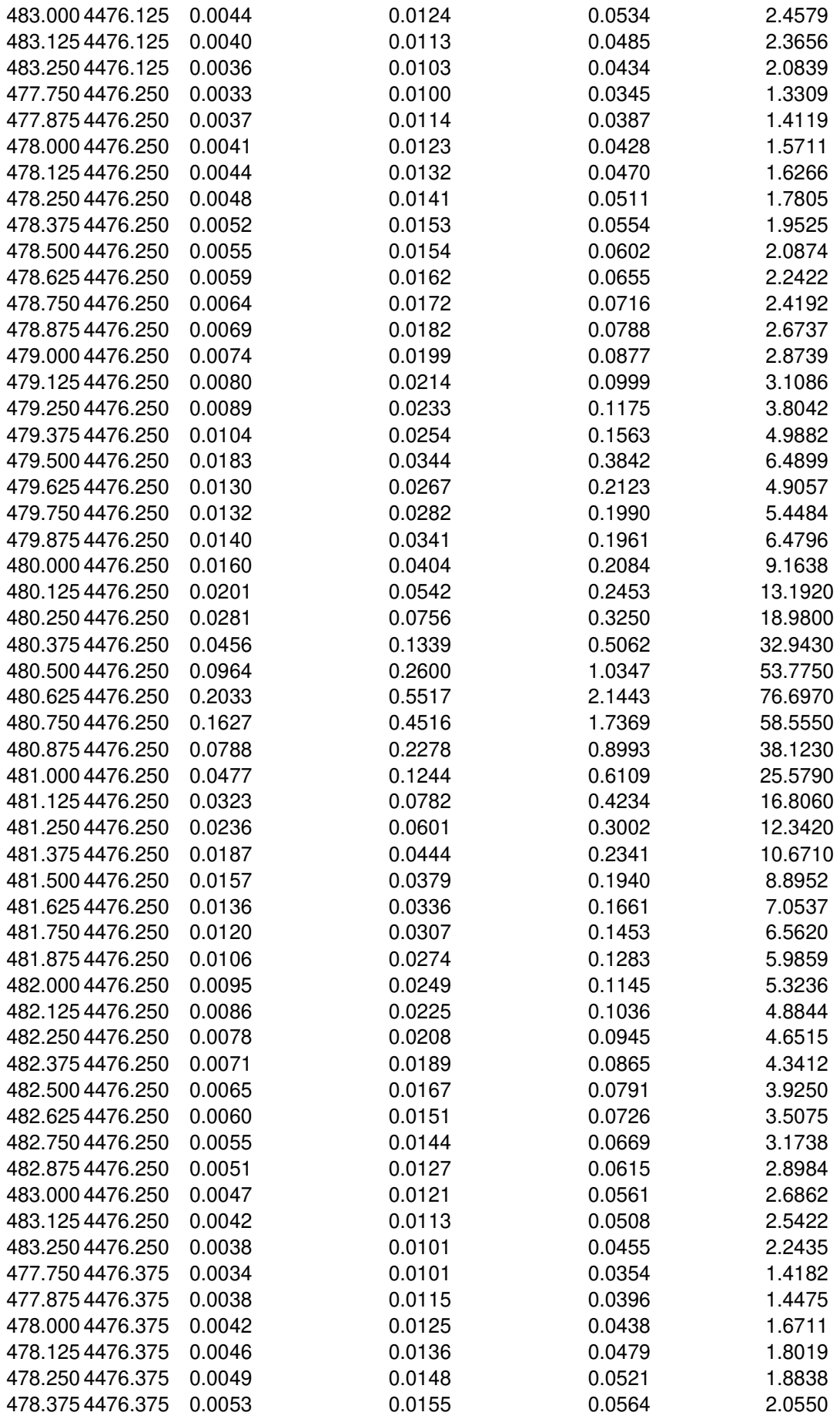

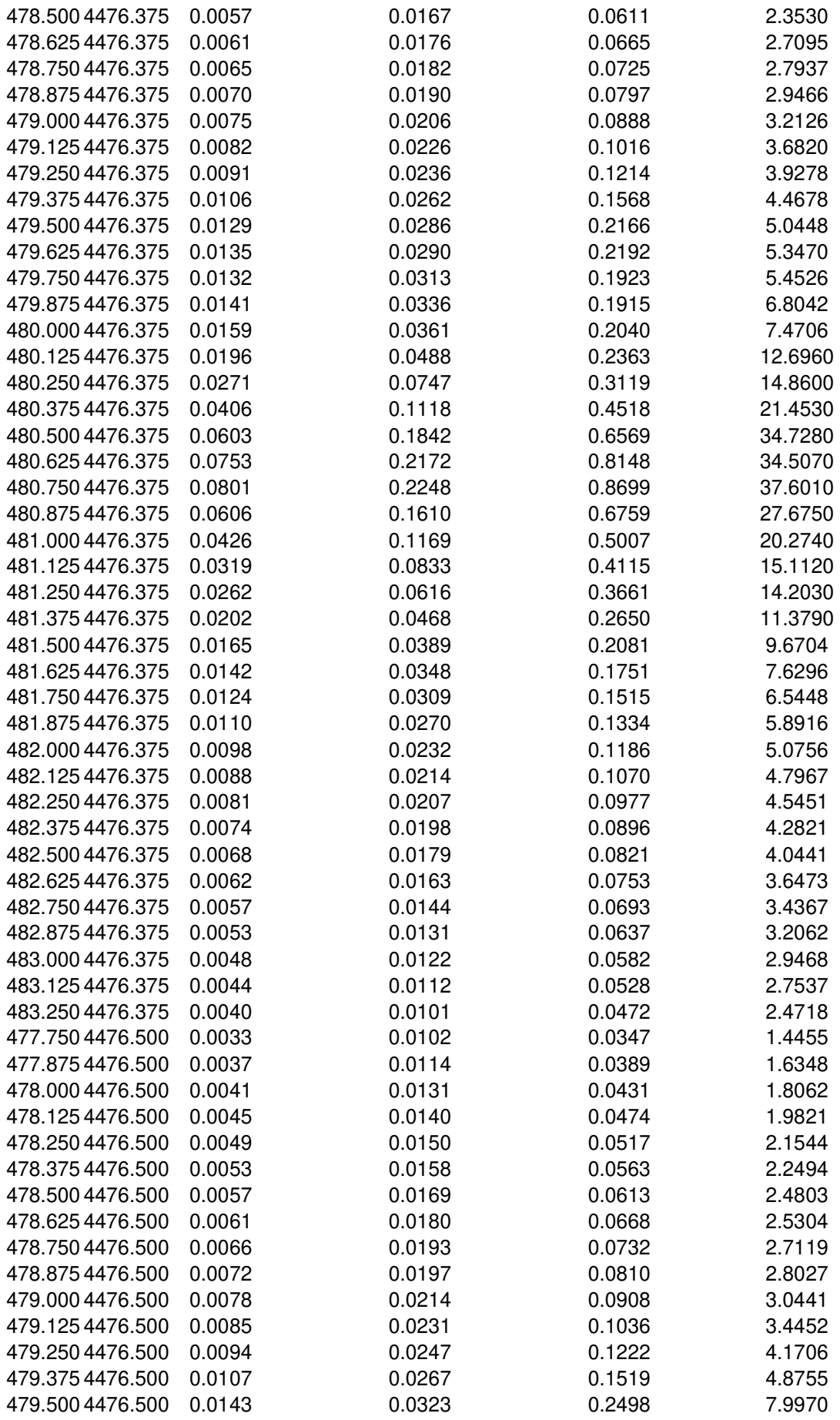

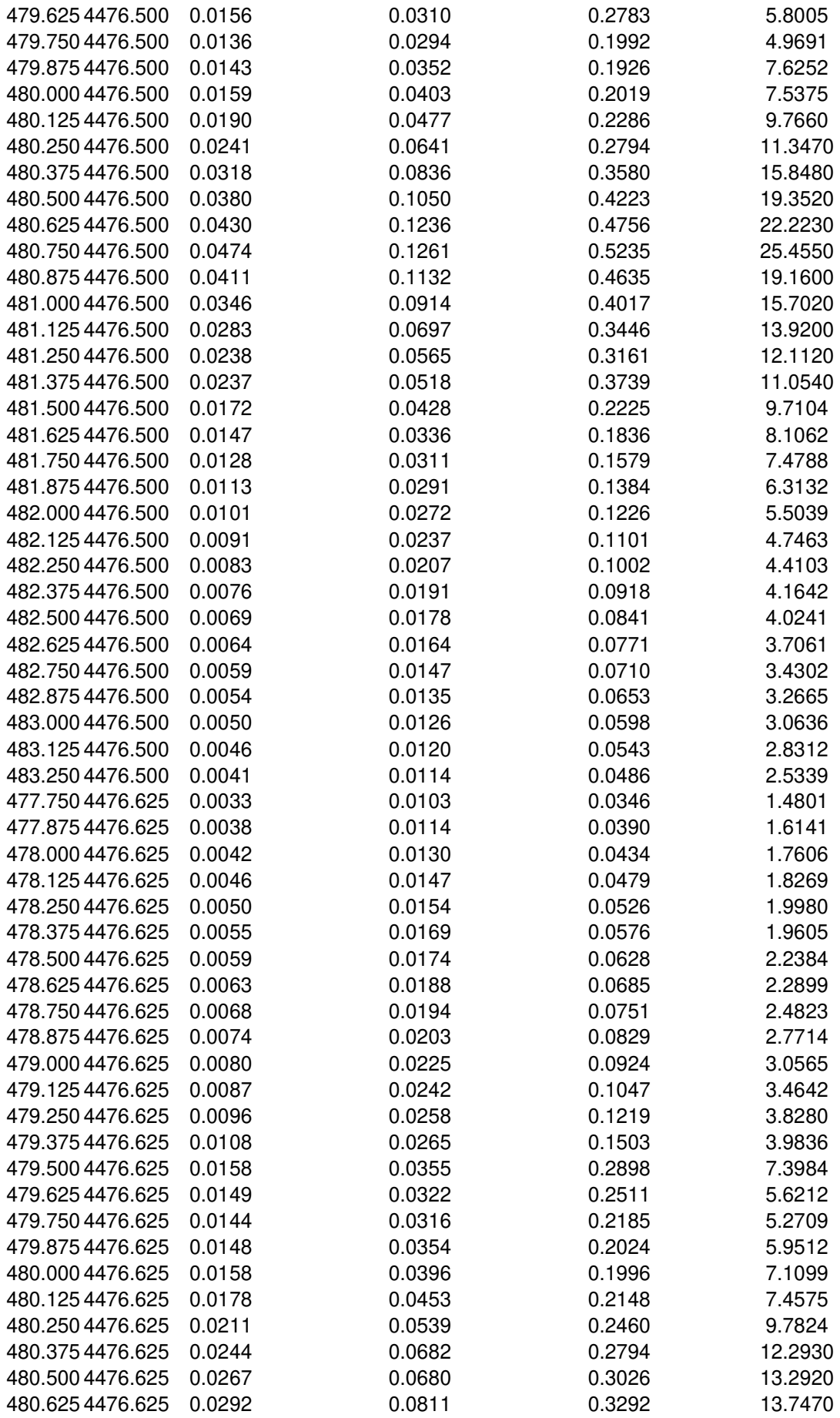

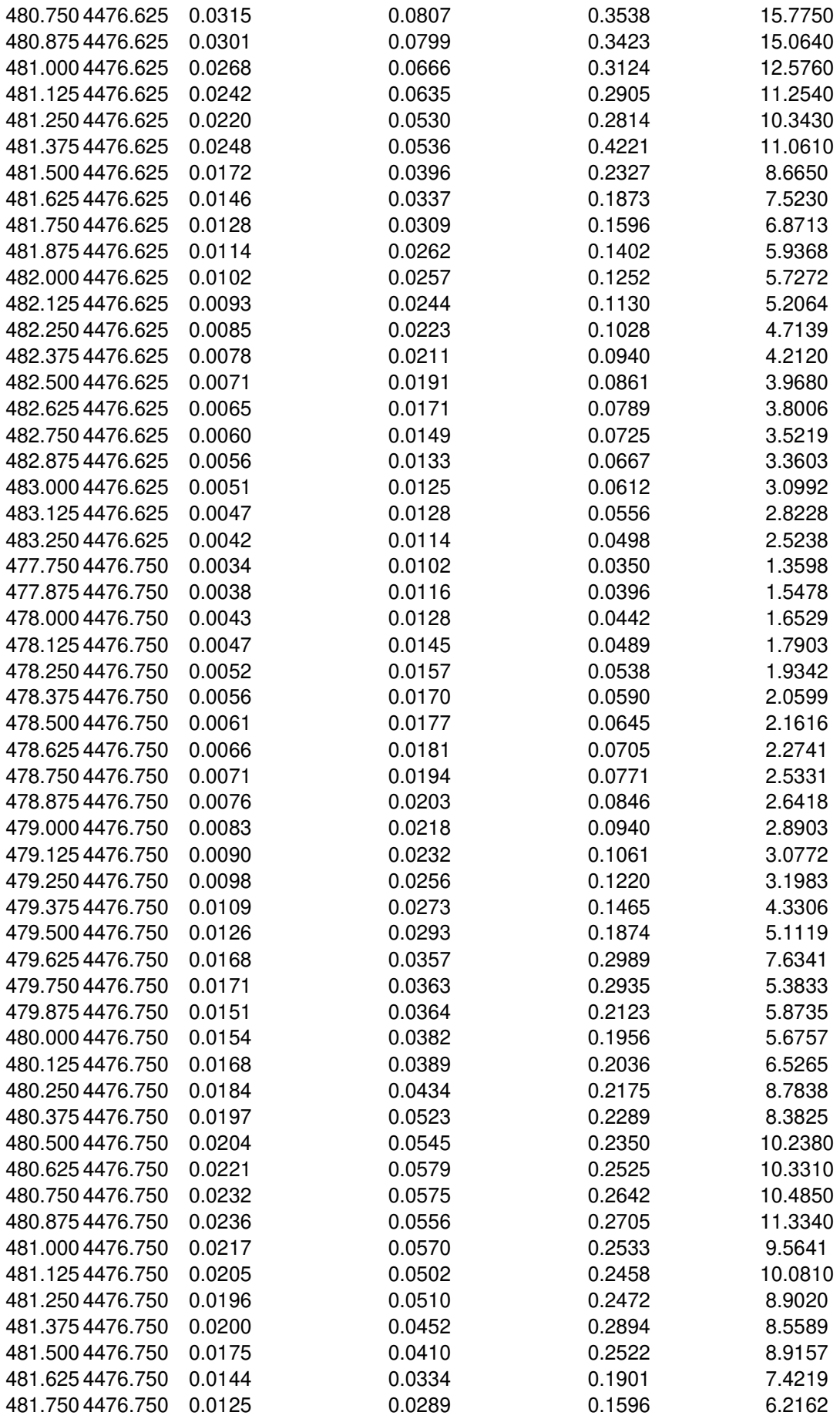

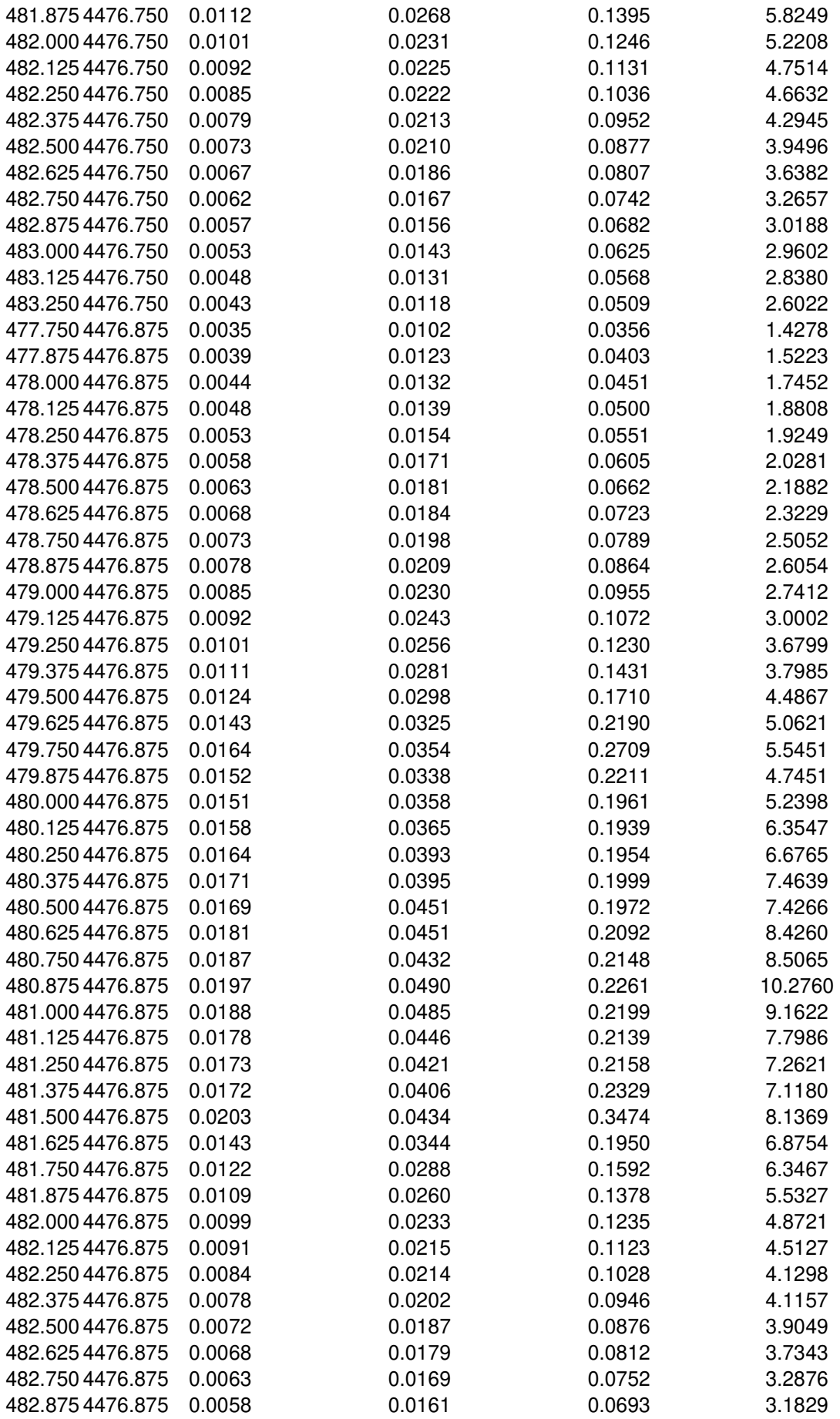

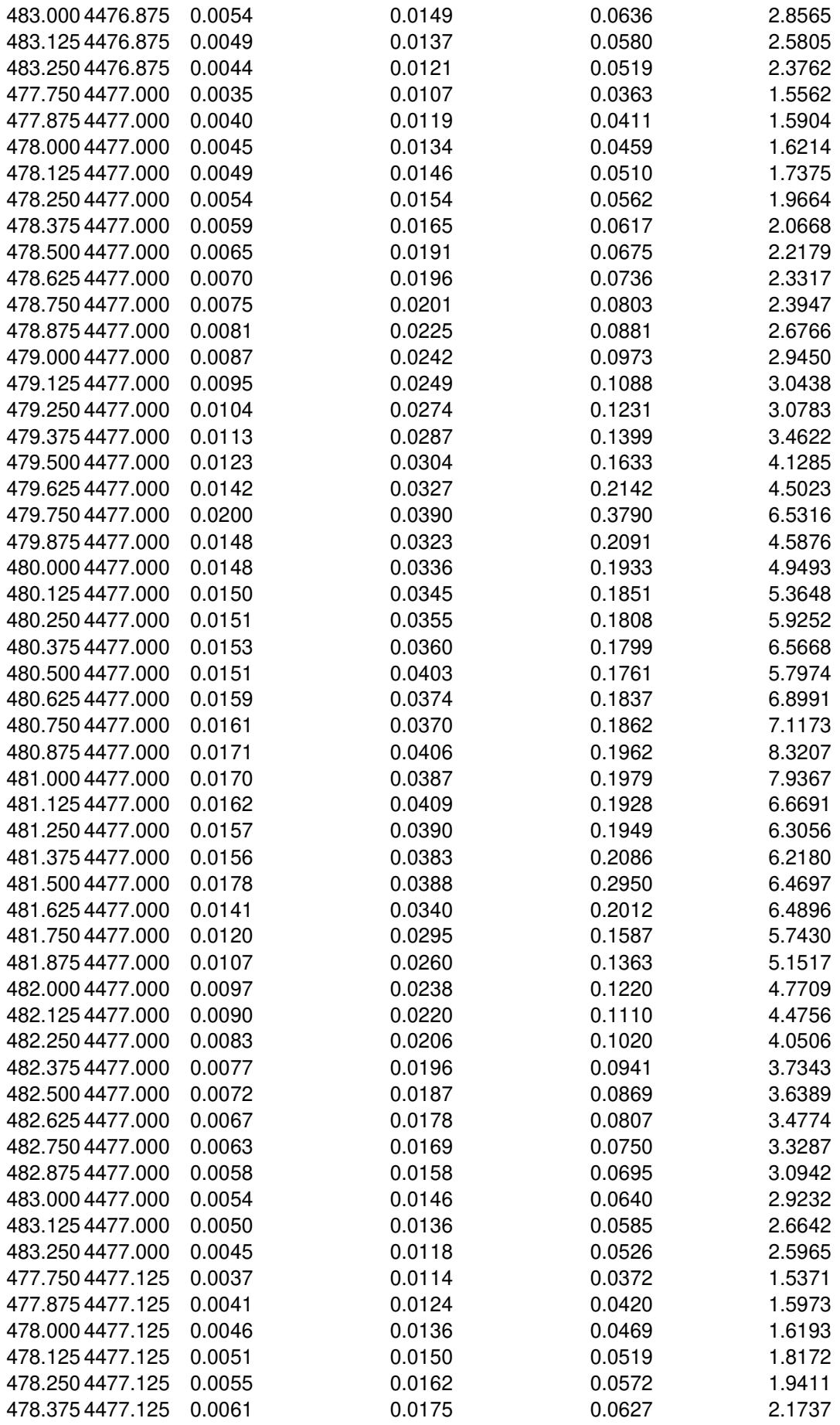

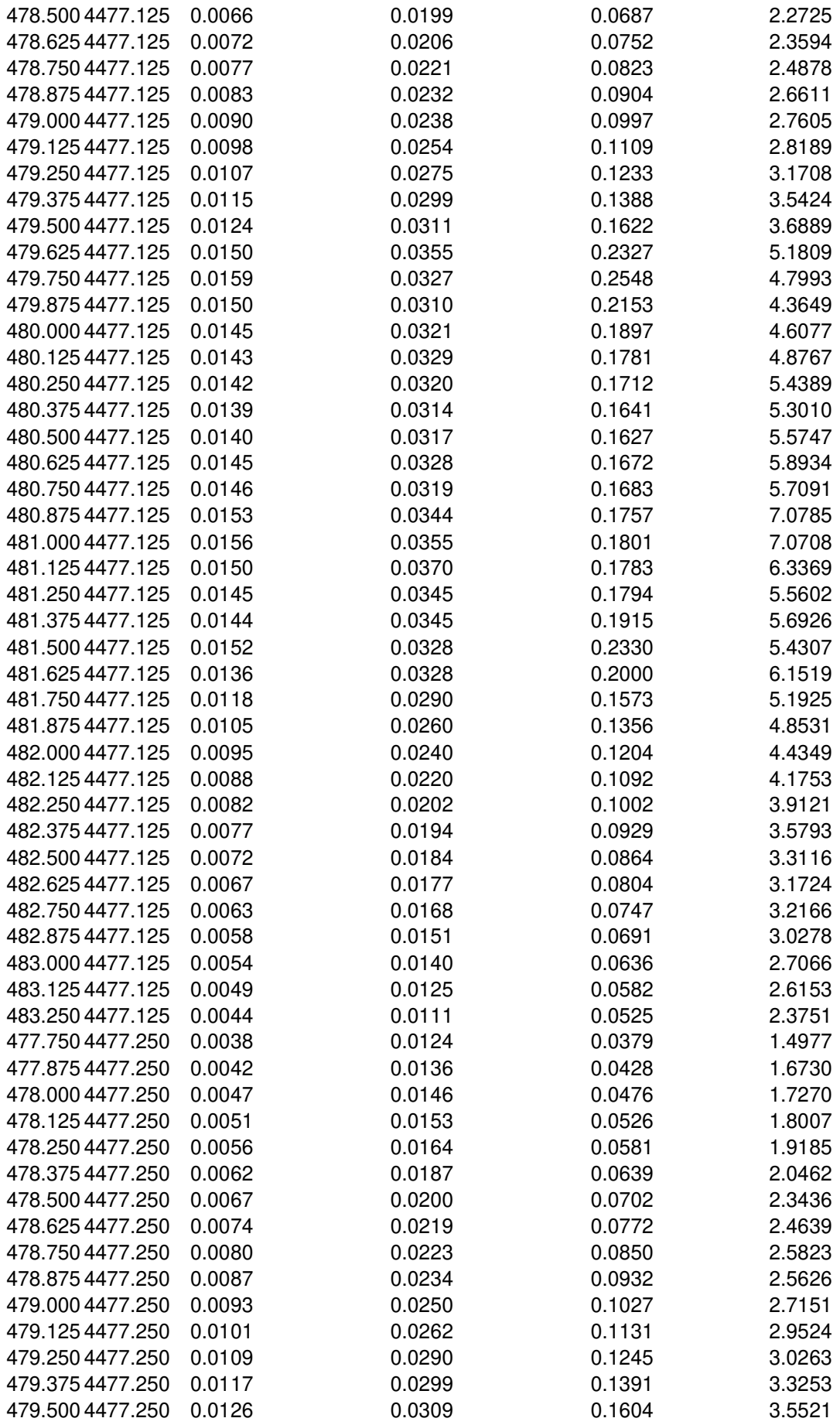

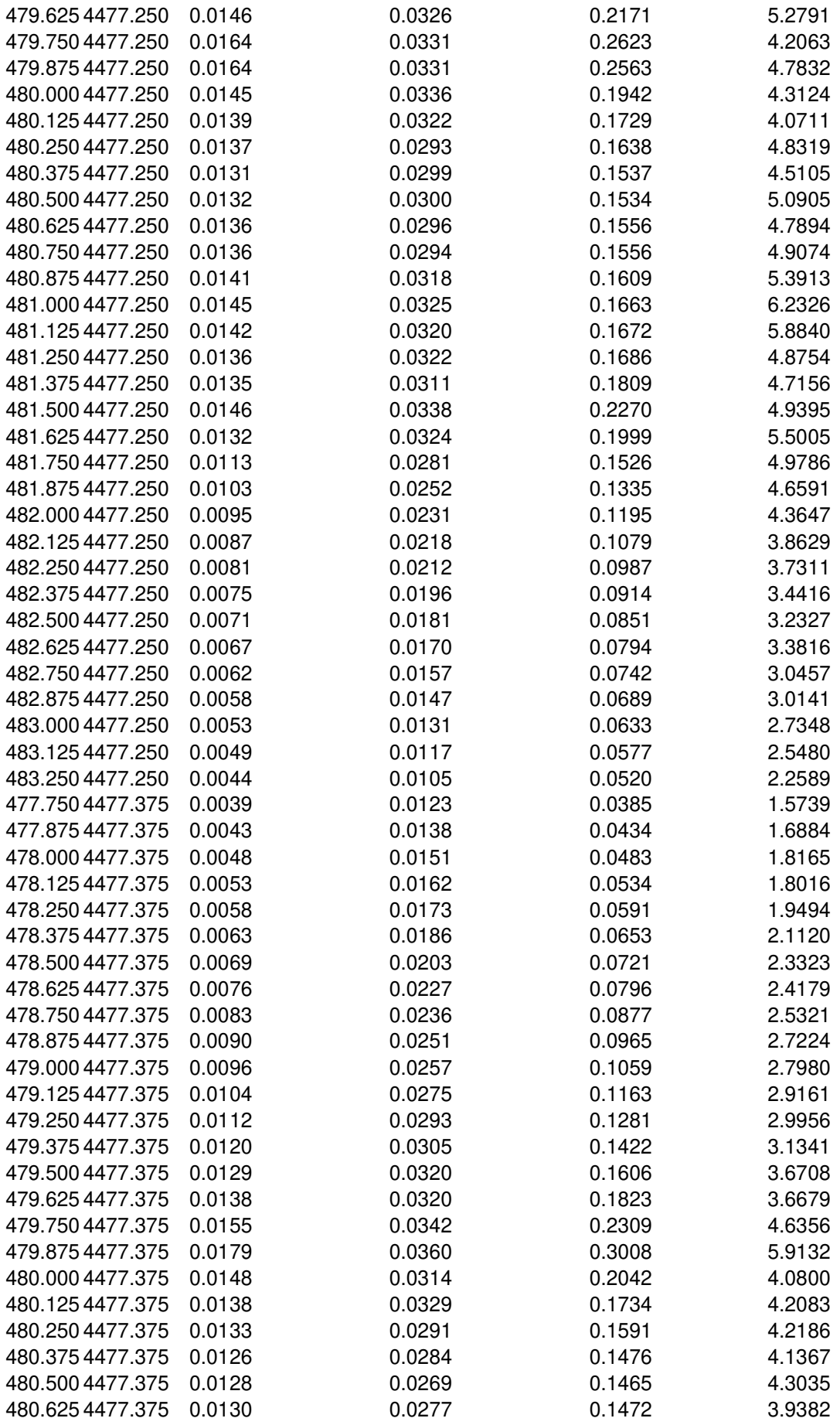

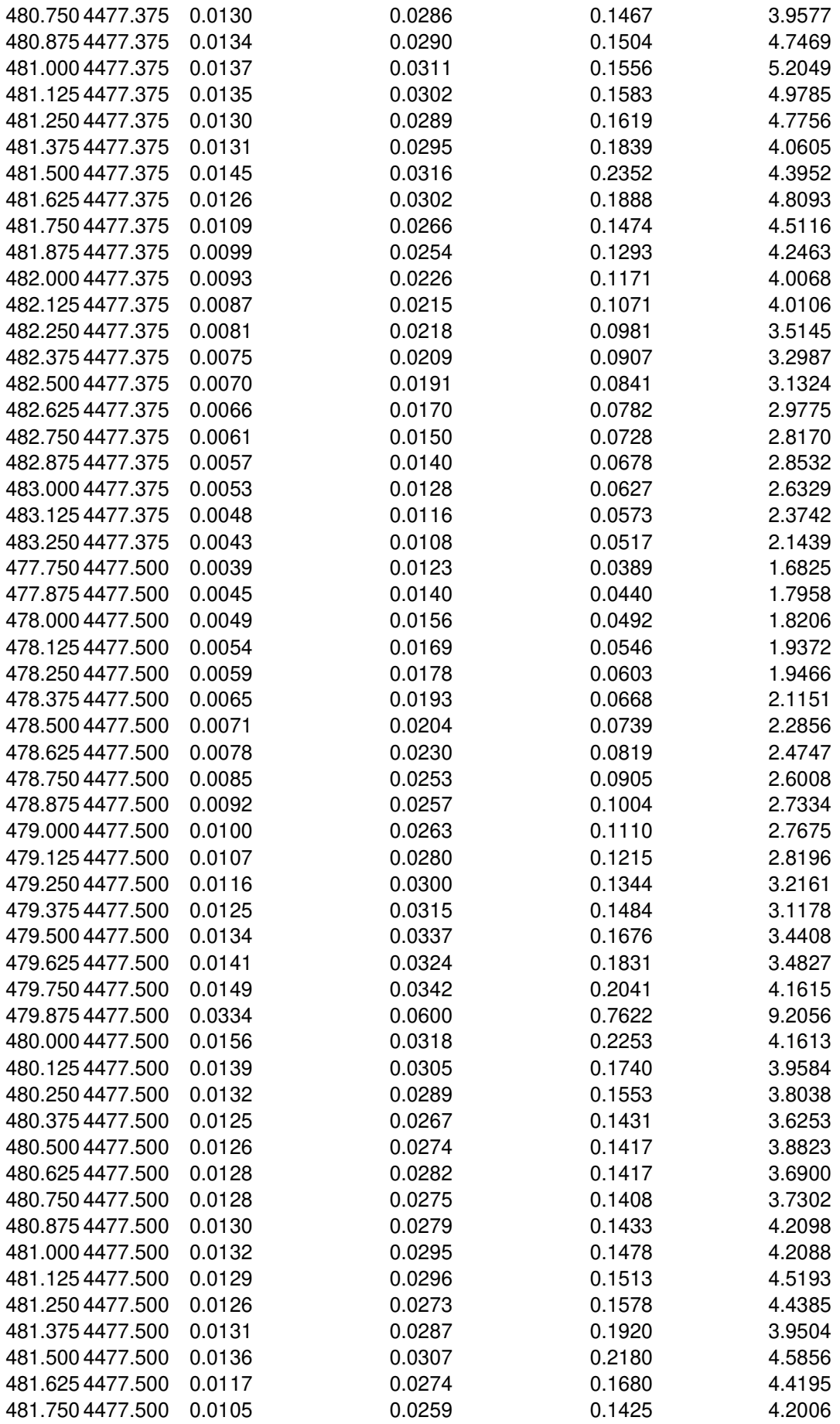

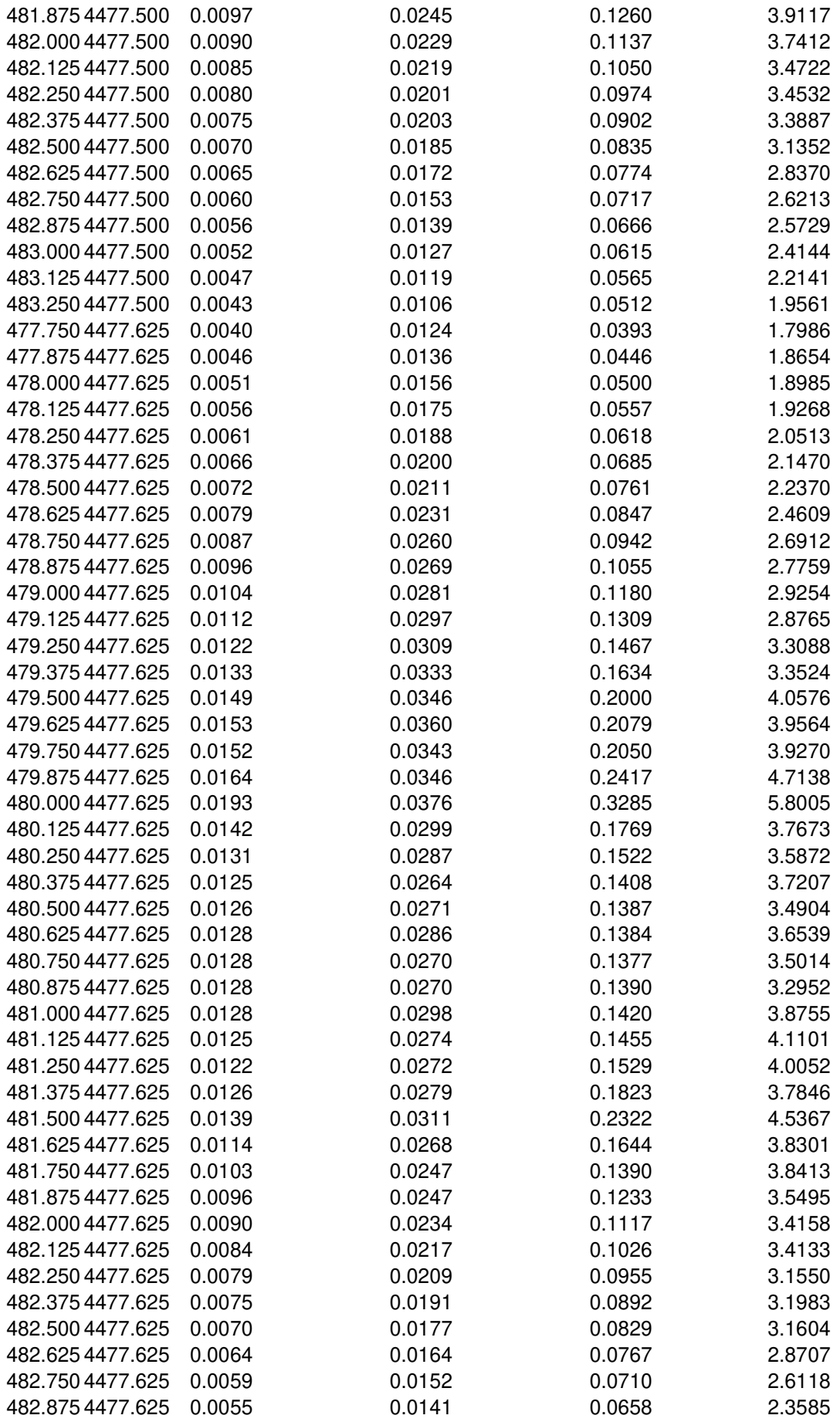

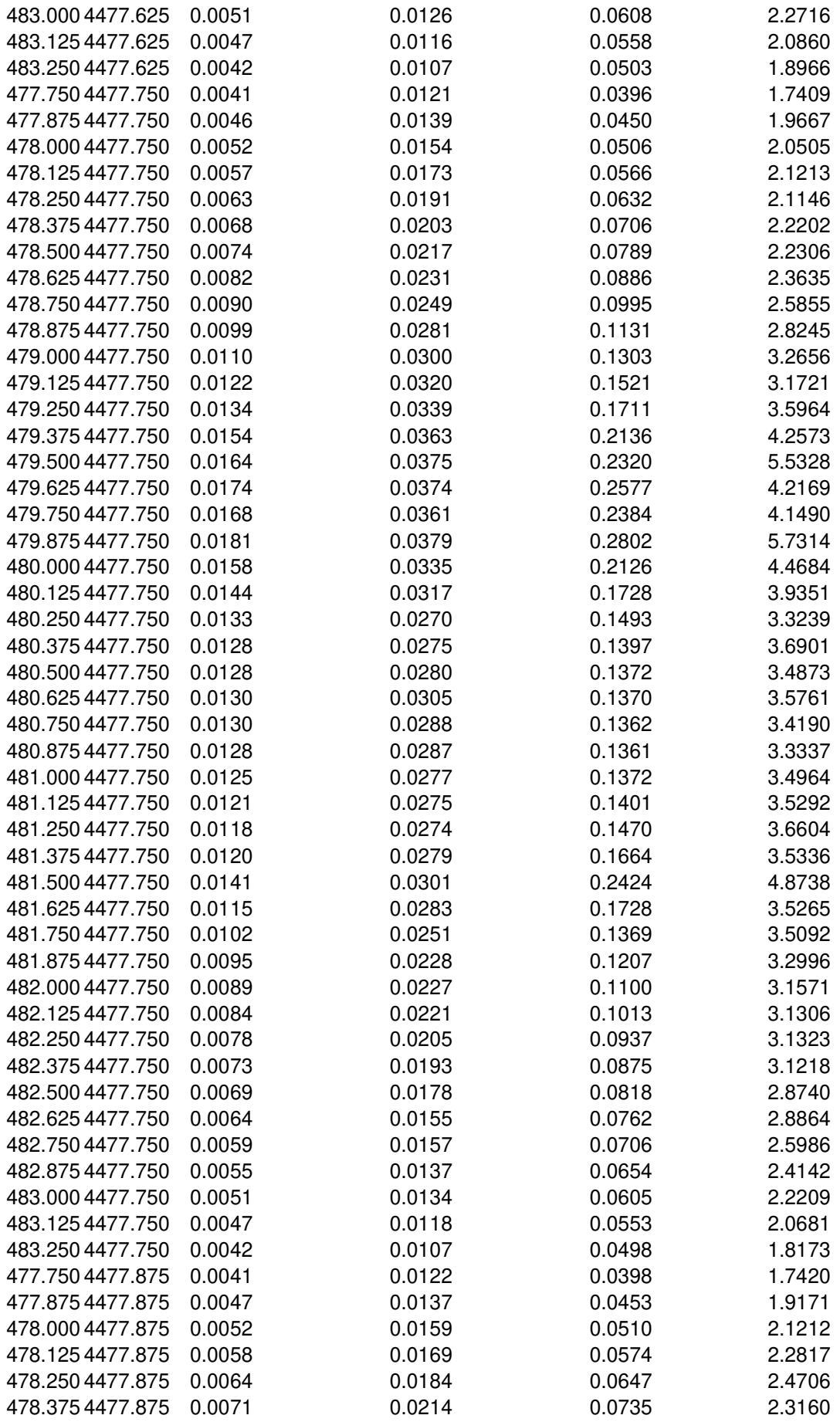

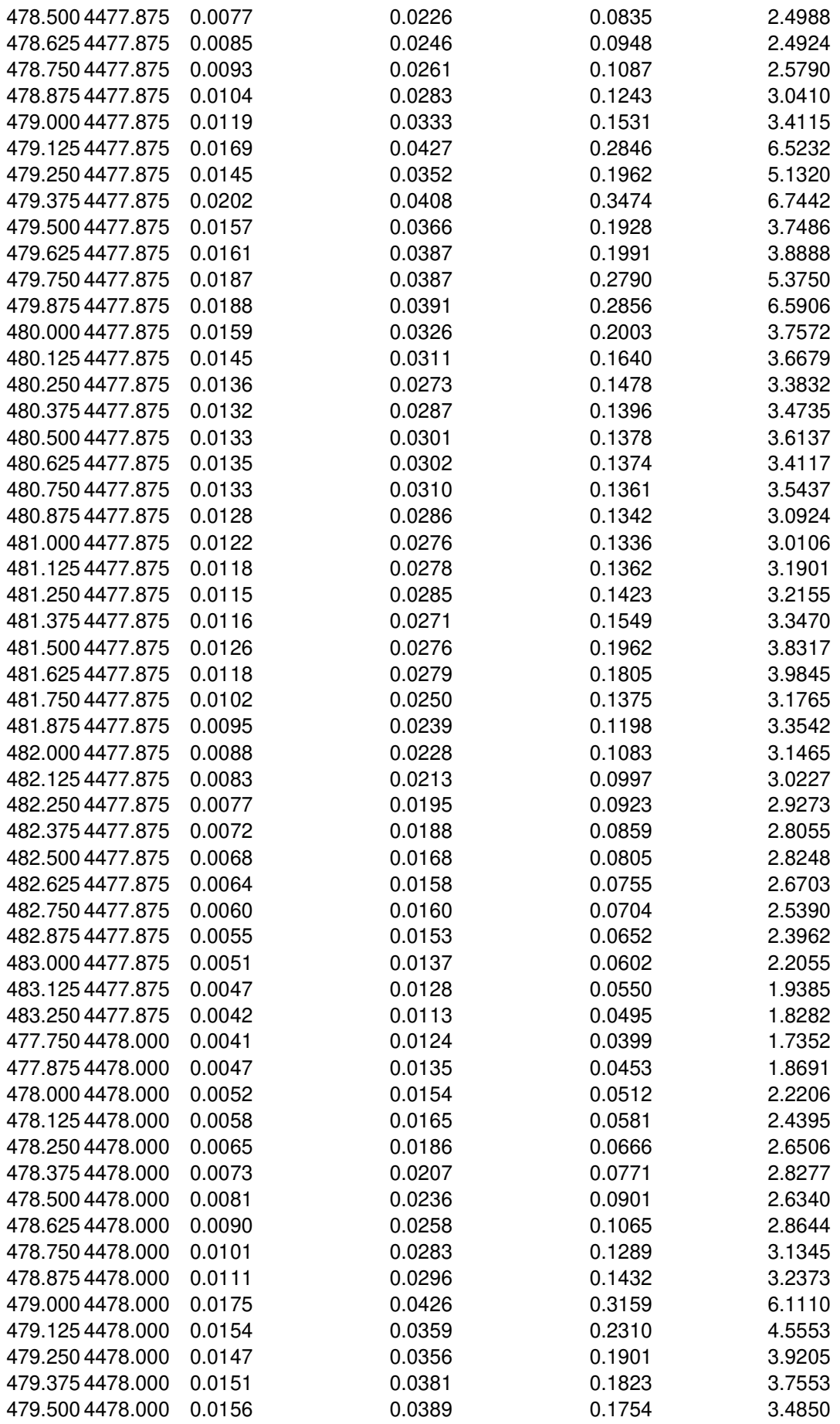

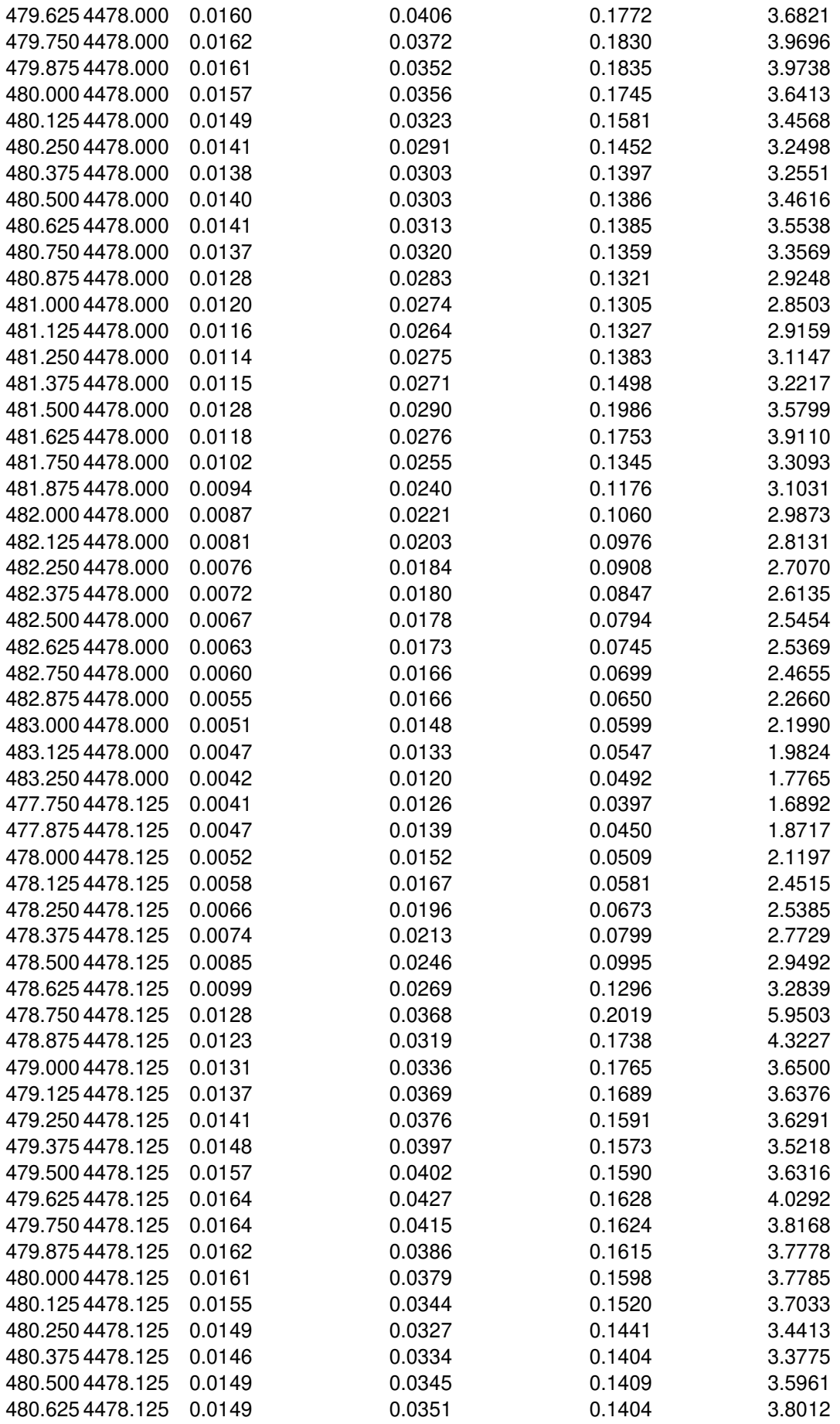

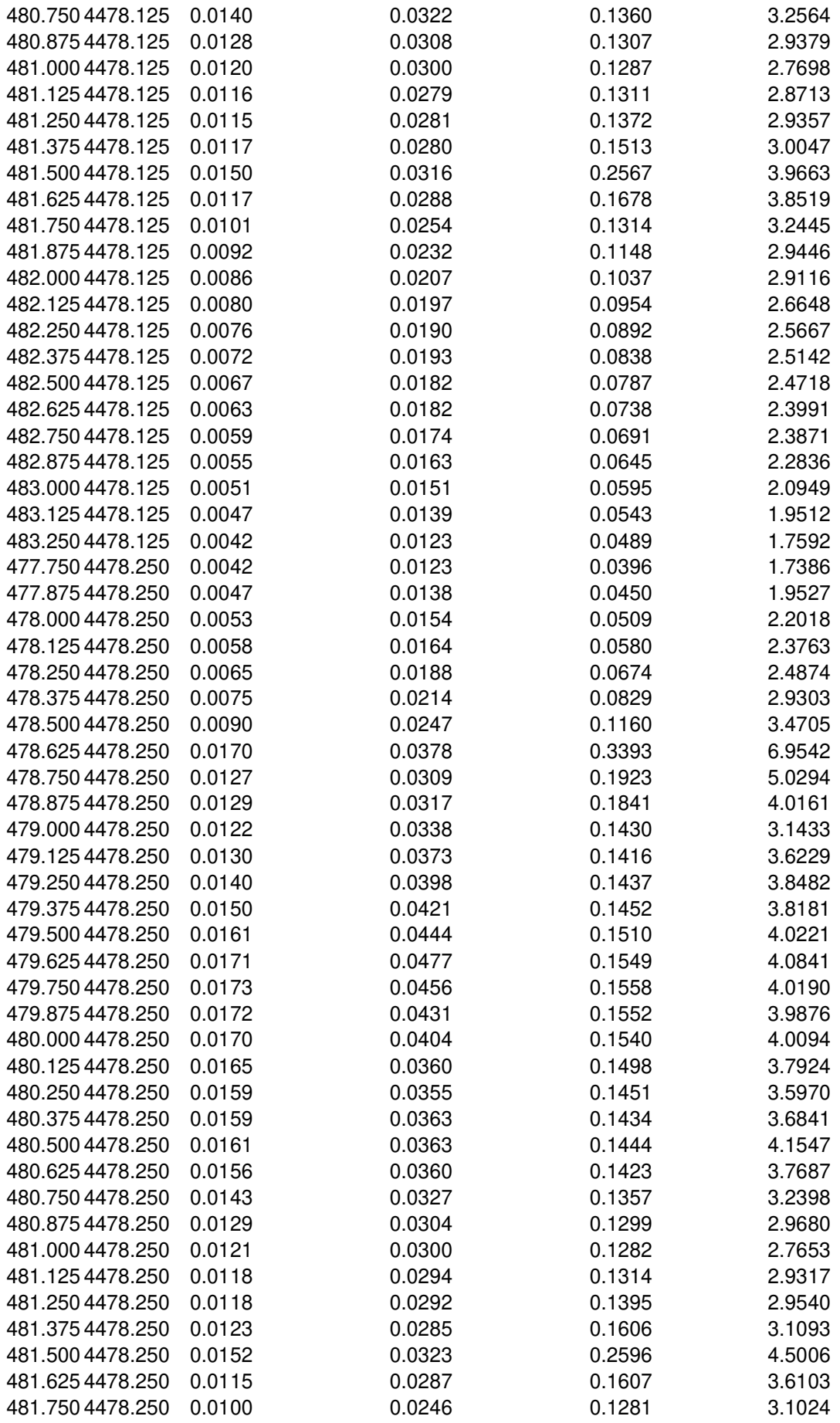

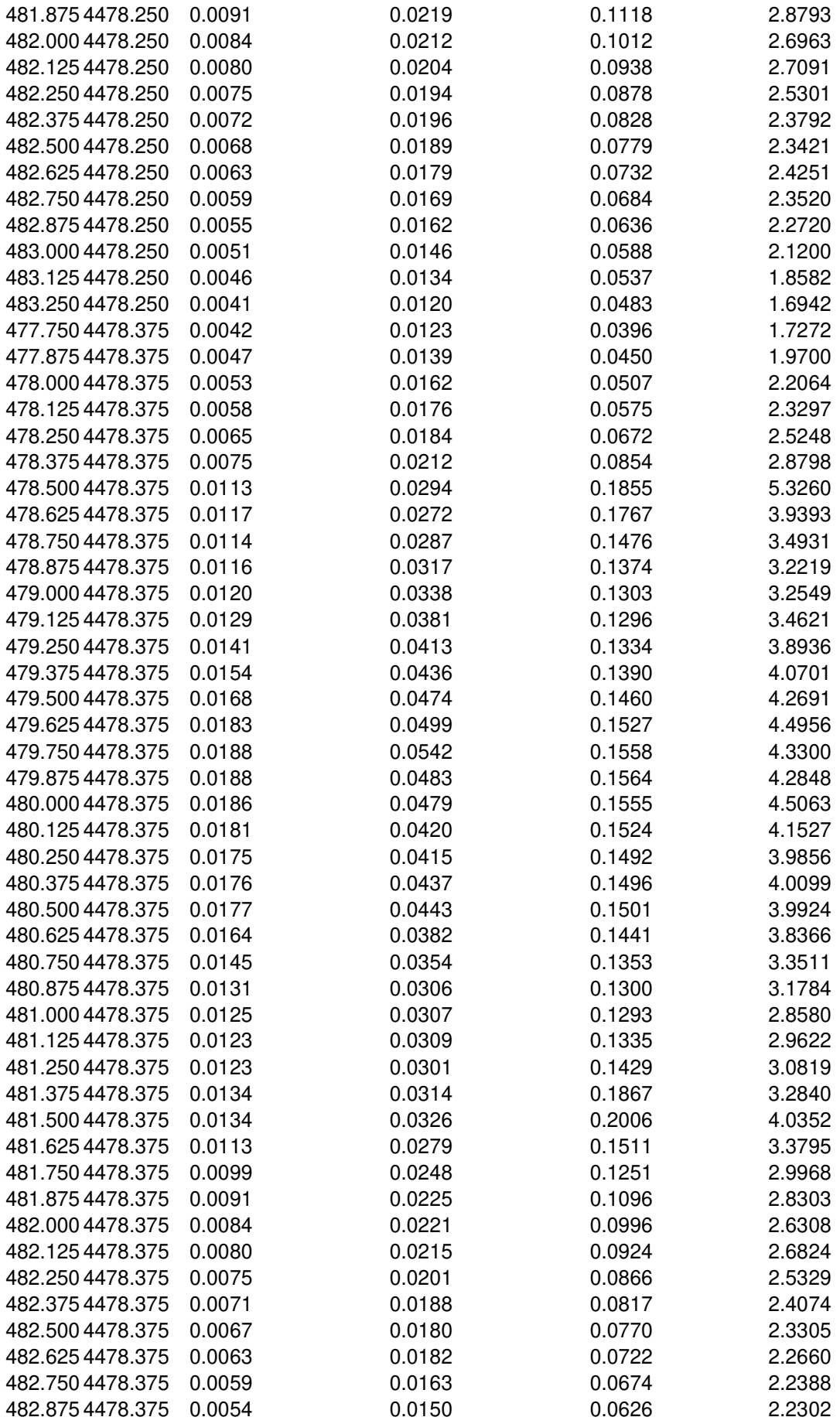

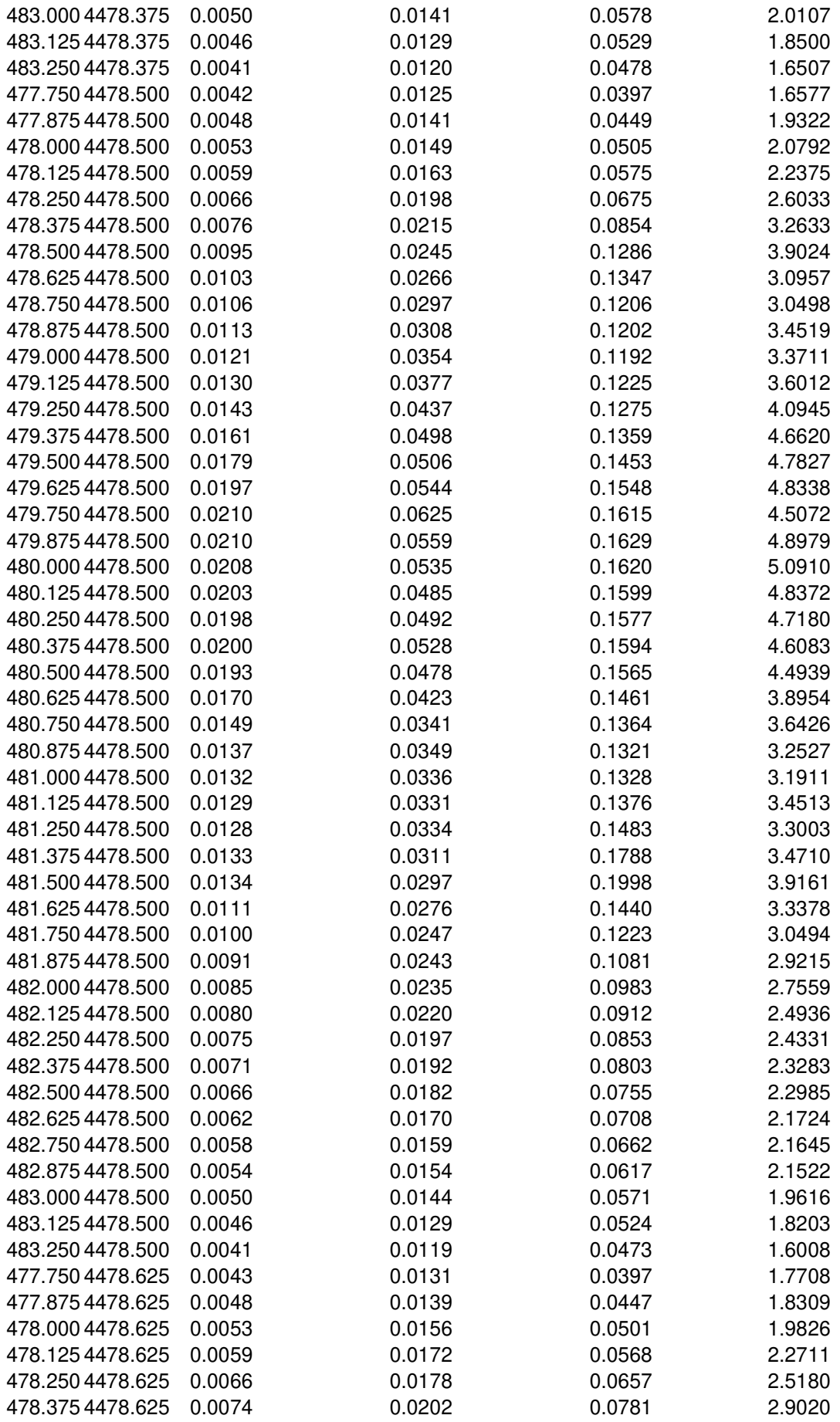
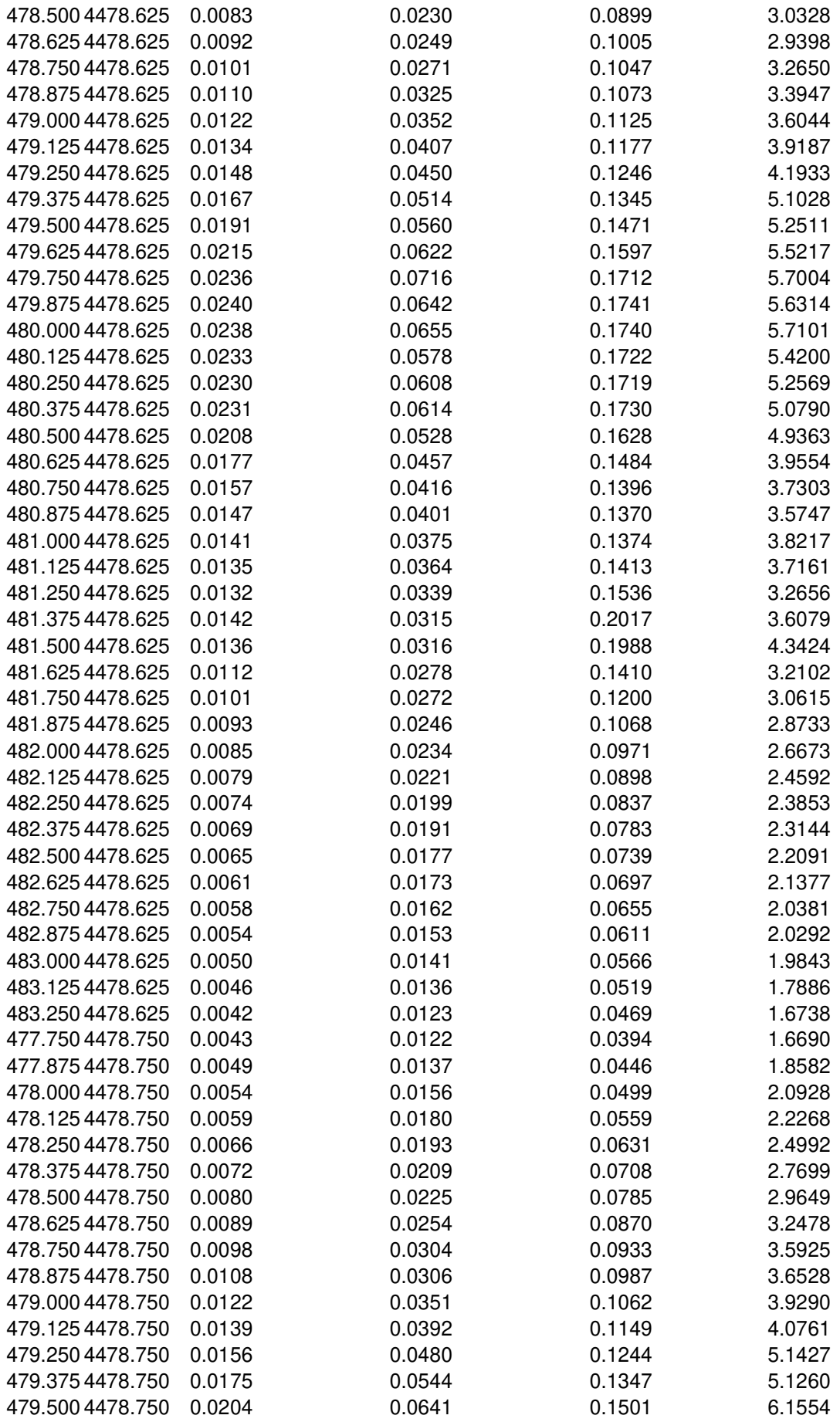

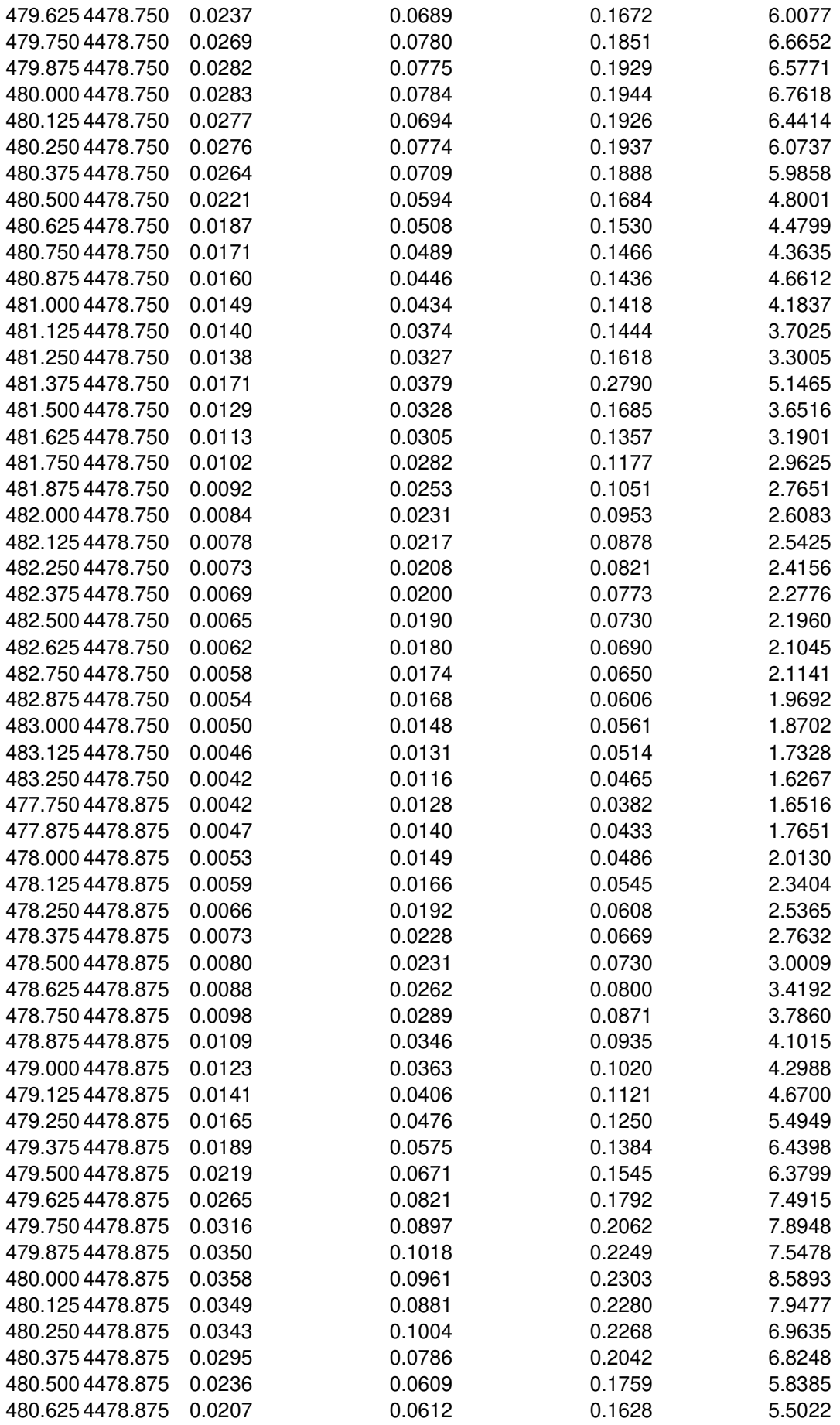

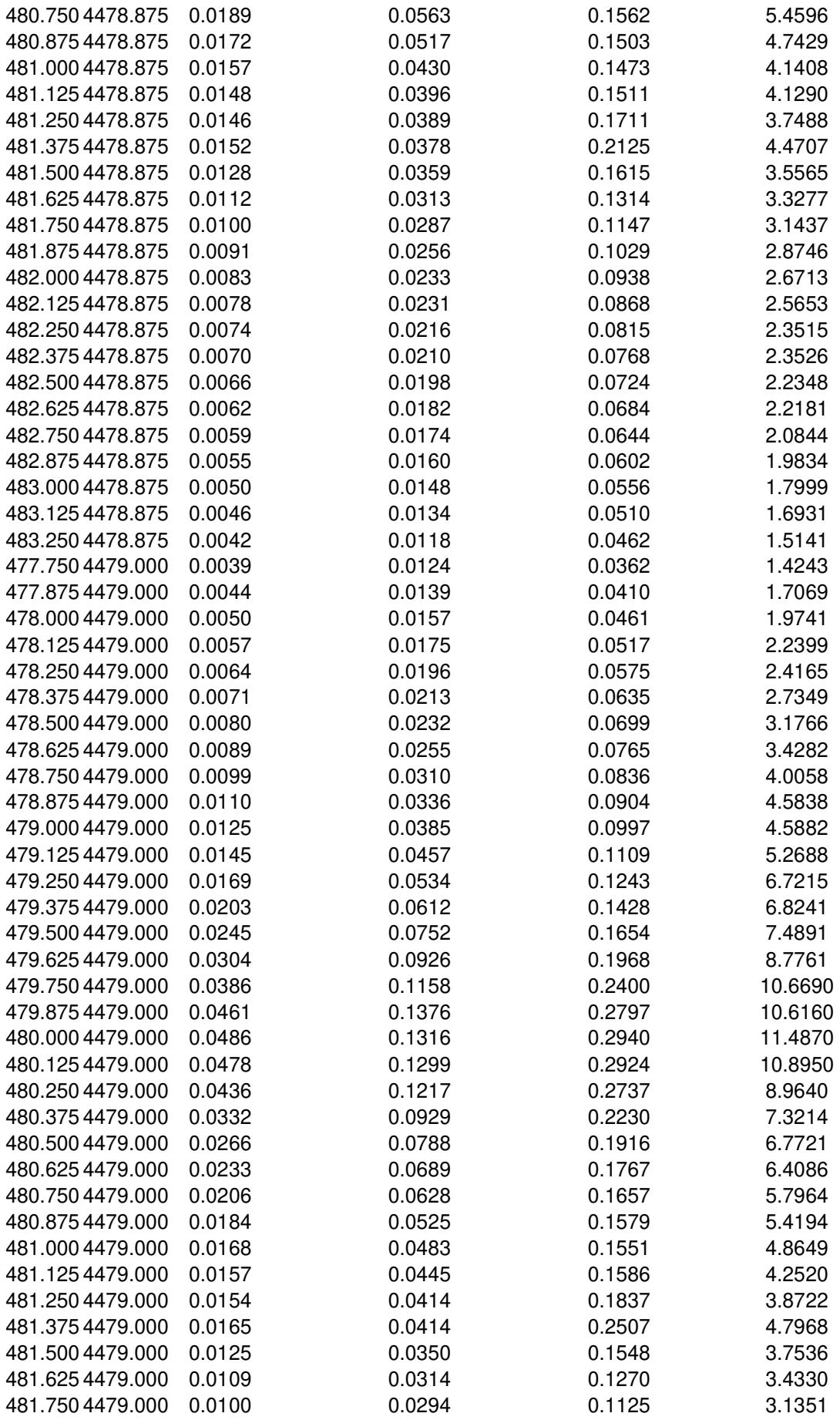

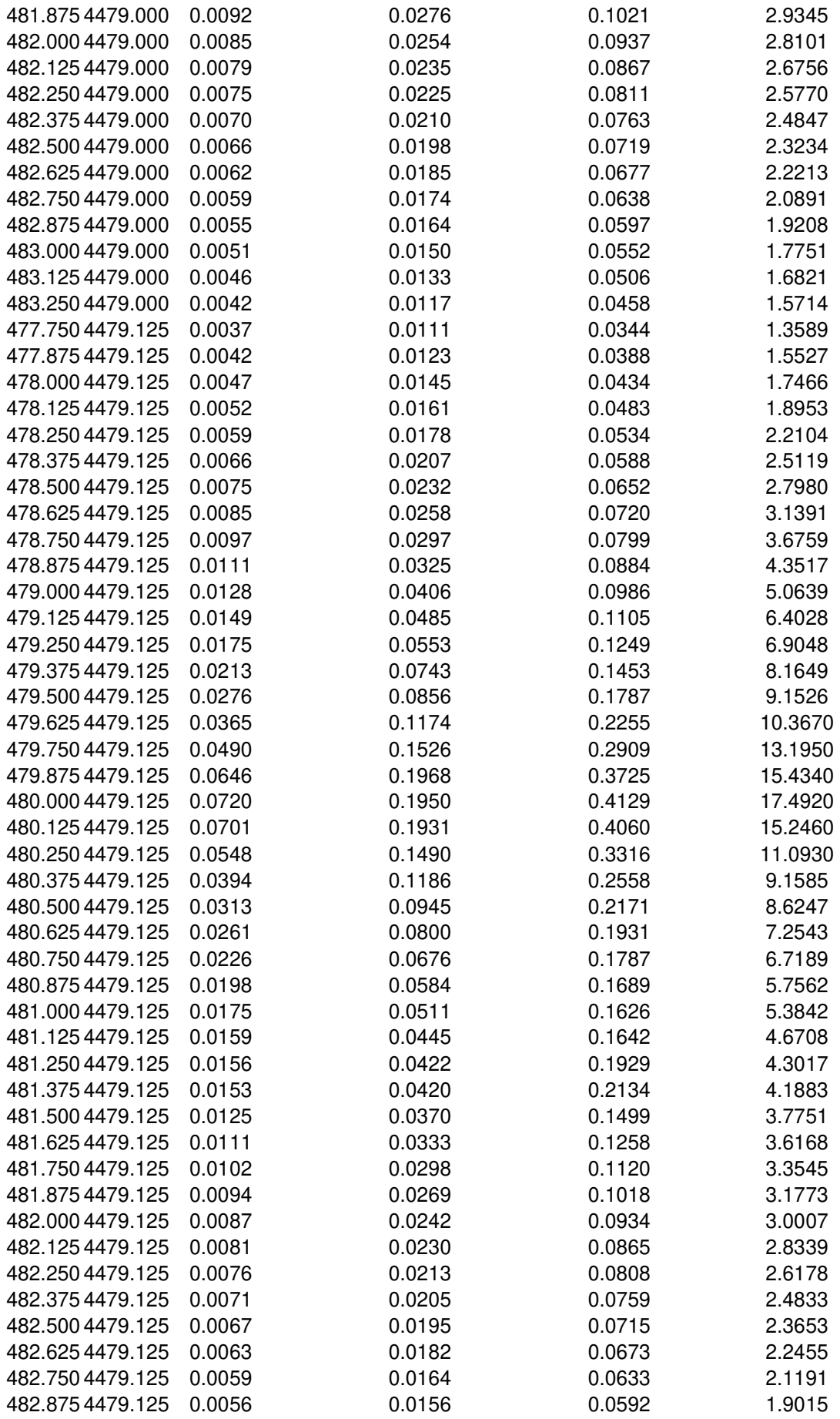

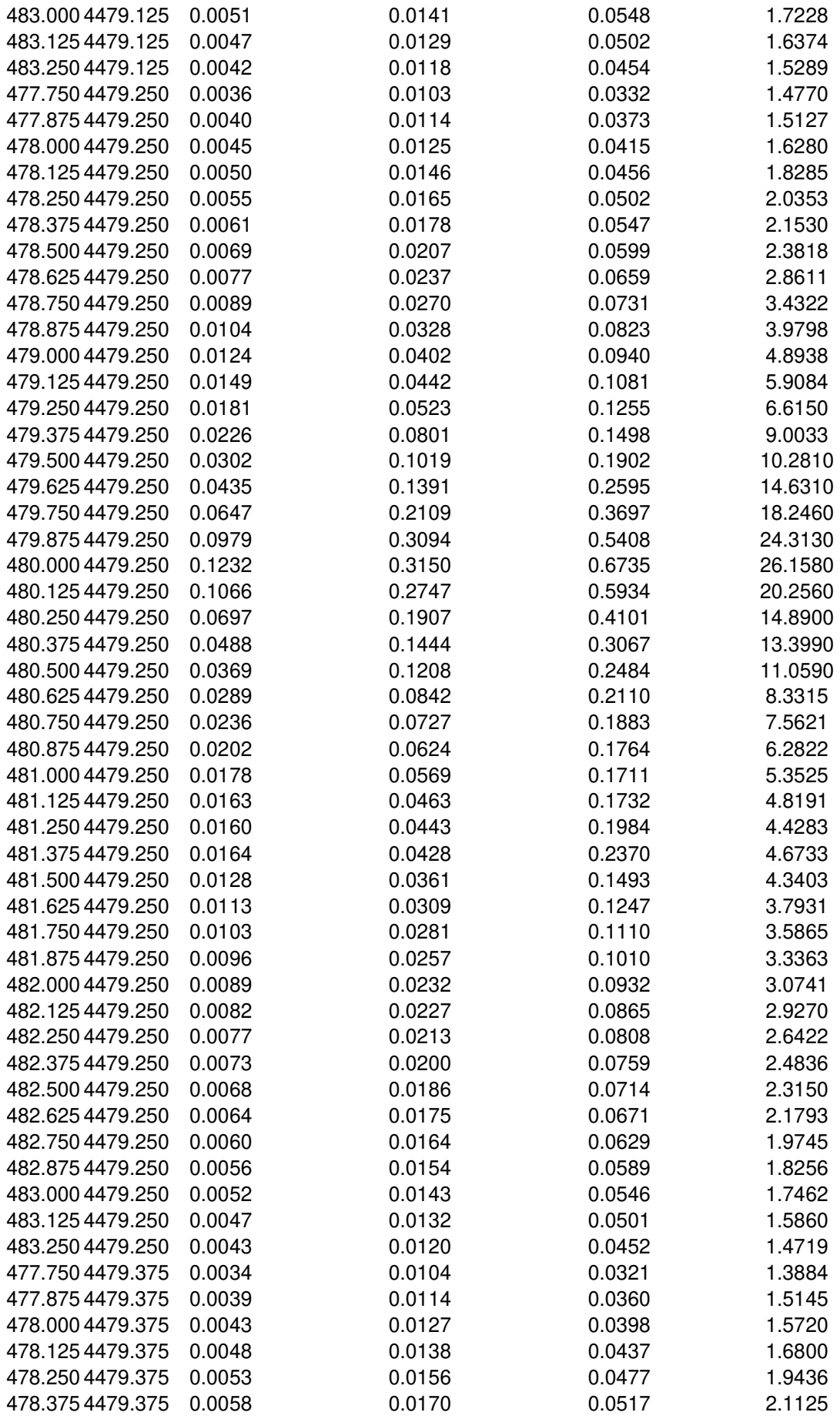

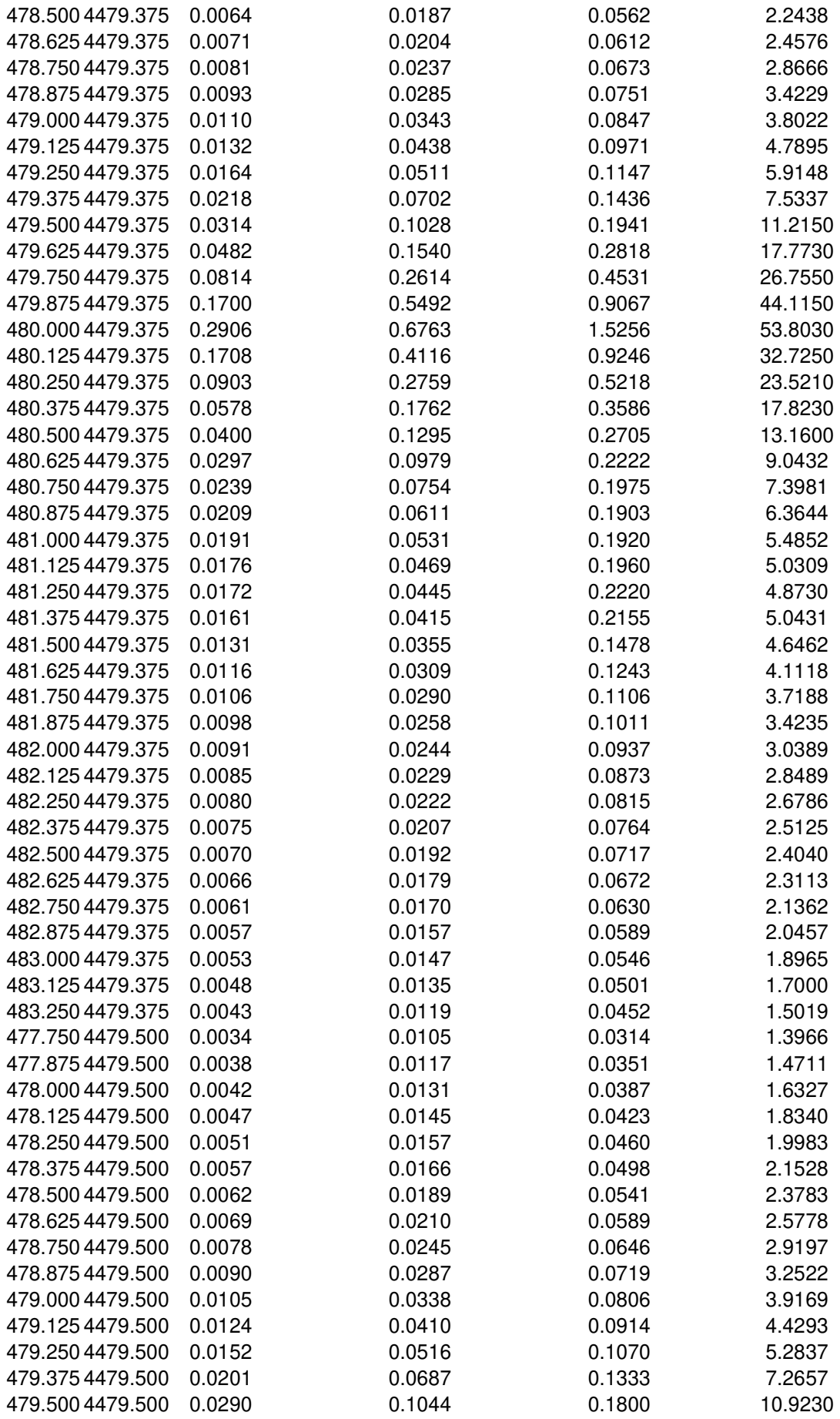

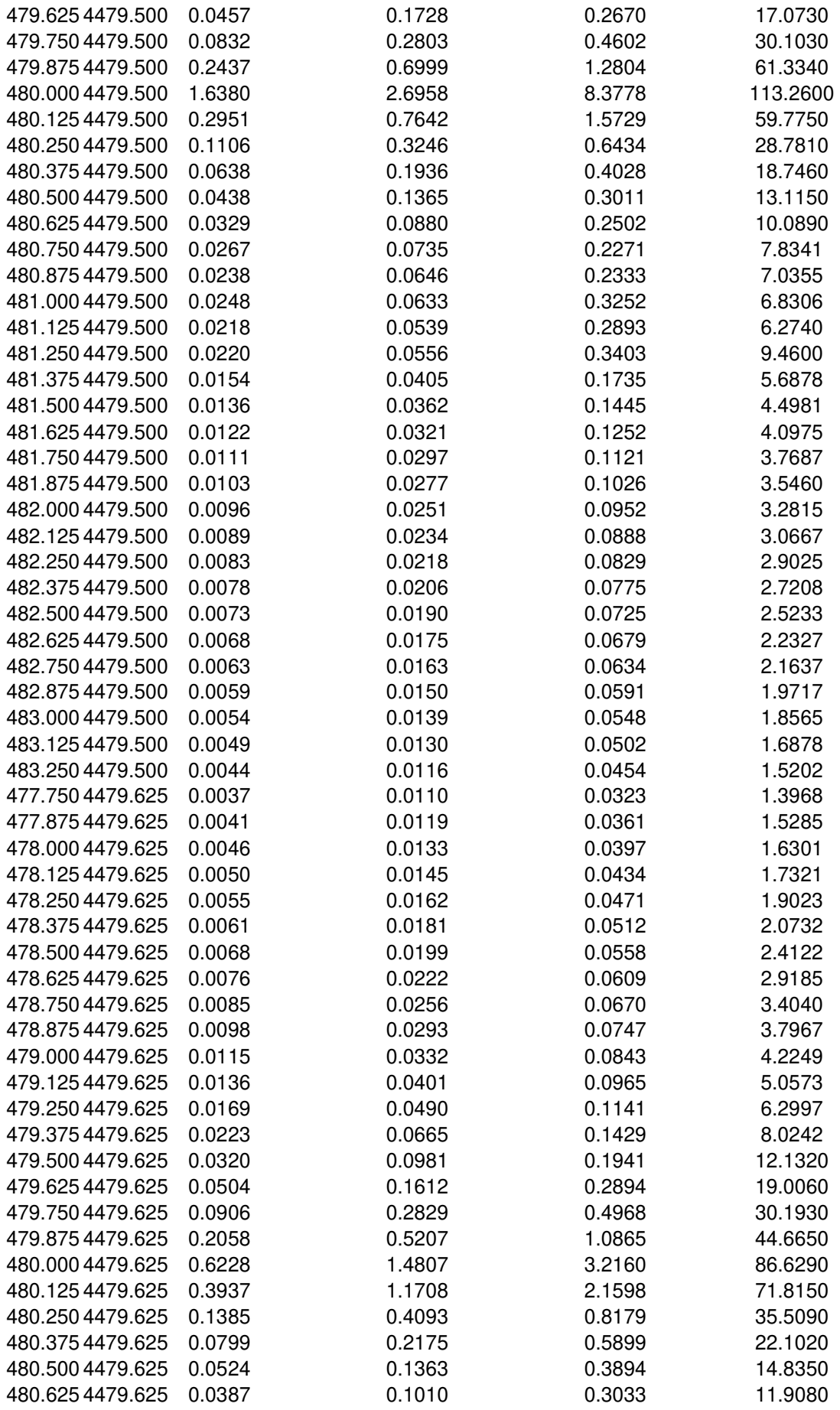

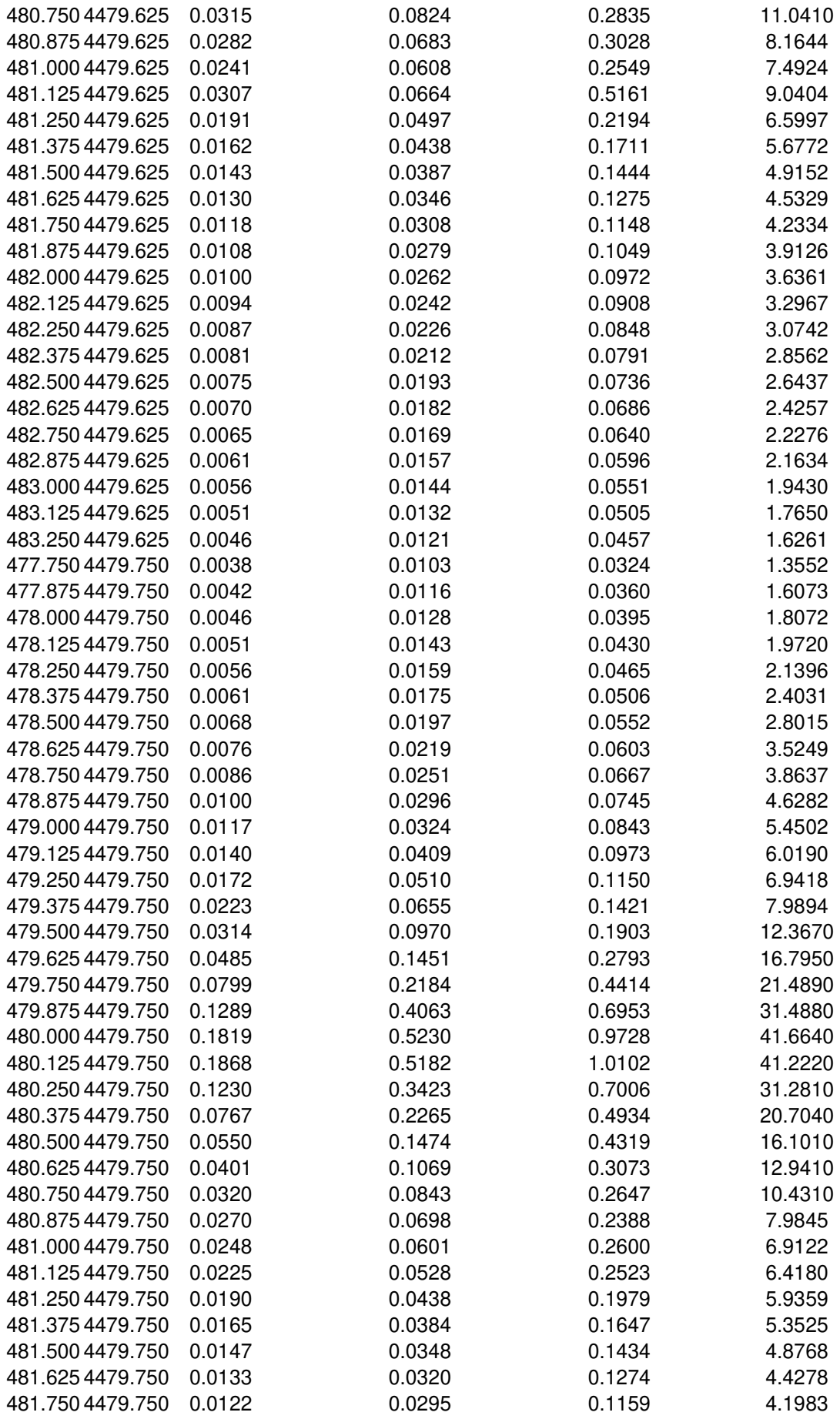

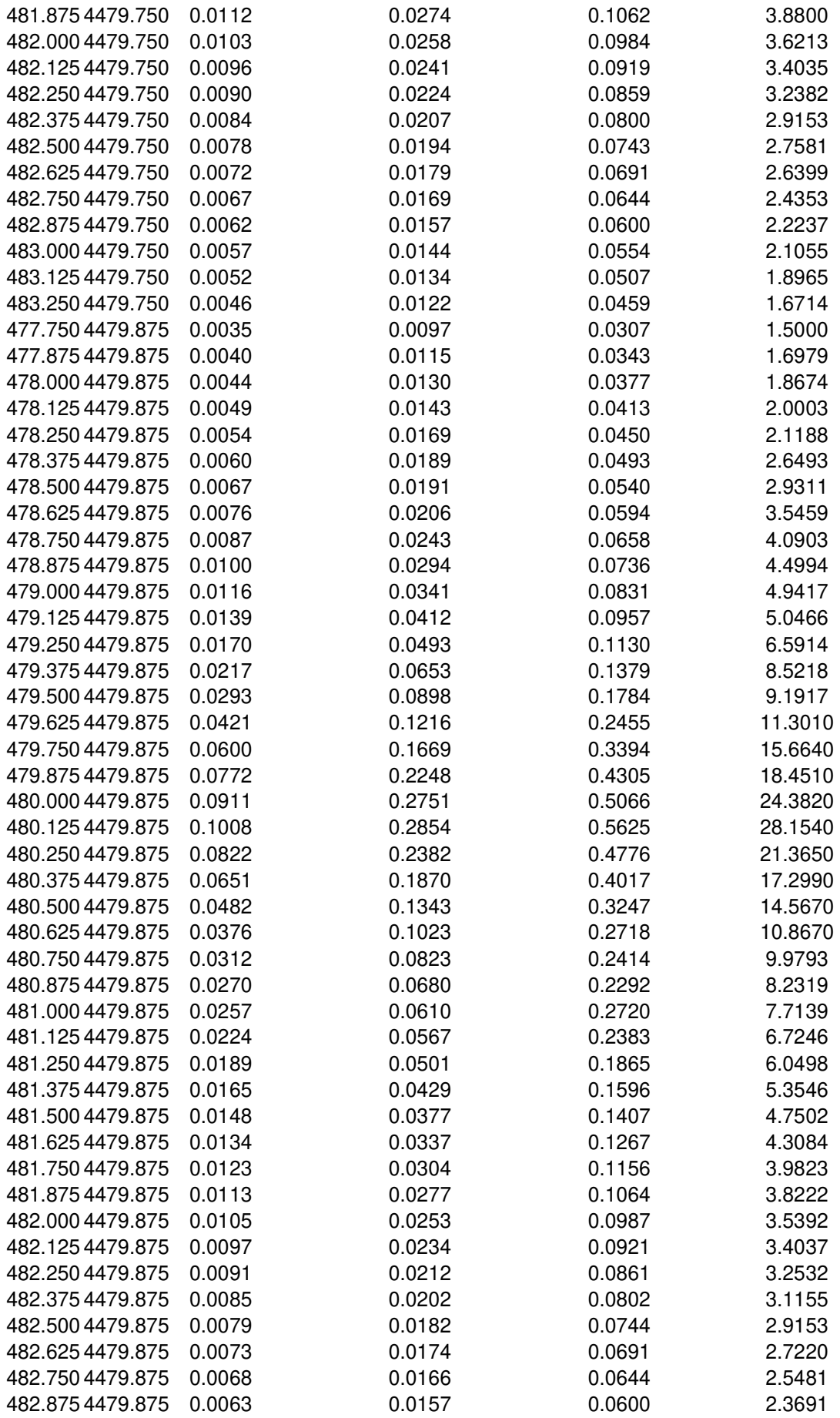

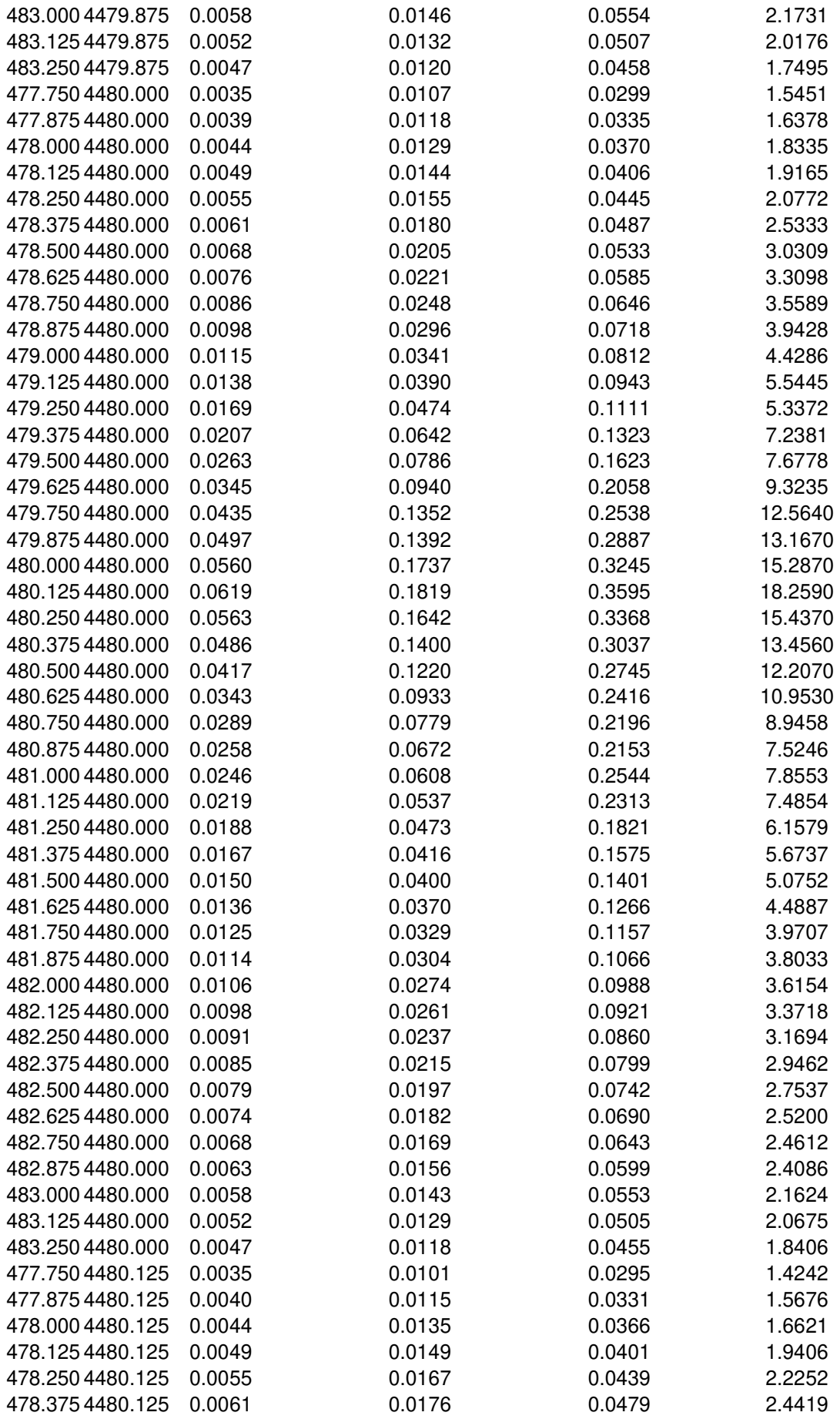

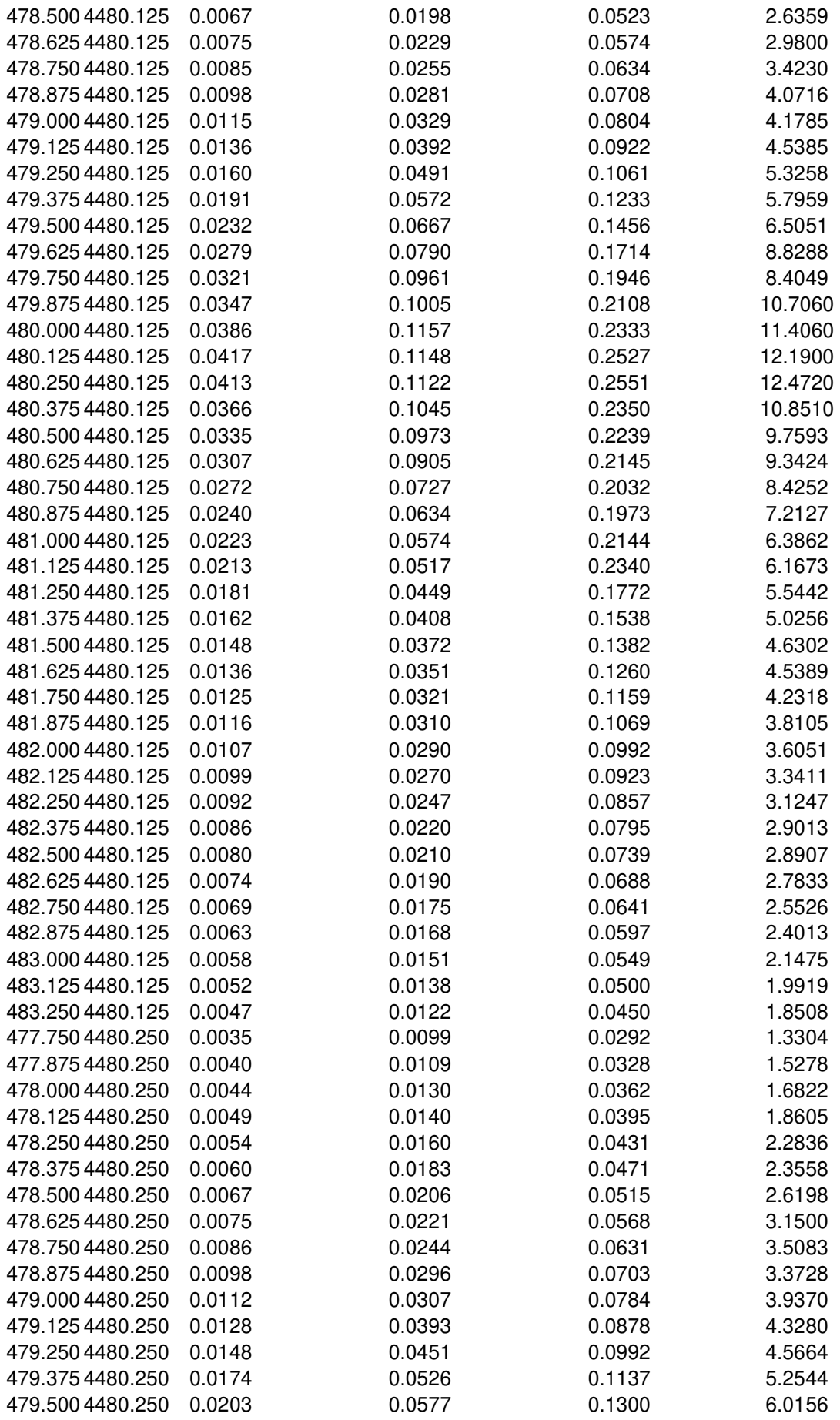

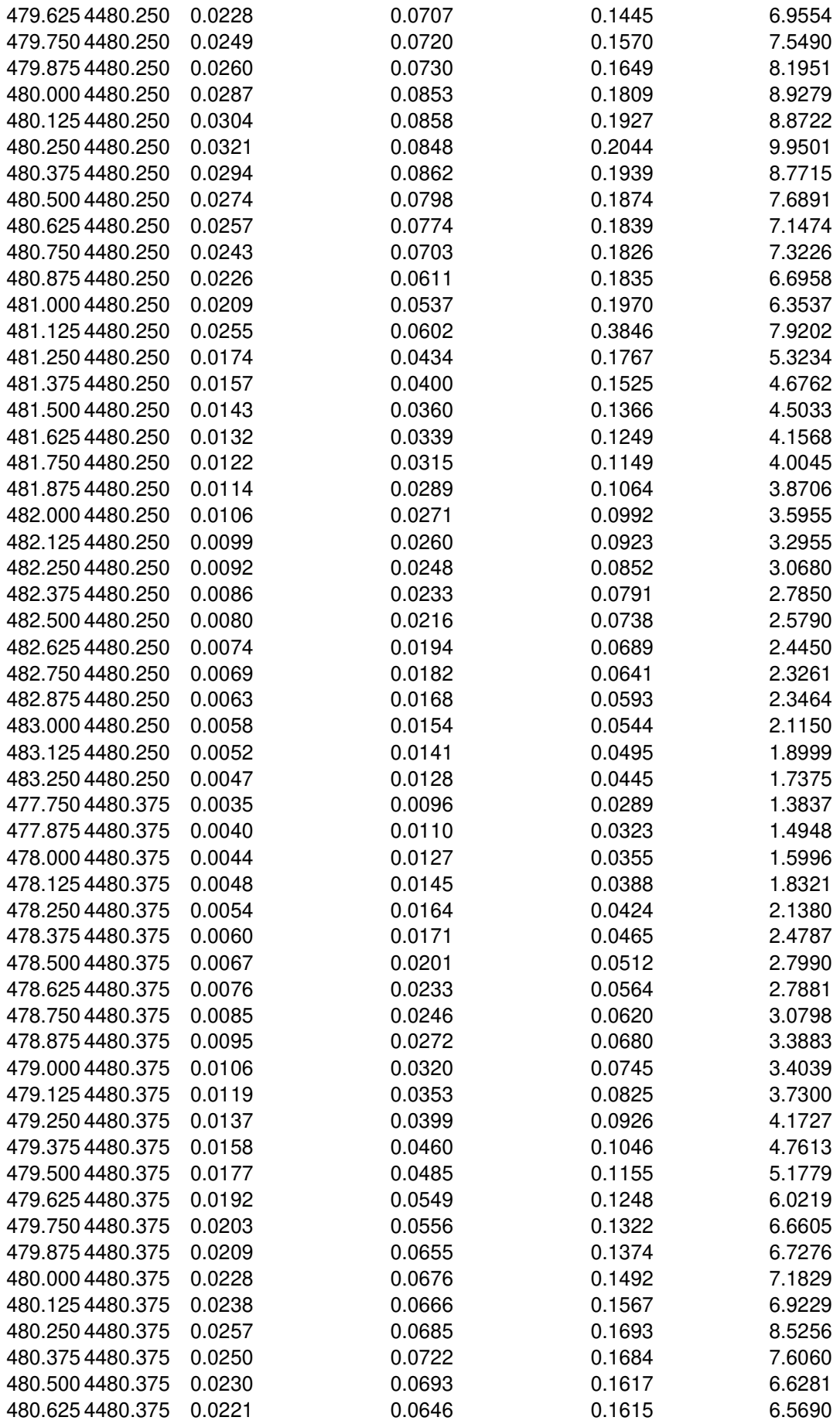

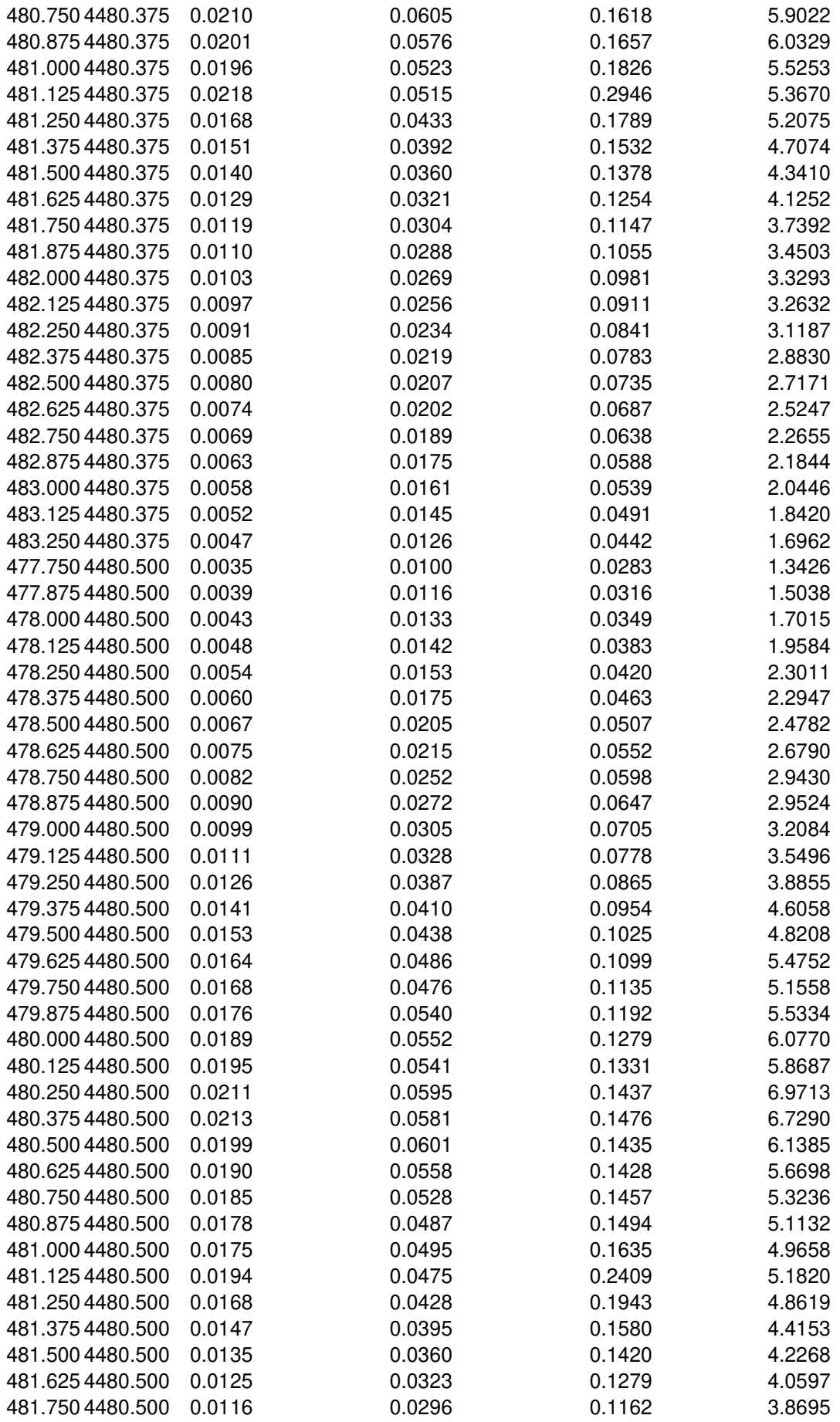

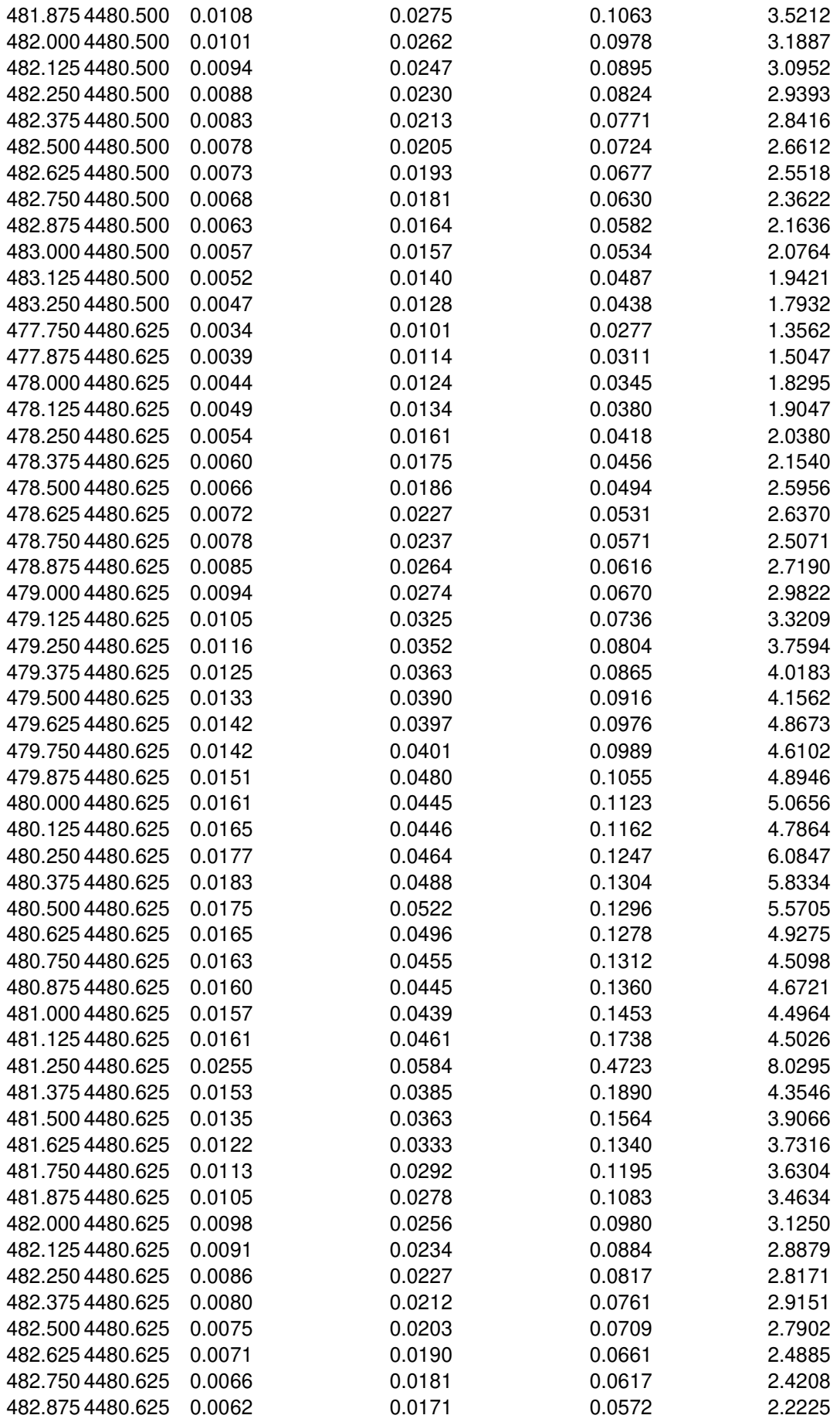

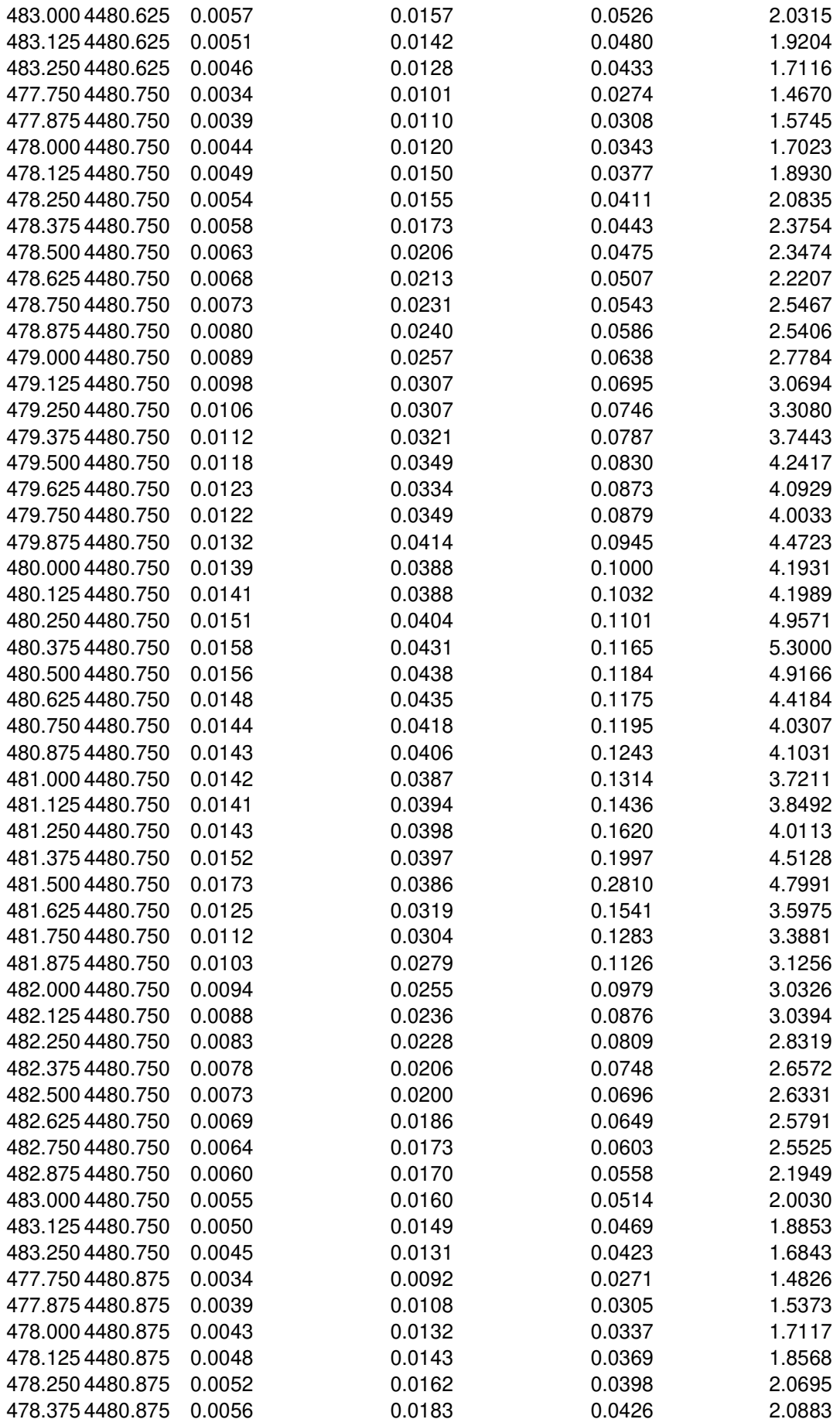

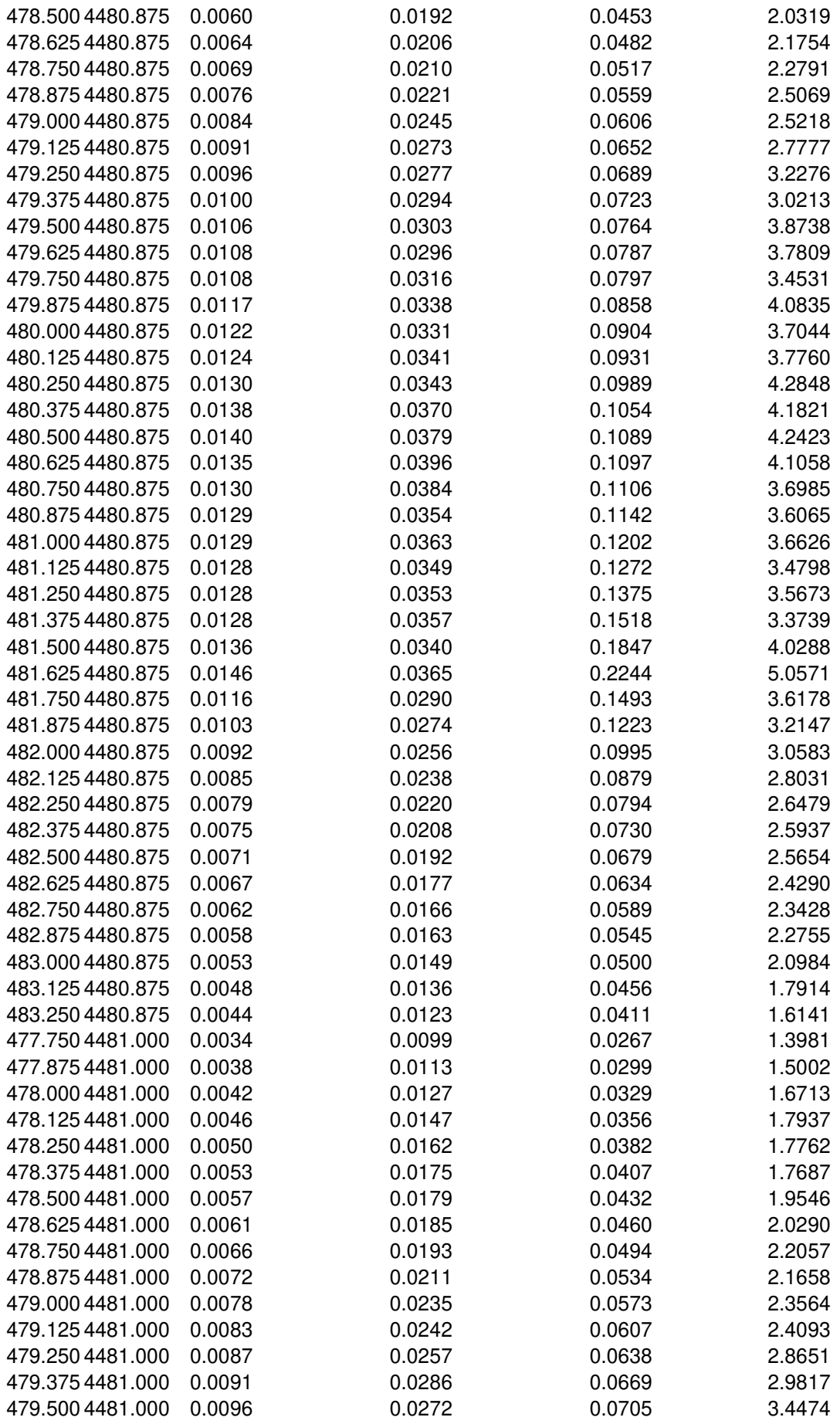

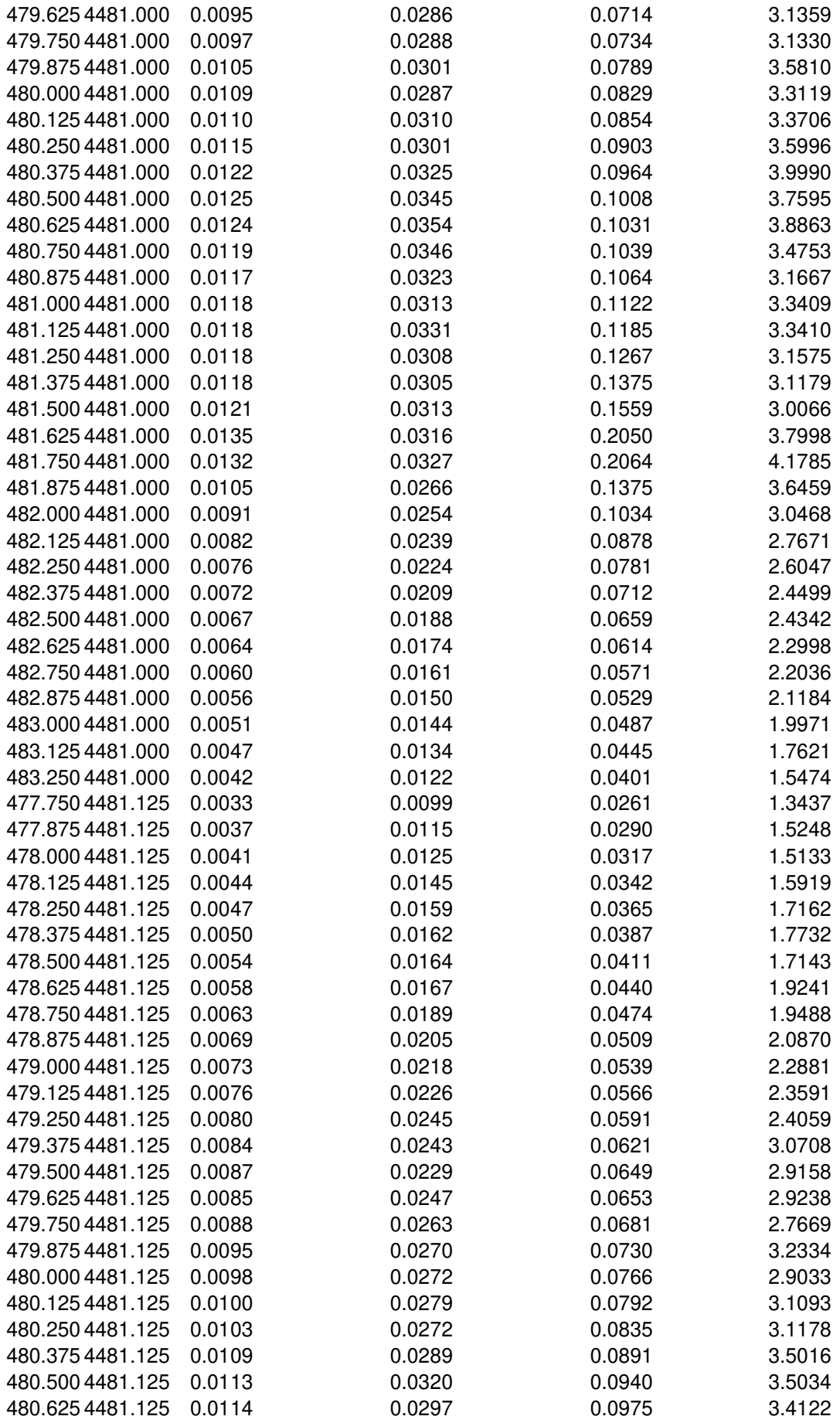

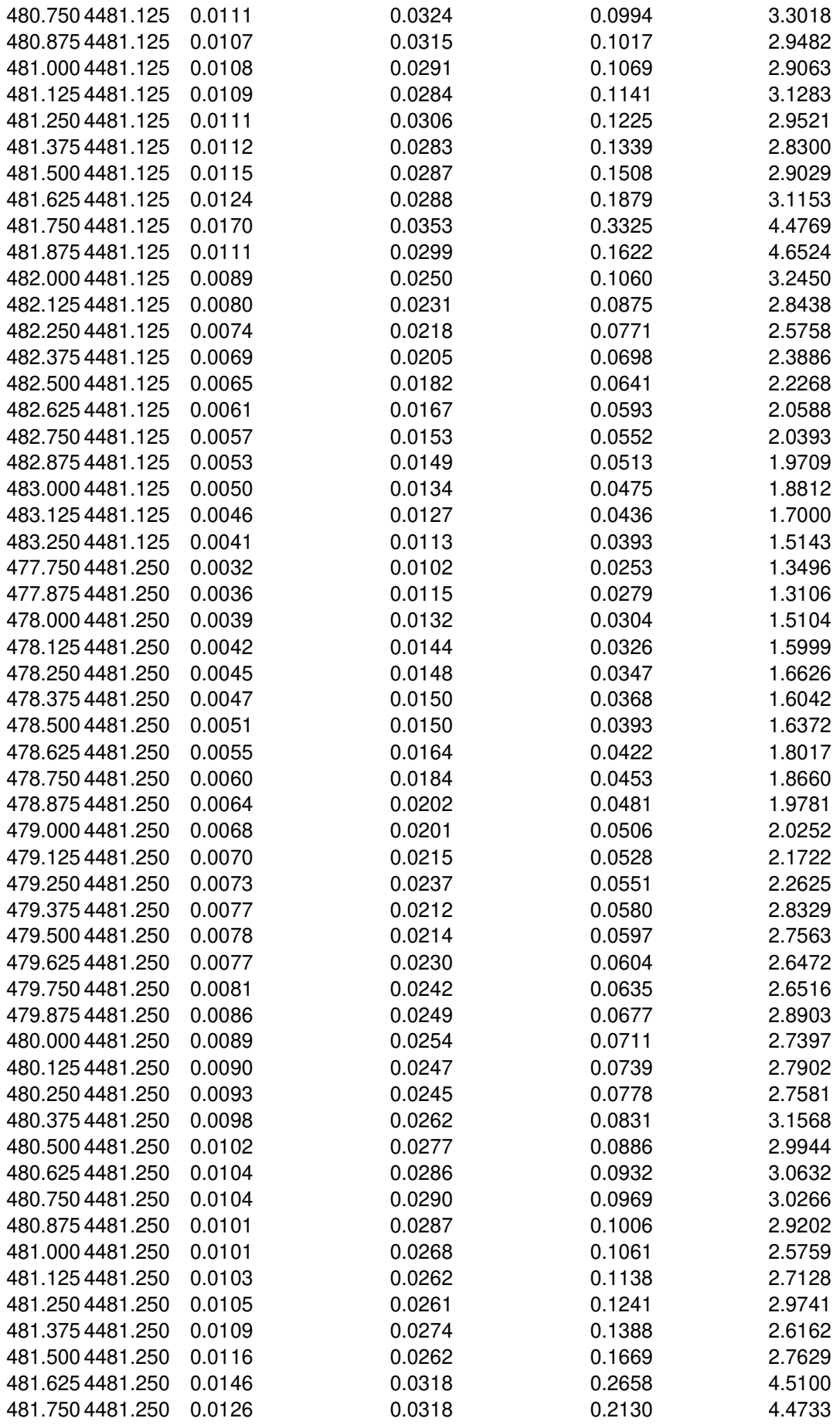

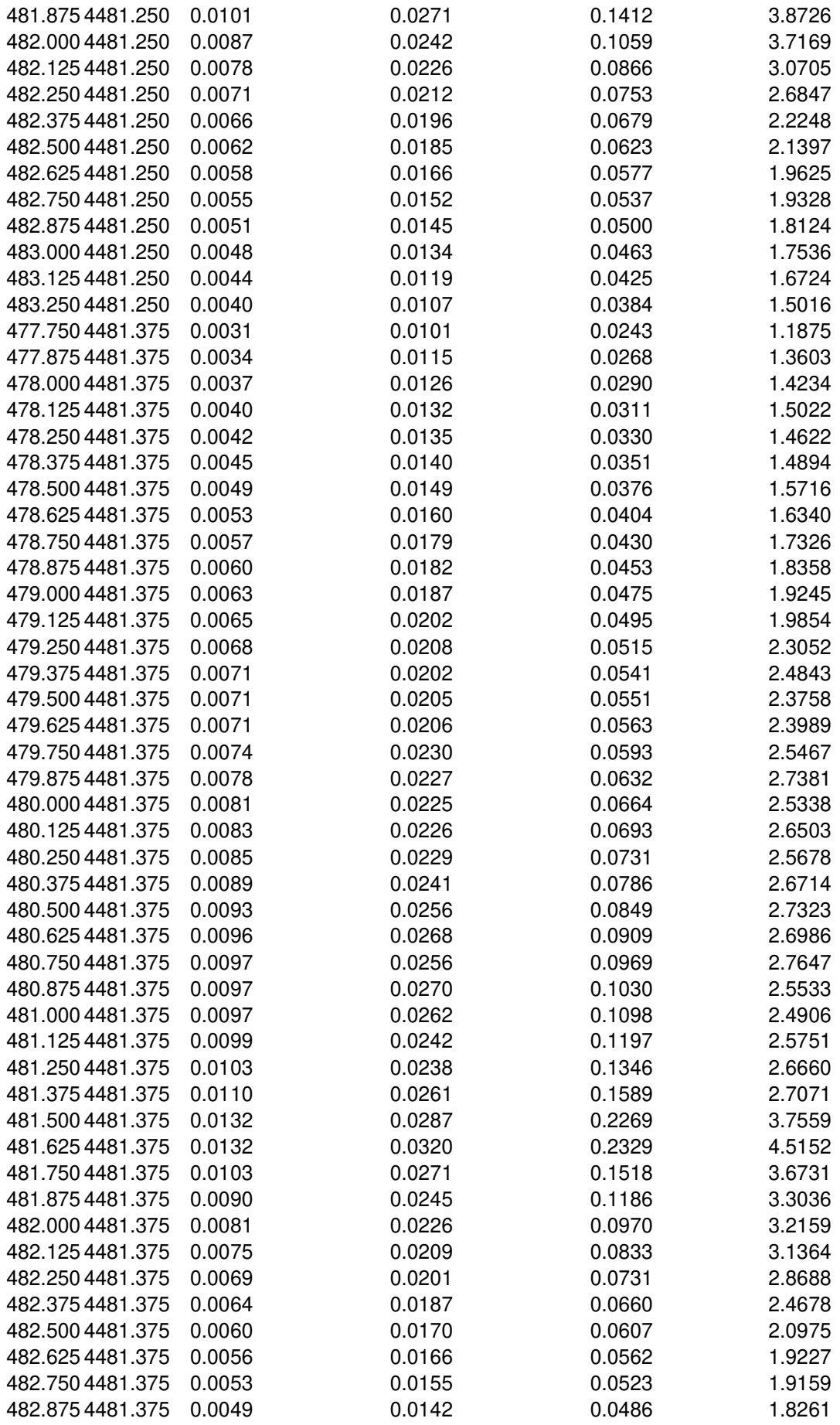

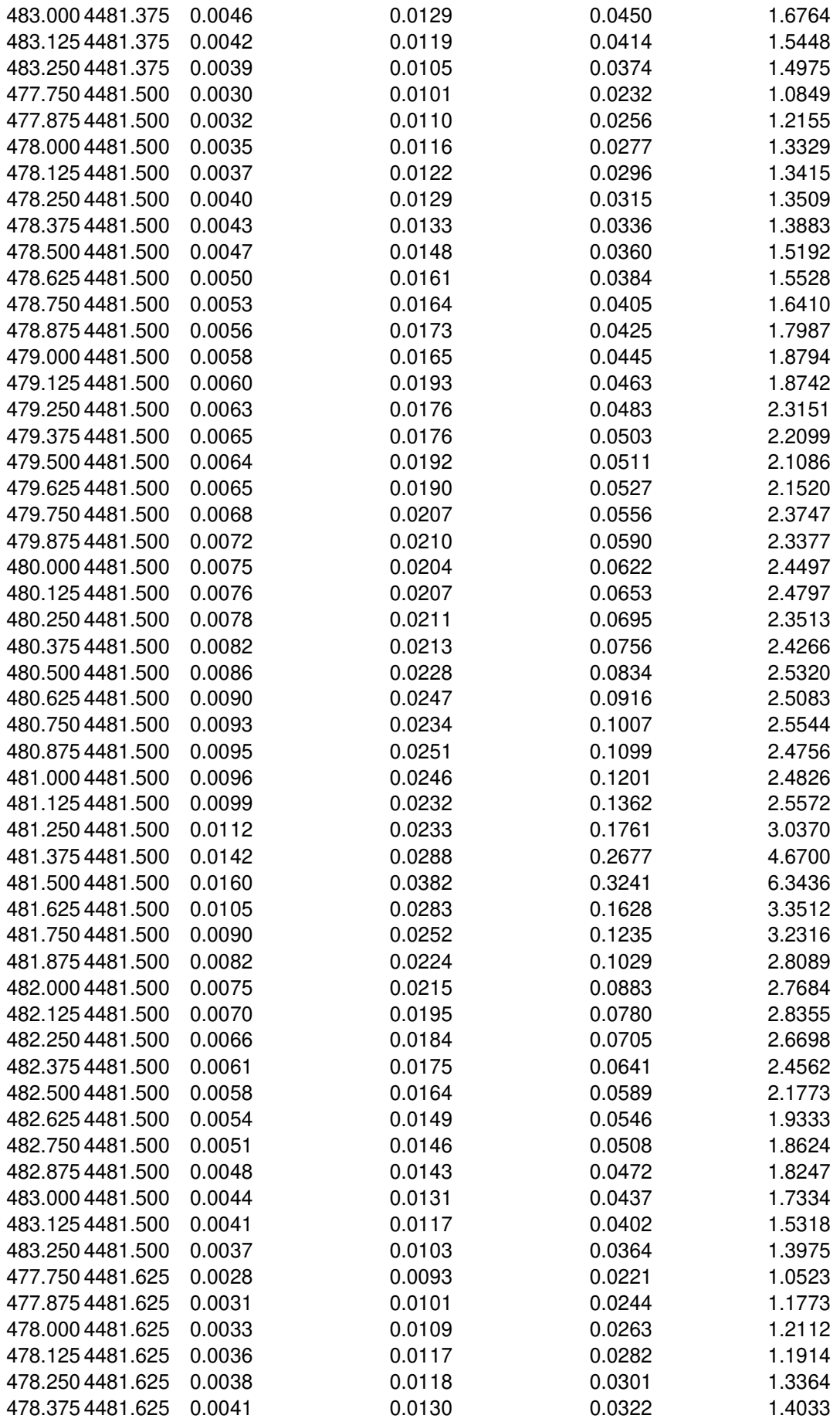

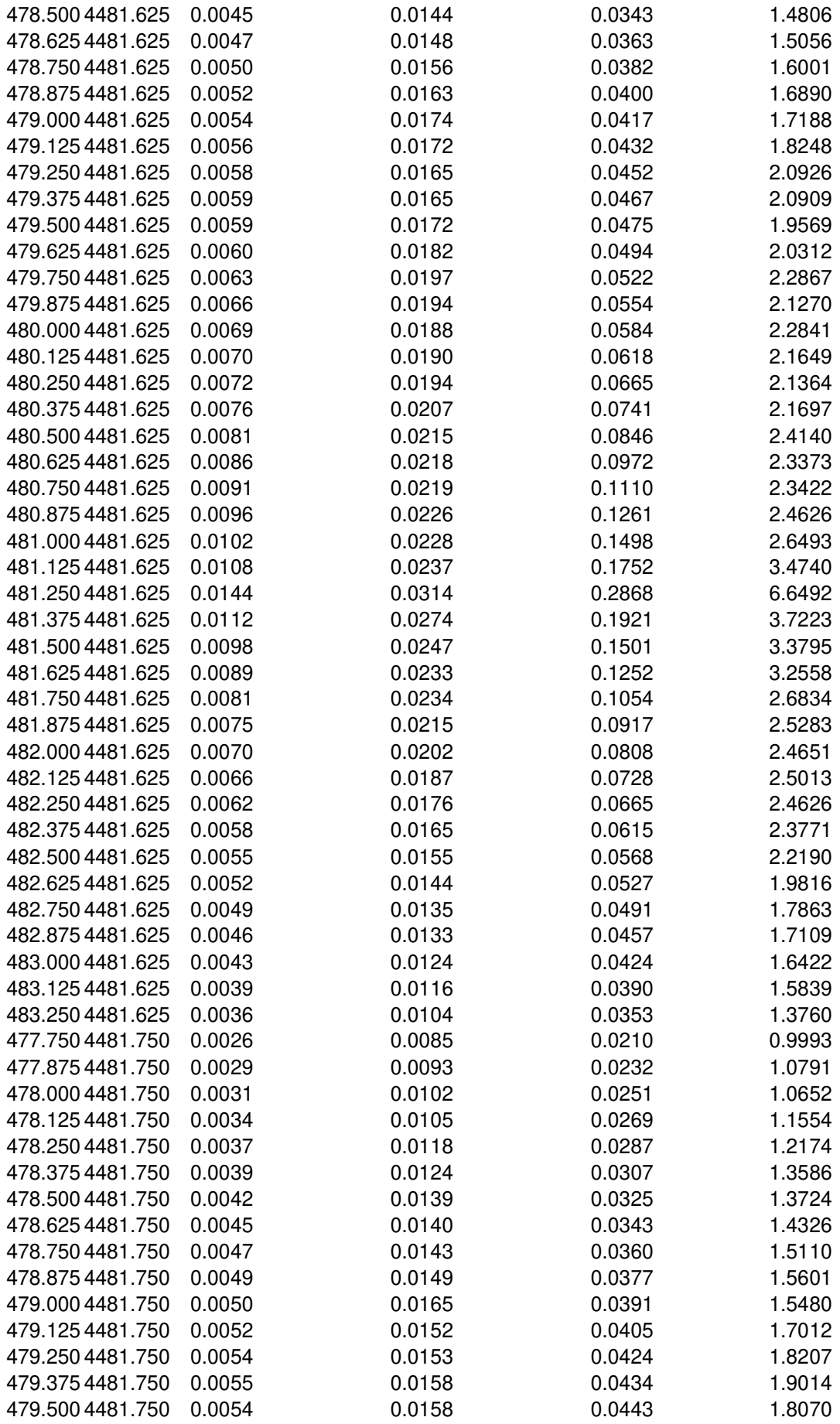

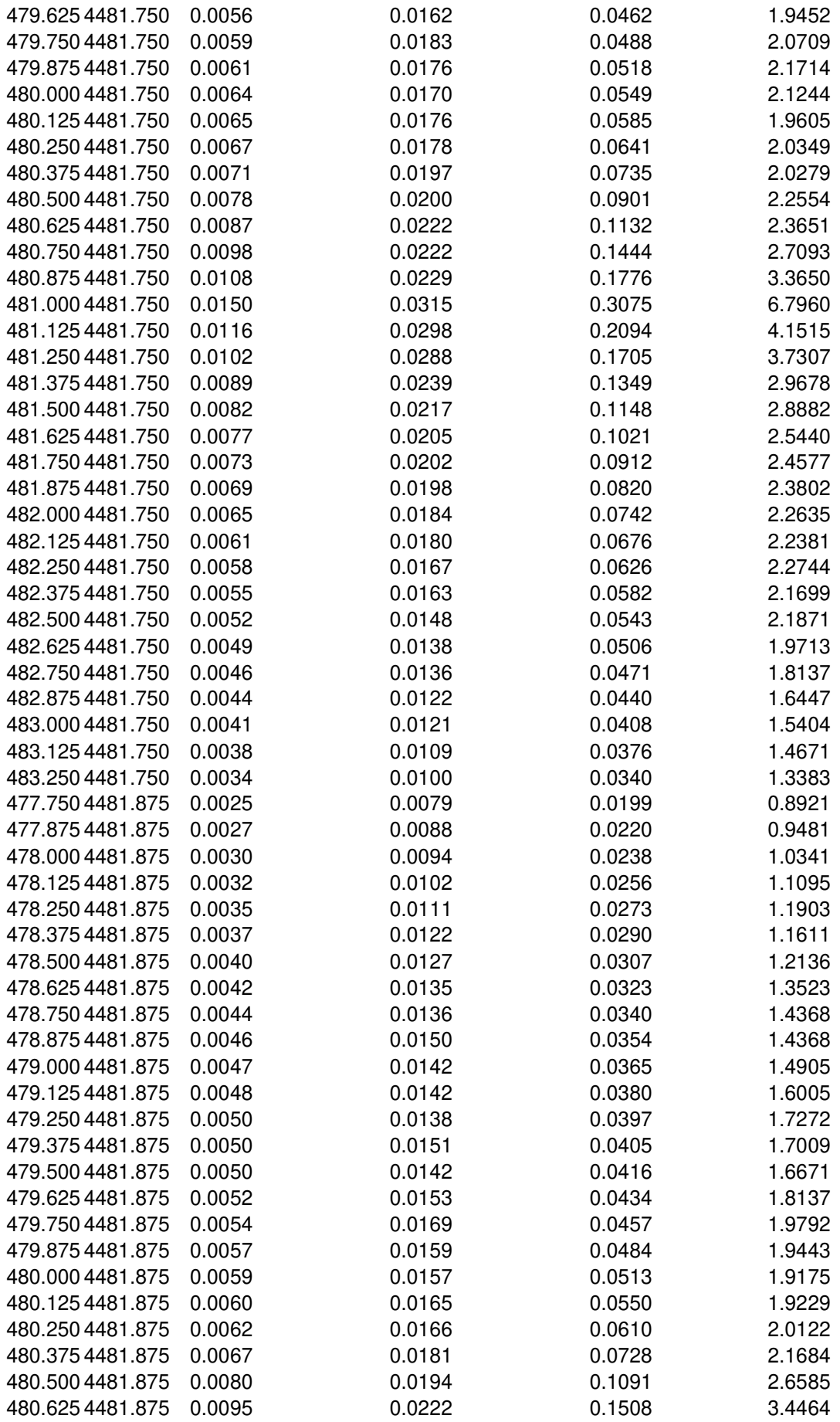

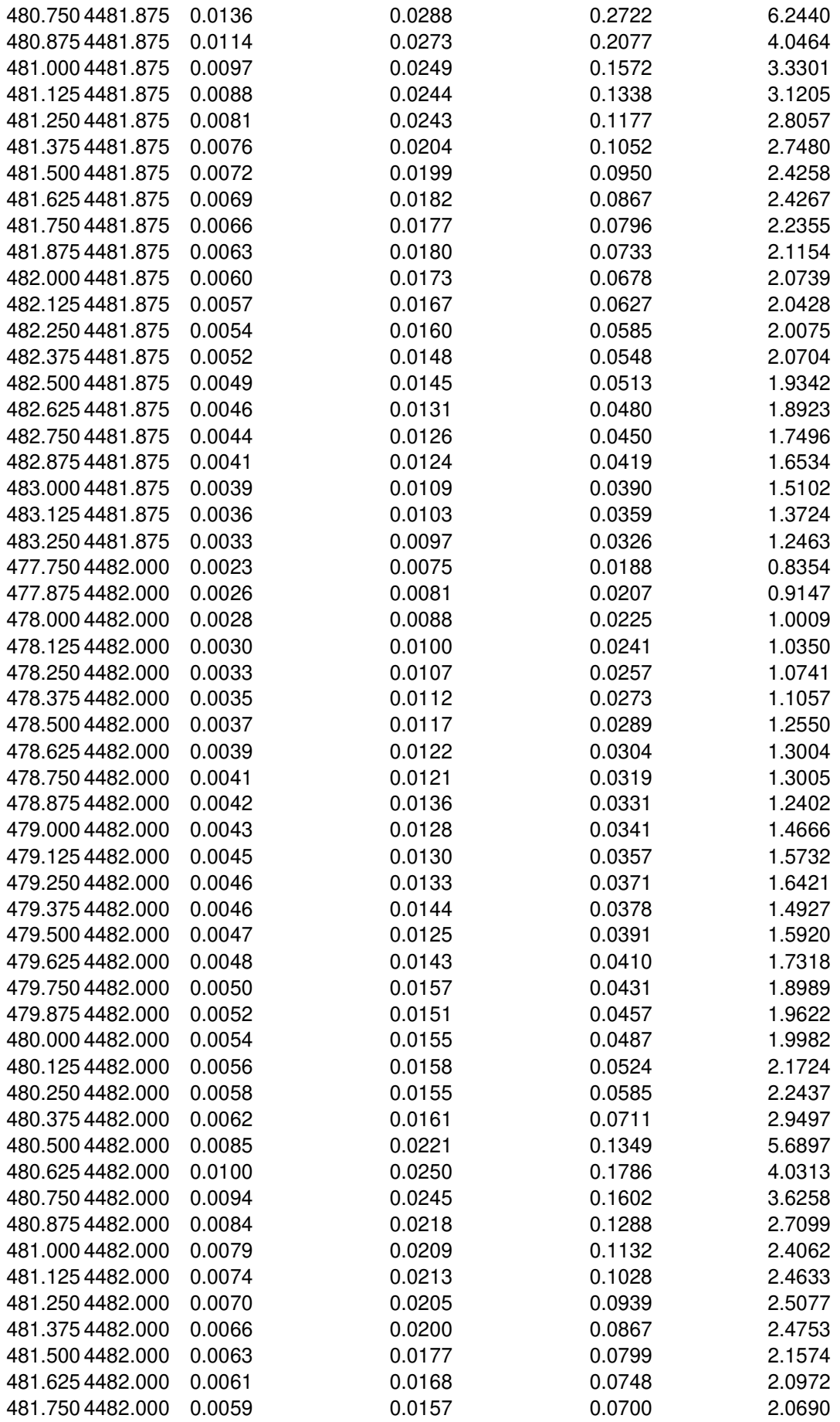

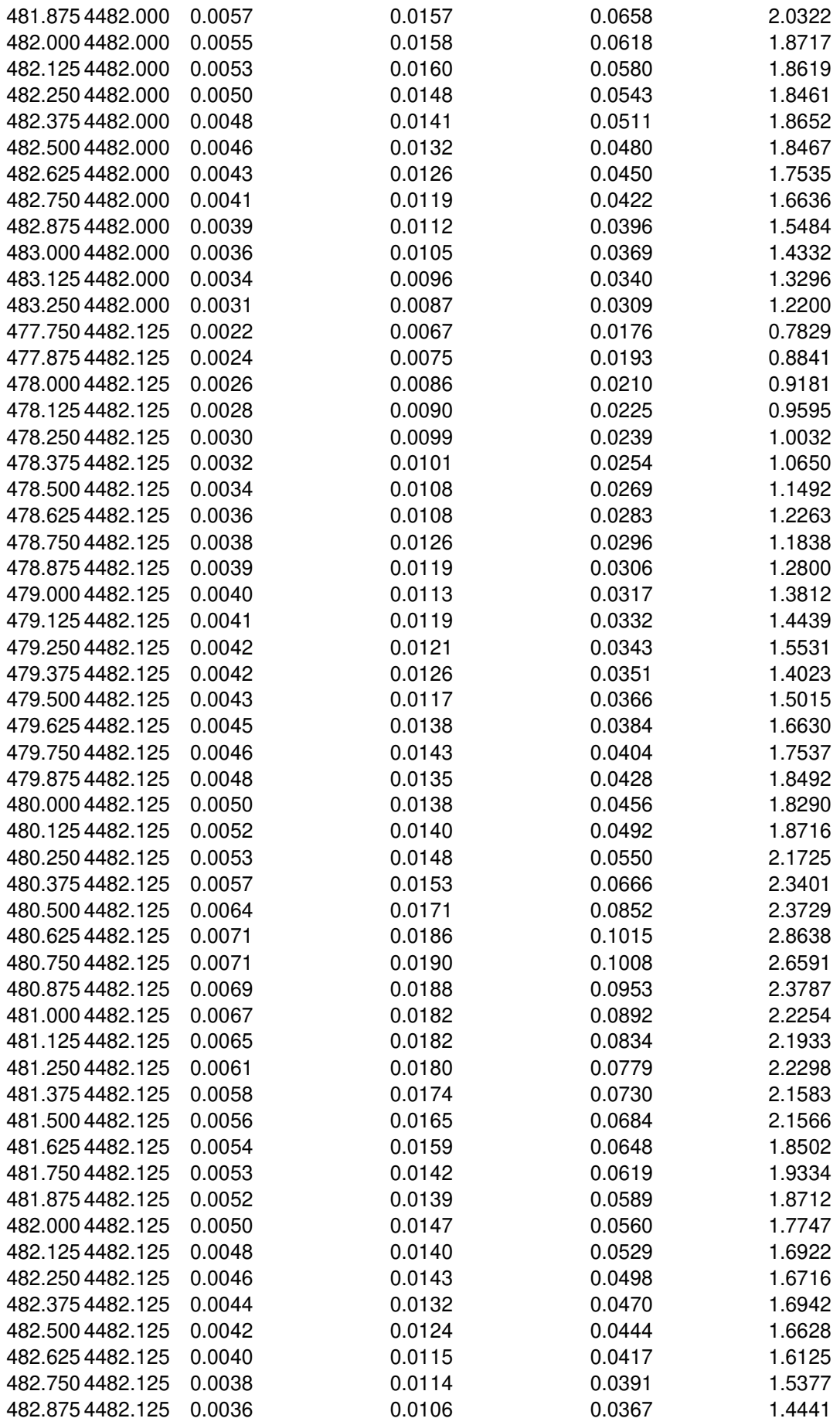

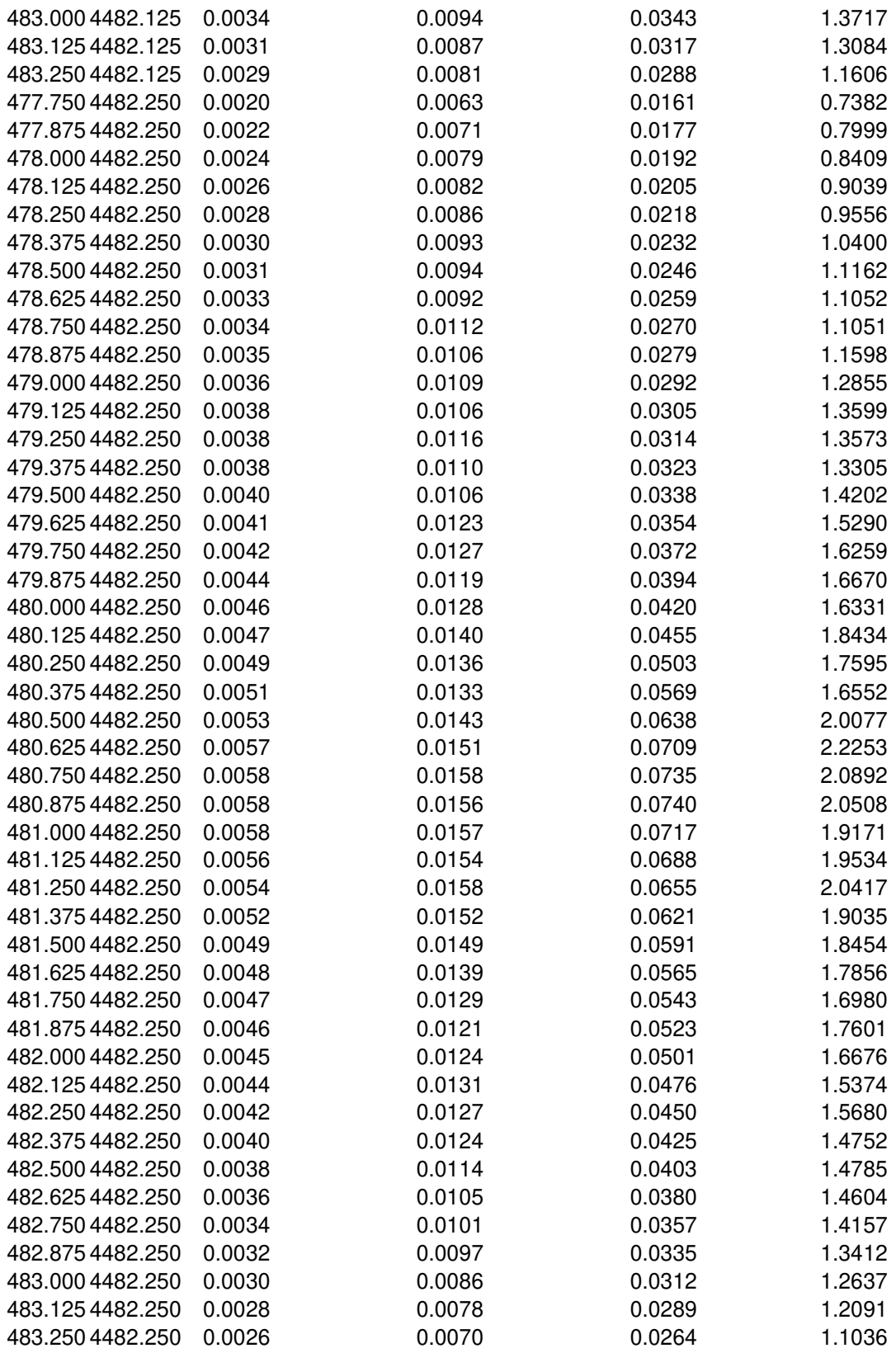